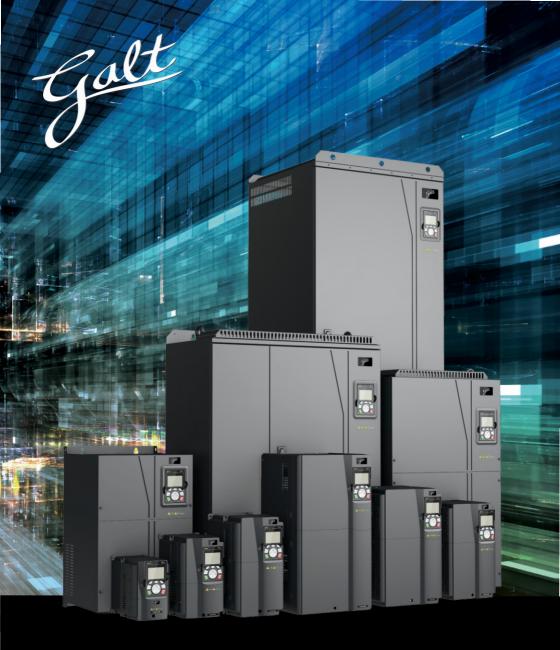

# G500 Series Inverter

Operation Manual

# **Preface**

Thank you for choosing the Galt Electric products. We have created a series of instructional guides and video tutorials to assist in your installation and improve your over-all experience. If you have any questions, please contact your distributor or our support department at support@galtelectric.com.

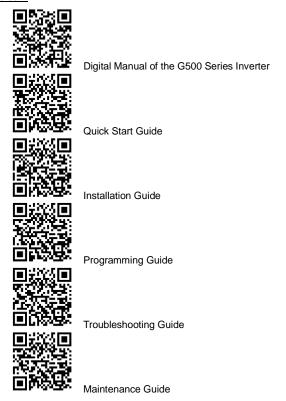

# Contents

| Preface                                       | i   |
|-----------------------------------------------|-----|
| Contents                                      | ii  |
| 1 Safety precautions                          | 1   |
| 1.1 What this chapter contains                | 1   |
| 1.2 Safety definition                         | 1   |
| 1.3 Warning symbols                           | 1   |
| 1.4 Safety guidelines                         | 2   |
| 2 Quick start                                 | 5   |
| 2.1 What this chapter contains                | 5   |
| 2.2 Unpack inspection                         | 5   |
| 2.3 Application confirmation                  | 5   |
| 2.4 Environment confirmation                  | 6   |
| 2.5 Installation confirmation                 | 6   |
| 2.6 Basic commissioning                       | 7   |
| 2.7 Safety standard related data              | 7   |
| 3 Product overview                            | 8   |
| 3.1 What this chapter contains                | 8   |
| 3.2 Basic principle                           | 8   |
| 3.3 Product specification                     | 9   |
| 3.4 Product nameplate                         | 12  |
| 3.5 Model Number                              | 12  |
| 3.6 Rated specifications                      | 13  |
| 3.7 Structure diagram                         | 15  |
| 4 Installation guide                          | 17  |
| 4.1 What this chapter contains                | 17  |
| 4.2 Mechanical installation                   | 17  |
| 4.3 Standard wiring of main circuit           | 23  |
| 4.4 Standard wiring of control circuit        | 30  |
| 4.5 Wiring protection                         | 33  |
| 5 Basic operation instructions                | 35  |
| 5.1 What this chapter contains                | 35  |
| 5.2 Keypad introduction                       |     |
| 5.3 Keypad display                            | 38  |
| 5.4 Operating the inverter through the keypad |     |
| 5.5 Basic operation instruction               |     |
| 6 Parameters                                  | 133 |
| 6.1 What this chapter contains                | 133 |
| 6.2 Parameter list                            | 133 |
| 7 Troubleshooting                             | 278 |

|     | 7.1 What this chapter contains                                | 278 |
|-----|---------------------------------------------------------------|-----|
|     | 7.2 Indications of alarms and faults                          | 278 |
|     | 7.3 Fault reset                                               | 278 |
|     | 7.4 Fault history                                             | 278 |
|     | 7.5 Inverter faults and solutions                             | 278 |
|     | 7.6 Analysis on common faults                                 | 287 |
|     | 7.7 Countermeasures on common interference                    | 294 |
| 8 M | laintenance and hardware fault diagnosis                      | 298 |
|     | 8.1 What this chapter contains                                | 298 |
|     | 8.2 Periodical inspection                                     | 298 |
|     | 8.3 Cooling fan                                               | 301 |
|     | 8.4 Capacitor                                                 | 302 |
|     | 8.5 Power cable                                               | 303 |
| 9 C | ommunication protocol                                         | 304 |
|     | 9.1 What this chapter contains                                | 304 |
|     | 9.2 Modbus protocol introduction                              | 304 |
|     | 9.3 Application of Modbus                                     | 304 |
|     | 9.4 RTU command code and communication data                   | 310 |
|     | 9.5 Common communication faults                               | 325 |
| App | pendix A Expansion cards                                      | 326 |
|     | A.1 Model definition                                          | 326 |
|     | A.2 Dimensions and installation                               | 336 |
|     | A.3 Wiring                                                    | 339 |
|     | A.4 IO cards                                                  | 339 |
|     | A.5 Programmable card (EC-PC502-00)                           | 343 |
|     | A.6 Communication cards                                       | 346 |
|     | A.7 PG cards                                                  | 355 |
|     | A.8 IoT cards                                                 | 372 |
| App | pendix B Technical data                                       | 374 |
|     | B.1 What this chapter contains                                | 374 |
|     | B.2 Derated application                                       | 374 |
|     | B.3 Grid specifications                                       | 376 |
|     | B.4 Motor connection data                                     | 376 |
|     | B.5 Application standards                                     | 376 |
|     | B.6 EMC regulations                                           | 377 |
| App | pendix C Dimension drawings                                   | 379 |
|     | C.1 What this chapter contains                                | 379 |
|     | C.2 Keypad structure                                          | 379 |
|     | C.3 Inverter structure                                        | 380 |
|     | C.4 Dimensions of Inverters of AC 3PH 200V–240V and 380V–440V | 380 |
|     | C.5 Dimensions of Inverters of AC 3PH 520V–600V               | 386 |

| Appendix D Optional peripheral accessories     | 390 |
|------------------------------------------------|-----|
| D.1 What this chapter contains                 | 390 |
| D.2 Wiring of peripheral accessories           | 390 |
| D.3 Power supply                               | 392 |
| D.4 Cables                                     | 392 |
| D.5 Breaker and electromagnetic contactor      | 396 |
| D.6 Reactors                                   | 399 |
| D.7 Filters                                    | 401 |
| D.8 Brake system                               | 404 |
| Appendix E STO function description            | 408 |
| E.1 STO function logic table                   | 408 |
| E.2 STO channel delay description              | 408 |
| E.3 STO function installation checklist        | 409 |
| Appendix F Acronyms and abbreviations          | 410 |
| Appendix G Further information                 | 411 |
| G.1 Product and service queries                | 411 |
| G.2 Feedback on Galt Electric Inverter manuals | 411 |
| G.3 Documents on the Internet                  | 411 |

# 1 Safety precautions

## 1.1 What this chapter contains

Read this manual carefully and follow all safety precautions before moving, installing, operating and servicing the inverter. If these safety precautions are ignored, physical injury or death may occur, or damage may occur to the equipment.

If any physical injury or death or damage to the equipment occurs due to neglect of the safety precautions specified in the manual, Galt Electric is not responsible for any damages and is not legally bound in any manner.

## 1.2 Safety definition

Danger: Serious physical injury or even death may occur if related requirements are not followed.

**Warning:** Physical injury or damage to the equipment may occur if related requirements are not followed.

Note: Procedures taken to ensure proper operation.

**Qualified electricians:** People working on the device should take part in professional electrical and safety training, receive the certification and be familiar with all steps and requirements of installing, commissioning, operating and maintaining the device to prevent any emergencies.

## 1.3 Warning symbols

Warnings caution you about conditions which can result in serious injury or death and/or damage to the equipment, and advice on how to avoid the danger. The following warning symbols are used in this manual.

| Symbols Name                   |  | Instruction                                                                                                    | Abbreviation    |
|--------------------------------|--|----------------------------------------------------------------------------------------------------|-----------------|
| Danger Danger                  |  | Serious physical injury or even death may occur if related requirements are not followed                                                                                                    | $\wedge$        |
| Warning Warning                |  | Physical injury or damage to the equipment may occur if related requirements are not followed                                                                                                    | ^               |
| Forbid Electrostatic discharge |  | Damage to the PCBA board may occur if related requirements are not followed                                                                                                    |                 |
| Hot Sides                      |  | The base of the inverter may become hot. Do not touch.                                                                                                    |                 |
| 5 min Electric shock           |  | As high voltage still presents in the bus capacitor after power off, wait for at least five minutes (or 15 min / 25 min, depending on the warning symbols on the machine) after power off to prevent electric shock | ^ <i>&gt;</i> · |

| Symbols   | Name         | Instruction                       | Abbreviation |
|-----------|--------------|-----------------------------------|--------------|
|           | Read manual  | Read the operation manual before  |              |
|           | rtoad mandar | operating the equipment           |              |
| Note Note |              | Procedures taken to ensure proper | Note         |
| Note      | Note         | operation                         | Note         |

#### 1.4 Safety guidelines

- Only trained and qualified electricians are allowed to carry out related operations.
- Do not perform wiring, inspection or component replacement when power supply is applied. Ensure all the input power supplies are disconnected before wiring and inspection, and wait for at least the time designated on the inverter or until the DC bus voltage is less than 36V. The minimum waiting time is listed in the table below.

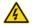

|                         | Inverter model         | Min. waiting time |  |  |  |
|-------------------------|------------------------|-------------------|--|--|--|
| 220V 0.75–55kW (1–75HP) |                        | 5 minutes         |  |  |  |
|                         | 1.5kW-110kW (2–150HP)  | 5 minutes         |  |  |  |
| 460V                    | 132–315kW (175–425HP)  | 15 minutes        |  |  |  |
|                         | 350-500kW (475-675HP)  | 25 minutes        |  |  |  |
| 575V                    | 0.75kW-110kW (1-150HP) | 5 minutes         |  |  |  |

**Note:** Unless otherwise specified, the power described in this manual refers to the ND power. For example, 0.75–55kW (1–75HP) described in the preceding table refers to the ND power.

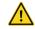

 Do not modify the inverter unless authorized; otherwise, fire, electric shock or other injuries may occur.

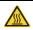

 The base of the heatsink may become hot during running. Do not touch to avoid burns.

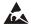

 The electrical parts and components inside the inverter are electrostatic. Take measures to prevent electrostatic discharge during related operation.

#### 1.4.1 Delivery and installation

 Install the inverter on fire-retardant material and keep the inverter away from combustible materials.

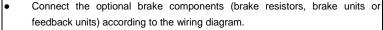

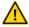

- Do not operate a damaged or incomplete inverter.
- Do not touch the inverter with wet items or body parts; otherwise, electric shock may occur.
- Solid State motor overload protection reacts when an inverter reaches 150% of FLA.

- Select appropriate tools for delivery and installation to ensure a safe and proper operation of the
  inverter and to avoid physical injury or death. To ensure physical safety, the installation staff
  should take electrical and mechanical protective measures like wearing exposure shoes and
  working uniforms.
- Ensure there is no physical shock or vibration during delivery and installation.
- Do not carry the inverter by its front cover only as the cover may disconnect.
- The installation site should not allow children or general public access.
- The inverter cannot meet the requirements of low voltage protection in IEC61800-5-1 if the altitude of installation site is above 2000m.
- The inverter should be used in a suitable environment (see Section 4.2.1 "Installation environment" for details).
- Prevent screws, cables and other conductive parts from falling into the inverter,
- As leakage current of the inverter during operation may exceed 3.5mA, properly ground the
  inverter ensuring the grounding resistance is less than 10Ω. The conductivity of PE grounding
  conductor is the same with that of the phase conductor (with the same cross sectional area).
- R, S and T are the power input terminals, and U, V and W are output motor terminals. Connect
  the input power cables and motor cables properly; otherwise, damage to the inverter may occur.

#### 1.4.2 Commissioning and running

- Disconnect all power sources applied to the inverter before terminal wiring, and wait for at least the time designated on the inverter after disconnecting the power sources.
- High voltage is present inside the inverter during operation. Do not carry out any
  maintenance on the inverter during running except for keypad setting. For
  products at voltage levels of 6, the control terminals form extra-low voltage
  circuits. Therefore, you need to prevent the control terminals from connecting to
  accessible terminals of other devices.

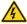

- The inverter may automatically start when P01.21 (restart after power down) is set to 1. Do not get close to the inverter and motor.
- The inverter cannot be used as an "Emergency-stop device".
- The inverter cannot act as an emergency brake for the motor; it is a must to install an appropriate mechanical brake device.
- Permanent magnet synchronous motor applications require the following additional precautions and requirements before installation and maintenance.
  - Disconnect all the input power sources including main power and control power.
  - 2. Ensure the permanent-magnet synchronous motor has been stopped,

and the voltage on output end of the inverter is lower than 36V.

- After the permanent-magnet synchronous motor is stopped, wait for at least the time designated on the inverter, and ensure the voltage between "+" and "-" is lower than 36V.
- 4. Ensure that the permanent-magnet synchronous motor cannot run by the action of the external load; it is recommended to install an effective external brake device or disconnect the direct electrical connection between the permanent-magnet synchronous motor and the inverter.

#### Note:

- To avoid damage, do not switch on and off the input power source of the inverter too frequently;
- For inverters that have been stored for a long time, check/reform the capacitance and carry out inspection and pilot run on the inverter before use.
- Close the front cover before running; otherwise, electric shock may occur.

#### 1.4.3 Maintenance and component replacement

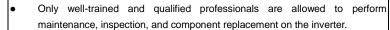

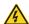

- Disconnect all the power sources applied to the inverter before terminal wiring, and wait for at least the time designated on the inverter after disconnecting the power sources.
- Take measures to prevent screws, cables and other conductive matters from falling into the inverter during maintenance and component replacement.

#### Note:

- Use proper torque to tighten the screws.
- Keep the inverter and its parts and components away from combustible materials during maintenance and component replacement.
- Do not carry out insulation voltage-endurance test on the inverter, or measure the control circuits
  of the inverter with a megohineter.
- Take proper anti-static measures while working on the inverter and its internal parts during maintenance and component replacement.

#### 1.4.4 What to do after Scrapping

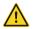

The heavy metals inside the inverter should be treated as an industrial waste and disposed of properly.

## 2 Quick start

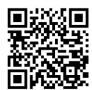

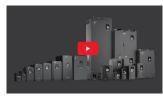

Scan this QR code or go to <a href="www.galtelectric.com/support/q500/quick-start-quide">www.galtelectric.com/support/q500/quick-start-quide</a> to see video instructions of the quick start quide.

## 2.1 What this chapter contains

This chapter introduces the basic principles required during installation commissioning. Users can realize quick installation commissioning by following these principles.

## 2.2 Unpack inspection

Check as follows after receiving products.

- Check whether the packing box is damaged or dampened. If yes, contact local dealers or company offices.
- Check the model identifier on the exterior surface of the packing box is consistent with the purchased model. If no, contact local dealers or company offices.
- Check whether the interior surface of packing box is improper, for example, in wet condition, or whether the enclosure of the inverter is damaged or cracked. If yes, contact local dealers or company offices.
- Check whether the nameplate of the inverter is consistent with the model identifier on the exterior surface of the packing box. If not, contact local dealers or company offices.
- Check whether the accessories (including user's manual, control keypad and expansion card units) inside the packing box are complete. If not, contact local dealers or company offices.

## 2.3 Application confirmation

Check the following items before operating on the inverter.

- Verify the mechanical load type to be driven by the inverter, and check whether overload occurs during inverter operation and whether the inverter power class needs to be increased.
- 2. Check whether the actual running current of motor load is less than rated inverter current.
- Check whether the control precision required by actual load is equal with the control precision provided by the inverter.
- 4. Check whether the grid voltage is consistent with inverter rated voltage.
- 5. Check whether desired functionality requires an optional expansion card.

#### 2.4 Environment confirmation

Check the following items before use.

 Check whether the ambient temperature of the inverter during actual application exceeds 40°C, if yes, derate 1% for every additional 1°C (for details, see Section B.2.2 "Derating"). In addition, do not use the inverter when the ambient temperature exceeds 50°C.

**Note:** For cabinet-type inverter installation, ambient temperature is the air temperature inside the cabinet.

Check whether ambient temperature of the inverter during actual application is below -10°C, if yes, install space heaters.

Note: For cabinet-type inverter, ambient temperature is the air temperature inside the cabinet.

- Check whether the altitude of the application site exceeds 1000m, if yes, derate 1% for every additional 100 m.
- Check whether the humidity of application site exceeds 90%, if yes, check whether condensation occurred, if condensation does exist, take additional protective measures.
- Check whether there is direct sunlight or rodent intrusion potential, if yes, take additional protective measures.
- Check whether there is dust, explosive or combustible gases at the application site, if yes, take additional protective measures meeting local code requirements.

#### 2.5 Installation confirmation

After the inverter is installed properly, check the installation condition of the inverter.

- Check whether the input power cable and current-carrying capacity of the motor cable fulfill actual load and code requirements.
- Check whether peripheral accessories (including input reactors, input filters, output reactors, output filters, DC reactors, brake units and brake resistors) of the inverter are of the correct type and installed properly; check whether the installation cables fulfill requirements on current-carrying capacity.
- Check whether the inverter is installed on fire-retardant materials; check whether the hot parts (reactors, brake resistors, etc.) are kept away from combustible materials.
- Check whether all the control cables are routed separately from power cables based on EMC requirement.
- Check whether all the grounding systems are grounded properly according to inverter requirements.
- Check whether installation spacing of the inverter complies with the requirements in the operation manual.
- Check whether installation method of the inverter complies with the requirements in the operation manual. Vertical installation should be adopted whenever possible.
- Check whether external connecting hardware for the inverter are firm and tight enough, and whether the rating and installation method is compatible with the load requirement.
- Check and assure there are no loose or redundant screws, cables or other conductive objects inside the inverter, if yes, correct.

## 2.6 Basic commissioning

Carry out basic commissioning according to the following procedures before operation of the inverter.

- 1. Select inverter control mode according to actual motor type and parameter requirements.
- Whether autotuning is needed? If possible, disconnect the motor load to carry out dynamic parameter autotuning; if the load cannot be disconnected, perform static autotuning.
- 3. Adjust the acceleration and deceleration time based on actual working conditions of the load.
- 4. Use jogging to carry out device commissioning. Check whether the motor running direction is consistent with the direction required, if no, it is recommended to change the motor running direction by exchanging the motor wiring of any two phases.
- 5. Set all the control parameters, and carry out actual operation.

## 2.7 Safety standard related data

|                                                                               | IEC/EN 61508 (type A system) |   |        |                       |   | ISO 1  | 3849** |    |     |   |
|-------------------------------------------------------------------------------|------------------------------|---|--------|-----------------------|---|--------|--------|----|-----|---|
| SIL PFH HFT SFF \(\lambda\)du \(\lambda\)dd \(PTI^*\) PL \(CCF\) DC \(Cate(\) |                              |   |        | Category              |   |        |        |    |     |   |
| 2                                                                             | 8.73*10 <sup>-10</sup>       | 1 | 71.23% | 1.79*10 <sup>-9</sup> | 0 | 1 year | d      | 57 | 60% | 3 |

<sup>\*</sup> PTI: proof test interval.

<sup>\*\*</sup> According to the categorization defined in EN ISO 13849-1.

## 3 Product overview

## 3.1 What this chapter contains

This chapter introduces the operation principles, product features, layouts, nameplates and model instructions

**Note:** Unless otherwise specified, the power described in this chapter refers to the ND power. For example, 0.75–55kW (1–75HP) described in this chapter refers to the ND power.

## 3.2 Basic principle

The G500 series inverter is designed to control both asynchronous AC induction motors and permanent-magnet synchronous motors. The figure below shows the main circuit diagram of the inverter. The rectifier converts 3PH AC voltage into DC voltage, and the capacitor bank of intermediate circuit stabilizes the DC voltage. The inverter converts DC voltage into the AC voltage used by AC motor. When the circuit voltage exceeds the maximum limit value, external brake resistor will be connected to intermediate DC circuit to consume the feedback energy.

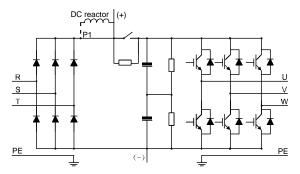

Figure 3-1 Main circuit of inverters of 220V 18.5–55kW (25–75HP); 460V ≥37kW (50HP)

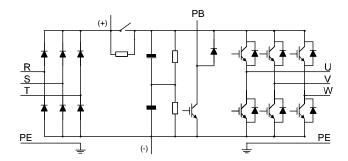

Figure 3-2 Main circuit of inverters of 220V ≤15kW (20HP); 460V ≤30kW (40HP)

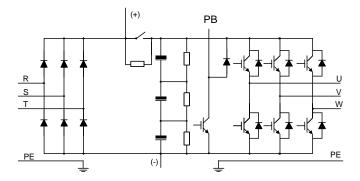

Figure 3-3 Simplified main circuit diagram of inverters of 575V ≤ 18.5kW (25HP)

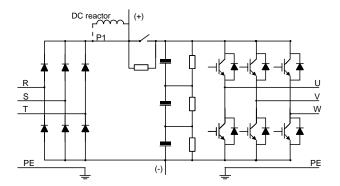

Figure 3-4 Simplified main circuit diagram of inverters of 575V ≥ 22kW (30HP)

- The inverters of 220V 18.5–55kW (25–75HP) and 460V≥37kW (50HP) support external DC reactors and external braking units, but it is necessary to remove the copper tag between P1 and (+) before connecting. DC reactors and external braking units are optional.
- 2. The inverters of 220V ≤15kW (20HP), 460V ≤30kW (40HP) support external braking resistors which are optional.
- 3. The inverters of 575V supports external DC reactors and external braking units, but it is necessary to remove the copper tag between P1 and (+) before connecting. DC reactors and external braking units are optional.

#### 3.3 Product specification

| Function description |                   | Specification                        |
|----------------------|-------------------|--------------------------------------|
|                      |                   | AC 3PH 200V–240V Rated voltage: 220V |
| Power input          | Input voltage (V) | AC 3PH 380V–480V Rated voltage: 460V |
|                      |                   | AC 3PH 520V–600V Rated voltage: 575V |

| Func        | tion description              | Specification                                                                |
|-------------|-------------------------------|------------------------------------------------------------------------------|
|             | Allowable voltage fluctuation | -15%+10%                                                                     |
|             | Input current (A)             | See Section 3.6 "Rated specifications".                                      |
|             | Input frequency (Hz)          | 50Hz or 60Hz, allowable range: 47–63Hz                                       |
|             | Output voltage (V)            | 0-input voltage                                                              |
| Power       | Output current (A)            | See Section 3.6 "Rated specifications".                                      |
| output      | Output power (kW)             | See Section 3.6 "Rated specifications".                                      |
|             | Output frequency (Hz)         | 0–400Hz                                                                      |
|             | Control mode                  | SVPWM control, SVC, FVC                                                      |
|             | Motor type                    | Asynchronous motor, permanent-magnet synchronous motor                       |
|             | Speed regulation ratio        | Asynchronous motor 1: 200 (SVC); Synchronous motor 1: 20 (SVC), 1:1000 (FVC) |
|             | Speed control precision       | ±0.2% (SVC), ±0.02% (FVC)                                                    |
| Technical   | Speed fluctuation             | ± 0.3% (SVC)                                                                 |
| control     | Torque response               | <20ms SVC), <10ms (FVC)                                                      |
| performance | Torque control precision      | 10% (SVC), 5% (FVC)                                                          |
|             | Starting torque               | Asynchronous motor: 0.25Hz/150% (SVC)                                        |
|             |                               | Synchronous motor: 2.5 Hz/150% (SVC)                                         |
|             |                               | 0Hz/200% (FVC)                                                               |
|             |                               | 120% of the rated current: 1 minute                                          |
|             | Overload capacity             | 150% of the rated current: 10 seconds                                        |
|             |                               | 180% of the rated current: 1 second                                          |
|             |                               | Digital, analog, pulse frequency, multi-step speed running,                  |
|             |                               | simple PLC, PID, Modbus communication, PROFIBUS                              |
|             | Frequency setting mode        |                                                                              |
|             |                               | Recognize the switch-over between the set combination                        |
|             |                               | and the set channel                                                          |
| Running     | Automatic voltage             | Keep the output voltage constant when grid voltage                           |
| control     | regulation function           | changes                                                                      |
| performance |                               | Fault protection function                                                    |
|             | Fault protection function     | Provide over 30 types of fault protection functions,                         |
|             |                               | including overcurrent, overvoltage, undervoltage,                            |
|             |                               | over-temperature, phase loss and overload, etc                               |
|             | Speed tracking restart        | Realize impact-free starting of the motor in rotating                        |
|             | function                      | Note: This function is available for 4kW (5HP) and above models              |
| Peripheral  | Terminal analog input         | IIIIOGIS                                                                     |
| interface   | resolution                    | No more than 20mV                                                            |
| interrace   | 16301011011                   |                                                                              |

| Funct  | tion description                   | Specification                                                                                          |  |
|--------|------------------------------------|----------------------------------------------------------------------------------------------------|--|
|        | Terminal digital input             | No more than 2ms                                                                                       |  |
|        | resolution                         |                                                                                                    |  |
|        | Analog input                       | 2 inputs, Al1: 0–10V/0–20mA; Al2: -10–10V                                                              |  |
|        | Analog output                      | 1 output, AO1: 0-10V /0-20mA                                                                           |  |
|        |                                    | Four regular inputs; max. frequency: 1kHz; internal impedance: 3.3kΩ                                   |  |
|        | Digital input                      | Two high-speed inputs; max. frequency: 50kHz; supports                                                 |  |
|        |                                    | quadrature encoder input; with speed measurement function                                              |  |
|        | Digital output                     | One high-speed pulse output; max. frequency: 50kHz One Y terminal open collector output                |  |
|        |                                    | Two programmable relay outputs                                                                         |  |
|        | Polov output                       | RO1A NO, RO1B NC, RO1C common port                                                                     |  |
|        | Relay output                       | RO2A NO, RO2B NC, RO2C common port                                                                     |  |
|        |                                    | Contact capacity: 3A/AC250V, 1A/DC30V                                                                  |  |
|        |                                    | Three extension interfaces: SLOT1, SLOT2, SLOT3                                                        |  |
|        | Extension interface                | Expandable PG card, programmable expansion card,                                                       |  |
|        |                                    | communication card, I/O card, etc                                                                      |  |
|        | Installation mode                  | Wall-mounting, floor-mounting and flange-mounting                                                      |  |
|        | Temperature of running environment | -10–50°C, derating is required if the ambient temperature                                              |  |
|        |                                    | exceeds 40°C. For details about derating, see Section                                                  |  |
|        |                                    | B.2.2 "Derating".                                                                                      |  |
|        | Enclosure Rating                   | IP20                                                                                                   |  |
|        | Cooling mode                       | Air cooling                                                                                            |  |
|        | Brake unit                         | Built-in for inverters of 220V ≤15kW (20HP) and 460V                                                   |  |
|        |                                    | $\leq$ 30kW (40HP), and 575V $\leq$ 18.5kW (25HP); optional for inverters of 220V 18.5–55kW (25–75HP), |  |
|        |                                    | $460V \ge 37kW (50HP)$ , and $575V \ge 22kW (30HP)$                                                    |  |
|        |                                    | 380V models fulfill the requirements of IEC61800-3 C3                                                  |  |
|        | EMC filter                         | Optional external filter should meet the requirements of                                               |  |
| Others | Livio intoi                        | IEC61800-3 C2                                                                                          |  |
|        |                                    | For input voltage 220-240V: transient surge suppression                                                |  |
|        |                                    | shall be installed on the line side of this equipment and                                              |  |
|        |                                    | shall be rated 220V (phase to ground), 220V (phase to                                                  |  |
|        |                                    | phase), suitable for overvoltage category III, and shall                                               |  |
|        |                                    | provide protection for a rated impulse withstand voltage                                               |  |
|        |                                    | peak of 4kV.                                                                                           |  |
|        | Overvoltage category               | For input voltage 323-480V: transient surge suppression                                                |  |
|        |                                    | shall be installed on the line side of this equipment and                                              |  |
|        |                                    | shall be rated 480V (phase to ground), 480V (phase to                                                  |  |
|        |                                    | phase), suitable for overvoltage category III, and shall                                               |  |
|        |                                    | provide protection for a rated impulse withstand voltage                                               |  |
|        |                                    | peak of 6kV.                                                                                           |  |

| Function description | Specification                                            |  |
|----------------------|----------------------------------------------------------|--|
|                      | For input voltage 323-480V: transient surge suppression  |  |
|                      | shall be installed on the line side of this equipment an |  |
|                      | shall be rated 575V (phase to ground), 575V (phase to    |  |
|                      | phase), suitable for overvoltage category III, and shall |  |
|                      | provide protection for a rated impulse withstand voltage |  |
|                      | peak of 6kV.                                             |  |

# 3.4 Product nameplate

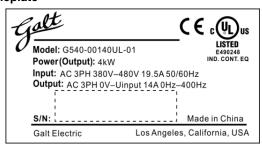

Figure 3-5 Product nameplate

**Note:** This is an example of the nameplate of the G500 inverters. The certification labels on the top right will be shown according to the actual certifications.

## 3.5 Model Number

The model number contains product information. You can find the model number on the inverter.

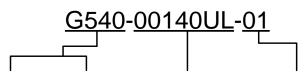

| Inverter<br>Model | Voltage Class | Rated Power                                          | Software Version                    |
|-------------------|---------------|------------------------------------------------------|-------------------------------------|
| G520              | ·             | Inverter capacity amperage / 10 (00140 = 14A output) |                                     |
| G540              | · ·           | Inverter capacity amperage / 10 (00140 = 14A output) | Factory generation software verison |
| G560              | · ·           | Inverter capacity amperage / 10 (00140 = 14A output) |                                     |

## 3.6 Rated specifications

#### 3.6.1 AC 3PH 200V-240V

|                 |            | Amps for          | duty (NEC)     | HP for          | duty            | D                    |
|-----------------|------------|-------------------|----------------|-----------------|-----------------|----------------------|
| Model number    | Input Amps | Amps LD<br>(120%) | Amps ND (150%) | HP LD<br>(120%) | HP ND<br>(150%) | Power rating<br>(kW) |
| G520-00045UL-XX | 5          | /                 | 4.5            | /               | 1               | 0.75                 |
| G520-00070UL-XX | 7.7        | /                 | 7              | /               | 2               | 1.5                  |
| G520-00100UL-XX | 11         | /                 | 10             | /               | 3               | 2.2                  |
| G520-00160UL-XX | 17         | /                 | 16             | /               | 5               | 4                    |
| G520-00200UL-XX | 21         | /                 | 20             | /               | 7.5             | 5.5                  |
| G520-00300UL-XX | 31         | /                 | 30             | /               | 10              | 7.5                  |
| G520-00420UL-XX | 43         | /                 | 42             | /               | 15              | 11                   |
| G520-00550UL-XX | 56         | /                 | 55             | /               | 20              | 15                   |
| G520-00700UL-XX | 71         | /                 | 70             | /               | 25              | 18.5                 |
| G520-00800UL-XX | 81         | /                 | 80             | /               | 30              | 22                   |
| G520-01100UL-XX | 112        | /                 | 110            | /               | 40              | 30                   |
| G520-01300UL-XX | 132        | /                 | 130            | /               | 50              | 37                   |
| G520-01600UL-XX | 163        | /                 | 160            | /               | 45              | 45                   |
| G520-02000UL-XX | 200        | /                 | 200            | /               | 75              | 55                   |

## Note:

- The input current of 0.75–55 kW (1–75HP) inverters is measured at the input voltage of 220V without reactors.
- The rated output current is the output current measured at the output voltage of 220V.
- Within the allowable input voltage range, the output current/power cannot exceed the rated output current/power.

## 3.6.2 AC 3PH 380V-480V

|                 |               | Amps for          | duty (NEC)        | HP fo           | r duty          | D                 |
|-----------------|---------------|-------------------|-------------------|-----------------|-----------------|-------------------|
| Model number    | Input<br>Amps | Amps LD<br>(120%) | Amps ND<br>(150%) | HP LD<br>(120%) | HP ND<br>(150%) | Power rating (kW) |
| G540-00037UL-XX | 5.0           | 3.7               | 3.7               | 2               | 2               | 1.5               |
| G540-00050UL-XX | 5.8           | 5                 | 5                 | 3               | 3               | 2.2               |
| G540-00140UL-XX | 13.5          | 14                | 9.5               | 10              | 5               | 4                 |
| G540-00185UL-XX | 19.5          | 18.5              | 14                | 10              | 7.5             | 5.5               |
| G540-00250UL-XX | 25            | 25                | 18.5              | 15              | 10              | 7.5               |
| G540-00320UL-XX | 32            | 32                | 25                | 20              | 15              | 11                |
| G540-00380UL-XX | 40            | 38                | 32                | 25              | 20              | 15                |
| G540-00450UL-XX | 47            | 45                | 38                | 30              | 25              | 18.5              |
| G540-00600UL-XX | 56            | 60                | 45                | 40              | 30              | 22                |
| G540-00750UL-XX | 70            | 75                | 60                | 50              | 40              | 30                |

|                   |               | Amps for          | duty (NEC)        | HP fo           | r duty          | D                 |
|-------------------|---------------|-------------------|-------------------|-----------------|-----------------|-------------------|
| Model number      | Input<br>Amps | Amps LD<br>(120%) | Amps ND<br>(150%) | HP LD<br>(120%) | HP ND<br>(150%) | Power rating (kW) |
| G540-00920UL-XX   | 80            | 92                | 75                | 60              | 50              | 37                |
| G540-01150UL-XX   | 94            | 115               | 92                | 75              | 60              | 45                |
| G540-01500UL-XX   | 160           | 150               | 115               | 100             | 75              | 55                |
| G540-01800UL-XX   | 160           | 180               | 150               | 150             | 100             | 75                |
| G540-02150UL-XX   | 190           | 215               | 180               | 175             | 150             | 90                |
| G540-02600UL-XX   | 265           | 260               | 215               | 200             | 150             | 110               |
| G540-03050UL-XX   | 265           | 305               | 260               | 250             | 175             | 132               |
| G540-03400UL-XX   | 310           | 340               | 305               | 250             | 250             | 160               |
| G540-03800UL-XX   | 345           | 380               | 340               | 300             | 250             | 185               |
| G540-04250UL-XX   | 385           | 425               | 380               | 350             | 300             | 200               |
| G540-04800UL-XX   | 430           | 480               | 425               | 400             | 350             | 220               |
| G540-05300UL-XX   | 485           | 530               | 480               | 450             | 400             | 250               |
| G540-06000UL-XX   | 545           | 600               | 530               | 500             | 450             | 280               |
| G540-06500UL-XX   | 610           | 650               | 600               | 500             | 500             | 315               |
| G540-07200UL-XX   | 625           | 720               | 650               | 600             | 550             | 350               |
| G540-08600UL-XX   | 890           | 860               | -                 | 700             | -               | 400               |
| G540-08600HDUL-XX | 890           | -                 | 860               | -               | 700             | 500               |

- The input current of 1.5–200kW (2–270HP) inverters is measured at the input voltage of 460V without reactors.
- The input current of 220–500kW (270—75HP) inverters is measured at the input voltage of 460V with reactors.
- The rated output current is the output current measured at the output voltage of 460V.
- Within the allowable input voltage range, the output current/power cannot exceed the rated output current/power.

#### 3.6.3 AC 3PH 520V-600V

|                 |               | Amps for          | duty (NEC)     | HP for          | duty            | D                 |
|-----------------|---------------|-------------------|----------------|-----------------|-----------------|-------------------|
| Model number    | Input<br>Amps | Amps LD<br>(120%) | Amps ND (150%) | HP LD<br>(120%) | HP ND<br>(150%) | Power rating (kW) |
| G560-00021UL-XX | 3.3           | (12070)           | 2.1            | /               | 1               | 0.75              |
|                 |               | ,                 |                | ,               | 1               |                   |
| G560-00032UL-XX | 5             | /                 | 3.2            | ,               | 2               | 1.5               |
| G560-00045UL-XX | 7             | /                 | 4.5            | /               | 3               | 2.2               |
| G560-00065UL-XX | 10            | /                 | 6.5            | /               | 5               | 4                 |
| G560-00090UL-XX | 13            | /                 | 9              | /               | 7.5             | 5.5               |
| G560-00120UL-XX | 16.5          | /                 | 12             | /               | 10              | 75                |
| G560-00160UL-XX | 19            | /                 | 16             | /               | 15              | 11                |
| G560-00210UL-XX | 24            | /                 | 21             | /               | 20              | 15                |

|                 | Immust        | Amps for duty (NEC) |                | HP for duty     |                 | D                 |
|-----------------|---------------|---------------------|----------------|-----------------|-----------------|-------------------|
| Model number    | Input<br>Amps | Amps LD<br>(120%)   | Amps ND (150%) | HP LD<br>(120%) | HP ND<br>(150%) | Power rating (kW) |
| G560-00270UL-XX | 29            | /                   | 27             | /               | 25              | 18.5              |
| G560-00350UL-XX | 40            | /                   | 35             | /               | 30              | 22                |
| G560-00450UL-XX | 47            | /                   | 45             | /               | 40              | 30                |
| G560-00520UL-XX | 52            | /                   | 52             | /               | 50              | 37                |
| G560-00620UL-XX | 65            | /                   | 62             | /               | 60              | 45                |
| G560-00860UL-XX | 85            | /                   | 86             | /               | 75              | 55                |
| G560-00980UL-XX | 95            | /                   | 98             | /               | 100             | 75                |
| G560-01200UL-XX | 118           | /                   | 120            | /               | 125             | 90                |
| G560-01500UL-XX | 145           | /                   | 150            | /               | 150             | 110               |

- The input current of 0.75–110kW (1–150HP) inverters is measured at the input voltage of 575V without reactors.
- The rated output current is the output current measured at the output voltage of 575V.
- Within the allowable input voltage range, the output current/power cannot exceed the rated output current/power.

## 3.7 Structure diagram

The inverter layout is shown in the figure below (use the inverter of 460V 30kW/40HP as an example).

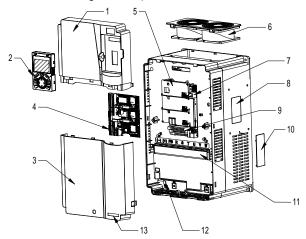

Figure 3-6 Structure diagram

| No. | Name        | Instruction                                        |  |  |
|-----|-------------|----------------------------------------------------|--|--|
| 1   | Upper cover | Protect internal components and parts              |  |  |
| 2   | Keypad      | See Section 5.2 "Keypad introduction" for details. |  |  |
| 3   | Lower cover | Protect internal components and parts              |  |  |

| No. | Name                                                                                                    | Instruction                                               |  |  |  |  |
|-----|----------------------------------------------------------------------------------------------------|-----------------------------------------------------------|--|--|--|--|
| 4   | Expansion card                                                                                                    | Optional, see Appendix A "Expansion cards" for details.   |  |  |  |  |
| 5   | Baffle of control board                                                                                                    | Protect the control board and install expansion card      |  |  |  |  |
| 6   | Cooling fan                                                                                                    | See Chapter 8 "Maintenance and hardware fault diagnosis". |  |  |  |  |
| 7   | Keypad interface                                                                                                    | Connect the keypad                                        |  |  |  |  |
| 8   | Nameplate                                                                                                    | See Section 3.4 "Product nameplate" for details.          |  |  |  |  |
| 9   | Control terminals                                                                                                    | See Chapter 4 "Installation guide" for details.           |  |  |  |  |
| 10  | Cover plate of heat emission hole  Optional. Cover plate can upgrade protection however, as it will also increase internal temperature derated use is required. |                                                           |  |  |  |  |
| 11  | Main circuit terminal See Chapter 4 "Installation guide" for details.                                                                                           |                                                           |  |  |  |  |
| 12  | POWER indicator                                                                                                    | Power indicator                                           |  |  |  |  |
| 13  | Label of G500 series                                                                                                    | See Section 3.5 "Model Number" for details.               |  |  |  |  |

# 4 Installation guide

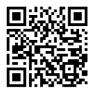

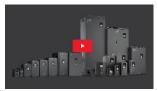

Scan this QR code or go to <a href="www.galtelectric.com/support/q500/wiring-instructions">www.galtelectric.com/support/q500/wiring-instructions</a> to see video instructions of the installation guide.

## 4.1 What this chapter contains

This chapter introduces the mechanical and electrical installations of the inverter.

**Note:** Unless otherwise specified, the power described in this chapter refers to the ND power. For example, 0.75–55kW (1–75HP) described in this chapter refers to the ND power.

- Only well trained and qualified professionals should perform the installation mentioned in this chapter. Be sure to install according to instructions presented in the Safety Precautions section. Ignoring these safety precautions may lead to physical injury or death, or device damage.
- Ensure the inverter power is disconnected before installation. If the inverter has
  been powered on, disconnect the inverter and wait for at least the time
  designated on the inverter, and ensure the POWER indicator is off. Users are
  recommended to use a multimeter to check and ensure the inverter DC bus
  voltage is below 36V.
- Installation must be designed and done according to applicable local laws and regulations. Galt Electric does not assume any liability whatsoever for any installation which breaches local laws and regulations. If recommendations given by Galt Electric are not followed, the inverter may experience problems that the warranty does not cover.

#### 4.2 Mechanical installation

#### 4.2.1 Installation environment

A proper installation environment is essential for the inverter to operate with long term reliability. The installation environment of the inverter should meet the following requirements.

| Environment  | Condition                                                                   |
|--------------|-----------------------------------------------------------------------------|
| Installation | Indeed                                                                      |
| site         | Indoor                                                                      |
| A In i t     | • -10-+50°C                                                                 |
| Ambient      | • When the ambient temperature exceeds 40°C, derate 1% for every additional |
| temperature  | 1°C. For details about derating, see Section B.2.2 "Derating".              |

| Environment  | Condition                                                                                                    |
|--------------|----------------------------------------------------------------------------------------------------|
|              | • It is not recommended to use the inverter when the ambient temperature is                                                                                                    |
|              | above 50°C.                                                                                                    |
|              | • In order to improve reliability, do not use the inverter in cases where the                                                                                                    |
|              | temperature changes rapidly.                                                                                                    |
|              | When the inverter is used in a closed space eg control cabinet, use cooling fan                                                                                                    |
|              | or air conditioner to prevent internal temperature from exceeding the                                                                                                    |
|              | temperature required.                                                                                                    |
|              | When the temperature is below freezing, it is recommended to install an                                                                                                    |
|              | external heating device before use to eliminate component freezing inside                                                                                                    |
|              | the inverter, failing to do so may cause damage to the inverter.                                                                                                    |
|              | The relative humidity (RH) of the air is less than 90%.                                                                                                    |
| Humidity     | Condensation is not allowed.                                                                                                    |
|              | The max RH cannot exceed 60% in the environment where there are corrosive                                                                                                    |
|              | gases.                                                                                                    |
| Storage      | -30-+60°C                                                                                                    |
| temperature  | TO 1 1 1 1 1 1 1 1 1 1 1 1 1 1 1 1 1 1 1                                                                                                    |
|              | The installation site should meet the following requirements.                                                                                                    |
|              | Away from electromagnetic radiation sources.      Away from oil mist, corrosive gases and combustible gases.                                                                          |
|              | Thia, non on this, concern gases and compacting gases.                                                                                                    |
| Running      | <ul> <li>Ensure foreign object like metal powder, dust, oil and water will not fall into the<br/>inverter (do not install the inverter onto combustible object like wood).</li> </ul> |
| environment  | Away from radioactive substance and combustible objects.                                                                                                    |
|              | Away from harmful gases and liquids.                                                                                                    |
|              | Low salt content.                                                                                                    |
|              | No direct sunlight                                                                                                    |
|              | Below 1000 m or 3300 ft.                                                                                                    |
|              | When the altitude exceeds 1000m, derate 1% for every additional 100m.                                                                                                    |
| Altitude     | When the altitude exceeds 2000m, configure an isolation transformer on the                                                                                                    |
|              | input of the inverter. It is recommended to keep the altitude below 5000m.                                                                                                    |
| Vibration    | The max. amplitude of vibration should not exceed 5.8m/s² (0.6g)                                                                                                    |
| Installation |                                                                                                    |
| direction    | Install the inverter vertically to ensure good heat dissipation effect                                                                                                    |

- G500 series inverter should be installed in a clean and well-ventilated environment based on the IP level.
- The cooling air must be clean enough and free from corrosive gases and conductive dust.

#### 4.2.2 Installation direction

The inverter can be installed on the wall or in a cabinet.

The inverter must be installed vertically. Check the installation position according to following requirements. See Appendix C "Dimension drawings".

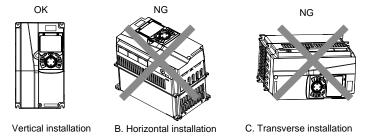

Figure 4-1 Installation direction of the inverter

#### 4.2.3 Installation mode

There are three kinds of installation modes based on different inverter dimensions.

- Wall-mounting: for the inverters of 220V≤55kW/75HP. 460V ≤200kW/270HP. and 575V.
- Flange-mounting: for the inverters of 220V≤55kW/75HP, 460V ≤200kW/270HP, and 575V.
- Floor-mounting: for the inverters of 460V 220–500kW (300–675HP).

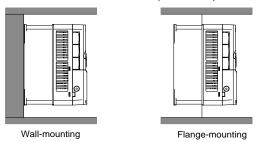

Figure 4-2 Installation mode

The installation steps are described as follows:

- (1) Mark the position of the installation hole. See appendix for the position of installation hole;
- (2) Mount the screws or bolts onto the designated position;
- (3) Put the inverter on the wall;
- (4) Tighten the fixing screws on the wall.

**Note:** Flange plates are required when installing inverters of 220V 0.75–15kW (1–20HP) and 460V in flange mode, and for inverters of 220V 18.5–55kW (25–75HP) and 460V 37–200kW (50–270HP), no flange plate is required.

## 4.2.4 Single-unit installation

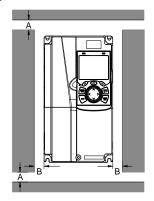

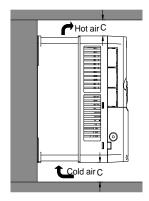

Figure 4-3 Single-unit installation

Note: The min. dimension of A, B, and C is 100mm.

#### 4.2.5 Multiple-unit installation

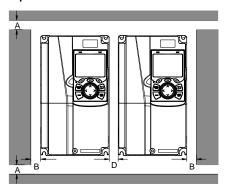

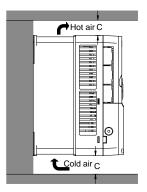

Figure 4-4 Parallel installation

#### Note:

- When users install inverters in different sizes, align the top of each inverter before installation for the convenience of future maintenance.
- The min. dimension of A, B, C and D is 100mm.

#### 4.2.6 Vertical installation

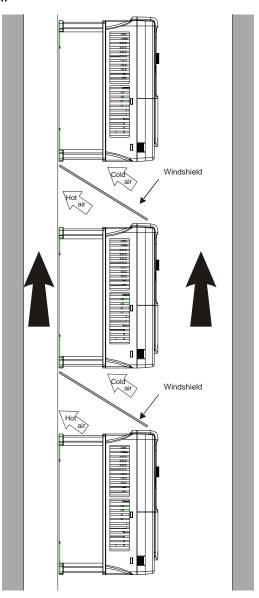

Figure 4-5 Vertical installation

**Note:** During vertical installation, users must install windshield, otherwise, the inverter will experience mutual interference, and the heat dissipation effect will be degraded.

#### 4.2.7 Tilted installation

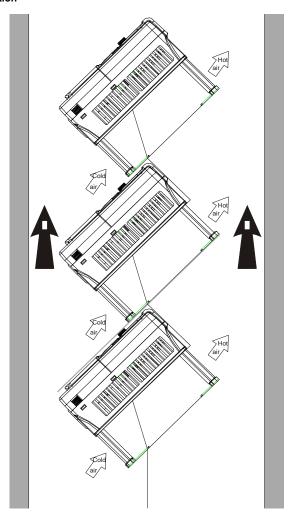

Figure 4-6 Tilted installation

**Note:** During tilted installation, it is a must to ensure the air inlet duct and air outlet duct are separated from each other to avoid mutual interference.

## 4.3 Standard wiring of main circuit

## 4.3.1 Wiring diagram of main circuit

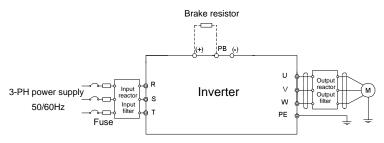

Figure 4-7 Connection diagram of main circuit for the inverter of 220V ≤15kW/20HP and 460V ≤30kW/40HP

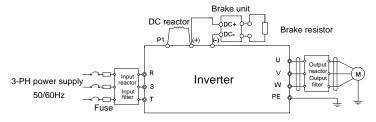

Figure 4-8 Connection diagram of main circuit for the inverters of 220V 18.5–55kW (25–75HP), and 460V ≥37kW/50HP

#### Note:

- The fuse, DC reactor, brake unit, brake resistor, input reactor, input filter, output reactor, and output filter are optional parts. See Appendix D "Optional peripheral accessories" for details.
- P1 and (+) are short circuited in factory for inverters of 220V (≥18.5kW/25HP), 460V (≥37kW/50HP). If you need to use them to connect the DC rector, remove the contact tag between P1 and (+).
- When connecting the brake resistor, take off the yellow warning signs marked with (+) and (-) on the terminal block before connecting the brake resistor wire. Otherwise, poor contact may occur.

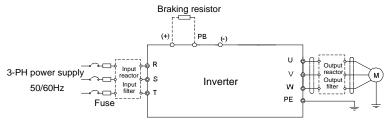

Figure 4-9 Connection diagram of main circuit for the inverters of 575V 0.75-18.5kW (1-25HP)

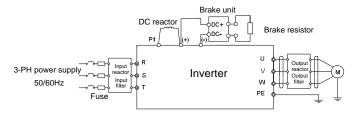

Figure 4-10 Connection diagram of main circuit for the inverters of 575V ≥22kW (30HP)

- The fuse, DC reactor, brake resistor, input reactor, input filter, output reactor, and output filter are
  optional parts. See Appendix D "Optional peripheral accessories" for details.
- P1 and (+) are short circuited in factory. If you need to use them to connect the DC rector, remove the contact tag between P1 and (+).

#### 4.3.2 Main circuit terminal diagram

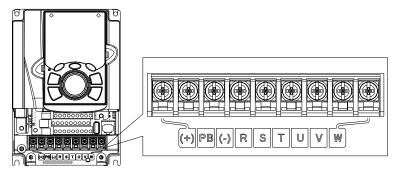

Figure 4-11 Terminals of main circuit for the inverters of 220V 0.75kW/1HP and 460V 1.5–2.2kW (2–3HP)

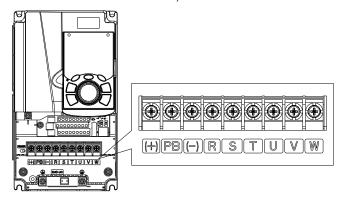

Figure 4-12 Terminals of main circuit for the inverters of 220V 1.5–2.2kW (2–3HP), 460V 4–5.5kW (5–7.5HP), and 575V 0.75–2.2kW (1–4.5HP)

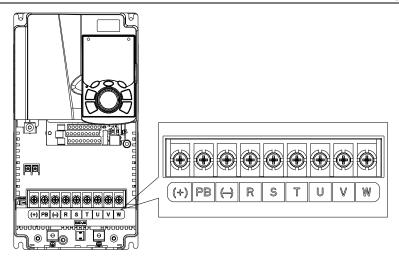

Figure 4-13 Terminals of main circuit for the inverters of 220V 4–5.5kW (5–7.5HP) and 460V 7.5–11kW (10–15HP), and 575V 4–7.5kW (5–10HP)

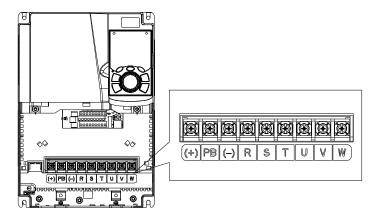

Figure 4-14 Terminals of main circuit for the inverters of 220V 7.5kW/10HP, 460V 15–18.5kW (20–25HP), and 575V 11–18.5kW (15–25HP)

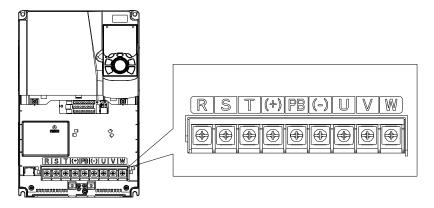

Figure 4-15 Terminals of main circuit for the inverters of 220V 11–15kW (15–20HP) and 460V 22–30kW (30–40HP)

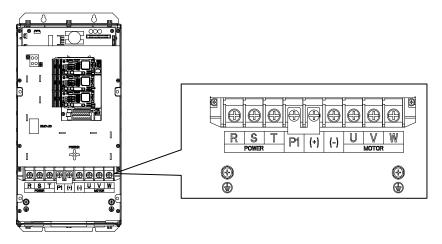

Figure 4-16 Terminals of main circuit for the inverters of 220V 18.5–30kW (25–40HP), and 460V 37–55kW (50–75HP), and 575V 22–37kW (30–50HP)

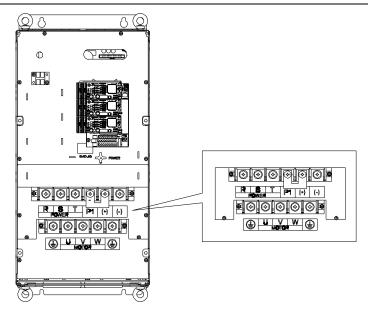

Figure 4-17 Terminals of main circuit for the inverters of 220V 37–55kW (50–75HP), 460V 75–110kW (100–150HP), and 575V 45–110kW (60–150HP)

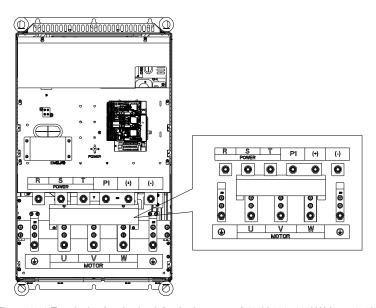

Figure 4-18 Terminals of main circuit for the inverters of 460V 132–200kW (175–270HP)

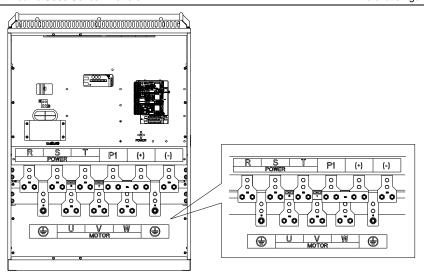

Figure 4-19 Terminals of main circuit for the inverters of 460V 220-315kW (300-425HP)

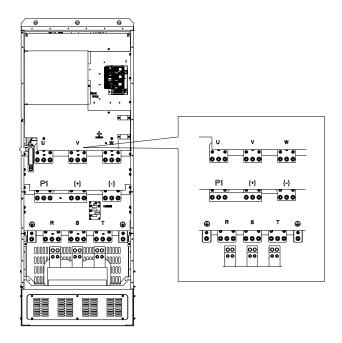

Figure 4-20 Terminals of main circuit for the inverters of 460V 350–500kW (475–675HP)

|           | 220V ≤15kW                      | 220V ≥18.5kW/25HP                              |                                                                                                    |
|-----------|---------------------------------|------------------------------------------------|----------------------------------------------------------------------------------------------------|
| Terminal  | 460V ≤30kW                      | 460V ≥37kW/50HP                                | Function                                                                                                    |
|           | 575 ≤18.5kW                     | 575V ≥22kW                                     |                                                                                                    |
| R, S, T   | Power input of the main circuit |                                                | 3-phase AC input terminals which are generally connected with the power supply.                                                                                                    |
| U, V, W   | I he inverter output            |                                                | 3-phase AC output terminals which are generally connected with the motor.                                                                                                    |
| P1        | /                               | DC reactor terminal 1                          | P1 and (+) are connected with the                                                                                                    |
| (+)       | Braking resistor 1              | DC reactor terminal 2, braking unit terminal 1 | terminals of DC reactor. (+) and (-) are connected with the                                                                                                    |
| (-)       | /                               | Braking unit terminal 2                        | terminals of braking unit.                                                                                                    |
| PB        | Braking<br>resistor 2           | 1                                              | PB and (+) are connected with the terminals of braking resistor.                                                                                                    |
| PE        | Protective grounding terminal   |                                                | Every machine is provided 2 PE terminals as the standard configuration. These terminals should be grounded with proper techniques. 460V: the grounding resistor is less than $10\Omega$ |
| A1 and A2 | Control po                      | wer supply terminal                            | Optional parts (external 220V control power supply)                                                                                                    |

- It is not recommended to use asymmetrical motor cables (different size conductors for each phase). If there is a symmetrical grounding conductor in the motor cable besides the conductive shielded layer, ground the grounding conductor on the inverter end and motor end.
- 2. Brake resistor, brake unit and DC reactor are optional parts.
- 3. Route the motor cable, input power cable and control cables separately.
- 4. If the terminal description is "/", the machine does not provide the terminal as the external terminal.

#### 4.3.3 Wiring process of the main circuit terminals

- Connect the grounding line of the input power cable to the grounding terminal (PE) of the inverter, and connect the 3PH input cable to R, S and T terminals and tighten up.
- 2. Connect the grounding line of the motor cable to the grounding terminal of the inverter, and connect 3PH motor cable to U, V and W terminals and tighten up.
- 3. Connect the brake resistor which carries cables to the designated position.
- 4. Fix all the cables outside the inverter mechanically if allowed.

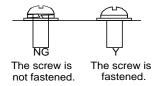

Figure 4-21 Screw installation diagram

# 4.4 Standard wiring of control circuit

#### 4.4.1 Wiring diagram of basic control circuit

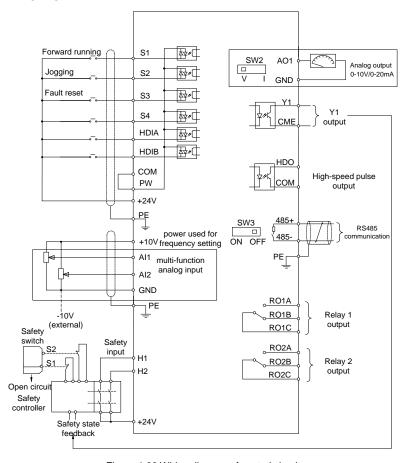

Figure 4-22 Wiring diagram of control circuit

| Terminal     | Instruction                                                                                                    |  |  |  |  |  |
|--------------|----------------------------------------------------------------------------------------------------|--|--|--|--|--|
| name<br>+10V | The investor are idea (40.5)/ naver                                                                            |  |  |  |  |  |
| AI1          | The inverter provides +10.5V power  Input range: Al1 voltage/current can choose 0–10/ 0–20mA;                  |  |  |  |  |  |
| All          | <ul> <li>Input range: All Voltage/current can choose 0=10/ 0=20mA;</li> <li>Al2: -10V=+10V voltage;</li> </ul> |  |  |  |  |  |
|              | <ul> <li>Input impedance: 20kΩ during voltage input; 250Ω during current input;</li> </ul>                     |  |  |  |  |  |
|              | Al1 voltage or current input is set by P05.50;                                                                 |  |  |  |  |  |
| AI2          | <ul> <li>Resolution ratio: When 10V corresponds to 50Hz, the min. resolution ratio is</li> </ul>               |  |  |  |  |  |
|              | 5mV;                                                                                                    |  |  |  |  |  |
|              | • 25°C, When input above 5V or 10mA, the error is ±0.5%                                                        |  |  |  |  |  |
| GND          | Reference ground of +10.5V                                                                                     |  |  |  |  |  |
|              | Output range: 0–10V voltage or 0–20mA current                                                                  |  |  |  |  |  |
| AO1          | <ul> <li>Voltage or current output is set by toggle switch SW2;</li> </ul>                                     |  |  |  |  |  |
|              | • 25°C, when input above 5V or 10mA, the error is ±0.5%.                                                       |  |  |  |  |  |
| RO1A         | 204 - L - L - DO4A : NO DO4D : NO DO4O :                                                                       |  |  |  |  |  |
| RO1B         | RO1 relay output; RO1A is NO, RO1B is NC, RO1C is common port                                                  |  |  |  |  |  |
| RO1C         | Contact capacity: 3A/AC250V, 1A/DC30V                                                                          |  |  |  |  |  |
| RO2A         | RO2 relay output; RO2A is NO, RO2B is NC, RO2C is common port  Contact capacity: 3A/AC250V, 1A/DC30V           |  |  |  |  |  |
| RO2B         |                                                                                                    |  |  |  |  |  |
| RO2C         |                                                                                                    |  |  |  |  |  |
|              | Switch capacity: 200mA/30V;                                                                                    |  |  |  |  |  |
| HDO          | Range of output frequency: 0–50kHz                                                                             |  |  |  |  |  |
|              | Duty ratio: 50%                                                                                                |  |  |  |  |  |
| COM          | Reference ground of +24V                                                                                       |  |  |  |  |  |
| CME          | Common port of open collector output; short connected to COM by default                                        |  |  |  |  |  |
| Y1           | 1. Switch capacity: 200mA/30V;                                                                                 |  |  |  |  |  |
| 11           | Range of output frequency: 0–1kHz                                                                              |  |  |  |  |  |
| 485+         | 485 communication port, 485 differential signal port and standard 485                                          |  |  |  |  |  |
| 485-         | communication interface should use shielded twisted pair; the 120 $\Omega$ terminal                            |  |  |  |  |  |
| 403-         | matching resistor of 485 communication is connected by toggle switch SW3.                                      |  |  |  |  |  |
| PE           | Grounding terminal                                                                                             |  |  |  |  |  |
| PW           | External power input terminal for digital input circuits;                                                      |  |  |  |  |  |
| 1 77         | Voltage range: 12–24V                                                                                          |  |  |  |  |  |
| 24V          | The inverter provides user power; the maximum output current is 200mA                                          |  |  |  |  |  |
| S1           | Digital input 1 • Internal impedance: 3.3kΩ                                                                    |  |  |  |  |  |
| S2           | Digital input 2 • Accept 12–30V voltage input                                                                  |  |  |  |  |  |
| S3           | Digital input 3 • This terminal is bi-directional input terminal and supports                                  |  |  |  |  |  |
|              | NPN/PNP connection modes                                                                                       |  |  |  |  |  |
| S4           | Max. input frequency: 1kHz  Digital input 4  For all are programmable digital input terminals, upors and act.  |  |  |  |  |  |
|              | For all are programmable digital input terminals, users can set                                                |  |  |  |  |  |
|              | the terminal function via function codes                                                                       |  |  |  |  |  |

| Terminal name | Instruction                                                      |     |                                                                                                    |  |  |
|---------------|------------------------------------------------------------------|-----|----------------------------------------------------------------------------------------------------|--|--|
| HDIA          | Channels for bo                                                  | oth | high frequency pulse input and S1–S4 inputs                                                                                                    |  |  |
|               | Max. input freq                                                  | uen | cy: 50kHz;                                                                                                    |  |  |
| HDIB          | Duty ratio: 30%                                                  | -70 | 9%;                                                                                                    |  |  |
|               | Supports quadrature encoder input; equipped with speed-measureme |     |                                                                                                    |  |  |
| +24V—H1       | STO input 1                                                      | •   | Safe torque off (STO) redundant input, connect to external NC                                                                                                    |  |  |
| +24V—H2       | STO input 2                                                      | •   | contact, STO acts when the contact opens, and the inverter stops output; Safety input signal wires use shielded wire whose length is within 25m; H1 and H2 terminals are short connected to +24V by default; it is required to remove the jumper on the terminal before using STO function. |  |  |

## 4.4.2 Input/output signal connection diagram

Set NPN /PNP mode and internal/external power via U-shaped jumper. PNP internal mode is adopted by default.

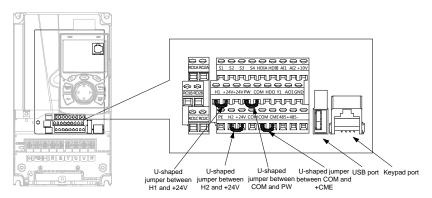

Figure 4-23 Position of U-shaped jumper

**Note:** As shown in Figure 4-23, the USB port can be used to upgrade the software, and the keypad port can be used to connect an external keypad. The external keypad cannot be used when the keypad of the inverter is used.

If input signal comes from NPN transistors, set the U-shaped jumper between +24V and PW based on the power used according to the figure below.

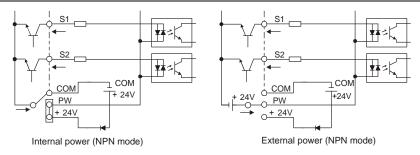

Figure 4-24 NPN mode

If input signal comes from PNP transistor, set the U-shaped jumper based on the power used according to the figure below.

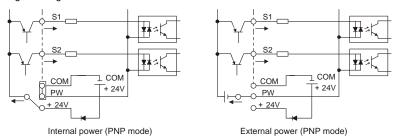

Figure 4-25 PNP mode

## 4.5 Wiring protection

## 4.5.1 Protect the inverter and input power cable in short-circuit

Protect the inverter and input power cable during short-circuit to avoid thermal overload.

Carry out protective measures according to the following requirements.

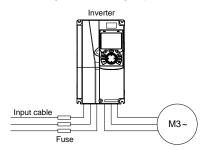

Figure 4-26 Fuse configuration

**Note:** Select the fuse according to operation manual. During short-circuit, the fuse will protect input power cables to avoid damage to the inverter; when internal short-circuit occurred to the inverter, it can protect neighboring equipment from being damaged.

## 4.5.2 Protect the motor and motor cable in short circuit

If the motor cable is selected based on rated inverter current, the inverter will be able to protect the motor cable and motor during short circuit without other protective devices.

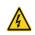

If the inverter is connected to multiple motors, it is a must to use a separated thermal overload switch or breaker to protect the cable and motor, which may require the fuse to cut off the short circuit current.

## 4.5.3 Protect motor and prevent thermal overload

According to the requirements, the motor must be protected to prevent thermal overload. Once overload is detected, users must cut off the current. The inverter is equipped with motor thermal overload protection function, which will block output and cut off the current (if necessary) to protect the motor.

#### 4.5.4 Bypass connection

In some critical occasions, industrial frequency conversion circuit is necessary to ensure proper operation of the system when inverter fault occurs.

In some special cases, eg, only soft startup is needed, it will converts to power-frequency operation directly after soft startup, corresponding bypass link is also needed.

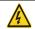

Do not connect any power source to inverter output terminals U, V and W. The voltage applied to motor cable may cause permanent damage to the inverter.

If frequent switch-over is needed, users can use the switch which carries mechanical interlock or a contactor to ensure motor terminals will not be connected to input power cables and inverter output ends simultaneously.

# 5 Basic operation instructions

## 5.1 What this chapter contains

This chapter contains instructions of how to use the inverter keypad and how to perform common functions of the inverter.

## 5.2 Keypad introduction

The LCD keypad is included in the standard configuration of G500 series. Users can start and stop the inverter, read the operation status, and set parameters via the keypad.

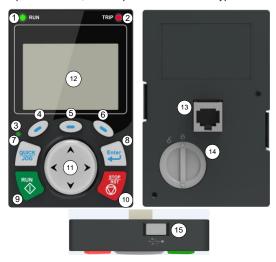

Figure 5-1 Keypad diagram

#### Note:

- The LCD keypad is equipped with a real-time clock, which can continue to run after power off when installed with batteries. The clock battery (type: CR2032) is not included;
- 2. The LCD keypad supports parameter copying function;
- When extending the keypad cable to install the keypad, M3 screws can be used to attach the
  keypad onto the door plate, or optional keypad installation bracket can be used. If you need to
  install the keypad on another position rather than on the inverter, use a keypad extension cable
  with a standard RJ45 connector.

| No. | Name               |     | Instruction |                                                          |  |  |  |
|-----|--------------------|-----|-------------|----------------------------------------------------------|--|--|--|
|     |                    |     |             | Running indicator;<br>LED off – the inverter is stopped; |  |  |  |
| 1   | State<br>Indicator | (1) |             | LED blinking – the inverter is in parameter autotune     |  |  |  |
|     |                    |     |             | LED on – the inverter is running                         |  |  |  |

| No. | Name           |      |              |                    | Instruction                                                                                                    |
|-----|----------------|------|--------------|--------------------|----------------------------------------------------------------------------------------------------|
|     |                | (2)  | TF           | RIP                | Fault indicator; LED on – in fault state LED off – in normal state LED blinking – in pre-alarm state                                                                                                    |
|     |                | (3)  | QUIC         | K/JOG              | Short-cut key indicator, which displays different state under different functions, see definition of QUICK/JOG key for details                                                                                                    |
|     |                | (4)  | 0            |                    | The function of function key varies with the                                                                                                    |
|     |                | (5)  |              | Function key       | menu; The function of function key is displayed in the                                                                                                    |
|     |                | (6)  | 0            |                    | footer                                                                                                    |
| 2   | Button<br>area | (7)  | QUICK<br>JOG | Short-cut key      | Re-definable. It is defined as JOG function by default, namely jogging. The function of short-cut key can be set by the ones of P07.12, as shown below.  0: No function;  1: Jogging (linkage indicator (3); logic: NO);  2: Reserved;  3: FWD/REV switch-over (linkage indicator (3); logic: NC);  4: Clear UP/DOWN setting (linkage indicator (3) logic: NC);  5: Coast to stop (linkage indicator (3); logic: NC);  6: Switching running command reference mode in order (linkage indicator (3); logic: NC);  7: Reserved;  Note: After restoring to default values, the default function of short-cut key (7) is 1. |
|     |                | (8)  | Enter        | Confirmation key   | The function of confirmation key varies with menus, eg confirming parameter setting, confirming parameter selection, entering the next menu, etc.                                                                                                    |
|     |                | (9)  | RUN          | Running key        | Under keypad operation mode, the running key is used for running operation or autotuning operation.                                                                                                    |
|     |                | (10) | STOP<br>RST  | Stop/<br>Reset key | During running state, press the Stop/Reset key can stop running or autotuning; this key is limited by P07.04. During fault alarm state, all the control modes can be reset by this key.                                                                                                    |

| No. | Name            |      |                   |                                      | Instruction                                                                                                    |
|-----|-----------------|------|-------------------|--------------------------------------|----------------------------------------------------------------------------------------------------|
|     |                 | (11) | ^ <b>&gt;</b>     | Direction key UP: DOWN: LEFT: RIGHT: | UP: The function of UP key varies with interfaces, eg shifting up the displayed item, shifting up the selected item, changing digits, etc; DOWN: The function of DOWN key varies with interfaces, eg shifting down the displayed item, shifting down the selected item, changing digits, etc; LEFT: The function of LEFT key varies with interfaces, eg switch over the monitoring interface, eg shifting the cursor leftward, exiting current menu and returning to previous menu, etc; RIGHT: The function of RIGHT key varies with interfaces, eg switch over the monitoring interface, shifting the cursor rightward, enter the next menu etc. |
| 3   | Display<br>area | (12) | LCD               | Display<br>screen                    | 240×160 dot-matrix LCD; display three monitoring parameters or six sub-menu items simultaneously                                                                                                    |
|     |                 | (13) | RJ45<br>interface | RJ45<br>interface                    | RJ45 interface is used to connect to the inverter.                                                                                                    |
| 4   | Others          | (14) | Battery<br>cover  | Clock battery cover                  | Remove this cover when replacing or installing clock battery, and close the cover after battery is installed                                                                                                    |
|     |                 | (15) | USB<br>terminal   | Mini USB<br>terminal                 | Mini USB terminal is used to connect to the USB flash drive through an adapter.                                                                                                    |

The LCD has different display areas, which displays different contents under different interfaces. The figure below is the main interface of stop state.

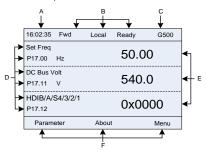

Figure 5-2 Main interface of LCD

| Area      | Name                                                                 | Used to                                                                                                    |
|-----------|----------------------------------------------------------------------|----------------------------------------------------------------------------------------------------|
| Header A  | Real-time display area                                               | Display the real-time; clock battery is not included; the time needs to be reset when powering on the inverter                                                                                                    |
| Header B  | Inverter running state<br>display area                               | Display the running state of the inverter:  1. Display motor rotating direction: "Fwd" – Run forward during operation; "Rev" – Run reversely during operation; "Disrev" – Reverse running is forbidden;  2. Display inverter running command channel: "Local" – Keypad; "Trml" – Terminal; "Remote" - Communication  3. Display current inverter state: "Ready" – The inverter is in stop state (no fault); "Run" – The inverter is in running state; "Jog" – The inverter is in jogging state; "Pre-alarm" – the inverter is under pre-alarm state during running; "Fault" – inverter fault occurred. |
| Header C  | Inverter model display area                                          | Inverter model display: "G500" – current inverter is G500 series inverter                                                                                                    |
| Display D | Parameter names<br>and function codes<br>on the inverter<br>homepage | Display a maximum of three parameter names and function codes on the homepage. The parameters displayed on the homepage can be managed.                                                                                                    |
| Display E | Values of parameters on the inverter homepage                        | Display the values of parameters on the inverter homepage, which are updated in real time.                                                                                                    |
| Footer F  | Corresponding<br>menus of function<br>keys (4), (5) and (6)          | Indicate the menus corresponding to function keys (4), (5) and (6). The corresponding menus of function keys (4), (5) and (6) vary with interfaces, and the content displayed in this area varies also.                                                                                                    |

# 5.3 Keypad display

The inverter keypad can display the stopped-state parameters, running-state parameters, and fault alarm status.

## 5.3.1 Displaying stopped-state parameters

When the inverter is in stopped state, the keypad displays stopped-state parameters, and this interface is the main interface during power-up by default. In stopped state, parameters in various states can be displayed. Press or to shift the displayed parameter up or down.

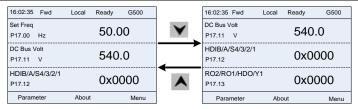

Figure 5-3 Stopped-state parameter display 1

Press or to switch between different display styles, including list display style and progress bar display style.

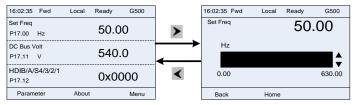

Figure 5-4 Stopped-state parameter display 2

The stopped-state parameter display list is user defined, and each state variable function code can be added to the stopped-state parameter display list as needed. A function code which has been added to the stopped-state parameter display list can also be deleted or shifted.

#### 5.3.2 Displaying running-state parameters

After receiving valid running command, the inverter will enter running state, and the keypad displays running state parameter with RUN indicator on the keypad turning on. In running state, multiple kinds of state parameters can be displayed. Press or to shift up or down.

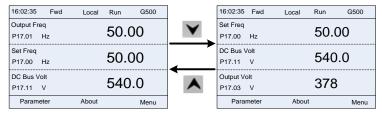

Figure 5-5 Running parameter display state

Press or to switch between different display styles, including list display style and progress bar display style.

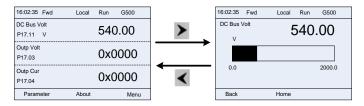

Figure 5-6 Running parameter display state

In running state, multiple kinds of state parameters can be displayed. The running display parameter list is user defined, and each state variable function code can be added to the running display parameter list as needed. A function code which has been added to the running display parameter list can also be deleted or shifted.

## 5.3.3 Displaying fault information

The inverter enters fault alarm display state once fault signal is detected, and the keypad displays fault code and fault information with the TRIP indicator on the keypad turning on. Fault reset operation can be carried out via the STOP/RST key, control terminal or communication command.

The fault code will be kept displaying until fault is removed.

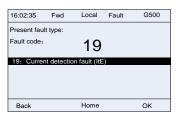

Figure 5-7 Fault alarm display state

# 5.4 Operating the inverter through the keypad

Various operations can be performed on the inverter, including entering/exiting menus, parameter selection, list modification and parameter addition.

#### 5.4.1 Entering/exiting menus

The keypad displays three main menus at the home interface by default: **Parameter**, **About**, and **Menu**.

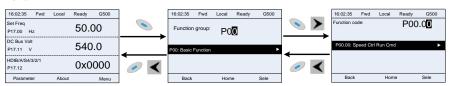

Figure 5-8 Menu entering/exiting diagram 1

The following figure shows how to enter the **Menu** main menu and how to operate under this main menu.

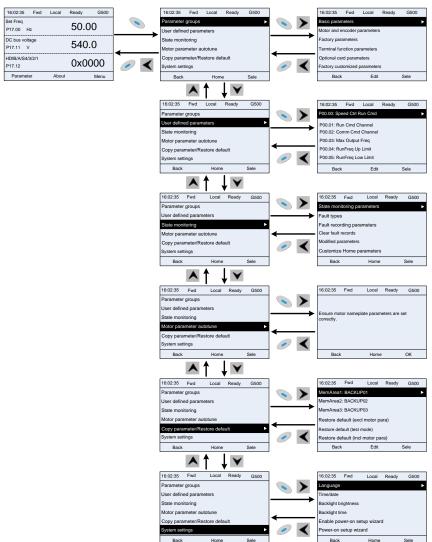

Figure 5-9 Menu entering/exiting diagram 2

The  ${\bf Menu}$  interface contains the following submenus by level.

| Level 1          | Level 2               | Level 3                  | Level 4 |
|------------------|-----------------------|--------------------------|---------|
|                  |                       | P00: Basic Function      | P00.xx  |
|                  |                       | P01: Start/stop control  | P01.xx  |
|                  |                       | P03: Motor1 Vector Ctrol | P03.xx  |
|                  |                       | P04: V/F Control         | P04.xx  |
|                  |                       | P07: HMI                 | P07.xx  |
|                  |                       | P08: Enhanced Function   | P08.xx  |
|                  | Basic                 | P09: PID Control         | P09.xx  |
|                  | parameters            | P10: PLC&Mul-stepSpCtrl  | P10.xx  |
|                  |                       | P11: Protection Param    | P11.xx  |
|                  |                       | P13: SM Ctrl Param       | P13.xx  |
|                  |                       | P14: Serial Comm Func    | P14.xx  |
|                  |                       | P21: Position Ctrl       | P21.xx  |
|                  |                       | P22: Spdl Positioning    | P22.xx  |
|                  |                       | P23: Motor 2 Vector Ctrl | P23.xx  |
|                  |                       | P02: Motor 1 Param       | P02.xx  |
|                  | Motor and             | P12: Motor 2 Param       | P12.xx  |
|                  | encoder<br>parameters | P20: Motor 1 Encoder     | P20.xx  |
| Parameter groups |                       | P24: Motor 2 Encoder     | P24.xx  |
| Farameter groups | Factory parameters    | P99: Factory Func        | P99.xx  |
|                  | Terminal              | P05: Input Terminals     | P05.xx  |
|                  | function              | P06: Output Terminals    | P06.xx  |
|                  | parameters            | P98: AIAO Calibration    | P98.xx  |
|                  |                       | P15: Comm Ex-card 1      | P15.xx  |
|                  |                       | P16: Comm Ex-card 2      | P16.xx  |
|                  | 0 " 1 1               | P25: Ex I/OCard InpFunc  | P25.xx  |
|                  | Optional card         | P26: Ex I/OCard          | D00     |
|                  | parameters            | OutpFunc                 | P26.xx  |
|                  |                       | P27: PLC Func            | P27.xx  |
|                  |                       | P28: Master/slave Ctrl   | P28.xx  |
|                  |                       | P90: Tension control     | D00 vv  |
|                  | Footom:               | speed mode               | P90.xx  |
|                  | Factory customized    | P91: Tension control     | D01 vv  |
|                  | parameters            | torque                   | P91.xx  |
|                  | parameters            | P92: Tension control     | P92.xx  |
|                  |                       | optimization             | 1 02.11 |
| User defined     | /                     | /                        | Pxx.xx  |
| parameters       | ,                     | ,                        |         |

| Level 1           | Level 2             | Level 3                    | Level 4                      |
|-------------------|---------------------|----------------------------|------------------------------|
|                   |                     | P07: HMI                   | P07.xx                       |
|                   |                     | P17: State Viewing Func    | P17.xx                       |
|                   | State monitoring    | P18: CI-lpCtrlStateView    | P18.xx                       |
|                   | parameters          | P19: Ex-card StateView     | P19.xx                       |
|                   |                     | P93: Tension control state | D00                          |
|                   |                     | viewing func               | P93.xx                       |
|                   |                     |                            | P07.27: TypeofLatelyFault    |
|                   |                     |                            | P07.28: Typeof1stLastFault   |
|                   |                     |                            | P07.29:                      |
|                   | Fault types         | /                          | Typeof2ndLastFault           |
|                   |                     |                            | P07.30: Typeof3rdLastFault   |
|                   |                     |                            | P07.31: Typeof4thLastFault   |
|                   |                     |                            | P07.32: Typeof5thLastFault   |
| State monitoring  |                     |                            | P07.33: RunFreq              |
|                   | Fault recording     | 1                          | atLatelyFault                |
|                   | parameters          |                            |                              |
|                   |                     |                            | P07.xx: xx state of fault xx |
|                   | Clear fault records | /                          | Sure to clear fault records? |
|                   |                     | /                          | Pxx.xx: Modified parameter   |
|                   |                     |                            | 1                            |
|                   | Modified            |                            | Pxx.xx: Modified parameter   |
|                   | parameters          |                            | 2                            |
|                   |                     |                            | Pxx.xx: Modified parameter   |
|                   |                     |                            | xx                           |
|                   | Customize           | Stopped-state parameters   | /                            |
|                   | Home                | Running-state parameters   | /                            |
|                   | parameters          | Training state parameters  | ,                            |
|                   |                     |                            | Complete para rotary         |
|                   |                     |                            | autotune                     |
|                   |                     |                            | Complete para static         |
| Motor parameter   |                     | Ensure motor nameplate     | autotune                     |
| autotune          | /                   | parameters are set         | Partial para static autotune |
|                   |                     | correctly.                 | Complete para rotary         |
|                   |                     |                            | autotune 2 (for AM)          |
|                   |                     |                            | Partial para static autotune |
|                   |                     |                            | 2 (for AM)                   |
| Сору              |                     |                            | Upload local func para to    |
| parameter/Restore | /                   | MemArea1: BACKUP01         | keypad                       |
|                   |                     |                            | Download all func para from  |

| Level 1         | Level 2 | Level 3                     | Level 4                       |
|-----------------|---------|-----------------------------|-------------------------------|
| default         |         |                             | keypad                        |
|                 |         |                             | Download NonMotor func        |
|                 |         |                             | para from keypad              |
|                 |         |                             | Download motor func para      |
|                 |         |                             | from keypad                   |
|                 |         |                             | Upload local func para to     |
|                 |         |                             | keypad                        |
|                 |         |                             | Download all func para from   |
|                 |         | MemArea2: BACKUP012         | keypad                        |
|                 |         | WelliAleaz. BACKOF012       | Download NonMotor func        |
|                 |         |                             | para from keypad              |
|                 |         |                             | Download motor func para      |
|                 |         |                             | from keypad                   |
|                 |         |                             | Upload local func para to     |
|                 |         |                             | keypad                        |
|                 |         | MemArea3: BACKUP03          | Download all func para from   |
|                 |         |                             | keypad                        |
|                 |         |                             | Download NonMotor func        |
|                 |         |                             | para from keypad              |
|                 |         |                             | Download motor func para      |
|                 |         |                             | from keypad                   |
|                 |         | Restore default (excl       | Sure to restore defaults      |
|                 |         | motor para)                 | (excl motor para)?            |
|                 |         | Restore default (test       | Sure to restore default (test |
|                 |         | mode)                       | mode)?                        |
|                 |         | Restore default (incl motor | Sure to restore default (incl |
|                 |         | para)                       | motor para)?                  |
|                 |         |                             | Language                      |
|                 |         |                             | Time/date                     |
|                 |         |                             | Backlight brightness          |
|                 |         |                             | Backlight time                |
|                 |         |                             | Enable power-on setup         |
| System settings | /       | /                           | wizard                        |
|                 |         |                             | Power-on setup wizard         |
|                 |         |                             | Keypad programming            |
|                 |         |                             | Fault time setting            |
|                 |         |                             | Control board programming     |
|                 |         |                             | Up/Down key sensitivity       |

#### 5.4.2 Editing a parameter list

The parameters in the parameter list in stopped state can be added as needed (through the menu of user defined home parameters), and the list can also be edited such as "Move up", "Move down", "Delete from the list", and "Restore default". The edit function is shown in the following.

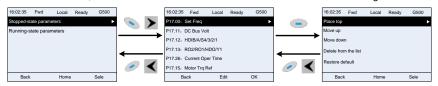

Figure 5-10 List edit diagram 1

Press key to enter edit interface, select the operation needed, and press key, key or key to confirm the edit operation and return to the previous menu (parameter list), the returned list is the list edited. If key or key is pressed in edit interface without selecting edit operation, it will return to the previous menu (parameter list remain unchanged).

**Note:** For the parameter objects in the list header, move-up operation will be invalid, and the same principle can be applied to the parameter objects in the list footer; after deleting a certain parameter, the parameter objects under it will be moved up automatically.

The items in the parameter list in running state can be added as needed (through the menu of user defined home parameters), and the list can also be edited such as "Move up", "Move down", "Delete from the list", and "Restore default parameters". The edit function is shown in the interface below.

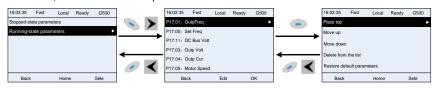

Figure 5-11 List edit diagram 2

The parameters of user defined parameter setting can be added, deleted or adjusted as needed, such as "Move up", "Move down", "Delete from the list", and "Restore default parameters"; the adding function can be set in a certain function code in a function group. The edit function is shown in the figure below.

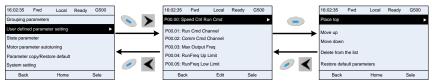

Figure 5-12 List edit diagram 3

#### 5.4.3 Adding parameters to the parameter list displayed in stopped/running state

You can choose **Menu** > **State monitoring**, choose a submenu, enter a specific function group and then a specific function code to add the parameter to the list of parameters displayed in stopped state or parameters displayed in running state.

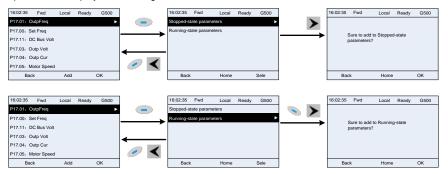

Figure 5-13 Adding parameter diagram 1

After selecting a specific function code, press key to enter the parameter addition interface,

and then press key, key or key to confirm the addition operation. If this parameter is not included in the list of parameters displayed in stopped state or parameters displayed in running state, the parameter added will be at the end of the list; if the parameter is already in the list of parameters displayed in stopped state or parameters displayed in running state, the addition operation will be invalid. If key or key is pressed without any selection in the addition interface, it will return to the previous menu.

Part of the monitoring parameters in P07 HMI group can be added to the list of parameters displayed in stopped state or parameters displayed in running state. All the parameters in P17, P18 and P19 group can be added to the list of parameters displayed in stopped state or parameters displayed in running state.

Up to 16 monitoring parameters can be added to the list of parameters displayed in stopped state; and up to 32 monitoring parameters can be added to the list of parameters displayed in running state.

#### 5.4.4 Adding parameters to the user defined parameter list

You can choose **Menu** > **Parameter groups**, choose a submenu, and enter a specific function group and then a specific function code to add the parameter to the user defined parameter list.

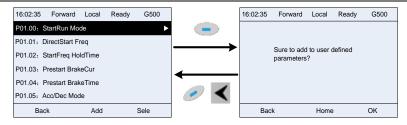

Figure 5-14 Adding parameter diagram 2

key to enter the addition interface, and press key. key or confirm the addition operation. If this parameter is not included in the original user defined parameter list, the newly-added parameter will be at the end of the list; if this parameter is already in the list, the key or key is pressed without any selection, it will addition operation will be invalid. If return to the previous menu.

All the function code groups under the parameter group menu can be added to the user defined parameter list. Up to 64 function codes can be added to the user defined parameter list.

5.4.5 Editing user defined parameters After accessing a specific function code under the User defined parameters menu, you can press kev. kev or kev to enter parameter selection edit interface. After entering the edit interface, the present value will be highlighted. Press A kev and W kev to edit current parameter value, and the corresponding parameter item of the value will be highlighted automatically. key or key to save the selected parameter and After parameter selection is done, press return to the previous menu. In parameter selection edit interface, press parameter value and return to the previous menu.

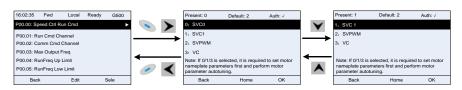

Figure 5-15 Editing user defined parameters

In parameter selection edit interface, the "Auth" field on the top right indicates whether this parameter is editable or not.

" √ " indicates the set value of this parameter can be modified under the present state.

"x" indicates the set value of this parameter cannot be modified under the present state.

## 5.4.6 Editing parameters in parameter groups

You can choose **Menu** > **Parameter groups**, enter a specific function group and then a specific function code, and then press key, key or key to enter the parameter setting interface. After entering the edit interface, set the parameter from the low bit to high bit, and the bit under setting will be highlighted. Press key or key to increase or decrease the parameter value (this operation is valid until the parameter value exceeds the max. value or min. value); press or being the edit bit. After the parameter is set, press key or key to save the

setting and return to the previous menu; press to maintain the original parameter value and return to the previous menu.

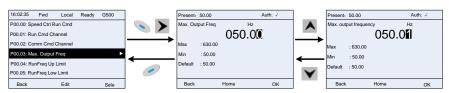

Figure 5-16 Editing parameters in parameter groups

In the parameter edit interface, the "Auth" field on the top right indicates whether this parameter can be modified or not.

## 5.4.7 Monitoring states

You can choose **Menu** > **State monitoring** > **State monitoring parameter**, enter a specific function

group and then a specific function code, and press key, key or key to enter the state monitoring interface. After entering the state monitoring interface, the actual parameter value will be displayed in real time, this value is the actually detected value which cannot be modified.

In the state monitoring interface, you can press key or key to return to the previous menu.

<sup>&</sup>quot;Present" indicates the present value.

<sup>&</sup>quot;Default" indicates the default value of this parameter.

<sup>&</sup>quot; \( \sigma \)" indicates the set value of this parameter can be modified under the present state.

<sup>&</sup>quot;x" indicates the set value of this parameter cannot be modified under the present state.

<sup>&</sup>quot;Present" indicates the present value.

<sup>&</sup>quot;Default" indicates the default value of this parameter.

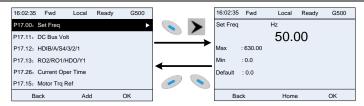

Figure 5-17 State monitoring interface

## 5.4.8 Autotuning motor parameters

You can choose **Menu** > **Motor parameter autotune** and press key, key or key to enter motor parameter autotuning interface, however, before entering motor parameter autotuning interface, you must set the motor nameplate parameters correctly. After entering the interface, select motor autotuning type to carry out motor parameter autotuning. In motor parameter autotuning interface, you can press key or key to return to the previous menu.

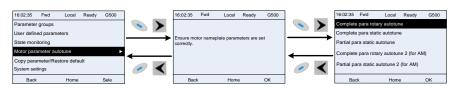

Figure 5-18 Selecting a parameter autotuning type

After selecting a motor autotuning type, enter motor parameter autotuning interface, and press RUN key to start motor parameter autotuning. After autotuning is done, a message will pop out indicating autotuning is successful, and then it will return to the main interface of stop. During autotuning, you can press STOP/RST key to terminate autotuning; if any fault occur during autotuning, the keypad will display a fault interface.

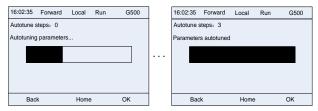

Figure 5-19 Parameter autotuning

#### 5.4.9 Backing up parameters

You can choose **Menu** > **Copy parameter/Restore default**, and press key, key or key to enter function parameter backup interface and function parameter restoration setting interface to upload/download inverter parameters, or restore inverter parameters to default value. The keypad has three different storage areas for parameter backup, and each storage area can save the

parameters of one inverter, which means the keypad can save parameters of three inverters in total.

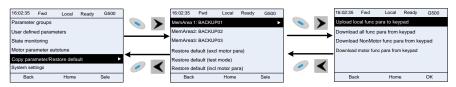

Figure 5-20 Parameter backup

#### 5.4.10 System settings

You can choose **Menu** > **System settings**, and press key, key or key to enter system setting interface to set the keypad language, time/date, backlight brightness, backlight time and restore parameters.

**Note:** Clock battery is not included, and the keypad time/date needs to be reset after power off. If time-keeping after power off is needed, you need to purchase the clock batteries separately.

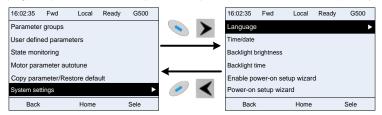

Figure 5-21 System settings

## 5.4.11 Power-on setup wizard

The keypad supports the power-on setup wizard function, mainly for the first power-on situation, instructing you to enter the setting menu, and gradually implementing basic functions such as basic parameter setting, direction judgment, mode setting and autotuning.

For first power-on, the keypad automatically enters the setup wizard interface. See the following.

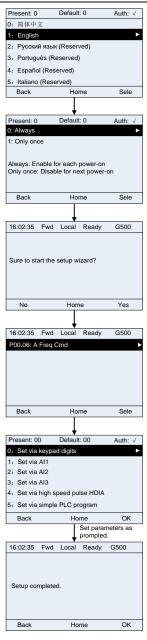

If you want to change the wizard settings, you can **Menu** > **System settings**, and then choose **Enable power-on setup wizard** or **Power-on setup wizard**, and then make changes.

## 5.5 Basic operation instruction

#### 5.5.1 What this section contains

This section introduces the function modules inside the inverter

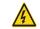

- Ensure all the terminals are fixed and tightened firmly.
- Ensure the motor matches with the inverter power.

## 5.5.2 Common commissioning procedures

The common operation procedures are shown below (take motor 1 as an example).

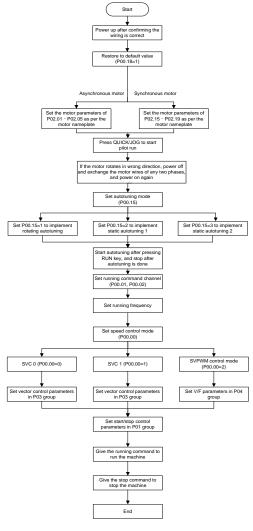

Note: If fault occurred, rule out the fault cause according to "fault tracking".

The running command channel can be set by terminal commands besides P00.01 and P00.02.

| Current running command channel P00.01 | terminal function (36) | Multi-function terminal<br>function (37)<br>Command switches to<br>terminal | Multi-function terminal<br>function (38)<br>Command switches to<br>communication |
|----------------------------------------|------------------------|-----------------------------------------------------------------------------|----------------------------------------------------------------------------------|
| Keypad                                 | /                      | Terminal                                                                    | Communication                                                                    |
| Terminal                               | Keypad                 | /                                                                           | Communication                                                                    |
| Communication                          | Keypad                 | Terminal                                                                    | /                                                                                |

# Note: "/" means this multi-function terminal is invalid under current reference channel.

## Related parameter list:

| Function code | Name                                  | Description                                       | Default<br>value |
|---------------|---------------------------------------|---------------------------------------------------|------------------|
|               |                                       | 0:SVC 0                                           |                  |
|               |                                       | 1:SVC 1                                           |                  |
| P00.00        | Speed control mode                    | 2:SVPWM                                           | 2                |
| 1 00.00       | Speed Control mode                    | 3:FVC                                             | 2                |
|               |                                       | Note: If 0, 1 or 3 is selected, it is required to |                  |
|               |                                       | carry out motor parameter autotuning first.       |                  |
|               | Dunning command                       | 0: Keypad                                         |                  |
| P00.01        | Running command channel               | 1: Terminal                                       | 0                |
|               | channel                               | 2: Communication                                  |                  |
|               | Communication running command channel | 0:Modbus/Modbus TCP                               |                  |
|               |                                       | 1:PROFIBUS/CANopen/DeviceNet/ G500XLT             |                  |
|               |                                       | 2:Ethernet                                        |                  |
| P00.02        |                                       | 3:EtherCAT/PROFINET/EtherNet IP/                  | 0                |
|               |                                       | G500ETH                                           |                  |
|               |                                       | 4:PLC programmable card                           |                  |
|               |                                       | 5:Bluetooth card                                  |                  |
|               |                                       | 0: No operation                                   |                  |
|               |                                       | 1: Rotary autotuning; carry out comprehensive     |                  |
|               |                                       | motor parameter autotuning; rotary autotuning     |                  |
|               |                                       | is used in cases where high control precision is  |                  |
| P00.15        | Motor parameter                       | required;                                         | 0                |
|               | autotuning                            | 2: Static autotuning 1 (comprehensive             | -                |
|               |                                       | autotuning); static autotuning 1 is used in       |                  |
|               |                                       | cases where the motor cannot be                   |                  |
|               |                                       | disconnected from load;                           |                  |
|               |                                       | 3: Static autotuning 2 (partial autotuning);      |                  |

| Function code     | Name                                        | Description                                                                                                    | Default value   |
|-------------------|---------------------------------------------|----------------------------------------------------------------------------------------------------|-----------------|
|                   |                                             | when current motor is motor 1, only P02.06, P02.07 and P02.08 will be autotuned; when current motor is motor 2, only P12.06, P12.07 and P12.08 will be autotuned.                                                                                                    |                 |
| P00.18            | Function parameter restoration              | O: No operation 1: Restore to default value 2: Clear fault history Note: After the selected function operations are done, this function code will be restored to 0 automatically. Restoration to default value will clear the user password; this function should be used with caution. | 0               |
| P02.00            | Type of motor 1                             | Asynchronous motor     Synchronous motor                                                                                                    | 0               |
| P02.01            | Rated power of asynchronous motor 1         | 0.1–3000.0kW (4023HP)                                                                                                    | Depend on model |
| P02.02            | Rated frequency of asynchronous motor 1     | 0.01Hz–P00.03 (Max. output frequency)                                                                                                    | 60.00Hz         |
| P02.03            | Rated speed of asynchronous motor 1         | 1–36000rpm                                                                                                    | Depend on model |
| P02.04            | Rated voltage of asynchronous motor 1       | 0–1200V                                                                                                    | Depend on model |
| P02.05            | Rated current of asynchronous motor 1       | 0.8–6000.0A                                                                                                    | Depend on model |
| P02.15            | Rated power of synchronous motor 1          | 0.1–3000.0kW (4023HP)                                                                                                    | Depend on model |
| P02.16            | Rated frequency of synchronous motor 1      | 0.01Hz-P00.03 (Max. output frequency)                                                                                                    | 60.00Hz         |
| P02.17            | Number of pole pairs of synchronous motor 1 | 1–50                                                                                                    | 2               |
| P02.18            | Rated voltage of synchronous motor 1        | 0–1200V                                                                                                    | Depend on model |
| P02.19            | Rated current of synchronous motor 1        | 0.8–6000.0A                                                                                                    | Depend on model |
| P05.01–<br>P05.06 | -                                           | 36: Command switches to keypad 37: Command switches to terminal 38: Command switches to communication                                                                                                    | /               |

| Function code | Name                       | Description                                                                                                    | Default<br>value |
|---------------|----------------------------|----------------------------------------------------------------------------------------------------|------------------|
| P07.01        | Function parameter copying | 0-4 0: Disabled 1: Upload loc function parameter to keypad 2: Download all function parameter from keypad 3: Download non-motor parameters from keypad 4: Download motor parameters from keypad                                                                       | 0                |
| P07.02        | QUICK/JOG key function     | Range: 0x00–0x27 Ones: QUICK/JOG key function selection 0: No function 1: Jogging 2: Reserved 3: Switching between forward/reverse rotation 4: Clear UP/DOWN setting 5: Coast to stop 6: Switch running command reference mode by sequence 7: Reserved Tens: Reserved | 0x01             |

#### 5.5.3 Vector control

Asynchronous motors are featured with high order, non-linear, strong coupling and multi-variables, which makes it very difficult to control asynchronous motors during actual application. The vector control theory aims to solve this problem through measuring and controlling the stator current vector of asynchronous motor, and decomposing the stator current vector into existing current (current component which generates internal magnet field) and torque current (current component which generates torque) based on field orientation principle, and then controlling the amplitude value and phase position of these two components (namely, control the stator current vector of motor) to realize decoupling control of existing current and torque current, thus achieving high-performance speed regulation of asynchronous motor.

G500 series inverter carries built-in speed sensor-less vector control algorithm, which can be used to drive the asynchronous motor and permanent-magnet synchronous motor simultaneously. As the core algorithm of vector control is based on accurate motor parameter model, the accuracy of motor parameters will impact the control performance of vector control. It is recommended to input accurate motor parameters and carry out motor parameter autotuning before vector operation.

As vector control algorithm is complicated, users should be cautious of regulation on dedicated function parameters of vector control.

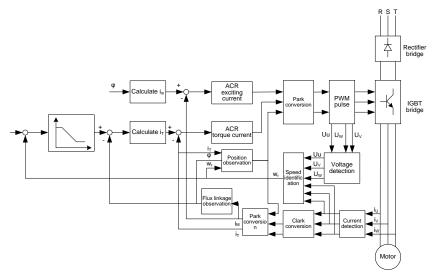

| Function code | Name               | Description                                    | Default value |
|---------------|--------------------|------------------------------------------------|---------------|
|               |                    | 0:SVC 0<br>1:SVC 1                             |               |
| P00.00        | Speed control mode | 2:SVPWM<br>3:FVC                               | 2             |
|               |                    | Note: If 0, 1 or 3 is selected, it is required |               |
|               |                    | to carry out motor parameter autotuning        |               |
|               |                    | first.                                         |               |
|               | Motor parameter    | 0: No operation                                |               |
|               |                    | 1: Rotary autotuning; carry out                |               |
|               |                    | comprehensive motor parameter autotuning;      |               |
|               |                    | rotary autotuning is used in cases where high  |               |
|               |                    | control precision is required;                 |               |
|               |                    | 2: Static autotuning 1 (comprehensive          |               |
| P00.15        |                    | autotuning); static autotuning 1 is used in    | 0             |
|               | autotuning         | cases where the motor cannot be                |               |
|               |                    | disconnected from load;                        |               |
|               |                    | 3: Static autotuning 2 (partial autotuning);   |               |
|               |                    | when current motor is motor 1, only P02.06,    |               |
|               |                    | P02.07 and P02.08 will be autotuned; when      |               |
|               |                    | current motor is motor 2, only P12.06,         |               |
|               |                    | P12.07 and P12.08 will be autotuned.           |               |
| P02.00        | Type of motor 1    | 0: Asynchronous motor                          | 0             |
|               |                    | 1: Synchronous motor                           | U             |

| Function code | Name                                                                                   | Description                                                                                                    | Default<br>value |
|---------------|----------------------------------------------------------------------------------------|----------------------------------------------------------------------------------------------------|------------------|
| P03.00        | Speed loop proportional gain 1                                                         | 0–200.0                                                                                                    | 20.0             |
| P03.01        | Speed loop integral time 1                                                             | 0.000-10.000s                                                                                                    | 0.200s           |
| P03.02        | Switching low point frequency                                                          | 0.00Hz-P03.05                                                                                                    | 5.00Hz           |
| P03.03        | Speed loop proportional gain 2                                                         | 0–200.0                                                                                                    | 20.0             |
| P03.04        | Speed loop integral time 2                                                             | 0.000-10.000s                                                                                                    | 0.200s           |
| P03.05        | Switching high point frequency                                                         | P03.02–P00.03 (Max. output frequency)                                                                                                    | 10.00Hz          |
| P03.06        | Speed loop output filter                                                               | 0-8 (corresponds to 0-28/10ms)                                                                                                    | 0                |
| P03.07        | Electromotion slip compensation coefficient of vector control                          | 50%–200%                                                                                                    | 100%             |
| P03.08        | Brake slip compensation coefficient of vector control                                  | 50%–200%                                                                                                    | 100%             |
| P03.09        | Current loop proportional coefficient P                                                | 0–65535                                                                                                    | 1000             |
| P03.10        | Current loop integral coefficient I                                                    | 0–65535                                                                                                    | 1000             |
| P03.11        | Torque setting mode selection                                                          | 0–1: Keypad (P03.12) 2: Al1 3: Al2 4: Al3 5: Pulse frequency HDIA 6: Multi-step torque 7: Modbus/Modbus TCP communication 8: PROFIBUS/CANopen/DeviceNet/ G500XLT communication 9: Ethernet communication 10: Pulse frequency HDIB 11: EtherCAT/PROFINET/EtherNet IP/ G500EHT communication 12: Programmable card Note: For these settings, 100% corresponds | 1                |
| P03.12        | to the motor rated current.  Torque set by keypad -300.0%—300.0% (rated motor current) |                                                                                                    | 50.0%            |
| P03.13        | Torque reference filter time 0.000–10.000s                                             |                                                                                                    |                  |

| Function code | Name                                                                                    | Description                                                                                                    | Default<br>value |
|---------------|-----------------------------------------------------------------------------------------|----------------------------------------------------------------------------------------------------|------------------|
| P03.14        | Source of upper limit<br>frequency setting of<br>forward rotation in torque<br>control  | 0: Keypad (P03.16) 1: Al1 2: Al2 3: Al3 4: Pulse frequency HDIA 5: Multi-step setting 6: Modbus/Modbus TCP communication 7: PROFIBUS/CANopen/DeviceNett/ G500XLT communication 8: Ethernet communication 9: Pulse frequency HDIB 10: EtherCAT/PROFINET/EtherNet IP/ G500EHT communication 11: Programmable card 12: Reserved Note: For these settings, 100% corresponds to the max. frequency. | 0                |
| P03.15        | Source of upper limit<br>frequency setting of<br>reverse rotation in torque<br>control  | 0: Keypad (P03.17)<br>1–11: the same as P03.14                                                                                                    | 0                |
| P03.16        | Keypad limit value of upper<br>limit frequency of forward<br>rotation in torque control | Value range: 0.00 Hz-P00.03 (Max. output                                                                                                    | 60.00Hz          |
| P03.17        | Keypad limit value of upper<br>limit frequency of reverse<br>rotation in torque control | frequency)                                                                                                    | 60.00Hz          |
| P03.18        | Source of upper limit<br>setting of the torque when<br>motoring                         | 0: Keypad (P03.20) 1: Al1 2: Al2 3: Al3 4: Pulse frequency HDIA 5: Modbus/Modbus TCP communication 6: PROFIBUS/CANopen/DeviceNett/ G500XLT communication 7: Ethernet communication 8: Pulse frequency HDIB 9: EtherCAT/PROFINET/EtherNet IP/ G500EHT communication 10: Programmable card 11: Reserved Note: For these settings, 100% corresponds                                               | 0                |

| Function code | Name                          | Description                                                          | Default<br>value |
|---------------|-------------------------------|----------------------------------------------------------------------|------------------|
|               |                               | to the motor rated current.                                          |                  |
| P03.19        | Source of upper limit         | 0: Keypad (P03.21)                                                   | 0                |
| F03.19        | setting of brake torque       | 1–10: the same as P03.18                                             | U                |
| P03.20        | Set upper limit of the torque |                                                                      | 100.00/          |
| P03.20        | when motoring via keypad      | 0.0.200.00/ (roted master assurant)                                  | 180.0%           |
| D00.04        | Set upper limit of brake      | 0.0-300.0% (rated motor current)                                     | 180.0%           |
| P03.21        | torque via keypad             |                                                                      |                  |
| D00.00        | Flux-weakening coefficient    | 0.4.00                                                               | 0.3              |
| P03.22        | in constant power area        | 0.1–2.0                                                              |                  |
| D00.00        | Min. flux-weakening point     | 400/ 4000/                                                           | 000/             |
| P03.23        | in constant power area        | 10%–100%                                                             | 20%              |
| P03.24        | Max. voltage limit            | 0.0–120.0%                                                           | 100.0%           |
| P03.25        | Pre-existing time             | 0.000–10.000s                                                        | 0.300s           |
| D00.00        | Ŧ                             | 0:Disable                                                            | 0                |
| P03.32        | Torque control enable         | 1:Enable                                                             | 0                |
|               |                               | Ones place: Reserved                                                 |                  |
|               |                               | 0: Reserved                                                          |                  |
|               |                               | 1: Reserved                                                          |                  |
|               |                               | Tens place: Reserved                                                 |                  |
|               |                               | 0: Reserved                                                          |                  |
|               |                               | 1: Reserved                                                          |                  |
| P03.35        | Control optimization setting  | Hundreds place: ASR integral separation                              | 0x0000           |
|               |                               | enabling                                                             |                  |
|               |                               | 0: Disabled<br>1: Enabled                                            |                  |
|               |                               | Thousands place: Reserved                                            |                  |
|               |                               | 0: Reserved                                                          |                  |
|               |                               | 1: Reserved                                                          |                  |
|               |                               | Range: 0x0000–0x1111                                                 |                  |
| P03.36        | ASR differential gain         | 0.00–10.00s                                                          | 0.00s            |
| Doc           | High-frequency ACR            | In the closed-loop vector control mode                               | 1000             |
| P03.37        | proportional coefficient      | (P00.00=3), when the frequency is lower                              | 1000             |
| D00.00        | High-frequency ACR            | than the ACR high-frequency switching                                | 4000             |
| P03.38        | integral coefficient          | threshold (P03.39), the ACR PI parameters                            | 1000             |
|               |                               | are P03.09 and P03.10; and when the                                  |                  |
|               |                               | frequency is higher than the ACR                                     |                  |
|               | ACR high-frequency            | high-frequency switching threshold (P03.39),                         |                  |
| P03.39        | switching threshold           | the ACR PI parameters are P03.37 and                                 | 100.0%           |
|               |                               | P03.38.                                                              |                  |
|               |                               | Setting range of P03.37: 0–20000<br>Setting range of P03.38: 0–20000 |                  |
|               |                               | Jelling range of F03.36. 0-20000                                     |                  |

| Function code | Name         | Description                                                                | Default<br>value |
|---------------|--------------|----------------------------------------------------------------------------|------------------|
|               |              | Setting range of P03.39: 0.0–100.0% (in relative to the maximum frequency) |                  |
| P17.32        | Flux linkage | 0.0–200.0%                                                                 | 0.0%             |

#### 5.5.4 SVPWM control mode

G500 inverter also carries built-in SVPWM control function. SVPWM mode can be used in cases where high control precision is not required. In cases where an inverter needs to drive multiple motors, it is also recommended to adopt SVPWM control mode.

G500 inverter provides multiple kinds of V/F curve modes to meet different field needs. Users can select corresponding V/F curve or set the V/F curve as needed.

## Suggestions:

- For the load featuring constant torque, eg, conveyor belt which runs in straight line, as the torque should be constant during the whole running process, it is recommended to adopt straight-type V/F curve.
- For the load featuring variable torque, eg, fan and water pump, as the relation between its actual torque and speed is squared or cubed, it is recommended to adopt the V/F curve corresponds to power 1.3, 1.7 or 2.0.

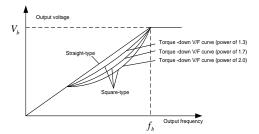

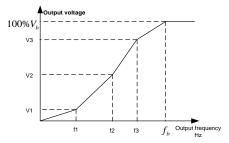

G500 inverter provides dedicated function codes for SVPWM control mode. Users can improve the performance of SVPWM through settings.

## 1. Torque boost

Torque boost function can effectively compensate for the low-speed torque performance during SVPWM control. Automatic torque boost has been set by default to enable the inverter to adjust the torque boost value based on actual load conditions.

#### Note:

- (1) Torque boost is effective only under torque boost cut-off frequency;
- (2) If the torque boost is too large, low-frequency vibration or overcurrent may occur to the motor, if such situation occurs, lower the torque boost value.

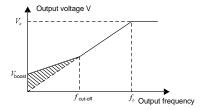

#### 2. Energy-saving run

During actual running, the inverter can search for the max. efficiency point to keep running in the most efficient state to save energy.

#### Note:

- (1) This function is generally used in light load or no-load cases.
- (2) This function does not fit in cases where load transient is required.
- 3. V/F slip compensation gain

SVPWM control belongs to open-loop mode, which will cause motor speed to fluctuate when motor load transients. In cases where strict speed requirement is needed, users can set the slip compensation gain to compensate for the speed variation caused by load fluctuation through internal output adjustment of inverter.

The set range of slip compensation gain is 0–200%, in which 100% corresponds to rated slip frequency.

**Note:** Rated slip frequency= (rated synchronous speed of motor-rated speed of motor) × number of motor pole pairs/60

#### 4. Oscillation control

Motor oscillation often occurs in SVPWM control in large-power drive applications. To solve this problem, G500 series inverter sets two function codes to control the oscillation factor, and users can set the corresponding function code based on the occurrence frequency of oscillation.

**Note:** The larger the set value, the better the control effect, however, if the set value is too large, it may easily lead to too large inverter output current.

## 5. Asynchonous motor IF control

Generally, the IF control mode is valid for asynchronous motors. It can be used for a synchronous motor only when the frequency of the synchronous motor is extremely low. Therefore, the IF control described in this manual is only involved with asynchronous motors. IF control is implemented by performing closed-loop control on the total output current of the inverter. The output voltage adapts to the current reference, and open-loop control is separately performed over the frequency of the voltage and current.

Customized V/F curve (V/F separation) function:

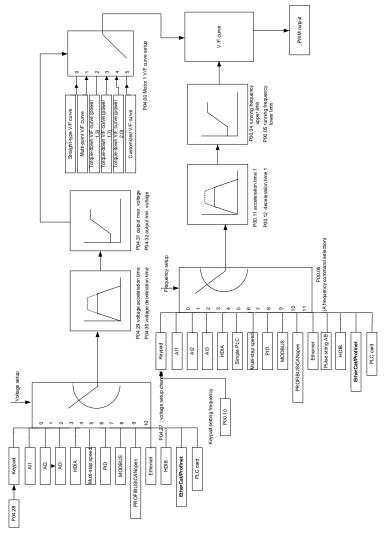

When selecting customized V/F curve function, users can set the reference channels and acceleration/deceleration time of voltage and frequency respectively, which will form a real-time V/F curve through combination.

**Note:** This kind of V/F curve separation can be applied in various frequency-conversion power sources, however, users should be cautious of parameter setting as improper setting may damage the machine.

| Function code | Name                                                   | Description                                                                                                    | Default<br>value |
|---------------|--------------------------------------------------------|----------------------------------------------------------------------------------------------------|------------------|
| P00.00        | Speed control mode                                     | 0:SVC 0 1:SVC 1 2:SVPWM 3:FVC Note: If 0, 1 or 3 is selected, it is required to carry                                                                                                    | 2                |
| P00.03        | May autout francis                                     | out motor parameter autotuning first.                                                                                                    | 60.00Hz          |
| P00.03        | Max. output frequency Upper limit of running frequency | P00.05-P00.03                                                                                                    | 60.00Hz          |
| P00.05        | Lower limit of running frequency                       | 0.00Hz–P00.04                                                                                                    | 0.00Hz           |
| P00.11        | Acceleration time 1                                    | 0.0–3600.0s                                                                                                    | Depend on model  |
| P00.12        | Deceleration time 1                                    | 0.0–3600.0s                                                                                                    | Depend on model  |
| P02.00        | Type of motor 1                                        | Asynchronous motor     Synchronous motor                                                                                                    | 0                |
| P02.02        | Rated power of asynchronous motor 1                    | 0.01Hz-P00.03 (Max. output frequency)                                                                                                    | 60.00Hz          |
| P02.04        | Rated voltage of asynchronous motor 1                  | 0–1200V                                                                                                    | Depend on model  |
| P04.00        | V/F curve setting of motor 1                           | 0: Straight-type V/F curve 1: Multi-point V/F curve 2: Torque-down V/F curve (power of 1.3) 3: Torque-down V/F curve (power of 1.7) 4: Torque-down V/F curve (power of 2.0) 5: Customized V/F (V/F separation) | 0                |
| P04.01        | Torque boost of motor                                  | 0.0%: (automatic) 0.1%–10.0%                                                                                                    | 0.0%             |
| P04.02        | Motor 1 torque boost cut-off                           | 0.0%–50.0% (rated frequency of motor 1)                                                                                                    | 20.0%            |
| P04.03        | V/F frequency point 1 of motor 1                       | 0.00Hz-P04.05                                                                                                    | 0.00Hz           |
| P04.04        | V/F voltage point 1 of motor 1                         | 0.0%–110.0%                                                                                                    | 0.0%             |
| P04.05        | V/F frequency point 2<br>of motor 1                    | P04.03– P04.07                                                                                                    | 0.00Hz           |

| Function code | Name                                                 | Description                                                                                                    | Default<br>value |
|---------------|------------------------------------------------------|----------------------------------------------------------------------------------------------------|------------------|
| P04.06        | V/F voltage point 2 of motor 1                       | 0.0%–110.0%                                                                                                    | 0.0%             |
| P04.07        | V/F frequency point 3 of motor 1                     | P04.05- P02.02 or P04.05- P02.16                                                                                                    | 0.00Hz           |
| P04.08        | V/F voltage point 3 of motor 1                       | 0.0%–110.0%                                                                                                    | 0.0%             |
| P04.09        | V/F slip compensation gain of motor 1                | 0.0–200.0%                                                                                                    | 100.0%           |
| P04.10        | Low-frequency oscillation control factor of motor 1  | 0–100                                                                                                    | 10               |
| P04.11        | High-frequency oscillation control factor of motor 1 | 0–100                                                                                                    | 10               |
| P04.12        | Oscillation control threshold of motor 1             | 0.00Hz–P00.03 (Max. output frequency)                                                                                                    | 30.00Hz          |
| P04.13        | V/F curve setting of motor 2                         | 0: Straight V/F curve; 1: Multi-point V/F curve 2: Torque-down V/F curve (power of 1.3) 3: Torque-down V/F curve (power of 1.7) 4: Torque-down V/F curve (power of 2.0) 5: Customize V/F (V/F separation) | 0                |
| P04.14        | Torque boost of motor 2                              | 0.0%: (automatic) 0.1%-10.0%                                                                                                    | 0.0%             |
| P04.15        | Motor 2 torque boost cut-off                         | 0.0%-50.0% (rated frequency of motor 1)                                                                                                    | 20.0%            |
| P04.16        | V/F frequency point 1 of motor 2                     | 0.00Hz-P04.18                                                                                                    | 0.00Hz           |
| P04.17        | V/F voltage point 1 of motor 2                       | 0.0%–110.0%                                                                                                    | 0.0%             |
| P04.18        | V/F frequency point 2 of motor 2                     | P04.16- P04.20                                                                                                    | 0.00Hz           |
| P04.19        | V/F voltage point 2 of motor 2                       | 0.0%–110.0%                                                                                                    | 0.0%             |
| P04.20        | V/F frequency point 3 of motor 2                     | P04.18– P02.02 or P04.18– P02.16                                                                                                    | 0.00Hz           |
| P04.21        | V/F voltage point 3 of                               | 0.0%–110.0%                                                                                                    | 0.0%             |

| Function code | Name                                                       | Description                                                                                                    | Default<br>value |
|---------------|------------------------------------------------------------|----------------------------------------------------------------------------------------------------|------------------|
|               | motor 2                                                    |                                                                                                    |                  |
| P04.22        | V/F slip compensation gain of motor 2                      | 0.0–200.0%                                                                                                    | 100.0%           |
| P04.23        | Low-frequency<br>oscillation control<br>factor of motor 2  | 0–100                                                                                                    | 10               |
| P04.24        | High-frequency<br>oscillation control<br>factor of motor 2 | 0–100                                                                                                    | 10               |
| P04.25        | Oscillation control threshold of motor 2                   | 0.00Hz-P00.03 (Max. output frequency)                                                                                                    | 30.00Hz          |
| P04.26        | Energy-saving run                                          | 0: No<br>1: Automatic energy-saving run                                                                                                    | 0                |
| P04.27        | Channel of voltage<br>setting                              | 0: Keypad; output voltage is determined by P04.28 1: Al1 2: Al2 3: Al3 4: HDIA 5: Multi-step 6: PID 7: Modbus/Modbus TCP communication 8: PROFIBUS/CANopen/DeviceNet/ G500XLT communication 9: Ethernet communication 10: HDIB 11: EtherCAT/PROFINET/EtherNet IP/ G500ETH communication 12: PLC card 13: Reserved | 0                |
| P04.28        | Set voltage value via keypad                               | 0.0%-100.0% (rated motor voltage)                                                                                                    | 100.0%           |
| P04.29        | Voltage increase time                                      | 0.0–3600.0s                                                                                                    | 5.0s             |
| P04.30        | Voltage decrease time                                      | 0.0–3600.0s                                                                                                    | 5.0s             |
| P04.31        | Output max. voltage                                        | P04.32–100.0% (rated motor voltage)                                                                                                    | 100.0%           |
| P04.32        | Output min. voltage                                        | 0.0%-P04.31 (rated motor voltage)                                                                                                    | 0.0%             |

| Function code | Name                                                                                          | Description                                                                                                    | Default<br>value |
|---------------|-----------------------------------------------------------------------------------------------|----------------------------------------------------------------------------------------------------|------------------|
| P04.33        | Flux-weakening coefficient in the constant power zone                                         | 1.00–1.30                                                                                                    | 1.00             |
| P04.34        | Input current 1 in synchronous motor VF control                                               | When the synchronous motor VF control mode is enabled, this parameter is used to set the reactive current of the motor when the output frequency is lower than the frequency set in P04.36.  Setting range: -100.0%—+100.0% (of the rated current of the motor)                              | 20.0%            |
| P04.35        | Input current 2 in synchronous motor VF control                                               | When the synchronous motor VF control mode is enabled, this parameter is used to set the reactive current of the motor when the output frequency is higher than the frequency set in P04.36.  Setting range: -100.0%—+100.0% (of the rated current of the motor)                             | 10.0%            |
| P04.36        | Frequency threshold<br>for pull-in current<br>switching in<br>synchronous motor<br>VF control | When the synchronous motor VF control mode is enabled, this parameter is used to set the frequency threshold for the switching between pull-in current 1 and pull-in current 2.  Setting range: 0.0%–200.0% (of the motor rated frequency                                                    | 20.0%            |
| P04.37        | Reactive current closed-loop proportional coefficient in synchronous motor VF control         | When the synchronous motor VF control mode is enabled, this parameter is used to set the proportional coefficient of the reactive current closed-loop control.  Setting range: 0–3000                                                                                                    | 50               |
| P04.38        | Reactive current<br>closed-loop integral<br>time in synchronous<br>motor VF control           | When the synchronous motor VF control mode is enabled, this parameter is used to set the integral coefficient of the reactive current closed-loop control.  Setting range: 0–3000                                                                                                    | 30               |
| P04.39        | Reactive current<br>closed-loop output<br>limit in synchronous<br>motor VF control            | When the synchronous motor VF control mode is enabled, this parameter is used to set the output limit of the reactive current closed-loop control. A greater value indicates a higher reactive closed-loop compensation voltage and higher output power of the motor. In general, you do not | 8000             |

| Function code | Name                                                                            | Description                                                                                                    | Default<br>value |
|---------------|---------------------------------------------------------------------------------|----------------------------------------------------------------------------------------------------|------------------|
|               |                                                                                 | need to modify this parameter.<br>Setting range: 0–16000                                                                                                    |                  |
| P04.40        | Enable/disable IF<br>mode for<br>asynchronous motor 1                           | 0: Disabled<br>1: Enabled                                                                                                    | 0                |
| P04.41        | Current setting in IF<br>mode for<br>asynchronous motor 1                       | When IF control is adopted for asynchronous motor 1, this parameter is used to set the output current. The value is a percentage in relative to the rated current of the motor.  Setting range: 0.0–200.0%                                                                                                    | 120.0%           |
| P04.42        | Proportional<br>coefficient in IF mode<br>for asynchronous<br>motor 1           | When IF control is adopted for asynchronous motor 1, this parameter is used to set the proportional coefficient of the output current closed-loop control. Setting range: 0–5000                                                                                                    | 350              |
| P04.43        | Integral coefficient in<br>IF mode for<br>asynchronous motor 1                  | When IF control is adopted for asynchronous motor 1, this parameter is used to set the integral coefficient of the output current closed-loop control. Setting range: 0–5000                                                                                                    | 150              |
| P04.44        | Frequency threshold<br>for switching off IF<br>mode for<br>asynchronous motor 1 | When IF control is adopted for asynchronous motor 1, this parameter is used to set the frequency threshold for switching off the output current closed-loop control. When the frequency is lower than the value of this parameter, the current closed-loop control in the IF control mode is enabled; and when the frequency is higher than that, the current closed-loop control in the IF control mode is disabled.  Setting range: 0.00–20.00 Hz | 10.00Hz          |
| P04.45        | Enable/disable IF<br>mode for<br>asynchronous motor 2                           | 0: Disabled<br>1: Enabled                                                                                                    | 0                |
| P04.46        | Current setting in IF<br>mode for<br>asynchronous motor 2                       | When IF control is adopted for asynchronous motor 2, this parameter is used to set the output current. The value is a percentage in relative to the rated current of the motor.  Setting range: 0.0–200.0%                                                                                                    | 120.0%           |
| P04.47        | Proportional coefficient in IF mode                                             | When IF control is adopted for asynchronous motor 2, this parameter is used to set the proportional                                                                                                    | 350              |

| Function code | Name                    | Description                                             | Default<br>value |
|---------------|-------------------------|---------------------------------------------------------|------------------|
|               | for asynchronous        | coefficient of the output current closed-loop control.  |                  |
|               | motor 2                 | Setting range: 0–5000                                   |                  |
|               | Integral coefficient in | When IF control is adopted for asynchronous motor       |                  |
| P04.48        | IF mode for             | 2, this parameter is used to set the inetgral           | 150              |
| 1 0 1.10      | asynchronous motor 2    | coefficient of the output current closed-loop control.  | 100              |
|               | adynomionous motor 2    | Setting range: 0–5000                                   |                  |
|               |                         | When IF control is adopted for asynchronous motor       |                  |
|               |                         | 2, this parameter is used to set the frequency          |                  |
|               |                         | threshold for switching off the output current          |                  |
|               | Frequency threshold     | closed-loop control. When the frequency is lower        |                  |
| P04.49        | for switching off IF    | than the value of this parameter, the current           | 10.00Hz          |
| P04.49        | mode for                | closed-loop control in the IF control mode is           | 10.00112         |
|               | asynchronous motor 2    | enabled; and when the frequency is higher than          |                  |
|               |                         | that, the current closed-loop control in the IF control |                  |
|               |                         | mode is disabled.                                       |                  |
|               |                         | Setting range: 0.00-20.00 Hz                            |                  |

#### 5.5.5 Torque control

G500 inverters support torque control and speed control. Speed control mode aims to stabilize the speed to keep the set speed consistent with the actual running speed, meanwhile, the max. load-carrying capacity is restricted by torque limit. Torque control mode aims to stabilize the torque to keep the set torque consistent with the actual output torque, meanwhile, the output frequency is restricted by upper/lower limit.

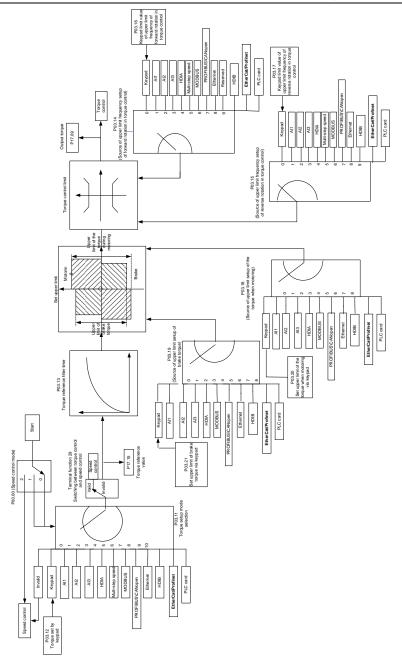

| Function code | Name                                                                                   | Description                                                                                                    | Default<br>value |
|---------------|----------------------------------------------------------------------------------------|----------------------------------------------------------------------------------------------------|------------------|
| P00.00        | Speed control mode                                                                     | 0:SVC 0 1:SVC 1 2:SVPWM 3:FVC Note: If 0, 1 or 3 is selected, it is required to carry out motor parameter autotuning first.                                                                                                    | 2                |
| P03.32        | Torque control enable                                                                  | 0:Disable<br>1:Enable                                                                                                    | 0                |
| P03.11        | Torque setting mode<br>selection                                                       | 0–1: Keypad (P03.12) 2: Al1 3: Al2 4: Al3 5: Pulse frequency HDIA 6: Multi-step torque 7: Modbus/Modbus TCP communication 8: PROFIBUS/CANopen/DeviceNet/G500XLT communication 9: Ethernet communication 10: Pulse frequency HDIB 11: EtherCAT/PROFINET/EtherNet IP/ G500EHT communication 12: Programmable card Note: For these settings, 100% corresponds to the motor rated current. | 0                |
| P03.12        | Torque set by<br>keypad                                                                | -300.0%–300.0% (rated motor current)                                                                                                    | 50.0%            |
| P03.13        | Torque reference filter time                                                           | 0.000–10.000s                                                                                                    | 0.010s           |
| P03.14        | Source of upper limit<br>frequency setting of<br>forward rotation in<br>torque control | 0: Keypad (P03.16) 1: Al1 2: Al2 3: Al3 4: Pulse frequency HDIA 5: Multi-step setting 6: Modbus/Modbus TCP communication 7: PROFIBUS/CANopen/DeviceNet/G500XLT communication 8: Ethernet communication 9: Pulse frequency HDIB                                                                                                    | 0                |

| Function code | Name                                                                                          | Description                                                                                                    | Default<br>value |
|---------------|-----------------------------------------------------------------------------------------------|----------------------------------------------------------------------------------------------------|------------------|
|               |                                                                                               | 10: EtherCAT/PROFINET/EtherNet IP/G500EHT communication 11: Programmable card 12: Reserved Note: For these settings, 100% corresponds to                                                                                                    |                  |
| P03.15        | Source of upper limit<br>frequency setting of<br>reverse rotation in<br>torque control        | the max. frequency.  0: Keypad (P03.17)  1: Al1  2: Al2  3: Al3  4: Pulse frequency HDIA  5: Multi-step setting  6: Modbus/Modbus TCP communication  7: PROFIBUS/CANopen/DeviceNet/G500XLT communication  8: Ethernet communication  9: Pulse frequency HDIB  10: EtherCAT/PROFINET/EtherNet IP/G500EHT communication  11: Programmable card  12: Reserved  Note: For these settings, 100% corresponds to the max. frequency. | 0                |
| P03.16        | Keypad limit value of<br>upper limit<br>frequency of forward<br>rotation in torque<br>control | 0.00Hz–P00.03 (Max. output frequency)                                                                                                    | 60.00 Hz         |
| P03.17        | Keypad limit value of<br>upper limit<br>frequency of reverse<br>rotation in torque<br>control | 0.00Hz–P00.03 (Max. output frequency)                                                                                                    | 60.00 Hz         |
| P03.18        | Source of upper limit<br>setting of the torque<br>during motoring                             | 0: Keypad (P03.20) 1: Al1 2: Al2 3: Al3 4: Pulse frequency HDIA 5: Modbus/Modbus TCP communication                                                                                                    | 0                |

| Function code | Name                                   | Description                                   | Default<br>value |
|---------------|----------------------------------------|-----------------------------------------------|------------------|
|               |                                        | 6: PROFIBUS/CANopen/DeviceNet/G500XLT         |                  |
|               |                                        | communication                                 |                  |
|               |                                        | 7: Ethernet communication                     |                  |
|               |                                        | 8: Pulse frequency HDIB                       |                  |
|               |                                        | 9: EtherCAT/PROFINET/EtherNet IP/G500EHT      |                  |
|               |                                        | communication                                 |                  |
|               |                                        | 10: Programmable card                         |                  |
|               |                                        | 11: Reserved                                  |                  |
|               |                                        | Note: For these settings, 100% corresponds to |                  |
|               |                                        | the motor rated current.                      |                  |
|               |                                        | 0: Keypad (P03.21)                            |                  |
|               |                                        | 1: Al1                                        |                  |
|               |                                        | 2: AI2                                        |                  |
|               |                                        | 3: AI3                                        |                  |
|               | Source of upper limit setting of brake | 4: Pulse frequency HDIA                       |                  |
|               |                                        | 5: Modbus/Modbus TCP communication            |                  |
|               |                                        | 6: PROFIBUS/CANopen/DeviceNet/G500XLT         |                  |
| D00.40        |                                        | communication                                 | 0                |
| P03.19        |                                        | 7: Ethernet communication                     | 0                |
|               | torque                                 | 8: Pulse frequency HDIB                       |                  |
|               |                                        | 9: EtherCAT/PROFINET/EtherNet IP/G500EHT      |                  |
|               |                                        | communication                                 |                  |
|               |                                        | 10: Programmable card                         |                  |
|               |                                        | 11: Reserved                                  |                  |
|               |                                        | Note: For these settings, 100% corresponds to |                  |
|               |                                        | the motor rated current.                      |                  |
|               | Set upper limit of the                 |                                               |                  |
| P03.20        | torque when                            | 0.0-300.0% (rated motor current)              | 180.0%           |
|               | motoring via keypad                    |                                               |                  |
|               | Set upper limit of                     |                                               |                  |
| P03.21        | brake torque via                       | 0.0-300.0% (rated motor current)              | 180.0%           |
|               | keypad                                 |                                               |                  |
| P17.09        | Motor output torque                    | -250.0–250.0%                                 | 0.0%             |
| P17.15        | Torque reference value                 | -300.0–300.0% (rated motor current)           | 0.0%             |

#### 5.5.6 Motor parameter

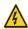

- Check the safety conditions surrounding the motor and load machineries before autotuning as physical injury may occur due to sudden start of motor during autotuning.
- Although the motor does not run during static autotuning, the motor is still supplied with power, do not touch the motor during autotuning; otherwise, electric shock may occur.

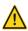

If the motor has been connected to load, do not carry out rotary autotuning; otherwise, misact or damage may occur to the inverter. If rotary autotuning is carried out on a motor which has been connected to load, wrong motor parameters and motor misacts may occur. Disconnect the load to carry out autotuning if necessary.

G500 inverter can drive asynchronous motors and synchronous motors, and it supports two sets of motor parameters, which can be switched over by multi-function digital input terminals or communication modes.

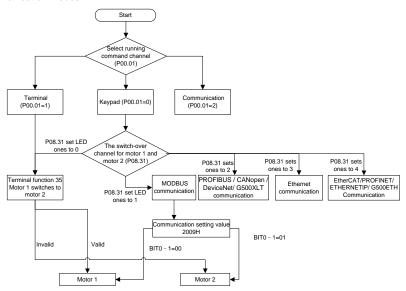

The control performance of the inverter is based on accurate motor model, therefore, users need to carry out motor parameter autotuning before running the motor for the first time (take motor 1 as an example)

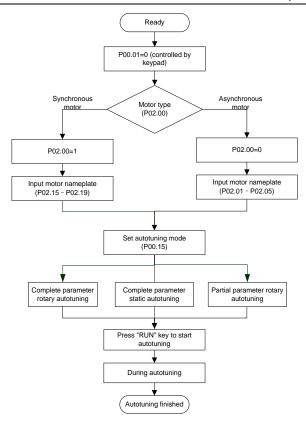

#### Note:

- Motor parameters must be set correctly according to motor nameplate;
- If rotary autotuning is selected during motor autotuning, it is a must to disconnect the motor from load to put the motor in static and no-load state, failed to do so may lead to inaccurate autotuned results. At this time, the asynchronous motor can autotune P02.06–P02.10, and synchronous motor can autotune P02.20–P02.23
- 3. If static autotuning is selected during motor autotuning, there is no need to disconnect the motor from load, as only part of the motor parameters have been autotuned, the control performance may be impacted, under such situation, the asynchronous motor can autotune P02.06–P02.10, while synchronous motor can autotune P02.20–P02.22, P02.23 (counter-emf constant of synchronous motor 1) can be obtained via calculation.
- 4. Motor autotuning can be carried out on current motor only, if users need to perform autotuning on the other motor, switch the motor over by selecting the switch-over channel of motor 1 and motor 2 by setting the ones of P08.31.

| Function code | Name                                    | Description                                  | Default<br>value |
|---------------|-----------------------------------------|----------------------------------------------|------------------|
| 0000          |                                         | 0: Keypad                                    | 70               |
| P00.01        | Running command channel                 | 1: Terminal                                  | 0                |
|               | Training command chames                 | 2: Communication                             |                  |
|               |                                         | 0: No operation                              |                  |
|               |                                         | 1: Rotary autotuning; carry out              |                  |
|               |                                         | comprehensive motor parameter                |                  |
|               |                                         | autotuning; rotary autotuning is used in     |                  |
|               |                                         | cases where high control precision is        |                  |
|               |                                         | required;                                    |                  |
|               |                                         | 2: Static autotuning 1 (comprehensive        |                  |
| D00.45        | Matanasanatan                           | autotuning); static autotuning 1 is used in  |                  |
| P00.15        | Motor parameter autotuning              | cases where the motor cannot be              | 0                |
|               |                                         | disconnected from load;                      |                  |
|               |                                         | 3: Static autotuning 2 (partial autotuning); |                  |
|               |                                         | when current motor is motor 1, only          |                  |
|               |                                         | P02.06, P02.07 and P02.08 will be            |                  |
|               |                                         | autotuned; when current motor is motor 2,    |                  |
|               |                                         | only P12.06, P12.07 and P12.08 will be       |                  |
|               |                                         | autotuned.                                   |                  |
| P02.00        | Type of motor 1                         | 0: Asynchronous motor                        | 0                |
|               |                                         | 1: Synchronous motor                         |                  |
| P02.01        | Rated power of                          | 0.1-3000.0kW (4023HP)                        | Depend on        |
|               | asynchronous motor 1                    | ,                                            | model            |
| P02.02        | Rated frequency of asynchronous motor 1 | 0.01Hz-P00.03 (Max. output frequency)        | 60.00Hz          |
| P02.03        | Rated speed of                          | 1–36000rpm                                   | Depend on        |
| FU2.U3        | asynchronous motor 1                    | 1–300001pm                                   | model            |
| P02.04        | Rated voltage of                        | 0–1200V                                      | Depend on        |
| 1 02.04       | asynchronous motor 1                    | 0 1200                                       | model            |
| P02.05        | Rated current of                        | 0.8–6000.0A                                  | Depend on        |
| 1 02.00       | asynchronous motor 1                    | 0.0 000.071                                  | model            |
| P02.06        | Stator resistance of                    | <br> 0.001=65.535Ω                           | Depend on        |
| 1 02.00       | asynchronous motor 1                    | 0.001 00.00012                               | model            |
| P02.07        | Rotor resistance of                     | <br> 0.001=65.535Ω                           | Depend on        |
| F UZ.U1       | asynchronous motor 1                    | 0.001 00.00012                               | model            |
| P02.08        | Leakage inductance of                   | 0.1–6553.5mH                                 | Depend on        |
| . 02.00       | asynchronous motor 1                    |                                              | model            |
| P02.09        | Mutual inductance of                    | 0.1–6553.5mH                                 | Depend on        |
| . 02.00       | asynchronous motor 1                    |                                              | model            |
| P02.10        | No-load current of                      | 0.1–6553.5A                                  | Depend on        |

| Function code     | Name                                                                        | Description                                                                                                    | Default<br>value |
|-------------------|-----------------------------------------------------------------------------|----------------------------------------------------------------------------------------------------|------------------|
|                   | asynchronous motor 1                                                        |                                                                                                    | model            |
| P02.15            | Rated power of synchronous motor 1                                          | 0.1–3000.0kW (4023HP)                                                                                                    | Depend on model  |
| P02.16            | Rated frequency of synchronous motor 1                                      | 0.01Hz-P00.03 (Max. output frequency)                                                                                                    | 60.00Hz          |
| P02.17            | Number of pole pairs of<br>synchronous motor 1                              | 1–50                                                                                                    | 2                |
| P02.18            | Rated voltage of synchronous motor 1                                        | 0–1200V                                                                                                    | Depend on model  |
| P02.19            | Rated current of<br>synchronous motor 1                                     | 0.8–6000.0A                                                                                                    | Depend on model  |
| P02.20            | Stator resistance of synchronous motor 1                                    | 0.001–65.535Ω                                                                                                    | Depend on model  |
| P02.21            | Direct-axis inductance of synchronous motor 1                               | 0.01–655.35mH                                                                                                    | Depend on model  |
| P02.22            | Quadrature-axis inductance of synchronous motor 1                           | 0.01–655.35mH                                                                                                    | Depend on model  |
| P02.23            | Counter-emf constant of synchronous motor 1                                 | 0–10000                                                                                                    | 300              |
| P05.01-<br>P05.06 | Function of multi-function<br>digital input terminal (S1–S4,<br>HDIA, HDIB) | 35: Motor 1 switches to motor 2                                                                                                    | /                |
| P08.31            | Switching between motor 1 and motor 2                                       | 0x00–0x14 Ones: Switch-over channel 0: Switch-over by terminal 1: Switch-over by Modbus/Modbus TCP communication 2: Switch-over by PROFIBUS / CANopen /DeviceNet/ G500XLT 3: Switch-over by Ethernet communication 4: Switch-over by EtherCAT/PROFINET/ EtherNet IP/G500ETH communication Tens: Motor switch-over during running 0: Disable switch-over during running 1: Enable switch-over during running | 00               |
| P12.00            | Type of motor 2                                                             | 0: Asynchronous motor 1: Synchronous motor                                                                                                    | 0                |
| P12.01            | Rated power of asynchronous motor 2                                         | 0.1–3000.0kW (4023HP)                                                                                                    | Depend on model  |
| P12.02            | Rated frequency of asynchronous motor 2                                     | 0.01Hz–P00.03 (Max. output frequency)                                                                                                    | 60.00Hz          |
| P12.03            | Rated speed of                                                              | 1–36000rpm                                                                                                    | Depend on        |

| Function code | Name                                              | Description                           | Default<br>value |
|---------------|---------------------------------------------------|---------------------------------------|------------------|
|               | asynchronous motor 2                              |                                       | model            |
| P12.04        | Rated voltage of asynchronous motor 2             | 0–1200V                               |                  |
| P12.05        | Rated current of asynchronous motor 2             | 0.8–6000.0A                           |                  |
| P12.06        | Stator resistance of asynchronous motor 2         | 0.001–65.535Ω                         |                  |
| P12.07        | Rotor resistance of asynchronous motor 2          | 0.001–65.535Ω                         |                  |
| P12.08        | Leakage inductance of asynchronous motor 2        | 0.1–6553.5mH                          |                  |
| P12.09        | Mutual inductance of asynchronous motor 2         | 0.1–6553.5mH                          |                  |
| P12.10        | No-load current of asynchronous motor 2           | 0.1–6553.5A                           |                  |
| P12.15        | Rated power of synchronous motor 2                | 0.1–3000.0kW (4023HP)                 |                  |
| P12.16        | Rated frequency of<br>synchronous motor 2         | 0.01Hz-P00.03 (Max. output frequency) | 60.00Hz          |
| P12.17        | Number of pole pairs of<br>synchronous motor 2    | 1–50                                  | 2                |
| P12.18        | Rated voltage of<br>synchronous motor 2           | 0–1200V                               | Depend on model  |
| P12.19        | Rated current of<br>synchronous motor 2           | 0.8–6000.0A                           | Depend on model  |
| P12.20        | Stator resistance of<br>synchronous motor 2       | 0.001–65.535Ω                         | Depend on model  |
| P12.21        | Direct-axis inductance of synchronous motor 2     | 0.01–655.35mH                         | Depend on model  |
| P12.22        | Quadrature-axis inductance of synchronous motor 2 | 0.01–655.35mH                         | Depend on model  |
| P12.23        | Counter-emf constant of synchronous motor 2       | 0–10000                               | 300              |

#### 5.5.7 Start/stop control

The start/stop control of the inverter is divided into three states: start after running command at power-up; start after restart-at-power-cut function is effective; start after automatic fault reset. Descriptions for these three start/stop control states are presented below.

There are three start modes for the inverter, which are start at starting frequency, start after DC brake, and start after speed-tracking. Users can select the proper start mode based on field conditions.

For large-inertia load, especially in cases where reversal may occur, users can choose to start after

DC brake or start after speed-racking.

Note: It is recommended to drive synchronous motors in direct start mode.

1. Logic diagram for running command after power-up

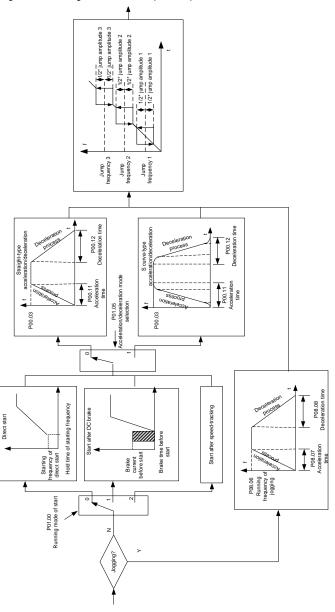

# 2. Logic diagram for restart after power-cut

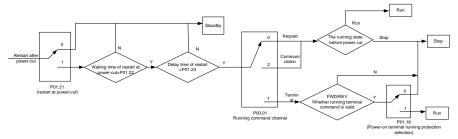

### 3. Logic diagram for restart after automatic fault reset

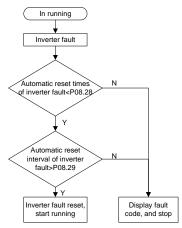

| Function code | Name                         | Description                | Default<br>value |
|---------------|------------------------------|----------------------------|------------------|
|               |                              | 0: Keypad                  |                  |
| P00.01        | Running command channel      | 1: Terminal                | 0                |
|               |                              | 2: Communication           |                  |
| P00.11        | A a a a la ratio y time a 1  | 0.0.2000.0-                | Depend on        |
| P00.11        | Acceleration time 1          | 0.0–3600.0s                | model            |
| P00.12        | 5 1 2 2 4                    | 0.0.0000                   | Depend on        |
| P00.12        | Deceleration time 1          | 0.0–3600.0s                | model            |
|               |                              | 0: Direct start            |                  |
| P01.00        | Running mode of start        | 1: Start after DC brake    | 0                |
|               |                              | 2: Start after speed-track |                  |
| P01.01        | Starting frequency of direct | 0.00-50.00Hz               | 0.50Hz           |
| FU1.01        | start                        | 0.00=30.00H2<br>           | U.3UHZ           |

| Function code | Name                                                                                                   | Description                                                                                                    | Default<br>value |
|---------------|----------------------------------------------------------------------------------------------------|----------------------------------------------------------------------------------------------------|------------------|
| P01.02        | Hold time of starting frequency                                                                        | 0.0–50.0s                                                                                                    | 0.0s             |
| P01.03        | DC brake current before start                                                                          | 0.0–100.0%                                                                                                    | 0.0%             |
| P01.04        | DC brake time before start                                                                             | 0.00–50.00s                                                                                                    | 0.00s            |
| P01.05        | Acceleration/deceleration mode                                                                         | 0: Straight line 1: S curve Note: If mode 1 is selected, it is required to set P01.07, P01.27 and P01.08 accordingly                                    | 0                |
| P01.08        | Stop mode                                                                                              | Decelerate to stop     Coast to stop                                                                                                    | 0                |
| P01.09        | Starting frequency of DC brake after stop                                                              | 0.00Hz–P00.03 (Max. output frequency)                                                                                                    | 0.00Hz           |
| P01.10        | Waiting time of DC brake after stop                                                                    | 0.00–50.00s                                                                                                    | 0.00s            |
| P01.11        | DC brake current of stop                                                                               | 0.0–100.0%                                                                                                    | 0.0%             |
| P01.12        | DC brake time of stop                                                                                  | 0.00–50.00s                                                                                                    | 0.00s            |
| P01.13        | Deadzone time of forward/reverse rotation                                                              | 0.0–3600.0s                                                                                                    | 0.0s             |
| P01.14        | Forward/reverse rotation switch-over mode                                                              | switchover after zero frequency     switchover after starting frequency     switchover after passing stop speed and delay                               | 1                |
| P01.15        | Stop speed                                                                                             | 0.00–100.00Hz                                                                                                    | 0.50 Hz          |
| P01.16        | Stop speed detection mode                                                                              | Set value of speed (the only detection mode valid in SVPWM mode)     Detection value of speed                                                           | 1                |
| P01.18        | Power-on terminal running protection selection                                                         | Terminal running command is invalid at power up     Terminal running command is valid at power up                                                       | 0                |
| P01.19        | Action selection when the running frequency is below lower limit (lower limit should be larger than 0) | Ones place: Action selection  0: Run in lower limit of the frequency  1: Stop  2: Sleep  Tens place: Stop mode  0: Coast to stop  1: Decelerate to stop | 0x00             |

| Function code | Name                                             | Description                               | Default<br>value |
|---------------|--------------------------------------------------|-------------------------------------------|------------------|
| P01.20        |                                                  | 0.0-3600.0s (valid when the ones place of | 0.0-             |
| P01.20        | Wake-up-from-sleep delay                         | P01.19 is 2)                              | 0.0s             |
| D04 04        | Destart often never sut                          | 0: Restart is disabled                    | 0                |
| P01.21        | Restart after power cut                          | 1: Restart is enabled                     | 0                |
| P01.22        | Waiting time of restart after power cut          | 0.0–3600.0s (valid when P01.21 is 1)      | 1.0s             |
| P01.23        | Start delay                                      | 0.0-60.0s                                 | 0.0s             |
| P01.24        | Stop speed delay                                 | 0.0–100.0s                                | 0.0s             |
|               |                                                  | 0: No voltage output                      |                  |
| P01.25        | Open-loop 0Hz output                             | 1: With voltage output                    | 0                |
|               | selection                                        | 2: Output as per DC brake current of stop |                  |
| P01.26        | Deceleration time of emergency-stop              | 0.0–60.0s                                 | 2.0s             |
| P01.27        | Time of starting section of deceleration S curve | 0.0–50.0s                                 | 0.1s             |
| P01.28        | Time of ending section of deceleration S curve   | 0.0–50.0s                                 | 0.1s             |
| P01.29        | Short-circuit brake current                      | 0.0–150.0% (rated inverter current)       | 0.0%             |
| P01.30        | Hold time of short-circuit brake at startup      | 0.00–50.00s                               | 0.00s            |
| P01.31        | Hold time of short-circuit brake at stop         | 0.00–50.00s                               | 0.00s            |
|               |                                                  | 1: Forward running                        |                  |
|               |                                                  | 2: Reverse running                        |                  |
|               |                                                  | 4: Forward jogging                        |                  |
|               |                                                  | 5: Reverse jogging                        |                  |
|               |                                                  | 6: Coast to stop                          |                  |
| P05.01-       | Digital input function                           | 7: Fault reset                            | 1                |
| P05.06        | selection                                        | 8: Running pause                          | ,                |
|               |                                                  | 21: Acceleration/deceleration time        |                  |
|               |                                                  | selection 1                               |                  |
|               |                                                  | 22: Acceleration/deceleration time        |                  |
|               |                                                  | selection 2                               |                  |
|               |                                                  | 30: Acceleration/deceleration disabled    |                  |
| P08.06        | Running frequency of jog                         | 0.00Hz-P00.03 (Max. output frequency)     | 5.00Hz           |

| Function code | Name                                             | Description                             | Default<br>value |
|---------------|--------------------------------------------------|-----------------------------------------|------------------|
| D00.07        | A 1 11 11 11 11 1                                | 0.00000                                 | Depend on        |
| P08.07        | Acceleration time at jogging                     | 0.0–3600.0s                             | model            |
| P08.08        | Deceleration time at jogging                     | 0.0–3600.0s                             | Depend on        |
| F00.00        | Deceleration time at jogging                     | 0.0-3000.05                             | model            |
| P08.00        | Acceleration time 2                              | 0.0–3600.0s                             | Depend on        |
| 1 00.00       | 7 toocicration time 2                            | 0.0 0000.03                             | model            |
| P08.01        | Declaration time 2                               | 0.0–3600.0s                             | Depend on        |
| 1 00.01       | Doolard to T time 2                              | 0.0 000.00                              | model            |
| P08.02        | Acceleration time 3                              | 0.0–3600.0s                             | Depend on        |
|               |                                                  |                                         | model            |
| P08.03        | Declaration time 3                               | 0.0–3600.0s                             | Depend on        |
|               |                                                  |                                         | model            |
| P08.04        | Acceleration time 4                              | 0.0–3600.0s                             | Depend on        |
|               |                                                  |                                         | model            |
| P08.05        | Declaration time 4                               | 0.0–3600.0s                             | Depend on        |
|               |                                                  |                                         | model            |
|               |                                                  | 0.00-P00.03 (Max. output frequency)     |                  |
| Doc 40        | Switching frequency of                           | 0.00Hz: No switch over                  | _                |
| P08.19        | acceleration/deceleration                        | If the running frequency is larger than | 0                |
|               | time                                             | P08.19, switch to acceleration          |                  |
|               |                                                  | /deceleration time 2                    |                  |
|               | Deference from to a constant                     | 0: Max. output frequency                |                  |
| P08.21        | Reference frequency of acceleration/deceleration | 1: Set frequency<br>2: 100Hz            | 0                |
| FU0.21        | acceleration/deceleration time                   | Note: Valid for straight-line           | 0                |
|               | ume                                              | acceleration/deceleration only          |                  |
| P08.28        | Automatic fault reset times                      | 0–10                                    | 0                |
| 1 00.20       | Automatic fault reset time                       | 0-10                                    | U                |
| P08.29        | interval                                         | 0.1–3600.0s                             | 1.0s             |

#### 5.5.8 Frequency setting

G500 series inverter supports multiple kinds of frequency reference modes, which can be categorized into two types: main reference channel and auxiliary reference channel.

There are two main reference channels, namely frequency reference channel A and frequency reference channel B. These two channels support simple arithmetical operation between each other, and they can be switched dynamically by setting multi-function terminals.

There is one input mode for auxiliary reference channel, namely terminal UP/DOWN switch input. By setting function codes, users can enable the corresponding reference mode and the impact made on the inverter frequency reference by this reference mode.

The actual reference of inverter is comprised of the main reference channel and auxiliary reference channel.

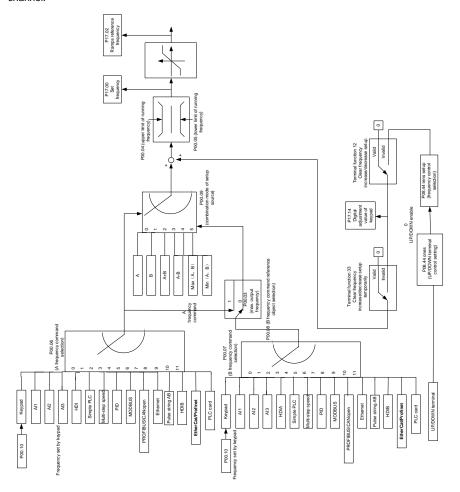

G500 inverter supports switch-over between different reference channels, and the rules for channel switch-over are shown below.

| Present reference<br>channel<br>P00.09 | Multi-function terminal<br>function 13<br>Channel A switches to<br>channel B | Multi-function terminal<br>function 14<br>Combination setting<br>mode switches to<br>channel A | Multi-function terminal<br>function 15<br>Combination setting<br>mode switches to<br>channel B |
|----------------------------------------|------------------------------------------------------------------------------|------------------------------------------------------------------------------------------------|------------------------------------------------------------------------------------------------|
| Α                                      | В                                                                            | /                                                                                              | /                                                                                              |
| В                                      | А                                                                            | /                                                                                              | 1                                                                                              |
| A+B                                    | /                                                                            | А                                                                                              | В                                                                                              |
| A-B                                    | /                                                                            | А                                                                                              | В                                                                                              |
| Max (A, B)                             | /                                                                            | А                                                                                              | В                                                                                              |
| Min (A, B)                             | /                                                                            | А                                                                                              | В                                                                                              |

Note: "/" indicates this multi-function terminal is invalid under present reference channel.

When setting the auxiliary frequency inside the inverter via multi-function terminal UP (10) and DOWN (11), users can increase/decrease the frequency quickly by setting P08.45 (UP terminal frequency incremental change rate) and P08.46 (DOWN terminal frequency decremental change rate).

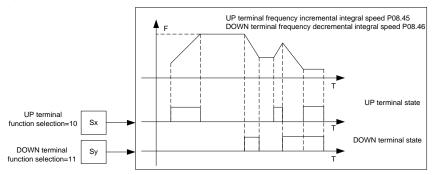

| Function code | Name                             | Description                         | Default<br>value |
|---------------|----------------------------------|-------------------------------------|------------------|
| P00.03        | Max. output frequency            | P00.04–400.00Hz                     | 60.00Hz          |
| P00.04        | Upper limit of running frequency | P00.05–P00.03                       | 60.00Hz          |
| P00.05        | Lower limit of running frequency | 0.00Hz-P00.04                       | 0.00Hz           |
| P00.06        | A frequency command selection    | 0: Set via keypad<br>1: Set via Al1 | 0                |
| P00.07        | B frequency command selection    | 2: Set via Al2<br>3: Set via Al3    | 15               |

| Function code | Name                           | Description                               | Default<br>value |
|---------------|--------------------------------|-------------------------------------------|------------------|
|               |                                | 4: Set via high speed pulse HDIA          |                  |
|               |                                | 5: Set via simple PLC program             |                  |
|               |                                | 6: Set via multi-step speed running       |                  |
|               |                                | 7: Set via PID control                    |                  |
|               |                                | 8: Set via Modbus/Modbus TCP              |                  |
|               |                                | communication                             |                  |
|               |                                | 9: Set via PROFIBUS / CANopen /           |                  |
|               |                                | DeviceNet/ G500XLT communication          |                  |
|               |                                | 10: Set via Ethernet communication        |                  |
|               |                                | 11: Set via high speed pulse HDIB         |                  |
|               |                                | 12: Set via pulse string AB               |                  |
|               |                                | 13: Set via EtherCAT/PROFINET/            |                  |
|               |                                | EthernetIP/G500ETH communication          |                  |
|               |                                | 14: Set via PLC card                      |                  |
|               |                                | 15: Reserved                              |                  |
| D00.09        | Reference object of B          | 0: Max. output frequency                  | 0                |
| P00.08        | frequency command              | 1: A frequency command                    | 0                |
|               |                                | 0: A                                      |                  |
|               |                                | 1: B                                      |                  |
| P00.09        | Combination mode of setting    | 2: (A+B)                                  | 0                |
| 1 00.03       | source                         | 3: (A-B)                                  | U                |
|               |                                | 4: Max (A, B)                             |                  |
|               |                                | 5: Min (A, B)                             |                  |
|               |                                | 10: Frequency increase (UP)               |                  |
|               |                                | 11: Frequency decrease (DOWN)             |                  |
|               |                                | 12: Clear frequency increase/decrease     |                  |
|               | Function of multi-function     | setting                                   |                  |
| P05.01-       | digital input terminal (S1–S4, | 13: Switch-over between setting sources A | /                |
| P05.06        | HDIA, HDIB)                    | and B                                     | ,                |
|               | 11517 (, 11515)                | 14: Switch-over between combination       |                  |
|               |                                | setting mode and setting source A         |                  |
|               |                                | 15: Switch-over between combination       |                  |
|               |                                | setting mode and setting source B         |                  |
| P08.42        | Reserved                       | /                                         | /                |
| P08.43        | Reserved                       | /                                         | /                |
|               |                                | 0x000-0x221                               |                  |
| P08.44        | UP/DOWN terminal control       | Ones: Frequency enabling selection        | 0x000            |
|               |                                | 0: Setting through the UP/DOWN terminal   |                  |
|               |                                | is valid                                  |                  |

| Function code | Name                      | Description                               | Default<br>value |
|---------------|---------------------------|-------------------------------------------|------------------|
|               |                           | 1: Setting through the UP/DOWN terminal   |                  |
|               |                           | is invalid                                |                  |
|               |                           | Tens: Frequency control selection         |                  |
|               |                           | 0: Valid only when P00.06=0 or P00.07=0   |                  |
|               |                           | 1: Valid for all frequency modes          |                  |
|               |                           | 2: Invalid for multi-step speed when      |                  |
|               |                           | multi-step speed takes priority           |                  |
|               |                           | Hundreds: Action selection at stop        |                  |
|               |                           | 0: Valid                                  |                  |
|               |                           | 1: Valid during running, clear after stop |                  |
|               |                           | 2: Valid during running, clear after      |                  |
|               |                           | receiving stop command                    |                  |
| P08.45        | UP terminal frequency     | 0.01–50.00 Hz/s                           | 0.50 Hz/s        |
| 1 00.43       | incremental change rate   | 0.01-30.001123                            | 0.50 112/3       |
| P08.46        | DOWN terminal frequency   | 0.01–50.00 Hz/s                           | 0.50 Hz/s        |
| 1 00.40       | decremental change rate   | 0.01-30.001123                            | 0.50 112/3       |
| P17.00        | Set frequency             | 0.00Hz–P00.03 (Max. output frequency)     | 0.00Hz           |
| P17.02        | Ramps reference frequency | 0.00Hz–P00.03 (Max. output frequency)     | 0.00Hz           |
| P17.14        | Digital adjustment value  | 0.00Hz-P00.03                             | 0.00Hz           |

#### 5.5.9 Analog input

G500 series inverter carries two analog input terminals (Al1 is 0–10V/0–20mA (voltage input or current input can be set by P05.50); Al2 is -10–10V) and two high-speed pulse input terminals. Each input can be filtered separately, and the corresponding reference curve can be set by adjusting the reference corresponds to the max. value and min. value.

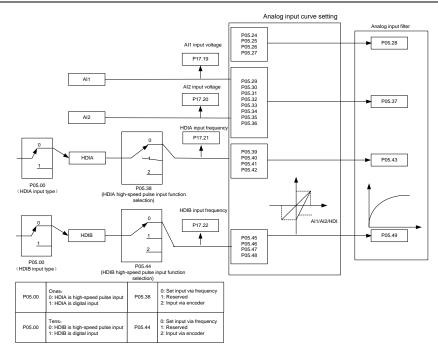

| Function code | Name                                           | Description                                                                                                    | Default<br>value |
|---------------|------------------------------------------------|----------------------------------------------------------------------------------------------------|------------------|
| P05.00        | HDI input type                                 | 0x00–0x11 Ones: HDIA input type 0: HDIA is high-speed pulse input 1: HDIA is digital input Tens: HDIB input type | 0x00             |
|               |                                                | HDIB is high-speed pulse input     HDIB is digital input                                                         |                  |
| P05.24        | Lower limit value of Al1                       | 0.00V-P05.26                                                                                                    | 0.00V            |
| P05.25        | Corresponding setting of<br>lower limit of Al1 | -100.0%—100.0%                                                                                                   | 0.0%             |
| P05.26        | Upper limit value of AI1                       | P05.24–10.00V                                                                                                    | 10.00V           |
| P05.27        | Corresponding setting of upper limit of AI1    | -100.0%–100.0%                                                                                                   | 100.0%           |
| P05.28        | Input filter time of AI1                       | 0.000s-10.000s                                                                                                   | 0.100s           |
| P05.29        | Lower limit value of Al2                       | -10.00V–P05.31                                                                                                   | -10.00V          |

| Function code | Name                                                      | Description                                                                                | Default<br>value |
|---------------|-----------------------------------------------------------|--------------------------------------------------------------------------------------------|------------------|
| P05.30        | Corresponding setting of<br>lower limit of Al2            | -100.0%—100.0%                                                                             | -100.0%          |
| P05.31        | Intermediate value 1 of Al2                               | P05.29–P05.33                                                                              | 0.00V            |
| P05.32        | Corresponding setting of intermediate value 1 of Al2      | -100.0%–100.0%                                                                             | 0.0%             |
| P05.33        | Intermediate value 2 of Al2                               | P05.31–P05.35                                                                              | 0.00V            |
| P05.34        | Corresponding setting of intermediate value 2 of Al2      | -100.0%—100.0%                                                                             | 0.0%             |
| P05.35        | Upper limit value of Al2                                  | P05.33–10.00V                                                                              | 10.00V           |
| P05.36        | Corresponding setting of upper limit of AI2               | -100.0%—100.0%                                                                             | 100.0%           |
| P05.37        | Input filter time of AI2                                  | 0.000s-10.000s                                                                             | 0.100s           |
| P05.38        | HDIA high-speed pulse input function                      | Set input via frequency     Reserved     Input via encoder, used in combination with HDIB  | 0                |
| P05.39        | Lower limit frequency of HDIA                             | 0.000 KHz – P05.41                                                                         | 0.000KHz         |
| P05.40        | Corresponding setting of<br>lower limit frequency of HDIA | -100.0%—100.0%                                                                             | 0.0%             |
| P05.41        | Upper limit frequency of HDIA                             | P05.39 –50.000KHz                                                                          | 50.000KHz        |
| P05.42        | Corresponding setting of upper limit frequency of HDIA    | -100.0%–100.0%                                                                             | 100.0%           |
| P05.43        | HDIA frequency input filter time                          | 0.000s-10.000s                                                                             | 0.030s           |
| P05.44        | HDIB high-speed pulse input function selection            | 0: Set input via frequency 1: Reserved 2: Input via encoder, used in combination with HDIA | 0                |
| P05.45        | Lower limit frequency of HDIB                             | 0.000 KHz – P05.47                                                                         | 0.000KHz         |
| P05.46        | Corresponding setting of<br>lower limit frequency of HDIB | -100.0%—100.0%                                                                             | 0.0%             |
| P05.47        | Upper limit frequency of HDIB                             | P05.45 –50.000KHz                                                                          | 50.000KHz        |

| Function code | Name                                                         | Description                         | Default<br>value |
|---------------|--------------------------------------------------------------|-------------------------------------|------------------|
| P05.48        | Corresponding setting of<br>upper limit frequency of<br>HDIB | -100.0%—100.0%                      | 100.0%           |
| P05.49        | HDIB frequency input filter time                             | 0.000s-10.000s                      | 0.030s           |
| P05.50        | Al1 input signal type                                        | 0-1 0: Voltage type 1: Current type | 0                |

#### 5.5.10 Analog output

G500 series inverter carries one analog output terminal (0–10V/0–20mA) and one high-speed pulse output terminal. Analog output signals can be filtered separately, and the proportional relation can be adjusted by setting the max. value, min. value, and the percentage of their corresponding output. An analog output signal can output motor speed, output frequency, output current, motor torque and motor power at a certain proportion.

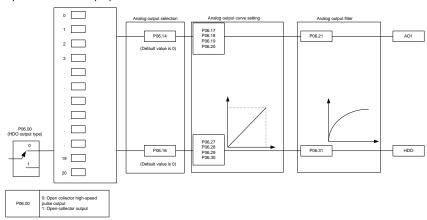

## Instructions for output:

| Set value | Function                    | Description                                                |
|-----------|-----------------------------|------------------------------------------------------------|
| 0         | Running frequency           | 0-Max. output frequency                                    |
| 1         | Set frequency               | 0-Max. output frequency                                    |
| 2         | Ramps reference frequency   | 0-Max. output frequency                                    |
| 3         | Running speed               | 0–Synchronous speed corresponding to Max. output frequency |
| 4         | Output current (relative to | 0-Two times of rated current of inverter                   |

| Set value | Function                                            | Description                              |
|-----------|-----------------------------------------------------|------------------------------------------|
|           | inverter)                                           |                                          |
| 5         | Output current (relative to motor)                  | 0-Two times of rated current of motor    |
| 6         | Output voltage                                      | 0-1.5 times of rated voltage of inverter |
| 7         | Output power                                        | 0-Two times of rated power               |
| 8         | Set torque value                                    | 0-Two times of rated current of motor    |
| 9         | Output torque                                       | 0-Two times of rated current of motor    |
| 10        | Al1 input value                                     | 0–10V/0–20mA                             |
| 11        | Al2 input value                                     | -10V–10V                                 |
| 12        | Al3 input value                                     | 0–10V/0–20mA                             |
| 13        | Input value of high-speed pulse<br>HDIA             | 0.00–50.00kHz                            |
| 14        | Set value 1 of Modbus/Modbus TCP communication      | -1000–1000, 1000 corresponds to 100.0%   |
| 15        | Set value 2 of Modbus/Modbus<br>TCP communication   | -1000–1000, 1000 corresponds to 100.0%   |
| 16        | Set value 1 of PROFIBUS\CANopen communication       | -1000–1000, 1000 corresponds to 100.0%   |
| 17        | Set value 2 of<br>PROFIBUS\CANopen<br>communication | -1000–1000, 1000 corresponds to 100.0%   |
| 18        | Set value 1 of Ethernet communication               | -1000–1000, 1000 corresponds to 100.0%   |
| 19        | Set value 2 of Ethernet communication               | -1000–1000, 1000 corresponds to 100.0%   |
| 20        | Input value of high-speed pulse HDIB                | 0.00–50.00kHz                            |
| 21        | Reserved                                            |                                          |
| 22        | Torque current (bipolar, 100% corresponds to 10V)   | 0-Two times of rated current of motor    |
| 23        | Existing current (100% corresponds to 10V)          | 0-One times of rated current of motor    |
| 24        | Set frequency (bipolar)                             | 0-Max. output frequency                  |
| 25        | Ramps reference frequency (bipolar)                 | 0–Max. output frequency                  |
| 26        | Running speed (bipolar)                             | 0-Max. output frequency                  |

| Set value | Function                                                                  | Description                                                                      |
|-----------|---------------------------------------------------------------------------|----------------------------------------------------------------------------------|
| 27        | Set value 2 of<br>EtherCAT/PROFINET/EtherNet<br>IP/ G500ETH communication | -1000–1000, 1000 corresponds to 100.0%                                           |
| 28        | AO1 from the programmable card                                            | 0–1000                                                                           |
| 29        | AO2 from the programmable card                                            | 0–1000                                                                           |
| 30        | Running speed                                                             | 0-Two times of rated synchronous speed of motor                                  |
| 31        | Output torque (bipolar)                                                   | 0-Twice the motor rated torque. A negative value corresponds to 0.0% by default. |
| 32        | AI/AO temperature detection output                                        | AO value of AI/AO temperature detection                                          |

| Function code | Name                 | Description                               | Default<br>value |
|---------------|----------------------|-------------------------------------------|------------------|
| P06.00        | HDO output type      | 0: Open collector high-speed pulse output | 0                |
| 1 00.00       | TIDO output type     | 1: Open collector output                  | Ů                |
| P06.14        | AO1 output selection | 0: Running frequency                      | 0                |
| P06.15        | Reserved variable    | 1: Set frequency                          | 0                |
|               |                      | 2: Ramps reference frequency              |                  |
|               |                      | 3: Running speed                          |                  |
|               |                      | 4: Output current (relative to inverter)  |                  |
|               |                      | 5: Output current (relative to motor)     |                  |
|               |                      | 6: Output voltage                         |                  |
|               |                      | 7: Output power                           |                  |
|               |                      | 8: Set torque value                       |                  |
|               |                      | 9: Output torque                          |                  |
|               |                      | 10: Analog Al1 input value                |                  |
| P06.16        | HDO high-speed pulse | 11: Analog Al2 input value                | 0                |
|               | output               | 12: Analog Al3 input value                |                  |
|               |                      | 13: Input value of high-speed pulse HDIA  |                  |
|               |                      | 14: Set value 1 of Modbus/Modbus TCP      |                  |
|               |                      | communication                             |                  |
|               |                      | 15: Set value 2 of Modbus/Modbus TCP      |                  |
|               |                      | communication                             |                  |
|               |                      | 16: Set value 1 of                        |                  |
|               |                      | PROFIBUS/CANopen/DeviceNet/G500XLT        |                  |
|               |                      | communication                             |                  |

| Function code | Name                                    | Description                                                                                   | Default<br>value |
|---------------|-----------------------------------------|-----------------------------------------------------------------------------------------------|------------------|
| code          |                                         | 17: Set value 2 of                                                                            | value            |
|               |                                         |                                                                                               |                  |
|               |                                         | PROFIBUS/CANopen/DeviceNet/G500XLT communication                                              |                  |
|               |                                         | 18: Set value 1 of Ethernet communication                                                     |                  |
|               |                                         | 19: Set value 2 of Ethernet communication                                                     |                  |
|               |                                         |                                                                                               |                  |
|               |                                         | 20: Input value of high-speed pulse HDIB 21: Set value 1 of                                   |                  |
|               |                                         |                                                                                               |                  |
|               |                                         | EtherCAT/PROFINET/EtherNet IP/<br>G500ETH communication                                       |                  |
|               |                                         |                                                                                               |                  |
|               |                                         | 22: Torque current (bipolar, 100%                                                             |                  |
|               |                                         | corresponds to 10V)                                                                           |                  |
|               |                                         | 23: Existing current (100% corresponds to                                                     |                  |
|               |                                         | 10V)                                                                                          |                  |
|               |                                         | <ul><li>24: Set frequency (bipolar)</li><li>25: Ramps reference frequency (bipolar)</li></ul> |                  |
|               |                                         | . , , ,                                                                                       |                  |
|               |                                         | 26: Running speed (bipolar) 27: Set value 2 of                                                |                  |
|               |                                         |                                                                                               |                  |
|               |                                         | EtherCAT/PROFINET/EtherNet IP/                                                                |                  |
|               |                                         | G500ETH communication                                                                         |                  |
|               |                                         | 28: AO1 from the programmable card (0–                                                        |                  |
|               |                                         | 1000)                                                                                         |                  |
|               |                                         | 29: AO2 from the programmable card (0–1000)                                                   |                  |
|               |                                         | ,                                                                                             |                  |
|               |                                         | 30: Running speed (100% corresponds to                                                        |                  |
|               |                                         | twice the motor rated synchronous speed)                                                      |                  |
|               |                                         | 31: Output torque (Actual value, 100%                                                         |                  |
|               |                                         | corresponds to twice the motor rated                                                          |                  |
|               |                                         | torque) 32: Al/AO temperature detection output                                                |                  |
|               |                                         | 33–63: Reserved                                                                               |                  |
| D00.47        | Lauran line it of AOA autout            |                                                                                               | 0.00/            |
| P06.17        | Lower limit of AO1 output               | -100.0%–P06.19                                                                                | 0.0%             |
| P06.18        | Corresponding AO1 output of lower limit | 0.00V-10.00V                                                                                  | 0.00V            |
| P06.19        | Upper limit of AO1 output               | P06.17–100.0%                                                                                 | 100.0%           |
| P06.20        | Corresponding AO1 output of upper limit | 0.00V-10.00V                                                                                  | 10.00V           |
| P06.21        | AO1 output filter time                  | 0.000s-10.000s                                                                                | 0.000s           |
| P06.22        | Reserved                                |                                                                                               |                  |

| Function code | Name                                    | Description    | Default<br>value |
|---------------|-----------------------------------------|----------------|------------------|
| P06.23        | PTC constant output current setting     | 0.000–20.000mA | 4.000mA          |
| P06.24        | PTC resistance alarm threshold          | 0–60000Ω       | 750Ω             |
| P06.25        | PTC resistance alarm recovery threshold | 0–60000Ω       | 150Ω             |
| P06.26        | Actual PTC resistance                   | 0–60000Ω       | 0Ω               |
| P06.27        | Lower limit of HDO output               | -100.0%–P06.29 | 0.0%             |
| P06.28        | Corresponding HDO output of lower limit | 0.00–50.00kHz  | 0.0kHz           |
| P06.29        | Upper limit of HDO output               | P06.27–100.0%  | 100.0%           |
| P06.30        | Corresponding HDO output of upper limit | 0.00–50.00kHz  | 50.00kHz         |
| P06.31        | HDO output filter time                  | 0.000s-10.000s | 0.000s           |

#### 5.5.11 Digital input

G500 series inverter carries four programmable digital input terminals and two HDI input terminals. The function of all the digital input terminals can be programmed by function codes. HDI input terminal can be set to act as high-speed pulse input terminal or common digital input terminal; if it is set to act as high-speed pulse input terminal, users can also set HDIA or HDIB high-speed pulse input to serve as the frequency reference and encoder signal input.

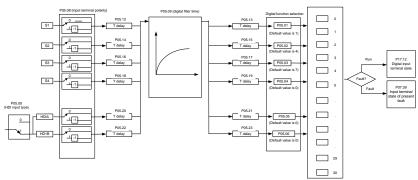

This parameter is used to set the corresponding function of digital multi-function input terminals.

Note: Two different multi-function input terminals cannot be set to the same function.

| Set   | Function | Description |
|-------|----------|-------------|
| value | Function | Description |

| Set<br>value | Function                                     | Description                                                                                                    |
|--------------|----------------------------------------------|----------------------------------------------------------------------------------------------------|
| 0            | No function                                  | The inverter does not act even if there is signal input; users can set the unused terminals to "no function" to avoid misacts.                                                                                                    |
| 1            | Forward running (FWD)                        | Control the forward/reverse running of the inverter by                                                                                                    |
| 2            | Reverse running (REV)                        | external terminals.                                                                                                    |
| 3            | 3-wire control/Sin                           | Set the inverter running mode to 3-wire control mode by this terminal. See P05.13 for details.                                                                                                    |
| 4            | Forward jogging                              | Frequency when jogging, see P08.06, P08.07 and P08.08                                                                                                    |
| 5            | Reverse jogging                              | for jogging acceleration/deceleration time.                                                                                                    |
| 6            | Coast to stop                                | The inverter blocks output, and the stop process of motor is uncontrolled by the inverter. This mode is applied in cases of large-inertia load and free stop time; its definition is the same with P01.08, and it is mainly used in remote control. |
| 7            | Fault reset                                  | External fault reset function, its function is the same with the STOP/RST key on the keypad. This function can be used in remote fault reset.                                                                                                    |
| 8            | Running pause                                | The inverter decelerates to stop, however, all the running parameters are in memory state, eg PLC parameter, wobbling frequency, and PID parameter. After this signal disappears, the inverter will revert to the state before stop.                |
| 9            | External fault input                         | When external fault signal is transmitted to the inverter, the inverter releases fault alarm and stops.                                                                                                    |
| 10           | Frequency increase (UP)                      | Used to change the frequency-increase/decrease                                                                                                    |
| 11           | Frequency decrease (DOWN)                    | command when the frequency is given by external                                                                                                    |
| 12           | Clear frequency<br>increase/decrease setting | terminals.    K1                                                                                                    |

| Set   |                              |                                                                                                  | Description                                                                                                 |       |       |           |                           |      |                                 |
|-------|------------------------------|--------------------------------------------------------------------------------------------------|----------------------------------------------------------------------------------------------------|-------|-------|-----------|---------------------------|------|---------------------------------|
| value | Function                     |                                                                                                  |                                                                                                    |       |       | Descr     | ription                   |      |                                 |
| 13    | Switching between A setting  | T                                                                                                | his funct                                                                                                   | ion i | s us  | ed to sw  | vitch betwe               | en   | the frequency                   |
|       | and B setting                | s                                                                                                | etting cha                                                                                                  | annel | S.    |           |                           |      |                                 |
|       | Switching between            | ı                                                                                                | •                                                                                                    | ,     |       |           |                           | •    | ency reference                  |
| 14    | combination setting and A    |                                                                                                  |                                                                                                    |       |       |           | -                         |      | function; the<br>ne A frequency |
|       | setting<br>Switching between | -                                                                                                |                                                                                                    |       |       | •         |                           |      | 14 function; the                |
| 15    | combination setting and B    | ı                                                                                                |                                                                                                    |       |       |           | ,                         |      | •                               |
|       | setting                      | r                                                                                                | combination channel set by P00.09 and the B frequency reference channel can be switched by no. 15 function. |       |       |           |                           |      |                                 |
| 16    | Multi-step speed terminal 1  | 1                                                                                                | 6-step sp                                                                                                   | eeds  | car   | be set b  | y combinin                | g    | digital states of               |
| 17    | Multi-step speed terminal 2  | Ι.                                                                                               | hese four                                                                                                   |       |       |           | I 1-24                    | 14 ! |                                 |
| 18    | Multi-step speed terminal 3  |                                                                                                  | iote: Mui<br>s high bi                                                                                      |       | ep sp | oeea 1 is | low bit, m                | uiti | i-step speed 4                  |
|       |                              | ľ                                                                                                | Multi-s                                                                                                    |       | Мι    | ulti-step | Multi-step                | )    | Multi-step                      |
| 19    | Multi-step speed terminal 4  |                                                                                                  | speed                                                                                                    | 4     | S     | peed 3    | speed 2                   |      | speed 1                         |
|       |                              |                                                                                                  | BIT                                                                                                    | 3     |       | BIT2      | BIT1                      |      | BIT0                            |
| 20    | Multi-step speed pause       | Pause multi-step speed selection function to keep the set                                        |                                                                                                    |       |       |           |                           |      |                                 |
|       |                              | value in present state.                                                                          |                                                                                                    |       |       |           |                           |      |                                 |
| 21    | Acceleration/deceleration    | Use these two terminals to select four groups of acceleration/decoration time.                   |                                                                                                    |       |       |           |                           |      |                                 |
|       | time selection 1             | а                                                                                                | cceleration                                                                                                 | on/de | cora  |           | eration or                |      |                                 |
|       |                              |                                                                                                  | Terminal                                                                                                    |       |       |           | ation time                | C    | orresponding                    |
|       |                              |                                                                                                  | 1                                                                                                    | 2     | 2     | sel       | ection                    |      | parameter                       |
|       |                              |                                                                                                  | OFF                                                                                                    | OF    | F     |           | leration/                 | P    | 00.11/P00.12                    |
| 22    | Acceleration/deceleration    |                                                                                                  |                                                                                                    |       |       |           | ation time 1<br>leration/ |      |                                 |
| 22    | time selection 2             |                                                                                                  | ON                                                                                                    | OF    | F     |           | ation time 2              | P    | 08.00/P08.01                    |
|       |                              |                                                                                                  | OFF                                                                                                    | 0     | N.I.  |           | leration/                 | D/   | 08.02/P08.03                    |
|       |                              |                                                                                                  | OFF                                                                                                    | 0     | IN    |           | ation time 3              | P    | J6.UZ/PU6.U3                    |
|       |                              |                                                                                                  | ON                                                                                                    | 0     | N     |           | leration/<br>ation time 4 | P    | 08.04/P08.05                    |
|       |                              | Restart simple PLC process and clear previous PLC state                                          |                                                                                                    |       |       |           |                           |      |                                 |
| 23    | Simple PLC stop reset        | information.                                                                                     |                                                                                                    |       |       |           |                           |      |                                 |
|       |                              |                                                                                                  |                                                                                                    |       |       | _         |                           |      | on, and keeps                   |
| 24    | Simple PLC pause             | ı                                                                                                | ·                                                                                                    |       |       | •         | •                         | tr   | nis function is                 |
|       |                              | cancelled, simple PLC keeps running.  PID is ineffective temporarily, and the inverter maintains |                                                                                                    |       |       |           |                           |      |                                 |
| 25    | PID control pause            | ı                                                                                                | urrent fre                                                                                                  |       |       |           |                           |      |                                 |
|       | Wobbling frequency pause     | T                                                                                                | he invert                                                                                                   | er pa | uses  | at currer | nt output. Af             | ter  | this function is                |
| 26    | (stop at current frequency)  | ı                                                                                                | canceled, it continues wobbling-frequency operation at                                                      |       |       |           |                           |      |                                 |
|       | (Stop at ourient frequency)  |                                                                                                  | current frequency.                                                                                          |       |       |           |                           |      |                                 |

| Set<br>value | Function                                                    | Description                                                                                                    |
|--------------|-------------------------------------------------------------|----------------------------------------------------------------------------------------------------|
| 27           | Wobbling frequency reset (revert to center frequency)       | The set frequency of inverter reverts to center frequency.                                                                                                    |
| 28           | Counter reset                                               | Zero out the counter state.                                                                                                    |
| 29           | Switching between speed control and torque control          | The inverter switches from torque control mode to speed control mode, or vice versa.                                                                                                    |
| 30           | Acceleration/deceleration disabled                          | Ensure the inverter will not be impacted by external signals (except for stop command), and maintains current output frequency.                                                                                                    |
| 31           | Counter trigger                                             | Enable pulse counting of the counter.                                                                                                    |
| 33           | Clear frequency<br>increase/decrease setting<br>temporarily | When the terminal is closed, the frequency value set by UP/DOWN can be cleared to restore the reference frequency to the frequency given by frequency command channel; when terminal is disconnected, it will revert to the frequency value after frequency increase/decrease setting. |
| 34           | DC brake                                                    | The inverter starts DC brake immediately after the command becomes valid.                                                                                                    |
| 35           | Switching between motor 1 and motor 2                       | When this terminal is valid, users can realize switch-over control of two motors.                                                                                                    |
| 36           | Command switches to keypad                                  | When this terminal is valid, the running command channel will switch to keypad compulsorily. If this function becomes invalid, the running command channel will revert to the original state.                                                                                          |
| 37           | Command switches to terminal                                | When this terminal is valid, the running command channel will switch to terminal compulsorily. If this function becomes invalid, the running command channel will revert to the original state.                                                                                        |
| 38           | Command switches to communication                           | When this terminal is valid, the running command channel will switch to communication compulsorily. If this function becomes invalid, the running command channel will revert to the original state.                                                                                   |
| 39           | Pre-existing command                                        | When this terminal is valid, motor pre-existing will be started until this terminal becomes invalid.                                                                                                    |
| 40           | Zero out power consumption quantity                         | After this command becomes valid, the power consumption quantity of the inverter will be zeroed out.                                                                                                    |
| 41           | Maintain power consumption quantity                         | When this command is valid, current operation of the inverter will not impact the power consumption quantity.                                                                                                    |
| 42           | Source of upper torque limit switches to keypad             | When this command is valid, the upper limit of the torque will be set by keypad                                                                                                    |

| Set<br>value | Function                           | Description                                                                                                    |
|--------------|------------------------------------|----------------------------------------------------------------------------------------------------|
| 56           | Emergency stop                     | When this command is valid, the motor decelerate to                                                                              |
|              | 0 , 1                              | emergency stop as per the time set by P01.26.                                                                                    |
| 57           | Motor over-temperature fault input | Motor stops at motor over-temperature fault input.                                                                               |
| 59           | FVC switches to V/F control        | When this terminal is valid in stop state, switch to SVPWM control.                                                              |
| 60           | Switch to FVC control              | When this terminal is valid in stop state, switch to closed-loop vector control.                                                 |
| 61           | PID polarity switch-over           | Switching the output polarity of PID, this terminal should be used in conjunction with P09.03                                    |
| 66           | Zero out the counter               | Zero out the position counting value                                                                                             |
| 67           | Pulse increase                     | When the terminal function is valid, the pulse input is increased according to the P21.27 pulse speed.                           |
| 68           | Enable pulse superimposition       | When the pulse superimposition is enabled, pulse increase and pulse decrease are effective.                                      |
| 69           | Pulse decrease                     | When the terminal function is valid, the pulse input is decreased according to the P21.27 pulse speed.                           |
| 70           | Electronic gear selection          | When the terminal is valid, the proportional numerator is switched to the P21.30 numerator of the 2 <sup>nd</sup> command ratio. |
| 71           | Switch to mater                    | In stopped state, if the function is valid, the master is used.                                                                  |
| 72           | Switch to slave                    | In stopped state, if the function is valid, the slave is used.                                                                   |
| 73           | Reset roll diameter                | Used to reset the roll diameter when the tension control function is enabled.                                                    |
| 74           | Switch winding/unwinding           | Used to switch winding/unwinding modes when the tension control function is enabled.                                             |
| 75           | Tension control pre-drive          | If the terminal is valid when the tension control function is enabled, tension control pre-drive is performed.                   |
| 76           | Disable roll diameter              | If the terminal is valid when the tension control function is                                                                    |
| /0           | calculation                        | enabled, roll diameter calculation is disabled.                                                                                  |
| 77           | Clear alarm display                | Used to clear the alarm display when the tension control function is enabled.                                                    |
| 78           | Manual braking of tension control  | If the terminal is valid when the tension control function is enabled, manual braking is activated.                              |
| 79           | Trigger forced feeding interrupt   | If the terminal is valid when the tension control function is enabled, a feeding interrupt signal is triggered forcibly.         |
| 80           | Initial roll diameter 1            | Used to select different initial roll diameters by combining                                                                     |

| Set<br>value | Function                      | Description                                                                                                    |
|--------------|-------------------------------|----------------------------------------------------------------------------------------------------|
|              |                               | with the initial roll diameter 2 when the tension control function is enabled.                                                                                                |
| 81           | Initial roll diameter 2       | Used to select different initial roll diameters by combining with the initial roll diameter 1 when the tension control function is enabled.                                   |
| 82           | Trigger fire mode control     | In fire mode, if the terminal is valid, the fire mode control signal is triggered.                                                                                            |
| 83           | Switch tension PID parameters | Used to switch two PID parameter groups when the tension control function is enabled. The first group is used by default. If the terminal is valid, the second group is used. |
| 84–95        | Reserved                      |                                                                                                    |

| Function code | Name                      | Description                           | Default<br>value |
|---------------|---------------------------|---------------------------------------|------------------|
|               |                           | 0x00–0x11                             |                  |
|               |                           | Ones: HDIA input type                 |                  |
|               |                           | 0: HDIA is high-speed pulse input     |                  |
| P05.00        | HDI input type            | 1: HDIA is digital input              | 0x00             |
|               |                           | Tens: HDIB input type                 |                  |
|               |                           | 0: HDIB is high-speed pulse input     |                  |
|               |                           | 1: HDIB is digital input              |                  |
| P05.01        | Function of S1 terminal   | 0: No function                        | 1                |
| P05.02        | Function of S2 terminal   | 1: Forward running                    | 4                |
| P05.03        | Function of S3 terminal   | 2: Reverse running                    | 7                |
|               |                           | 3: 3-wire control/Sin                 | -                |
| P05.04        | Function of S4 terminal   | 4: Forward jogging 5: Reverse jogging | 0                |
| P05.05        | Function of HDIA terminal | 6: Coast to stop                      | 0                |
| P05.06        | Function of HDIB terminal | 7: Fault reset                        | 0                |
|               |                           | 8: Running pause                      |                  |
|               |                           | 9: External fault input               |                  |
|               |                           | 10: Frequency increase (UP)           |                  |
| P05.07        |                           | 11: Frequency decrease (DOWN)         |                  |
|               | Reserved variables        | 12: Clear frequency increase/decrease | 0                |
|               |                           | setting                               |                  |
|               |                           | 13: Switch-over between setting       |                  |
|               |                           | sources A and B                       |                  |
|               |                           | 14: Switch-over between combination   |                  |

| Function |      |                                        | Default |
|----------|------|----------------------------------------|---------|
| code     | Name | Description                            | value   |
|          |      | setting mode and setting source A      |         |
|          |      | 15: Switch-over between combination    |         |
|          |      | setting mode and setting source B      |         |
|          |      | 16: Multi-step speed terminal 1        |         |
|          |      | 17: Multi-step speed terminal 2        |         |
|          |      | 18: Multi-step speed terminal 3        |         |
|          |      | 19: Multi-step speed terminal 4        |         |
|          |      | 20: Multi-step speed pause             |         |
|          |      | 21: Acceleration/deceleration time     |         |
|          |      | selection 1                            |         |
|          |      | 22: Acceleration/deceleration time     |         |
|          |      | selection 2                            |         |
|          |      | 23: Simple PLC stop reset              |         |
|          |      | 24: Simple PLC pause                   |         |
|          |      | 25: PID control pause                  |         |
|          |      | 26: Wobbling frequency pause           |         |
|          |      | 27: Wobbling frequency reset           |         |
|          |      | 28: Counter reset                      |         |
|          |      | 29: Switching between speed control    |         |
|          |      | and torque control                     |         |
|          |      | 30: Acceleration/deceleration disabled |         |
|          |      | 31: Counter trigger                    |         |
|          |      | 32: Reserved                           |         |
|          |      | 33: Clear frequency increase/decrease  |         |
|          |      | setting temporarily                    |         |
|          |      | 34: DC brake                           |         |
|          |      | 35: Switching between motor 1 and      |         |
|          |      | motor 2                                |         |
|          |      | 36: Command switches to keypad         |         |
|          |      | 37: Command switches to terminal       |         |
|          |      | 38: Command switches to                |         |
|          |      | communication                          |         |
|          |      | 39: Pre-existing command               |         |
|          |      | 40: Zero out power consumption         |         |
|          |      | quantity                               |         |
|          |      | 41: Maintain power consumption         |         |
|          |      | quantity                               |         |
|          |      | 42: Switching the upper torque limit   |         |
|          |      | setting mode to keypad                 |         |
|          |      | 43: Reserved                           |         |
|          |      | 44: Spindle orientation disabled       |         |
|          |      | 45: Spindle zeroing/local position     |         |

| zeroing 46: Spindle zero-position setting 1 47: Spindle zero-position setting 2 48: Spindle indexing setting 1 49: Spindle indexing setting 2 50: Spindle indexing setting 3 51: Terminal for switching between position control and speed control 52: Disable pulse input 53: Eliminate position deviation 54: Switch position proportional gain 55: Enable cyclic digital positioning 56: Emergency stop 57: Motor overtemperature fault input 59: Switch to V/F control 60: Switch to FVC control 61: PID polarity switch-over 66: Zero out encoder counting 67: Pulse increase 68: Enable pulse superimposition 69: Pulse decrease 70: Electronic gear selection 71: Switch to the master 72: Switch to the master 72: Switch to the slave 73: Reset the roll diameter 74: Switch winding/unwinding 75: Pre-drive 76: Disable roll diameter calculation 77: Clear alarm display 78: Manual braking 79: Trigger forced feeding interrupt 80: Initial roll diameter 2 82: Trigger fire mode control 83: Switch tension PID parameters 84–95: Reserved | Function code | Name                       | Description                           | Default<br>value |
|----------------------------------------------------------------------------------------------------|---------------|----------------------------|---------------------------------------|------------------|
| 46: Spindle zero-position setting 1 47: Spindle zero-position setting 2 48: Spindle indexing setting 1 49: Spindle indexing setting 3 51: Terminal for switching between position control and speed control 52: Disable pulse input 53: Eliminate position deviation 54: Switch position proportional gain 55: Enable cyclic digital positioning 56: Emergency stop 57: Motor overtemperature fault input 59: Switch to V/F control 60: Switch to V/F control 61: PID polarity switch-over 66: Zero out encoder counting 67: Pulse increase 68: Enable pulse superimposition 69: Pulse decrease 70: Electronic gear selection 71: Switch to the master 72: Switch to the slave 73: Reset the roll diameter 74: Switch winding/unwinding 75: Pre-drive 76: Disable roll diameter calculation 77: Clear alarm display 78: Manual braking 79: Trigger forced feeding interrupt 80: Initial roll diameter 2 82: Trigger fire mode control 83: Switch tension PID parameters 84–95: Reserved                                                                 | code          |                            | zeroing                               | value            |
| 47: Spindle zero-position setting 2 48: Spindle indexing setting 1 49: Spindle indexing setting 2 50: Spindle indexing setting 3 51: Terminal for switching between position control and speed control 52: Disable pulse input 53: Eliminate position deviation 54: Switch position proportional gain 55: Enable cyclic digital positioning 56: Emergency stop 57: Motor overtemperature fault input 59: Switch to V/F control 60: Switch to FVC control 61: PID polarity switch-over 66: Zero out encoder counting 67: Pulse increase 68: Enable pulse superimposition 69: Pulse decrease 70: Electronic gear selection 71: Switch to the master 72: Switch to the slave 73: Reset the roll diameter 74: Switch winding/unwinding 75: Pre-drive 76: Disable roll diameter calculation 77: Clear alarm display 78: Manual braking 79: Trigger forced feeding interrupt 80: Initial roll diameter 1 81: Initial roll diameter 2 82: Trigger fire mode control 83: Switch tension PID parameters 84–95: Reserved                                          |               |                            |                                       |                  |
| 48: Spindle indexing setting 1 49: Spindle indexing setting 2 50: Spindle indexing setting 3 51: Terminal for switching between position control and speed control 52: Disable pulse input 53: Eliminate position deviation 54: Switch position proportional gain 55: Enable eyelic digital positioning 56: Emergency stop 57: Motor overtemperature fault input 59: Switch to V/F control 60: Switch to FVC control 61: PID polarity switch-over 66: Zero out encoder counting 67: Pulse increase 68: Enable pulse superimposition 69: Pulse decrease 70: Electronic gear selection 71: Switch to the master 72: Switch to the slave 73: Reset the roll diameter 74: Switch winding/unwinding 75: Pre-drive 76: Disable roll diameter calculation 77: Clear alarm display 78: Manual braking 79: Trigger forced feeding interrupt 80: Initial roll diameter 2 82: Trigger fire mode control 83: Switch tension PID parameters 84–95: Reserved                                                                                                    |               |                            |                                       |                  |
| 49: Spindle indexing setting 2 50: Spindle indexing setting 3 51: Terminal for switching between position control and speed control 52: Disable pulse input 53: Eliminate position deviation 54: Switch position proportional gain 55: Enable cyclic digital positioning 56: Emergency stop 57: Motor overtemperature fault input 59: Switch to V/F control 60: Switch to FVC control 61: PID polarity switch-over 66: Zero out encoder counting 67: Pulse increase 68: Enable pulse superimposition 69: Pulse decrease 70: Electronic gear selection 71: Switch to the master 72: Switch to the slave 73: Reset the roll diameter 74: Switch winding/unwinding 75: Pre-drive 76: Disable roll diameter calculation 77: Clear alarm display 78: Manual braking 79: Trigger forced feeding interrupt 80: Initial roll diameter 2 81: Initial roll diameter 2 82: Trigger fire mode control 83: Switch tension PID parameters 84–95: Reserved                                                                                                    |               |                            |                                       |                  |
| 50: Spindle indexing setting 3 51: Terminal for switching between position control and speed control 52: Disable pulse input 53: Eliminate position deviation 54: Switch position proportional gain 55: Enable cyclic digital positioning 56: Emergency stop 57: Motor overtemperature fault input 59: Switch to V/F control 60: Switch to FVC control 61: PID polarity switch-over 66: Zero out encoder counting 67: Pulse increase 68: Enable pulse superimposition 69: Pulse decrease 70: Electronic gear selection 71: Switch to the master 72: Switch to the slave 73: Reset the roll diameter 74: Switch winding/unwinding 75: Pre-drive 76: Disable roll diameter calculation 77: Clear alarm display 78: Manual braking 79: Trigger forced feeding interrupt 80: Initial roll diameter 2 81: Initial roll diameter 2 82: Trigger fire mode control 83: Switch tension PID parameters 84–95: Reserved                                                                                                    |               |                            |                                       |                  |
| 51: Terminal for switching between position control and speed control 52: Disable pulse input 53: Eliminate position deviation 54: Switch position proportional gain 55: Enable cyclic digital positioning 56: Emergency stop 57: Motor overtemperature fault input 59: Switch to V/F control 60: Switch to FVC control 61: PID polarity switch-over 66: Zero out encoder counting 67: Pulse increase 68: Enable pulse superimposition 69: Pulse decrease 70: Electronic gear selection 71: Switch to the master 72: Switch to the slave 73: Reset the roll diameter 74: Switch winding/unwinding 75: Pre-drive 76: Disable roll diameter calculation 77: Clear alarm display 78: Manual braking 79: Trigger forced feeding interrupt 80: Initial roll diameter 2 82: Trigger fire mode control 83: Switch tension PID parameters 84–95: Reserved                                                                                                    |               |                            |                                       |                  |
| position control and speed control 52: Disable pulse input 53: Eliminate position deviation 54: Switch position proportional gain 55: Enable cyclic digital positioning 56: Emergency stop 57: Motor overtemperature fault input 59: Switch to V/F control 60: Switch to FVC control 61: PID polarity switch-over 66: Zero out encoder counting 67: Pulse increase 68: Enable pulse superimposition 69: Pulse decrease 70: Electronic gear selection 71: Switch to the master 72: Switch to the slave 73: Reset the roll diameter 74: Switch winding/unwinding 75: Pre-drive 76: Disable roll diameter calculation 77: Clear alarm display 78: Manual braking 79: Trigger forced feeding interrupt 80: Initial roll diameter 1 81: Initial roll diameter 2 82: Trigger fire mode control 83: Switch tension PID parameters 84–95: Reserved                                                                                                    |               |                            |                                       |                  |
| 52: Disable pulse input 53: Eliminate position deviation 54: Switch position proportional gain 55: Enable cyclic digital positioning 56: Emergency stop 57: Motor overtemperature fault input 59: Switch to V/F control 60: Switch to FVC control 61: PID polarity switch-over 66: Zero out encoder counting 67: Pulse increase 68: Enable pulse superimposition 69: Pulse decrease 70: Electronic gear selection 71: Switch to the master 72: Switch to the slave 73: Reset the roll diameter 74: Switch winding/unwinding 75: Pre-drive 76: Disable roll diameter calculation 77: Clear alarm display 78: Manual braking 79: Trigger forced feeding interrupt 80: Initial roll diameter 1 81: Initial roll diameter 2 82: Trigger fire mode control 83: Switch tension PID parameters 84–95: Reserved                                                                                                    |               |                            | <del>-</del>                          |                  |
| 53: Eliminate position deviation 54: Switch position proportional gain 55: Enable cyclic digital positioning 56: Emergency stop 57: Motor overtemperature fault input 59: Switch to V/F control 60: Switch to FVC control 61: PID polarity switch-over 66: Zero out encoder counting 67: Pulse increase 68: Enable pulse superimposition 69: Pulse decrease 70: Electronic gear selection 71: Switch to the master 72: Switch to the slave 73: Reset the roll diameter 74: Switch winding/unwinding 75: Pre-drive 76: Disable roll diameter calculation 77: Clear alarm display 78: Manual braking 79: Trigger forced feeding interrupt 80: Initial roll diameter 1 81: Initial roll diameter 2 82: Trigger fire mode control 83: Switch tension PID parameters 84–95: Reserved                                                                                                    |               |                            | i.                                    |                  |
| 54: Switch position proportional gain 55: Enable cyclic digital positioning 56: Emergency stop 57: Motor overtemperature fault input 59: Switch to V/F control 60: Switch to FVC control 61: PID polarity switch-over 66: Zero out encoder counting 67: Pulse increase 68: Enable pulse superimposition 69: Pulse decrease 70: Electronic gear selection 71: Switch to the master 72: Switch to the slave 73: Reset the roll diameter 74: Switch winding/unwinding 75: Pre-drive 76: Disable roll diameter calculation 77: Clear alarm display 78: Manual braking 79: Trigger forced feeding interrupt 80: Initial roll diameter 1 81: Initial roll diameter 2 82: Trigger fire mode control 83: Switch tension PID parameters 84–95: Reserved                                                                                                    |               |                            | 1                                     |                  |
| 55: Enable cyclic digital positioning 56: Emergency stop 57: Motor overtemperature fault input 59: Switch to V/F control 60: Switch to FVC control 61: PID polarity switch-over 66: Zero out encoder counting 67: Pulse increase 68: Enable pulse superimposition 69: Pulse decrease 70: Electronic gear selection 71: Switch to the master 72: Switch to the slave 73: Reset the roll diameter 74: Switch winding/unwinding 75: Pre-drive 76: Disable roll diameter calculation 77: Clear alarm display 78: Manual braking 79: Trigger forced feeding interrupt 80: Initial roll diameter 1 81: Initial roll diameter 2 82: Trigger fire mode control 83: Switch tension PID parameters 84–95: Reserved                                                                                                    |               |                            | <u>'</u>                              |                  |
| 56: Emergency stop 57: Motor overtemperature fault input 59: Switch to V/F control 60: Switch to FVC control 61: PID polarity switch-over 66: Zero out encoder counting 67: Pulse increase 68: Enable pulse superimposition 69: Pulse decrease 70: Electronic gear selection 71: Switch to the master 72: Switch to the slave 73: Reset the roll diameter 74: Switch winding/unwinding 75: Pre-drive 76: Disable roll diameter calculation 77: Clear alarm display 78: Manual braking 79: Trigger forced feeding interrupt 80: Initial roll diameter 2 81: Initial roll diameter 2 82: Trigger fire mode control 83: Switch tension PID parameters 84–95: Reserved                                                                                                    |               |                            |                                       |                  |
| 59: Switch to V/F control 60: Switch to FVC control 61: PID polarity switch-over 66: Zero out encoder counting 67: Pulse increase 68: Enable pulse superimposition 69: Pulse decrease 70: Electronic gear selection 71: Switch to the master 72: Switch to the slave 73: Reset the roll diameter 74: Switch winding/unwinding 75: Pre-drive 76: Disable roll diameter calculation 77: Clear alarm display 78: Manual braking 79: Trigger forced feeding interrupt 80: Initial roll diameter 1 81: Initial roll diameter 2 82: Trigger fire mode control 83: Switch tension PID parameters 84–95: Reserved                                                                                                    |               |                            |                                       |                  |
| 60: Switch to FVC control 61: PID polarity switch-over 66: Zero out encoder counting 67: Pulse increase 68: Enable pulse superimposition 69: Pulse decrease 70: Electronic gear selection 71: Switch to the master 72: Switch to the slave 73: Reset the roll diameter 74: Switch winding/unwinding 75: Pre-drive 76: Disable roll diameter calculation 77: Clear alarm display 78: Manual braking 79: Trigger forced feeding interrupt 80: Initial roll diameter 1 81: Initial roll diameter 2 82: Trigger fire mode control 83: Switch tension PID parameters 84–95: Reserved                                                                                                    |               |                            | 57: Motor overtemperature fault input |                  |
| 61: PID polarity switch-over 66: Zero out encoder counting 67: Pulse increase 68: Enable pulse superimposition 69: Pulse decrease 70: Electronic gear selection 71: Switch to the master 72: Switch to the slave 73: Reset the roll diameter 74: Switch winding/unwinding 75: Pre-drive 76: Disable roll diameter calculation 77: Clear alarm display 78: Manual braking 79: Trigger forced feeding interrupt 80: Initial roll diameter 1 81: Initial roll diameter 2 82: Trigger fire mode control 83: Switch tension PID parameters 84–95: Reserved                                                                                                    |               |                            | 59: Switch to V/F control             |                  |
| 66: Zero out encoder counting 67: Pulse increase 68: Enable pulse superimposition 69: Pulse decrease 70: Electronic gear selection 71: Switch to the master 72: Switch to the slave 73: Reset the roll diameter 74: Switch winding/unwinding 75: Pre-drive 76: Disable roll diameter calculation 77: Clear alarm display 78: Manual braking 79: Trigger forced feeding interrupt 80: Initial roll diameter 1 81: Initial roll diameter 2 82: Trigger fire mode control 83: Switch tension PID parameters 84–95: Reserved                                                                                                    |               |                            | 60: Switch to FVC control             |                  |
| 67: Pulse increase 68: Enable pulse superimposition 69: Pulse decrease 70: Electronic gear selection 71: Switch to the master 72: Switch to the slave 73: Reset the roll diameter 74: Switch winding/unwinding 75: Pre-drive 76: Disable roll diameter calculation 77: Clear alarm display 78: Manual braking 79: Trigger forced feeding interrupt 80: Initial roll diameter 1 81: Initial roll diameter 2 82: Trigger fire mode control 83: Switch tension PID parameters 84–95: Reserved                                                                                                    |               |                            | 61: PID polarity switch-over          |                  |
| 68: Enable pulse superimposition 69: Pulse decrease 70: Electronic gear selection 71: Switch to the master 72: Switch to the slave 73: Reset the roll diameter 74: Switch winding/unwinding 75: Pre-drive 76: Disable roll diameter calculation 77: Clear alarm display 78: Manual braking 79: Trigger forced feeding interrupt 80: Initial roll diameter 1 81: Initial roll diameter 2 82: Trigger fire mode control 83: Switch tension PID parameters 84–95: Reserved                                                                                                    |               |                            | 66: Zero out encoder counting         |                  |
| 69: Pulse decrease 70: Electronic gear selection 71: Switch to the master 72: Switch to the slave 73: Reset the roll diameter 74: Switch winding/unwinding 75: Pre-drive 76: Disable roll diameter calculation 77: Clear alarm display 78: Manual braking 79: Trigger forced feeding interrupt 80: Initial roll diameter 1 81: Initial roll diameter 2 82: Trigger fire mode control 83: Switch tension PID parameters 84–95: Reserved                                                                                                    |               |                            | 67: Pulse increase                    |                  |
| 70: Electronic gear selection 71: Switch to the master 72: Switch to the slave 73: Reset the roll diameter 74: Switch winding/unwinding 75: Pre-drive 76: Disable roll diameter calculation 77: Clear alarm display 78: Manual braking 79: Trigger forced feeding interrupt 80: Initial roll diameter 1 81: Initial roll diameter 2 82: Trigger fire mode control 83: Switch tension PID parameters 84–95: Reserved                                                                                                    |               |                            | 68: Enable pulse superimposition      |                  |
| 71: Switch to the master 72: Switch to the slave 73: Reset the roll diameter 74: Switch winding/unwinding 75: Pre-drive 76: Disable roll diameter calculation 77: Clear alarm display 78: Manual braking 79: Trigger forced feeding interrupt 80: Initial roll diameter 1 81: Initial roll diameter 2 82: Trigger fire mode control 83: Switch tension PID parameters 84–95: Reserved                                                                                                    |               |                            | 69: Pulse decrease                    |                  |
| 72: Switch to the slave 73: Reset the roll diameter 74: Switch winding/unwinding 75: Pre-drive 76: Disable roll diameter calculation 77: Clear alarm display 78: Manual braking 79: Trigger forced feeding interrupt 80: Initial roll diameter 1 81: Initial roll diameter 2 82: Trigger fire mode control 83: Switch tension PID parameters 84–95: Reserved                                                                                                    |               |                            | 70: Electronic gear selection         |                  |
| 73: Reset the roll diameter 74: Switch winding/unwinding 75: Pre-drive 76: Disable roll diameter calculation 77: Clear alarm display 78: Manual braking 79: Trigger forced feeding interrupt 80: Initial roll diameter 1 81: Initial roll diameter 2 82: Trigger fire mode control 83: Switch tension PID parameters 84–95: Reserved                                                                                                    |               |                            | 71: Switch to the master              |                  |
| 74: Switch winding/unwinding 75: Pre-drive 76: Disable roll diameter calculation 77: Clear alarm display 78: Manual braking 79: Trigger forced feeding interrupt 80: Initial roll diameter 1 81: Initial roll diameter 2 82: Trigger fire mode control 83: Switch tension PID parameters 84–95: Reserved                                                                                                    |               |                            | 72: Switch to the slave               |                  |
| 75: Pre-drive 76: Disable roll diameter calculation 77: Clear alarm display 78: Manual braking 79: Trigger forced feeding interrupt 80: Initial roll diameter 1 81: Initial roll diameter 2 82: Trigger fire mode control 83: Switch tension PID parameters 84–95: Reserved                                                                                                    |               |                            | 73: Reset the roll diameter           |                  |
| 76: Disable roll diameter calculation 77: Clear alarm display 78: Manual braking 79: Trigger forced feeding interrupt 80: Initial roll diameter 1 81: Initial roll diameter 2 82: Trigger fire mode control 83: Switch tension PID parameters 84–95: Reserved                                                                                                    |               |                            | 74: Switch winding/unwinding          |                  |
| 77: Clear alarm display 78: Manual braking 79: Trigger forced feeding interrupt 80: Initial roll diameter 1 81: Initial roll diameter 2 82: Trigger fire mode control 83: Switch tension PID parameters 84–95: Reserved                                                                                                    |               |                            | 75: Pre-drive                         |                  |
| 78: Manual braking 79: Trigger forced feeding interrupt 80: Initial roll diameter 1 81: Initial roll diameter 2 82: Trigger fire mode control 83: Switch tension PID parameters 84–95: Reserved                                                                                                    |               |                            | 76: Disable roll diameter calculation |                  |
| 79: Trigger forced feeding interrupt 80: Initial roll diameter 1 81: Initial roll diameter 2 82: Trigger fire mode control 83: Switch tension PID parameters 84–95: Reserved                                                                                                    |               |                            | 77: Clear alarm display               |                  |
| 80: Initial roll diameter 1 81: Initial roll diameter 2 82: Trigger fire mode control 83: Switch tension PID parameters 84–95: Reserved                                                                                                    |               |                            | I                                     |                  |
| 81: Initial roll diameter 2 82: Trigger fire mode control 83: Switch tension PID parameters 84–95: Reserved                                                                                                    |               |                            |                                       |                  |
| 82: Trigger fire mode control 83: Switch tension PID parameters 84–95: Reserved                                                                                                    |               |                            |                                       |                  |
| 83: Switch tension PID parameters<br>84–95: Reserved                                                                                                    |               |                            |                                       |                  |
| 84–95: Reserved                                                                                                    |               |                            |                                       |                  |
|                                                                                                    |               |                            | · '                                   |                  |
| I DOE OO I Delevity of input to recipe I DOO OVOE                                                                                                    |               |                            |                                       |                  |
|                                                                                                    | P05.08        | Polarity of input terminal | 0x00-0x3F                             | 0x00             |
|                                                                                                    | P05.09        | Digital filter time        |                                       | 0.010s           |
| 0x00–0x3F (0: disable, 1: enable)                                                                                                    |               |                            | 0x00-0x3F (0: disable, 1: enable)     |                  |
| P05.10 Virtual terminal setting BIT0: S1 virtual terminal 0x00                                                                                                    | D05 10        | Virtual terminal actting   | BIT0: S1 virtual terminal             | 0200             |
| BIT1: S2 virtual terminal                                                                                                    | FU3.10        | Virtual terminal setting   | BIT1: S2 virtual terminal             | 0x00             |
| BIT2: S3 virtual terminal                                                                                                    |               |                            | BIT2: S3 virtual terminal             |                  |

| Function code | Name                                  | Description                 | Default<br>value |
|---------------|---------------------------------------|-----------------------------|------------------|
|               |                                       | BIT3: S4 virtual terminal   |                  |
|               |                                       | BIT4: HDIA virtual terminal |                  |
|               |                                       | BIT5: HDIB virtual terminal |                  |
|               |                                       | 0: 2-wire control 1         |                  |
| P05.11        | 2/3-wire control mode                 | 1: 2-wire control 2         | 0                |
| 105.11        | 2/3-wire control mode                 | 2: 3-wire control 1         | U                |
|               |                                       | 3: 3-wire control 2         |                  |
| P05.12        | S1 terminal switch-on delay           | 0.000-50.000s               | 0.000s           |
| P05.13        | S1 terminal switch-off delay          | 0.000–50.000s               | 0.000s           |
| P05.14        | S2 terminal switch-on delay           | 0.000–50.000s               | 0.000s           |
| P05.15        | S2 terminal switch-off delay          | 0.000–50.000s               | 0.000s           |
| P05.16        | S3 terminal switch-on delay           | 0.000–50.000s               | 0.000s           |
| P05.17        | S3 terminal switch-off delay          | 0.000-50.000s               | 0.000s           |
| P05.18        | S4 terminal switch-on delay           | 0.000–50.000s               | 0.000s           |
| P05.19        | S4 terminal switch-off delay          | 0.000-50.000s               | 0.000s           |
| P05.20        | HDIA terminal switch-on delay         | 0.000–50.000s               | 0.000s           |
| P05.21        | HDIA terminal switch-off delay        | 0.000–50.000s               | 0.000s           |
| P05.22        | HDIB terminal switch-on delay         | 0.000–50.000s               | 0.000s           |
| P05.23        | HDIB terminal switch-off delay        | 0.000–50.000s               | 0.000s           |
| P07.39        | Input terminal state of present fault | 1                           | 0                |
| P17.12        | Digital input terminal state          | 1                           | 0                |

#### 5.5.12 Digital output

G500 series inverter carries two groups of relay output terminals, one open collector Y output terminal and one high-speed pulse output (HDO) terminal. The function of all the digital output terminals can be programmed by function codes, of which the high-speed pulse output terminal HDO can also be set to high-speed pulse output or digital output by function code.

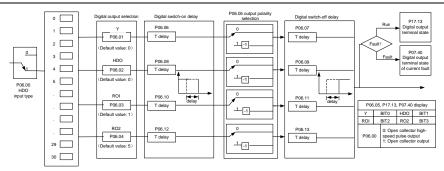

The table below lists the options for the above four function parameters, and users are allowed to select the same output terminal functions repetitively.

| Set<br>value | Function                       | Description                                                                                                    |
|--------------|--------------------------------|----------------------------------------------------------------------------------------------------|
| 0            | Invalid                        | Output terminal has no function                                                                                                    |
| 1            | In running                     | Output ON signal when there is frequency output during running                                                                                     |
| 2            | In forward running             | Output ON signal when there is frequency output during forward running                                                                             |
| 3            | In reverse running             | Output ON signal when there is frequency output during reverse running                                                                             |
| 4            | In jogging                     | Output ON signal when there is frequency output during jogging                                                                                     |
| 5            | Inverter fault                 | Output ON signal when inverter fault occurred                                                                                                    |
| 6            | Frequency level detection FDT1 | Refer to P08.32 and P08.33                                                                                                    |
| 7            | Frequency level detection FDT2 | Refer to P08.34 and P08.35                                                                                                    |
| 8            | Frequency reached              | Refer to P08.36                                                                                                    |
| 9            | Running in zero speed          | Output ON signal when the inverter output frequency and reference frequency are both zero.                                                         |
| 10           | Reach upper limit frequency    | Output ON signal when the running frequency reaches upper limit frequency                                                                          |
| 11           | Reach lower limit frequency    | Output ON signal when the running frequency reached lower limit frequency                                                                          |
| 12           | Ready to run                   | Main circuit and control circuit powers are established, the protection functions do not act; when the inverter is ready to run, output ON signal. |
| 13           | In pre-existing                | Output ON signal during pre-existing of the inverter                                                                                               |

| Set<br>value | Function                                                                        | Description                                                                                                    |
|--------------|---------------------------------------------------------------------------------|----------------------------------------------------------------------------------------------------|
| 14           | Overload pre-alarm                                                              | Output ON signal after the pre-alarm time elapsed based on the pre-alarm threshold; see P11.08–P11.10 for details.                                                                        |
| 15           | Underload pre-alarm                                                             | Output ON signal after the pre-alarm time elapsed based on the pre-alarm threshold; see P11.11–P11.12 for details.                                                                        |
| 16           | Simple PLC state completed                                                      | Output signal when current stage of simple PLC is completed                                                                                                    |
| 17           | Simple PLC cycle completed                                                      | Output signal when a single cycle of simple PLC operation is completed                                                                                                    |
| 23           | Virtual terminal output of<br>Modbus/Modbus TCP<br>communication                | Output corresponding signal based on the set value of Modbus/Modbus TCP; output ON signal when it is set to 1, output OFF signal when it is set to 0                                      |
| 24           | Virtual terminal output of POROFIBUS\CANopen communication                      | Output corresponding signal based on the set value of PROFIBUS\CANopen; output ON signal when it is set to 1, output OFF signal when it is set to 0                                       |
| 25           | Virtual terminal output of Ethernet communication                               | Output corresponding signal based on the set value of Ethernet; output ON signal when it is set to 1, output OFF signal when it is set to 0.                                              |
| 26           | DC bus voltage established                                                      | Output is valid when the bus voltage is above the undervoltage threshold of the inverter                                                                                                  |
| 27           | Z pulse output                                                                  | Output is valid when the encoder Z pulse is arrived, and is invalid after 10 ms.                                                                                                    |
| 28           | During pulse superposition                                                      | Output is valid when the pulse superposition terminal input function is valid                                                                                                    |
| 29           | STO action                                                                      | Output when STO fault occurred                                                                                                    |
| 30           | Positioning completed                                                           | Output is valid when position control positioning is completed                                                                                                    |
| 31           | Spindle zeroing completed                                                       | Output is valid when spindle zeroing is completed                                                                                                    |
| 32           | Spindle scale-division completed                                                | Output is valid when spindle scale-division is completed                                                                                                    |
| 33           | In speed limit                                                                  | Output is valid when the frequency is limited                                                                                                    |
| 34           | Virtual terminal output of EtherCAT/PROFINET/EtherNet IP/ G500ETH communication | The corresponding signal is output according to the set value of PROFINET communication. When it is set to 1, the ON signal is output, and when it is set to 0, the OFF signal is output. |

| Set<br>value | Function                           | Description                                                                   |
|--------------|------------------------------------|-------------------------------------------------------------------------------|
| 35           | Reserved                           |                                                                               |
| 36           | Speed/position control switch-over | Output is valid when the mode switch-over is                                  |
| 30           | completed                          | completed                                                                     |
| 37–40        | Reserved                           |                                                                               |
| 41           | Y1                                 | Y1 from the programmable card                                                 |
| 42           | Y2                                 | Y2 from the programmable card                                                 |
| 43           | HDO                                | HDO from the programmable card                                                |
| 44           | RO1                                | RO1 from the programmable card                                                |
| 45           | RO2                                | RO2 from the programmable card                                                |
| 46           | RO3                                | RO3 from the programmable card                                                |
| 47           | RO4                                | RO4 from the programmable card                                                |
| 48           | EC PT100 detected OH pre-alarm     | Pre-alarm of overheating (OH) detected by the expansion card (EC) with PT100. |
| 49           | EC PT1000 detected OH pre-alarm    | Pre-alarm of OH detected by the EC with PT1000.                               |
| 50           | Al/AO detected OH pre-alarm        | Pre-alarm of OH detected by AI/AO.                                            |
| 51           | Stopped or running at zero speed   | The inverter is in stopped state or running at zero speed.                    |
| 52           | Disconnection detected in tension  | Disconnection is detected when the disconnection                              |
| 52           | control                            | detection is enabled in tension control.                                      |
| 53           | Roll diameter setting reached      | The set roll diameter is reached during running in                            |
| - 55         | Troil diameter setting reached     | tension control.                                                              |
| 54           | Max. roll diameter reached         | The max. roll diameter is reached during running                              |
|              |                                    | in tension control.                                                           |
| 55           | Min. roll diameter reached         | The min. roll diameter is reached during running in                           |
|              |                                    | tension control.                                                              |
| 56           | Fire control mode enabled          | The fire mode is turned on.                                                   |
| 57–63        | Reserved                           | /                                                                             |

| Function code | Name                       | Description                                                      | Default<br>value |
|---------------|----------------------------|------------------------------------------------------------------|------------------|
| P06.00        | HDO output type            | Open collector high-speed pulse output     Open collector output | 0                |
| P06.01        | Y output selection         | 0: Invalid                                                       | 0                |
| P06.02        | HDO output selection       | 1: In running                                                    | 0                |
| P06.03        | Relay RO1 output selection | 2: In forward running 3: In reverse running 4: In jogging        | 1                |
| P06.04        | Relay RO2 output           | 5: Inverter fault                                                | 5                |

| Function |           |                                              | Default |
|----------|-----------|----------------------------------------------|---------|
| code     | Name      | Description                                  | value   |
|          | selection | 6: Frequency level detection FDT1            |         |
|          |           | 7: Frequency level detection FDT2            |         |
|          |           | 8: Frequency reached                         |         |
|          |           | 9: Running in zero speed                     |         |
|          |           | 10: Reach upper limit frequency              |         |
|          |           | 11: Reach lower limit frequency              |         |
|          |           | 12: Ready to run                             |         |
|          |           | 13: In pre-existing                          |         |
|          |           | 14: Overload pre-alarm                       |         |
|          |           | 15: Underload pre-alarm                      |         |
|          |           | 16: Simple PLC stage completed               |         |
|          |           | 17: Simple PLC cycle completed               |         |
|          |           | 18: Reach set counting value                 |         |
|          |           | 19: Reach designated counting value          |         |
|          |           | 20: External fault is valid                  |         |
|          |           | 21: Reserved                                 |         |
|          |           | 22: Reach running time                       |         |
|          |           | 23: Virtual terminal output of Modbus/Modbus |         |
|          |           | TCP communication                            |         |
|          |           | 24: Virtual terminal output of               |         |
|          |           | POROFIBUS/CANopen communication              |         |
|          |           | 25: Virtual terminal output of Ethernet      |         |
|          |           | communication                                |         |
|          |           | 26: DC bus voltage established               |         |
|          |           | 27: Z pulse output                           |         |
|          |           | 28: During pulse superposition               |         |
|          |           | 29: STO action                               |         |
|          |           | 30: Positioning completed                    |         |
|          |           | 31: Spindle zeroing completed                |         |
|          |           | 32: Spindle scale-division completed         |         |
|          |           | 33: Speed limit reached in torque control    |         |
|          |           | 34: Virtual terminal output of               |         |
|          |           | EtherCAT/PROFINET/EtherNet IP/ G500ETH       |         |
|          |           | communication                                |         |
|          |           | 35: Reserved                                 |         |
|          |           | 36: Speed/position control switch-over       |         |
|          |           | completed                                    |         |
|          |           | 37–40: Reserved                              |         |
|          |           | 41: Y1 from the programmable card            |         |
|          |           | 42: Y2 from the programmable card            |         |
|          |           | 43: HDO from the programmable card           |         |

| Function code | Name                                   | Description                                   | Default<br>value |
|---------------|----------------------------------------|-----------------------------------------------|------------------|
|               |                                        | 44: RO1 from the programmable card            |                  |
|               |                                        | 45: RO2 from the programmable card            |                  |
|               |                                        | 46: RO3 from the programmable card            |                  |
|               |                                        | 47: RO4 from the programmable card            |                  |
|               |                                        | 48: EC PT100 detected OH pre-alarm            |                  |
|               |                                        | 49: EC PT1000 detected OH pre-alarm           |                  |
|               |                                        | 50: Al/AO detected OH pre-alarm               |                  |
|               |                                        | 51: Stopped or running at zero speed          |                  |
|               |                                        | 52: Disconnection detected in tension control |                  |
|               |                                        | 53: Roll diameter setting reached             |                  |
|               |                                        | 54: Max. roll diameter reached                |                  |
|               |                                        | 55: Min. roll diameter reached                |                  |
|               |                                        | 56: Fire control mode enabled                 |                  |
|               |                                        | 57: S1 status                                 |                  |
|               |                                        | 58: S2 status                                 |                  |
|               |                                        | 59: S3 status                                 |                  |
|               |                                        | 60: S4 status                                 |                  |
|               |                                        | 61: HDIA status                               |                  |
|               |                                        | 62: HDIB status                               |                  |
|               |                                        | 63: Reserved                                  |                  |
| P06.05        | Output terminal polarity selection     | 0x00-0x0F                                     | 0x00             |
| P06.06        | Y switch-on delay                      | 0.000-50.000s                                 | 0.000s           |
| P06.07        | Y switch-off delay                     | 0.000–50.000s                                 | 0.000s           |
| P06.08        | HDO switch-on delay                    | 0.000-50.000s (valid only when P06.00=1)      | 0.000s           |
| P06.09        | HDO switch-off delay                   | 0.000-50.000s (valid only when P06.00=1)      | 0.000s           |
| P06.10        | Relay RO1 switch-on delay              | 0.000–50.000s                                 | 0.000s           |
| P06.11        | Relay RO1 switch-off delay             | 0.000–50.000s                                 | 0.000s           |
| P06.12        | Relay RO2 switch-on delay              | 0.000–50.000s                                 | 0.000s           |
| D00 10        | Relay RO2 switch-off                   | 0.000 50.000                                  | 0.000            |
| P06.13        | delay                                  | 0.000–50.000s                                 | 0.000s           |
| P07.40        | Output terminal state of present fault | /                                             | 0                |
| P17.13        | Digital output terminal state          | /                                             | 0                |

### 5.5.13 Simple PLC

Simple PLC is a multi-step speed generator, and the inverter can change the running frequency and direction automatically based on the running time to fulfill process requirements. Previously, such function was realized with external PLC, while now, the inverter itself can achieve this function.

G500 series inverter can realize 16-step speeds control, and provide four groups of acceleration/deceleration time for users to choose from.

After the set PLC completes one cycle (or one section), one ON signal can be output by the multi-function relay.

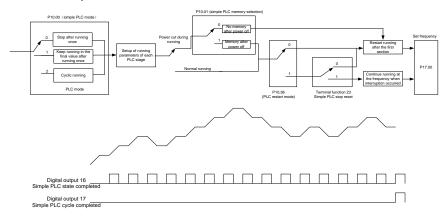

| Function code | Name                    | Description                              | Default<br>value |
|---------------|-------------------------|------------------------------------------|------------------|
| P05.01-       |                         | 23: Simple PLC stop reset                |                  |
| P05.01-       | Digital input function  | 24: Simple PLC pause                     |                  |
| P05.06        |                         | 25: PID control pause                    |                  |
| P06.01-       | Digital autout function | 16: Simple PLC stage reached             |                  |
| P06.04        | Digital output function | 17: Simple PLC cycle reached             |                  |
|               |                         | 0: Stop after running once               |                  |
| D40.00        | Circuita DI O ada       | 1: Keep running in the final value after | 0                |
| P10.00        | Simple PLC mode         | running once                             | 0                |
| P10.00        |                         | 2: Cyclic running                        |                  |
| D40.04        | Simple PLC memory       | 0: No memory after power down            | 0                |
| P10.01        | selection               | 1: Memory after power down               | 0                |
| P10.02        | Multi-step speed 0      | -100.0–100.0%                            | 0.0%             |
| P10.03        | Running time of step 0  | 0.0–6553.5s (min)                        | 0.0s             |
| P10.04        | Multi-step speed 1      | -100.0–100.0%                            | 0.0%             |

| Function         | Name                                                            | Description                                                                                     | Default      |
|------------------|-----------------------------------------------------------------|-------------------------------------------------------------------------------------------------|--------------|
| code             | Name                                                            | Description                                                                                     | value        |
| P10.05           | Running time of step 1                                          | 0.0-6553.5s (min)                                                                               | 0.0s         |
| P10.06           | Multi-step speed 2                                              | -100.0–100.0%                                                                                   | 0.0%         |
| P10.07           | Running time of step 2                                          | 0.0–6553.5s (min)                                                                               | 0.0s         |
| P10.08           | Multi-step speed 3                                              | -100.0–100.0%                                                                                   | 0.0%         |
| P10.09           | Running time of step 3                                          | 0.0–6553.5s (min)                                                                               | 0.0s         |
| P10.10           | Multi-step speed 4                                              | -100.0–100.0%                                                                                   | 0.0%         |
| P10.11           | Running time of step 4                                          | 0.0–6553.5s (min)                                                                               | 0.0s         |
| P10.12<br>P10.13 | Multi-step speed 5                                              | -100.0–100.0%<br>0.0–6553.5s (min)                                                              | 0.0%<br>0.0s |
| P10.13           | Running time of step 5  Multi-step speed 6                      | -100.0–100.0%                                                                                   | 0.0%         |
| P10.15           | Running time of step 6                                          | 0.0–6553.5s (min)                                                                               | 0.0s         |
| P10.16           | Multi-step speed 7                                              | -100.0–100.0%                                                                                   | 0.0%         |
| P10.17           | Running time of step 7                                          | 0.0–6553.5s (min)                                                                               | 0.0s         |
| P10.18           | Multi-step speed 8                                              | -100.0–100.0%                                                                                   | 0.0%         |
| P10.19           | Running time of step 8                                          | 0.0–6553.5s (min)                                                                               | 0.0s         |
| P10.20           | Multi-step speed 9                                              | -100.0–100.0%                                                                                   | 0.0%         |
| P10.21           | Running time of step 9                                          | 0.0–6553.5s (min)                                                                               | 0.0s         |
| P10.22           | Multi-step speed 10                                             | -100.0–100.0%                                                                                   | 0.0%         |
| P10.23           | Running time of step 10                                         | 0.0–6553.5s (min)                                                                               | 0.0s         |
| P10.24           | Multi-step speed 11                                             | -100.0–100.0%                                                                                   | 0.0%         |
| P10.25           | Running time of step 11                                         | 0.0–6553.5s (min)                                                                               | 0.0s         |
| P10.26           | Multi-step speed 12                                             | -100.0–100.0%                                                                                   | 0.0%         |
| P10.27           | Running time of step 12                                         | 0.0–6553.5s (min)                                                                               | 0.0s         |
| P10.28           | Multi-step speed 13                                             | -100.0–100.0%                                                                                   | 0.0%         |
| P10.29           | Running time of step 13                                         | 0.0–6553.5s (min)                                                                               | 0.0s         |
| P10.30           | Multi-step speed 14                                             | -100.0–100.0%                                                                                   | 0.0%         |
| P10.31           | Running time of step 14                                         | 0.0–6553.5s (min)                                                                               | 0.0s         |
| P10.32           | Multi-step speed 15                                             | -100.0–100.0%                                                                                   | 0.0%         |
| P10.33           | Running time of step 15                                         | 0.0–6553.5s (min)                                                                               | 0.0s         |
| P10.36           | PLC restart mode                                                | Restart from the first section     Continue running at the frequency when interruption occurred | 0            |
| P10.34           | Acceleration/deceleration<br>time of 0–7 stage of simple<br>PLC | 0x0000–0XFFFF                                                                                   | 0000         |

| Function code     | Name                                                       | Description                                                                | Default<br>value |
|-------------------|------------------------------------------------------------|----------------------------------------------------------------------------|------------------|
| P10.35            | Acceleration/deceleration time of 8–15 stage of simple PLC | 0x0000-0XFFFF                                                              | 0000             |
| P05.01–<br>P05.09 | Digital input function                                     | 23: Simple PLC stop reset<br>24: Simple PLC pause<br>25: PID control pause |                  |
| P06.01-<br>P06.04 | Digital output function                                    | 16: Simple PLC stage reached 17: Simple PLC cycle reached                  |                  |
| P17.00            | Set frequency                                              | 0.00Hz-P00.03 (Max. output frequency)                                      | 0.00Hz           |
| P17.27            | Simple PLC and current stage number of multi-step speed    | 0–15                                                                       | 0                |

#### 5.5.14 Multi-step speed running

Set the parameters used in multi-step speed running. G500 inverter can set 16-step speeds, which are selectable by multi-step speed terminals 1–4, corresponding to multi-step speed 0 to multi-step speed 15.

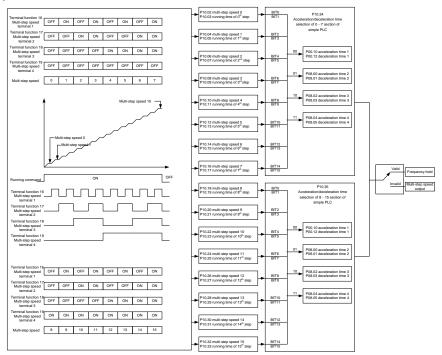

| Function code | Name                             | Description                     | Default<br>value |
|---------------|----------------------------------|---------------------------------|------------------|
|               |                                  | 16: Multi-step speed terminal 1 |                  |
| DOE 04        |                                  | 17: Multi-step speed terminal 2 |                  |
| P05.01-       | Digital input function selection | 18: Multi-step speed terminal 3 |                  |
| P05.06        |                                  | 19: Multi-step speed terminal 4 |                  |
|               |                                  | 20: Multi-step speed pause      |                  |
| P10.02        | Multi-step speed 0               | -100.0–100.0%                   | 0.0%             |
| P10.03        | Running time of step 0           | 0.0–6553.5s (min)               | 0.0s             |
| P10.04        | Multi-step speed 1               | -100.0–100.0%                   | 0.0%             |
| P10.05        | Running time of step 1           | 0.0–6553.5s (min)               | 0.0s             |
| P10.06        | Multi-step speed 2               | -100.0–100.0%                   | 0.0%             |
| P10.07        | Running time of step 2           | 0.0–6553.5s (min)               | 0.0s             |
| P10.08        | Multi-step speed 3               | -100.0–100.0%                   | 0.0%             |
| P10.09        | Running time of step 3           | 0.0–6553.5s (min)               | 0.0s             |
| P10.10        | Multi-step speed 4               | -100.0–100.0%                   | 0.0%             |
| P10.11        | Running time of step 4           | 0.0-6553.5s (min)               | 0.0s             |
| P10.12        | Multi-step speed 5               | -100.0–100.0%                   | 0.0%             |
| P10.13        | Running time of step 5           | 0.0-6553.5s (min)               | 0.0s             |
| P10.14        | Multi-step speed 6               | -100.0–100.0%                   | 0.0%             |
| P10.15        | Running time of step 6           | 0.0–6553.5s (min)               | 0.0s             |
| P10.16        | Multi-step speed 7               | -100.0–100.0%                   | 0.0%             |
| P10.17        | Running time of step 7           | 0.0-6553.5s (min)               | 0.0s             |
| P10.18        | Multi-step speed 8               | -100.0–100.0%                   | 0.0%             |
| P10.19        | Running time of step 8           | 0.0–6553.5s (min)               | 0.0s             |
| P10.20        | Multi-step speed 9               | -100.0–100.0%                   | 0.0%             |
| P10.21        | Running time of step 9           | 0.0–6553.5s (min)               | 0.0s             |
| P10.22        | Multi-step speed 10              | -100.0–100.0%                   | 0.0%             |
| P10.23        | Running time of step 10          | 0.0-6553.5s (min)               | 0.0s             |
| P10.24        | Multi-step speed 11              | -100.0–100.0%                   | 0.0%             |
| P10.25        | Running time of step 11          | 0.0–6553.5s (min)               | 0.0s             |
| P10.26        | Multi-step speed 12              | -100.0–100.0%                   | 0.0%             |
| P10.27        | Running time of step 12          | 0.0–6553.5s (min)               | 0.0s             |
| P10.28        | Multi-step speed 13              | -100.0–100.0%                   | 0.0%             |
| P10.29        | Running time of step 13          | 0.0-6553.5s (min)               | 0.0s             |
| P10.30        | Multi-step speed 14              | -100.0–100.0%                   | 0.0%             |
| P10.31        | Running time of step 14          | 0.0–6553.5s (min)               | 0.0s             |
| P10.32        | Multi-step speed 15              | -100.0–100.0%                   | 0.0%             |

| Function code     | Name                                                                       | Description                                                                                                    | Default<br>value |
|-------------------|----------------------------------------------------------------------------|----------------------------------------------------------------------------------------------------|------------------|
| P10.33            | Running time of step 15                                                    | 0.0–6553.5s (min)                                                                                                    | 0.0s             |
| P10.34            | Acceleration/decoration time<br>selection of 0–7 section of<br>simple PLC  | 0x0000–0XFFFF                                                                                                    | 0000             |
| P10.35            | Acceleration/decoration time<br>selection of 8–15 section of<br>simple PLC | 0x0000-0XFFFF                                                                                                    | 0000             |
| P05.01–<br>P05.09 | Digital input function selection                                           | 16: Multi-step speed terminal 1 17: Multi-step speed terminal 2 18: Multi-step speed terminal 3 19: Multi-step speed terminal 4 20: Multi-step speed pause | /                |
| P17.27            | Simple PLC and current steps of multi-step speed                           | 0–15                                                                                                    | 0                |

#### 5.5.15 PID control

PID control, a common mode for process control, is mainly used to adjust the inverter output frequency or output voltage through performing scale-division, integral and differential operations on the difference between feedback signal of controlled variables and signal of the target, thus forming a negative feedback system to keep the controlled variables above the target. It is suitable for flow control, pressure control, temperature control, etc. Diagram of basic principles for output frequency regulation is shown in the figure below.

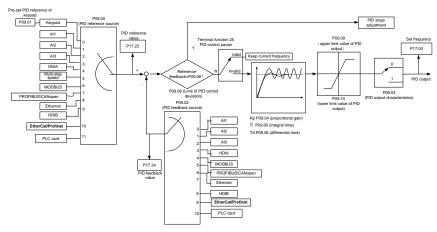

Introduction to the working principles and control methods for PID control

Proportional control (Kp): When the feedback deviates from the reference, the output will be

proportional to the deviation, if such deviation is constant, the regulating variable will also be constant. Proportional control can respond to feedback changes rapidly, however, it cannot eliminate the error by itself. The larger the proportional gain, the faster the regulating speed, but too large gain will result in oscillation. To solve this problem, first, set the integral time to a large value and the derivative time to 0, and run the system by proportional control, and then change the reference to observe the deviation between feedback signal and the reference (static difference), if the static difference is (eg, increase the reference, and the feedback variable is always less than the reference after system stabilizes), continue increasing the proportional gain, otherwise, decrease the proportional gain; repeat such process until the static error becomes small.

Integral time (Ti): When feedback deviates from reference, the output regulating variable accumulates continuously, if the deviation persists, the regulating variable will increase continuously until deviation disappears. Integral regulator can be used to eliminate static difference; however, too large regulation may lead to repetitive overshoot, which will cause system instability and oscillation. The feature of oscillation caused by strong integral effect is that the feedback signal fluctuates up and down based on the reference variable, and fluctuation range increases gradually until oscillation occurred. Integral time parameter is generally regulated gradually from large to small until the stabilized system speed fulfills the requirement.

Derivative time (Td): When the deviation between feedback and reference changes, output the regulating variable which is proportional to the deviation variation rate, and this regulating variable is only related to the direction and magnitude of the deviation variation rather than the direction and magnitude of the deviation itself. Differential control is used to control the feedback signal variation based on the variation trend. Differential regulator should be used with caution as it may easily enlarge the system interferences, especially those with high variation frequency.

When frequency command selection (P00.06, P00.07) is 7, or channel of voltage setting (P04.27) is 6, the running mode of inverter is process PID control.

### 5.5.15.1 General procedures for PID parameter setting

#### a. Determining proportional gain P

When determining proportional gain P, first, remove the integral term and derivative term of PID by making Ti=0 and Td=0 (see PID parameter setting for details), thus turning PID into pure proportional control. Set the input to 60%–70% of the max. allowable value, and increase proportional gain P gradually from 0 until system oscillation occurred, and then in turn, decrease proportional gain P gradually from current value until system oscillation disappears, record the proportional gain P at this point and set the proportional gain P of PID to 60%–70% of current value. This is whole commissioning process of proportional gain P.

### b. Determine integral time Ti

After proportional gain P is determined, set the initial value of a larger integral time Ti, and decrease Ti gradually until system oscillation occurred, and then in turn, increase Ti until system oscillation disappears, record the Ti at this point, and set the integral time constant Ti of PID to 150%–180% of current value. This is the commissioning process of integral time constant Ti.

### c. Determining derivative time Td

The derivative time Td is generally set to 0.

If users need to set Td to another value, set in the same way with P and Ti, namely set Td to 30% of the value when there is no oscillation.

d. Empty system load, perform load-carrying joint debugging, and then fine-tune PID parameter until fulfilling the requirement.

### 5.5.15.2 How to fine-tune PID

After setting the parameters controlled by PID, users can fine-tune these parameters by the following means.

Control overmodulation: When overmodulation occurred, shorten the derivative time (Td) and prolong integral time (Ti).

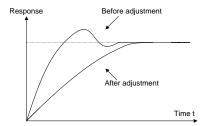

**Stabilize the feedback value as fast as possible:** when overmodulation occurred, shorten integral time (Ti) and prolong derivative time (Td) to stabilize control as fast as possible.

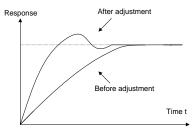

**Control long-term vibration:** If the cycle of periodic vibration is longer than the set value of integral time (Ti), it indicates the integral action is too strong, prolong the integral time (Ti) to control vibration.

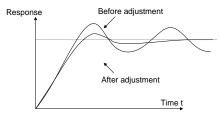

**Control short-term vibration**: If the vibration cycle is short is almost the same with the set value of derivative time (Td), it indicates derivative action is too strong, shorten the derivative time (Td) to control vibration. When derivative time (Td) is set to 0.00 (namely no derivative control), and there is no way to control vibration, decrease the proportional gain.

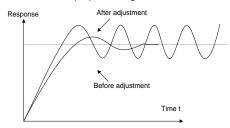

| Function code | Name                               | Description                                                                                                    | Default<br>value |
|---------------|------------------------------------|----------------------------------------------------------------------------------------------------|------------------|
| P09.00        | PID reference source               | 0: Keypad (P09.01) 1: Al1 2: Al2 3: Al3 4: High-speed pulse HDIA 5: Multi-step 6: Modbus/Modbus TCP communication 7: PROFIBUS/CANopen/DeviceNet/ G500XLT communication 8: Ethernet communication 9: High-speed pulse HDIB 10: EtherCAT/PROFINET/EtherNet IP/ G500ETH communication 11: Programmable expansion card 12: Reserved | 0                |
| P09.01        | Pre-set PID reference of<br>keypad | -100.0%—100.0%                                                                                                    | 0.0%             |
| P09.02        | PID feedback source                | 0: Al1 1: Al2 2: Al3 3: High-speed pulse HDIA 4: Modbus/Modbus TCP communication 5: PROFIBUS/CANopen/DeviceNet/ G500XLT communication 6: Ethernet communication 7: High-speed pulse HDIB                                                                                                    | 0                |

| Function code | Name                             | Description                                                                                                    | Default<br>value |
|---------------|----------------------------------|----------------------------------------------------------------------------------------------------|------------------|
|               |                                  | 8: EtherCAT/PROFINET/EtherNet IP/<br>G500ETH communication<br>9: Programmable expansion card<br>10: Reserved                                                                                                    |                  |
| P09.03        | PID output characteristics       | PID output is positive characteristic     PID output is negative characteristic                                                                                                    | 0                |
| P09.04        | Proportional gain (Kp)           | 0.00–100.00                                                                                                    | 1.80             |
| P09.05        | Integral time (Ti)               | 0.01–10.00s                                                                                                    | 0.90s            |
| P09.06        | Derivative time (Td)             | 0.00–10.00s                                                                                                    | 0.00s            |
| P09.07        | Sampling cycle (T)               | 0.000-10.000s                                                                                                    | 0.100s           |
| P09.08        | Limit of PID control deviation   | 0.0–100.0%                                                                                                    | 0.0%             |
| P09.09        | Upper limit value of PID output  | P09.10–100.0% (max. frequency or voltage)                                                                                                    | 100.0%           |
| P09.10        | Lower limit value of PID output  | -100.0%–P09.09 (max. frequency or voltage)                                                                                                    | 0.0%             |
| P09.11        | Feedback offline detection value | 0.0–100.0%                                                                                                    | 0.0%             |
| P09.12        | Feedback offline detection time  | 0.0–3600.0s                                                                                                    | 1.0s             |
| P09.13        | PID control selection            | 0x0000–0x1111 Ones: 0: Continue integral control after the frequency reaches upper/lower limit 1: Stop integral control after the frequency reaches upper/lower limit Tens: 0: The same with the main reference direction 1: Contrary to the main reference direction Hundreds: 0: Limit as per the max. frequency 1: Limit as per A frequency Thousands: 0: A+B frequency, acceleration /deceleration of main reference A frequency source buffering is invalid 1: A+B frequency, acceleration/ | 0x0001           |

| Function code | Name                | Description                                                                                                    | Default<br>value |
|---------------|---------------------|----------------------------------------------------------------------------------------------------|------------------|
|               |                     | deceleration of main reference A frequency source buffering is valid, acceleration/deceleration is determined by P08.04 (acceleration time 4). |                  |
| P17.00        | Set frequency       | 0.00Hz-P00.03 (Max. output frequency)                                                                                                    | 0.00Hz           |
| P17.23        | PID reference value | -100.0–100.0%                                                                                                    | 0.0%             |
| P17.24        | PID feedback value  | -100.0–100.0%                                                                                                    | 0.0%             |

### 5.5.16 Run at wobbling frequency

Wobbling frequency is mainly applied in cases where transverse movement and winding functions are needed like textile and chemical fiber industries. The typical working process is shown as below.

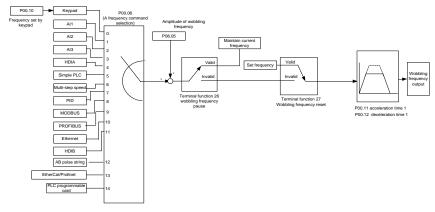

| Function code | Name                          | Description                                                                                                    | Default<br>value |
|---------------|-------------------------------|----------------------------------------------------------------------------------------------------|------------------|
| P00.03        | Max. output frequency         | P00.03-400.00Hz                                                                                                    | 60.00Hz          |
| P00.06        | A frequency command selection | 0: Set via keypad 1: Set via Al1 2: Set via Al2 3: Set via Al3 4: Set via high speed pulse HDIA 5: Set via simple PLC program 6: Set via multi-step speed running 7: Set via PID control 8: Set via Modbus/Modbus TCP communication 9: Set via PROFIBUS / CANopen / | 0                |

| Function code | Name                         | Description                              | Default<br>value |  |
|---------------|------------------------------|------------------------------------------|------------------|--|
|               |                              | DeviceNet/ G500XLT communication         |                  |  |
|               |                              | 10: Set via Ethernet communication       |                  |  |
|               |                              | 11: Set via high speed pulse HDIB        |                  |  |
|               |                              | 12: Set via pulse string AB              |                  |  |
|               |                              | 13: Set via EtherCAT/PROFINET/           |                  |  |
|               |                              | EthernetIP/ G500ETH communication        |                  |  |
|               |                              | 14: Set via PLC card                     |                  |  |
| P00.11        | Acceleration time 1          | 0.0–3600.0s                              | Depend on        |  |
| P00.11        | Acceleration time 1          | 0.0–3600.08                              | model            |  |
| P00.12        | Deceleration time 1          | 0.0–3600.0s                              | Depend on        |  |
| P00.12        | Deceleration time 1          | 0.0–3600.08                              | model            |  |
|               |                              | 26: Wobbling frequency pause (stop at    |                  |  |
| P05.01-       | Digital input function       | current frequency)                       | ,                |  |
| P05.06        | selection                    | 27: Wobbling frequency reset (revert to  | /                |  |
|               |                              | center frequency)                        |                  |  |
| P08.15        | Amplitude of wobbling        | 0.0.400.00/ (relative to get fragues as) | 0.00/            |  |
| P08.15        | frequency                    | 0.0–100.0% (relative to set frequency)   | 0.0%             |  |
| D00.40        | A literal                    | 0.0-50.0% (relative to amplitude of      | 0.00/            |  |
| P08.16        | Amplitude of jump frequency  | wobbling frequency)                      | 0.0%             |  |
| P08.17        | Wobbling frequency rise      | 0.1–3600.0s                              | 5.0s             |  |
| 1 00.17       | time                         | 0.1-0000.03                              | 5.08             |  |
| P08.18        | Wobbling frequency fall time | 0.1–3600.0s                              | 5.0s             |  |

### 5.5.17 Local encoder input

G500 series inverter supports pulse count function by inputting the count pulse from HDI high-speed pulse port. When the actual count value is no less than the set value, digital output terminal will output count-value-reached pulse signal, and the corresponding count value will be zeroed out.

| Function code | Name                        | Description                       | Default<br>value |
|---------------|-----------------------------|-----------------------------------|------------------|
|               |                             | 0x00–0x11                         |                  |
|               |                             | Ones: HDIA input type             |                  |
|               | HDI input type              | 0: HDIA is high-speed pulse input |                  |
| P05.00        |                             | 1: HDIA is digital input          | 0x00             |
|               |                             | Tens: HDIB input type             |                  |
|               |                             | 0: HDIB is high-speed pulse input |                  |
|               |                             | 1: HDIB is digital input          |                  |
| D05.00        | HDIA high-speed pulse input | 0: Set input via frequency        | 0                |
| P05.38        | function                    | 1: Reserved                       | 0                |

| Function code | Name                                           | Description                                                                                | Default<br>value |
|---------------|------------------------------------------------|--------------------------------------------------------------------------------------------|------------------|
|               |                                                | 2: Input via encoder, used in combination with HDIB                                        |                  |
| P05.44        | HDIB high-speed pulse input function selection | 0: Set input via frequency 1: Reserved 2: Input via encoder, used in combination with HDIA | 0                |
| P20.15        | Speed measurement mode                         | 0: PG card 1: local; realized by HDIA and HDIB; supports incremental 24V encoder only      | 0                |
| P18.00        | Actual frequency of encoder                    | -999.9–3276.7Hz                                                                            | 0.0Hz            |

### 5.5.18 Commissioning procedures for position control and spindle positioning function

1. Commissioning procedures for closed-loop vector control of asynchronous motor

Step 1: Restore to default value via keypad

Step 2: Set P00.03, P00.04 and P02 group motor nameplate parameters

Step 3: Motor parameter autotuning

Carry out rotary parameter autotuning or static parameter autotuning via keypad, if the motor can be disconnected from load, then it is users can carry out rotary parameter autotuning; otherwise, carry out static parameter autotuning, the parameter obtained from autotuning will be saved in P02 motor parameter group automatically.

Step 4: Verify whether the encoder is installed and set properly

a) Confirm the encoder direction and parameter setting

Set P20.01 (encoder pulse-per-revolution), set P00.00=2 and P00.10=20Hz, and run the inverter, at this point, the motor rotates at 20Hz, observe whether the speed measurement value of P18.00 is correct, if the value is negative, it indicates the encoder direction is reversed, under such situation, set P20.02 to 1; if the speed measurement value deviates greatly, it indicates P20.01 is set improperly. Observe whether P18.02 (encoder Z pulse count value) fluctuates, if yes, it indicates the encoder suffers interference or P20.01 is set improperly, requiring users to check the wiring and the shielding layer.

#### b) Determine Z pulse direction

Set P00.10=20Hz, and set P00.13 (running direction) to forward and reverse direction respectively to observe whether the difference value of P18.02 is less than 5, if the difference value remains to be larger than 5 after setting Z pulse reversal function of P20.02, power off and exchange phase A and phase B of the encoder, and then observe the difference between the value of P18.02 during forward and reverse rotation. Z pulse direction only affects the forward/reverse positioning precision of the spindle positioning carried out with Z pulse.

Step 5: Closed-loop vector pilot-run

Set P00.00=3, and carry out closed-loop vector control, adjust P00.10 and speed loop and current loop PI parameter in P03 group to make it run stably in the whole range.

Step 6: Flux-weakening control

Set flux-weakening regulator gain P03.26=0-8000, and observe the flux-weakening control effect. P03.22-P03.24 can be adjusted as needed.

2. Commissioning procedures for closed-loop vector control of synchronous motor

Step 1: Set P00.18=1, restore to default value

Step 2: Set P00.00=3 (FVC), set P00.03, P00.04, and motor nameplate parameters in P02 group.

Step 3: Set P20.00 and P20.01 encoder parameters

When the encoder is resolver-type encoder, set the encoder pulse count value to (resolver pole pair number × 1024), eg, if pole pair number is 4, set P20.01 to 4096.

Step 4: Ensure the encoder is installed and set correctly

When motor stops, observe whether P18.21 (resolver angle) fluctuates, if it fluctuates sharply, check the wiring and grounding. Rotates the motor slowly, observe whether P18.21 changes accordingly. If yes, it indicates motor is connected correctly; if the value of P18.02 keeps constant at a non-zero value after rotating for multiple circles, it indicates encoder Z signal is correct.

Step 5: Autotuning of initial position of magnetic pole

Set P20.11=2 or 3 (3: rotary autotuning; 2: static autotuning), press RUN key to run the inverter.

a) Rotary autotuning (P20.11 = 3)

Detect the position of current magnetic pole when autotuning starts, and then accelerates to 10Hz, autotuning corresponding magnetic pole position of encoder Z pulse, and decelerate to stop.

During running, if ENC1O or ENC1D fault occurred, set P20.02=1 and carry out autotuning again.

After autotuning is done, the angle obtained from autotuning will be saved in P20.09 and P20.10 automatically.

### b) Static autotuning

In cases where the load can be disconnected, it is recommended to adopt rotary autotuning (P20.11=3) as it has high angle precision. If the load cannot be disconnected, users can adopt static autotuning (P20.11=2). The magnetic pole position obtained from autotuning will be saved in P20.09 and P20.10.

Step 6: Closed-loop vector pilot-run

Adjust P00.10 and speed loop and current loop PI parameter in P03 group to make it run stably in the whole range. If oscillation occurred, reduce the value of P03.00, P03.03, P03.09 and P03.10. If current oscillation noise occurred during low speed, adjust P20.05.

Note: It is necessary to re-determine P20.02 (encoder direction) and carry out magnetic pole position autotuning again if the wiring of motor or encoder is changed.

3. Commissioning procedures for pulse string control

Pulse input is operated based on closed-loop vector control; speed detection is needed in the subsequent spindle positioning, zeroing operation and division operation.

Step 1: Restore to default value by keypad

Step 2: Set P00.03, P00.04 and motor nameplate parameters in P02 group

Step 3: Motor parameter autotuning: rotary parameter autotuning or static parameter autotuning

Step 4: Verity the installation and settings of encoder. Set P00.00=3 and P00.10=20Hz to run the system, and check the control effect and performance of the system.

Step 5: Set P21.00=0001 to set positioning mode to position control, namely pulse-string control. There are four kinds of pulse command modes, which can be set by P21.01 (pulse command mode).

Under position control mode, users can check high bit and low bit of position reference and feedback, P18.02 (count value of Z pulse), P18.00 (actual frequency of encoder), P18.17 (pulse command frequency) and P18.19 (position regulator output) via P18, through which users can figure out the relation between P18.8 (position of position reference point) and P18.02, pulse command frequency P18.17, feedforward P18.18 and position regulator output P18.19.

Step 6: The position regulator has two gains, namely P21.02 and P21.03, and they can be switched by speed command, torque command and terminals.

Step 7: When P21.08 (output limit of position controller) is set to 0, the position control will be invalid, and at this point, the pulse string acts as frequency source, P21.13 (position feedforward gain) should be set to 100%, and the speed acceleration/deceleration time is determined by the acceleration /deceleration time of pulse string, the pulse string acceleration/deceleration time of the system can be adjusted. If the pulse string acts as the frequency source in speed control, users can also set P21.00 to 0000, and set the frequency source reference P00.06 or P00.07 to 12 (set by pulse string AB), at this point, the acceleration/deceleration time is determined by the acceleration/deceleration time of the inverter, meanwhile, the parameters of pulse string AB is still set by P21 group. In speed mode, the filter time of pulse string AB is determined by P21.29.

Step 8: The input frequency of pulse string is the same with the feedback frequency of encoder pulse, the relation between them can be changed by altering P21.11 (numerator of position command ratio) and P21.12 (denominator of position command ratio)

Step 9: When running command or servo enabling is valid (by setting P21.00 or terminal function 63), it will enter pulse string servo running mode.

4. Commissioning procedures for spindle positioning

Spindle orientation is to realize orientation functions like zeroing and division based on closed-loop vector control

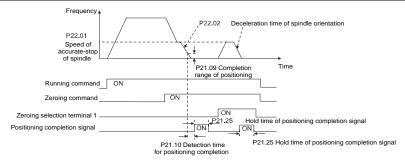

Step 1–4: These four steps are the same with the first four steps of the commissioning procedures for closed-loop vector control, which aim to fulfill the control requirements of closed-loop vector control, thus realizing spindle positioning function in either position control or speed control mode.

Step 5: Set P22.00.bit0=1 to enable spindle positioning, set P22.00.bit1 to select spindle zero input. If the system adopts encoder for speed measurement, set P22.00.bit1 to 0 to select Z pulse input; if the system adopts photoelectric switch for speed measurement, set P22.00.bit1 to 1 to select photoelectric switch as zero input; set P22.00.bit2 to select zero search mode, set P22.00.bit3 to enable or disable zero calibration, and select zero calibration mode by setting P22.00.bit7.

#### Step 6: Spindle zeroing operation

- a) Select the positioning direction by setting P22.00.bit4;
- b) There are four zero positions in P22 group, users can choose one out of four zeroing positions by setting zeroing input terminal selection (46, 47) in P05 group. When executing zeroing function, the motor will stop accurately at corresponding zeroing position according to the set positioning direction, which can be viewed via P18.10:
- c) The positioning length of spindle zeroing is determined by the deceleration time of accurate-stop and the speed of accurate-stop;

#### Step 7: Spindle division operation

There are seven scale-division positions in P22 group, users can choose one out of seven scale-division positions by setting scale-division input terminal selection (48, 49, 50) in P05 group. Enable corresponding scale-division terminal after the motor stops accurately, and the motor will check the scale-division position state and switch to corresponding position incrementally, at this point, users can check P18.09.

#### Step 8: Priority level of speed control, position control and zeroing

The priority level of speed running is higher than that of the scale division, when the system runs in scale-division mode, if spindle orientation is prohibited, the motor will turn to speed mode or position mode.

The priority level of zeroing is higher than that of the scale division.

Scale-division command is valid when the scale-division terminal is from 000 state to non-000 state, eq. in 000–011, the spindle executes scale division 3. The transition time during terminal switch-over

needs to be less than 10ms; otherwise, wrong scale division command may be executed.

#### Step 9: Hold positioning

The position loop gain during positioning is P21.03; while the position loop gain in positioning-completion-hold state is P21.02. In order to keep sufficient position-hold force and ensure no system oscillation occurred, adjust P03.00, P03.01, P20.05 and P21.02.

Step 10: Positioning command selection (bit6 of P22.00)

Electric level signal: Positioning command (zeroing and scale division) can be executed only when there is running command or the servo is enabled.

Step 11: Spindle reference point selection (bit0 of P22.00)

Encoder Z pulse positioning supports the following spindle positioning modes:

- a) the encoder is installed on the motor shaft, the motor shaft and spindle is 1:1 rigid connection;
- b) the encoder is installed on the motor shaft, the motor shaft and spindle is 1:1 belt connection;

At this point, the belt may slip during high-speed running and cause inaccurate positioning, it is recommended to install proximity switch on the spindle.

c) The encoder is installed on the spindle, and the motor shaft is connected to the spindle with belt, the drive ratio is not necessarily 1:1;

At this point, set P20.06 (speed ratio of the mounting shaft between motor and encoder), and set P22.14 (spindle drive ratio) to 1. As the encoder is not installed on the motor, the control performance of closed-loop vector will be affected.

Proximity switch positioning supports the following spindle positioning modes:

 a) The encoder is installed on the motor shaft, the drive ratio between motor shaft and spindle is not necessarily 1:1;

At this point, it is required to set P22.14 (spindle drive ratio).

5. Commissioning procedures for digital positioning

The diagram for digital positioning is shown below.

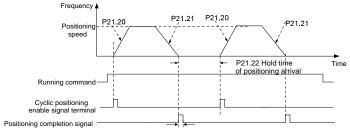

P21.25 Hold time of positioning completion signal

Step 1-4: These four steps are the same with the first four steps of the commissioning procedures for

closed-loop vector control, which aim to fulfill the control requirements of closed-loop vector control.

Step 5: Set P21.00=0011 to enable digital positioning. Set P21.17, P21.11 and P21.12 (set positioning displacement) according to actual needs; set P21.18 and P21.19 (set positioning speed); set P21.20 and P21.21 (set acceleration/deceleration time of positioning).

Step 6: Single positioning operation

Set P21.16.bit1=0, and the motor will carry out single positioning action and stay in the positioning position according to the setting in step 5.

Step 7: Cyclic positioning operation

Set P21.16.bit1=1 to enable cyclic positioning. The cyclic positioning is divided into continuous mode and repetitive mode; users can also carry out cyclic positioning through terminal function (no. 55, enable digital positioning cycle)

6. Commissioning procedures for positioning of photoelectric switch

Photoelectric switch positioning is to realize positioning function based on closed-loop vector control.

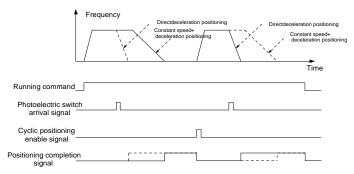

Step 1–4: These four steps are the same with the first four steps of the commissioning procedures for closed-loop vector control, which aim to fulfill the control requirements of closed-loop vector control.

Step 5: Set P21.00=0021 to enable photoelectric switch positioning, the photoelectric switch signal can be connected to S8 terminal only, and set P05.08=43, meanwhile, set P21.17, P21.11 and P21.12 (set positioning displacement) based on actual needs; set P21.21 (deceleration time of positioning), however, when present running speed is too fast or the set positioning displacement is too small, the deceleration time of positioning will be invalid, and it will enter direct deceleration positioning mode.

#### Step 6: Cyclic positioning

After positioning is done, the motor will stay in current position. Users can set cyclic positioning through input terminal function selection (55: enable cyclic digital positioning) in P05 group; when the terminal receives cyclic positioning enable signal (pulse signal), the motor will continue running in the set speed as per the speed mode and re-enter positioning state after encountering photoelectric switch

### (7) Hold positioning

The position loop gain during positioning is P21.03; while the position loop gain in positioning-completion-hold state is P21.02. In order to keep sufficient position-hold force and ensure no system oscillation occurred, adjust P03.00, P03.01, P20.05 and P21.02.

### 5.5.19 Fault handling

G500 series inverter provides abundant information concerning fault handling for the convenience of the users.

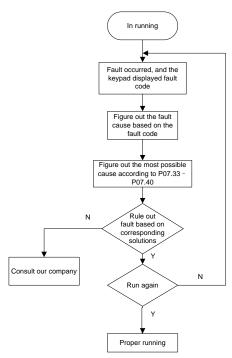

| Function code | Name                 | Description                                                                       | Default<br>value |
|---------------|----------------------|-----------------------------------------------------------------------------------|------------------|
| P07.27        | Current fault        | 0: No fault                                                                       | 0                |
| P07.28        | Second to last fault | 1: Inverter unit U phase protection (OUt1)                                        | /                |
| P07.29        | Third to last fault  | 2: Inverter unit V phase protection (OUt2)                                        | /                |
| P07.30        | Fourth to last fault | 3: Inverter unit W phase protection (OUt3)                                        | /                |
| P07.31        | Fifth to last fault  | 4: Overcurrent during acceleration (OC1) 5: Overcurrent during deceleration (OC2) | /                |
| P07.32        | Sixth to last fault  | 6: Overcurrent during deceleration (OC2)                                          |                  |

| Function |      |                                            | Default |
|----------|------|--------------------------------------------|---------|
| code     | Name | Description                                | value   |
|          |      | (OC3)                                      |         |
|          |      | 7: Overvoltage during acceleration (OV1)   |         |
|          |      | 8: Overvoltage during deceleration (OV2)   |         |
|          |      | 9: Overvoltage during constant speed       |         |
|          |      | (OV3)                                      |         |
|          |      | 10: Bus undervoltage fault (UV)            |         |
|          |      | 11: Motor overload (OL1)                   |         |
|          |      | 12: Inverter overload (OL2)                |         |
|          |      | 13: Phase loss on input side (SPI)         |         |
|          |      | 14: Phase loss on output side (SPO)        |         |
|          |      | 15: Rectifier module overheat (OH1)        |         |
|          |      | 16: Inverter module overheat (OH2)         |         |
|          |      | 17: External fault (EF)                    |         |
|          |      | 18: 485 communication fault (CE)           |         |
|          |      | 19: Current detection fault (ItE)          |         |
|          |      | 20: Motor autotuning fault (tE)            |         |
|          |      | 21: EEPROM operation fault (EEP)           |         |
|          |      | 22: PID feedback offline fault (PIDE)      |         |
|          |      | 23: Brake unit fault (bCE)                 |         |
|          |      | 24: Running time reached (END)             |         |
|          |      | 25: Electronic overload (OL3)              |         |
|          |      | 26: Keypad communication error (PCE)       |         |
|          |      | 27: Parameter upload error (UPE)           |         |
|          |      | 28: Parameter download error (DNE)         |         |
|          |      | 29: Profibus DP communication fault        |         |
|          |      | (E-DP)                                     |         |
|          |      | 30: Ethernet communication fault (E-NET)   |         |
|          |      | 31: CANopen communication fault            |         |
|          |      | (E-CAN)                                    |         |
|          |      | 32: To-ground short-circuit fault 1 (ETH1) |         |
|          |      | 33: To-ground short-circuit fault 2 (ETH2) |         |
|          |      | 34: Speed deviation fault (dEu)            |         |
|          |      | 35: Mal-adjustment fault (STo)             |         |
|          |      | 36: Underload fault (LL)                   |         |
|          |      | 37: Encoder offline fault (ENC1O)          |         |
|          |      | 38: Encoder reversal fault (ENC1D)         |         |
|          |      | 39: Encoder Z pulse offline fault (ENC1Z)  |         |
|          |      | 40: Safe torque off (STO)                  |         |
|          |      | 41: Channel H1 safety circuit exception    |         |
|          |      | (STL1)                                     |         |
|          |      | 42: Channel H2 safety circuit exception    |         |
|          |      | (STL2)                                     |         |

| Function |      |                                             | Default |
|----------|------|---------------------------------------------|---------|
| code     | Name | Description                                 | value   |
|          |      | 43: Channel H1 and H2 exception (STL3)      |         |
|          |      | 44: Safety code FLASH CRC check fault       |         |
|          |      | (CrCE)                                      |         |
|          |      | 55: Repetitive expansion card type fault    |         |
|          |      | (E-Err)                                     |         |
|          |      | 56: Encoder UVW loss fault (ENCUV)          |         |
|          |      | 57: PROFINET communication timeout          |         |
|          |      | fault (E-PN)                                |         |
|          |      | 58: CAN communication fault (SECAN)         |         |
|          |      | 59: Motor over-temperature fault (OT)       |         |
|          |      | 60: Card slot 1 card identification failure |         |
|          |      | (F1-Er)                                     |         |
|          |      | 61: Card slot 2 card identification failure |         |
|          |      | (F2-Er)                                     |         |
|          |      | 62: Card slot 3 card identification failure |         |
|          |      | (F3-Er)                                     |         |
|          |      | 63: Card slot 1 card communication          |         |
|          |      | timeout fault (C1-Er)                       |         |
|          |      | 64: Card slot 2 card communication          |         |
|          |      | timeout fault (C2-Er)                       |         |
|          |      | 65: Card slot 3 card communication          |         |
|          |      | timeout fault (C3-Er)                       |         |
|          |      | 66: EtherCAT communication fault            |         |
|          |      | (E-CAT)                                     |         |
|          |      | 67: Bacnet communication fault (E-BAC)      |         |
|          |      | 68: DeviceNet communication fault           |         |
|          |      | (E-DEV)                                     |         |
|          |      | 69: Master-slave synchronous CAN slave      |         |
|          |      | fault (S-Err)                               |         |
|          |      | 70: EC PT100 detected overheating           |         |
|          |      | (OtE1)                                      |         |
|          |      | 71: EC PT1000 detected overheating          |         |
|          |      | (OtE2)                                      |         |
|          |      | 72: EtherNet/IP communication timeout       |         |
|          |      | (E-EIP)                                     |         |
|          |      | 73: No upgrade bootload (E-PAO)             |         |
|          |      | 74: Al1 disconnected (E-Al1)                |         |
|          |      | 75: AI2 disconnected (E-AI2)                |         |
|          |      | 76: AI3 disconnected (E-AI3)                |         |
|          |      | 77: G500ETH fault (E-E71)                   |         |
|          |      | 78: G500XLT fault (E-E72)                   |         |
|          |      | 79: Reserved                                |         |

| Function code | Name                             | Description                                 | Default<br>value |  |
|---------------|----------------------------------|---------------------------------------------|------------------|--|
| P07.33        | Running frequency of present     | t fault                                     | 0.00Hz           |  |
| P07.34        | Ramps reference frequency of     | of present fault                            | 0.00Hz           |  |
| P07.35        | Output voltage of present fau    | lt                                          | 0V               |  |
| P07.36        | Output current of present faul   | t                                           | 0.0A             |  |
| P07.37        | Bus voltage of present fault     |                                             | 0.0V             |  |
| P07.38        | Max. temperature of present      | fault                                       | 0.0°C            |  |
| P07.39        | Input terminal state of presen   | t fault                                     | 0                |  |
| P07.40        | Output terminal state of prese   | ent fault                                   | 0                |  |
| P07.41        | Running frequency of the last    | fault                                       | 0.00Hz           |  |
| P07.42        | Ramps reference frequency of     | Ramps reference frequency of the last fault |                  |  |
| P07.43        | Output voltage of the last faul  | 0V                                          |                  |  |
| P07.44        | Output current of the last fault |                                             | 0.0A             |  |
| P07.45        | Bus voltage of the last fault    |                                             | 0.0V             |  |
| P07.46        | Max. temperature of the last f   | ault                                        | 0.0°C            |  |
| P07.47        | Input terminal state of the last | t fault                                     | 0                |  |
| P07.48        | Output terminal state of the la  | st fault                                    | 0                |  |
| P07.49        | Running frequency of the sec     | ond to last fault                           | 0.00Hz           |  |
| P07.50        | Ramps reference frequency of     | of the second to last fault                 | 0.00Hz           |  |
| P07.51        | Output voltage of the second     | to last fault                               | 0V               |  |
| P07.52        | Output current of the second     | Output current of the second to last fault  |                  |  |
| P07.53        | Bus voltage of the second to     | last fault                                  | 0.0V             |  |
| P07.54        | Max. temperature of the seco     | nd to last fault                            | 0.0°C            |  |
| P07.55        | Input terminal state of the sec  | cond to last fault                          | 0                |  |
| P07.56        | Output terminal state of the se  | econd to last fault                         | 0                |  |

#### 5.5.20 Tension control solutions

In many fields of industrial production, precise tension control is needed to maintain a constant output tension of the drive equipment, in order to improve the quality of the products. In the winding and unwinding of some industries such as paper processing, printing and dyeing, packing, wire and cable manufacturing, textile, fiber, optic cable, leather, metal foil material processing and so on, tension needs to keep constant.

The inverter controls the tension by regulating the motor output torque or speed. There are three modes to control the tension: speed mode, open-loop torque mode and closed-loop torque mode.

### 5.5.20.1 Typical tension control applications for winding/unwinding

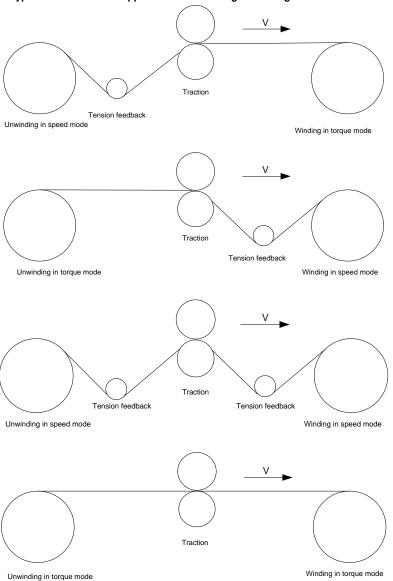

In some special situations, if the roll diameter can be counted through thickness, the following applications can be implemented:

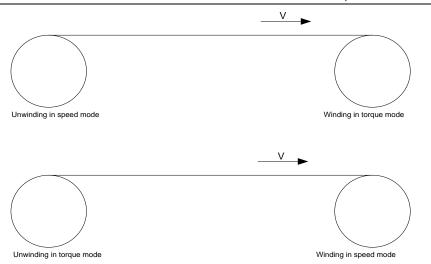

#### 5.5.20.2 Speed control

The detection feedback signal is needed in the closed-loop adjustment. PID calculation is carried out according to the feedback signal for the motor speed regulation, linear speed and stable tension control. If the tension rocker or floating roller is used for feedback, changing the set value (PID reference) may change the actual tension, and at the same time, changing the mechanical configuration such as the tension rocker or floating roller weight can also change the tension.

The control principle is as follows.

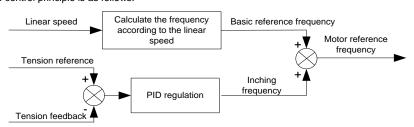

#### Related modules:

- (1) Linear speed input module: It is important for the calculation of the basic setting frequency according to the linear speed and the calculation of roll diameter according to the linear speed.
- (2) Real-time roll diameter calculation module: The calculation accuracy of roll diameter determines the control performance. The roll diameter can be calculated according to the inverter output frequency and the linear speed. In addition, it can also be calculated through the thickness or sensor.

The linear speed is widely used for the calculation. If the set linear speed is used for the calculation, you can choose whether to enable the function of roll diameter change limiting.

- (3) PID regulation module: There are two groups of PID parameters in P09. The linear speed synchronization and stable tension can be kept through PID regulation. PID parameters can be modified based on site commissioning. The two groups of PID parameters can be switched for PID regulation improvement.
- (4) Material feeding interrupt detection and processing module: The function is valid when material feeding interrupt detection has been enabled.
- (5) Pre-drive: This function is applied to automatic reel change. After the inverter is started if the pre-drive function terminal is valid, the roller runs at the set linear speed. If the terminal is invalid, the inverter will automatically switch to the corresponding control mode after a period of time.

### 5.5.20.3 Open-loop torque mode

Open loop means there is no tension feedback signal. In this mode, stable tension can be achieved by means of motor torque control. The rotation speed automatically changes with the linear speed of material. The control basis is as follows: For a reel control system, the relationship between the tension F of the roller with materials, present roll diameter D and output torque of the shaft is:  $T = F \times D/2$ . If the output torque can be adjusted according to the variation of roll diameter, the tension can be controlled. In order to ensure the constant tension in the process of acceleration and deceleration, the internal friction compensation module and inertia compensation module have been built in the inverter to calculate the real time rotation inertia, and compensate the torque according to the actual speed change rate. The control principle is shown in the following figure.

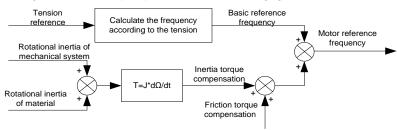

#### Relevant modes:

- (1) Linear speed input module: It has two functions: calculating the synchronous frequency in torque control according to the linear speed, and calculating the roll diameter according to the linear speed.
- (2) Tension setting module: Used to set the tension adapting to the control system. It needs to be adjusted according to the actual situation. After confirmation, the value remains the same. In some scenarios where the forming effect after winding needs to be improved, the tension taper function can be used so that the tension decreases as the roll diameter increases.
- (3) Real-time roll diameter calculation module: The calculation accuracy of roll diameter determines the control performance. The roll diameter can be calculated according to the inverter output

frequency and the linear speed. In addition, it can also be calculated through the thickness or sensor. The linear speed is widely used for the calculation. If the set linear speed is used for the calculation, you can choose whether to enable the function of roll diameter change limiting.

- (4) Torque compensation module: Torque compensation includes friction torque compensation and inertia torque compensation. Friction torque compensation is used to eliminate the impact of friction on tension, and it needs to be adjusted according to actual requirements. Rotation inertia includes inertial of mechanical systems and that of materials. In order to keep the tension stable in ACC/DEC, compensation torque is required. In some cases without strict tension control requirements, disabling rotation inertia torque compensation can also achieve the control.
- (5) Material feeding interrupt detection and processing module: The function is valid when material feeding interrupt detection has been enabled.
- (6) This function is applied to automatic reel change. After the inverter is started if the pre-drive function terminal is valid, the roller runs at the set linear speed. If the terminal is invalid, the inverter will automatically switch to the corresponding control mode after a period of time.

#### 5.5.20.4 Closed-loop torque mode

Similar to the open-loop torque mode, the closed-loop torque mode has only the difference that tension detection sensors are installed on the winding/unwinding side. In addition to all the function modules supported in open-loop torque mode, this mode supports an additional tension feedback PID closed-loop regulation module. The control principle is shown in the following figure.

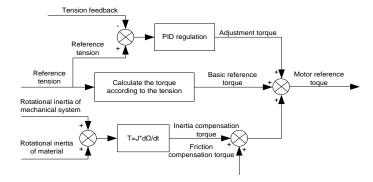

### 6 Parameters

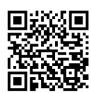

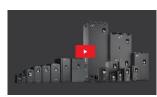

Scan this QR code or go to <a href="www.galtelectric.com/support/q500/how-to-program">www.galtelectric.com/support/q500/how-to-program</a> to see video instructions of the programming guide.

### 6.1 What this chapter contains

This chapter lists all the function codes and corresponding description of each function code.

**Note:** Unless otherwise specified, the power described in this chapter refers to the ND power. For example, 0.75–55kW (1–75HP) described in this chapter refers to the ND power.

#### 6.2 Parameter list

Function parameters of G500 series inverter are categorized according to functions. Among the function groups, P98 is analog input/output calibration group, and P99 is factory function group which cannot be accessed by users. The function code adopts three-level menu, eg, "P08.08" indicates it is the no. 8 function code in P08 group.

The function group no. corresponds to the first-level menu; function code no. corresponds to the second-level menu; function code parameter corresponds to the third-level menu.

1. The function list is divided into the following columns.

Column 1 "Function code": number of the function parameter group and the parameter;

Colum 2 "Name": complete name of the function parameter;

Colum 3 "Description": detailed description of this function parameter;

Colum 4 "Default value": The original set value of the function parameter by default;

Colum 5: "Modify": The modification attribute of the function parameter, namely whether the function parameter can be modified and the condition for modification, as shown below.

"O": the set value of this parameter can be modified when the inverter is in stop or running state:

"©": the set value of this parameter cannot be modified when the inverter is in running state;

"•": the parameter value is the measured value which cannot be modified.

(The inverter has assigned the modification attribute of each parameter automatically to avoid inadvertent modification by users.)

2. "System of numeration for parameters" is decimal; if the parameter is presented in

hexadecimal numbers, the data of each bit will be independent of each other during parameter edit, and the value range of partial bits can be 0–F in hexadecimal system.

- 3. "Default value" is value restored after parameter refresh during restoring to default value; however, the measured value or recorded value will not be refreshed.
- 4. In order to enhance parameter protection, the inverter provides password protection for the function codes. After setting user password (namely user password P07.00 is not zero), when users press PRG/ESC key to enter function code edit state, the system will first enter user password verification state which displays "0.0.0.0.0.", requiring operators to input the correct user password. For factory parameters, besides user password, it is also required to input the correct factory password (users should not attempt to modify factory parameters as improper setting may easily lead to mal-operation or damage the inverter). When password protection is unlocked, the user password can be modified at any time; user password is subject to the last input. User password can be cancelled by setting P07.00 to 0; if P01.00 is set to a non-zero value, the parameter will be protected by password. When modifying function parameters through serial communication, the function of user password also follows above rules.

P00 group Basic functions

| Function code | Name                                  | Description                                                                                                    | Default value | Modify |
|---------------|---------------------------------------|----------------------------------------------------------------------------------------------------|---------------|--------|
| P00.00        | Speed control mode                    | 0:SVC 0<br>1:SVC 1<br>2:SVPWM<br>3:FVC                                                                                                    | 2             | 0      |
|               |                                       | <b>Note:</b> If 0, 1 or 3 is selected, it is required to carry out motor parameter autotuning first.                                                                                                    |               |        |
| P00.01        | Running command channel               | 0: Keypad 1: Terminal 2: Communication                                                                                                    | 0             | 0      |
| P00.02        | Communication running command channel | 0: Modbus/Modbus TCP 1: PROFIBUS/CANopen/DeviceNet/ G500XLT 2: Ethernet 3: EtherCAT/PROFINET/EtherNet IP/ G500ETH 4: PLC programmable card 5: Wireless communication card  Note: 1, 2, 3, 4 and 5 are extended functions which are applicable with corresponding cards. | 0             | 0      |
| P00.03        | Max. output frequency                 | Used to set the maximum output frequency of the inverter. It is the basis of frequency setting and the acceleration/deceleration.  Setting range: Max. (P00.04, 10.00) –630.00Hz                                                                                        | 60.00Hz       | 0      |

| Function code | Name                                          | Description                                                                                                    | Default value | Modify |
|---------------|-----------------------------------------------|----------------------------------------------------------------------------------------------------|---------------|--------|
| P00.04        | Upper limit of running frequency              | The upper limit of running frequency is upper limit value of inverter output frequency. This value cannot be more than the maximum output frequency.  When the set frequency is higher than the upper limit frequency, the inverter runs at the upper limit frequency.  Setting range: P00.05–P00.03 (Max. output frequency)                                                                                                    | 60.00Hz       | 0      |
| P00.05        | Lower limit of running frequency              | The lower limit of running frequency is the lower limit value of inverter output frequency.  When the set frequency is lower than the lower limit frequency, the inverter runs at the lower limit frequency.  Note: Max. output frequency ≥ upper limit frequency ≥ lower limit frequency.  Setting range: 0.00Hz–P00.04 (upper limit of running frequency)                                                                                             | 0.00Hz        | ©      |
| P00.06        | A frequency command selection                 | 0: Set via keypad<br>1: Set via Al1<br>2: Set via Al2                                                                                                    | 0             | 0      |
| P00.07        | B frequency<br>command<br>selection           | 3: Set via AI3 4: Set via high speed pulse HDIA 5: Set via simple PLC program 6: Set via multi-step speed running 7: Set via PID control 8: Set via Modbus/Modbus TCP communication 9: Set via PROFIBUS / CANopen / DeviceNet/ G500XLT communication 10: Set via Ethernet communication 11: Set via high speed pulse HDIB 12: Set via pulse string AB 13: Set via EtherCAT/PROFINET/EthernetIP/ G500ETH communication 14: Set via PLC card 15: Reserved | 15            | 0      |
| P00.08        | Reference object<br>of B frequency<br>command | 0: Max. output frequency<br>1: A frequency command                                                                                                    | 0             | 0      |

| Function | Name               | Description                                              | Default  | Modify |
|----------|--------------------|----------------------------------------------------------|----------|--------|
| code     |                    | 0: A                                                     | value    |        |
|          |                    | 1: B                                                     |          |        |
|          | Combination mode   |                                                          |          |        |
| P00.09   | of setting source  | 3: (A-B)                                                 | 0        | 0      |
|          | or setting section | 4: Max. (A, B)                                           |          |        |
|          |                    | 5: Min. (A, B)                                           |          |        |
|          |                    | When A and B frequency commands are set by               |          |        |
|          |                    | keypad, the value is the initial digital set value of    |          |        |
| P00.10   | Set frequency via  | the inverter frequency.                                  | 60.00Hz  | 0      |
|          | keypad             | Setting range: 0.00 Hz–P00.03 (Max. output               |          |        |
|          |                    | frequency)                                               |          |        |
|          | Acceleration       | Acceleration time is the time needed for                 | Depend   |        |
| P00.11   | time 1             | accelerating from 0Hz to Max. output frequency           | on model | 0      |
|          |                    | (P00.03).                                                | on model |        |
|          |                    | Deceleration time is the time needed from                |          |        |
|          |                    | decelerating from Max. output frequency                  |          |        |
|          | Deceleration       | (P00.03) to 0Hz.                                         |          |        |
|          |                    | G500 series inverter defines four groups of              |          |        |
|          |                    | acceleration and deceleration time, which can            | Depend   |        |
| P00.12   | time 1             | be selected via multi-function digital input             | on model | 0      |
|          | une i              | terminals (P05 group). The                               | on model |        |
|          |                    | acceleration/deceleration time of the inverter is        |          |        |
|          |                    | the first group by default.                              |          |        |
|          |                    | Setting range of P00.11 and P00.12: 0.0-                 |          |        |
|          |                    | 3600.0s                                                  |          |        |
|          |                    | 0: Run in default direction                              |          |        |
| P00.13   | Running direction  | 1: Run in reverse direction                              | 0        | 0      |
|          | -                  | 2: Reverse running is prohibited                         |          |        |
|          |                    | Carrier   Electro magnetic   Noise and leakage   Cooling |          |        |
|          |                    | frequency noise current level                            |          |        |
|          |                    | 1kHz                                                     |          |        |
|          |                    |                                                          |          |        |
|          | Carrier frequency  | 10kHz                                                    | Depend   |        |
| P00.14   | setting            |                                                          | on model | 0      |
|          | Setting            | 15kHz                                                    | on model |        |
|          |                    |                                                          |          |        |
|          |                    | The relation between the model and carrier               |          |        |
|          |                    | frequency is shown below.                                |          |        |
|          |                    |                                                          |          |        |

| Function | Nama            | De                                                                                             |                                                                                      |                          |   | B      |
|----------|-----------------|------------------------------------------------------------------------------------------------|--------------------------------------------------------------------------------------|--------------------------|---|--------|
| code     | Name            |                                                                                                | Description                                                                          |                          |   | Modify |
|          |                 |                                                                                                | Model                                                                                | Factory value of carrier |   |        |
|          |                 | 000)/                                                                                          | 0.75 551/4/(4.751/D)                                                                 | frequency                |   |        |
|          |                 | 220V                                                                                           | , ,                                                                                  | 2kHz                     |   |        |
|          |                 | 400\/                                                                                          | 1.5–11kW(2–15HP)                                                                     | 8kHz                     |   |        |
|          |                 | 460V                                                                                           |                                                                                      | 4kHz                     |   |        |
|          |                 |                                                                                                | 75–500kW(100–675HP)                                                                  | 2kHz                     |   |        |
|          |                 | EZE\/                                                                                          | 0.75–18.5kW (1–25HP)                                                                 | 41.11=                   |   |        |
|          |                 | 575V                                                                                           | ` '                                                                                  | 4kHz                     |   |        |
|          |                 | A -l                                                                                           | 75–110kW(100–150HP)                                                                  | 2kHz                     |   |        |
|          |                 |                                                                                                | tages of high carrier frequencies                                                    | -                        |   |        |
|          |                 | follows: ideal current waveform, few current harmonics and small motor noise.                  |                                                                                      |                          |   |        |
|          |                 |                                                                                                |                                                                                      |                          |   |        |
|          |                 |                                                                                                | vantages of high carrier fractions: growing switch consum                            |                          |   |        |
|          |                 |                                                                                                | rature raise, impacted out                                                           |                          |   |        |
|          |                 |                                                                                                | high carrier frequency, the                                                          |                          |   |        |
|          |                 |                                                                                                |                                                                                      |                          |   |        |
|          |                 |                                                                                                | to be derated for use, meanwhile, the leakage current will increase, which increases |                          |   |        |
|          |                 |                                                                                                | magnetic interference to                                                             |                          |   |        |
|          |                 |                                                                                                | ndings.                                                                              |                          |   |        |
|          |                 |                                                                                                | low carrier frequency is th                                                          | ne contrary. Low         |   |        |
|          |                 |                                                                                                | frequency will cause uns                                                             |                          |   |        |
|          |                 | at low                                                                                         | frequency, decrease the t                                                            | torque, or even          |   |        |
|          |                 | lead to                                                                                        | oscillation.                                                                         |                          |   |        |
|          |                 | The ca                                                                                         | arrier frequency of inverte                                                          | r is set properly        |   |        |
|          |                 | by defa                                                                                        | ault, and it should not be                                                           | changed by               |   |        |
|          |                 | users                                                                                          | at will.                                                                             |                          |   |        |
|          |                 | If the c                                                                                       | lefault carrier frequency is                                                         | s exceeded               |   |        |
|          |                 | _                                                                                              | use, derating is required,                                                           | •                        |   |        |
|          |                 | for eve                                                                                        | ery additional 1k carrier from                                                       | equency.                 |   |        |
|          |                 | Setting                                                                                        | g range: 1.2–15.0kHz                                                                 |                          |   |        |
|          |                 | 0: No                                                                                          | operation                                                                            |                          |   |        |
|          |                 | 1: Rota                                                                                        | ary autotuning; carry out o                                                          | comprehensive            |   |        |
| P00.15   |                 | motor parameter autotuning; rotary autotuning is used in cases where high control precision is |                                                                                      |                          |   |        |
|          |                 |                                                                                                |                                                                                      |                          |   |        |
|          | Motor parameter | require                                                                                        | ,                                                                                    |                          | 0 | 0      |
|          | autotuning      |                                                                                                | ic autotuning 1 (compreh-                                                            |                          |   |        |
|          |                 |                                                                                                | ning); static autotuning 1                                                           |                          |   |        |
|          |                 |                                                                                                | the motor cannot be disc                                                             | onnected from            |   |        |
|          |                 | load;                                                                                          | la autatualea O (===tl-1                                                             | status alma Vt-          |   |        |
|          |                 | 3: Stat                                                                                        | ic autotuning 2 (partial au                                                          | itotuning); when         |   |        |

| Function code | Name                                 | Description                                              | Default value | Modify |
|---------------|--------------------------------------|----------------------------------------------------------|---------------|--------|
|               |                                      | current motor is motor 1, only P02.06, P02.07            |               |        |
|               |                                      | and P02.08 will be autotuned; when current               |               |        |
|               |                                      | motor is motor 2, only P12.06, P12.07 and                |               |        |
|               |                                      | P12.08 will be autotuned.                                |               |        |
| P00.16        | AVR function                         | Invalid     Invalid     Invalid during the whole process |               |        |
|               |                                      | Automatic voltage regulation function is used to         | 1             |        |
|               |                                      | eliminate the impact on the output voltage of            | '             | O      |
|               |                                      | inverter when bus voltage fluctuates.                    |               |        |
| P00.17        | Inverter type                        | O: G type, for the constant torque load of rated         |               |        |
|               |                                      | parameters                                               |               |        |
|               |                                      | 1: P type, for the variable torque load of rated         |               |        |
|               |                                      | parameters (fans and waters pumps)                       | 0             | 0      |
|               |                                      | G500 series inverters can use G/P type, the              |               |        |
|               |                                      | available motor power of G type is small one             |               |        |
|               |                                      | power file than that of P type.                          |               |        |
| P00.18        | Function<br>parameter<br>restoration | 0: No operation                                          |               |        |
|               |                                      | 1: Restore to default value                              | 0             | 0      |
|               |                                      | 2: Clear fault history                                   |               |        |
|               |                                      | <b>Note:</b> After the selected function operations are  |               |        |
|               |                                      | done, this function code will be restored to 0           |               |        |
|               |                                      | automatically. Restoration to default value will         |               |        |
|               |                                      | clear the user password, this function should be         |               |        |
|               |                                      | used with caution.                                       |               |        |

# P01 group Start/stop control

| Function code | Name                               | Description                                                                                                    | Default value | Modify |
|---------------|------------------------------------|----------------------------------------------------------------------------------------------------|---------------|--------|
| P01.00        | · ·                                | O: Direct start  1: Start after DC brake  2: Start after speed-tracking                                                                                                    | 0             | 0      |
| P01.01        | Starting frequency of direct start | Starting frequency of direct startup is the initial frequency when the inverter starts. See P01.02 (hold time of starting frequency) for details.  Setting range: 0.00–50.00Hz | 0.50Hz        | 0      |

| Function | Name                               | Description                                                                                                    | Default | Modify   |
|----------|------------------------------------|----------------------------------------------------------------------------------------------------|---------|----------|
| code     |                                    | ·                                                                                                    | value   |          |
| P01.02   | Hold time of starting frequency    | Output frequency  F1 set by P01.01  T1 set by P01.02  A proper starting frequency can increase the torque during startup. Within the hold time of starting frequency, the output frequency of inverter is the starting frequency, and then it runs from the starting frequency to the target frequency, if the target frequency (frequency command) is below the starting frequency, the inverter will be standby rather than running. The starting frequency value is unlimited by the lower limit frequency. | 0.0s    | <b>©</b> |
|          |                                    | Setting range: 0.0–50.0s                                                                                                    |         |          |
| P01.03   | DC brake current before start      | During starting, the inverter will first perform DC brake based on the set DC brake current before                                                                                                    | 0.0%    | 0        |
| P01.04   | DC brake time<br>before start      | startup, and then it will accelerate after the set DC brake time before startup elapses. If the set DC brake time is 0, DC brake will be invalid. The larger the DC brake current, the stronger the brake force. The DC brake current before startup refers to the percentage relative to rated inverter current.  Setting range of P01.03: 0.0–100.0%  Setting range of P01.04: 0.00–50.00s                                                                                                    | 0.00s   | ©        |
| P01.05   | Acceleration/decel<br>eration mode | This function code is used to select the frequency variation mode during starting and running.  0: Straight line; the output frequency increases or decreases in straight line;  Output frequency f                                                                                                    | 0       | ©        |

| Function code | Name                                                    | Description                                         | Default<br>value | Modify |
|---------------|---------------------------------------------------------|-----------------------------------------------------|------------------|--------|
| Couc          |                                                         | 1: S curve; the output frequency increases or       | value            |        |
|               |                                                         | decreases in S curve;                               |                  |        |
|               |                                                         | S curve is generally used in cases where            |                  |        |
|               |                                                         | smooth start/stop is required, eg, elevator,        |                  |        |
|               |                                                         | conveyer belt, etc.                                 |                  |        |
|               |                                                         | ◆ Output frequency f                                |                  |        |
|               |                                                         | fmax Time t                                         |                  |        |
|               |                                                         | Note: When set to 1, it is required to set          |                  |        |
|               |                                                         | P01.06, P01.07, P01.27 and P01.28                   |                  |        |
|               |                                                         | accordingly.                                        |                  |        |
|               | Time of starting                                        | The curvature of S curve is determined by           |                  |        |
| P01.06        | section of                                              | acceleration range and acceleration and             | 0.1s             | 0      |
| 101.00        | acceleration S                                          | deceleration time.                                  | 0.15             |        |
|               | curve                                                   | Output frequency f                                  |                  |        |
| P01.07        | Time of ending<br>section of<br>acceleration S<br>curve | 11=P01.06<br>12=P01.07<br>13=P01.27<br>14=P01.28    | 0.1s             | 0      |
|               |                                                         | Setting range: 0.0–50.0s                            |                  |        |
|               |                                                         | 0: Decelerate to stop; after stop command is        |                  |        |
|               |                                                         | valid, the inverter lowers output frequency based   |                  |        |
|               |                                                         | on the deceleration mode and the defined            |                  |        |
| P01.08        | Stop mode                                               | deceleration time, after the frequency drops to     | 0                | 0      |
| 101.00        | Stop mode                                               | the stop speed (P01.15), the inverter stops.        | U                |        |
|               |                                                         | 1: Coast to stop; after stop command is valid,      |                  |        |
|               |                                                         | the inverter stops output immediately, and the      |                  |        |
|               |                                                         | load coasts to stop as per mechanical inertia.      |                  |        |
|               | Starting frequency                                      | Starting frequency of DC brake after stop; during   |                  |        |
| P01.09        | of DC brake after                                       | decelerating to stop, when this frequency is        | 0.00Hz           | 0      |
|               | stop                                                    | reached, DC brake will be performed after stop.     |                  |        |
| P01.10        | Waiting time of DC                                      | Demagnetization time (waiting time of DC brake      | 0.00s            | 0      |
| F 01.10       | brake after stop                                        | after stop): Before the DC brake, the inverter will | 0.008            | J      |
| P01.11        | DC brake current                                        | block output, and after the demagnetization time    | 0.0%             | 0      |
| FUI.II        | of stop                                                 | elapses, DC brake will start. This function is      | 0.0%             | J      |

| Function | Nama                                      | Deparintion                                                                                                    | Default | Madify |
|----------|-------------------------------------------|----------------------------------------------------------------------------------------------------|---------|--------|
| code     | Name                                      | Description                                                                                                    | value   | Modify |
| P01.12   | DC brake time of stop                     | used to prevent overcurrent fault caused by DC brake during high speed.  DC brake current after stop: it means the DC brake force applied, the larger the current, the stronger the DC brake effect.  Acceleration Constant speed P01.09  Setting range of P01.09: 0.00Hz—P00.03 (Max. output frequency)  Setting range of P01.10: 0.00—30.00s  Setting range of P01.11: 0.0—100.0%                                                                                                    | 0.00s   | 0      |
| P01.13   | Deadzone time of forward/reverse rotation | Setting range of P01.12: 0.0–50.0s  This function code refers to the transition time of the threshold set by P01.14 during setting forward/reverse rotation of the inverter, as shown below.  Output frequency forward switch over after starting frequency Switch over after starting frequency Switch over after | 0.0s    | 0      |
| P01.14   | Forward/reverse rotation switch-over mode | O: Switch over after zero frequency     Switch over after starting frequency     Switch over after passing stop speed and delay                                                                                                    | 1       | 0      |
| P01.15   | Stop speed                                | 0.00–100.00Hz                                                                                                    | 0.50Hz  | 0      |
| P01.16   | Stop speed detection mode                 | O: Set value of speed (the only detection mode valid in SVPWM mode)  1: Detection value of speed                                                                                                    | 0       | 0      |
| P01.17   | Stop speed detection time                 | 0.00–100.00s                                                                                                    | 0.50s   | 0      |
| P01.18   | Running protection of power-on            | When the running command channel is controlled by terminals, the system will detect                                                                                                    | 0       | 0      |

| terminal  running terminal state automatically during power up.  0: Terminal running command is invalid during power up. The inverter will not run during power up even if the running command terminal is detected to be valid, and the system is in running protection state. The inverter will run only after this terminal is cancelled and enabled again.  1: Terminal running command is valid during power up. The system will start the inverter automatically after initialization is done if the running command terminal is detected to be valid during power up.  Note: This function must be set with caution, otherwise, serious consequences may occur.  This function code is used to set the running state of inverter when the set frequency is below lower limit frequency.  Ones place: Action selection  Pol.19  Action selection when the running frequency is below lower limit frequency.  Ones place: Action selection  Serior in lower limit of the frequency is below lower limit frequency, the inverter coasts to stop; when the set frequency is above lower limit again and continues to be so after the time set by PO1.20 elapses, the inverter will be restored to running state automatically.  This function code is used to set the sleep delay. When the running frequency of inverter is below the lower limit frequency, the inverter is below the lower limit frequency, the inverter is below the lower limit frequency the inverter is below the lower limit again and continues to be so after the time set by PO1.20 elapses, the inverter is below the lower limit again and continues to be so after the time set by PO1.20 elapses, the inverter will run                                                                                                    | Function | Name           | Description                                       | Default | Modify |
|----------------------------------------------------------------------------------------------------|----------|----------------|---------------------------------------------------|---------|--------|
| power up.  0: Terminal running command is invalid during power up. The inverter will not run during power up even if the running command terminal is detected to be valid, and the system is in running protection state. The inverter will run only after this terminal is cancelled and enabled again.  1: Terminal running command is valid during power up. The system will start the inverter automatically after initialization is done if the running command terminal is detected to be valid during power up.  Note: This function must be set with caution, otherwise, serious consequences may occur.  This function code is used to set the running state of inverter when the set frequency is below lower limit frequency.  Ones place: Action selection  Or Run in lower limit of the frequency  Sistep  Tens place: Stop mode  Coast to stop  Coast to stop  Coast to stop  Discovery when the set frequency is below lower limit again and continues to be so after the time set by P01.20 elapses, the inverter enters sleep state; when the set frequency is above the lower limit frequency, the inverter is below the lower limit frequency, the inverter is below the lower limit frequency; the inverter is below the lower limit frequency of inverter is below the lower limit frequency; the inverter enters sleep state; when the set frequency is above the lower limit again and continues to be so after the time set by P01.20 elapses, the inverter will run  P01.20  Wake up from sleep delay  Wake up from sleep delay  When the running frequency of inverter is below the lower limit frequency; the inverter enters sleep state; when the set frequency is above the lower limit again and continues to be so after the time set by P01.20 elapses, the inverter will run                                                                                                    | code     | Hamo           | 2000.ip.io.ii                                     | value   | cuy    |
| O: Terminal running command is invalid during power up. The inverter will not run during power up even if the running command terminal is detected to be valid, and the system is in running protection state. The inverter will run only after this terminal is cancelled and enabled again.  1: Terminal running command is valid during power up. The system will start the inverter automatically after initialization is done if the running command terminal is detected to be valid during power up. The system will start the inverter automatically after initialization is done if the running command terminal is detected to be valid during power up.  Note: This function must be set with caution, otherwise, serious consequences may occur.  This function code is used to set the running state of inverter when the set frequency is below lower limit frequency.  Ones place: Action selection  0: Run in lower limit of the frequency 1: Stop 2: Sleep Tens place: Stop mode 0: Coast to stop 1: Decelerate to stop When the set frequency is below lower limit frequency, the inverter coasts to stop; when the set frequency is above lower limit again and continues to be so after the time set by P01.20 elapses, the inverter will be restored to running state automatically.  This function code is used to set the sleep delay. When the running frequency of inverter is below the lower limit frequency, the inverter enters sleep state; when the set frequency is above the lower limit again and continues to be so after the time set by P01.20 elapses, the inverter will run                                                                                                    |          | terminal       | running terminal state automatically during       |         |        |
| power up. The inverter will not run during power up even if the running command terminal is detected to be valid, and the system is in running protection state. The inverter will run only after this terminal is cancelled and enabled again.  1: Terminal running command is valid during power up. The system will start the inverter automatically after initialization is done if the running command terminal is detected to be valid during power up.  Note: This function must be set with caution, otherwise, serious consequences may occur.  This function code is used to set the running state of inverter when the set frequency is below lower limit frequency.  Ones place: Action selection 0: Run in lower limit of the frequency 1: Stop 2: Sleep Tens place: Stop mode 0: Coast to stop 1: Decelerate to stop When the set frequency is below lower limit frequency, the inverter coasts to stop; when the set by P01.20 elapses, the inverter will be restored to running state automatically.  Wake up from sleep delay  Wake up from sleep delay  Wake up from sleep delay  Wake up from sleep delay  Wake up from sleep delay  When the running frequency is above the lower limit frequency, the inverter enters sleep state; when the set frequency is above the lower limit frequency, the inverter enters sleep state; when the set frequency is above the lower limit frequency, the inverter enters sleep state; when the set frequency is above the lower limit frequency, the inverter enters sleep state; when the set frequency is above the lower limit frequency, the inverter enters sleep state; when the set frequency is above the lower limit frequency the inverter enters sleep state; when the set frequency is above the lower limit frequency the inverter enters sleep state; when the set frequency is above the lower limit frequency.                                                                                                    |          |                | power up.                                         |         |        |
| up even if the running command terminal is detected to be valid, and the system is in running protection state. The inverter will run only after this terminal is cancelled and enabled again.  1: Terminal running command is valid during power up. The system will start the inverter automatically after initialization is done if the running command terminal is detected to be valid during power up.  Note: This function must be set with caution, otherwise, serious consequences may occur.  This function code is used to set the running state of inverter when the set frequency is below lower limit frequency.  Ones place: Action selection 0: Run in lower limit of the frequency 1: Stop 2: Sleep Tens place: Stop mode 0: Coast to stop 1: Decelerate to stop When the set frequency is below lower limit frequency, the inverter coasts to stop; when the set frequency is above lower limit again and continues to be so after the time set by P01.20 elapses, the inverter is below the lower limit frequency, the inverter is below the lower limit frequency of inverter is below the lower limit frequency, the inverter retters sleep state; when the set frequency is above the lower limit again and continues to be so after the time set by P01.20 elapses, the inverter will run                                                                                                    |          |                | 0: Terminal running command is invalid during     |         |        |
| detected to be valid, and the system is in running protection state. The inverter will run only after this terminal is cancelled and enabled again.  1: Terminal running command is valid during power up. The system will start the inverter automatically after initialization is done if the running command terminal is detected to be valid during power up.  Note: This function must be set with caution, otherwise, serious consequences may occur.  This function code is used to set the running state of inverter when the set frequency is below lower limit frequency.  Ones place: Action selection  9: Stop  2: Sleep  Tens place: Stop mode  0: Coast to stop  1: Decelerate to stop When the set frequency is below lower limit frequency, the inverter coasts to stop; when the set frequency is above lower limit again and continues to be so after the time set by P01.20 elapses, the inverter enters sleep state; when the set frequency is above the lower limit frequency, the inverter enters sleep state; when the set frequency is above the lower limit again and continues to be so after the time set by P01.20 elapses, the inverter will be restored to running state automatically.                                                                                                    |          |                | power up. The inverter will not run during power  |         |        |
| running protection state. The inverter will run only after this terminal is cancelled and enabled again.  1: Terminal running command is valid during power up. The system will start the inverter automatically after initialization is done if the running command terminal is detected to be valid during power up.  Note: This function must be set with caution, otherwise, serious consequences may occur.  This function code is used to set the running state of inverter when the set frequency is below lower limit frequency.  Ones place: Action selection  O: Run in lower limit of the frequency 1: Stop 2: Sleep Tens place: Stop mode 0: Coast to stop 1: Decelerate to stop When the set frequency is below lower limit frequency, the inverter coasts to stop; when the set frequency is above lower limit again and continues to be so after the time set by P01.20 elapses, the inverter enters sleep state; when the set frequency is above the lower limit frequency, the inverter enters sleep state; when the set frequency of inverter is below the lower limit frequency, the inverter enters sleep state; when the set frequency is above the lower limit again and continues to be so after the time set by P01.20 elapses, the inverter will run                                                                                                    |          |                | up even if the running command terminal is        |         |        |
| only after this terminal is cancelled and enabled again.  1: Terminal running command is valid during power up. The system will start the inverter automatically after initialization is done if the running command terminal is detected to be valid during power up.  Note: This function must be set with caution, otherwise, serious consequences may occur.  This function code is used to set the running state of inverter when the set frequency is below lower limit flower limit frequency.  Ones place: Action selection 0: Run in lower limit of the frequency 1: Stop 2: Sleep Tens place: Stop mode 0: Coast to stop 1: Decelerate to stop When the set frequency is below lower limit frequency, the inverter coasts to stop; when the set frequency is above lower limit again and continues to be so after the time set by P01.20 elapses, the inverter will be restored to running state automatically.  This function code is used to set the sleep delay. When the running frequency of inverter is below the lower limit frequency, the inverter enters sleep state; when the set frequency is above the lower limit again and continues to be so after the time set by P01.20 elapses, the inverter will run                                                                                                    |          |                | detected to be valid, and the system is in        |         |        |
| again.  1: Terminal running command is valid during power up. The system will start the inverter automatically after initialization is done if the running command terminal is detected to be valid during power up.  Note: This function must be set with caution, otherwise, serious consequences may occur.  This function code is used to set the running state of inverter when the set frequency is below lower limit (lower limit frequency.  Cones place: Action selection 0: Run in lower limit of the frequency 1: Stop 2: Sleep Tens place: Stop mode 0: Coast to stop 1: Decelerate to stop When the set frequency is below lower limit frequency, the inverter coasts to stop; when the set by P01.20 elapses, the inverter will be restored to running state automatically.  This function code is used to set the sleep delay. When the running frequency of inverter is below the lower limit frequency, the inverter enters sleep state; when the set frequency is above the lower limit again and continues to be so after the time set by P01.20 elapses, the inverter will run                                                                                                    |          |                | running protection state. The inverter will run   |         |        |
| 1: Terminal running command is valid during power up. The system will start the inverter automatically after initialization is done if the running command terminal is detected to be valid during power up.  Note: This function must be set with caution, otherwise, serious consequences may occur.  This function code is used to set the running state of inverter when the set frequency is below lower limit frequency.  Ones place: Action selection 0: Run in lower limit of the frequency 1: Stop 2: Sleep Tens place: Stop mode 0: Coast to stop 1: Decelerate to stop When the set frequency is below lower limit frequency, the inverter coasts to stop; when the set frequency is above lower limit again and continues to be so after the time set by P01.20 elapses, the inverter will be restored to running state automatically.  Wake up from sleep delay  Wake up from sleep delay  Wake up from sleep delay  Wake up from sleep delay  Wake up from sleep delay  In it requency, the inverter is below the lower limit frequency, the inverter is below the lower limit frequency of inverter is below the lower limit frequency is above the lower limit frequency is above the lower limit frequency is above the lower limit frequency is above the lower limit frequency, the inverter enters sleep state; when the set frequency is above the lower limit again and continues to be so after the time set by P01.20 elapses, the inverter will run                                                                                                    |          |                | only after this terminal is cancelled and enabled |         |        |
| power up. The system will start the inverter automatically after initialization is done if the running command terminal is detected to be valid during power up.  Note: This function must be set with caution, otherwise, serious consequences may occur.  This function code is used to set the running state of inverter when the set frequency is below lower limit frequency.  Ones place: Action selection 0: Run in lower limit of the frequency 1: Stop 2: Sleep Tens place: Stop mode 0: Coast to stop 1: Decelerate to stop When the set frequency is below lower limit frequency, the inverter coasts to stop; when the set frequency is above lower limit again and continues to be so after the time set by P01.20 elapses, the inverter will be restored to running state automatically.  This function code is used to set the sleep delay. When the running frequency of inverter is below the lower limit frequency, the inverter enters sleep state; when the set frequency is above the lower limit again and continues to be so after the time set by P01.20 elapses, the inverter enters sleep state; when the set frequency is above the lower limit again and continues to be so after the time set by P01.20 elapses, the inverter will run                                                                                                    |          |                | again.                                            |         |        |
| P01.19  P01.19  P01.19  Wake up from sleep delay  Wake up from sleep delay  Action selection automatically after initialization is done if the running is detected to be valid during power up.  Note: This function must be set with caution, otherwise, serious consequences may occur.  This function code is used to set the running state of inverter when the set frequency is below lower limit frequency, the inverter coasts to stop; when the set frequency is above lower limit again and continues to be so after the time set by P01.20 elapses, the inverter enters sleep state; when the set frequency is above the lower limit again and continues to be so after the time set by P01.20 elapses, the inverter enters sleep state; when the set frequency is above the lower limit again and continues to be so after the time set by P01.20 elapses, the inverter will run                                                                                                    |          |                | 1: Terminal running command is valid during       |         |        |
| P01.19 P01.19 P01.19 Wake up from sleep delay  Wake up from sleep delay  Wake up from sleep delay  Wake up from sleep delay  Wake up from sleep delay  Wake up from sleep delay  Wake up from sleep delay  Wake up from sleep delay  Wake up from sleep delay  Wake up from sleep delay  Wake up from sleep delay  Wake up from sleep delay  Wake up from sleep delay  Wake up from sleep delay  P01.20  P01.20  P01.20  Rotion must be set with caution, otherwise, serious consequences may occur.  This function code is used to set the running state of inverter when the set frequency is below lower limit of the frequency  1: Stop  2: Sleep  Tens place: Stop mode  0: Coast to stop  1: Decelerate to stop When the set frequency is below lower limit frequency, the inverter coasts to stop; when the set frequency is above lower limit again and continues to be so after the time set by P01.20 elapses, the inverter shelow the lower limit frequency, the inverter enters sleep state; when the set frequency is above the lower limit again and continues to be so after the time set by P01.20 elapses, the inverter will run                                                                                                    |          |                | power up. The system will start the inverter      |         |        |
| P01.19  Pol.19  Note: This function must be set with caution, otherwise, serious consequences may occur.  This function code is used to set the running state of inverter when the set frequency is below lower limit frequency. Ones place: Action selection 0: Run in lower limit of the frequency 1: Stop 2: Sleep Tens place: Stop mode 0: Coast to stop 1: Decelerate to stop When the set frequency is below lower limit frequency, the inverter coasts to stop; when the set frequency is above lower limit again and continues to be so after the time set by P01.20 elapses, the inverter will be restored to running state automatically.  Wake up from sleep delay  Wake up from sleep delay  Wake up from state do set we the sleep delay.  When the running frequency of inverter is below the lower limit again and continues to be so after the time set by P01.20 elapses, the inverter will run                                                                                                    |          |                | automatically after initialization is done if the |         |        |
| P01.19  Note: This function must be set with caution, otherwise, serious consequences may occur.  This function code is used to set the running state of inverter when the set frequency is below lower limit frequency. Ones place: Action selection 0: Run in lower limit of the frequency 1: Stop 2: Sleep Tens place: Stop mode 0: Coast to stop 1: Decelerate to stop When the set frequency is below lower limit frequency, the inverter coasts to stop; when the set frequency is above lower limit again and continues to be so after the time set by P01.20 elapses, the inverter will be restored to running state automatically.  Wake up from sleep delay  Wake up from sleep delay  Wake up from sleep de |          |                | running command terminal is detected to be        |         |        |
| P01.19  Action selection when the running frequency is below lower limit flower limit should be larger than 0)  P01.20  Wake up from sleep delay  Wake up from sleep delay  Wake up from sleep delay  Wake up from sleep delay  Wake up from sleep delay  Wake up from sleep delay  This function code is used to set the running state of inverter when the set frequency is below lower limit of the frequency  Ones place: Action selection  0: Run in lower limit of the frequency  1: Stop  2: Sleep  Tens place: Stop mode  0: Coast to stop  1: Decelerate to stop When the set frequency is below lower limit frequency, the inverter coasts to stop; when the set frequency is above lower limit again and continues to be so after the time set by P01.20 elapses, the inverter will be  restored to running state automatically.  This function code is used to set the sleep delay.  When the running frequency of inverter is below the lower limit frequency, the inverter enters sleep state; when the set frequency is above the lower limit again and continues to be so after the time set by P01.20 elapses, the inverter will run                                                                                                    |          |                | valid during power up.                            |         |        |
| This function code is used to set the running state of inverter when the set frequency is below lower limit frequency.  Ones place: Action selection 0: Run in lower limit of the frequency 1: Stop 2: Sleep Tens place: Stop mode 0: Coast to stop 1: Decelerate to stop When the set frequency is below lower limit frequency, the inverter coasts to stop; when the set frequency is above lower limit again and continues to be so after the time set by P01.20 elapses, the inverter will be restored to running state automatically.  This function code is used to set the sleep delay. When the running frequency of inverter is below the lower limit frequency, the inverter enters sleep state; when the set frequency is above the lower limit again and continues to be so after the time set by P01.20 elapses, the inverter enters                                                                                                    |          |                | Note: This function must be set with caution,     |         |        |
| P01.19 Action selection when the running frequency is below lower limit frequency. Ones place: Action selection 0: Run in lower limit of the frequency 1: Stop 2: Sleep Tens place: Stop mode 0: Coast to stop 1: Decelerate to stop When the set frequency is below lower limit frequency, the inverter coasts to stop; when the set frequency is above lower limit again and continues to be so after the time set by P01.20 elapses, the inverter will be restored to running state automatically.  This function code is used to set the sleep delay. When the running frequency of inverter is below the lower limit frequency, the inverter enters sleep state; when the set frequency is above the lower limit again and continues to be so after the time set by P01.20 elapses, the inverter will run  Ox00  Ox00  Ox |          |                | otherwise, serious consequences may occur.        |         |        |
| P01.19 Action selection when the running frequency is below lower limit (lower limit should be larger than 0)  P01.20 Wake up from sleep delay    Wake up from sleep delay    Wake up from sleep delay    Ones place: Action selection                                                                                                    |          |                | This function code is used to set the running     |         |        |
| Po1.19 Action selection when the running frequency is below lower limit (lower limit should be larger than 0)  Po1.20  Ones place: Action selection 0: Run in lower limit of the frequency 1: Stop 2: Sleep Tens place: Stop mode 0: Coast to stop 1: Decelerate to stop When the set frequency is below lower limit frequency, the inverter coasts to stop; when the set frequency is above lower limit again and continues to be so after the time set by P01.20 elapses, the inverter will be restored to running state automatically.  This function code is used to set the sleep delay. When the running frequency of inverter is below the lower limit frequency, the inverter enters sleep state; when the set frequency is above the lower limit again and continues to be so after the time set by P01.20 elapses, the inverter will run                                                                                                    |          |                | state of inverter when the set frequency is below |         |        |
| P01.19 Action selection when the running frequency is below lower limit (lower limit should be larger than 0)  P01.20  Action selection when the running frequency is below lower limit should be larger than 0)  Docelerate to stop When the set frequency is below lower limit frequency, the inverter coasts to stop; when the set frequency is above lower limit again and continues to be so after the time set by P01.20 elapses, the inverter will be restored to running state automatically.  This function code is used to set the sleep delay. When the running frequency of inverter is below the lower limit frequency, the inverter enters sleep state; when the set frequency is above the lower limit again and continues to be so after the time set by P01.20 elapses, the inverter will run                                                                                                    |          |                | lower limit frequency.                            |         |        |
| P01.19 Action selection when the running frequency is below lower limit (lower limit should be larger than 0)  P01.20 P01.20 Action selection when the running frequency is below lower limit should be larger than 0)  1: Stop 2: Sleep Tens place: Stop mode 0: Coast to stop 1: Decelerate to stop When the set frequency is below lower limit frequency, the inverter coasts to stop; when the set frequency is above lower limit again and continues to be so after the time set by P01.20 elapses, the inverter will be restored to running state automatically.  This function code is used to set the sleep delay. When the running frequency of inverter is below the lower limit frequency, the inverter enters sleep state; when the set frequency is above the lower limit again and continues to be so after the time set by P01.20 elapses, the inverter will run                                                                                                    |          |                | Ones place: Action selection                      |         |        |
| P01.19 when the running frequency is below lower limit (lower limit should be larger than 0)  Decelerate to stop When the set frequency is below lower limit frequency, the inverter coasts to stop; when the set frequency is above lower limit again and continues to be so after the time set by P01.20 elapses, the inverter will be restored to running state automatically.  This function code is used to set the sleep delay. When the running frequency of inverter is below the lower limit frequency, the inverter enters sleep state; when the set frequency is above the lower limit again and continues to be so after the time set by P01.20 elapses, the inverter will run                                                                                                    |          |                | 0: Run in lower limit of the frequency            |         |        |
| P01.19 frequency is below lower limit (lower limit should be larger than 0)  2: Sleep Tens place: Stop mode 0: Coast to stop 1: Decelerate to stop When the set frequency is below lower limit frequency, the inverter coasts to stop; when the set frequency is above lower limit again and continues to be so after the time set by P01.20 elapses, the inverter will be restored to running state automatically.  This function code is used to set the sleep delay. When the running frequency of inverter is below the lower limit frequency, the inverter enters sleep state; when the set frequency is above the lower limit again and continues to be so after the time set by P01.20 elapses, the inverter will run                                                                                                    |          |                | 1: Stop                                           |         |        |
| lower limit (lower limit should be larger than 0)  lower limit should be larger than 0)  lower limit should be larger than 0)  lower limit should be larger than 0)  lower limit should be larger than 0)  lower limit frequency, the inverter coasts to stop; when the set frequency is above lower limit again and continues to be so after the time set by P01.20 elapses, the inverter will be restored to running state automatically.  This function code is used to set the sleep delay.  When the running frequency of inverter is below the lower limit frequency, the inverter enters sleep state; when the set frequency is above the lower limit again and continues to be so after the time set by P01.20 elapses, the inverter will run                                                                                                    |          |                | 2: Sleep                                          |         |        |
| limit should be larger than 0)  1: Decelerate to stop When the set frequency is below lower limit frequency, the inverter coasts to stop; when the set frequency is above lower limit again and continues to be so after the time set by P01.20 elapses, the inverter will be restored to running state automatically.  This function code is used to set the sleep delay. When the running frequency of inverter is below the lower limit frequency, the inverter enters sleep state; when the set frequency is above the lower limit again and continues to be so after the time set by P01.20 elapses, the inverter will run                                                                                                    | P01.19   |                | Tens place: Stop mode                             | 0x00    | 0      |
| 1: Decelerate to stop When the set frequency is below lower limit frequency, the inverter coasts to stop; when the set frequency is above lower limit again and continues to be so after the time set by P01.20 elapses, the inverter will be restored to running state automatically.  This function code is used to set the sleep delay. When the running frequency of inverter is below the lower limit frequency, the inverter enters sleep state; when the set frequency is above the lower limit again and continues to be so after the time set by P01.20 elapses, the inverter will run                                                                                                    |          |                | 0: Coast to stop                                  |         |        |
| P01.20  below lower limit frequency, the inverter coasts to stop; when the set frequency is above lower limit again and continues to be so after the time set by P01.20 elapses, the inverter will be restored to running state automatically.  This function code is used to set the sleep delay. When the running frequency of inverter is below the lower limit frequency, the inverter enters sleep state; when the set frequency is above the lower limit again and continues to be so after the time set by P01.20 elapses, the inverter will run                                                                                                    |          |                | 1: Decelerate to stop When the set frequency is   |         |        |
| to stop; when the set frequency is above lower limit again and continues to be so after the time set by P01.20 elapses, the inverter will be restored to running state automatically.  This function code is used to set the sleep delay. When the running frequency of inverter is below the lower limit frequency, the inverter enters sleep state; when the set frequency is above the lower limit again and continues to be so after the time set by P01.20 elapses, the inverter will run                                                                                                    |          | larger than 0) | below lower limit frequency, the inverter coasts  |         |        |
| P01.20    Ilimit again and continues to be so after the time set by P01.20 elapses, the inverter will be restored to running state automatically.    This function code is used to set the sleep delay. When the running frequency of inverter is below the lower limit frequency, the inverter enters sleep state; when the set frequency is above the lower limit again and continues to be so after the time set by P01.20 elapses, the inverter will run                                                                                                    |          |                | , ,                                               |         |        |
| P01.20  Wake up from sleep delay  Wake up from sleep delay  Wake up from sleep delay  Wake up from sleep delay  Wake up from sleep delay  Wake up from sleep delay  Wake up from sleep delay  Wake up from sleep delay  Wake up from sleep delay  Wake up from sleep delay  Wake up from sleep state; when the set frequency is above the lower limit again and continues to be so after the time set by P01.20 elapses, the inverter will run                                                                                                    |          |                | , , ,                                             |         |        |
| P01.20  Wake up from sleep delay  Wake up from sleep delay  Wake up from sleep delay  Wake up from sleep delay  Wake up from sleep delay  Wake up from sleep delay  Wake up from sleep delay  Wake up from sleep delay  Wake up from sleep delay  Wake up from sleep delay  Wake up from sleep state; when the set frequency is above the lower limit again and continues to be so after the time set by P01.20 elapses, the inverter will run                                                                                                    |          |                | set by P01.20 elapses, the inverter will be       |         |        |
| P01.20  Wake up from sleep delay  Wake up from sleep delay  Wake up from sleep delay  Wake up from sleep delay  Wake up from sleep delay  Wake up from sleep delay  Wake up from sleep delay  Wake up from sleep delay  Wake up from sleep state; when the set frequency is above the lower limit again and continues to be so after the time set by P01.20 elapses, the inverter will run                                                                                                    |          |                | ,                                                 |         |        |
| Wake up from sleep delay  Wake up from sleep delay  When the running frequency of inverter is below the lower limit frequency, the inverter enters sleep state; when the set frequency is above the lower limit again and continues to be so after the time set by P01.20 elapses, the inverter will run                                                                                                    |          |                | ·                                                 |         |        |
| P01.20 Wake up from sleep delay the lower limit frequency, the inverter enters sleep state; when the set frequency is above the lower limit again and continues to be so after the time set by P01.20 elapses, the inverter will run                                                                                                    |          |                |                                                   |         |        |
| P01.20 Wake up from sleep delay sleep state; when the set frequency is above the lower limit again and continues to be so after the time set by P01.20 elapses, the inverter will run                                                                                                    |          |                | j , ,                                             |         |        |
| lower limit again and continues to be so after the time set by P01.20 elapses, the inverter will run                                                                                                    | P01.20   |                | , ,                                               | 0.0s    | 0      |
| time set by P01.20 elapses, the inverter will run                                                                                                    |          | sleep delay    |                                                   |         |        |
|                                                                                                    |          |                |                                                   |         |        |
| TUULUTUUTVATTA.                                                                                                    |          |                | automatically.                                    |         |        |

| Function code | Name                                    | Description                                                                                                    | Default<br>value | Modify |
|---------------|-----------------------------------------|----------------------------------------------------------------------------------------------------|------------------|--------|
|               |                                         | Output frequency f t1 <t2, (valid="" 0.0–3600.0s="" 2)<="" does="" inverter="" is="" not="" p.01.19="" range:="" run="" runs="" setting="" sleep="" t1+t2="t3," t3="P01.20" td="" the="" when=""><td></td><td></td></t2,>                                     |                  |        |
| P01.21        | Restart after power cut                 | This function code sets the automatic running of the inverter at next power-on after power down.  0: Disabled restart  1: Enable restart, namely the inverter will run automatically after the time set by P01.22 elapses if the starting conditions are met. | 0                | 0      |
| P01.22        | Waiting time of restart after power cut | This function code sets the waiting time before automatically running at next power-on after power down.  Output frequency  11=P01.22 12=P01.23  Running Power off Power on  Setting range: 0.0–3600.0s (valid when P01.21 is 1)                              | 1.0s             | 0      |
| P01.23        | Start delay                             | This function code sets the delay of the inverter's wake-up-from-sleep after running command is given, the inverter will start to run and output after the time set by P01.23 elapses to realize brake release.  Setting range: 0.0–600.0s                    | 0.0s             | 0      |
| P01.24        | Stop speed delay                        | 0.0–600.0s                                                                                                    | 0.0s             | 0      |
| P01.25        | Open-loop 0Hz output selection          | O: No voltage output 1: With voltage output 2: Output as per DC brake current of stop                                                                                                    | 0                | 0      |
| P01.26        | Deceleration time of emergency-stop     | 0.0–60.0s                                                                                                    | 2.0s             | 0      |

| Function code | Name                                                    | Description                                                                                                    | Default<br>value | Modify |
|---------------|---------------------------------------------------------|----------------------------------------------------------------------------------------------------|------------------|--------|
| P01.27        | Time of starting section of deceleration S curve        | 0.0–50.0s                                                                                                    | 0.1s             | 0      |
| P01.28        | Time of ending<br>section of<br>deceleration S<br>curve | 0.0–50.0s                                                                                                    | 0.1s             | 0      |
| P01.29        | Short-circuit brake current                             | When the inverter starts in direct start mode (P01.00=0), set P01.30 to a non-zero value to                                                                                                    | 0.0%             | 0      |
| P01.30        | Hold time of short-circuit brake at startup             | enter short-circuit brake.  During stop, if the running frequency of inverter is below the starting frequency of brake after                                                                                                    | 0.00s            | 0      |
| P01.31        | Hold time of<br>short-circuit brake<br>at stop          | stop, set P01.31 to a non-zero value to enter short-circuit brake after stop, and then carry out DC brake in the time set by P01.12 (refer to P01.09–P01.12).  Setting range of P01.29: 0.0–150.0% (inverter)  Setting range of P01.30: 0.0–50.0s  Setting range of P01.31: 0.0–50.0s | 0.00s            | 0      |
| P01.32        | Pre-exciting time of jogging                            | 0–10.000s                                                                                                    | 0.300s           | 0      |
| P01.33        | Starting frequency<br>of braking for<br>jogging to stop | 0–P00.03                                                                                                    | 0.00Hz           | 0      |
| P01.34        | Delay to enter sleep                                    | 0–3600.0s                                                                                                    | 0.0s             | 0      |

## P02 group Parameters of motor 1

| Function code | Name                                          | Description                              | Default value      | Modify |
|---------------|-----------------------------------------------|------------------------------------------|--------------------|--------|
| P02.00        | Type of motor 1                               | Asynchronous motor     Synchronous motor | 0                  | 0      |
| P02.01        | Rated power of asynchronous motor 1           | 0.1–3000.0kW (4023HP)                    | Depend<br>on model | 0      |
| P02.02        | Rated frequency of<br>asynchronous<br>motor 1 | 0.01Hz-P00.03 (Max. output frequency)    | 60.00Hz            | 0      |
| P02.03        | Rated speed of                                | 1–36000rpm                               | Depend             | 0      |

| Function | Name                             | Description   | Default         | Modify |
|----------|----------------------------------|---------------|-----------------|--------|
| code     | Name                             | Description   | value           | woarry |
|          | asynchronous                     |               | on model        |        |
|          | motor 1                          |               |                 |        |
|          | Rated voltage of                 |               | Donand          |        |
| P02.04   | asynchronous                     | 0–1200V       | Depend on model | 0      |
|          | motor 1                          |               | on model        |        |
|          | Rated current of                 |               | Donand          |        |
| P02.05   | asynchronous                     | 0.8–6000.0A   | Depend          | 0      |
|          | motor 1                          |               | on model        |        |
|          | Stator resistance                |               | Danand          |        |
| P02.06   | of asynchronous                  | 0.001–65.535Ω | Depend on model | 0      |
|          | motor 1                          |               | on model        |        |
|          | Rotor resistance of              |               | Depend          |        |
| P02.07   | asynchronous                     | 0.001–65.535Ω | on model        | 0      |
|          | motor 1                          |               | on model        |        |
|          | Leakage                          |               |                 |        |
| P02.08   | inductance of                    | 0.1–6553.5mH  | Depend          | 0      |
| 1 02.00  | asynchronous                     | G. 1 GGGGG    | on model        | 0      |
|          | motor 1                          |               |                 |        |
|          | Mutual inductance                |               | Depend          |        |
| P02.09   | of asynchronous                  | 0.1–6553.5mH  | on model        | 0      |
|          | motor 1                          |               |                 |        |
|          | No-load current of               |               | Depend          |        |
| P02.10   | asynchronous                     | 0.1–6553.5A   | on model        | 0      |
|          | motor 1                          |               |                 |        |
|          | Magnetic                         |               |                 |        |
|          | saturation coefficient 1 of iron |               |                 |        |
| P02.11   | coefficient 1 of from            | 0.0–100.0%    | 80.0%           | 0      |
|          | asynchronous                     |               |                 |        |
|          | motor 1                          |               |                 |        |
|          | Magnetic                         |               |                 |        |
|          | saturation                       |               |                 |        |
|          | coefficient 2 of iron            |               |                 |        |
| P02.12   | core of                          | 0.0–100.0%    | 68.0%           | 0      |
|          | asynchronous                     |               |                 |        |
|          | motor 1                          |               |                 |        |
|          | Magnetic                         |               |                 |        |
|          | saturation                       |               |                 |        |
| Doc 15   | coefficient 3 of iron            | 0.0.400.007   | <b>53.</b> 00/  |        |
| P02.13   | core of                          | 0.0–100.0%    | 57.0%           | 0      |
|          | asynchronous                     |               |                 |        |
|          | motor 1                          |               |                 |        |

| Function code | Name                                                                       | Description                           | Default<br>value   | Modify |
|---------------|----------------------------------------------------------------------------|---------------------------------------|--------------------|--------|
| P02.14        | Magnetic<br>saturation<br>coefficient 4 of iron<br>core of<br>asynchronous | 0.0–100.0%                            | 40.0%              | 0      |
| P02.15        | motor 1  Rated power of synchronous motor 1                                | 0.1–3000.0kW (4023HP)                 | Depend<br>on model | 0      |
| P02.16        | Rated frequency of<br>synchronous<br>motor 1                               | 0.01Hz–P00.03 (Max. output frequency) | 60.00Hz            | 0      |
| P02.17        | Number of pole<br>pairs of<br>synchronous<br>motor 1                       | 1–128                                 | 2                  | 0      |
| P02.18        | Rated voltage of synchronous motor 1                                       | 0–1200V                               | Depend<br>on model | 0      |
| P02.19        | Rated current of synchronous motor 1                                       | 0.8–6000.0A                           | Depend<br>on model | 0      |
| P02.20        | Stator resistance of synchronous motor 1                                   | 0.001–65.535Ω                         | Depend<br>on model | 0      |
| P02.21        | Direct-axis<br>inductance of<br>synchronous<br>motor 1                     | 0.01–655.35mH                         | Depend<br>on model | 0      |
| P02.22        | Quadrature-axis inductance of synchronous motor 1                          | 0.01–655.35mH                         | Depend<br>on model | 0      |
| P02.23        | Counter-emf<br>constant of<br>synchronous<br>motor 1                       | 0–10000                               | 300                | 0      |
| P02.24        | Initial pole position of SM1                                               | 0x0000-0xFFFF                         | 0x0000             | •      |

| Function code | Name                                                      | Description                                                                                                    | Default<br>value | Modify |
|---------------|-----------------------------------------------------------|----------------------------------------------------------------------------------------------------|------------------|--------|
| P02.25        | Identification current of SM1                             | 0–50%                                                                                                    | 10               | •      |
| P02.26        | Overload<br>protection of motor<br>1                      | O: No protection 1: Common motor (with low-speed compensation). As the cooling effect of common motor will be degraded in low speed, the corresponding electronic thermal protection value should also be adjusted properly, the low compensation here means to lower the overload protection threshold of the motor whose running frequency is below 30Hz.  2: Frequency-variable motor (without low speed compensation). As the cooling effect of frequency-variable motor is not affected by the rotating speed, there is no need to adjust the protection value during low speed running. | 2                | •      |
| P02.27        | Overload<br>protection<br>coefficient of motor<br>1       | Motor overload multiples M=lout/(lnxK) In is rated motor current, lout is inverter output current, K is motor overload protection coefficient. The smaller the K, the larger the value of M, and the easier the protection. M=116%: protection will be applied when motor overloads for 1h; M=200%: protection will be applied when motor overloads for 60s; M>=400%: protection will be applied immediately.  Time t  1h  Motor overload multiple 116% 200% Setting range: 20.0%—120.0%                                                                                                    | 100.0%           | 0      |
| P02.28        | Power display<br>calibration<br>coefficient of motor<br>1 | This function adjusts the power display value of motor 1 only, and it does not affect the control performance of the inverter.  Setting range: 0.00–3.00                                                                                                    | 1.00             | 0      |

| Function code     | Name                         | Description                                                                                                    | Default value | Modify |
|-------------------|------------------------------|----------------------------------------------------------------------------------------------------|---------------|--------|
| P02.29            | Parameter display of motor 1 | O: Display as per motor type; under this mode, only parameters related to current motor type will be displayed.  1: Display all; under this mode, all the motor parameters will be displayed. | 0             | 0      |
| P02.30            | System inertia of motor 1    | 0.000–30.000kgm²                                                                                                    | 0.000         | 0      |
| P02.31-<br>P02.32 | Reserved variables           | 0–65535                                                                                                    | 0             | 0      |

### P03 group Vector control of motor 1

| Function code | Name                              | Description                                                                                   | Default value | Modify |
|---------------|-----------------------------------|-----------------------------------------------------------------------------------------------|---------------|--------|
| P03.00        | Speed loop<br>proportional gain 1 | Parameters of P03.00–P03.05 fit for vector control mode only. Below P03.02, speed loop PI     | 20.0          | 0      |
| P03.01        | Speed loop integral time 1        | parameter is P03.00 and P03.01; above P03.06, speed loop PI parameter is P03.03 and P03.04;   | 0.200s        | 0      |
| P03.02        | Switch low point frequency        | in between, PI parameter is obtained by linear variation between two groups of parameters, as | 5.00Hz        | 0      |
| P03.03        | Speed loop<br>proportional gain 2 | shown below.  PI parameter                                                                    | 20.0          | 0      |
| P03.04        | Speed loop integral time 2        | P03.00, P03.01                                                                                | 0.200s        | 0      |
| P03.05        | Switch over high point frequency  | P03.03, P03.04                                                                                | 10.00Hz       | 0      |

| Function |                                                                    |                                                                                                    | Default |        |
|----------|--------------------------------------------------------------------|----------------------------------------------------------------------------------------------------|---------|--------|
| code     | Name                                                               | Description                                                                                                    | value   | Modify |
|          |                                                                    | system inertial, users should make adjustment based on default PI parameter according to different load characteristics to fulfill different needs.  Setting range of P03.00:0.0–200.0;  Setting range of P03.01: 0.000–10.000s                                                                                                    |         |        |
|          |                                                                    | Setting range of P03.02: 0.00Hz–P03.05 Setting range of P03.03: 0.0–200.0 Setting range of P03.04: 0.000–10.000s Setting range of P03.05: P03.02–P00.03 (Max. output frequency)                                                                                                    |         |        |
| P03.06   | Speed loop output filter                                           | 0-8 (corresponds to 0-2^8/10ms)                                                                                                    | 0       | 0      |
| P03.07   | Vector control slip<br>compensation<br>coefficient<br>(motoring)   | Slip compensation coefficient is used to adjust the slip frequency of vector control to improve speed control precision. This parameter can be                                                                                                    | 100%    | 0      |
| P03.08   | Vector control slip<br>compensation<br>coefficient<br>(generating) | used to control speed offset. Setting range: 50–200%                                                                                                    | 100%    | 0      |
| P03.09   | Current loop<br>proportional<br>coefficient P                      | Note:  1. These two parameters are used to adjust PI parameters of current loop; it affects dynamic                                                                                                    | 1000    | 0      |
| P03.10   | Current loop<br>integral coefficient<br>I                          | response speed and control precision of the system directly. The default value needs no adjustment under common conditions;  2. Fit for SVC mode 0 (P00.00=0) and FVC mode (P00.00=3);  3. The value of this function code will be updated automatically after parameter autotuning of synchronous motor is done.  Setting range: 0–65535 | 1000    | 0      |
| P03.11   | Torque setting mode selection                                      | 0–1: Keypad (P03.12) 2: Al1 3: Al2 4: Al3 5: Pulse frequency HDIA 6: Multi-step torque 7: Modbus/Modbus TCP communication                                                                                                    | 0       | 0      |

| Function | Name                         | Description                                          | Default | Modify  |
|----------|------------------------------|------------------------------------------------------|---------|---------|
| code     | Name                         | Description                                          | value   | Wiodily |
|          |                              | 8: PROFIBUS/CANopen/DeviceNet/G500XLT                |         |         |
|          |                              | communication                                        |         |         |
|          |                              | 9: Ethernet communication                            |         |         |
|          |                              | 10: Pulse frequency HDIB                             |         |         |
|          |                              | 11: EtherCAT/PROFINET/EtherNet IP/                   |         |         |
|          |                              | G500EHT communication                                |         |         |
|          |                              | 12: Programmable card                                |         |         |
|          |                              | <b>Note:</b> For these settings, 100% corresponds to |         |         |
|          |                              | the motor rated current.                             |         |         |
| P03.12   | Torque set by<br>keypad      | -300.0%–300.0% (rated motor current)                 | 20.0%   | 0       |
| P03.13   | Torque reference filter time | 0.000–10.000s                                        | 0.010s  | 0       |
|          |                              | 0: Keypad (P03.16)                                   |         |         |
|          |                              | 1: Al1                                               |         |         |
|          |                              | 2: AI2                                               |         |         |
|          |                              | 3: AI3                                               |         |         |
|          |                              | 4: Pulse frequency HDIA                              |         |         |
|          |                              | 5: Multi-step setting                                |         |         |
|          | Source of upper              | 6: Modbus/Modbus TCP communication                   |         |         |
|          | limit frequency              | 7: PROFIBUS/CANopen/DeviceNet/G500XLT                |         |         |
| P03.14   | setting of forward           | communication                                        | 0       | 0       |
|          | rotation in torque           | 8: Ethernet communication                            |         |         |
|          | control                      | 9: Pulse frequency HDIB                              |         |         |
|          |                              | 10: EtherCAT/PROFINET/EtherNet IP/                   |         |         |
|          |                              | G500EHT communication                                |         |         |
|          |                              | 11: Programmable card                                |         |         |
|          |                              | 12: Reserved                                         |         |         |
|          |                              | <b>Note:</b> For these settings, 100% corresponds to |         |         |
|          |                              | the max. frequency.                                  |         |         |
|          |                              | 0: Keypad (P03.17)                                   |         |         |
|          |                              | 1: Al1                                               |         |         |
|          | Source of upper              | 2: AI2                                               |         |         |
| Doc 15   | limit frequency              | 3: AI3                                               | _       |         |
| P03.15   | setting of reverse           | 4: Pulse frequency HDIA                              | 0       | 0       |
|          | rotation in torque           | 5: Multi-step setting                                |         |         |
|          | control                      | 6: Modbus/Modbus TCP communication                   |         |         |
|          |                              | 7: PROFIBUS/CANopen/DeviceNet/G500XLT                |         |         |
|          |                              | communication                                        |         |         |

| Function |                                   |                                                    | Default |        |
|----------|-----------------------------------|----------------------------------------------------|---------|--------|
| code     | Name                              | Description                                        | value   | Modify |
|          |                                   | 8: Ethernet communication                          |         |        |
|          |                                   | 9: Pulse frequency HDIB                            |         |        |
|          |                                   | 10: EtherCAT/PROFINET/EtherNet IP/                 |         |        |
|          |                                   | G500EHT communication                              |         |        |
|          |                                   | 11: Programmable card                              |         |        |
|          |                                   | 12: Reserved                                       |         |        |
|          |                                   | Note: For these settings, 100% corresponds to      |         |        |
|          |                                   | the max. frequency.                                |         |        |
|          | Keypad limit value of upper limit | This function code is used to set frequency limit. |         |        |
| P03.16   | frequency of                      | 100% corresponds to the max. frequency.            | 60.00Hz | 0      |
|          | forward rotation in               | P03.16 sets the value when P03.14=1; P03.17        |         |        |
|          | torque control                    | sets the value when P03.15=1.                      |         |        |
|          | Max. output                       | Setting range: 0.00Hz–P00.03 (Max. output          |         |        |
| P03.17   | frequency                         | frequency)                                         | 60.00Hz | 0      |
|          |                                   | 0: Keypad (P03.20)                                 |         |        |
|          |                                   | 1: Al1                                             |         |        |
|          |                                   | 2: Al2                                             |         |        |
|          |                                   | 3: AI3                                             |         |        |
|          |                                   | 4: Pulse frequency HDIA                            |         |        |
|          |                                   | 5: Modbus/Modbus TCP communication                 |         |        |
|          | Source of upper                   | 6: PROFIBUS/CANopen/DeviceNet/G500XLT              |         |        |
| P03.18   | limit setting of the              | communication                                      | 0       | 0      |
| PU3.10   | torque during                     | 7: Ethernet communication                          | 0       | O      |
|          | motoring                          | 8: Pulse frequency HDIB                            |         |        |
|          |                                   | 9: EtherCAT/PROFINET/EtherNet IP/ G500EHT          |         |        |
|          |                                   | communication                                      |         |        |
|          |                                   | 10: Programmable card                              |         |        |
|          |                                   | 11: Reserved                                       |         |        |
|          |                                   | Note: For these settings, 100% corresponds to      |         |        |
|          |                                   | the motor rated current.                           |         |        |
|          |                                   | 0: Keypad (P03.21)                                 |         |        |
| P03.19   |                                   | 1: Al1                                             |         |        |
|          | Source of upper                   | 2: AI2                                             |         |        |
|          | limit setting of                  | 3: Al3                                             | 0       | 0      |
|          | brake torque                      | 4: Pulse frequency HDIA                            |         |        |
|          |                                   | 5: Modbus/Modbus TCP communication                 |         |        |
|          |                                   | 6: PROFIBUS/CANopen/DeviceNet/G500XLT              |         |        |

| Function | N                                                               | D                                                                                                    | Default | NA116  |
|----------|-----------------------------------------------------------------|----------------------------------------------------------------------------------------------------|---------|--------|
| code     | Name                                                            | Description                                                                                                    | value   | Modify |
|          |                                                                 | communication 7: Ethernet communication 8: Pulse frequency HDIB 9: EtherCAT/PROFINET/EtherNet IP/ G500EHT communication 10: Programmable card 11: Reserved                                                                                                    |         |        |
|          |                                                                 | <b>Note:</b> For these settings, 100% corresponds to                                                                                                    |         |        |
| P03.20   | Set upper limit of<br>the torque when<br>motoring via<br>keypad | the motor rated current.  This function code is used to set torque limit.  Setting range: 0.0–300.0% (rated motor current)                                                                                                    | 180.0%  | 0      |
| P03.21   | Set upper limit of<br>brake torque via<br>keypad                | ,                                                                                                    | 180.0%  | 0      |
| P03.22   | Flux-weakening<br>coefficient of<br>constant-power<br>zone      | Used when asynchronous motor is in flux-weakening control.                                                                                                    | 0.3     | 0      |
| P03.23   | Min.<br>flux-weakening<br>point of<br>constant-power<br>zone    | Flux-weakening coefficient of motor  0.1  1.0  2.0  Min. flux-weakening limit of motor  P03.22 and P03.23 are valid during constant power. When motor speed is above rated speed, motor enters flux-weakening running state. The flux-weakening control coefficient can change the flux-weakening curvature, the larger the coefficient, the steeper the curve, the smaller the coefficient, the smoother the curve.  Setting range of P03.22: 0.1–2.0  Setting range of P03.23: 10%–100% | 20%     | 0      |
| P03.24   | Max. voltage limit                                              | P03.24 sets the maximum output voltage of the inverter, which is the percentage of rated motor voltage. This value should be set according to field conditions.                                                                                                    | 100.0%  | 0      |

| Function code | Name                                                           | Description                                                                                                    | Default<br>value | Modify |
|---------------|----------------------------------------------------------------|----------------------------------------------------------------------------------------------------|------------------|--------|
|               |                                                                | Setting range:0.0–120.0%                                                                                                    |                  |        |
| P03.25        | Pre-existing time                                              | Carry out motor pre-existing during starting to build a magnetic field inside the motor to improve the torque characteristics of motor during starting.  Setting range: 0.000–10.000s                          | 0.300s           | 0      |
| P03.26        | Flux-weakening proportional gain                               | 0–8000                                                                                                    | 1000             | 0      |
| P03.27        | Vector control speed display                                   | Display as per actual value     Display as per the set value                                                                                                    | 0                | 0      |
| P03.28        | Static friction compensation coefficient                       | 0.0–100.0%                                                                                                    | 0.0%             | 0      |
| P03.29        | Corresponding frequency point of static friction               | 0.50- P03.31                                                                                                    | 1.00Hz           | 0      |
| P03.30        | High speed friction compensation coefficient                   | 0.0–100.0%                                                                                                    | 0.0%             | 0      |
| P03.31        | Corresponding<br>frequency of high<br>speed friction<br>torque | P03.29–400.00Hz                                                                                                    | 50.00Hz          | 0      |
| P03.32        | Torque control enable                                          | 0:Disable<br>1:Enable                                                                                                    | 0                | 0      |
| P03.33        | Flux weakening integral gain                                   | 0–8000                                                                                                    | 1200             | 0      |
| P03.34        | Flux-weakening<br>control mode                                 | 0x000–0x112 Ones place: Control mode 0: Mode 0 1: Mode 1 2: Mode 2 Tens place: Compensation of inductance saturation coefficient 0: Enable 1: Disable Hundreds place: Compensation of current loop feedforward | 0x000            | 0      |

| Function code | Name                 | Description                                                                                                    | Default<br>value | Modify |
|---------------|----------------------|----------------------------------------------------------------------------------------------------|------------------|--------|
|               |                      | 0: Enable                                                                                                    |                  |        |
|               |                      | 1: Disable                                                                                                    |                  |        |
|               |                      | Ones place: Reserved                                                                                                    |                  |        |
|               |                      | 0: Reserved                                                                                                    |                  |        |
|               |                      | 1: Reserved                                                                                                    |                  |        |
|               |                      | Tens place: Reserved                                                                                                    |                  |        |
|               |                      | 0: Reserved                                                                                                    |                  |        |
|               | Control              | 1: Reserved                                                                                                    |                  |        |
| P03.35        | optimization         | Hundreds place: ASR integral separation                                                                                        | 0x0000           | 0      |
| 1 00.00       | setting              | enabling                                                                                                    | ολοσσσ           | O      |
|               | coung                | 0: Disabled                                                                                                    |                  |        |
|               |                      | 1: Enabled                                                                                                    |                  |        |
|               |                      | Thousands place: Reserved                                                                                                    |                  |        |
|               |                      | 0: Reserved                                                                                                    |                  |        |
|               |                      | 1: Reserved                                                                                                    |                  |        |
|               |                      | Range: 0x0000-0x1111                                                                                                    |                  |        |
| P03.36        | Speed loop           | 0.00-10.00s                                                                                                    | 0.00s            | 0      |
| . 55.55       | differential gain    | 0.00                                                                                                    | 0.000            | Ŭ      |
|               | High-frequency       | Under closed-loop vector control mode<br>(P00.00=3) and P03.39, the current loop PI<br>parameters are P03.09 and P03.10; above |                  |        |
| P03.37        | current loop         |                                                                                                    | 1000             | 0      |
| 1 00.07       | proportional         |                                                                                                    | 1000             | O      |
|               | coefficient          | P03.39, the PI parameters are P03.37 and                                                                                       |                  |        |
|               | High-frequency       | P03.38.                                                                                                    |                  |        |
| P03.38        | current loop         | Setting range of P03.37: 0–20000                                                                                               | 1000             | 0      |
|               | integral coefficient | Setting range of P03.38: 0–20000                                                                                               |                  |        |
|               | Current loop         | Setting range of P03.39: 0.0–100.0% (relative to                                                                               |                  |        |
| P03.39        | high-frequency       | max. frequency)                                                                                                    | 100.0%           | 0      |
|               | switch-over point    | max. noquonoy)                                                                                                    |                  |        |
|               | Inertia              | 0: Disable                                                                                                    |                  |        |
| P03.40        | compensation         | 1: Enable                                                                                                    | 0                | 0      |
|               | enable               | T. Ellable                                                                                                    |                  |        |
|               | Upper limit of       | Limit the max. inertia compensation torque to                                                                                  |                  |        |
| P03.41        | inertia              | prevent inertia compensation torque from being                                                                                 | 10.0%            | 0      |
|               | compensation         | too large.                                                                                                    | 10.070           |        |
|               | torque               | Setting range: 0.0–150.0% (rated motor torque)                                                                                 |                  |        |
|               | Inertia              | Filter times of inertia compensation torque, used                                                                              |                  |        |
| P03.42        | compensation filter  | to smooth inertia compensation torque.                                                                                         | 7                | 0      |
|               | times                | Setting range: 0–10                                                                                                    |                  |        |

| Function code | Name                                                            | Description                                                                                                    | Default value | Modify |
|---------------|-----------------------------------------------------------------|----------------------------------------------------------------------------------------------------|---------------|--------|
| P03.43        | Inertia<br>identification<br>torque value                       | Due to friction force, it is required to set certain identification torque for the inertia identification to be performed properly.  0.0–100.0% (rated motor torque)                                                                                                    | 10.0%         | 0      |
| P03.44        | Enable inertia identification                                   | No operation     Start identification                                                                                                    | 0             | 0      |
| P03.45        | Current loop<br>proportional<br>coefficient after<br>autotuning | Automatic update will be performed after motor parameter autotuning. In the closed-loop vector control mode for synchronous motors, you can set the value of this function code to P03.09. Range: 0–65535  Note: Set the value to 0 if motor parameter autotuning is not performed.  | 0             | 0      |
| P03.46        | Current integral proportional coefficient after autotuning      | Automatic update will be performed after motor parameter autotuning. In the closed-loop vector control mode for synchronous motors, you can set the value of this function code to P03.10.  Range: 0–65535  Note: Set the value to 0 if motor parameter autotuning is not performed. | 0             | 0      |

## P04 group V/F control

| Function code | Name                            | Description                                                                                                    | Default value | Modify |
|---------------|---------------------------------|----------------------------------------------------------------------------------------------------|---------------|--------|
| P04.00        | V/F curve setting<br>of motor 1 | This group of function code defines the V/F curve of motor 1 to satisfy different load characteristics needs.  0: Straight V/F curve; fit for constant-torque load 1: Multi-point V/F curve 2: Torque down V/F curve (power of 1.3) 3: Torque down V/F curve (power of 1.7) 4: Torque down V/F curve (power of 2.0) Curve 2–4 are suitable for torque-variable load of fan pump and similar equipment. Users can make adjustment based on load characteristics to achieve optimal energy-saving effect. 5: Customized V/F (V/F separation); under this mode, V is separated from f. Users can adjust f | 0             | 0      |

| through the frequency reference channel set by P00.06 to change the curve characteristic, or adjust V through the voltage reference channel set by P00.27 to change the curve characteristics.  Note: The V <sub>b</sub> in the figure below corresponds to rated motor voltage, and f <sub>b</sub> corresponds to rated motor voltage, and f <sub>b</sub> corresponds to rated motor frequency.    Output voltage   Torque step-down VIF curve (power of 1.3)   Torque step-down VIF curve (power of 1.7)   Torque step-down VIF curve (power of 2.0)                                                                                                    | Function code | Name           | Description                                                 | Default value | Modify |
|----------------------------------------------------------------------------------------------------|---------------|----------------|-------------------------------------------------------------|---------------|--------|
| adjust V through the voltage reference channel set by P04.27 to change the curve characteristics.  Note: The V <sub>b</sub> in the figure below corresponds to rated motor voltage, and f <sub>b</sub> corresponds to rated motor frequency.  Output voltage  Torque step-down V/F curve (power of 1.3)  In order to compensate for low-frequency torque characteristics, users can make some boost compensation to the output voltage. P04.01 is relative to the maximum output voltage V <sub>b</sub> .  P04.02 defines the percentage of cut-off frequency of manual torque boost to the rated motor frequency of manual torque boost to improve the low-frequency torque characteristics of V/F. Users should select torque boost based on the load, eg, larger load requires larger torque boost, however, if the torque boost is too large, the motor will run at over-excitation, which will cause increased output current and motor heat-up, thus degrading the efficiency.  When torque boost is set to 0.0%, the inverter is automatic torque boost. Torque boost cut-off threshold: Below this frequency threshold, the torque boost is valid, exceeding this threshold will nullify torque boost.                                                                                                    |               |                | through the frequency reference channel set by              |               |        |
| set by P04.27 to change the curve characteristics.  Note: The V <sub>b</sub> in the figure below corresponds to rated motor voltage, and f <sub>b</sub> corresponds to rated motor frequency.  Output voltage  Output voltage  Torque step-down V/F curve (power of 1.3)  In order to compensate for low-frequency torque characteristics, users can make some boost compensation to the output voltage. P04.01 is relative to the maximum output voltage V <sub>b</sub> .  P04.02 defines the percentage of cut-off frequency of manual torque boost to the rated motor frequency f <sub>b</sub> . Torque boost can improve the low-frequency torque characteristics of V/F.  Users should select torque boost based on the load, eg, larger load requires larger torque boost, however, if the torque boost is too large, the motor will run at over-excitation, which will cause increased output current and motor heat-up, thus degrading the efficiency.  When torque boost is set to 0.0%, the inverter is automatic torque boost.  Torque boost cut-off threshold: Below this frequency threshold, the torque boost is valid, exceeding this threshold will nullify torque boost.                                                                                                    |               |                | P00.06 to change the curve characteristic, or               |               |        |
| P04.01  Torque boost of motor 1  Torque boost of boost cut-off frequency of motor frequency frequency of motor frequency frequency of motor frequency.  In order to compensate for low-frequency torque characteristics, users can make some boost compensation to the output voltage. P04.01 is relative to the maximum output voltage. P04.01 is relative to the maximum output voltage. P04.01 is relative to the maximum output voltage. P04.01 is relative to the maximum output voltage. P04.01 is relative to the maximum output voltage. P04.02 defines the percentage of cut-off frequency of manual torque boost can improve the low-frequency torque characteristics of V/F. Users should select torque boost based on the load, eg, larger load requires larger torque boost, however, if the torque boost is too large, the motor will run at over-excitation, which will cause increased output current and motor heat-up, thus degrading the efficiency. When torque boost is set to 0.0%, the inverter is automatic torque boost.  Torque boost cut-off threshold: Below this frequency threshold, the torque boost is valid, exceeding this threshold will nullify torque boost.                                                                                                    |               |                | adjust V through the voltage reference channel              |               |        |
| P04.01  Note: The V <sub>b</sub> in the figure below corresponds to rated motor voltage, and f <sub>b</sub> corresponds to rated motor frequency.  Output voltage  In order to compensate for low-frequency torque characteristics, users can make some boost compensation to the output voltage. P04.01 is relative to the maximum output voltage V <sub>b</sub> .  P04.02 defines the percentage of cut-off frequency of manual torque boost to the rated motor frequency for manual torque boost can improve the low-frequency torque characteristics of V/F. Users should select torque boost based on the load, eg, larger load requires larger torque boost, however, if the torque boost is too large, the motor will run at over-excitation, which will cause increased output current and motor heat-up, thus degrading the efficiency.  When torque boost is set to 0.0%, the inverter is automatic torque boost.  Torque boost cut-off  Motor 1 torque boost cut-off threshold: Below this frequency threshold, the torque boost is valid, exceeding this threshold will nullify torque boost.                                                                                                    |               |                | set by P04.27 to change the curve                           |               |        |
| rated motor voltage, and \$f_b\$ corresponds to rated motor frequency.  Output voltage  Linear type  Linear typ |               |                | characteristics.                                            |               |        |
| P04.01  Torque boost of motor 1  Torque boost of motor 1  Torque boost of motor 1  Torque boost of motor 1  Torque boost of motor 1  Torque boost of motor 1  Torque boost of motor 1  Torque boost of motor 1  Torque boost of motor 1  Torque step-down V/F curve (power of 1.7)  Torque step-down V/F curve (power of 2.0)  Linear type  Linear type  Torque step-down V/F curve (power of 1.7)  Torque boost compensate for low-frequency torque characteristics, users can make some boost compensation to the output voltage. P04.01 is relative to the maximum output voltage V <sub>b</sub> . P04.02 defines the percentage of cut-off frequency of manual torque boost to the rated motor frequency forque boost can improve the low-frequency torque characteristics of V/F. Users should select torque boost based on the load, eg, larger load requires larger torque boost, however, if the torque boost is too large, the motor will run at over-excitation, which will cause increased output current and motor heat-up, thus degrading the efficiency.  When torque boost is set to 0.0%, the inverter is automatic torque boost.  Torque boost cut-off threshold: Below this frequency threshold, the torque boost is valid, exceeding this threshold will nullify torque boost.                                                                                                    |               |                | Note: The V <sub>b</sub> in the figure below corresponds to |               |        |
| P04.01  Torque boost of motor 1  Torque boost of motor 1  Torque boost    |               |                | rated motor voltage, and $f_b$ corresponds to rated         |               |        |
| P04.01  Torque boost of motor 1  Torque boost of motor 1  Torque boost is to olarge, the motor will run at over-excitation, which will cause increased output current and motor heat-up, thus degrading the efficiency.  When torque boost is set to 0.0%, the inverter is automatic torque boost.  Torque boost cut-off threshold: Below this frequency threshold, the torque boost is valid, exceeding this threshold will nullify torque boost.                                                                                                    |               |                | motor frequency.                                            |               |        |
| P04.01  Torque boost of motor 1  Torque boost of motor 1  Torque boost can improve the low-frequency fb. Torque boost can improve the low-frequency torque characteristics of V/F.  Users should select torque boost based on the load, eg, larger load requires larger torque boost, however, if the torque boost is too large, the motor will run at over-excitation, which will cause increased output current and motor heat-up, thus degrading the efficiency.  When torque boost is set to 0.0%, the inverter is automatic torque boost.  Torque boost cut-off threshold: Below this frequency threshold, the torque boost is valid, exceeding this threshold will nullify torque boost.                                                                                                    |               |                | Output voltage                                              |               |        |
| P04.01  Torque boost of motor 1  Torque boost of boost of motor 1  Torque boost of motor 1  Torque boost of motor 1  Torque boost of motor 1  Torque boost of motor 1  Torque boost of motor 1  Torque boost of motor 1  Torque boost of motor 1  Torque boost of motor 1  Torque boost of motor 1  Torque boost of motor 1  Torque boost of motor frequency of manual torque boost to the rated motor frequency of manual torque boost can improve the low-frequency torque characteristics of V/F. Users should select torque boost based on the load, eg, larger load requires larger torque boost, however, if the torque boost is too large, the motor will run at over-excitation, which will cause increased output current and motor heat-up, thus degrading the efficiency.  When torque boost is set to 0.0%, the inverter is automatic torque boost.  Torque boost cut-off threshold: Below this frequency threshold, the torque boost is valid, exceeding this threshold will nullify torque boost.                                                                                                    |               |                | Linear type Torque step-down V/F curve (power of 1.7)       |               |        |
| Characteristics, users can make some boost compensation to the output voltage. P04.01 is relative to the maximum output voltage V <sub>b</sub> .  P04.02 defines the percentage of cut-off frequency of manual torque boost to the rated motor frequency f <sub>b</sub> . Torque boost can improve the low-frequency torque characteristics of V/F.  Users should select torque boost based on the load, eg, larger load requires larger torque boost, however, if the torque boost is too large, the motor will run at over-excitation, which will cause increased output current and motor heat-up, thus degrading the efficiency.  When torque boost is set to 0.0%, the inverter is automatic torque boost.  Torque boost cut-off threshold: Below this frequency threshold, the torque boost is valid, exceeding this threshold will nullify torque boost.                                                                                                    |               |                | Square type   Output frequency                              |               |        |
| Characteristics, users can make some boost compensation to the output voltage. P04.01 is relative to the maximum output voltage V <sub>b</sub> .  P04.02 defines the percentage of cut-off frequency of manual torque boost to the rated motor frequency f <sub>b</sub> . Torque boost can improve the low-frequency torque characteristics of V/F.  Users should select torque boost based on the load, eg, larger load requires larger torque boost, however, if the torque boost is too large, the motor will run at over-excitation, which will cause increased output current and motor heat-up, thus degrading the efficiency.  When torque boost is set to 0.0%, the inverter is automatic torque boost.  Torque boost cut-off threshold: Below this frequency threshold, the torque boost is valid, exceeding this threshold will nullify torque boost.                                                                                                    |               |                | In order to compensate for low-frequency torque             |               |        |
| P04.01  Torque boost of motor 1  Torque boost of motor 1  Torque boost of motor 1  Torque boost of motor 1  Torque boost of motor 1  Torque boost of motor 1  Torque boost of motor 1  Torque boost can improve the low-frequency forque boost can improve the low-frequency torque characteristics of V/F. Users should select torque boost based on the load, eg, larger load requires larger torque boost, however, if the torque boost is too large, the motor will run at over-excitation, which will cause increased output current and motor heat-up, thus degrading the efficiency.  When torque boost is set to 0.0%, the inverter is automatic torque boost.  Torque boost cut-off threshold: Below this frequency threshold, the torque boost is valid, exceeding this threshold will nullify torque boost.                                                                                                    |               |                |                                                             |               |        |
| P04.01  Torque boost of motor 1  Torque boost of motor 1  Torque boost of motor 1  Torque boost of motor 1  Torque boost of motor 1  Torque boost of motor 1  Torque boost of motor 1  Torque boost can improve the low-frequency forque boost can improve the low-frequency torque characteristics of V/F. Users should select torque boost based on the load, eg, larger load requires larger torque boost, however, if the torque boost is too large, the motor will run at over-excitation, which will cause increased output current and motor heat-up, thus degrading the efficiency.  When torque boost is set to 0.0%, the inverter is automatic torque boost.  Torque boost cut-off threshold: Below this frequency threshold, the torque boost is valid, exceeding this threshold will nullify torque boost.                                                                                                    |               |                | compensation to the output voltage. P04.01 is               |               |        |
| motor 1  motor 1  motor 1  motor 1  motor 1  motor 1  motor 1  motor 1  motor 1  motor 1  motor 1  motor 1  motor 1  frequency of manual torque boost to the rated motor frequency f <sub>b</sub> . Torque boost can improve the low-frequency torque characteristics of V/F.  Users should select torque boost based on the load, eg, larger load requires larger torque boost, however, if the torque boost is too large, the motor will run at over-excitation, which will cause increased output current and motor heat-up, thus degrading the efficiency.  When torque boost is set to 0.0%, the inverter is automatic torque boost.  Torque boost cut-off threshold: Below this frequency threshold, the torque boost is valid, exceeding this threshold will nullify torque boost.                                                                                                    |               |                | relative to the maximum output voltage V <sub>b.</sub>      |               |        |
| frequency of manual torque boost to the rated motor frequency f <sub>b</sub> . Torque boost can improve the low-frequency torque characteristics of V/F.  Users should select torque boost based on the load, eg, larger load requires larger torque boost, however, if the torque boost is too large, the motor will run at over-excitation, which will cause increased output current and motor heat-up, thus degrading the efficiency.  When torque boost is set to 0.0%, the inverter is automatic torque boost.  Torque boost cut-off threshold: Below this frequency threshold, the torque boost is valid, exceeding this threshold will nullify torque boost.                                                                                                    | P04.01        |                | P04.02 defines the percentage of cut-off                    | 0.0%          | 0      |
| the low-frequency torque characteristics of V/F. Users should select torque boost based on the load, eg, larger load requires larger torque boost, however, if the torque boost is too large, the motor will run at over-excitation, which will cause increased output current and motor heat-up, thus degrading the efficiency. When torque boost is set to 0.0%, the inverter is automatic torque boost. Torque boost cut-off threshold: Below this frequency threshold, the torque boost is valid, exceeding this threshold will nullify torque boost.                                                                                                    |               |                | frequency of manual torque boost to the rated               |               |        |
| Users should select torque boost based on the load, eg, larger load requires larger torque boost, however, if the torque boost is too large, the motor will run at over-excitation, which will cause increased output current and motor heat-up, thus degrading the efficiency.  When torque boost is set to 0.0%, the inverter is automatic torque boost.  Torque boost cut-off threshold: Below this frequency threshold, the torque boost is valid, exceeding this threshold will nullify torque boost.                                                                                                    |               |                | motor frequency f <sub>b.</sub> Torque boost can improve    |               |        |
| load, eg, larger load requires larger torque boost, however, if the torque boost is too large, the motor will run at over-excitation, which will cause increased output current and motor heat-up, thus degrading the efficiency.  When torque boost is set to 0.0%, the inverter is automatic torque boost.  Torque boost cut-off threshold: Below this frequency threshold, the torque boost is valid, exceeding this threshold will nullify torque boost.                                                                                                    |               |                | the low-frequency torque characteristics of V/F.            |               |        |
| boost, however, if the torque boost is too large, the motor will run at over-excitation, which will cause increased output current and motor heat-up, thus degrading the efficiency.  When torque boost is set to 0.0%, the inverter is automatic torque boost.  Torque boost cut-off threshold: Below this frequency threshold, the torque boost is valid, exceeding this threshold will nullify torque boost.                                                                                                    |               |                | Users should select torque boost based on the               |               |        |
| the motor will run at over-excitation, which will cause increased output current and motor heat-up, thus degrading the efficiency.  When torque boost is set to 0.0%, the inverter is automatic torque boost.  Torque boost cut-off threshold: Below this frequency threshold, the torque boost is valid, exceeding this threshold will nullify torque boost.                                                                                                    |               |                | load, eg, larger load requires larger torque                |               |        |
| P04.02 Cause increased output current and motor heat-up, thus degrading the efficiency. When torque boost is set to 0.0%, the inverter is automatic torque boost.  Torque boost cut-off threshold: Below this frequency threshold, the torque boost is valid, exceeding this threshold will nullify torque boost.                                                                                                    |               |                | boost, however, if the torque boost is too large,           |               |        |
| heat-up, thus degrading the efficiency. When torque boost is set to 0.0%, the inverter is automatic torque boost.  Torque boost cut-off threshold: Below this frequency threshold, the torque boost is valid, exceeding this threshold will nullify torque boost.                                                                                                    |               |                | the motor will run at over-excitation, which will           |               |        |
| When torque boost is set to 0.0%, the inverter is automatic torque boost.  Torque boost cut-off threshold: Below this frequency threshold, the torque boost is valid, exceeding this threshold will nullify torque boost.                                                                                                    |               |                | cause increased output current and motor                    |               |        |
| P04.02 Motor 1 torque boost cut-off threshold: Below this frequency threshold, the torque boost is valid, exceeding this threshold will nullify torque boost.                                                                                                    |               |                | heat-up, thus degrading the efficiency.                     |               |        |
| P04.02 Motor 1 torque boost cut-off threshold: Below this frequency threshold, the torque boost is valid, exceeding this threshold will nullify torque boost.                                                                                                    |               |                | When torque boost is set to 0.0%, the inverter is           |               |        |
| P04.02 Motor 1 torque boost cut-off frequency threshold, the torque boost is valid, exceeding this threshold will nullify torque boost.                                                                                                    |               |                | automatic torque boost.                                     |               |        |
| boost cut-off boost cut-off frequency threshold, the torque boost is valid, exceeding this threshold will nullify torque boost.                                                                                                    |               | Motor 1 torque | Torque boost cut-off threshold: Below this                  |               |        |
| exceeding this threshold will nullify torque boost.                                                                                                    | P04.02        | •              | frequency threshold, the torque boost is valid,             | 20.0%         | 0      |
| Output voltage                                                                                                    |               | boost cut-on   | exceeding this threshold will nullify torque boost.         |               |        |
| V <sub>6</sub>                                                                                                    |               |                | Output voltage                                              |               |        |
|                                                                                                    |               |                | V <sub>b</sub>                                              |               |        |
|                                                                                                    |               |                |                                                             |               |        |
|                                                                                                    |               |                |                                                             |               |        |
| V <sub>boost</sub> Output frequency                                                                                                    |               |                | V <sub>boost</sub> Output frequency                         |               |        |
| f <sub>Cut-off</sub> f <sub>b</sub>                                                                                                    |               |                |                                                             |               |        |

| Function code | Name                                        | Description                                                                                                    | Default<br>value | Modify |
|---------------|---------------------------------------------|----------------------------------------------------------------------------------------------------|------------------|--------|
|               |                                             | Setting range of P04.01: 0.0%: (automatic) 0.1%–10.0% Setting range of P04.02: 0.0%–50.0%                                                                                                    |                  |        |
| P04.03        | V/F frequency<br>point 1 of motor 1         | When P04.00 =1 (multi-point V/F curve), users can set V/F curve via P04.03–P04.08.                                                                                                    | 0.00Hz           | 0      |
| P04.04        | V/F voltage point 1 of motor 1              | V/F curve is usually set according to the characteristics of motor load.                                                                                                    | 0.0%             | 0      |
| P04.05        | V/F frequency<br>point 2 of motor 1         | Note: V1 <v2<v3, f1<f2<f3.="" high,="" if="" is="" low-frequency="" motor="" or<="" overheat="" set="" td="" too="" voltage=""><td>0.00Hz</td><td>0</td></v2<v3,>                                                                                                    | 0.00Hz           | 0      |
| P04.06        | V/F voltage point 2<br>of motor 1           | burnt-down may occur, and overcurrent stall or overcurrent protection may occur to the inverter.                                                                                                    | 0.0%             | 0      |
| P04.07        | V/F frequency point 3 of motor 1            | Output voltage                                                                                                    | 0.00Hz           | 0      |
| P04.08        | V/F voltage point 3<br>of motor 1           | V2 V1 V1 V1 V1 V1 V1 V1 V1 V1 V1 V1 V1 V1                                                                                                    | 0.0%             | 0      |
| P04.09        | V/F slip<br>compensation gain<br>of motor 1 | This parameter is used to compensate for the motor rotating speed change caused by load change in the SVPWM mode, and thus improve the rigidity of the mechanical characteristics of the motor. You need to calculate the rated slip frequency of the motor as follows: $\Delta f = f_b - n \times p/60$ where $f_b$ is the rated frequency of motor 1, corresponding to P02.02; n is the rated speed of | 100.0%           | 0      |

| Function |                              | Description                                        | Default | Madify |
|----------|------------------------------|----------------------------------------------------|---------|--------|
| code     | Name                         | Description                                        | value   | Modify |
|          |                              | motor 1, corresponding to P02.03; p is the         |         |        |
|          |                              | number of pole pairs of motor 1. 100%              |         |        |
|          |                              | corresponds to the rated slip frequency ∆f of      |         |        |
|          |                              | motor 1.                                           |         |        |
|          |                              | Setting range: 0.0–200.0%                          |         |        |
|          | Low-frequency                | Under SVPWM control mode, the motor,               |         |        |
| P04.10   | oscillation control          | especially the large-power motor may               | 10      | 0      |
|          | factor of motor 1            | experience current oscillation during certain      |         |        |
|          | High-frequency               | frequencies, which may lead to unstable motor      |         |        |
| P04.11   | oscillation control          | operation, or even inverter overcurrent, users     | 10      | 0      |
|          | factor of motor 1            | can adjust these two parameters properly to        |         |        |
|          |                              | eliminate such phenomenon.                         |         |        |
|          | Oscillation control          | Setting range of P04.10: 0–100                     |         |        |
| P04.12   | threshold of motor           | Setting range of P04.11: 0–100                     | 30.00Hz | 0      |
|          | 1                            | Setting range of P04.12: 0.00Hz–P00.03 (Max.       |         |        |
|          |                              | output frequency)                                  |         |        |
|          |                              | This parameter defines the V/F curve of motor 2    |         |        |
|          |                              | of the G500 series to meet various load            |         |        |
|          |                              | characteristic requirements.                       |         |        |
|          | V/F curve setting of motor 2 | 0: Straight V/F curve;                             |         |        |
| P04.13   |                              | 1: Multi-point V/F curve                           | 0       | 0      |
|          |                              | 2: Torque-down V/F curve (power of 1.3)            |         |        |
|          |                              | 3: Torque-down V/F curve (power of 1.7)            |         |        |
|          |                              | 4: Torque-down V/F curve (power of 2.0)            |         |        |
|          |                              | 5: Customize V/F (V/F separation)                  |         |        |
|          | Torque boost of              | Note: Refer to the parameter description of        |         |        |
| P04.14   | motor 2                      | P04.01 and P04.02.                                 | 0.0%    | 0      |
|          |                              | Setting range of P04.14: 0.0%: (automatic)         |         |        |
|          | Motor 2 torque               | 0.1%–10.0%                                         |         |        |
| P04.15   | boost cut-off                | Setting range of 0.0%–50.0% (relative to rated     | 20.0%   | 0      |
|          |                              | frequency of motor 2)                              |         |        |
|          | V/F frequency                | , ,                                                |         |        |
| P04.16   | point 1 of motor 2           | <b>Note:</b> Refer to the parameter description of | 0.00Hz  | 0      |
|          | V/F voltage point 1          | P04.03–P04.08                                      |         |        |
| P04.17   | of motor 2                   | Setting range of P04.16: 0.00Hz–P04.18             | 0.0%    | 0      |
|          | V/F frequency                | Setting range of P04.17:0.0%–110.0% (rated         |         | _      |
| P04.18   | point 2 of motor 2           | voltage of motor 2)                                | 0.00Hz  | 0      |
| D0 1 15  | V/F voltage point 2          | Setting range of P04.18: P04.16–P04.20             | 0.637   | -      |
| P04.19   | of motor 2                   | Setting range of P04.19: 0.0%–110.0% (rated        | 0.0%    | 0      |

| Function code | Name                                                 | Description                                                                                                    | Default<br>value | Modify |
|---------------|------------------------------------------------------|----------------------------------------------------------------------------------------------------|------------------|--------|
| P04.20        | V/F frequency point 3 of motor 2                     | voltage of motor 2) Setting range of P04.20: P04.18–P12.02 (rated                                                                                                    | 0.00Hz           | 0      |
| P04.21        | V/F voltage point 3<br>of motor 2                    | frequency of asynchronous motor 2) or P04.18–P12.16 (rated frequency of synchronous motor 2) Setting range of P04.21:0.0%–110.0%(rated voltage of motor 2)                                                                                                    | 0.0%             | 0      |
| P04.22        | V/F slip<br>compensation gain<br>of motor 2          | This parameter is used to compensate for the motor rotating speed change caused by load change in the SVPWM mode, and thus improve the rigidity of the mechanical characteristics of the motor. You need to calculate the rated slip frequency of the motor as follows: $\Delta f = f_b - n^* p/60$ where $f_b$ is the rated frequency of motor 2, corresponding to P12.02; n is the rated speed of motor 2, corresponding to P12.03; p is the number of pole pairs of motor 2. 100% corresponds to the rated slip frequency $\Delta f$ of motor 2. Setting range: 0.0–200.0% | 0.0%             | 0      |
| P04.23        | Low-frequency oscillation control factor of motor 2  | In the SVPWM mode, current oscillation may easily occur on motors, especially large-power motors, at some frequency, which may cause                                                                                                    | 10               | 0      |
| P04.24        | High-frequency oscillation control factor of motor 2 | unstable running of motors or even overcurrent of inverters. You can modify this parameter to prevent current oscillation.                                                                                                    | 10               | 0      |
| P04.25        | Oscillation control threshold of motor 2             | Setting range of P04.23: 0–100 Setting range of P04.24: 0–100 Setting range of P04.25: 0.00 Hz–P00.03 (Max. output frequency)                                                                                                    | 30.00Hz          | 0      |
| P04.26        | Energy-saving run                                    | No action     Hard and a state, the motor can adjust the output voltage automatically to achieve energy-saving purpose                                                                                                    | 0                | ©      |
| P04.27        | Channel of voltage setting                           | Keypad; output voltage is determined by P04.28 1: Al1                                                                                                    | 0                | 0      |

| Function | Name                              | D                                                                                                    | Default | NA 11:6 |
|----------|-----------------------------------|----------------------------------------------------------------------------------------------------|---------|---------|
| code     | Name                              | Description                                                                                                    | value   | Modify  |
| code     | Name                              | 2: Al2 3: Al3 4: HDIA 5: Multi-step (the set value is determined by P10 group) 6: PID 7: Modbus/Modbus TCP communication 8: PROFIBUS/CANopen/DeviceNet/ G500XLT communication 9: Ethernet communication 10: HDIB 11: EtherCAT/PROFINET/EthernetIP/G500ETH communication | value   | Modify  |
|          |                                   | 12: PLC programmable card 13: Reserved                                                                                                    |         |         |
| P04.28   | Set voltage value via keypad      | When the channel for voltage setting is set to "keypad", the value of this function code is digital voltage set value.  Setting range: 0.0%–100.0%                                                                                                    | 100.0%  | 0       |
| P04.29   | Voltage increase time             | Voltage increase time means the time needed from outputting the min. voltage to accelerating                                                                                                    | 5.0s    | 0       |
| P04.30   | Voltage decrease time             | to output the max. voltage.  Voltage decrease time means the time needed from outputting max. voltage to outputting the min. voltage  Setting range: 0.0–3600.0s                                                                                                    | 5.0s    | 0       |
| P04.31   | Output max.<br>voltage            | Set the upper/lower limit value of output voltage.                                                                                                    | 100.0%  | 0       |
| P04.32   | Output min.<br>voltage            | Vmax Vset Vset Vmin Vmin Vmin Vmin Vmin Vmin Vmin Vmin                                                                                                    | 0.0%    | ©       |
| P04.33   | Flux-weakening coefficient in the | 1.00–1.30                                                                                                    | 1.00    | 0       |

| Function | Name                                                                                         | Description                                                                                                    | Default | Modify |
|----------|----------------------------------------------------------------------------------------------|----------------------------------------------------------------------------------------------------|---------|--------|
| code     |                                                                                              | •                                                                                                    | value   |        |
|          | constant power                                                                               |                                                                                                    |         |        |
|          | zone                                                                                         |                                                                                                    |         |        |
| P04.34   | Input current 1 in<br>synchronous<br>motor VF control                                        | When the synchronous motor VF control mode is enabled, this parameter is used to set the reactive current of the motor when the output frequency is lower than the frequency set in P04.36.  Setting range: -100.0%—+100.0% (of the rated current of the motor)                                                         | 20.0%   | 0      |
| P04.35   | Input current 2 in synchronous motor VF control                                              | When the synchronous motor VF control mode is enabled, this parameter is used to set the reactive current of the motor when the output frequency is higher than the frequency set in P04.36.  Setting range: -100.0%—+100.0% (of the rated current of the motor)                                                        | 10.0%   | 0      |
| P04.36   | Frequency<br>threshold for input<br>current switching<br>in synchronous<br>motor VF control  | When the synchronous motor VF control mode is enabled, this parameter is used to set the frequency threshold for the switching between input current 1 and input current 2.  Setting range: 0.0%–200.0% (of the motor rated frequency                                                                                   | 20.0%   | 0      |
| P04.37   | Reactive current<br>closed-loop<br>proportional<br>coefficient in<br>synchronous<br>motor VF | When the synchronous motor VF control mode is enabled, this parameter is used to set the proportional coefficient of the reactive current closed-loop control.  Setting range: 0–3000                                                                                                    | 50      | 0      |
| P04.38   | Reactive current<br>closed-loop<br>integral time in<br>synchronous<br>motor VF control       | When the synchronous motor VF control mode is enabled, this parameter is used to set the integral coefficient of the reactive current closed-loop control.  Setting range: 0–3000                                                                                                    | 30      | 0      |
| P04.39   | Reactive current<br>closed-loop output<br>limit in<br>synchronous<br>motor VF control        | When the synchronous motor VF control mode is enabled, this parameter is used to set the output limit of the reactive current in the closed-loop control. A greater value indicates a higher reactive closed-loop compensation voltage and higher output power of the motor. In general, you do not need to modify this | 8000    | 0      |

| Function code | Name                                                                                  | Description                                                                                                    | Default<br>value | Modify |
|---------------|---------------------------------------------------------------------------------------|----------------------------------------------------------------------------------------------------|------------------|--------|
|               |                                                                                       | parameter.<br>Setting range: 0–16000                                                                                                    |                  |        |
| P04.40        | Enable/disable IF<br>mode for<br>asynchronous<br>motor 1                              | 0: Disabled<br>1: Enabled                                                                                                    | 0                | 0      |
| P04.41        | Current setting in<br>IF mode for<br>asynchronous<br>motor 1                          | When IF control is adopted for asynchronous motor 1, this parameter is used to set the output current. The value is a percentage in relative to the rated current of the motor.  Setting range: 0.0–200.0%                                                                                                    | 120.0%           | 0      |
| P04.42        | Proportional<br>coefficient in IF<br>mode for<br>asynchronous<br>motor 1              | When IF control is adopted for asynchronous motor 1, this parameter is used to set the proportional coefficient of the output current closed-loop control.  Setting range: 0–5000                                                                                                    | 350              | 0      |
| P04.43        | Integral coefficient<br>in IF mode for<br>asynchronous<br>motor 1                     | When IF control is adopted for asynchronous motor 1, this parameter is used to set the inetgral coefficient of the output current closed-loop control.  Setting range: 0–5000                                                                                                    | 150              | 0      |
| P04.44        | Frequency<br>threshold for<br>switching off IF<br>mode for<br>asynchronous<br>motor 1 | When IF control is adopted for asynchronous motor 1, this parameter is used to set the frequency threshold for switching off the output current closed-loop control. When the frequency is lower than the value of this parameter, the current closed-loop control in the IF control mode is enabled; and when the frequency is higher than that, the current closed-loop control in the IF control mode is disabled.  Setting range: 0.00–20.00 Hz | 10.00Hz          | 0      |
| P04.45        | Enable/disable IF<br>mode for<br>asynchronous<br>motor 2                              | 0: Disabled<br>1: Enabled                                                                                                    | 0                | 0      |
| P04.46        | Current setting in<br>IF mode for<br>asynchronous<br>motor 2                          | When IF control is adopted for asynchronous motor 2, this parameter is used to set the output current. The value is a percentage in relative to the rated current of the motor.  Setting range: 0.0–200.0%                                                                                                    | 120.0%           | 0      |

| Function code | Name                                                                                  | Description                                                                                                    | Default value | Modify |
|---------------|---------------------------------------------------------------------------------------|----------------------------------------------------------------------------------------------------|---------------|--------|
| P04.47        | Proportional<br>coefficient in IF<br>mode for<br>asynchronous<br>motor 2              | When IF control is adopted for asynchronous motor 2, this parameter is used to set the proportional coefficient of the output current closed-loop control.  Setting range: 0–5000                                                                                                    | 350           | 0      |
| P04.48        | Integral coefficient<br>in IF mode for<br>asynchronous<br>motor 2                     | When IF control is adopted for asynchronous motor 2, this parameter is used to set the inetgral coefficient of the output current closed-loop control.  Setting range: 0–5000                                                                                                    | 150           | 0      |
| P04.49        | Frequency<br>threshold for<br>switching off IF<br>mode for<br>asynchronous<br>motor 2 | When IF control is adopted for asynchronous motor 2, this parameter is used to set the frequency threshold for switching off the output current closed-loop control. When the frequency is lower than the value of this parameter, the current closed-loop control in the IF control mode is enabled; and when the frequency is higher than that, the current closed-loop control in the IF control mode is disabled.  Setting range: 0.00–20.00 Hz | 10.00Hz       | 0      |
| P04.50        | End frequency<br>point for switching<br>off IF mode for<br>asynchronous<br>motor 1    | P04.44–P00.03                                                                                                    | 25.00Hz       | 0      |
| P04.51        | End frequency<br>point for switching<br>off IF mode for<br>asynchronous<br>motor 2    | P04.49–P00.03                                                                                                    | 25.00Hz       | 0      |

# P05 group Input terminals

| Function code | Name           | Description                                                                                                    | Default value | Modify |
|---------------|----------------|----------------------------------------------------------------------------------------------------|---------------|--------|
| P05.00        | HDI input type | 0x00–0x11 Ones: HDIA input type 0: HDIA is high-speed pulse input 1: HDIA is digital input Tens: HDIB input type 0: HDIB is high-speed pulse input | 0x00          | 0      |

| Function code | Name                         | Description                                                                                                    | Default value | Modify |
|---------------|------------------------------|----------------------------------------------------------------------------------------------------|---------------|--------|
|               |                              | 1: HDIB is digital input                                                                                                    |               |        |
| P05.01        | Function of S1 terminal      | 0: No function 1: Forward running                                                                                                    | 1             | 0      |
| P05.02        | Function of S2 terminal      | 2: Reverse running 3: 3-wire control/Sin                                                                                                    | 4             | 0      |
| P05.03        | Function of S3 terminal      | 4: Forward jogging 5: Reverse jogging                                                                                                    | 7             | 0      |
| P05.04        | Function of S4<br>terminal   | 6: Coast to stop 7: Fault reset                                                                                                    | 0             | 0      |
| P05.05        | Function of HDIA terminal    | 8: Running pause<br>9: External fault input                                                                                                    | 0             | 0      |
| P05.06        | Function of HDIB<br>terminal | 10: Frequency increase (UP) 11: Frequency decrease (DOWN) 12: Clear frequency increase/decrease setting 13: Switch-over between setting sources A and B 14: Switch-over between combination setting mode and setting source A 15: Switch-over between combination setting mode and setting source B 16: Multi-step speed terminal 1 17: Multi-step speed terminal 2 18: Multi-step speed terminal 3 19: Multi-step speed terminal 4 20: Multi-step speed pause 21: Acceleration/deceleration time selection 1 22: Acceleration/deceleration time selection 2 23: Simple PLC stop reset 24: Simple PLC pause 25: PID control pause 26: Wobbling frequency pause 27: Wobbling frequency reset 28: Counter reset 29: Switching between speed control and torque control 30: Acceleration/deceleration disabled 31: Counter trigger 32: Reserved 33: Clear frequency increase/decrease setting | 0             | •      |

| Function |      |                                                    | Default |        |
|----------|------|----------------------------------------------------|---------|--------|
| code     | Name | Description                                        | value   | Modify |
|          |      | temporarily                                        |         |        |
|          |      | 34: DC brake                                       |         |        |
|          |      | 35: Switching between motor 1 and motor 2          |         |        |
|          |      | 36: Command switches to keypad                     |         |        |
|          |      | 37: Command switches to terminal                   |         |        |
|          |      | 38: Command switches to communication              |         |        |
|          |      | 39: Pre-existing command                           |         |        |
|          |      | 40: Zero out power consumption quantity            |         |        |
|          |      | 41: Maintain power consumption quantity            |         |        |
|          |      | 42: Switching the upper torque limit setting       |         |        |
|          |      | mode to keypad                                     |         |        |
|          |      | 43: Position reference point input (only valid for |         |        |
|          |      | S2, S3 and S4)                                     |         |        |
|          |      | 44: Spindle orientation disabled                   |         |        |
|          |      | 45: Spindle zeroing/local position zeroing         |         |        |
|          |      | 46: Spindle zero-position setting 1                |         |        |
|          |      | 47: Spindle zero-position setting 2                |         |        |
|          |      | 48: Spindle indexing setting 1                     |         |        |
|          |      | 49: Spindle indexing setting 2                     |         |        |
|          |      | 50: Spindle indexing setting 3                     |         |        |
|          |      | 51: Terminal for switching between position        |         |        |
|          |      | control and speed control                          |         |        |
|          |      | 52: Disable pulse input                            |         |        |
|          |      | 53: Eliminate position deviation                   |         |        |
|          |      | 54: Switch position proportional gain              |         |        |
|          |      | 55: Enable cyclic digital positioning              |         |        |
|          |      | 56: Emergency stop                                 |         |        |
|          |      | 57: Motor overtemperature fault input              |         |        |
|          |      | 59: Switch to V/F control                          |         |        |
|          |      | 60: Switch to FVC control                          |         |        |
|          |      | 61: PID polarity switch-over                       |         |        |
|          |      | 66: Zero out encoder counting                      |         |        |
|          |      | 67: Pulse increase                                 |         |        |
|          |      | 68: Enable pulse superimposition                   |         |        |
|          |      | 69: Pulse decrease                                 |         |        |
|          |      | 70: Electronic gear selection                      |         |        |
|          |      | 71: Switch to the master                           |         |        |
|          |      | 72: Switch to the slave                            |         |        |
|          |      | 73: Reset the roll diameter                        |         |        |

| Function |                               |                                                      | Default |        |
|----------|-------------------------------|------------------------------------------------------|---------|--------|
| code     | Name                          | Description                                          | value   | Modify |
|          |                               | 74: Switch winding/unwinding                         |         |        |
|          |                               | 75: Pre-drive                                        |         |        |
|          |                               | 76: Disable roll diameter calculation                |         |        |
|          |                               | 77: Clear alarm display                              |         |        |
|          |                               | 78: Manual braking                                   |         |        |
|          |                               | 79: Trigger forced feeding interrupt                 |         |        |
|          |                               | 80: Initial roll diameter 1                          |         |        |
|          |                               | 81: Initial roll diameter 2                          |         |        |
|          |                               | 82: Trigger fire mode control                        |         |        |
|          |                               | 83: Switch tension PID parameters                    |         |        |
|          |                               | 84–95: Reserved                                      |         |        |
| P05.07   | Reserved                      |                                                      |         |        |
|          |                               | This function code is used to set the polarity of    |         |        |
|          | Polarity of input<br>terminal | input terminals.                                     |         |        |
|          |                               | When the bit is set to 0, input terminal polarity is |         |        |
| P05.08   |                               | positive;                                            | 0x00    | 0      |
|          |                               | When the bit is set to 1, input terminal polarity is |         |        |
|          |                               | negative;                                            |         |        |
|          |                               | 0x00-0x3F                                            |         |        |
|          |                               | Set the sampling filtering time of the S1–S4,        |         |        |
|          |                               | HDIA, and .HDIB terminals. In cases where            |         |        |
| P05.09   | Digital filter time           | interference is strong, increase the value of this   | 0.010s  | 0      |
|          |                               | parameter to avoid malfunction.                      |         |        |
|          |                               | 0.000–1.000s                                         |         |        |
|          |                               | 0x00-0x3F (0: disable, 1: enable)                    |         |        |
|          |                               | BIT0: S1 virtual terminal                            |         |        |
|          | \".                           | BIT1: S2 virtual terminal                            |         |        |
| P05.10   | Virtual terminal              | BIT2: S3 virtual terminal                            | 0x00    | 0      |
|          | setting                       | BIT3: S4 virtual terminal                            |         |        |
|          |                               | BIT4: HDIA virtual terminal                          |         |        |
|          |                               | BIT5: HDIB virtual terminal                          |         |        |
|          |                               | This function code is used to set the 2/3 Wire       |         |        |
|          |                               | control mode.                                        |         |        |
|          | 0/0 \\/\!inc ===+=            | 0: 2-Wire control 1; integrate enabling function     |         |        |
| P05.11   | 2/3 Wire control              | with direction. This mode is the most popular        | 0       | 0      |
|          | mode                          | dual-line mode. Direction of motor rotation is       |         |        |
|          |                               | determined by the defined FWD/REV terminal           |         |        |
|          |                               | command.                                             |         |        |

| Function code | Name |            | Des                 | scrip  | tion       |            |                          |    | Default value | Modify |
|---------------|------|------------|---------------------|--------|------------|------------|--------------------------|----|---------------|--------|
| Jour          |      |            | FWD                 |        | FWD        | REV        | Running command          |    | valuo         |        |
|               |      | K1         |                     |        | OFF        | OFF        | Stop                     |    |               |        |
|               |      | K2         | REV                 |        | ON         | OFF        | Forward<br>running       |    |               |        |
|               |      |            | СОМ                 |        | OFF        | ON         | Reverse<br>running       |    |               |        |
|               |      |            |                     |        | ON         | ON         | Hold                     |    |               |        |
|               |      | 1: 2-wire  | control 2; se       | para   | te en      | ablin      | g function               |    |               |        |
|               |      |            | tion. In this       |        |            |            |                          | is |               |        |
|               |      | _          | terminal, and       |        |            |            | S                        |    |               |        |
|               |      | determine  | ed by the sta       | ate of |            |            | Running                  |    |               |        |
|               |      | К1         | FWD                 |        | FWD<br>OFF | REV<br>OFF | command                  |    |               |        |
|               |      | K2         | REV                 |        | ON         | OFF        | Forward running          |    |               |        |
|               |      |            | COM                 |        | OFF        | ON         | Stop                     |    |               |        |
|               |      |            | COM                 |        | ON         | ON         | Reverse running          |    |               |        |
|               |      | 2: 3-wire  | control 1; Th       | nis m  | ode c      | define     | s Sin as                 |    |               |        |
|               |      | enabling   | terminal, and       | d the  | runn       | ing co     | ommand i                 | s  |               |        |
|               |      | generated  | d by FWD, th        | he di  | rectio     | n is c     | ontrolled                | by |               |        |
|               |      |            | ing running,        |        |            |            |                          | ре |               |        |
|               |      |            | nd terminal I       |        | -          |            | -                        |    |               |        |
|               |      |            | nal, then the       |        |            |            |                          | ne |               |        |
|               |      |            | set by the st       |        |            |            |                          |    |               |        |
|               |      | terminal S | hould be sto<br>Sin | hhec   | ı by C     | iocol      | ii i <del>e</del> cillig |    |               |        |
|               |      | Command    | SB1                 |        |            |            |                          |    |               |        |
|               |      |            |                     | FWD    |            |            |                          |    |               |        |
|               |      |            | SB2                 | FVVL   | ,          |            |                          |    |               |        |
|               |      |            |                     | SIn    |            |            |                          |    |               |        |
|               |      |            |                     |        |            |            |                          |    |               |        |
|               |      |            | _к —                | REV    |            |            |                          |    |               | ļ      |
|               |      |            |                     | CON    | Л          |            |                          |    |               |        |
|               |      |            |                     |        |            |            |                          |    |               |        |
|               |      | The direc  | tion control        | durin  | g run      | ning       | is shown a               | as |               |        |
|               |      | follows.   |                     |        |            |            |                          |    |               |        |

| Function code | Name        |                              | Desci                                                                                                    | iption                                                                                                    |                                                                                                | Default<br>value | Modify |
|---------------|-------------|------------------------------|----------------------------------------------------------------------------------------------------|----------------------------------------------------------------------------------------------------|------------------------------------------------------------------------------------------------|------------------|--------|
|               |             | Sin                          | REV                                                                                                    | Previous running direction                                                                                   | Current running direction                                                                      |                  |        |
|               |             | ON                           | OFF→ON                                                                                                    | Forward<br>Reverse                                                                                           | Reverse<br>Forward                                                                             |                  |        |
|               |             | ON                           | ON→OFF                                                                                                    | Reverse<br>Forward                                                                                           | Forward<br>Reverse                                                                             |                  |        |
|               |             | ON→OFF                       | ON<br>OFF                                                                                                    | Decelera                                                                                                    | te to stop                                                                                     |                  |        |
|               | ;<br>;<br>; | running dire                 | control/Sin, Fise running introl 2; This minal. The right y FWD or Riction. During e closed, air rising edge direction of opped by di | mode defining com EV, and the grunning, the distribution of terminal listing and to continue the sconnecting | es Sin as<br>mand is<br>y control the<br>ne terminal<br>FWD or REV<br>introl the<br>e inverter |                  |        |
|               |             | SIn                          | FWD                                                                                                    | REV                                                                                                    | Running direction                                                                              |                  |        |
|               |             | ON                           | OFF→ON                                                                                                    | ON                                                                                                    | Forward                                                                                        |                  |        |
|               |             |                              |                                                                                                    | OFF                                                                                                    | Forward                                                                                        |                  |        |
|               |             | ON                           | ON<br>OFF                                                                                                    | OFF→ON                                                                                                    | Reverse<br>Reverse                                                                             |                  |        |
|               |             | ON→OFF                       |                                                                                                    |                                                                                                    | Decelerate<br>to stop                                                                          |                  |        |
|               |             | Sln: 3-wire o<br>REV: Revers |                                                                                                    | WD: Forwa                                                                                                    | ard running,                                                                                   |                  |        |

| Function | Name                        | Description                                      | Default | Modify |
|----------|-----------------------------|--------------------------------------------------|---------|--------|
| code     |                             |                                                  | value   |        |
|          |                             | Note: For dual-line running mode, when           |         |        |
|          |                             | FWD/REV terminal is valid, if the inverter stops |         |        |
|          |                             | due to stop command given by other sources, it   |         |        |
|          |                             | will not run again after the stop command        |         |        |
|          |                             | disappears even if the control terminals         |         |        |
|          |                             | FWD/REV are still valid. To make the inverter    |         |        |
|          |                             | run again, users need to trigger FWD/REV         |         |        |
|          |                             | again, eg, PLC single-cycle stop, fixed-length   |         |        |
|          |                             | stop, and valid STOP/RST stop during terminal    |         |        |
|          | 04 to mode of               | control. (see P07.04).                           |         |        |
| P05.12   | S1 terminal switch-on delay |                                                  | 0.000s  | 0      |
| DOE 40   | S1 terminal                 |                                                  | 0.000   |        |
| P05.13   | switch-off delay            |                                                  | 0.000s  | 0      |
| P05.14   | S2 terminal                 |                                                  | 0.000s  | 0      |
| 1 00.14  | switch-on delay             | These function codes define corresponding        | 0.0003  | U      |
| P05.15   | S2 terminal                 | delay of the programmable input terminals        | 0.000s  | 0      |
| 1 00.10  | switch-off delay            | during level variation from switch-on to         | 0.0003  | Ü      |
| P05.16   | S3 terminal                 | switch-off.                                      | 0.000s  | 0      |
| 1 00.10  | switch-on delay             | Si electrical level                              | 0.0003  | Ü      |
| P05.17   | S3 terminal                 | Si valid invalid /// valid////// invalid         | 0.000s  | 0      |
|          | switch-off delay            | Switcn-on Switcn-off                             |         |        |
| P05.18   | S4 terminal                 | delay delay                                      | 0.000s  | 0      |
| 1 00.10  | switch-on delay             | Setting range: 0.000–50.000s                     | 0.0000  | Ů      |
| P05.19   | S4 terminal                 |                                                  | 0.000s  | 0      |
|          | switch-off delay            | Note: After a virtual terminal is enabled, the   |         |        |
| P05.20   | HDIA terminal               | state of the terminal can be changed only in     | 0.000s  | 0      |
| . 55.25  | switch-on delay             | communication mode. The communication            |         |        |
| P05.21   | HDIA terminal               | address is 0x200A.                               | 0.000s  | 0      |
|          | switch-off delay            |                                                  |         |        |
| P05.22   | HDIB terminal               |                                                  | 0.000s  | 0      |
|          | switch-on delay             |                                                  |         |        |
| P05.23   | HDIB terminal               |                                                  | 0.000s  | 0      |
|          | switch-off delay            |                                                  | 3.222   | _      |
| P05.24   | Lower limit value           | These function codes define the relation         | 0.00V   | 0      |
|          | of Al1                      | between analog input voltage and                 |         | -      |
| P05.25   | Corresponding               | corresponding set value of analog input. When    | 0.0%    | 0      |
| . 55.25  | setting of lower            | the analog input voltage exceeds the range of    | 5.570   |        |

| Function code | Name                                                          | Description                                                                                                    | Default value | Modify |
|---------------|---------------------------------------------------------------|----------------------------------------------------------------------------------------------------|---------------|--------|
|               | limit of AI1                                                  | max./min. input, the max. input or min. input will                                                                                                    |               |        |
| P05.26        | Upper limit value of AI1                                      | be adopted during calculation.  When analog input is current input, 0–20mA                                                                                                    | 10.00V        | 0      |
| P05.27        | Corresponding<br>setting of upper<br>limit of Al1             | current corresponds to 0–10V voltage.  In different applications, 100% of analog setting corresponds to different nominal values.  The figure below illustrates several settings.                                                                                                    | 100.0%        | 0      |
| P05.28        | Input filter time of AI1                                      | Corresponding setting                                                                                                    | 0.030s        | 0      |
| P05.29        | Lower limit value of AI2                                      |                                                                                                    | -10.00V       | 0      |
| P05.30        | Corresponding<br>setting of lower<br>limit of Al2             | -10V 0 1 Al 10V 20mA Al1                                                                                                    | -100.0%       | 0      |
| P05.31        | Intermediate value<br>1 of Al2                                | -100%                                                                                                    | 0.00V         | 0      |
| P05.32        | Corresponding<br>setting of<br>intermediate value<br>1 of Al2 | Input filter time: Adjust the sensitivity of analog input, increase this value properly can enhance the anti-interference capacity of analog variables; however, it will also degrade the                                                                                            | 0.0%          | 0      |
| P05.33        | Intermediate value<br>2 of AI2                                | sensitivity of analog input.  Note: Al1 can support 0–10V/0–20mA input, when Al1 selects 0–20mA input; the                                                                                                    | 0.00V         | 0      |
| P05.34        | Corresponding<br>setting of<br>intermediate value<br>2 of Al2 | corresponding voltage of 20mA is 10V; Al2 supports -10V-+10V input.  Setting range of P05.24: 0.00V-P05.26  Setting range of P05.25: -100.0%-100.0%                                                                                                    | 0.0%          | 0      |
| P05.35        | Upper limit value of Al2                                      | Setting range of P05.26: P05.24–10.00V<br>Setting range of P05.27: -100.0%–100.0%                                                                                                    | 10.00V        | 0      |
| P05.36        | Corresponding<br>setting of upper<br>limit of Al2             | Setting range of P05.28: 0.000s–10.000s<br>Setting range of P05.29: -10.00V–P05.31<br>Setting range of P05.30: -100.0%–100.0%                                                                                                    | 100.0%        | 0      |
| P05.37        | Input filter time of<br>AI2                                   | Setting range of P05.31: P05.29–P05.33 Setting range of P05.32: -100.0%–100.0% Setting range of P05.33: P05.31–P05.35 Setting range of P05.34: -100.0%–100.0% Setting range of P05.35: P05.33–10.00V Setting range of P05.36: -100.0%–100.0% Setting range of P05.37: 0.000s–10.000s | 0.030s        | 0      |

| Function code | Name                                                            | Description                                                                                                    | Default value | Modify |
|---------------|-----------------------------------------------------------------|----------------------------------------------------------------------------------------------------|---------------|--------|
| P05.38        | HDIA high-speed pulse input function                            | O: Set input via frequency I: Reserved I: Input via encoder, used in combination with HDIB                             | 0             | 0      |
| P05.39        | Lower limit frequency of HDIA                                   | 0.000 KHz – P05.41                                                                                                    | 0.000<br>KHz  | 0      |
| P05.40        | Corresponding<br>setting of lower<br>limit frequency of<br>HDIA | -100.0%–100.0%                                                                                                    | 0.0%          | 0      |
| P05.41        | Upper limit frequency of HDIA                                   | P05.39 –50.000KHz                                                                                                    | 50.000<br>KHz | 0      |
| P05.42        | Corresponding<br>setting of upper<br>limit frequency of<br>HDIA | -100.0%–100.0%                                                                                                    | 100.0%        | 0      |
| P05.43        | HDIA frequency input filter time                                | 0.000s-10.000s                                                                                                    | 0.030s        | 0      |
| P05.44        | HDIB high-speed pulse input function selection                  | Set input via frequency     Reserved     Encoder input, it should be used in combination with HDIA                     | 0             | 0      |
| P05.45        | Lower limit frequency of HDIB                                   | 0.000 kHz – P05.47                                                                                                    | 0.000<br>kHz  | 0      |
| P05.46        | Corresponding<br>setting of lower<br>limit frequency of<br>HDIB | -100.0%–100.0%                                                                                                    | 0.0%          | 0      |
| P05.47        | Upper limit frequency of HDIB                                   | P05.45 –50.000kHz                                                                                                    | 50.000<br>kHz | 0      |
| P05.48        | Corresponding<br>setting of upper<br>limit frequency of<br>HDIB | -100.0%–100.0%                                                                                                    | 100.0%        | 0      |
| P05.49        | HDIB frequency input filter time                                | 0.000s-10.000s                                                                                                    | 0.030s        | 0      |
| P05.50        | AI1 input signal type                                           | Voltage type     Current type     Note: You can set the Al1 input signal type through the corresponding function code. | 0             | 0      |

| Function code | Name     | Description | Default value | Modify |
|---------------|----------|-------------|---------------|--------|
| P05.51-       | Reserved |             |               |        |
| P05.52        |          |             |               |        |

## P06 group Output terminals

| Function code | Name                          | Description                                                                                                    | Default value | Modify |
|---------------|-------------------------------|----------------------------------------------------------------------------------------------------|---------------|--------|
| P06.00        | HDO output type               | 0: Open collector high-speed pulse output: Max. frequency of the pulse is 50.00kHz. For details about the related functions, see P06.27–P06.31. 1: Open collector output: For details about the related functions, see P06.02.                                                                                                    | 0             | 0      |
| P06.01        | Y output selection            | 0: Invalid                                                                                                    | 0             | 0      |
| P06.02        | HDO output selection          | 1: In running<br>2: In forward running                                                                                                    | 0             | 0      |
| P06.03        | Relay RO1 output selection    | 3: In reverse running 4: In jogging 5: Inverter fault                                                                                                    | 1             | 0      |
| P06.04        | Relay RO2 output<br>selection | 6: Frequency level detection FDT1 7: Frequency level detection FDT2 8: Frequency reached 9: Running at zero speed 10: Reach upper limit frequency 11: Reach lower limit frequency 12: Ready to run 13: In pre-existing 14: Overload pre-alarm 15: Underload pre-alarm 16: Simple PLC stage completed 17: Simple PLC cycle completed 18: Reach set counting value 19: Reach designated counting value 20: External fault is valid 21: Reserved 22: Reach running time 23: Virtual terminal output of Modbus/Modbus TCP communication 24: Virtual terminal output of POROFIBUS /CANopen communication 25: Virtual terminal output of Ethernet | 5             | 0      |

| Function Name                            | Description                         |      |   |
|------------------------------------------|-------------------------------------|------|---|
| code                                     |                                     |      |   |
| communicatio                             | communication                       |      |   |
| 26: DC bus vo                            | ltage established                   |      |   |
| 27: z pulse ou                           | tput                                |      |   |
| 28: During pul                           | se superposition                    |      |   |
| 29: STO actio                            | n                                   |      |   |
| 30: Positionin                           | g completed                         |      |   |
| 31: Spindle ze                           | roing completed                     |      |   |
| 32: Spindle so                           | ale-division completed              |      |   |
| 33: Speed lim                            | it reached in torque control        |      |   |
| 34–35: Reser                             | ved .                               |      |   |
| 36: Speed/pos                            | sition control switch-over          |      |   |
| completed                                |                                     |      |   |
| 37–40: Reser                             | ved .                               |      |   |
| 41: Y1 from th                           | e programmable card                 |      |   |
|                                          | e programmable card                 |      |   |
|                                          | the programmable card               |      |   |
|                                          | the programmable card               |      |   |
|                                          | the programmable card               |      |   |
|                                          | the programmable card               |      |   |
|                                          | the programmable card               |      |   |
|                                          | detected OH pre-alarm               |      |   |
|                                          | 0 detected OH pre-alarm             |      |   |
| 50: Al/AO dete                           | ected OH pre-alarm                  |      |   |
|                                          | r running at zero speed             |      |   |
| 52: Disconnec                            | tion detected in tension control    |      |   |
| 53: Roll diame                           | eter setting reached                |      |   |
| 54: Max. roll o                          | iameter reached                     |      |   |
| 55: Min. roll d                          | ameter reached                      |      |   |
| 56: Fire contro                          | ol mode enabled                     |      |   |
| 57: S1 status                            |                                     |      |   |
| 58: S2 status                            |                                     |      |   |
| 59: S3 status                            |                                     |      |   |
| 60: S4 status                            |                                     |      |   |
| 61: HDIA statu                           | ıs                                  |      |   |
| 62: HDIB state                           | JS                                  |      |   |
| 63: Reserved                             |                                     |      |   |
| This function of                         | code is used to set the polarity of |      |   |
| Output terminal output terminal          | ıls.                                | 000  |   |
| P06.05 polarity selection When the bit i | s set to 0, the input terminal      | 0x00 | 0 |
| polarity is pos                          | itive;                              |      |   |

| Function code | Name                          | Description                                                                                 |                                                                                     |              |         | Default value | Modify |
|---------------|-------------------------------|---------------------------------------------------------------------------------------------|-------------------------------------------------------------------------------------|--------------|---------|---------------|--------|
|               |                               | When the bit is set to 1, the input terminal                                                |                                                                                     |              |         |               |        |
|               |                               | polarity is negative.                                                                       |                                                                                     |              |         |               |        |
|               |                               | BIT3                                                                                        | BIT2                                                                                | BIT1         | BIT0    |               |        |
|               |                               | RO2                                                                                         | RO1                                                                                 | HDO          | Υ       |               |        |
|               |                               | Setting range                                                                               | e: 0x00–0x0                                                                         | )F           | _       |               |        |
| P06.06        | Y switch-on delay             |                                                                                             |                                                                                     |              |         | 0.000s        | 0      |
| P06.07        | Y switch-off delay            |                                                                                             |                                                                                     |              |         | 0.000s        | 0      |
| P06.08        | HDO switch-on delay           | This function delay of the                                                                  |                                                                                     |              |         | 0.000s        | 0      |
| P06.09        | HDO switch-off delay          | switch-off.  Y electric level                                                               | 1                                                                                   |              |         | 0.000s        | 0      |
| P06.10        | Relay RO1 switch-on delay     | Y valid                                                                                     | Invalid Switch on —                                                                 |              | invalid | 0.000s        | 0      |
| P06.11        | Relay RO1 switch-off delay    |                                                                                             | Setting range: 0.000–50.000s  Note: P06.08 and P06.09 are valid only when P06.00=1. |              |         |               | 0      |
| P06.12        | Relay RO2<br>switch-on delay  | P06.00=1.                                                                                   |                                                                                     |              |         |               | 0      |
| P06.13        | Relay RO2<br>switch-off delay |                                                                                             |                                                                                     |              |         | 0.000s        | 0      |
| P06.14        | AO1 output selection          | 0: Running for 1: Set frequent                                                              |                                                                                     |              |         | 0             | 0      |
|               | Reserved                      | 2: Ramps re                                                                                 | •                                                                                   | uency        |         |               |        |
| P06.15        | variables                     | 3: Running s                                                                                |                                                                                     | . ,          |         | 0             | 0      |
|               |                               | 4: Output cu                                                                                | rrent (relativ                                                                      | e to inverte | r)      |               |        |
|               |                               | 5: Output cu                                                                                | 5: Output current (relative to motor)                                               |              |         |               |        |
|               |                               | 6: Output voltage                                                                           |                                                                                     |              |         |               |        |
|               |                               | 7: Output power                                                                             |                                                                                     |              |         | +             |        |
|               |                               | 8: Set torque value                                                                         |                                                                                     |              |         |               |        |
|               |                               | 9: Output torque                                                                            |                                                                                     |              |         |               |        |
|               | HDO high-speed                | 10: Al1 input value                                                                         |                                                                                     |              |         |               |        |
| P06.16        | pulse output                  | 11: Al2input value                                                                          |                                                                                     | 0            |         |               |        |
|               |                               | 12: Al3 input value                                                                         |                                                                                     |              |         |               |        |
|               |                               | 13: Input value of high-speed pulse HDIA 14: Set value 1 of Modbus/Modbus TCP communication |                                                                                     |              |         |               |        |
|               |                               |                                                                                             |                                                                                     |              | 1       |               |        |
|               |                               |                                                                                             |                                                                                     |              |         |               |        |
|               |                               | 15: Set value                                                                               |                                                                                     | us/Modbus    | TCP     | 1             |        |
|               |                               | communicati                                                                                 |                                                                                     |              |         |               |        |
|               |                               | 16: Set value                                                                               | e 1 of                                                                              |              |         |               |        |

| Function code | Name                                    | Description                                                                                                    | Default<br>value | Modify |
|---------------|-----------------------------------------|----------------------------------------------------------------------------------------------------|------------------|--------|
| code          |                                         | PROFIBUS/CANopen/DeviceNet/G500SLT communication 17: Set value 2 of PROFIBUS/CANopen/DeviceNet/G500XLT communication 18: Set value 1 of Ethernet communication 19: Set value 2 of Ethernet communication 20: Input value of high-speed pulse HDIB 21: Reserved 22: Torque current (bipolar, 100% corresponds to 10V) 23: Existing current (100% corresponds to 10V) 24: Set frequency (bipolar) 25: Ramps reference frequency (bipolar) 26: Running speed (bipolar) 27: Set value 2 of EtherCAT/PROFINET/EtherNet IP/ G500ETH communication 28: AO1 from the programmable card (0–1000) 29: AO2 from the programmable card (0–1000) 30: Running speed (100% corresponds to twice the motor rated synchronous speed) 31: Output torque (Actual value, 100% corresponds to twice the motor rated torque) 32: Al/AO temperature detection output | value            |        |
| P06.17        | Lower limit of AO1 output               | Above function codes define the relation between output value and analog output. When the output value exceeds the set max./min. output range, the upper/lower limit of output will be adopted during calculation.                                                                                                    |                  | 0      |
| P06.18        | Corresponding AO1 output of lower limit |                                                                                                    |                  | 0      |
| P06.19        | Upper limit of AO1 output               |                                                                                                    |                  | 0      |
| P06.20        | Corresponding AO1 output of upper limit | When analog output is current output, 1mA corresponds to 0.5V voltage. In different applications, 100% of output value corresponds to different analog outputs.                                                                                                    | 10.00V           | 0      |
| P06.21        | AO1 output filter time                  | to different arialog outputs.                                                                                                    | 0.000s           | 0      |

| Function | Name                                          | Description                                                                                                    | Default      | Modify  |
|----------|-----------------------------------------------|----------------------------------------------------------------------------------------------------|--------------|---------|
| code     | Name                                          | •                                                                                                    | value        | Widdily |
|          |                                               | Setting range of P06.17: -100.0%—P06.19 Setting range of P06.19: P06.17-100.0% Setting range of P06.20: 0.00V-10.00V Setting range of P06.21: 0.000s-10.000s |              |         |
| P06.22   | Reserved                                      |                                                                                                    |              |         |
| P06.23   | PTC constant<br>output current<br>setting     | 0.000–20.000mA                                                                                                    | 4.000mA      | 0       |
| P06.24   | PTC resistance alarm threshold                | 0–60000Ω                                                                                                    | 750Ω         | 0       |
| P06.25   | PTC resistance<br>alarm recovery<br>threshold | 0–60000Ω                                                                                                    | 150Ω         | 0       |
| P06.26   | Actual PTC resistance                         | 0–60000Ω                                                                                                    | 0Ω           | •       |
| P06.27   | Lower limit of HDO output                     | -100.0%–P06.29                                                                                                    | 0.00%        | 0       |
| P06.28   | Corresponding HDO output of lower limit       | 0.00–50.00kHz                                                                                                    | 0.00kHz      | 0       |
| P06.29   | Upper limit of HDO output                     | P06.27–100.0%                                                                                                    | 100.0%       | 0       |
| P06.30   | Corresponding HDO output of upper limit       | 0.00–50.00kHz                                                                                                    | 50.00<br>kHz | 0       |
| P06.31   | HDO output filter time                        | 0.000s-10.000s                                                                                                    | 0.000s       | 0       |
| P06.32   | Reserved                                      |                                                                                                    |              |         |
| P06.33   | Frequency reach detection value               | 0-P00.03                                                                                                    | 1.00Hz       | 0       |

| Functi | Name                           | Description | Default value | Modify |
|--------|--------------------------------|-------------|---------------|--------|
| P06.3  | Frequency reach detection time | 0–3600.0s   | 0.5s          | 0      |

## P07 group HMI

| Function code | Name              | Description                                         | Default<br>value | Modify |
|---------------|-------------------|-----------------------------------------------------|------------------|--------|
| 5545          |                   | 0–65535                                             | Value            |        |
|               |                   | Set to any non-zero value to enable password        |                  |        |
|               |                   | protection.                                         |                  |        |
|               |                   | 00000: Clear previous user password and             |                  |        |
|               |                   | disable password protection.                        |                  |        |
|               |                   | After user password becomes valid, if an            |                  |        |
|               |                   | incorrect password is entered, users will be        |                  |        |
|               |                   | denied entry. It is imperative that you remember    |                  |        |
| P07.00        | User password     | your user password.                                 | 0                | 0      |
|               |                   | Password protection will be effective one minute    |                  |        |
|               |                   | after exiting function code edit state, and it will |                  |        |
|               |                   | display "0.0.0.0.0". If users press PRG/ESC key     |                  |        |
|               |                   | to enter function code edit state again, users      |                  |        |
|               |                   | need to input the correct password.                 |                  |        |
|               |                   | Note: Restoring to default values will clear        |                  |        |
|               |                   | user password. Use this function with               |                  |        |
|               |                   | caution.                                            |                  |        |
|               |                   | 0–4                                                 |                  |        |
|               |                   | 0: Disabled                                         |                  |        |
| P07.01        | Function          | 1: Upload loc function parameter to keypad          | 0                | 0      |
| 1 07.01       | parameter copying | 2: Download all function parameter from keypad      |                  |        |
|               |                   | 3: Download non-motor parameters from keypad        |                  |        |
|               |                   | 4: Download motor parameters from keypad            |                  |        |
|               |                   | Range: 0x00–0x27                                    |                  |        |
|               |                   | Ones: Function selection of QUICK/JOG key           |                  |        |
|               |                   | 0: No function                                      |                  |        |
|               |                   | 1: Jogging                                          |                  |        |
| P07.02        | Function of keys  | 2: Reserved                                         | 0x01             | 0      |
|               |                   | 3: Forward/reverse rotation switch-over             |                  |        |
|               |                   | 4: Clear UP/DOWN setting                            |                  |        |
|               |                   | 5: Coast to stop                                    |                  |        |
|               |                   | 6: Switch over the running command reference        |                  |        |

| Function code | Name            | Description                                   | Default<br>value | Modify |
|---------------|-----------------|-----------------------------------------------|------------------|--------|
|               |                 | mode in sequence                              | 10.00            |        |
|               |                 | 7: Reserved                                   |                  |        |
|               |                 | Tens: Reserved                                |                  |        |
|               |                 | When P07.02=6, set the switch-over sequence   |                  |        |
|               | Running command | of running command channel.                   |                  |        |
|               | channel         | 0: keypad control→terminal control→           |                  |        |
| P07.03        | switch-over     | communication control                         | 0                | 0      |
|               | sequence of     | 1: keypad control←→terminal control           |                  |        |
|               | QUICK key       | 2: keypad control←→communication control      |                  |        |
|               |                 | 3: terminal control  →communication control   |                  |        |
|               |                 | Valid selection of stop function of STOP/RST. |                  |        |
|               |                 | For fault reset, STOP/RST is valid under any  |                  |        |
|               |                 | situation.                                    |                  |        |
|               | Stop function   | 0: valid for panel control only               |                  |        |
| P07.04        | selection of    | 1: valid for both panel and terminal control  | 0                | 0      |
|               | STOP/RST key    | 2: valid for both panel and communication     |                  |        |
|               |                 | control                                       |                  |        |
|               |                 | 3: valid for all control modes                |                  |        |
|               |                 | 0x0000-0xFFFF                                 |                  |        |
|               |                 | BIT0: Running frequency (Hz on)               |                  |        |
|               |                 | BIT1: Set frequency (Hz blinking)             |                  |        |
|               |                 | BIT2: Bus voltage (V on)                      |                  |        |
|               |                 | BIT3: Output voltage (V on)                   |                  |        |
|               |                 | BIT4: Output current (A on)                   |                  |        |
|               |                 | BIT5: Running speed (rpm on)                  |                  |        |
|               | Parameter       | BIT6: Output frequency (% on)                 |                  |        |
| P07.05        | selection 1     | BIT7: Output torque (% on)                    | 0x03FF           | 0      |
| F07.03        | displayed in    | BIT8: PID reference value (% blinking)        | UXUSEE           | O      |
|               | running state   | BIT9: PID feedback value (% on)               |                  |        |
|               |                 | BIT10: Input terminal status                  |                  |        |
|               |                 | BIT11: Output terminal status                 |                  |        |
|               |                 | BIT12: Torque setting (% on)                  |                  |        |
|               |                 | BIT13: Pulse counting value                   |                  |        |
|               |                 | BIT14: Motor overload percentage (% on)       |                  |        |
|               |                 | BIT15: PLC and the current step of multi-step |                  |        |
|               |                 | speed                                         |                  |        |
|               | Parameter       | 0x0000–0xFFFF                                 |                  |        |
| P07.06        | selection 2     | BIT0: Al1 (V on)                              | 0x0000           | 0      |
|               | displayed in    | BIT1: Al2 value (V on)                        |                  |        |

| running state    SIT2: Al3 value (V on)                                                                                                    | Function |                                                                                                    | <b>.</b>                                      | Default |        |
|----------------------------------------------------------------------------------------------------|----------|----------------------------------------------------------------------------------------------------|-----------------------------------------------|---------|--------|
| BIT3: High-speed pulse HDIA frequency BIT4: High-speed pulse HDIB frequency BIT5: Inverter overload percentage (% on) BIT6: Ramp frequency reference (Hz on) BIT7: Linear speed BIT8: AC incoming current BIT9: Upper limit frequency BIT10-15: Reserved                                                                                                    | code     | Name                                                                                                    | Description                                   | value   | Modify |
| BIT4: High-speed pulse HDIB frequency BIT5: Inverter overload percentage (% on) BIT6: Ramp frequency reference (Hz on) BIT7: Linear speed BIT8: AC incoming current BIT9: Upper limit frequency BIT10-15: Reserved  0x0000-0xFFFF BIT0: Set frequency (Hz on) BIT1: Bus voltage (V on) BIT2: Input terminal status BIT3: Output terminal status BIT3: Output terminal status BIT3: PID reference value (% blinking) BIT5: PID feedback value (% on) BIT6: Torque setting (% on) BIT7: Al1 value (V on) BIT8: Al2 value (V on) BIT9: Al3 value (V on) BIT1: High-speed pulse HDIA frequency BIT11: High-speed pulse HDIB frequency BIT11: Count value BIT13: PLC and the current step of multi-step speed BIT14: Upper limit frequency BIT15: Reserved  P07.08  Porton Speed display coefficient  Porton Linear speed display coefficient  Temperature of rectifier bridge module  Temperature of rectifier bridge module  Temperature of rectifier bridge module  Temperature of -20.0-120.0°C  -20.0-120.0°C  / • •                                                                                                    |          | running state                                                                                                    | BIT2: Al3 value (V on)                        |         |        |
| BIT5: Inverter overload percentage (% on) BIT6: Ramp frequency reference (Hz on) BIT7: Linear speed BIT8: AC incoming current BIT9: Upper limit frequency BIT10-15: Reserved  0x0000-0xFFFF BIT0: Set frequency (Hz on) BIT1: Bus voltage (V on) BIT2: Input terminal status BIT3: Output terminal status BIT3: Output terminal status BIT4: PID reference value (% blinking) BIT5: PID feedback value (% on) BIT7: Al1 value (V on) BIT9: Al2 value (V on) BIT10: High-speed pulse HDIA frequency BIT11: High-speed pulse HDIA frequency BIT11: Hoper limit frequency BIT12: Count value BIT13: PLC and the current step of multi-step speed BIT14: Upper limit frequency BIT15: Reserved  P07.08  Speed display coefficient  P07.10  Linear speed display coefficient  Temperature of rectifier bridge module  Temperature of rectifier bridge module  Temperature of -20.0-120.0°C  -20.0-120.0°C  / • •                                                                                                    |          |                                                                                                    | BIT3: High-speed pulse HDIA frequency         |         |        |
| BIT6: Ramp frequency reference (Hz on) BIT7: Linear speed BIT8: AC incoming current BIT9: Upper limit frequency BIT10-15: Reserved  0x0000-0xFFFF BIT0: Set frequency (Hz on) BIT1: Bus voltage (V on) BIT2: Input terminal status BIT3: Output terminal status BIT4: PID reference value (% blinking) BIT5: PID feedback value (% on) BIT7: Al1 value (V on) BIT9: Al2 value (V on) BIT9: Al3 value (V on) BIT10: High-speed pulse HDIA frequency BIT11: High-speed pulse HDIB frequency BIT12: Count value BIT13: PLC and the current step of multi-step speed BIT14: Upper limit frequency BIT15: Reserved  P07.08  Frequency display coefficient  P07.09  Speed display coefficient  Coefficient  D1-999.9% Coefficient  Coefficient  Coeffi |          |                                                                                                    | BIT4: High-speed pulse HDIB frequency         |         |        |
| BIT7: Linear speed BIT8: AC incoming current BIT9: Upper limit frequency BIT10-15: Reserved  0x0000-0xFFFF BIT0: Set frequency (Hz on) BIT1: Bus voltage (V on) BIT2: Input terminal status BIT3: Output terminal status BIT4: PID reference value (% blinking) BIT5: PID feedback value (% on) BIT6: Torque setting (% on) BIT7: Al1 value (V on) BIT8: Al2 value (V on) BIT9: Al3 value (V on) BIT10: High-speed pulse HDIA frequency BIT11: High-speed pulse HDIA frequency BIT12: Count value BIT13: PLC and the current step of multi-step speed BIT14: Upper limit frequency BIT15: Reserved  P07.08 Frequency display coefficient  P07.10 Linear speed display coefficient  Temperature of rectifier bridge module  Temperature of Temperature of                                                                                                    |          |                                                                                                    | BIT5: Inverter overload percentage (% on)     |         |        |
| BIT8: AC incoming current                                                                                                    |          |                                                                                                    | BIT6: Ramp frequency reference (Hz on)        |         |        |
| BIT9: Upper limit frequency   BIT10–15: Reserved                                                                                                    |          |                                                                                                    | BIT7: Linear speed                            |         |        |
| BIT10_15: Reserved                                                                                                    |          |                                                                                                    | BIT8: AC incoming current                     |         |        |
| Port. 12 Port. 12 Port. 13 Port. 14 Port. 15 Port. 15 Port. 16 Port. 16 Port. 17 Port. 17 Por |          |                                                                                                    | BIT9: Upper limit frequency                   |         |        |
| BIT0: Set frequency (Hz on) BIT1: Bus voltage (V on) BIT2: Input terminal status BIT3: Output terminal status BIT3: Output terminal status BIT4: PID reference value (% blinking) BIT5: PID feedback value (% on) BIT6: Torque setting (% on) BIT7: Al1 value (V on) BIT8: Al2 value (V on) BIT9: Al3 value (V on) BIT11: High-speed pulse HDIA frequency BIT11: High-speed pulse HDIB frequency BIT12: Count value BIT13: PLC and the current step of multi-step speed BIT14: Upper limit frequency BIT15: Reserved  P07.08  Frequency display coefficient  Speed display coefficient  P07.10  Linear speed display coefficient  Temperature of rectifier bridge module  Temperature of -20.0–120.0°C  Temperature of -20.0–120.0°C  Temperature of -20.0–120.0°C  Temperature of -20.0–120.0°C                                                                                                    |          |                                                                                                    | BIT10–15: Reserved                            |         |        |
| BIT1: Bus voltage (V on) BIT2: Input terminal status BIT3: Output terminal status BIT4: PID reference value (% blinking) BIT5: PID feedback value (% on) BIT6: Torque setting (% on) BIT7: Al1 value (V on) BIT8: Al2 value (V on) BIT9: Al3 value (V on) BIT10: High-speed pulse HDIA frequency BIT11: High-speed pulse HDIB frequency BIT12: Count value BIT13: PLC and the current step of multi-step speed BIT14: Upper limit frequency BIT15: Reserved  P07.08  Frequency display coefficient  Display frequency=running frequency× P07.08  P07.10  Linear speed display coefficient  Temperature of rectifier bridge module  Temperature of P07.12  Temperature of P07.12  Temperature of P07.14  Temperature of P07.15  Temperature of P07.16  Temperature of P07.17  Temperature of P07.18  Temperature of P07.19  Temperature of P07.10  Temperature of P07.10  Temperature of P07.10  Temperature of P07.11  Temperature of P07.12                                                                                                    |          |                                                                                                    | 0x0000-0xFFFF                                 |         |        |
| P07.07 Portion of the properties of the properties of the properti |          |                                                                                                    | BIT0: Set frequency (Hz on)                   |         |        |
| P07.07 Portion of the properties of the properties of the properti |          |                                                                                                    | BIT1: Bus voltage (V on)                      |         |        |
| P07.07 Parameter selection displayed in stop state P07.08 Por.08 Por.09 Por.09 Por.00 Por.00 Por.00 Por.00 Por.00 Por.00 Por.10 Por.10  |          |                                                                                                    |                                               |         |        |
| P07.07 Parameter selection displayed in stop state  P07.07 P07.08 P07.09 P07.09 P07.10 P07.10 P07.10 P07.10 P07.10 P07.10 P07.10 P07.12 P07.12 P07.12 P07.12 P07.12 P07.12 P07.12 P07.12 P07.12 P07.12 P07.12 P07.12 P07.10 P07.10 |          |                                                                                                    | BIT3: Output terminal status                  |         |        |
| Parameter selection displayed in stop state  Parameter selection displayed in stop state  Parameter selection displayed in stop state  BIT6: Torque setting (% on) BIT7: Al1 value (V on) BIT8: Al2 value (V on) BIT9: Al3 value (V on) BIT10: High-speed pulse HDIA frequency BIT11: High-speed pulse HDIB frequency BIT12: Count value BIT13: PLC and the current step of multi-step speed BIT14: Upper limit frequency BIT15: Reserved  Por.08  Por.09  Speed display coefficient  Coefficient  Coefficient  Display frequency=running frequency×P07.08  Mechanical speed=120xdisplay running frequency×P07.09/number of motor pole pairs  Display coefficient clinear speed display coefficient  Temperature of rectifier bridge module  Por.12  Temperature of rectifier bridge module  Temperature of rectifier bridge module  Por.12  Temperature of -20.0–120.0°C                                                                                                    |          |                                                                                                    | BIT4: PID reference value (% blinking)        |         |        |
| Parameter selection displayed in stop state  BIT7: Al1 value (V on) BIT8: Al2 value (V on) BIT9: Al3 value (V on) BIT10: High-speed pulse HDIA frequency BIT11: High-speed pulse HDIB frequency BIT12: Count value BIT13: PLC and the current step of multi-step speed BIT14: Upper limit frequency BIT15: Reserved  P07.08  P07.09  Speed display coefficient  Coefficient  Coefficient  Display frequency=running frequencyx P07.08  Display frequency=running frequencyx P07.08  Display frequency=running frequencyx P07.08  Mechanical speed=120xdisplay running frequencyxP07.09/number of motor pole pairs  D1.00  D1.00  D1 |          | Parameter selection displayed in stop state  BIT6: Torque setting (% on BIT7: Al1 value (V on) BIT8: Al2 value (V on) | BIT5: PID feedback value (% on)               |         |        |
| P07.07 selection displayed in stop state  BIT7: Al1 value (V on) BIT8: Al2 value (V on) BIT9: Al3 value (V on) BIT10: High-speed pulse HDIA frequency BIT11: High-speed pulse HDIB frequency BIT12: Count value BIT13: PLC and the current step of multi-step speed BIT14: Upper limit frequency BIT15: Reserved  P07.08 Frequency display coefficient  P07.09 Speed display coefficient  P07.10 Linear speed display coefficient  Temperature of rectifier bridge module  P07.12 Temperature of -20.0–120.0°C  Temperature of -20.0–120.0°C  -20.0–120.0°C  P07.12 Temperature of -20.0–120.0°C  -20.0–120.0°C  Display frequency (V on) BIT8: Al2 value (V on) BIT8: Al2 value (V on) BIT8: Al2 value (V on) BIT8: Al2 value (V on) BIT9: Al3 value (V on) BIT9: Al3 value (V on) BIT15: Al2 value (V on) BIT16: Al2 value (V on) BIT16: Al3 value (V on) BIT16: Al3 value (V on) BIT16: Al2 value (V on) BIT16: Al2 value (V on) BIT16: Al2 value (V on) BIT16: Al2 value (V on) BIT16: Al2 value (V on) BIT16: Al2 value (V on) BIT16: Al2 value (V on) BIT16: Al2 value (V on) BIT16: Al2 value (V on) BIT16: Al2 value (V on) BIT16: Al2 value (V on) BIT16: Al2 value (V on) BIT16: Al2  |          |                                                                                                    | BIT6: Torque setting (% on)                   | 0x00FF  |        |
| in stop state  BIT8: AI2 value (V on) BIT9: AI3 value (V on) BIT10: High-speed pulse HDIA frequency BIT11: High-speed pulse HDIB frequency BIT12: Count value BIT13: PLC and the current step of multi-step speed BIT14: Upper limit frequency BIT15: Reserved  P07.08  Frequency display coefficient  P07.10  Linear speed display coefficient  Temperature of P07.11  Temperature of P07.12  BIT8: AI2 value (V on) BIT9: AI3 value (V on) BIT9: AI3 value (V on) BIT12: Count value BIT13: PLC and the current step of multi-step of multi-step  |          |                                                                                                    | BIT7: Al1 value (V on)                        |         |        |
| BIT9: Al3 value (V on) BIT10: High-speed pulse HDIA frequency BIT11: High-speed pulse HDIB frequency BIT12: Count value BIT13: PLC and the current step of multi-step speed BIT14: Upper limit frequency BIT15: Reserved  P07.08  Frequency display coefficient Coefficient Co | P07.07   |                                                                                                    | BIT8: Al2 value (V on)                        |         | O      |
| BIT11: High-speed pulse HDIB frequency BIT12: Count value BIT13: PLC and the current step of multi-step speed BIT14: Upper limit frequency BIT15: Reserved  P07.08  Frequency display coefficient  Display frequency=running frequency× P07.08  Speed display coefficient P07.10  Linear speed display coefficient  Display frequency=running frequency× P07.08  Mechanical speed=120×display running frequency× P07.09/number of motor pole pairs  1.00  D1.00  D |          |                                                                                                    | BIT9: Al3 value (V on)                        |         |        |
| BIT12: Count value BIT13: PLC and the current step of multi-step speed BIT14: Upper limit frequency BIT15: Reserved  P07.08 Frequency display coefficient Display frequency=running frequency× P07.08  P07.09 Speed display coefficient Online frequency P07.08  P07.10 Linear speed display coefficient Linear speed display coefficient Coefficient Linear speed Conservation Coefficient Coefficient Coefficien |          |                                                                                                    | BIT10: High-speed pulse HDIA frequency        |         |        |
| BIT13: PLC and the current step of multi-step speed BIT14: Upper limit frequency BIT15: Reserved  P07.08 Frequency display coefficient Display frequency=running frequency× P07.08  P07.09 Speed display coefficient Coefficient P0.1–999.9% Mechanical speed=120×display running frequency×P07.09/number of motor pole pairs  P07.10 Linear speed display coefficient Linear speed=mechanical speed×P07.10  Temperature of rectifier bridge module  P07.12 Temperature of -20.0–120.0°C  P07.12 Temperature of -20.0–120.0°C                                                                                                    |          |                                                                                                    | BIT11: High-speed pulse HDIB frequency        |         |        |
| speed BIT14: Upper limit frequency BIT15: Reserved  P07.08 Frequency display coefficient  P07.09 Speed display coefficient  P07.10 Linear speed display coefficient  P07.11 Temperature of P07.11 Temperature of P07.12  P07.12 Temperature of P07.12  Speed display coefficient  Speed display coefficient  D0.01-10.00 Display frequency=running frequency P07.08  Nechanical speed=120xdisplay running frequencyxP07.09/number of motor pole pairs  1.00  1.00  1.00  1.00  1.00  1.00  1.00  1.00  1.00  1.00  1.00  1.00  1.00  1.00  1.00  1.00  1.00  1.00  1.00  1.00  1.00  1.00  1.00  1.00  1.00  1.00  1.00  1.00  1.00  1.00  1.00  1.00  1.00  1.00  1.00  1.00  1.00  1.00  1.00  1.00  1.00  1.00  1.00  1.00  1.00  1.00  1.00  1.00  1.00  1.00  1.00  1.00  1.00  1.00  1.00  1.00  1.00  1.00  1.00  1.00  1.00  1.00  1.00  1.00  1.00  1.00  1.00  1.00  1.00  1.00  1.00  1.00  1.00  1.00  1.00  1.00  1.00  1.00  1.00  1.00  1.00  1.00  1.00  1.00  1.00  1.00  1.00  1.00  1.00  1.00  1.00  1.00  1.00  1.00  1.00  1.00  1.00  1.00  1.00  1.00  1.00  1.00  1.00  1.00  1.00  1.00  1.00  1.00  1.00  1.00  1.00  1.00  1.00  1.00  1.00  1.00  1.00  1.00  1.00  1.00  1.00  1.00  1.00  1.00  1.00  1.00  1.00  1.00  1.00  1.00  1.00  1.00  1.00  1.00  1.00  1.00  1.00  1.00  1.00  1.00  1.00  1.00  1.00  1.00  1.00  1.00  1.00  1.00  1.00  1.00  1.00  1.00  1.00  1.00  1.00  1.00  1.00  1.00  1.00  1.00  1.00  1.00  1.00  1.00  1.00  1.00  1.00  1.00  1.00  1.00  1.00  1.00  1.00  1.00  1.00  1.00  1.00  1.00  1.00  1.00  1.00  1.00  1.00  1.00  1.00  1.00  1.00  1.00  1.00  1.00  1.00  1.00  1.00  1.00  1.00  1.00  1.00  1.00  1.00  1.00  1.00  1.00  1.00  1.00  1.00  1.00  1.00  1.00  1.00  1.00  1.00  1.00  1.00  1.00  1.00  1.00  1.00  1.00  1.00  1.00  1.00  1.00  1.00  1.00  1.00  1.00  1.00  1.00  1.00  1.00  1.00  1.00  1.00  1.00  1.00  1.00  1.00  1.00  1.00  1.00  1.00  1.00  1.00  1.00  1.00  1.00  1.00  1.00  1.00  1.00  1.00  1.00  1.00  1.00  1.00  1.00  1.00  1.00  1.00  1.00  1.00  1.00  1.00  1.00  1.00  1.00  1.00  1.00  |          |                                                                                                    | BIT12: Count value                            |         |        |
| BIT14: Upper limit frequency BIT15: Reserved  P07.08 Frequency display coefficient  P07.09 Speed display coefficient  P07.10 Linear speed display coefficient  P07.11 Temperature of P07.12 Temperature of P07.12  P07.12 Temperature of P07.12  P07.12 Temperature of P07.12  P07.13 Frequency limit frequency limit frequency limit frequency limit frequency limit frequency limit frequency limit frequency P07.08  1.00  1.00  1.00  1.00  1.00  1.00  1.00  1.00  1.00  1.00  1.00  1.00  1.00  1.00  1.00  1.00  1.00  1.00  1.00  1.00  1.00  1.00  1.00  1.00  1.00  1.00  1.00  1.00  1.00  1.00  1.00  1.00  1.00  1.00  1.00  1.00  1.00  1.00  1.00  1.00  1.00  1.00  1.00  1.00  1.00  1.00  1.00  1.00  1.00  1.00  1.00  1.00  1.00  1.00  1.00  1.00  1.00  1.00  1.00  1.00  1.00  1.00  1.00  1.00  1.00  1.00  1.00  1.00  1.00  1.00  1.00  1.00  1.00  1.00  1.00  1.00  1.00  1.00  1.00  1.00  1.00  1.00  1.00  1.00  1.00  1.00  1.00  1.00  1.00  1.00  1.00  1.00  1.00  1.00  1.00  1.00  1.00  1.00  1.00  1.00  1.00  1.00  1.00  1.00  1.00  1.00  1.00  1.00  1.00  1.00  1.00  1.00  1.00  1.00  1.00  1.00  1.00  1.00  1.00  1.00  1.00  1.00  1.00  1.00  1.00  1.00  1.00  1.00  1.00  1.00  1.00  1.00  1.00  1.00  1.00  1.00  1.00  1.00  1.00  1.00  1.00  1.00  1.00  1.00  1.00  1.00  1.00  1.00  1.00  1.00  1.00  1.00  1.00  1.00  1.00  1.00  1.00  1.00  1.00  1.00  1.00  1.00  1.00  1.00  1.00  1.00  1.00  1.00  1.00  1.00  1.00  1.00  1.00  1.00  1.00  1.00  1.00  1.00  1.00  1.00  1.00  1.00  1.00  1.00  1.00  1.00  1.00  1.00  1.00  1.00  1.00  1.00  1.00  1.00  1.00  1.00  1.00  1.00  1.00  1.00  1.00  1.00  1.00  1.00  1.00  1.00  1.00  1.00  1.00  1.00  1.00  1.00  1.00  1.00  1.00  1.00  1.00  1.00  1.00  1.00  1.00  1.00  1.00  1.00  1.00  1.00  1.00  1.00  1.00  1.00  1.00  1.00  1.00  1.00  1.00  1.00  1.00  1.00  1.00  1.00  1.00  1.00  1.00  1.00  1.00  1.00  1.00  1.00  1.00  1.00  1.00  1.00  1.00  1.00  1.00  1.00  1.00  1.00  1.00  1.00  1.00  1.00  1.00  1.00  1.00  1.00  1.00  1.00  1.00  1.00  1.00  1.00  1.00   |          |                                                                                                    | BIT13: PLC and the current step of multi-step |         |        |
| P07.08 Frequency display coefficient Display frequency=running frequencyx P07.08 1.00    P07.09 Speed display coefficient P07.10 Linear speed display coefficient Linear speed display coefficient Temperature of P07.11 Temperature of P07.12 Temperature of P07.12 Tem |          |                                                                                                    | speed                                         |         |        |
| P07.08 Frequency display coefficient Display frequency=running frequency× P07.08 1.00  P07.09 Speed display coefficient Mechanical speed=120×display running frequency× P07.09/number of motor pole pairs  P07.10 Linear speed display coefficient Linear speed=mechanical speed×P07.10  Temperature of rectifier bridge module  P07.12 Temperature of -20.0–120.0°C //                                                                                                    |          |                                                                                                    | BIT14: Upper limit frequency                  |         |        |
| P07.08 coefficient Display frequency=running frequencyx P07.08 1.00  Speed display coefficient P07.10 Linear speed display coefficient Linear speed display coefficient Coefficient Coefficient D1.1–999.9%  P07.10 Linear speed D1.1–999.9% 1.0% 1.0% 1.0% 1.0% 1.0% 1.0% 1.0% 1.0                                                                                                    |          |                                                                                                    | BIT15: Reserved                               |         |        |
| P07.10 Coefficient Display frequency=running frequencyx P07.08  Speed display coefficient Coefficient Coefficient  | D07.00   | Frequency display                                                                                                    | 0.01–10.00                                    | 4.00    |        |
| P07.09 Speed display coefficient Mechanical speed=120xdisplay running frequencyxP07.09/number of motor pole pairs  P07.10 Linear speed display coefficient Linear speed=mechanical speedxP07.10  Temperature of rectifier bridge module  P07.12 Temperature of -20.0–120.0°C  P07.12 Temperature of -20.0–120.0°C                                                                                                    | P07.08   | coefficient                                                                                                    | Display frequency=running frequency× P07.08   | 1.00    |        |
| P07.09   Coefficient   Mechanical speed=120xdisplay running frequencyxP07.09/number of motor pole pairs    P07.10   Linear speed display coefficient   Linear speed=mechanical speedxP07.10    Temperature of rectifier bridge module   Color=120.0°C   Color=120.0°C    P07.12   Temperature of rectifier bridge module   Color=120.0°C   Color=120.0°C    P07.12   Temperature of rectifier bridge module   Color=120.0°C   Color=120.0°C   Color=120.0°C    P07.12   Temperature of rectifier bridge module   Color=120.0°C   Color=120.0°C   Color=120.0°C   Color=120.0°C    P07.12   Temperature of rectifier bridge module   Color=120.0°C   Color=120.0°C   Color=120.0°C    P07.13   Temperature of rectifier bridge module   Color=120.0°C   Color=120.0°C   Color=1 |          |                                                                                                    | 0.1–999.9%                                    |         |        |
| P07.10 Linear speed display coefficient Linear speed=mechanical speedxP07.10  Temperature of rectifier bridge module  P07.12 Temperature of rectifier bridge -20.0–120.0°C / P07.12 Temperature of rectifier bridge module                                                                                                    | P07.09   |                                                                                                    | Mechanical speed=120×display running          | 100.0%  | 0      |
| P07.10 display coefficient Linear speed=mechanical speed×P07.10  Temperature of rectifier bridge module  P07.12 Temperature of rectifier bridge -20.0–120.0°C // • • • • • • • • • • • • • • • • • •                                                                                                    |          | coefficient                                                                                                    | frequency×P07.09/number of motor pole pairs   |         |        |
| display coefficient Linear speed=mechanical speedxP07.10  Temperature of rectifier bridge module  P07.12  Temperature of -20.0–120.0°C  P07.12  Temperature of -20.0–120.0°C                                                                                                    | Do= 45   | Linear speed                                                                                                    | 0.1–999.9%                                    | 4.00/   |        |
| P07.11 Temperature of rectifier bridge module                                                                                                    | P07.10   | •                                                                                                    | Linear speed=mechanical speedxP07.10          | 1.0%    | 0      |
| module  P07.12  Temperature of -20.0–120.0°C  /                                                                                                    |          |                                                                                                    |                                               |         |        |
| P07.12 Temperature of -20.0–120.0°C /                                                                                                    | P07.11   | rectifier bridge                                                                                                    | -20.0–120.0°C                                 | /       | •      |
| P07.12   I-20.0−120.0°C   /   ■                                                                                                    |          | module                                                                                                    |                                               |         |        |
| P07.12   inverter module   -20.0–120.0°C   /                                                                                                    | D07.46   | Temperature of                                                                                                    | 00.0.400.000                                  | ,       |        |
|                                                                                                    | P07.12   | inverter module                                                                                                    | I-20.0−120.0°C                                | /       |        |

| Function code | Name                                   | Description                                                                                                    | Default<br>value   | Modify |
|---------------|----------------------------------------|----------------------------------------------------------------------------------------------------|--------------------|--------|
| P07.13        | Software version of control board      | 1.00–655.35                                                                                                    | /                  | •      |
| P07.14        | Accumulated running time               | 0–65535h                                                                                                    | /                  | •      |
| P07.15        | High bit of inverter power consumption | Displays the power consumption of the inverter.  Inverter power                                                                                                    | /                  | •      |
| P07.16        | Low bit of inverter power consumption  | consumption=P07.15×1000+P07.16 Setting range of P07.15: 0–65535 kWh (×1000) Setting range of P07.16: 0.0–999.9 kWh                                                                                                    | /                  | •      |
| P07.17        | Innverter model                        | 0x0000–0xFFFF Bit0–bit3: G type or P type 0x0: G type 0x1: P type Bit4–bit11: Chip type and manufacturer 0x00: DSP(TI) 0x01–0x20: Reserved 0x21: MCU(ST) 0x22–0xFF: Reserved Bit12–bit15: Inverter series 0x0:Reserved 0x1: Reserved 0x1: Reserved 0x1: Reserved 0x1: Reserved 0x1: Reserved 0x2: G500 0x3: Reserved 0x4–0xF: Reserved | Depend<br>on model | •      |
| P07.18        | Rated power of inverter                | 0.4–3000.0kW (4023HP)                                                                                                    | 0.4kW              | •      |
| P07.19        | Rated voltage of inverter              | 50–1200V                                                                                                    | 380V               | •      |
| P07.20        | Rated current of inverter              | 0.1–6000.0A                                                                                                    | 0.1A               | •      |
| P07.21        | Factory barcode 1                      | 0x0000-0xFFFF                                                                                                    | 0xFFFF             | •      |
| P07.22        | Factory barcode 2                      | 0x0000–0xFFFF                                                                                                    | 0xFFFF             | •      |
| P07.23        | Factory barcode 3                      | 0x0000-0xFFFF                                                                                                    | 0xFFFF             | •      |
| P07.24        | Factory barcode 4                      | 0x0000-0xFFFF                                                                                                    | 0xFFFF             | •      |
| P07.25        | Factory barcode 5                      | 0x0000-0xFFFF                                                                                                    | 0xFFFF             | •      |
| P07.26        | Factory barcode 6                      | 0x0000-0xFFFF                                                                                                    | 0xFFFF             | •      |
| P07.27        | Current fault                          | 0: No fault                                                                                                    | /                  | •      |

| Function |                      |                                            | Default |        |
|----------|----------------------|--------------------------------------------|---------|--------|
| code     | Name                 | Description                                | value   | Modify |
| P07.28   | Last fault           | 1: Inverter unit U phase protection (OUt1) | /       | •      |
| P07.29   | Second to last fault | 2: Inverter unit V phase protection (OUt2) | /       | •      |
| P07.30   | Third to last fault  | 3: Inverter unit W phase protection (OUt3) | /       | •      |
| P07.31   | Fourth to last fault | 4: Overcurrent during acceleration (OC1)   | /       | •      |
|          |                      | 5: Overcurrent during deceleration (OC2)   |         |        |
|          |                      | 6: Overcurrent during constant speed (OC3) |         |        |
|          |                      | 7: Overvoltage during acceleration (OV1)   |         |        |
|          |                      | 8: Overvoltage during deceleration (OV2)   |         |        |
|          |                      | 9: Overvoltage during constant speed (OV3) |         |        |
|          |                      | 10: Bus undervoltage fault (UV)            |         |        |
|          |                      | 11: Motor overload (OL1)                   |         |        |
|          |                      | 12: Inverter overload (OL2)                |         |        |
|          |                      | 13: Phase loss on input side (SPI)         |         |        |
|          |                      | 14: Phase loss on output side (SPO)        |         |        |
|          |                      | 15: Rectifier module overheat (OH1)        |         |        |
|          |                      | 16: Inverter module overheat (OH2)         |         |        |
|          |                      | 17: External fault (EF)                    |         |        |
|          |                      | 18: 485 communication fault (CE)           |         |        |
|          |                      | 19: Current detection fault (ItE)          |         |        |
|          |                      | 20: Motor autotuning fault (tE)            |         |        |
|          |                      | 21: EEPROM operation fault (EEP)           |         |        |
| P07.32   | Fifth to last fault  | 22: PID feedback offline fault (PIDE)      | /       | •      |
|          |                      | 23: Brake unit fault (bCE)                 |         |        |
|          |                      | 24: Running time reached (END)             |         |        |
|          |                      | 25: Electronic overload (OL3)              |         |        |
|          |                      | 26: Keypad communication error (PCE)       |         |        |
|          |                      | 27: Parameter upload error (UPE)           |         |        |
|          |                      | 28: Parameter download error (DNE)         |         |        |
|          |                      | 29: Profibus communication fault (E-DP)    |         |        |
|          |                      | 30: Ethernet communication fault (E-NET)   |         |        |
|          |                      | 31: CANopen communication fault (E-CAN)    |         |        |
|          |                      | 32: To-ground short-circuit fault 1 (ETH1) |         |        |
|          |                      | 33: To-ground short-circuit fault 2 (ETH2) |         |        |
|          |                      | 34: Speed deviation fault (dEu)            |         |        |
|          |                      | 35: Mal-adjustment fault (STo)             |         |        |
|          |                      | 36: Underload fault (LL)                   |         |        |
|          |                      | 37: Encoder offline fault (ENC1O)          |         |        |
|          |                      | 38: Encoder reversal fault (ENC1D)         |         |        |
|          |                      | 39: Encoder Z pulse offline fault (ENC1Z)  |         |        |

| :        |      |                                                     | 5 ( )   |        |
|----------|------|-----------------------------------------------------|---------|--------|
| Function | Name | Description                                         | Default | Modify |
| code     |      | 40: Safa tarqua off (STO)                           | value   |        |
|          |      | 40: Safe torque off (STO)                           |         |        |
|          |      | 41: Channel H1 safety circuit exception (STL1)      |         |        |
|          |      | 42: Channel H2 safety circuit exception (STL2)      |         |        |
|          |      | 43: Channel H1 and H2 exception (STL3)              |         |        |
|          |      | 44: Safety code FLASH CRC fault (CrCE)              |         |        |
|          |      | 45: PLC card customized fault 1 (P-E1)              |         |        |
|          |      | 46: PLC card customized fault 2 (P-E2)              |         |        |
|          |      | 47: PLC card customized fault 3 (P-E3)              |         |        |
|          |      | 48: PLC card customized fault 4 (P-E4)              |         |        |
|          |      | 49: PLC card customized fault 5 (P-E5)              |         |        |
|          |      | 50: PLC card customized fault 6 (P-E6)              |         |        |
|          |      | 51: PLC card customized fault 7 (P-E7)              |         |        |
|          |      | 52: PLC card customized fault 8 (P-E8)              |         |        |
|          |      | 53: PLC card customized fault 9 (P-E9)              |         |        |
|          |      | 54: PLC card customized fault 10 (P-E10)            |         |        |
|          |      | 55: Repetitive expansion card type fault (E-Err)    |         |        |
|          |      | 56: Encoder UVW loss fault (ENCUV)                  |         |        |
|          |      | 57: Profibus communication fault (E-PN)             |         |        |
|          |      | 58: CANopen communication fault (ESCAN)             |         |        |
|          |      | 59: Motor over-temperature fault (OT)               |         |        |
|          |      | 60: Card slot 1 card identification failure (F1-Er) |         |        |
|          |      | 61: Card slot 2 card identification failure (F2-Er) |         |        |
|          |      | 62: Card slot 3 card identification failure (F3-Er) |         |        |
|          |      | 63: Card slot 1 card communication timeout fault    |         |        |
|          |      | (C1-Er)                                             |         |        |
|          |      | 64: Card slot 2 card communication timeout fault    |         |        |
|          |      | (C2-Er)                                             |         |        |
|          |      | 65: Card slot 3 card communication timeout fault    |         |        |
|          |      | (C3-Er)                                             |         |        |
|          |      | 66: EtherCAT communication fault (E-CAT)            |         |        |
|          |      | 67: Bacnet communication fault (E-BAC)              |         |        |
|          |      | 68: DeviceNet communication fault (E-DEV)           |         |        |
|          |      | , ,                                                 |         |        |
|          |      | 69: Master-slave synchronous CAN slave fault        |         |        |
|          |      | (S-Err)                                             |         |        |
|          |      | 70: EC PT100 detected overheating (OtE1)            |         |        |
|          |      | 71: EC PT1000 detected overheating (OtE2)           |         |        |
|          |      | 72: EtherNet/IP communication timeout (E-EIP)       |         |        |
|          |      | 73: No upgrade bootload (E-PAO)                     |         |        |
|          |      | 74: Al1 disconnected (E-Al1)                        |         |        |

| Function | Name                                   | Description                         | Default | Modify |
|----------|----------------------------------------|-------------------------------------|---------|--------|
| code     | Name                                   | Description                         | value   | Woully |
|          |                                        | 75: Al2 disconnected (E-Al2)        |         |        |
|          |                                        | 76: Al3 disconnected (E-Al3)        |         |        |
|          |                                        | 77: G500ETH fault (E-E71)           |         |        |
|          |                                        | 78: G500XLT fault (E-E72)           |         |        |
|          |                                        | 79: Reserved                        |         |        |
| P07.33   | Running frequency                      | of present fault                    | 0.00Hz  | •      |
| P07.34   | Ramps reference fr                     | equency of present fault            | 0.00Hz  | •      |
| P07.35   | Output voltage of pr                   | resent fault                        | 0V      | •      |
| P07.36   | Output current of pr                   | esent fault                         | 0.0A    | •      |
| P07.37   | Bus voltage of pres                    | ent fault                           | 0.0V    | •      |
| P07.38   | Max. temperature o                     | f present fault                     | 0.0°C   | •      |
| P07.39   | Input terminal state                   | of present fault                    | 0       | •      |
| P07.40   | Output terminal state of present fault |                                     | 0       | •      |
| P07.41   | Running frequency of the last fault    |                                     | 0.00Hz  | •      |
| P07.42   | Ramps reference fr                     | equency of the last fault           | 0.00Hz  | •      |
| P07.43   | Output voltage of th                   | e last fault                        | 0V      | •      |
| P07.44   | Output current of th                   | e last fault                        | 0.0A    | •      |
| P07.45   | Bus voltage of the la                  | ast fault                           | 0.0V    | •      |
| P07.46   | Max. temperature o                     | f the last fault                    | 0.0°C   | •      |
| P07.47   | Input terminal state                   | of the last fault                   | 0       | •      |
| P07.48   | Output terminal stat                   | e of the last fault                 | 0       | •      |
| P07.49   | Running frequency                      | of the second to last fault         | 0.00Hz  | •      |
| P07.50   | Ramps reference fr                     | equency of the second to last fault | 0.00Hz  | •      |
| P07.51   | Output voltage of th                   | e second to last fault              | 0V      | •      |
| P07.52   | Output current of th                   | e second to last fault              | 0.0A    | •      |
| P07.53   | Bus voltage of the s                   | econd to last fault                 | 0.0V    | •      |
| P07.54   | Max. temperature o                     | f the second to last fault          | 0.0°C   | •      |
| P07.55   | Input terminal state                   | of the second to last fault         | 0       | •      |
| P07.56   | Output terminal stat                   | e of the second to last fault       | 0       | •      |

## P08 group Enhanced functions

| Function code | Name         | Description                                       | Default value | Modify |
|---------------|--------------|---------------------------------------------------|---------------|--------|
| D08 00        | Acceleration | See P00.11 and P00.12 for detailed definitions.   | Depend        |        |
| P08.00        | time 2       | G500 series inverter defines four groups of       | on model      | 0      |
| D00.04        | Deceleration | acceleration/deceleration time, which can be      | Depend        |        |
| P08.01        | time 2       | selected by multi-function digital input terminal | on model      | U      |

| Function code | Name                          | Description                                                                                                    | Default value   | Modify |
|---------------|-------------------------------|----------------------------------------------------------------------------------------------------|-----------------|--------|
| P08.02        | Acceleration                  | (P05 group). The acceleration/deceleration time                                                                                                    | Depend          | 0      |
| 1 00.02       | time 3                        | of the inverter is the first group by default.                                                                                                    | on model        | O      |
| P08.03        | Deceleration                  | Setting range: 0.0–3600.0s                                                                                                    | Depend          | 0      |
|               | time 3                        |                                                                                                    | on model        |        |
| P08.04        | Acceleration time 4           |                                                                                                    | Depend on model | 0      |
|               | Deceleration                  |                                                                                                    | Depend          |        |
| P08.05        | time 4                        |                                                                                                    | on model        | 0      |
| P08.06        | Running frequency of jogging  | This function code is used to define the reference frequency of the inverter during jogging.  Setting range: 0.00Hz–P00.03 (Max. output frequency)                                                                                                    | 5.00Hz          | 0      |
| P08.07        | Acceleration time of jogging  | Jogging acceleration time is the time needed for the inverter to accelerate from 0Hz to Max. output frequency (P00.03).                                                                                                    | Depend          | 0      |
| P08.08        | Deceleration time of jogging  | Jogging deceleration time is the time needed from decelerating from Max. output frequency (P00.03) to 0Hz. Setting range: 0.0–3600.0s                                                                                                    | on model        | 0      |
| P08.09        | Jump frequency 1              | When the set frequency is within the range of                                                                                                    | 0.00Hz          | 0      |
| P08.10        | Jump frequency amplitude 1    | jump frequency, the inverter will run at the boundary of jump frequency.                                                                                                    | 0.00Hz          | 0      |
| P08.11        | Jump frequency 2              | The inverter can avoid mechanical resonance                                                                                                    | 0.00Hz          | 0      |
| P08.12        | Jump frequency amplitude 2    | point by setting the jump frequency, and three jump frequency points can be set. If the jump                                                                                                    | 0.00Hz          | 0      |
| P08.13        | Jump frequency 3              | frequency points are set to 0, this function will be invalid.                                                                                                    | 0.00Hz          | 0      |
| P08.14        | Jump frequency<br>amplitude 3 | Set frequency f  Jump frequency 2  Jump frequency 2  Jump frequency 2  Jump frequency 1  1/2* jump amplitude 3  1/2* jump amplitude 2  1/2* jump amplitude 2  1/2* jump amplitude 2  1/2* jump amplitude 1  1/2* jump amplitude 1  Time t  Setting range: 0.00Hz–P00.03 (Max. output  frequency) | 0.00Hz          | 0      |
| P08.15        | Amplitude of wobbling         | 0.0–100.0% (relative to set frequency)                                                                                                    | 0.0%            | 0      |

| Function code | Name                                                            | Description                                                                                                    | Default value | Modify |
|---------------|-----------------------------------------------------------------|----------------------------------------------------------------------------------------------------|---------------|--------|
|               | frequency                                                       |                                                                                                    |               |        |
| P08.16        | Amplitude of jump frequency                                     | 0.0–50.0% (relative to amplitude of wobbling frequency)                                                                                              | 0.0%          | 0      |
| P08.17        | Rise time of<br>wobbling<br>frequency                           | 0.1–3600.0s                                                                                                    | 5.0s          | 0      |
| P08.18        | Descend time of<br>wobbling<br>frequency                        | 0.1–3600.0s                                                                                                    | 5.0s          | 0      |
| P08.19        | Switching<br>frequency of<br>acceleration/decel<br>eration time | 0.00–P00.03 (Max. output frequency) 0.00Hz: no switch-over Switch to acceleration/deceleration time 2 if the running frequency is larger than P08.19 | 0.00Hz        | 0      |
| P08.20        | Frequency<br>threshold of the<br>start of droop<br>control      | 0.00–50.00Hz                                                                                                    | 2.00Hz        | 0      |
| P08.21        | Reference<br>frequency of<br>acceleration/decel<br>eration time | Max. output frequency     Set frequency     1: Set frequency     2: 100Hz  Note: Valid for straight acceleration/deceleration only.                  | 0             | 0      |
| P08.22        | Output torque calculation mode                                  | 0: Calculated based on torque current                                                                                                    | 0             | 0      |
| P08.23        |                                                                 | 0: Two decimal points 1: One decimal point                                                                                                    | 0             | 0      |
| P08.24        | Number of decimal points of linear speed                        | 0: No decimal point 1: One 2: Two 3: Three                                                                                                    | 0             | 0      |
| P08.25        | Set count value                                                 | P08.26–65535                                                                                                    | 0             | 0      |
| P08.26        | Designated count value                                          | 0–P08.25                                                                                                    | 0             | 0      |
| P08.27        | Set running time                                                | 0–65535min                                                                                                    | 0min          | 0      |
| P08.28        | Automatic fault reset times                                     | Automatic fault reset times: When the inverter selects automatic fault reset, it is used to set the                                                  | 0             | 0      |
| P08.29        | Automatic fault                                                 | times of automatic reset, if the continuous reset                                                                                                    | 1.0s          | 0      |

| reset time interval times exceeds the value set by P08.29, the inverter will report fault and stop to wait for repair.  Interval of automatic fault reset: select the interval time from when fault occurred to automatic fault reset actions.  After inverter starts, if no fault occurred during 60s, the fault reset times will be zeroed out.  Setting range of P08.29: 0.1–360.0s  This function code sets the variation rate of the inverter output frequency based on the load; it is mainly used in balancing the power when multiple motors drive the same load.  Setting range: 0.00–50.00Hz  0x00–0x14  Ones: Switch-over channel 0: Switch over by terminal 1: Switch over by Modbus/Modbus TCP communication 2: Switch over by Ethernet communication 4: Switch over by Ethernet communication Tens: Motor switch over during running 0: Disable switch over during running 1: Enable switch over during running 0: Disable switch over during running 1: Enable switch over during running 0: Disable switch over during running 0: Disable switch over during running 1: Enable switch over during running 0: Disable switch over during running 0: Disable swi | Function | Name                | Description                                                                                                    | Default  | Modify |
|----------------------------------------------------------------------------------------------------|----------|---------------------|----------------------------------------------------------------------------------------------------|----------|--------|
| inverter will report fault and stop to wait for repair. Interval of automatic fault reset: select the interval time from when fault occurred to automatic fault reset actions.  After inverter starts, if no fault occurred during 60s, the fault reset actions.  After inverter starts, if no fault occurred during 60s, the fault reset actions.  After inverter starts, if no fault occurred during 60s, the fault reset actions.  After inverter output reset times will be zeroed out.  Setting range of P08.28: 0.1–3600.0s  This function code sets the variation rate of the inverter output frequency based on the load; it is mainly used in balancing the power when multiple motors drive the same load.  Setting range: 0.00–50.00Hz  0x00–0x14  Ones: Switch-over channel 0: Switch over by terminal 1: Switch over by terminal 1: Switch over by terminal 1: Switch over by PROFIBUS/CANopen/DeviceNet/ G500XLT 3: Switch over by EtherCAT/PROFINET/EthernetIP/ G500ETH communication Tens: Motor switch over during running 0: Disable switch over during running 1: Enable switch over during running 1: Enable switch over during running 1: Enable switch over during running 1: Enable switch over during running 2: Sinch over during running 3: Enable switch over during running 4: Semich over during running 5: Enable switch over during running 60s, the fault reset actions. After inverter such to reserve the detection value  P08.33 FDT1 lag detection value FDT2 land etection (FDT level EDT lag detection value). The                                                                                                    | code     |                     |                                                                                                    | value    |        |
| repair. Interval of automatic fault reset: select the interval time from when fault occurred to automatic fault reset actions.  After inverter starts, if no fault occurred during 60s, the fault reset times will be zeroed out.  Setting range of P08.28: 0–10  Setting range of P08.29: 0.1–3600.0s  This function code sets the variation rate of the inverter output frequency based on the load; it is mainly used in balancing the power when multiple motors drive the same load.  Setting range: 0.00–50.00Hz  0x00–0x14  Ones: Switch-over channel 0: Switch over by terminal 1: Switch over by Modbus/Modbus TCP communication 2: Switch over by PROFIBUS/CANopen/DeviceNet/ G500XLT 3: Switch over by PROFIBUS/CANopen/DeviceNet/ G500XLT 3: Switch over by Ethernet communication 4: Switch over by Ethernet communication Tens: Motor switch over during running 0: Disable switch over during running 1: Enable switch over during running 1: Enable switch over during running 1: Enable switch over during running 1: Enable switch over during running P08.32  FDT1 level detection value  FDT2 land etection value  FDT2 land etection (FDT level-FDT1 lad detection value). The                                                                                                    |          | reset time interval | · · · · · · · · · · · · · · · · · · ·                                                                                                    |          |        |
| Interval of automatic fault reset: select the interval time from when fault occurred to automatic fault reset actions.  After inverter starts, if no fault occurred during 60s, the fault reset times will be zeroed out.  Setting range of P08.28: 0–10  Setting range of P08.29: 0.1–3600.0s  This function code sets the variation rate of the inverter output frequency based on the load; it is mainly used in balancing the power when multiple motors drive the same load.  Setting range: 0.00–50.00Hz  0x00–0x14  Ones: Switch-over by terminal 1: Switch over by terminal 1: Switch over by Modbus/Modbus TCP communication 2: Switch over by PROFIBUS/CANopen/DeviceNet/ G500XLT 3: Switch over by EtherCAT/PROFINET/EthernetIP/ G500ETH communication 4: Switch over during running 0: Disable switch over during running 1: Enable switch over during running 1: Enable switch over during running P08.32  FDT1 level detection value  P08.33  FDT1 lag detection value  FDT2 lan detection (FDT level-FDT1 lag detection (FDT level-FDT2 lag detection) (FDT level-FDT1 lag detection) (FDT1 lag detection) (FDT2 lag detection) (FDT2 lag detection |          |                     | · · · · · · · · · · · · · · · · · · ·                                                                                                    |          |        |
| interval time from when fault occurred to automatic fault reset actions.  After inverter starts, if no fault occurred during 60s, the fault reset times will be zeroed out.  Setting range of P08.28: 0-10  Setting range of P08.29: 0.1–3600.0s  This function code sets the variation rate of the inverter output frequency based on the load; it is mainly used in balancing the power when multiple motors drive the same load.  Setting range: 0.00–50.00Hz  0x00–0x14  Ones: Switch-over between motor 1 and motor 2  Switch over by terminal  1: Switch over by Modbus/Modbus TCP communication  2: Switch over by Ethernet communication  4: Switch over by Ethernet communication  4: Switch over by Ethernet communication  4: Switch over by Ethernet communication  7: Switch over during running  9: Disable switch over during running  1: Enable switch over during running  9: Disable switch over during running  1: Enable switch over during running  1: Enable switch over during running  9: Disable switch over during running  1: Enable switch over during running  1: Enable switch over during running  1: Enable switch over during running  1: Enable switch over during running  1: Enable switch over during running  1: Enable switch over during running  1: Enable switch over during running  1: Enable switch over during running  1: Enable switch over during running  2: Switch over during running  3: Enable switch over during running  4: Enable switch over during running  5: Enable switch over during running  1: Enable switch over during running  1: Enable switch over during running  1: Enable switch over during running  2: Enable switch over during running  3: Enable switch over during running  4: Enable switch over during running  6: Enable switch over during running  6: Enable switch over during running  7: Enable switch over during running  8: Enable switch over during running  9: Enable switch over during running  1: Enable switch over during running  1: Enable switch over during running  1: Enable switch over during running  1: Enable swi |          |                     |                                                                                                    |          |        |
| automatic fault reset actions.  After inverter starts, if no fault occurred during 60s, the fault reset times will be zeroed out.  Setting range of P08.28: 0–10  Setting range of P08.29: 0.1–3600.0s  This function code sets the variation rate of the inverter output frequency based on the load; it is mainly used in balancing the power when multiple motors drive the same load.  Setting range: 0.00–50.00Hz  0x00–0x14  Ones: Switch-over channel 0: Switch over by terminal 1: Switch over by Modbus/Modbus TCP communication 2: Switch over by Wordbus/Modbus TCP communication 3: Switch over by Ethernet communication 4: Switch over by Ethernet communication 4: Switch over by Ethernet Communication Tens: Motor switch over during running 0: Disable switch over during running 1: Enable switch over during running  P08.32  FDT1 level detection value P08.33  FDT2 level feeted on value FDT2 lad detection Value  FDT2 lad detection FDT2 lad detection FDT2 lad detection FDT3 lad detection FDT2 lad detection FDT3 lad detection FDT2 lad detection FDT3 lad detection FDT3 lad detection FDT4 lad detection FDT6 lad detection FDT6 lad detection FDT7 level-FDT1 lad detection value). The                                                                                                    |          |                     |                                                                                                    |          |        |
| After inverter starts, if no fault occurred during 60s, the fault reset times will be zeroed out. Setting range of P08.28: 0–10 Setting range of P08.29: 0.1–3600.0s  This function code sets the variation rate of the inverter output frequency based on the load; it is mainly used in balancing the power when multiple motors drive the same load. Setting range: 0.00–50.00Hz  0x00–0x14 Ones: Switch-over channel 0: Switch over by terminal 1: Switch over by Modbus/Modbus TCP communication 2: Switch over by PROFIBUS/CANopen/DeviceNet/ G500XLT 3: Switch over by EtherCAT/PROFINET/EthernetIP/ G500ETH communication Tens: Motor switch over during running 0: Disable switch over during running 1: Enable switch over during running P08.32  FDT1 level detection value P08.33  FDT1 lag detection value FDT2 lag detection FDT2 lag detection FDT2 lag detection FDT2 lag detection FDT2 lag detection FDT2 lag detection FDT3 lag detection FDT3 lag detection FDT3 lag detection FDT4 lag detection FDT5 lag detection FDT6 lag detection FDT7 lag detection FDT7 lag detection FDT8 lag detection FDT8 lag detection FDT8 lag detection FDT7 lag detection FDT8 lag detection FDT8 lag detection  |          |                     |                                                                                                    |          |        |
| P08.30  Reduction ratio of droop control  Reduction ratio of droop control  Reduction ratio of droop control  Reduction ratio of droop control  Reduction ratio of droop control  Reduction ratio of droop control  Reduction ratio of droop control  Reduction ratio of droop control  Reduction ratio of droop control  Reduction ratio of droop control  Reduction ratio of droop control  Reduction ratio of droop control  Reduction ratio of droop control  Reduction ratio of droop control  This function code sets the variation rate of the inverter output frequency based on the load; it is mainly used in balancing the power when multiple motors drive the same load.  Setting range: 0.00–50.00Hz  0x00–0x14  Ones: Switch-over channel 0: Switch over by Modbus/Modbus TCP communication 2: Switch over by PROFIBUS/CANopen/DeviceNet/ G500XLT 3: Switch over by Ethernet communication 4: Switch over by Ethernet communication Tens: Motor switch over during running 0: Disable switch over during running 1: Enable switch over during running 1: Enable switch over during running When the output frequency exceeds the corresponding frequency of FDT level, multi-function digital output terminal outputs FDT1 lag detection value  P08.34  FDT2 level detection value  FDT2 lag detection value  FDT2 lag detection value  FDT2 lag detection value  FDT2 lag detection value  FDT2 lag detection value  FDT2 lag detection value  FDT3 lag detection value  FDT4 lag detection value  FDT5 lag detection value  FDT6 lag detection value  FDT7 lag detection value  FDT7 lag detection value  FDT7 lag detection value  FDT7 lag detection value  FDT8 lag detection value  FDT8 lag detection value  FDT8 lag detection value  FDT8 lag detection value  FDT8 lag detection value  FDT8 lag detection value  FDT8 lag detection                                                                                                    |          |                     |                                                                                                    |          |        |
| Setting range of P08.28: 0–10 Setting range of P08.29: 0.1–3600.0s  This function code sets the variation rate of the inverter output frequency based on the load; it is mainly used in balancing the power when multiple motors drive the same load. Setting range: 0.00–50.00Hz  0x00–0x14 Ones: Switch-over channel 0: Switch over by terminal 1: Switch over by Modbus/Modbus TCP communication 2: Switch over by PROFIBUS/CANopen/DeviceNet/ G500XLT 3: Switch over by Ethernet communication 4: Switch over by Ethernet communication 4: Switch over during running 0: Disable switch over during running 1: Enable switch over during running 1: Enable switch over during running 1: Enable switch over during running 1: Enable switch over during running 1: Enable switch over during running 1: Enable switch over during running 1: Enable switch over during running 1: Enable switch over during running 1: Enable switch over during running 1: Enable switch over during running 1: Enable switch over during running 2: Switch over during running 3: Switch over during running 4: Switch over during running 5: Switch over during running 6: Disable switch over during running 7: Enable switch over during running 8: FDT1 level detection value detection FDT signal, this signal will be valid until the output frequency decreases below the corresponding frequency 8: Switch over by Ethernet communication 9: Switch over by Ethernet communication 9: Switch over by Ethernet communication 9: Switch over during running 9: Disable switch over during running 9: Disable switch  |          |                     | ,                                                                                                    |          |        |
| Setting range of P08.29: 0.1–3600.0s  This function code sets the variation rate of the inverter output frequency based on the load; it is mainly used in balancing the power when multiple motors drive the same load.  Setting range: 0.00–50.00Hz  0x00–0x14  Ones: Switch-over channel 0: Switch over by Hondbus/Modbus TCP communication 1: Switch over by Modbus/Modbus TCP communication 2: Switch over by PROFIBUS/CANopen/DeviceNet/ G500XLT 3: Switch over by Ethernet communication 4: Switch over by Ethernet communication 4: Switch over by Ethernet communication Tens: Motor switch over during running 0: Disable switch over during running 1: Enable switch over during running P08.32  FDT1 level detection value  FDT2 lay detection value  FDT2 lay detection (FDT level, before a signal will be valid until the output frequency decreases below the corresponding frequency fCDT lay detection (FDT level, FDT lay detection value). The                                                                                                    |          |                     | ,                                                                                                    |          |        |
| P08.30  Reduction ratio of droop control  Reduction ratio of droop control  Reduction space on the load; it is mainly used in balancing the power when multiple motors drive the same load.  Setting range: 0.00–50.00Hz  0.00Hz  Reduction first function code sets the variation rate of the inverter output frequency extended.  Setting range: 0.00–50.00Hz  0.00Hz  Reduction ratio of it is mainly used in balancing the power when multiple motors drive the same load.  Setting range: 0.00–50.00Hz  0.00Hz  Reduction ratio of control reduction for power when multiple motors drive the same load.  Setting range: 0.00–50.00Hz  0.00Hz  Reduction ratio froit is mainly used in balancing the power when multiple motors drive the same load.  Setting range: 0.00–50.00Hz  0.00Hz  Reduction ratio froit is mainly used in balancing the power when multiple motors drive the same load.  Setting range: 0.00–50.00Hz  0.00Hz  Reduction ratio froit is mainly used in balancing the power when multiple motors drive the same load.  Setting range: 0.00–50.00Hz  0.00Hz  0.00Hz  0.00Hz  0.00Hz  0.00Hz  0.00Hz  0.00Hz  0.00Hz  0.00Hz  0.00Hz  0.00Hz  0.00Hz  0.00Hz  0.00Hz  0.00Hz  0.00Hz  0.00Hz  0.00Hz  0.00Hz  0.00Hz  0.00Hz  0.00Hz  0.00Hz  0.00Hz  0.00Hz  0.00Hz  0.00Hz  0.00Hz  0.00Hz  0.00Hz  0.00Hz  0.00Hz  0.00Hz  0.00Hz  0.00Hz  0.00Hz  0.00 |          |                     |                                                                                                    |          |        |
| P08.30  Reduction ratio of droop control  Reduction ratio of droop control  Reduction ratio of setting the power when multiple cond— Reduction reduction balancing the power when multiple cond— Reduction power when control  Reduction reduction balancing the power when multiple cond— Reduction reduction balancing the power when multiple cond— Reduction reduction balancing the power when multiple cond— Reduction reduction balancing the power when multiple cond— Reduction reduction balancing the power when condenses and condenses are load.  Reduction power when condenses are load.  Reduction power when condenses are load.  Reduction power when condenses are load.  Reduction power when condenses are load.  Reduction power when condenses are load.  Reduction power when condenses are load.  Reduction power when condenses are load.  Reduction power when condenses are load.  Reduction power when condenses are load.  Reduction power when condenses are load.  Reduction power when condenses are load.  Reduction power when condenses are load.  Reduction power when condenses are load.  Reduc |          |                     |                                                                                                    |          |        |
| P08.30 Reduction ratio of droop control  mainly used in balancing the power when multiple motors drive the same load.  Setting range: 0.00–50.00Hz  0x00–0x14  Ones: Switch-over channel 0: Switch over by terminal 1: Switch over by Modbus/Modbus TCP communication 2: Switch over by PROFIBUS/CANopen/DeviceNet/ G500XLT 3: Switch over by EtherCAT/PROFINET/EthernetIP/ G500ETH communication Tens: Motor switch over during running 0: Disable switch over during running 1: Enable switch over during running 0: Disable switch over during running 1: Enable switch over during running 1: Enable switch over during running 1: Enable switch over during running 1: Enable switch over during running 1: Enable switch over during running 1: Enable switch over during running 1: Enable switch over during running 1: Enable switch over during running 1: Enable switch over during running 1: Enable switch over during running 1: Enable switch over during running 1: Enable switch over during running 2: Switch over during running 3: Switch over during running 3: Switch over during running 3: Enable switch over during running 4: Enable switch over during running 5: Enable switch over during running 6: Disable switch over during running 7: Enable switch over during running 7: Enable switch over during running 8: Enable switch over during running 9: Disable switch over during running 9: Disable switch over during running 9: Disable switch over during running 9: Disab |          |                     |                                                                                                    |          |        |
| multiple motors drive the same load.  Setting range: 0.00–50.00Hz  0x00–0x14  Ones: Switch-over channel 0: Switch over by terminal 1: Switch over by Modbus/Modbus TCP communication 2: Switch over by PROFIBUS/CANopen/DeviceNet/ G500XLT 3: Switch over by Ethernet communication 4: Switch over by EtherCAT/PROFINET/EthernetIP/ G500ETH communication Tens: Motor switch over during running 0: Disable switch over during running 1: Enable switch over during running P08.32  FDT1 level detection value P08.33  FDT2 level detection value FDT2 lag detection FDT2 lag detection FDT2 lag detection (FDT level-FDT lag detection value) FDT2 lag detection (FDT level-FDT lag detection value) FDT2 lag detection (FDT level-FDT lag detection value)  Toxon  0x00  © 0x00  0x00  0 | D00.00   | Reduction ratio of  |                                                                                                    | 0.001.1- |        |
| Setting range: 0.00–50.00Hz  0x00–0x14 Ones: Switch-over channel 0: Switch over by terminal 1: Switch over by Modbus/Modbus TCP communication 2: Switch over by PROFIBUS/CANopen/DeviceNet/ G500XLT 3: Switch over by Ethernet communication 4: Switch over by Ethernet communication 4: Switch over by EtherCAT/PROFINET/EthernetIP/ G500ETH communication Tens: Motor switch over during running 0: Disable switch over during running 1: Enable switch over during running 1: Enable switch over during r | P08.30   | droop control       | , , ,                                                                                                    | 0.00HZ   | 0      |
| Ox00-0x14 Ones: Switch-over channel 0: Switch over by terminal 1: Switch over by Modbus/Modbus TCP communication 2: Switch over by PROFIBUS/CANopen/DeviceNet/ G500XLT 3: Switch over by PROFIBUS/CANopen/DeviceNet/ G500XLT 3: Switch over by EtherCAT/PROFINET/EthernetIP/ G500ETH communication Tens: Motor switch over during running 0: Disable switch over during running 1: Enable switch over during running 1: Enable swi |          |                     | •                                                                                                    |          |        |
| Ones: Switch-over channel 0: Switch over by terminal 1: Switch over by Modbus/Modbus TCP communication 2: Switch over by PROFIBUS/CANopen/DeviceNet/ G500XLT 3: Switch over by Ethernet communication 4: Switch over by EtherCAT/PROFINET/EthernetIP/ G500ETH communication Tens: Motor switch over during running 0: Disable switch over during running 1: Enable switch over during running 1: Enable switch over during running 1: Enable switch over during running 1: Enable switch over during running 1: Enable switch over during running 1: Enable switch over during running 1: Enable switch over during running 1: Enable switch over during running 1: Enable switch over during running 1: Enable switch over during running 1: Enable switch over during running 2: Switch over by EtherCAT/PROFINET/EthernetIP/ G500ETH communication Tens: Motor switch over during running 2: Switch over by EtherCAT/PROFINET/EthernetIP/ G500ETH communication Tens: Motor switch over during running 2: Switch over by EtherCAT/PROFINET/EthernetIP/ G500ETH communication Tens: Motor switch over during running 2: Switch over by EtherCAT/PROFINET/EthernetIP/ G500ETH communication Tens: Motor switch over during running 3: Enable switch over during running 4: Enable switch over during running 5: Enable switch over during running 5: Enable switch over during running 5: Enable switch over during running 6: Disable switch over during running 7: Enable switch over during running 7: Enable switch over during running 7: Enable switch over during running 7: Enable switch over during running 7: Enable switch over during running 7: Enable switch over during running 7: Enable switch over during running 7: Enable switch over during running 7: Enable switch over during running 7: Enable switch over during running 7: Enable switch over during running 8: Enable switch over during running 8: Enable switch over during running 9: Enable switch over during running 9: Enable switch over during running 9: Enable switch over during running 9: Enable switch over during running 9: Ena |          |                     |                                                                                                    |          |        |
| O: Switch over by terminal 1: Switch over by Modbus/Modbus TCP communication 2: Switch over by PROFIBUS/CANopen/DeviceNet/ G500XLT 3: Switch over by PROFIBUS/CANopen/DeviceNet/ G500XLT 3: Switch over by EtherCAT/PROFINET/EthernetIP/ G500ETH communication Tens: Motor switch over during running 0: Disable switch over during running 1: Enable switch over during running 1: Enable sw |          |                     |                                                                                                    |          |        |
| P08.31 Switch-over between motor 1 and motor 2 Switch over by Ethernet communication 2: Switch over by Ethernet communication 4: Switch over by Ethernet IP/ G500ETH communication Tens: Motor switch over during running 0: Disable switch over during running 1: Enable switch over during running 1: Enable swit |          |                     |                                                                                                    |          |        |
| P08.31 Switch-over between motor 1 and motor 2 Switch over by PROFIBUS/CANopen/DeviceNet/ G500XLT 3: Switch over by Ethernet communication 4: Switch over by EtherCAT/PROFINET/EthernetIP/ G500ETH communication Tens: Motor switch over during running 0: Disable switch over during running 1: Enable switch over during running 1: Enable switch over |          |                     | •                                                                                                    |          |        |
| P08.31 Switch-over between motor 1 and motor 2  2: Switch over by PROFIBUS/CANopen/DeviceNet/ G500XLT 3: Switch over by Ethernet communication 4: Switch over by EtherCAT/PROFINET/EthernetIP/ G500ETH communication Tens: Motor switch over during running 0: Disable switch over during running 1: Enable switch over during running 1: Enable switch  |          |                     | *                                                                                                    |          |        |
| PROFIBUS/CANopen/DeviceNet/ G500XLT 3: Switch over by Ethernet communication 4: Switch over by Ethernet IP/ G500ETH communication Tens: Motor switch over during running 0: Disable switch over during running 1: Enable switch over during running 1: Enable switch over during running 0: Disable switch over during running 1: Enable switch over during running 1: Enable switch over dur |          |                     |                                                                                                    |          |        |
| P08.31 between motor 1 and motor 2  3: Switch over by Ethernet communication  4: Switch over by  EtherCAT/PROFINET/EthernetIP/ G500ETH communication  Tens: Motor switch over during running  0: Disable switch over during running  1: Enable switch over during running  1: Enable switch over during running  P08.32 FDT1 level detection value  P08.33 FDT1 lag detection value  P08.34 FDT2 level detection value  FDT2 lag detection  FDT2 lag detection  FDT2 lag detection  (FDT level-FDT lag detection value). The                                                                                                    |          | Switch-over         | ,                                                                                                    |          |        |
| 4: Switch over by EtherCAT/PROFINET/EthernetIP/ G500ETH communication Tens: Motor switch over during running 0: Disable switch over during running 1: Enable switch over during running 1: Enable switch over during running When the output frequency exceeds the corresponding frequency of FDT level, P08.33 FDT1 lag detection value  FDT2 level detection value  FDT2 lag detection FDT2 lag detection (FDT level-FDT lag detection value). The                                                                                                    | P08.31   | between motor 1     | ·                                                                                                    | 0x00     | 0      |
| EtherCAT/PROFINET/EthernetIP/ G500ETH communication Tens: Motor switch over during running 0: Disable switch over during running 1: Enable switch over during running 1: Enable switch over during running When the output frequency exceeds the corresponding frequency of FDT level,  P08.33 FDT1 lag detection value "frequency level detection FDT" signal, this  FDT2 level detection value decreases below the corresponding frequency  FDT2 lag detection (FDT level-FDT lag detection value). The                                                                                                    |          | and motor 2         | , and the second second |          |        |
| communication Tens: Motor switch over during running 0: Disable switch over during running 1: Enable switch over during running 1: Enable switch over during running 1: Enable switch over during running  P08.32  FDT1 level detection value  P08.33  FDT1 lag detection value  P08.34  FDT2 level detection value  FDT2 lag detection  FDT2 lag detection  FDT2 lag detection  Communication  Tens: Motor switch over during running  When the output frequency exceeds the corresponding frequency of FDT level,  multi-function digital output terminal outputs  "frequency level detection FDT" signal, this  signal will be valid until the output frequency decreases below the corresponding frequency  FDT2 lag detection  (FDT level-FDT lag detection value). The                                                                                                    |          |                     | •                                                                                                    |          |        |
| Tens: Motor switch over during running  0: Disable switch over during running  1: Enable switch over during running  1: Enable switch over during running  Po8.32  FDT1 level detection value  Po8.33  FDT1 lag detection value  Po8.34  FDT2 level detection value  FDT2 lag detection  FDT2 lag detection  FDT2 lag detection  FDT2 lag detection  FDT2 lag detection  FDT3 lag detection  FDT3 lag detection  FDT4 lag detection  FDT5 lag detection  FDT5 lag detection  FDT6 lag detection value). The                                                                                                    |          |                     |                                                                                                    |          |        |
| 0: Disable switch over during running 1: Enable switch over during running 1: Enable switch over during running  P08.32 FDT1 level detection value  P08.33 FDT1 lag detection value  P08.34 FDT2 level detection value  FDT2 level detection value  FDT2 lag detection  FDT2 lag detection  FDT2 lag detection  (FDT level-FDT lag detection value). The                                                                                                    |          |                     |                                                                                                    |          |        |
| 1: Enable switch over during running  P08.32 FDT1 level detection value  P08.33 FDT1 lag detection value  P08.34 FDT2 level detection value  FDT2 level detection value  FDT2 lag detection value  FDT2 lag detection (FDT level-FDT lag detection value)  FDT2 lag detection (FDT level-FDT lag detection value). The                                                                                                    |          |                     | ů ů                                                                                                    |          |        |
| P08.32 FDT1 level detection value  P08.33 FDT1 level detection value  P08.34 FDT2 level detection value  FDT2 level detection value  FDT2 land detection value  FDT2 land detection value  FDT3 land detection (FDT level-FDT land detection value). The                                                                                                    |          |                     | 0 0                                                                                                    |          |        |
| P08.32 detection value  P08.33 FDT1 lag detection value  P08.34 FDT2 level detection value  FDT2 level detection value  FDT2 lag detection value  FDT2 lag detection value  FDT2 lag detection (FDT level-FDT lag detection value). The                                                                                                    |          | FDT1 level          |                                                                                                    |          |        |
| P08.33 FDT1 lag detection value multi-function digital output terminal outputs "frequency level detection FDT" signal, this signal will be valid until the output frequency decreases below the corresponding frequency (FDT lag detection value). The                                                                                                    | P08.32   | detection value     |                                                                                                    | 60.00Hz  | 0      |
| P08.33 value "frequency level detection FDT" signal, this  FDT2 level detection value detection value decreases below the corresponding frequency  FDT2 lag detection (FDT level-FDT lag detection value). The                                                                                                    |          |                     |                                                                                                    |          |        |
| P08.34 FDT2 level signal will be valid until the output frequency detection value fDT2 lag detection (FDT level-FDT lag detection value). The                                                                                                    | P08.33   | _                   | • .                                                                                                    | 5.0%     | 0      |
| P08.34 detection value decreases below the corresponding frequency  EDT2 lag detection (FDT level-FDT lag detection value). The                                                                                                    |          |                     | . ,                                                                                                    |          |        |
| FDT2 lan detection (FDT level-FDT lag detection value). The                                                                                                    | P08.34   |                     | , , ,                                                                                                    | 60.00Hz  | 0      |
|                                                                                                    |          |                     |                                                                                                    |          |        |
| P08.35 value waveform is shown in the figure below.                                                                                                    | P08.35   | =                   |                                                                                                    | 5.0%     | 0      |

| Function | Name                                              | Description                                                                                                    | Default                                                    | Modify |
|----------|---------------------------------------------------|----------------------------------------------------------------------------------------------------|------------------------------------------------------------|--------|
| code     | Hamo                                              | •                                                                                                    | value                                                      | ouy    |
|          |                                                   | Setting range of P08.32: 0.00Hz–P00.03 (Max. output frequency) Setting range of P08.33: 0.0–100.0% (FDT1 level) Setting range of P08.34: 0.00Hz–P00.03 (Max. output frequency) Setting range of P08.35: 0.0–100.0% (FDT2                                                           |                                                            |        |
| P08.36   | Detection value for frequency arrival             | When the output frequency is within the positive /negative detection range of the set frequency, the multi-function digital output terminal outputs "frequency arrival" signal as shown below.  Set frequency  Y1.  R01, R02  Setting range: 0.00Hz–P00.03 (Max. output frequency) | 0.00Hz                                                     | 0      |
| P08.37   | Enable/disable<br>energy-<br>consumption brake    | Disable energy-consumption brake     Enable energy-consumption brake                                                                                                    | 1                                                          | 0      |
| P08.38   | Energy-<br>consumption brake<br>threshold voltage | Set the starting bus voltage of energy-consumption brake. Adjusting this value properly can brake the load effectively. The default value will change with the change of voltage class.  Setting range: 200.0–2000.0V                                                              | 220V<br>voltage:<br>380.0V;<br>460V<br>voltage:<br>740.0V; | 0      |

| code Name Description value                                   |     | Modify |
|---------------------------------------------------------------|-----|--------|
|                                                               | ıe  | , ,    |
| 575                                                           |     |        |
| volta                                                         | _   |        |
| 1000                                                          | .0V |        |
| Running mode of Common running mode                           |     |        |
| P08.39 1: The fan keeps running after power up 0              |     | 0      |
| 2: Run mode 2                                                 |     |        |
| 0x0000–0x1121                                                 |     |        |
| Ones: PWM mode                                                |     |        |
| 0: 3PH modulation and 2-phase modulation                      |     |        |
| 1: 3PH modulation                                             |     |        |
| Tens: PWM low-speed carrier limit                             |     |        |
| 0: Limit low-speed carrier to 2K                              |     |        |
| P08.40 PWM selection 1: Limit low-speed carrier to 4K 0x11    | 01  | 0      |
| 2: No limit on low-speed carrier                              | 01  | 0      |
| Hundreds: Deadzone compensation mode                          |     |        |
| 0: Compensation mode 1                                        |     |        |
| 1: Compensation mode 2                                        |     |        |
| Thousands: PWM loading mode                                   |     |        |
| 0: PWM loading mode 1                                         |     |        |
| 1: PWM loading mode 2                                         |     |        |
| 0x0000–0x1111                                                 |     |        |
| Ones                                                          |     |        |
| 0: Overmodulation is invalid                                  |     |        |
| 1: Overmodulation is valid                                    |     |        |
| Tens                                                          |     |        |
| 0: Mild overmodulation                                        |     |        |
| P08.41 Overmodulation 1: Significant overmodulation 0x10      | 001 | 0      |
| selection Hundreds: Carrier frequency limit                   |     |        |
| 0: Yes                                                        |     |        |
| 1: No                                                         |     |        |
| Thousands: Output voltage compensation                        |     |        |
| 0: No                                                         |     |        |
| 1: Yes                                                        |     |        |
| P08.42 Reserved                                               |     |        |
| P08.43 Reserved                                               |     |        |
| UP/DOWN 0x000-0x221                                           |     |        |
| P08.44 terminal control Ones: Frequency control selection 0x0 | 00  | 0      |
| setting 0: UP/DOWN terminal setting is valid                  |     |        |

| Function code | Name                                                     | Description                                                                                                    | Default<br>value | Modify |
|---------------|----------------------------------------------------------|----------------------------------------------------------------------------------------------------|------------------|--------|
|               |                                                          | 1: UP/DOWN terminal setting is invalid Tens: Frequency control selection 0: Valid only when P00.06=0 or P00.07=0 1: All frequency modes are valid 2: Invalid for multi-step speed when multi-step speed takes priority Hundreds: Action selection during stop 0: Valid 1: Valid during running, clear after stop 2: Valid during running, clear after receiving stop command                                                                                     |                  |        |
| P08.45        | UP terminal<br>frequency<br>incremental<br>integral rate | 0.01–50.00Hz/s                                                                                                    | 0.50Hz/s         | 0      |
| P08.46        | DOWN terminal<br>frequency<br>decremental<br>change rate | 0.01–50.00Hz/s                                                                                                    | 0.50Hz/s         | 0      |
| P08.47        | frequency setting                                        | 0x000–0x111  Ones: Action selection for frequency setting (by keypad digits) during power down  0: Save during power down  1: Zero out during power down  Tens: Action selection for frequency setting (by Modbus/Modbus TCP) during power down  0: Save during power down  1: Zero out during power down  Hundreds: Action selection for frequency setting (by other communication) during power down  0: Save during power down  1: Zero out during power down | 0x000            | 0      |
| P08.48        | High bit of initial value of power consumption           | Set the initial value of power consumption. Initial value of power                                                                                                    | 0 kWh            | 0      |
| P08.49        | Low bit of initial value of power consumption            | consumption=P08.48×1000+ P08.49 Setting range of P08.48: 0–59999 kWh (k) Setting range of P08.49: 0.0–999.9 kWh                                                                                                    | 0.0 kWh          | 0      |

| Function code | Name                                                                                        | Description                                                                                                    | Default value | Modify |
|---------------|---------------------------------------------------------------------------------------------|----------------------------------------------------------------------------------------------------|---------------|--------|
| P08.50        | Flux braking                                                                                | This function code is used to enable flux braking function.  0: Invalid 100–150: The larger the coefficient, the stronger the brake intensity The inverter enables motor to decelerate quickly by increasing the motor flux which converts energy generated during braking into thermal energy. The inverter monitors motor state continuously even during flux braking, thus flux braking can be applied in motor stop or used to change motor speed. Flux braking also has the following advantages.  1) Brake immediately after sending stop command, removing the need to wait for flux to attenuate.  2) Better cooling effect. During flux braking, the stator current of the motor increases, while the rotor current does not change, while the cooling effect of the stator is much more effective than that of the rotor. | 0             | 0      |
| P08.51        | Inverter input power factor                                                                 | This function code is used to adjust the current display value on the AC input side. Setting range: 0.00–1.00                                                                                                    | 0.56          | 0      |
| P08.52        | STO lock                                                                                    | O: STO alarm lock Alarm-lock means STO alarm must be reset after state restoration when STO occurs.  I: STO alarm unlock Alarm-unlock means when STO occurs, after state restoration, STO alarm will disappear automatically.                                                                                                    | 0             | 0      |
| P08.53        | Bias value of<br>upper limit<br>frequency of<br>torque control                              | 0.00 Hz–P00.03 (Max. output frequency)  Note: This parameter is valid only for the torque control mode.                                                                                                    | 0.00Hz        | 0      |
| P08.54        | Acceleration/decel<br>eration selection of<br>upper limit<br>frequency of<br>torque control | O: No limit on acceleration or deceleration 1: Acceleration/deceleration time 1 2: Acceleration/deceleration time 2 3: Acceleration/deceleration time 3 4: Acceleration/deceleration time 4                                                                                                    | 0             | 0      |

| Function code | Name                                                  | Description                                                                                                    | Default<br>value | Modify |
|---------------|-------------------------------------------------------|----------------------------------------------------------------------------------------------------|------------------|--------|
| P08.55        | Enabling auto carrier frequency reduction             | O: Disable 1: Enable Note: Automatic carrier frequency reduction indicates that the inverter automatically reduces the carrier frequency when detecting the heat sink temperature exceeds the rated temperature. When the temperature decreases to a certain degree, the carrier frequency recovers. This function reduces the chance of inverter overheat alarm. | 0                | 0      |
| P08.56        | Min. carrier frequency                                | 0.0–15.0kHz                                                                                                    | Depends on model | •      |
| P08.57        | Temperature point of auto carrier frequency reduction | 40.0–85.0°C                                                                                                    | 70.0°C           | 0      |
| P08.58        | Interval of carrier frequency reduction               | 0–30min                                                                                                    | 10min            | 0      |
| P08.59        | Al1 disconnection detection threshold                 | 0–100%                                                                                                    | 0                | 0      |
| P08.60        | Al2 disconnection detection threshold                 | 0–100%                                                                                                    | 0                | 0      |
| P08.61        | Al3 disconnection detection threshold                 | 0–100%                                                                                                    | 0                | 0      |
| P08.62        | Output current filter time                            | 0.000–10.000s                                                                                                    | 0.000            | 0      |
| P08.63        | Output torque filter times                            | 0–8                                                                                                    | 8                | 0      |

## P09 group PID control

| Function code | Name                    | Description                                                                                                    | Default value | Modify |
|---------------|-------------------------|----------------------------------------------------------------------------------------------------|---------------|--------|
| P09.00        | PID reference<br>source | When frequency command (P00.06, P00.07) is set to 7, or channel of voltage setting (P04.27) is set to 6, the inverter running mode is process PID control.  This parameter determines the target reference channel of process PID. | 0             | 0      |

| Function code | Name                            | Description                                                                                                    | Default<br>value | Modify |
|---------------|---------------------------------|----------------------------------------------------------------------------------------------------|------------------|--------|
| code          |                                 | 0: Keypad (P09.01) 1: Al1 2: Al2 3: Al3 4: High-speed pulse HDIA                                                                                                    | value            |        |
|               |                                 | 5: Multi-step 6: Modbus/Modbus TCP communication 7: PROFIBUS/CANopen/DeviceNet/ G500XLT communication 8: Ethernet communication 9: High-speed pulse HDIB 10: EtherCAT/PROFINET/EtherNet IP/ G500ETH communication 11: Programmable expansion card 12: Reserved The set target value of process PID is relative                         |                  |        |
|               |                                 | value, the set 100% corresponds to 100% of the feedback signal of controlled system.  The system operates based on the relative value (0–100.0%)                                                                                                    |                  |        |
| P09.01        | Pre-set PID reference of keypad | Users need to set this parameter when P09.00 is set to 0, the reference value of this parameter is the feedback variable of the system.  Setting range: -100.0%-100.0%                                                                                                    | 0.0%             | 0      |
| P09.02        | PID feedback<br>source          | This parameter is used to select PID feedback channel. 0: Al1 1: Al2 2: Al3 3: High-speed pulse HDIA 4: Modbus/Modbus TCP communication 5: PROFIBUS/CANopen/DeviceNet/ G500XLT communication 6: Ethernet communication 7: High-speed pulse HDIB 8: EtherCAT/PROFINET/EtherNet IP/ G500ETH communication 9: Programmable expansion card | 0                | 0      |

| PO9.03  PiD output characteristics  PiD output frequency to increase for PID to reach balance, eg, tension PID control of unwinding.  Proportional gain (Kp)  Proportional gain (Kp)  Proportional gai | Function |                    |                                                     | Default |        |
|----------------------------------------------------------------------------------------------------|----------|--------------------|-----------------------------------------------------|---------|--------|
| Note: The reference channel and feedback channel cannot overlap; otherwise, PID cannot be controlled effectively.  0: PID output is a positive characteristic: namely, the feedback signal is larger than the PID reference, which requires the inverter output frequency to decrease for PID to reach balance, eg, tension PID control of winding  1: PID output is a negative characteristic: namely the feedback signal is less than PID reference, which requires inverter output frequency to increase for PID to reach balance, eg, tension PID control of unwinding.  This function code is suitable for proportional gain P of PID input. It determines the regulation intensity of the entire PID regulator, the larger the value of P, the stronger the regulation intensity. If this parameter is 100, it means when the deviation between PID feedback and reference is 100%, the regulation amplitude of the PID regulator (ignoring integral and differential effect) on output frequency command is the max. frequency (ignoring integral and differential actions).  Setting range: 0.00–100.00  It determines the speed of integral regulation made on the deviation between PID feedback and reference by the PID regulator. When the                                                                                                    |          | Name               | Description                                         |         | Modify |
| channel cannot overlap; otherwise, PID cannot be controlled effectively.  0: PID output is a positive characteristic: namely, the feedback signal is larger than the PID reference, which requires the inverter output frequency to decrease for PID to reach balance, eg, tension PID control of winding 1: PID output is a negative characteristic: namely the feedback signal is less than PID reference, which requires inverter output frequency to increase for PID to reach balance, eg, tension PID control of unwinding.  This function code is suitable for proportional gain P of PID input. It determines the regulation intensity of the entire PID regulator, the larger the value of P, the stronger the regulation intensity. If this parameter is 100, it means when the deviation between PID feedback and reference is 100%, the regulation amplitude of the PID regulator (ignoring integral and differential actions).  Setting range: 0.00–100.00  It determines the speed of integral regulation made on the deviation between PID feedback and reference by the PID regulator. When the                                                                                                    |          |                    | 10: Reserved                                        |         |        |
| PO9.04  Proportional gain (Kp)  Proportional gain (Sp)  Proportional gain (Sp)  Proportional gain (Sp)  Proportional gain (Kp)  Proportional gain (Kp) |          |                    | Note: The reference channel and feedback            |         |        |
| PO9.03  PID output frequency to decrease for PID to reach balance, eg, tension PID control of winding 1: PID output frequency to increase for PID to reach balance, eg, tension PID control of winding 1: PID output frequency to increase for PID to reach balance, eg, tension PID control of winding 1: PID output is a negative characteristic: namely the feedback signal is less than PID reference, which requires inverter output frequency to increase for PID to reach balance, eg, tension PID control of unwinding.  This function code is suitable for proportional gain P of PID input.  It determines the regulation intensity of the entire PID regulator, the larger the value of P, the stronger the regulation intensity. If this parameter is 100, it means when the deviation between PID feedback and reference is 100%, the regulation amplitude of the PID regulator (ignoring integral and differential effect) on output frequency command is the max. frequency (ignoring integral and differential actions).  Setting range: 0.00–100.00  It determines the speed of integral regulation made on the deviation between PID feedback and reference by the PID regulator. When the                                                                                                    |          |                    | channel cannot overlap; otherwise, PID              |         |        |
| the feedback signal is larger than the PID reference, which requires the inverter output frequency to decrease for PID to reach balance, eg, tension PID control of winding 1: PID output is a negative characteristic: namely the feedback signal is less than PID reference, which requires inverter output frequency to increase for PID to reach balance, eg, tension PID control of unwinding.  This function code is suitable for proportional gain P of PID input. It determines the regulation intensity of the entire PID regulator, the larger the value of P, the stronger the regulation intensity. If this parameter is 100, it means when the deviation between PID feedback and reference is 100%, the regulation amplitude of the PID regulator (ignoring integral and differential effect) on output frequency command is the max. frequency (ignoring integral and differential actions). Setting range: 0.00–100.00  It determines the speed of integral regulation made on the deviation between PID feedback and reference by the PID regulator. When the                                                                                                    |          |                    | cannot be controlled effectively.                   |         |        |
| PiD output characteristics  PID output characteristics  PID output characteristics  PID output characteristics  1: PID output is a negative characteristic: namely the feedback signal is less than PID reference, which requires inverter output frequency to increase for PID to reach balance, eg, tension PID control of unwinding.  This function code is suitable for proportional gain P of PID input.  It determines the regulation intensity of the entire PID regulator, the larger the value of P, the stronger the regulation intensity. If this parameter is 100, it means when the deviation between PID feedback and reference is 100%, the regulation amplitude of the PID regulator (ignoring integral and differential effect) on output frequency command is the max. frequency (ignoring integral and differential actions).  Setting range: 0.00–100.00  It determines the speed of integral regulation made on the deviation between PID feedback and reference by the PID regulator. When the                                                                                                    |          |                    | 0: PID output is a positive characteristic: namely, |         |        |
| PO9.03 PID output characteristics PID output characteristics PID output is a negative characteristic: namely the feedback signal is less than PID reference, which requires inverter output frequency to increase for PID to reach balance, eg, tension PID control of unwinding.  This function code is suitable for proportional gain P of PID input. It determines the regulation intensity of the entire PID regulator, the larger the value of P, the stronger the regulation intensity. If this parameter is 100, it means when the deviation between PID feedback and reference is 100%, the regulation amplitude of the PID regulator (ignoring integral and differential effect) on output frequency command is the max. frequency (ignoring integral and differential actions).  Setting range: 0.00–100.00  It determines the speed of integral regulation made on the deviation between PID feedback and reference by the PID regulator. When the                                                                                                    |          |                    | the feedback signal is larger than the PID          |         |        |
| PO9.03 PID output characteristics PID output is a negative characteristic: namely the feedback signal is less than PID reference, which requires inverter output frequency to increase for PID to reach balance, eg, tension PID control of unwinding.  This function code is suitable for proportional gain P of PID input. It determines the regulation intensity of the entire PID regulator, the larger the value of P, the stronger the regulation intensity. If this parameter is 100, it means when the deviation between PID feedback and reference is 100%, the regulation amplitude of the PID regulator (ignoring integral and differential effect) on output frequency (ignoring integral and differential actions). Setting range: 0.00–100.00  It determines the speed of integral regulation made on the deviation between PID feedback and reference by the PID regulator. When the                                                                                                    |          |                    | reference, which requires the inverter output       |         |        |
| P09.03  characteristics  1: PID output is a negative characteristic: namely the feedback signal is less than PID reference, which requires inverter output frequency to increase for PID to reach balance, eg, tension PID control of unwinding.  This function code is suitable for proportional gain P of PID input. It determines the regulation intensity of the entire PID regulator, the larger the value of P, the stronger the regulation intensity. If this parameter is 100, it means when the deviation between PID feedback and reference is 100%, the regulation amplitude of the PID regulator (ignoring integral and differential effect) on output frequency command is the max. frequency (ignoring integral and differential actions). Setting range: 0.00–100.00  It determines the speed of integral regulation made on the deviation between PID feedback and reference by the PID regulator. When the                                                                                                    |          |                    | frequency to decrease for PID to reach balance,     |         |        |
| characteristics  1: PID output is a negative characteristic: namely the feedback signal is less than PID reference, which requires inverter output frequency to increase for PID to reach balance, eg, tension PID control of unwinding.  This function code is suitable for proportional gain P of PID input.  It determines the regulation intensity of the entire PID regulator, the larger the value of P, the stronger the regulation intensity. If this parameter is 100, it means when the deviation between PID feedback and reference is 100%, the regulation amplitude of the PID regulator (ignoring integral and differential effect) on output frequency command is the max. frequency (ignoring integral and differential actions). Setting range: 0.00–100.00  It determines the speed of integral regulation made on the deviation between PID feedback and reference by the PID regulator. When the                                                                                                    |          | PID output         | eg, tension PID control of winding                  | _       |        |
| Proportional gain (Kp)  Proportional gain (Ispa)  Programmeter (ignoring integral and differential actions).  Setting range: 0.00–100.00  It determines the speed of integral regulation made on the deviation between PID regulator. When the                                                                                                    | P09.03   | characteristics    | 1: PID output is a negative characteristic:         | 0       | O      |
| frequency to increase for PID to reach balance, eg, tension PID control of unwinding.  This function code is suitable for proportional gain P of PID input. It determines the regulation intensity of the entire PID regulator, the larger the value of P, the stronger the regulation intensity. If this parameter is 100, it means when the deviation between PID feedback and reference is 100%, the regulation amplitude of the PID regulator (ignoring integral and differential effect) on output frequency command is the max. frequency (ignoring integral and differential actions). Setting range: 0.00–100.00  It determines the speed of integral regulation made on the deviation between PID feedback and reference by the PID regulator. When the                                                                                                    |          |                    | namely the feedback signal is less than PID         |         |        |
| eg, tension PID control of unwinding.  This function code is suitable for proportional gain P of PID input.  It determines the regulation intensity of the entire PID regulator, the larger the value of P, the stronger the regulation intensity. If this parameter is 100, it means when the deviation between PID feedback and reference is 100%, the regulation amplitude of the PID regulator (ignoring integral and differential effect) on output frequency command is the max. frequency (ignoring integral and differential actions).  Setting range: 0.00–100.00  It determines the speed of integral regulation made on the deviation between PID feedback and reference by the PID regulator. When the                                                                                                    |          |                    | reference, which requires inverter output           |         |        |
| Proportional gain (Kp)  Proportional gain (Kp)  Proportional gain between PID regulation intensity. If this parameter is 100, it means when the deviation between PID feedback and reference is 100%, the regulation amplitude of the PID regulator (ignoring integral and differential effect) on output frequency command is the max. frequency (ignoring integral and differential actions). Setting range: 0.00–100.00  It determines the speed of integral regulation made on the deviation between PID feedback and reference by the PID regulator. When the                                                                                                    |          |                    | i i                                                 |         |        |
| Proportional gain (Kp)  Proportional gain (Kp)  Proportional gain between PID feedback and reference is 100%, the regulation amplitude of the PID regulator (ignoring integral and differential actions). Setting range: 0.00–100.00  It determines the speed of integral regulation made on the deviation between PID feedback and reference by the PID regulator. When the                                                                                                    |          |                    | eg, tension PID control of unwinding.               |         |        |
| Proportional gain (Kp)  Proportional gain (Kp)  Proportional gain between PID feedback and reference is 100%, the regulation amplitude of the PID regulator (ignoring integral and differential actions).  Setting range: 0.00–100.00  It determines the speed of integral regulation made on the deviation between PID feedback and reference by the PID regulator. When the                                                                                                    |          |                    |                                                     |         |        |
| Proportional gain (Kp)  Proportional gain (Kp)  Proportional gain (to provide the entire PID regulator, the larger the value of P, the stronger the regulation intensity. If this parameter is 100, it means when the deviation between PID feedback and reference is 100%, the regulation amplitude of the PID regulator (ignoring integral and differential effect) on output frequency command is the max. frequency (ignoring integral and differential actions).  Setting range: 0.00–100.00  It determines the speed of integral regulation made on the deviation between PID feedback and reference by the PID regulator. When the                                                                                                    |          |                    | · ·                                                 |         |        |
| Proportional gain (Kp)  Proportional gain (Kp)  Proportional gain (Kp)  Proportional gain (to be tween PID feedback and reference is 100%, the regulation amplitude of the PID regulator (ignoring integral and differential effect) on output frequency command is the max. frequency (ignoring integral and differential actions).  Setting range: 0.00–100.00  It determines the speed of integral regulation made on the deviation between PID feedback and reference by the PID regulator. When the                                                                                                    |          |                    |                                                     |         |        |
| Proportional gain (Kp)  Proportional gain (Kp)  the stronger the regulation intensity. If this parameter is 100, it means when the deviation between PID feedback and reference is 100%, the regulation amplitude of the PID regulator (ignoring integral and differential effect) on output frequency command is the max. frequency (ignoring integral and differential actions).  Setting range: 0.00–100.00  It determines the speed of integral regulation made on the deviation between PID feedback and reference by the PID regulator. When the                                                                                                    |          |                    |                                                     |         |        |
| Proportional gain (Kp)  Proportional gain (Kp)  parameter is 100, it means when the deviation between PID feedback and reference is 100%, the regulation amplitude of the PID regulator (ignoring integral and differential effect) on output frequency command is the max. frequency (ignoring integral and differential actions).  Setting range: 0.00–100.00  It determines the speed of integral regulation made on the deviation between PID feedback and reference by the PID regulator. When the                                                                                                    |          |                    |                                                     |         |        |
| Proportional gain (Kp)  between PID feedback and reference is 100%, the regulation amplitude of the PID regulator (ignoring integral and differential effect) on output frequency command is the max. frequency (ignoring integral and differential actions).  Setting range: 0.00–100.00  It determines the speed of integral regulation made on the deviation between PID feedback and reference by the PID regulator. When the                                                                                                    |          |                    |                                                     |         |        |
| the regulation amplitude of the PID regulator (ignoring integral and differential effect) on output frequency command is the max. frequency (ignoring integral and differential actions). Setting range: 0.00–100.00  It determines the speed of integral regulation made on the deviation between PID feedback and reference by the PID regulator. When the                                                                                                    | P09.04   | -                  | <u> </u>                                            | 1.80    | 0      |
| (ignoring integral and differential effect) on output frequency command is the max. frequency (ignoring integral and differential actions).  Setting range: 0.00–100.00  It determines the speed of integral regulation made on the deviation between PID feedback and reference by the PID regulator. When the                                                                                                    |          | (Kp)               |                                                     |         |        |
| output frequency command is the max. frequency (ignoring integral and differential actions). Setting range: 0.00–100.00  It determines the speed of integral regulation made on the deviation between PID feedback and reference by the PID regulator. When the                                                                                                    |          |                    |                                                     |         |        |
| frequency (ignoring integral and differential actions).  Setting range: 0.00–100.00  It determines the speed of integral regulation made on the deviation between PID feedback and reference by the PID regulator. When the                                                                                                    |          |                    |                                                     |         |        |
| actions).  Setting range: 0.00–100.00  It determines the speed of integral regulation made on the deviation between PID feedback and reference by the PID regulator. When the                                                                                                    |          |                    | ' ' '                                               |         |        |
| Setting range: 0.00–100.00  It determines the speed of integral regulation made on the deviation between PID feedback and reference by the PID regulator. When the                                                                                                    |          |                    |                                                     |         |        |
| It determines the speed of integral regulation made on the deviation between PID feedback and reference by the PID regulator. When the                                                                                                    |          |                    | ·                                                   |         |        |
| made on the deviation between PID feedback and reference by the PID regulator. When the                                                                                                    |          |                    |                                                     |         |        |
| and reference by the PID regulator. When the                                                                                                    |          |                    | , , , , ,                                           |         |        |
|                                                                                                    |          |                    |                                                     |         |        |
|                                                                                                    | P09.05   |                    |                                                     |         |        |
| reference is 100%, the regulation of integral                                                                                                    |          |                    |                                                     |         |        |
| regulator (ignoring integral and differential                                                                                                    |          |                    |                                                     |         |        |
| P09.05 Integral time (Ti) regulator (ignoring integral and dinformation 0.90s of actions), after undergoing continuous regulation                                                                                                    |          | Integral time (Ti) |                                                     | 0.90s   | 0      |
| during this time period, can reach Max. output                                                                                                    |          |                    |                                                     |         |        |
| frequency (P00.03)                                                                                                    |          |                    |                                                     |         |        |
| The shorter the integral time, the stronger the                                                                                                    |          |                    |                                                     |         |        |
| regulation intensity.                                                                                                    |          |                    |                                                     |         |        |
| Setting range: 0.00–10.00s                                                                                                    |          |                    | ·                                                   |         |        |

| Function | Name                              | Description                                                                                                    | Default | Modify  |
|----------|-----------------------------------|----------------------------------------------------------------------------------------------------|---------|---------|
| code     | Name                              | Description                                                                                                    | value   | Widdity |
| P09.06   | Derivative time<br>(Td)           | It determines the intensity of the regulation made on the change rate of deviation between PID feedback and reference by the PID regulator. If feedback changes by 100% during this period, the regulation of the differential regulator (ignoring integral and differential actions) is Max. output frequency (P00.03) The longer the derivative time, the stronger the regulation intensity.  Setting range: 0.00–10.00s | 0.00s   | 0       |
| P09.07   | Sampling cycle (T)                | It means the sampling cycle of feedback. The regulator operates once during each sampling cycle. The larger the sampling cycle, the slower the response.  Setting range: 0.001–10.000s                                                                                                    | 0.001s  | 0       |
| P09.08   | Limit of PID control<br>deviation | It is the max. allowable deviation of PID system output value relative to closed-loop reference value. Within this limit, PID regulator stops regulation. Set this function code properly to regulate the precision and stability of PID system.  Setting range: 0.0–100.0%  Reference  Output frequency f                                                                                                    | 0.0%    | 0       |
| P09.09   | Upper limit value of PID output   | These two function codes are used to set the upper/lower limit value of PID regulator.                                                                                                    | 100.0%  | 0       |
| P09.10   | Lower limit value of PID output   | 100.0% corresponds to Max. output frequency (P00.03) or max. voltage (P04.31) Setting range of P09.09: P09.10–100.0% Setting range of P09.10: -100.0%–P09.09                                                                                                    | 0.0%    | 0       |

| Function code | Name                                       | Description                                                                                                    | Default<br>value | Modify |
|---------------|--------------------------------------------|----------------------------------------------------------------------------------------------------|------------------|--------|
| P09.11        | Feedback offline detection value           | Set PID feedback offline detection value, when the detection value is no more than the feedback                                                                                                    | 0.0%             | 0      |
| P09.12        | Feedback offline<br>detection time         | offline detection value, and the duration exceeds the value set in P09.12, the inverter will report "PID feedback offline fault", and keypad displays PIDE.  Output frequency  11 < 72, so the inverter continues running t2=P09.12  P09.11  Running  Fault output PIDE  Setting range of P09.11: 0.0–100.0%  Setting range of P09.12: 0.0–3600.0s                                                                                                    | 1.0s             | 0      |
| P09.13        | PID control<br>selection                   | 0x0000–0x1111 Ones: 0: Continue integral control after the frequency reaches upper/lower limit 1: Stop integral control after the frequency reaches upper/lower limit Tens: 0: The same with the main reference direction 1: Contrary to the main reference direction Hundreds: 0: Limit based on the max. frequency 1: Limit based on A frequency Thousands: 0: A+B frequency, acceleration /deceleration of main reference A frequency source buffering is invalid 1: A+B frequency, acceleration/ deceleration of main reference A frequency source buffering is valid, acceleration and deceleration are determined by P08.04 (acceleration time 4). | 0x0001           | 0      |
| P09.14        | Low-frequency<br>proportional gain<br>(Kp) | 0.00–100.00  Low-frequency switching point: 5.00Hz, high-frequency switching point: 10.00Hz (P09.04 corresponds to high-frequency parameter), and the middle is the linear interpolation between these two points                                                                                                    | 1.00             | 0      |

| Function code | Name               | Description                | Default value | Modify |
|---------------|--------------------|----------------------------|---------------|--------|
|               | Acceleration/      |                            |               |        |
| P09.15        | deceleration time  | 0.0–1000.0s                | 0.0s          | 0      |
|               | of PID command     |                            |               |        |
| P09.16        | Filter time of PID | 0.000–10.000s              | 0.000s        | 0      |
| F09.10        | output             | 0.000-10.0005              | 0.0008        | O      |
| P09.17        | Reserved           |                            |               |        |
| P09.18        | Low-frequency      | Refer to P09.05.           | 0.90s         | 0      |
| P09.16        | integral time      | Setting range: 0.00-10.00s | 0.908         | O      |
| P09.19        | Low-frequency      | Refer to P09.06.           | 0.00s         | 0      |
| F09.19        | differential time  | Setting range: 0.00-10.00s | 0.008         | O      |
|               | Lower frequency    |                            |               |        |
| P09.20        | point for PID      |                            | 5.00 Hz       | 0      |
| 1 00.20       | parameter          |                            | 0.00112       | 0      |
|               | switching          |                            |               |        |
|               | Upper frequency    |                            |               |        |
| P09.21        | point for PID      |                            | 10.00 Hz      | 0      |
|               | parameter          |                            | 10.00 HZ      | O      |
|               | switching          |                            |               |        |
| P09.22-       | Reserved           |                            |               |        |
| P09.28        | Neserved           |                            |               |        |

## P10 group Simple PLC and multi-step speed control

| Function code | Name                        | Description                                                                                                    | Default value | Modify |
|---------------|-----------------------------|----------------------------------------------------------------------------------------------------|---------------|--------|
| P10.00        | Simple PLC mode             | O: Stop after running once; the inverter stops automatically after running for one cycle, and it can be started only after receiving running command.  1: Keep running in the final value after running once; The inverter keeps the running frequency and direction of the last section after a single cycle.  2: Cyclic running; the inverter enters the next cycle after completing one cycle until receiving stop command and stops. | 0             | 0      |
| P10.01        | Simple PLC memory selection | No memory after power down     Memory after power down; PLC memories its running stage and running frequency before power down.                                                                                                    | 0             | 0      |

| Function code | Name                    | Description                                                                                                    | Default<br>value | Modify |
|---------------|-------------------------|----------------------------------------------------------------------------------------------------|------------------|--------|
| P10.02        | Multi-step speed 0      |                                                                                                    | 0.0%             | 0      |
| P10.03        | Running time of step 0  |                                                                                                    | 0.0s(min)        | 0      |
| P10.04        | Multi-step speed 1      |                                                                                                    | 0.0%             | 0      |
| P10.05        | Running time of step 1  | Setting range of the frequency in 0 <sup>th</sup> –15 <sup>th</sup> sections are -100.0–100.0%, 100% corresponds        | 0.0s(min)        | 0      |
| P10.06        | Multi-step speed 2      | to Max. output frequency P00.03.                                                                                        | 0.0%             | 0      |
| P10.07        | Running time of step 2  | Setting range of the running time in 0 <sup>th</sup> –15 <sup>th</sup> sections are 0.0–6553.5s (min), the time unit is | 0.0s(min)        | 0      |
| P10.08        | Multi-step speed 3      | determined by P10.37. When simple PLC operation is selected, it is                                                      | 0.0%             | 0      |
| P10.09        | Running time of step 3  | required to set P10.02–P10.33 to determine the running frequency and running time of each                               | 0.0s(min)        | 0      |
| P10.10        | Multi-step speed 4      | section.                                                                                                    | 0.0%             | 0      |
| P10.11        | Running time of step 4  | Note: The symbol of multi-step speed determines the running direction of simple                                         | 0.0s(min)        | 0      |
| P10.12        | Multi-step speed 5      | PLC, and the negative value means reverse running.                                                                      | 0.0%             | 0      |
| P10.13        | Running time of step 5  | Deceleration time P10.28 (two sections) P10.02 P10.02                                                                   | 0.0s(min)        | 0      |
| P10.14        | Multi-step speed 6      | P10.32                                                                                                    | 0.0%             | 0      |
| P10.15        | Running time of step 6  | Acceleration time (two sections)                                                                                        | 0.0s(min)        | 0      |
| P10.16        | Multi-step speed 7      | P10.03 P10.05 P10.07 P10.31 P10.33                                                                                      | 0.0%             | 0      |
| P10.17        | Running time of step 7  | When selecting multi-step speed running, the multi-step speed is within the range of -fmax-                             | 0.0s(min)        | 0      |
| P10.18        | Multi-step speed 8      | fmax, and it can be set continuously. The                                                                               | 0.0%             | 0      |
| P10.19        | Running time of step 8  | start/stop of multi-step stop is also determined by P00.01.                                                             | 0.0s(min)        | 0      |
| P10.20        | Multi-step speed 9      | G500 series inverter can set 16-step speed, which are set by combined codes of multi-step                               | 0.0%             | 0      |
| P10.21        | Running time of step 9  | terminals 1–4 (set by S terminal, correspond to function code P05.01–P05.06) and correspond                             | 0.0s(min)        | 0      |
| P10.22        | Multi-step speed<br>10  | to multi-step speed 0 to multi-step speed 15.                                                                           | 0.0%             | 0      |
| P10.23        | Running time of step 10 |                                                                                                    | 0.0s(min)        | 0      |
| P10.24        | Multi-step speed<br>11  |                                                                                                    | 0.0%             | 0      |

| Function code | Name                                                                 | Description                                                                                                    | Default value | Modify |
|---------------|----------------------------------------------------------------------|----------------------------------------------------------------------------------------------------|---------------|--------|
| P10.25        | Running time of step 11                                              | Output frequency                                                                                                    | 0.0s(min)     | 0      |
| P10.26        | Multi-step speed<br>12                                               |                                                                                                    | 0.0%          | 0      |
| P10.27        | Running time of<br>step 12                                           | terminal 1 ON ON ON ON ON ON ON t                                                                                                    | 0.0s(min)     | 0      |
| P10.28        | Multi-step speed<br>13                                               | terminal 2                                                                                                    | 0.0%          | 0      |
| P10.29        | Running time of step 13                                              | terminal 4                                                                                                    | 0.0s(min)     | 0      |
| P10.30        | Multi-step speed<br>14                                               | When terminal 1, terminal 2, terminal 3 and terminal 4 are OFF, the frequency input mode is                                                                                                    | 0.0%          | 0      |
| P10.31        | Running time of<br>step 14                                           | set by P00.06 or P00.07. When terminal 1, terminal 2, terminal 3 and terminal 4 are not all OFF, the frequency set by multi-step speed will                                                                                                    | 0.0s(min)     | 0      |
| P10.32        | Multi-step speed<br>15                                               | prevail, and the priority of multi-step setting is higher than that of the keypad, analog,                                                                                                    | 0.0%          | 0      |
| P10.33        | Running time of step 15                                              | high-speed pulse, PID, and communication settings.  The relation between terminal 1, terminal 2, terminal 3 and terminal 4 are shown in the table below.  Terminal 1 OFF ON OFF ON OFF ON OFF ON ON Terminal 2 OFF OFF OFF OFF ON ON ON ON ON ON ON ON ON Terminal 3 OFF OFF OFF OFF OFF OFF OFF OFF OFF O                                                                                                    | 0.0s(min)     | 0      |
| P10.34        | Acceleration/decel<br>eration time of<br>steps 0–7 of<br>simple PLC  | Detailed illustration is shown in the table below.    Func   Binary   Step   DEC   DEC   D | 0x0000        | 0      |
| P10.35        | Acceleration/decel<br>eration time of<br>steps 8–15 of<br>simple PLC | Name                                                                                                    | 0x0000        | 0      |

| Function | Name                 |                                             |       | D       | escri    | ption    |        |         |         | Default | Modify |
|----------|----------------------|---------------------------------------------|-------|---------|----------|----------|--------|---------|---------|---------|--------|
| code     |                      |                                             | I     | I       | _        | l        | l      |         | T       | value   |        |
|          |                      |                                             |       | BIT6    | 3        | 00       | 01     | 10      | 11      |         |        |
|          |                      |                                             |       | BIT8    | 4        | 00       | 01     | 10      | 11      |         |        |
|          |                      |                                             |       | BIT10   | 5        | 00       | 01     | 10      | 11      |         |        |
|          |                      |                                             |       | BIT12   | 6        | 00       | 01     | 10      | 11      |         |        |
|          |                      |                                             |       | BIT14   | 7        | 00       | 01     | 10      | 11      |         |        |
|          |                      |                                             | BIT1  | BIT0    | 8        | 00       | 01     | 10      | 11      |         |        |
|          |                      |                                             | BIT3  | BIT2    | 9        | 00       | 01     | 10      | 11      |         |        |
|          |                      |                                             | BIT5  | BIT4    | 10       | 00       | 01     | 10      | 11      |         |        |
|          |                      | P10.35                                      | BIT7  | BIT6    | 11       | 00       | 01     | 10      | 11      |         |        |
|          |                      | P 10.35                                     | BIT9  | BIT8    | 12       | 00       | 01     | 10      | 11      |         |        |
|          |                      |                                             | BIT11 | BIT10   | 13       | 00       | 01     | 10      | 11      |         |        |
|          |                      |                                             | BIT13 | BIT12   | 14       | 00       | 01     | 10      | 11      |         |        |
|          |                      |                                             | BIT15 | BIT14   | 15       | 00       | 01     | 10      | 11      |         |        |
|          |                      | 0 1 1                                       |       |         |          |          | . ,,   |         |         |         |        |
|          |                      | Select o                                    |       | •       | •        |          |        |         |         |         |        |
|          |                      | time, ar                                    |       |         |          |          | •      |         |         |         |        |
|          |                      | hexade                                      |       |         | er, fina | ally, se | et cor | espo    | naing   |         |        |
|          |                      | function                                    |       | -       |          |          |        |         |         |         |        |
|          |                      | Acceler                                     |       |         |          |          |        | •       |         |         |        |
|          |                      | P00.11                                      |       | ,       |          |          |        | ceiera  | ition   |         |        |
|          |                      | time 2 is                                   |       | •       |          |          |        |         |         |         |        |
|          |                      | Acceler                                     |       |         |          |          |        | ,       |         |         |        |
|          |                      | P08.02                                      |       |         |          |          |        | eceler  | ation   |         |        |
|          |                      | time 4 is                                   |       | ,       |          |          |        |         |         |         |        |
|          |                      | Setting                                     |       |         |          |          |        |         | ,       |         |        |
|          |                      | 0: Resta                                    |       |         |          | •        |        | ,       | ,       |         |        |
|          |                      | the inve                                    |       | •       | •        |          | •      |         | •       |         |        |
|          |                      | stop co                                     |       |         |          |          | down   | , it wi | II run  |         |        |
|          |                      | from the                                    |       | •       |          |          |        |         |         |         |        |
|          |                      | 1: Continue running from the step frequency |       |         |          |          |        | су      |         |         |        |
| P10.36   | PLC restart mode     | when in                                     |       |         |          |          | -      |         |         | 0       | 0      |
|          |                      | inverter                                    | •     | •       | •        | •        |        | •       | •       |         |        |
|          |                      | comma                                       |       | ,.      |          |          |        | runnir  | ig time |         |        |
|          |                      | of curre                                    |       | •       |          |          |        |         |         |         |        |
|          |                      | automa                                      | •     |         |          |          |        |         | •       |         |        |
|          |                      | at the fr                                   | -     | -       | ined l   | by this  | sstep  | in the  | Э       |         |        |
|          |                      | remaini                                     |       |         |          |          |        |         |         |         |        |
|          |                      | 0: s; the                                   |       | ing tim | e of e   | ach s    | tep is | coun    | ted in  |         |        |
| P10.37   | Multi-step time unit | second                                      | •     |         |          |          |        |         |         | 0       | 0      |
|          | 5.555 dilit          | 1: min;                                     |       | nning t | ime o    | f eac    | n step | is co   | unted   |         |        |
|          |                      | in minut                                    | tes;  |         |          |          |        |         |         |         |        |

# P11 group Protection parameters

| Function code | Name                                   | Description                                                                                                    | Default<br>value     | Modify |
|---------------|----------------------------------------|----------------------------------------------------------------------------------------------------|----------------------|--------|
| P11.00        | Phase-loss<br>protection               | 0x000–0x111 Ones: 0: Disable software input phase loss protection 1: Enable software input phase loss protection Tens: 0: Disable output phase loss protection 1: Enable output phase loss protection Hundreds: 0: Disable hardware input phase loss protection 1: Enable hardware input phase loss protection                                                 | 0x110                | 0      |
| P11.01        | Frequency-drop at transient power down | 0: Disable<br>1: Enable                                                                                                    | 0                    | 0      |
| P11.02        | Enabling dynamic braking for stop      | 0: Enable<br>1: Disable                                                                                                    | 0                    | 0      |
| P11.03        | Overvoltage stall protection           | O: Disable  1: Enable DC bus voltage V  Overvoltage stall threshold  Output frequency  Time t                                                                                                    | 1                    | 0      |
| P11.04        | Overvoltage stall protection voltage   | 120–150% (standard bus voltage) (220V)<br>120–150% (standard bus voltage) (460V)<br>120–150% (standard bus voltage) (575V)                                                                                                    | 120%<br>120%<br>120% | 0      |
| P11.05        | Current-limit<br>selection             | During accelerated running, as the load is too large, the actual acceleration rate of motor is lower than that of output frequency, if no measures are taken, the inverter may trip due to overcurrent during acceleration.  0x00–0x11  Ones: Current-limit action selection 0: Invalid 1: Always valid  Tens: Hardware current-limit overload alarm selection | 0x01                 | 0      |

| Function |                                                          |                                                                                                    | Default                                  |        |
|----------|----------------------------------------------------------|----------------------------------------------------------------------------------------------------|------------------------------------------|--------|
| code     | Name                                                     | Description                                                                                                    | value                                    | Modify |
|          |                                                          | 0: Valid                                                                                                    |                                          |        |
|          |                                                          | 1: Invalid                                                                                                    |                                          |        |
| P11.06   | Automatic<br>current-limit level                         | Current-limit protection function detects output current during running, and compares it with the current-limit level defined by P11.06, if it exceeds the current-limit level, the inverter will                                                                                                    | G model:<br>160.0%<br>P model:<br>120.0% | 0      |
| P11.07   | Frequency-drop<br>rate during current<br>limit           | run at stable frequency during accelerated running, or run in decreased frequency during constant-speed running; if it exceeds the current-limit level continuously, the inverter output frequency will drop continuously until reaching lower limit frequency. When the output current is detected to be lower than the current-limit level again, it will continue accelerated running.  Current-limit doubt trequency of Duput current A Company of Constant threshold of Constant threshold of C | 10.00<br>Hz/s                            | ©      |
| P11.08   | Inverter or motor<br>overload/<br>underload<br>pre-alarm | If the inverter or motor output current is larger than the overload pre-alarm detection level (P11.09), and the duration exceeds the overload pre-alarm detection time (P11.10), overload                                                                                                    | 0x0000                                   | 0      |
| P11.09   | Overload<br>pre-alarm<br>detection level                 | pre-alarm signal will be outputted.  Overload pre-alarm threshold                                                                                                    | G model:<br>150%<br>P model:<br>120%     | 0      |
| P11.10   | Overload<br>pre-alarm<br>detection time                  | Pre-alarm time t  Y,  RO1, RO2  Time t                                                                                                    | 1.0s                                     | 0      |

| Function code | Name            | Description                                         | Default value | Modify |
|---------------|-----------------|-----------------------------------------------------|---------------|--------|
|               |                 | Setting range of P11.08:                            |               |        |
|               |                 | Enable and define overload pre-alarm function       |               |        |
|               |                 | of the inverter and motor                           |               |        |
|               |                 | Setting range: 0x0000-0x1134                        |               |        |
|               |                 | Ones:                                               |               |        |
|               |                 | 0: Motor overload/underload pre-alarm, relative     |               |        |
|               |                 | to rated motor current;                             |               |        |
|               |                 | 1: Inverter overload/underload pre-alarm,           |               |        |
|               |                 | relative to rated inverter current.                 |               |        |
|               |                 | 2: Inverter output torque overload/underload        |               |        |
|               |                 | pre-alarm, relative to rated motor torque           |               |        |
|               |                 | 3: Motor overload/underload pre-alarm. The          |               |        |
|               |                 | overload is relative to the motor rated current;    |               |        |
|               |                 | while the underload is relative to the motor rated  |               |        |
|               |                 | power.                                              |               |        |
|               |                 | 4: Inverter overload/underload pre-alarm. The       |               |        |
|               |                 | overload is relative to the inverter rated current; |               |        |
|               |                 | while the underload is relative to the inverter     |               |        |
|               |                 | rated power.                                        |               |        |
|               |                 | Tens:                                               |               |        |
|               |                 | 0: The inverter continues running after             |               |        |
|               |                 | overload/underload alarm;                           |               |        |
|               |                 | 1: The inverter continues running after             |               |        |
|               |                 | underload alarm, and stops running after            |               |        |
|               |                 | overload fault;                                     |               |        |
|               |                 | 2: The inverter continues running after overload    |               |        |
|               |                 | alarm, and stops running after underload fault;     |               |        |
|               |                 | 3: The inverter stops running after                 |               |        |
|               |                 | overload/underload fault.                           |               |        |
|               |                 | Hundreds:                                           |               |        |
|               |                 | 0: Always detect                                    |               |        |
|               |                 | 1: Detect during constant-speed running             |               |        |
|               |                 | Setting range of P11.09: P11.11–200%                |               |        |
|               |                 | Setting range of P11.10: 0.1–3600.0s                |               |        |
|               | Underload       | Underload pre-alarm signal will be outputted if     |               |        |
| P11.11        | pre-alarm       | the output current of the inverter or motor is      | 50%           | 0      |
|               | detection level | lower than underload pre-alarm detection level      |               |        |

| Function code | Name                                                        | Description                                                                                                    | Default value | Modify |
|---------------|-------------------------------------------------------------|----------------------------------------------------------------------------------------------------|---------------|--------|
| P11.12        | Underload<br>pre-alarm<br>detection time                    | (P11.11), and the duration exceeds underload pre-alarm detection time (P11.12). Setting range of P11.11: 0- P11.09 Setting range of P11.12: 0.1-3600.0s                                                                                                    | 1.0s          | 0      |
| P11.13        | Fault output<br>terminal action<br>during fault             | This function code is used to set the action of fault output terminals during undervoltage and fault reset.  0x00–0x11  Ones: 0: Act during undervoltage fault 1: Do not act during undervoltage fault  Tens: 0: Act during fault reset 1: Do not act during fault reset                                                                                           | 0x00          | 0      |
| P11.14        | Speed deviation detection value                             | 0.0–50.0% This parameter is used to set the speed deviation detection value.                                                                                                    | 10.0%         | 0      |
| P11.15        | Speed deviation detection time                              | This parameter is used to set the speed deviation detection time.  Note: Speed deviation protection will be invalid if P11.15 is set to 0.0.  Speed  Actual detection value  Set detection value  Set detection value  11 <t2, 0.0–10.0s<="" continues="" inverter="" range:="" running="" setting="" so="" t2="P11.15" td="" the=""><td>2.0s</td><td>0</td></t2,> | 2.0s          | 0      |
| P11.16        | Automatic<br>frequency-reductio<br>n during voltage<br>drop | 0–1<br>0: Invalid<br>1: Valid                                                                                                    | 0             | 0      |
| P11.17        | Proportional coefficient of voltage regulator               | This parameter is used to set the proportional coefficient of the bus voltage regulator during undervoltage stall.                                                                                                    | 100           | 0      |

| Function code | Name                                                                                | Description                                                                                                    | Default value | Modify |
|---------------|-------------------------------------------------------------------------------------|----------------------------------------------------------------------------------------------------|---------------|--------|
|               | during<br>undervoltage stall                                                        | Setting range: 0–1000                                                                                                    |               |        |
| P11.18        | Integral coefficient<br>of voltage<br>regulator during<br>undervoltage stall        | This parameter is used to set the integral coefficient of the bus voltage regulator during undervoltage stall.  Setting range: 0–1000                                                                                 | 40            | 0      |
| P11.19        | Proportional<br>coefficient of<br>current regulator<br>during<br>undervoltage stall | This parameter is used to set the proportional coefficient of the active current regulator during undervoltage stall.  Setting range: 0–1000                                                                          | 25            | 0      |
| P11.20        | Ü                                                                                   | This parameter is used to set the integral coefficient of the active current regulator during undervoltage stall.  Setting range: 0–2000                                                                              | 150           | 0      |
| P11.21        | Proportional<br>coefficient of<br>voltage regulator<br>during overvoltage<br>stall  | This parameter is used to set the proportional coefficient of the bus voltage regulator during overvoltage stall.  Setting range: 0–1000                                                                              | 60            | 0      |
| P11.22        | Integral coefficient<br>of voltage<br>regulator during<br>overvoltage stall         | This parameter is used to set the integral coefficient of the bus voltage regulator during overvoltage stall.  Setting range: 0–1000                                                                                  | 10            | 0      |
| P11.23        | Proportional<br>coefficient of<br>current regulator<br>during overvoltage<br>stall  | This parameter is used to set the proportional coefficient of the active current regulator during overvoltage stall.  Setting range: 0–1000                                                                           | 60            | 0      |
| P11.24        | of current regulator                                                                | This parameter is used to set the integral coefficient of the active current regulator during overvoltage stall.  Setting range: 0–2000                                                                               | 250           | 0      |
| P11.25        | Enable inverter overload integral                                                   | O: Disabled 1: Enabled When this parameter is set to 0, the overload timing value is reset to zero after the inverter is stopped. In this case, the determination of inverter overload takes more time, and therefore | 0             |        |

| Function |                                          |                                                                    | Default |        |
|----------|------------------------------------------|--------------------------------------------------------------------|---------|--------|
| code     | Name                                     | Description                                                        | value   | Modify |
|          |                                          | the effective protection over the inverter is                      |         |        |
|          |                                          | weakened.                                                          |         |        |
|          |                                          | When this parameter is set to 1, the overload                      |         |        |
|          |                                          | timing value is not reset, and the overload timing                 |         |        |
|          |                                          | value is accumulative. In this case, the                           |         |        |
|          |                                          | determination of inverter overload takes less                      |         |        |
|          |                                          | time, and therefore the protection over the                        |         |        |
|          |                                          | inverter can be performed more quickly.                            |         |        |
| P11.26   | Reserved                                 |                                                                    |         |        |
|          |                                          | 0x00–0x11                                                          |         |        |
|          |                                          | Ones place:                                                        |         |        |
|          | VE " "                                   | 0: Method 1                                                        |         |        |
| P11.27   | VF vibration                             | 1: Method 2                                                        | 0x00    | 0      |
|          | control method                           | Tens place:                                                        |         |        |
|          |                                          | 0: Reserved                                                        |         |        |
|          |                                          | 1: Reserved                                                        |         |        |
|          | SPO switch-on<br>detection delay<br>time | 0.0–60.0(s)                                                        |         |        |
|          |                                          | Note: The SPO detection is started only after the                  |         |        |
| P11.28   |                                          | inverter runs for the delay time P11.28 to avoid                   | 5.0s    | 0      |
|          |                                          | false alarms caused by the unstable frequency.                     |         |        |
|          | SPO unbalance                            | laise diamine educed by the unstable frequency.                    |         |        |
| P11.29   | factor                                   | 0–10                                                               | 6       | 0      |
| P11.30   | Reserved                                 |                                                                    |         |        |
|          | Fault severity                           |                                                                    |         |        |
| P11.31   | group 1                                  | 0x0000-0x3333                                                      | 0x0000  | 0      |
|          | Fault severity                           | Thousands place/Hundreds place/Tens                                |         |        |
| P11.32   | ,                                        | place/Ones place:                                                  | 0x0000  | 0      |
|          | group 2                                  | 0: Report the fault 1: Report the fault after deceleration to stop |         |        |
| P11.33   | Fault severity                           | Pre-alarm, with the action executed according                      | 0x0000  | 0      |
|          | group 3                                  | to P11.51                                                          |         |        |
| P11.34   | Fault severity                           | 3: Screen out the fault                                            | 0x0000  | 0      |
|          | group 4                                  | Note: Different fault actions are taken for                        |         |        |
| P11.35   | Fault severity                           | different fault severities. The first 10 faults are                | 0x0000  | 0      |
|          | group 5                                  | not grouped by severity, but each four of the                      |         |        |
| P11.36   | Fault severity                           | subsequent faults are grouped by severity in                       | 0x0000  | 0      |
|          | group 6                                  | ascending order from right to left in hexadecimal                  |         |        |
| P11.37   | Fault severity                           | format, that is, from the ones place to the                        | 0x0000  | 0      |
| . 11.07  | group 7                                  | thousands place (for example, the ones place of                    | CAUCOU  |        |
| P11.38   | Fault severity                           | fault severity group 1 corresponds to fault 11).                   | 0x0000  | 0      |
| 1 11.50  | group 8                                  | Group 1: Faults 11–14 (OL1, OL2, SPI, SPO)                         | 0,0000  |        |

| Function code | Name                          | Description                                                                                                    | Default<br>value | Modify |
|---------------|-------------------------------|----------------------------------------------------------------------------------------------------|------------------|--------|
| P11.39        | Fault severity<br>group 9     | Group 2: Faults 15–18 (OH1, OH2, EF, CE)<br>Group 3: Faults 19–22 (ItE, tE, EEP, PIDE)                                                                                                    | 0x0000           | 0      |
| P11.40        | Fault severity group 10       | Group 4: Faults 23–26 (bCE, END, OL3, PCE) Group 5: Faults 27–30 (UPE, DNE, E-DP,                                                                                                    | 0x0000           | 0      |
| P11.41        | Fault severity group 11       | E-NET) Group 6: Faults 31–34 (E-CAN, ETH1, ETH2, dEu)                                                                                                    | 0x0000           | 0      |
| P11.42        | Fault severity<br>group 12    | Group 7: Faults 35–38 (STo, LL, ENC1o, ENC1d)                                                                                                    | 0x0000           | 0      |
| P11.43        | Fault severity<br>group 13    | Group 8: Faults 39–42 (ENC1Z, STO, STL1, STL2)                                                                                                    | 0x0000           | 0      |
| P11.44        | Fault severity<br>group 14    | Group 9: Faults 43–46 (STL3, CrCE, P-E1, P-E2)                                                                                                    | 0x0000           | 0      |
| P11.45        | Fault severity<br>group 15    | Group 10: Faults 47–50 (P-E3, P-E4, P-E5,<br>P-E6)<br>Group 11: Faults 51–54 (P-E7, P-E8, P-E9,                                                                                                    | 0x0000           | 0      |
| P11.46        | Fault severity<br>group 16    | P-E10) Group 12: Faults 55–58 (E-Err, ENCU, E-PN,                                                                                                    | 0x0000           | 0      |
| P11.47        | Fault severity<br>group 17    | SECAN)<br>Group 13: Faults 59–62 (OT, F1-Er, F2-Er,                                                                                                    | 0x0000           | 0      |
| P11.48        | Fault severity<br>group 18    | F3-Er) Group 14: Faults 63–66 (C1-Er, C2-Er, C3-Er,                                                                                                    | 0x0000           | 0      |
| P11.49        | Fault severity<br>group 19    | E-CAT) Group 15: Faults 67–70 (E-BAC, E-DEV, S-Err, OtE1)                                                                                                    | 0x0000           | 0      |
| P11.50        | Fault severity<br>group 20    | Group 16: Faults 71–75 (OtE2, E-EIP, E-PAO, E-Al1) Group 17: Faults 75–78 (E-Al2, E-Al3, Reserved, Reserved) Group 18: Faults 79–82 (Reserved, Reserved, Reserved, Reserved, Reserved, Reserved, Reserved, Reserved, Reserved, Reserved, Reserved, Reserved, Reserved, Reserved, Reserved, Reserved, Reserved, Reserved, Reserved, Reserved, Reserved, Reserved, Reserved, Reserved, Reserved, Reserved, Reserved | 0x0000           | 0      |
| P11.51        | Action for fault<br>pre-alarm | 0-4 0: Run at the set frequency 1: Run at the output frequency at the time of fault 2: Run at the frequency upper limit 3: Run at the frequency lower limit 4: Run at the frequency reserved for exception                                                                                                    | 0                | 0      |

| Function code | Name                                                  | Description                                                                                                    | Default value | Modify |
|---------------|-------------------------------------------------------|----------------------------------------------------------------------------------------------------|---------------|--------|
| P11.52        | Frequency<br>reserved for<br>exception                | 0.00–630.00Hz                                                                                                    | 0.00Hz        | 0      |
| P11.53        | Fire mode function                                    | 0-2 0: Invalid 1: Fire mode 1 2: Fire mode 2 When P11.53=0, the fire mode is invalid, and the normal running mode is used. In this case, the inverter stops when encountering a fault. When the fire mode function is valid, the inverter runs at the speed specified by P11.54. When fire mode 1 is selected, the inverter always runs except when the inverter has been damaged. When fire mode 2 is selected, the inverter always runs, but the inverter stops when encountering OUT1, OUT2, OUT3, OC1, OC2, OC3, OV1, OV2, OV3, or SPO.  Note: Terminal control must be used for a fire mode. When the fire mode has lasted 5 minutes, it is reset, and no warranty of repair is processed. | 0             | 0      |
| P11.54        | Running frequency in fire mode                        | 0.00Hz-P00.03 (Max. output frequency)                                                                                                    | 50.00Hz       | 0      |
| P11.55        | Fire mode flag                                        | 0–1 <b>Note:</b> When the fire mode has lasted 5 minutes, it is reset, and no warranty of repair is processed.                                                                                                    | 0             | •      |
| P11.56        | Software detection method for input phase loss        | O: Using a sine-wave orthogonal function for detection at 100Hz frequency component Using a square-wave orthogonal function for detection at 100Hz frequency component                                                                                                    | 1             | 0      |
| P11.57        | Software detection limited value for input phase loss | Peak value of bus voltage fluctuation at 100Hz frequency component 0–200.0V                                                                                                    | 40.0V         | 0      |
| P11.58        | Software detection time for input phase loss          | 0–20.0s                                                                                                    | 2.0s          | 0      |

## P12 group Parameters of motor 2

| Function code | Name                                                                                  | Description                              | Default<br>value   | Modify |
|---------------|---------------------------------------------------------------------------------------|------------------------------------------|--------------------|--------|
| P12.00        | Type of motor 2                                                                       | Asynchronous motor     Synchronous motor | 0                  | 0      |
| P12.01        | Rated power of<br>asynchronous<br>motor 2                                             | 0.1–3000.0kW (4023HP)                    | Depend<br>on model | 0      |
| P12.02        | Rated frequency of<br>asynchronous<br>motor 2                                         | 0.01Hz–P00.03 (Max. output frequency)    | 60.00Hz            | 0      |
| P12.03        | Rated speed of asynchronous motor 2                                                   | 1–36000rpm                               | Depend<br>on model | 0      |
| P12.04        | Rated voltage of asynchronous motor 2                                                 | 0–1200V                                  | Depend<br>on model | 0      |
| P12.05        | Rated current of asynchronous motor 2                                                 | 0.8–6000.0A                              | Depend<br>on model | 0      |
| P12.06        | Stator resistance of asynchronous motor 2                                             | 0.001–65.535Ω                            | Depend<br>on model | 0      |
| P12.07        | Rotor resistance of asynchronous motor 2                                              | 0.001–65.535Ω                            | Depend<br>on model | 0      |
| P12.08        | Leakage<br>inductance of<br>asynchronous<br>motor 2                                   | 0.1–6553.5mH                             | Depend<br>on model | 0      |
| P12.09        | Mutual inductance of asynchronous motor 2                                             | 0.1–6553.5mH                             | Depend<br>on model | 0      |
| P12.10        | No-load current of asynchronous motor 2                                               | 0.1–6553.5A                              | Depend<br>on model | 0      |
| P12.11        | Magnetic<br>saturation<br>coefficient 1 of iron<br>core of<br>asynchronous<br>motor 2 | 0.0–100.0%                               | 80%                | 0      |

| Function code | Name                            | Description                           | Default<br>value   | Modify |   |
|---------------|---------------------------------|---------------------------------------|--------------------|--------|---|
|               | Magnetic                        |                                       | 10                 |        |   |
| P12.12        | saturation                      |                                       | 68%                | 0      |   |
|               | coefficient 2 of iron           |                                       |                    |        |   |
|               | core of                         | 0.0–100.0%                            |                    |        |   |
|               | asynchronous                    |                                       |                    |        |   |
|               | motor 2                         |                                       |                    |        |   |
|               | Magnetic                        |                                       |                    |        |   |
|               | saturation                      |                                       | 57%                | 0      |   |
|               | coefficient 3 of iron           |                                       |                    |        |   |
| P12.13        | core of                         | 0.0–100.0%                            |                    |        |   |
|               | asynchronous                    |                                       |                    |        |   |
|               | motor 2                         |                                       |                    |        |   |
|               | Magnetic                        |                                       |                    |        |   |
|               | saturation                      |                                       |                    | 0      |   |
| P12.14        | coefficient 4 of iron           | 0.0–100.0%                            | 40%                |        |   |
| P12.14        | core of                         | 0.0-100.0%                            |                    |        |   |
|               | asynchronous                    |                                       |                    |        |   |
|               | motor 2                         |                                       |                    |        |   |
|               | Rated power of                  | 0.1–3000.0kW (4023HP)                 | Depend<br>on model | 0      |   |
| P12.15        | synchronous                     |                                       |                    |        |   |
|               | motor 2                         |                                       |                    |        |   |
|               | Rated frequency of              |                                       |                    |        | _ |
| P12.16        | synchronous                     | 0.01Hz-P00.03 (Max. output frequency) | 60.00Hz            | 0      |   |
|               | motor 2                         |                                       |                    |        |   |
|               | Number of pole                  | 1–128                                 | 2                  | 0      |   |
| P12.17        | pairs of                        |                                       |                    |        |   |
|               | synchronous<br>motor 2          |                                       |                    |        |   |
|               |                                 |                                       |                    |        |   |
| P12.18        | Rated voltage of<br>synchronous | 0–1200V                               | Depend on model    | 0      |   |
| F 12.10       | motor 2                         | 0-1200V                               |                    |        |   |
|               | Rated voltage of                | 0.8–6000.0A                           |                    |        |   |
| P12.19        | synchronous                     |                                       | Depend             | 0      |   |
| F12.19        | motor 2                         |                                       | on model           |        |   |
|               | Stator resistance               | 0.001–65.535Ω                         |                    | 0      |   |
| P12.20        | of synchronous                  |                                       | Depend             |        |   |
|               | motor 2                         |                                       | on model           |        |   |
| P12.21        | Direct-axis                     | 10.01–655.35mH                        | Depend<br>on model |        |   |
|               | inductance of                   |                                       |                    | 0      |   |
|               | synchronous                     |                                       |                    |        |   |
|               | motor 2                         |                                       |                    |        |   |

| Function code | Name                                                 | Description                                                                                                    | Default<br>value   | Modify |
|---------------|------------------------------------------------------|----------------------------------------------------------------------------------------------------|--------------------|--------|
| P12.22        | Quadrature-axis inductance of synchronous motor 2    | 0.01–655.35mH                                                                                                    | Depend<br>on model | 0      |
| P12.23        | Counter-emf<br>constant of<br>synchronous<br>motor 2 | 0–10000V                                                                                                    | 300                | 0      |
| P12.24        | Initial pole position of SM 2                        | 0x0000–0xFFFF                                                                                                    | 0x0000             | •      |
| P12.25        | Identification<br>current of SM 2                    | 0–50%                                                                                                    | 10%                | •      |
| P12.26        | Overload protection of motor 2                       | 0: No protection 1: Common motor (with low-speed compensation) 2: Frequency-variable motor (without low-speed compensation)                                                                                                    | 2                  | 0      |
| P12.27        | Overload<br>protection<br>coefficient of motor<br>2  | Motor overload multiples M = lout/(ln×K) In is rated motor current, lout is inverter output current, K is motor overload protection coefficient. The smaller the K, the larger the value of M, the easier the protection. When M=116%, protection is performed after motor overload lasts for 1 hour; when M=150%, protection is performed after motor overload lasts for 12 minutes; when M=180%, protection is performed after motor overload lasts for 5 minutes; when M=200%, protection is performed after motor overload lasts for 60 seconds; and when M ≥ 400%, protection is performed immediately. | 100.0%             | 0      |

| Function code     | Name                                             | Description                                                                                                    | Default<br>value | Modify |
|-------------------|--------------------------------------------------|----------------------------------------------------------------------------------------------------|------------------|--------|
|                   |                                                  | Time (min)  12  5  118% 150% 180% 200%  Setting range: 20.0%—120.0%                                                                                                    |                  |        |
| P12.28            | Power display calibration coefficient of motor 2 | 0.00–3.00                                                                                                    | 1.00             | 0      |
| P12.29            | Parameter display of motor 2                     | O: Display based on the motor type; under this mode, only parameters related to current motor type will be displayed.  1: Display all; under this mode, all the parameters will be displayed. | 0                | 0      |
| P12.30            | System inertia of motor 2                        | 0–30.000kgm²                                                                                                    | 0.000            | 0      |
| P12.31-<br>P12.32 | Reserved                                         |                                                                                                    |                  |        |

## P13 group Control parameters of synchronous motor

| Function code | Name                                                                     | Description                                                                                                    | Default value | Modify |
|---------------|--------------------------------------------------------------------------|----------------------------------------------------------------------------------------------------|---------------|--------|
| P13.00        | Reduction rate of<br>the injection<br>current of<br>synchronous<br>motor | This parameter is used to set the reduction rate of the input reactive current. When the active current of the synchronous motor increases to some extent, the input reactive current can be reduced to improve the power factor of the motor.  Setting range: 0.0%–100.0% (of the rated current of the motor) | 80.0%         | 0      |
| P13.01        | Initial pole detection mode                                              | O: Disabled I: In pulse detection mode In pulse detection mode In pulse detection mode                                                                                                    | 0             | 0      |

| Function code | Name                                                      | Description                                                                                                    | Default value | Modify |
|---------------|-----------------------------------------------------------|----------------------------------------------------------------------------------------------------|---------------|--------|
| P13.02        | Input current 1                                           | Input current is the pole position orientation current; input current 1 is valid within the lower limit of input current switch-over frequency threshold. If users need to increase the starting torque, increase the value of this function code properly.  Setting range: 0.0%—100.0% (rated motor current)                                         | 20.0%         | 0      |
| P13.03        | Input current 2                                           | Input current is the pole position orientation current; input current 2 is valid within the upper limit of input current switch-over frequency threshold, and users do not need to change input current 2 under common situations.  Setting range: 0.0%–100.0% (rated motor current)                                                                  | 10.0%         | 0      |
| P13.04        | Switch-over frequency of input current                    | 0.0–200.0% (of the motot rated frequency)                                                                                                    | 20%           | 0      |
| P13.05        | High-frequency superposition frequency                    | 200Hz-1000Hz                                                                                                    | 500Hz         | 0      |
| P13.06        | Pulse current<br>setting                                  | This parameter is used to set the pulse current threshold when the initial magnetic pole position is detected in the pulse mode. The value is a percentage in relative to the rated current of the motor.  Setting range: 0.0–300.0% (of the rated voltage of the motor)                                                                              | 100.0%        | ©      |
| P13.07        | Control parameter 0                                       | 0.0–400.0                                                                                                    | 0.0           | 0      |
| P13.08        | Control parameter                                         | 0x0000-0xFFFF                                                                                                    | 0x0000        | 0      |
| P13.09        | Frequency<br>threshold of<br>phase-lock loop<br>switch-in | This parameter is used to set the frequency threshold for enabling the counter-electromotive force phase-locked loop in SVC 0. When the running frequency is lower than the value of this parameter, the phase-locked loop is disabled; and when the running frequency is higher than that, the phase-locked loop is enabled. Setting range: 0–655.35 | 2.00          | 0      |

| Function code     | Name                                                                     | Description                                                                                                    | Default value | Modify |
|-------------------|--------------------------------------------------------------------------|----------------------------------------------------------------------------------------------------|---------------|--------|
| P13.10            | Initial compensation angle of SM                                         | 0.0–359.9                                                                                                    | 0.0           | 0      |
| P13.11            | Maladjustment<br>detection time                                          | This parameter is used to adjust the responsiveness of anti-maladjustment function. If the load inertia is large, increase the value of this parameter properly, however, the responsiveness may slow down accordingly. Setting range: 0.0–10.0s | 0.5s          | 0      |
| P13.12            | High-frequency<br>compensation<br>coefficient of<br>synchronous<br>motor | This parameter is valid when the motor speed exceeds the rated speed. If motor oscillation occurred, adjust this parameter properly.  Setting range: 0.0–100.0%                                                                                  | 0.0           | 0      |
| P13.13            | High-frequency injection current                                         | 0-300.0% (of the rated inverter output current)                                                                                                    | 20.0%         | 0      |
| P13.14–<br>P13.19 | Reserved                                                                 |                                                                                                    |               |        |

#### P14 group Serial communication function

| Function code | Name                              | Description                                                                                                    | Default<br>value | Modify |
|---------------|-----------------------------------|----------------------------------------------------------------------------------------------------|------------------|--------|
| P14.00        | Local<br>communication<br>address | Setting range: 1–247 When the master is writing frames, and the slave communication address is set to 0, it is the broadcast communication address, and all the slaves on the Modbus/Modbus TCP bus will accept this frame, but the slave never responds. Local communication address is unique in the communication network, which is the basis for point-to-point communication between the upper computer and the inverter.  Note: The slave address cannot be set to 0. | 1                | 0      |
| P14.01        | Communication baud rate setting   | This parameter is used to set the data transmission speed between upper computer and the inverter. 0: 1200BPS 1: 2400BPS                                                                                                    | 4                | 0      |

| Function      |                |                                                     | Default       |        |
|---------------|----------------|-----------------------------------------------------|---------------|--------|
| Function code | Name           | Description                                         | Default value | Modify |
| code          |                | 2: 4800BPS                                          | value         |        |
|               |                | 3: 9600BPS                                          |               |        |
|               |                | 4: 19200BPS                                         |               |        |
|               |                | 5: 38400BPS                                         |               |        |
|               |                | 6: 57600BPS                                         |               |        |
|               |                | 7: 115200BPS                                        |               |        |
|               |                | Note: Baud rate of the upper computer must          |               |        |
|               |                | be the same with the inverter; otherwise,           |               |        |
|               |                | communication cannot be performed. The              |               |        |
|               |                | larger the baud rate, the faster the                |               |        |
|               |                | communication speed.                                |               |        |
|               |                | The data format of upper computer must be the       |               |        |
|               |                | same with the inverter; otherwise,                  |               |        |
|               |                | communication cannot be performed.                  |               |        |
|               | Data bit check | 0: No parity check (N, 8, 1) for RTU                |               |        |
| P14.02        |                | 1: Even parity (E, 8, 1) for RTU                    | 1             | 0      |
|               | setting        | 2: Odd parity (O, 8, 1) for RTU                     |               |        |
|               |                | 3: No parity check (N, 8, 2) for RTU                |               |        |
|               |                | 4: Even parity (E, 8, 2) for RTU                    |               |        |
|               |                | 5: Odd parity (O, 8, 2) for RTU                     |               |        |
|               |                | 0-200ms                                             |               |        |
|               |                | It refers to the time interval from when the data   |               |        |
|               |                | is received by the inverter to the moment when      |               |        |
|               |                | the data is sent to the upper computer. If the      |               |        |
|               |                | response delay is less than the system              |               |        |
| P14.03        | Communication  | processing time, the response delay will be         | 5             | 0      |
|               | response delay | subject to system processing time; if the           |               |        |
|               |                | response delay is longer than the system            |               |        |
|               |                | processing time, data will be sent to the upper     |               |        |
|               |                | computer at a delay after data process is done      |               |        |
|               |                | by system.                                          |               |        |
|               |                | 0.0 (invalid) –60.0s                                |               |        |
|               |                | This parameter will be invalid if it is set to 0.0; |               |        |
|               |                | When it is set to a non-zero value, if the time     |               |        |
|               |                | interval between current communication and the      |               |        |
| P14.04        | Communication  | next communication exceeds the                      | 0.0s          | 0      |
| F 14.04       | timeout period |                                                     | 0.08          | U      |
|               |                | communication timeout period, the system will       |               |        |
|               |                | report "485 communication fault" (CE).              |               |        |
|               |                | Under common situations, it is set to 0.0. In       |               |        |
|               |                | systems which have continuous communication,        |               |        |

| Function code | Name               | Description                                     | Default value | Modify |
|---------------|--------------------|-------------------------------------------------|---------------|--------|
|               |                    | users can monitor the communication condition   |               |        |
|               |                    | by setting this parameter.                      |               |        |
|               |                    | 0: Alarm and coast to stop                      |               |        |
|               |                    | 1: Do not alarm and continue running            |               |        |
| 54465         | Transmission error | 2: Do not alarm and stop as per the stop mode   |               |        |
| P14.05        | processing         | (under communication control mode only)         | 0             | 0      |
|               |                    | 3: Do not alarm and stop as per the stop mode   |               |        |
|               |                    | (under all control modes)                       |               |        |
|               |                    | 0x000–0x111                                     |               |        |
|               |                    | Ones:                                           |               |        |
|               |                    | 0: Write operation has response                 |               |        |
|               |                    | 1: Write operation has no response              |               |        |
|               |                    | Tens:                                           |               |        |
| D44.00        | Communication      | 0: Communication password protection is invalid | 0.000         |        |
| P14.06        | processing action  | 1: Communication password protection is valid   | 0x000         | 0      |
|               |                    | Hundreds:                                       |               |        |
|               |                    | 0: User-defined addresses of P14.07 and         |               |        |
|               |                    | P14.08 are invalid.                             |               |        |
|               |                    | 1: User-defined addresses of P14.07 and         |               |        |
|               |                    | P14.08 are valid.                               |               |        |
|               | User-defined       |                                                 |               |        |
| P14.07        | running command    | 0x0000-0xFFFF                                   | 0x2000        | 0      |
|               | address            |                                                 |               |        |
|               | User-defined       |                                                 |               |        |
| P14.08        | frequency setting  | 0x0000-0xFFFF                                   | 0x2001        | 0      |
|               | address            |                                                 |               |        |
|               | Modbus TCP         |                                                 |               |        |
| P14.09        | communication      | 0.0–60.0s                                       | 5.0           | 0      |
|               | timeout time       |                                                 |               |        |
|               | Enabling program   | 0–1                                             |               |        |
| P14.10        | upgrade through    | 0: Disable                                      | 0             | 0      |
|               | RS485              | 1: Enable                                       |               |        |
| D1 4 14       | Bootloader         | 0.00 655.35                                     | 0.00          |        |
| P14.11        | software version   | 0.00–655.35                                     | 0.00          |        |
|               | Displaying no      | 0–1                                             |               |        |
| P14.12        | upgrade            | 0: Display                                      | 0             | 0      |
|               | bootloader fault   | 1: Do not display                               |               |        |
| P14.13-       | Reserved           |                                                 |               |        |
| P14.47        |                    |                                                 |               |        |

| Function |                                                                        |                                                                                                    | Default |        |
|----------|------------------------------------------------------------------------|----------------------------------------------------------------------------------------------------|---------|--------|
| code     | Name                                                                   | Description                                                                                                    | value   | Modify |
| P14.48   | Channel selection<br>for mapping<br>between PZDs and<br>function codes | 0x00–0x12 Ones place: Channel for mapping function codes to PZDs 0: Reserved 1: Group P15 2: Group P16 Tens place: Save function at power failure 0: Disable 1: Enable | 0x12    | 0      |
| P14.49   | Mapped function code of received PZD2                                  | 0x0000-0xFFFF                                                                                                    | 0x0000  | 0      |
| P14.50   | Mapped function code of received PZD3                                  | 0x0000–0xFFFF                                                                                                    | 0x0000  | 0      |
| P14.51   | Mapped function code of received PZD4                                  | 0x0000-0xFFFF                                                                                                    | 0x0000  | 0      |
| P14.52   | Mapped function code of received PZD5                                  | 0x0000-0xFFFF                                                                                                    | 0x0000  | 0      |
| P14.53   | Mapped function code of received PZD6                                  | 0x0000–0xFFFF                                                                                                    | 0x0000  | 0      |
| P14.54   | Mapped function code of received PZD7                                  | 0x0000–0xFFFF                                                                                                    | 0x0000  | 0      |
| P14.55   | Mapped function code of received PZD8                                  | 0x0000–0xFFFF                                                                                                    | 0x0000  | 0      |
| P14.56   | Mapped function code of received PZD9                                  | 0x0000–0xFFFF                                                                                                    | 0x0000  | 0      |
| P14.57   | Mapped function code of received PZD10                                 | 0x0000–0xFFFF                                                                                                    | 0x0000  | 0      |
| P14.58   | Mapped function code of received PZD11                                 | 0x0000–0xFFFF                                                                                                    | 0x0000  | 0      |
| P14.59   | Mapped function code of received PZD12                                 | 0x0000–0xFFFF                                                                                                    | 0x0000  | 0      |

| Function code | Name                                     | Description   | Default<br>value | Modify |
|---------------|------------------------------------------|---------------|------------------|--------|
| P14.60        | Mapped function code of sent PZD2        | 0x0000-0xFFFF | 0x0000           | 0      |
| P14.61        | Mapped function code of sent PZD3        | 0x0000-0xFFFF | 0x0000           | 0      |
| P14.62        | Mapped function code of sent PZD4        | 0x0000-0xFFFF | 0x0000           | 0      |
| P14.63        | Mapped function code of sent PZD5        | 0x0000-0xFFFF | 0x0000           | 0      |
| P14.64        | Mapped function code of sent PZD6        | 0x0000-0xFFFF | 0x0000           | 0      |
| P14.65        | Mapped function code of sent PZD7        | 0x0000-0xFFFF | 0x0000           | 0      |
| P14.66        | Mapped function code of sent PZD8        | 0x0000–0xFFFF | 0x0000           | 0      |
| P14.67        | Mapped function code of sent PZD9        | 0x0000-0xFFFF | 0x0000           | 0      |
| P14.68        | Mapped function<br>code of sent<br>PZD10 | 0x0000–0xFFFF | 0x0000           | 0      |
| P14.69        | Mapped function<br>code of sent<br>PZD11 | 0x0000-0xFFFF | 0x0000           | 0      |
| P14.70        | Mapped function code of sent PZD12       | 0x0000-0xFFFF | 0x0000           | 0      |

## P15 group Functions of communication expansion card 1

| Function code | Name           | Description                                                                         | Default value | Modify |
|---------------|----------------|-------------------------------------------------------------------------------------|---------------|--------|
| P15.00        | Reserved       |                                                                                     | 0             | •      |
| P15.01        | Module address | 0–127                                                                               | 2             | 0      |
| P15.02        | Received PZD2  | 0–31                                                                                | 0             | 0      |
| P15.03        | Received PZD3  | 0: Invalid                                                                          | 0             | 0      |
| P15.04        | Received PZD4  | 1: Set frequency (0–Fmax. Unit: 0.01Hz) 2: PID reference (-1000–1000, in which 1000 | 0             | 0      |
| P15.05        | Received PZD5  | corresponds to 100.0%)                                                              | 0             | 0      |
| P15.06        | Received PZD6  | 3: PID feedback (-1000–1000, in which 1000                                          | 0             | 0      |

| Function code | Name           | Description                                                                                                    | Default value | Modify |
|---------------|----------------|----------------------------------------------------------------------------------------------------|---------------|--------|
| P15.07        | Received PZD7  | corresponds to 100.0%)                                                                                                    | 0             | 0      |
| P15.08        | Received PZD8  | 4: Torque setting (-3000—+3000, in which 1000                                                                                                    | 0             | 0      |
| P15.09        | Received PZD9  | corresponds to 100.0% of the motor rated                                                                                                    | 0             | 0      |
| P15.10        | Received PZD10 | current) 5: Setting of the upper limit of forward running                                                                                                    | 0             | 0      |
| P15.11        | Received PZD11 | frequency (0–Fmax. Unit: 0.01 Hz)                                                                                                    | 0             | 0      |
| P15.12        | Received PZD12 | 6: Setting of the upper limit of reverse running frequency (0–Fmax. Unit: 0.01 Hz) 7: Upper limit of electromotive torque (0–3000, in which 1000 corresponds to 100.0% of the motor rated current) 8: Upper limit of braking torque (0–3000, in which 1000 corresponds to 100% of the motor rated current) 9: Virtual input terminal command (Range: 0x000–0x3FF, corresponding to S8/S7/S6/S5/HDIB/HDIA/S4/S3/S2/S1) 10: Virtual output terminal command (Range: 0x00–0x0F, corresponding to RO2/RO1/HDO/Y1) 11: Voltage setting (special for V/F separation) (0–1000, in which 1000 corresponds to 100% of the motor rated voltage) 12: AO1 output setting 1 (-1000–+1000, in which 1000 corresponds to 100.0%) 13: AO2 output setting 2 (-1000–1000, in which 1000 corresponds to 100.0%) 14: High-order bit of position reference (signed) 15: Low-order bit of position reference (unsigned) 16: High-order bit of position feedback (signed) 17: Low-order bit of position feedback (unsigned) 18: Position feedback setting flag (position feedback can be set only after this flag is set to 1 and then to 0) 19: Function parameter mapping (PZD2–PZD12 correspond to P14.49–P14.59) 20–31: Reserved | 0             | 0      |

| Function code | Name       | Description                                                                                                    | Default<br>value | Modify |
|---------------|------------|----------------------------------------------------------------------------------------------------|------------------|--------|
| P15.13        | Sent PZD2  | 0–47                                                                                                    | 0                | 0      |
| P15.14        | Sent PZD3  | 0: Invalid                                                                                                    | 0                | 0      |
| P15.15        | Sent PZD4  | 1: Running frequency (x100, Hz)                                                                                                    | 0                | 0      |
| P15.16        | Sent PZD5  | 2: Set frequency (x100, Hz) 3: Bus voltage (x10, V)                                                                                                    | 0                | 0      |
| P15.17        | Sent PZD6  | 4: Output voltage (x1, V)                                                                                                    | 0                | 0      |
| P15.18        | Sent PZD7  | 5: Output current (x10, A)                                                                                                    | 0                | 0      |
| P15.19        | Sent PZD8  | 6: Actual output torque (x10, %)                                                                                                    | 0                | 0      |
|               |            | 7: Actual output power (x10, %)                                                                                                    | -                | 0      |
| P15.20        | Sent PZD9  | 8: Rotation speed of running (x1, RPM)                                                                                                    | 0                | _      |
| P15.21        | Sent PZD10 | 9: Linear speed of running (x1, m/s)                                                                                                    | 0                | 0      |
| P15.22        | Sent PZD11 | 10: Ramp reference frequency                                                                                                    | 0                | 0      |
| P15.23        | Sent PZD12 | 11: Fault code 12: Al1 input (x100, V) 13: Al2 input (x100, V) 14: Al3 input (x100, V) 15: HDIA frequency value (x100, kHz) 16: Terminal input status 17: Terminal output status 18: PID reference (x100, %) 19: PID feedback (x100, %) 20: Motor rated torque 21: High-order bit of position reference (signed) 22: Low-order bit of position reference (unsigned) 23: High-order bit of position feedback (signed) 24: Low-order bit of position feedback (unsigned) 25: Status word 26: HDIB frequency value (x100, kHz) 27: High-order bit of PG card pulse feedback 28: Low-order bit of PG card pulse reference 30: Low-order bit of PG card pulse reference 31: Function parameter mapping (PZD2–PZD12 correspond to P14.60–P14.70) 32: Inverter status word 3 33–47: Reserved Note: Each bit of "32: Inverter status word 3" is | 0                | 0      |

| Function |                                                    |                                                                                                    | Default |        |
|----------|----------------------------------------------------|----------------------------------------------------------------------------------------------------|---------|--------|
| code     | Name                                               | Description                                                                                                    | value   | Modify |
| code     | Name                                               | described as follows: bit0: Jogging bit1: Frequency level detection FDT1 bit2: Frequency level detection FDT2 bit3: Frequency reached bit4: Running at zero speed bit5: Upper limit frequency reached bit6: Lower limit frequency reached bit7: Pre-exciting bit8: Underload pre-alarm bit9: Simple PLC stage completed bit10: Simple PLC cycle completed bit11: Positioning completed bit12: Spindle zeroing completed bit13: Spindle scale division completed bit14: Speed being limited | value   | Modify |
|          |                                                    | bit15: Speed/position control switchover completed                                                                                                    |         |        |
| P15.24   | Reserved                                           |                                                                                                    |         |        |
| P15.25   | DP communication timeout time                      | 0.0 (invalid)–60.0s                                                                                                    | 5.0     | 0      |
| P15.26   | CANopen communication timeout time                 | 0.0 (invalid)–60.0s                                                                                                    | 5.0     | 0      |
| P15.27   | CANopen<br>communication<br>baud rate              | 0–7 0: 1000kbps 1: 800kbps 2: 500kbps 3: 250kbps 4: 125kbps 5: 100kbps 6: 50kbps 7: 20kbps                                                                                                    | 3       | ©      |
| P15.28   | Master/slave CAN communication address             | 0–127                                                                                                    | 1       | 0      |
| P15.29   | Master/slave CAN communication baud rate selection | 0: 50Kbps<br>1: 100 Kbps<br>2: 125Kbps<br>3: 250Kbps<br>4: 500Kbps<br>5: 1M bps                                                                                                    | 2       | 0      |

| Function code     | Name                                          | Description                            | Default value | Modify |
|-------------------|-----------------------------------------------|----------------------------------------|---------------|--------|
| P15.30            | Master/slave CAN communication timeout period | 0.0 (invalid)–300.0s                   | 0.0s          | 0      |
| P15.31–<br>P15.42 | Reserved                                      |                                        |               |        |
| P15.43            | Format of communication control word          | 0–1 0: Decimal format 1: Binary format | 0             | 0      |
| P15.44            | G500XLT timeout time                          | 0.0–60.0s                              | 0.0s          | 0      |

## P16 group Functions of communication expansion card 2

| Function code | Name               | Description | Default value | Modify |
|---------------|--------------------|-------------|---------------|--------|
| P16.00        | Reserved           |             |               |        |
| P16.01        | Reserved           |             |               |        |
|               | Ethernet           |             |               |        |
| P16.02        | monitoring card IP | 0–255       | 192           | 0      |
|               | address 1          |             |               |        |
|               | Ethernet           |             |               |        |
| P16.03        | monitoring card IP | 0–255       | 168           | 0      |
|               | address 2          |             |               |        |
|               | Ethernet           |             |               |        |
| P16.04        | monitoring card IP | 0–255       | 0             | 0      |
|               | address 3          |             |               |        |
|               | Ethernet           |             |               |        |
| P16.05        | monitoring card IP | 0–255       | 1             | 0      |
|               | address 4          |             |               |        |
|               | Ethernet           |             |               |        |
| P16.06        | monitoring card    | 0–255       | 255           | 0      |
|               | subnet mask 1      |             |               |        |
|               | Ethernet           |             |               |        |
| P16.07        | monitoring card    | 0–255       | 255           | 0      |
|               | subnet mask 2      |             |               |        |
|               | Ethernet           |             |               |        |
| P16.08        | monitoring card    | 0–255       | 255           | 0      |
|               | subnet mask 3      |             |               |        |
|               | Ethernet           |             |               |        |
| P16.09        | monitoring card    | 0–255       | 0             | 0      |
|               | subnet mask 4      |             |               |        |

| Function | Name                | Description                                             | Default | Modify |
|----------|---------------------|---------------------------------------------------------|---------|--------|
| code     | Ethernet            |                                                         | value   |        |
| P16.10   | monitoring card     | 0–255                                                   | 192     | 0      |
| 10.10    | gateway 1           | 0-255                                                   | 192     |        |
|          | Ethernet            |                                                         |         |        |
| P16.11   | monitoring card     | 0–255                                                   | 168     | 0      |
| 10.11    | gateway 2           | 0-255                                                   | 100     |        |
|          | Ethernet            |                                                         |         |        |
| P16.12   | monitoring card     | 0–255                                                   | 0       | 0      |
| 1 10.12  | gateway 3           | 0-255                                                   | O       |        |
|          | Ethernet            |                                                         |         |        |
| P16.13   | monitoring card     | 0–255                                                   | 1       | 0      |
| 10.13    | gateway 4           | 0-255                                                   | ı       |        |
|          | Ethernet            |                                                         |         |        |
| P16.14   |                     | 0,0000 0,4555                                           | 0x0000  | 0      |
| P10.14   | monitoring variable | 0x0000-0xFFFF                                           | 00000   |        |
|          | address 1           |                                                         |         |        |
| D40.45   | Ethernet            |                                                         | 0.0000  |        |
| P16.15   | monitoring variable | 0x0000-0xFFFF                                           | 0x0000  | 0      |
|          | address 2           |                                                         |         |        |
|          | Ethernet            |                                                         |         |        |
| P16.16   | monitoring variable | 0x0000–0xFFFF                                           | 0x0000  | 0      |
|          | address 3           |                                                         |         |        |
|          | Ethernet            |                                                         |         |        |
| P16.17   | monitoring variable | 0x0000–0xFFFF                                           | 0x0000  | 0      |
|          | address 4           |                                                         |         |        |
| P16.18-  | Reserved            | /                                                       | /       | /      |
| P16.23   | 110001100           | ,                                                       | ,       | ,      |
|          | Identification time | 0.0–600.0s                                              |         |        |
| P16.24   | for the expansion   | If it is set to 0.0, identification fault will not be   | 0.0s    | 0.0    |
|          | card in card slot 1 | detected                                                |         |        |
|          | Identification time | 0.0000-                                                 |         |        |
| P16.25   | for the expansion   | 0.0–600.0s                                              | 0.0s    | 0.0    |
|          | card in card slot 2 | If it is set to 0.0, offline fault will not be detected |         |        |
|          | Identification time | 0.0.600.00                                              |         |        |
| P16.26   | for the expansion   | 0.0–600.0s                                              | 0.0s    | /      |
|          | card in card slot 3 | If it is set to 0.0, offline fault will not be detected |         |        |
|          | Communication       |                                                         |         |        |
| P16.27   | timeout period of   | 0.0–600.0s                                              | 0.0s    | ,      |
| F 10.21  | expansion card in   | If it is set to 0.0, offline fault will not be detected | 0.05    | /      |
|          | card slot 1         |                                                         |         |        |

| Function code | Name                                                                   | Description                                                                                                    | Default value | Modify |
|---------------|------------------------------------------------------------------------|----------------------------------------------------------------------------------------------------|---------------|--------|
| P16.28        | Communication<br>timeout period of<br>expansion card in<br>card slot 2 | 0.0–600.0s  If it is set to 0.0, offline fault will not be detected                                                                                                    | 0.0s          | /      |
| P16.29        | Communication<br>timeout period of<br>expansion card in<br>card slot 3 | 0.0–600.0s  If it is set to 0.0, offline fault will not be detected                                                                                                    | 0.0s          | /      |
| P16.30        | Reserved                                                               | /                                                                                                    | /             | /      |
| P16.31        | PROFINET communication timeout time                                    | 0.0–60.0s                                                                                                    | 5.0s          | 0      |
| P16.32        | Received PZD2                                                          | 0–31                                                                                                    | 0             | 0      |
| P16.33        | Received PZD3                                                          | 0: Invalid                                                                                                    | 0             | 0      |
| P16.34        | Received PZD4                                                          | 1: Set frequency (0–Fmax. Unit: 0.01Hz) 2: PID reference (-1000–1000, in which 1000                                                                                                    | 0             | 0      |
| P16.35        | Received PZD5                                                          | corresponds to 100.0%)                                                                                                    | 0             | 0      |
| P16.36        | Received PZD6                                                          | 3: PID feedback (-1000–1000, in which 1000                                                                                                    | 0             | 0      |
| P16.37        | Received PZD7                                                          | corresponds to 100.0%)                                                                                                    | 0             | 0      |
| P16.38        | Received PZD8                                                          | 4: Torque setting (-3000—+3000, in which 1000                                                                                                    | 0             | 0      |
| P16.39        | Received PZD9                                                          | corresponds to 100.0% of the motor rated current)                                                                                                    | 0             | 0      |
| P16.40        | Received PZD10                                                         | 5: Setting of the upper limit of forward running                                                                                                    | 0             | 0      |
| P16.41        | Received PZD11                                                         | frequency (0–Fmax. Unit: 0.01 Hz)                                                                                                    | 0             | 0      |
| P16.42        | Received PZD12                                                         | 6: Setting of the upper limit of reverse running frequency (0–Fmax. Unit: 0.01 Hz) 7: Upper limit of electromotive torque (0–3000, in which 1000 corresponds to 100.0% of the motor rated current) 8: Upper limit of braking torque (0–3000, in which 1000 corresponds to 100% of the motor rated current) 9: Virtual input terminal command (Range: 0x000–0x3FF, corresponding to S8/S7/S6/S5/HDIB/HDIA/S4/S3/S2/S1) 10: Virtual output terminal command (Range: 0x00–0x0F, corresponding to RO2/RO1/HDO/Y1) 11: Voltage setting (special for V/F separation) | 0             | 0      |

| Function code | Name       | Description                                          | Default value | Modify |
|---------------|------------|------------------------------------------------------|---------------|--------|
| COGC          |            | (0-1000, in which 1000 corresponds to 100%           | value         |        |
|               |            | of the motor rated voltage)                          |               |        |
|               |            | 12: AO1 output setting 1 (-1000-+1000, in which      |               |        |
|               |            | 1000 corresponds to 100.0%)                          |               |        |
|               |            | 13: AO2 output setting 2 (-1000–1000, in which       |               |        |
|               |            | 1000 corresponds to 100.0%)                          |               |        |
|               |            | 14: High-order bit of position reference (signed)    |               |        |
|               |            | 15: Low-order bit of position reference              |               |        |
|               |            | (unsigned)                                           |               |        |
|               |            | 16: High-order bit of position feedback (signed)     |               |        |
|               |            | 17: Low-order bit of position feedback               |               |        |
|               |            | (unsigned)                                           |               |        |
|               |            | 18: Position feedback setting flag (position         |               |        |
|               |            | feedback can be set only after this flag is set to 1 |               |        |
|               |            | and then to 0)                                       |               |        |
|               |            | 19: Function parameter mapping (PZD2–PZD12           |               |        |
|               |            | correspond to P14.49–P14.59)                         |               |        |
|               |            | 20–31: Reserved                                      |               |        |
| P16.43        | Sent PZD2  | 0–47<br>0: Invalid                                   | 0             | 0      |
| P16.44        | Sent PZD3  | 1: Running frequency (x100, Hz)                      | 0             | 0      |
| P16.45        | Sent PZD4  | 2: Set frequency (x100, Hz)                          | 0             | 0      |
| P16.46        | Sent PZD5  | 3: Bus voltage (x10, V)                              | 0             | 0      |
| P16.47        | Sent PZD6  | 4: Output voltage (x1, V)                            | 0             | 0      |
| P16.48        | Sent PZD7  | 5: Output current (x10, A)                           | 0             | 0      |
|               |            | 6: Actual output torque (x10, %)                     | -             |        |
| P16.49        | Sent PZD8  | 7: Actual output power (x10, %)                      | 0             | 0      |
| P16.50        | Sent PZD9  | 8: Rotation speed of running (x1, RPM)               | 0             | 0      |
| P16.51        | Sent PZD10 | 9: Linear speed of running (x1, m/s)                 | 0             | 0      |
| P16.52        | Sent PZD11 | 10: Ramp reference frequency 11: Fault code          | 0             | 0      |
|               |            | 12: Al1 input (x100, V)                              |               |        |
|               |            | 13: Al2 input (x100, V)                              |               |        |
|               |            | 14: Al3 input (x100, V)                              |               |        |
|               |            | 15: HDIA frequency value (x100, kHz)                 |               |        |
| P16.53        | Sent PZD12 | 16: Terminal input status                            | 0             | 0      |
|               |            | 17: Terminal output status                           |               |        |
|               |            | 18: PID reference (x100, %)                          |               |        |
|               |            | 19: PID feedback (x100, %)                           |               |        |
|               |            | 20: Motor rated torque                               |               |        |

| Function code | Name                                   | Description                                                                                                    | Default<br>value | Modify |
|---------------|----------------------------------------|----------------------------------------------------------------------------------------------------|------------------|--------|
|               | Name                                   | 21: High-order bit of position reference (signed) 22: Low-order bit of position reference (unsigned) 23: High-order bit of position feedback (signed) 24: Low-order bit of position feedback (signed) 24: Low-order bit of position feedback (unsigned) 25: Status word 26: HDIB frequency value (x100, kHz) 27: High-order bit of PG card pulse feedback 28: Low-order bit of PG card pulse feedback 29: High-order bit of PG card pulse reference 30: Low-order bit of PG card pulse reference 31: Function parameter mapping (PZD2–PZD12 correspond to P14.60–P14.70) 32: Inverter status word 3  Note: Each bit of "32: Inverter status word 3" is described as follows: bit0: Jogging bit1: Frequency level detection FDT1 bit2: Frequency level detection FDT2 bit3: Frequency reached bit4: Running at zero speed bit5: Upper limit frequency reached bit6: Lower limit frequency reached bit7: Pre-exciting bit8: Underload pre-alarm bit9: Simple PLC stage completed bit11: Positioning completed bit11: Positioning completed bit12: Spindle zeroing completed | value            | Modify |
|               |                                        | bit13: Spindle scale division completed bit14: Speed being limited bit15: Speed/position control switchover completed                                                                                                    |                  |        |
| P16.54        | Ethernet IP communication timeout time | 0.0–60.0s                                                                                                    | 5.0s             | 0      |
| P16.55        | Ethernet IP communication rate         | 0-4 0: Self-adaptive 1: 100M full-duplex 2: 100M half-duplex                                                                                                    | 0                | 0      |

| Function code | Name                                                          | Description                                                                    | Default<br>value | Modify |
|---------------|---------------------------------------------------------------|--------------------------------------------------------------------------------|------------------|--------|
|               |                                                               | 3: 10M full-duplex                                                             | valuo            |        |
|               |                                                               | 4: 10M half-duplex                                                             |                  |        |
| P16.56        | Bluetooth pairing code                                        | 0–65535                                                                        | 0                | •      |
| P16.57        | Bluetooth host type                                           | 0–65535 0: No host connection 1: Mobile APP 2: Bluetooth box 3–65535: Reserved | 0                | •      |
| P16.58        | Industrial Ethernet<br>communication<br>card IP address 1     | 0–255                                                                          | 192              | 0      |
| P16.59        | Industrial Ethernet<br>communication<br>card IP address 2     | 0–255                                                                          | 168              | 0      |
| P16.60        | Industrial Ethernet<br>communication<br>card IP address 3     | 0–255                                                                          | 0                | 0      |
| P16.61        | Industrial Ethernet<br>communication<br>card IP address 4     | 0–255                                                                          | 20               | 0      |
| P16.62        | Industrial Ethernet<br>communication<br>card subnet mask<br>1 | 0–255                                                                          | 255              | 0      |
| P16.63        | Industrial Ethernet<br>communication<br>card subnet mask<br>2 | 0–255                                                                          | 255              | 0      |
| P16.64        | Industrial Ethernet<br>communication<br>card subnet mask<br>3 | 0–255                                                                          | 255              | 0      |
| P16.65        | Industrial Ethernet<br>communication<br>card subnet mask<br>4 | 0–255                                                                          | 0                | 0      |
| P16.66        | Industrial Ethernet communication card gateway 1              | 0–255                                                                          | 192              | 0      |

| Function code | Name                                                   | Description | Default value | Modify |
|---------------|--------------------------------------------------------|-------------|---------------|--------|
| P16.67        | Industrial Ethernet<br>communication<br>card gateway 2 | 0–255       | 168           | 0      |
| P16.68        | Industrial Ethernet communication card gateway 3       | 0–255       | 0             | 0      |
| P16.69        | Industrial Ethernet<br>communication<br>card gateway 4 | 0–255       | 1             | 0      |
| P16.70        | G500ETH timeout time                                   | 0.0–60.0s   | 0.0           | 0      |

## P17 group State-check functions

| Function code | Name                      | Description                                                                                                    | Default value | Modify |
|---------------|---------------------------|----------------------------------------------------------------------------------------------------|---------------|--------|
| P17.00        | Set frequency             | Display current set frequency of the inverter.  Range: 0.00Hz–P00.03                                                                                                    | 0.00Hz        | •      |
| P17.01        | Output frequency          | Display current output frequency of the inverter. Range: 0.00Hz–P00.03                                                                                                    | 0.00Hz        | •      |
| P17.02        | Ramps reference frequency | Display current ramps reference frequency of the inverter.  Range: 0.00Hz–P00.03                                                                                                    | 0.00Hz        | •      |
| P17.03        | Output voltage            | Display current output voltage of the inverter.  Range: 0–1200V                                                                                                    | 0V            | •      |
| P17.04        | Output current            | Display the valid value of current output current of the inverter.  Range: 0.0–5000.0A                                                                                                    | 0.0A          | •      |
| P17.05        | Motor speed               | Display current motor speed. Range: 0–65535RPM                                                                                                    | 0 RPM         | •      |
| P17.06        | Torque current            | Display current torque current of the inverter.  Range: -3000.0–3000.0A                                                                                                    | 0.0A          | •      |
| P17.07        | Existing current          | Display current existing current of the inverter.  Range: -3000.0–3000.0A                                                                                                    | 0.0A          | •      |
| P17.08        | Motor power               | Display current motor power; 100% relative to rated motor power, positive value is motoring state, negative value is generating state.  Range: -300.0–300.0% (relative to rated motor power) | 0.0%          | •      |

| Function code | Name                             | Description                                                                                                    | Default value | Modify |
|---------------|----------------------------------|----------------------------------------------------------------------------------------------------|---------------|--------|
| P17.09        | Motor output<br>torque           | Display current output torque of the inverter; 100% relative to rated motor torque, during forward running, positive value is motoring state, negative value is generating state, during reverse running, positive value is generating state, negative value is motoring state. Range: -250.0–250.0% | 0.0%          | •      |
| P17.10        | Estimated motor frequency        | The estimated motor rotor frequency under open-loop vector condition.  Range: 0.00– P00.03                                                                                                    | 0.00Hz        | •      |
| P17.11        | DC bus voltage                   | Display current DC bus voltage of the inverter.  Range: 0.0–2000.0V                                                                                                    | 0.0V          | •      |
| P17.12        | Digital input<br>terminal state  | Display current digital input terminal state of the inverter.  0x00–0x3F  Corresponds to HDIB, HDIA, S4, S3, S2 and S1 respectively                                                                                                    | 0x00          | •      |
| P17.13        | Digital output<br>terminal state | Display current digital output terminal state of the inverter.  0x00–0x0F  Corresponds to R02, R01, HDO and Y1 respectively                                                                                                    | 0x00          | •      |
| P17.14        | Digital adjustment variable      | Display the regulating variable by UP/DOWN terminals of the inverter.  Range: 0.00Hz–P00.03                                                                                                    | 0.00Hz        | •      |
| P17.15        | Torque reference value           | Relative to percentage of the rated torque of current motor, display torque reference.  Range: -300.0%—300.0% (rated motor current)                                                                                                    | 0.0%          | •      |
| P17.16        | Linear speed                     | 0–65535                                                                                                    | 0             | •      |
| P17.17        | Reserved                         | 0–65535                                                                                                    | 0             | •      |
| P17.18        | Count value                      | 0–65535                                                                                                    | 0             | •      |
| P17.19        | Al1 input voltage                | Display input signal of Al 1<br>Range: 0.00–10.00V                                                                                                    | 0.00V         | •      |
| P17.20        | Al2 input voltage                | Display input signal of AI2<br>Range: -10.00V-10.00V                                                                                                    | 0.00V         | •      |
| P17.21        | HDIA input frequency             | Display input frequency of HDIA<br>Range: 0.000–50.000kHz                                                                                                    | 0.000<br>kHz  | •      |

| Function code | Name                                                                  | Description                                                                                                    | Default<br>value | Modify |
|---------------|-----------------------------------------------------------------------|----------------------------------------------------------------------------------------------------|------------------|--------|
| P17.22        | HDIB input                                                            | Display input frequency of HDIB                                                                                                    | 0.000            |        |
| P17.22        | frequency                                                             | Range: 0.000-50.000kHz                                                                                                    | kHz              |        |
| P17.23        | PID reference value                                                   | Display PID reference value<br>Range: -100.0–100.0%                                                                                                    | 0.0%             | •      |
| P17.24        | PID feedback<br>value                                                 | Display PID feedback value<br>Range: -100.0–100.0%                                                                                                    | 0.0%             | •      |
| P17.25        | Motor power factor                                                    | Display the power factor of current motor.<br>Range: -1.00–1.00                                                                                                    | 0.00             | •      |
| P17.26        | Current running time                                                  | Display current running time of the inverter.<br>Range: 0–65535min                                                                                                    | 0m               | •      |
| P17.27        | Simple PLC and<br>current step<br>number of<br>multi-step speed       | Display simple PLC and current step number of multi-step speed Range: 0–15                                                                                                    | 0                | •      |
| P17.28        | Motor ASR controller output                                           | Display the speed loop ASR controller output value under vector control mode, relative to the percentage of rated torque of the motor.  Range: -300.0%—300.0% (rated motor current) | 0.0%             | •      |
| P17.29        | Pole angle of open-loop synchronous motor                             | Display initial identification angle of synchronous motor Range: 0.0–360.0                                                                                                    | 0.0              | •      |
| P17.30        | Phase<br>compensation of<br>synchronous<br>motor                      | Display phase compensation of synchronous motor Range: -180.0–180.0                                                                                                    | 0.0              | •      |
| P17.31        | High-frequency<br>superposition<br>current of<br>synchronous<br>motor | 0.0%–200.0% (rated motor current)                                                                                                    | 0.0              | •      |
| P17.32        | Motor flux linkage                                                    | 0.0%–200.0%                                                                                                    | 0.0%             | •      |
| P17.33        | Existing current reference                                            | Display the existing current reference value under vector control mode Range: -3000.0–3000.0A                                                                                       | 0.0A             | •      |
| P17.34        | Torque current reference                                              | Display torque current reference value under vector control mode Range: -3000.0–3000.0A                                                                                             | 0.0A             | •      |

| Function |                       | Description                                    | Default | Madify. |
|----------|-----------------------|------------------------------------------------|---------|---------|
| code     | Name                  | Description                                    | value   | Modify  |
|          | AC incoming           | Display the valid value of incoming current on |         |         |
| P17.35   | current               | AC side                                        | 0.0A    | •       |
|          | Current               | Range: 0.0–5000.0A                             |         |         |
|          |                       | Display output torque value, during forward    |         |         |
|          |                       | running, positive value is motoring state,     |         |         |
| P17.36   | Output torque         | negative value is generating state; during     | 0.0Nm   | •       |
|          | 2 24 27 27 422        | reverse running, positive value is generating  |         |         |
|          |                       | state, negative value is motoring state.       |         |         |
|          |                       | Range: -3000.0Nm-3000.0Nm                      |         |         |
| P17.37   | Motor overload        | 0–65535                                        | 0       | •       |
|          | count value           |                                                | _       |         |
| P17.38   | Process PID           | -100.0%—100.0%                                 | 0.0%    | •       |
|          | output                |                                                |         |         |
|          | Parameter             |                                                |         |         |
| P17.39   | download wrong        | 0.00–99.00                                     | 0.00    | •       |
|          | function code         |                                                |         |         |
|          |                       | Range: 0x000–0x123                             |         |         |
|          | Motor control<br>mode | Ones: Control mode                             |         |         |
|          |                       | 0: Vector 0<br>1: Vector 1                     |         |         |
|          |                       | 2: SVPWM control                               |         |         |
|          |                       | 3: FVC                                         |         |         |
| P17.40   |                       | Tens: Control state                            | 0x000   | •       |
|          |                       | 0: Speed control                               |         |         |
|          |                       | 1: Torque control                              |         |         |
|          |                       | Hundreds: Motor number                         |         |         |
|          |                       | 0: Motor 1                                     |         |         |
|          |                       | 1: Motor 2                                     |         |         |
|          | Upper limit of the    |                                                |         |         |
| P17.41   | torque when           | 0.0%-300.0% (rated motor current)              | 0.0%    | •       |
|          | motoring              |                                                |         |         |
| P17.42   | Upper limit of        | 0.0%-300.0% (rated motor current)              | 0.0%    |         |
| 1 17.42  | brake torque          | 0.070 000.070 (rated motor current)            | 0.076   |         |
|          | Upper limit           |                                                |         |         |
| P17.43   | frequency of          | 0.00–P00.03                                    | 0.00Hz  |         |
| 17.43    | forward running of    | 0.00 1 00.00                                   | 0.00112 |         |
|          | torque control        |                                                |         |         |
|          | Upper limit           |                                                |         |         |
| P17.44   | frequency of          | 0.00-P00.03                                    | 0.00Hz  | •       |
|          | reverse running of    |                                                |         |         |
|          | torque control        |                                                |         |         |

| Function |                                                                                            |                                                                                                    | Default |        |
|----------|--------------------------------------------------------------------------------------------|----------------------------------------------------------------------------------------------------|---------|--------|
| code     | Name                                                                                       | Description                                                                                                    | value   | Modify |
| P17.45   | Inertia<br>compensation<br>torque                                                          | -100.0%—100.0%                                                                                                    | 0.0%    | •      |
| P17.46   | Friction<br>compensation<br>torque                                                         | -100.0%–100.0%                                                                                                    | 0.0%    | •      |
| P17.47   | Motor pole pairs                                                                           | 0–65535                                                                                                    | 0       | •      |
| P17.48   | Inverter overload count value                                                              | 0–65535                                                                                                    | 0       | •      |
| P17.49   | Frequency set by A source                                                                  | 0.00-P00.03                                                                                                    | 0.00Hz  | •      |
| P17.50   | Frequency set by B source                                                                  | 0.00-P00.03                                                                                                    | 0.00Hz  | •      |
| P17.51   | PID proportional output                                                                    | -100.0%–100.0%                                                                                                    | 0.0%    | •      |
| P17.52   | PID integral output                                                                        | -100.0%—100.0%                                                                                                    | 0.0%    | •      |
| P17.53   | PID differential output                                                                    | -100.0%–100.0%                                                                                                    | 0.0%    | •      |
| P17.54   | Current PID proportional gain                                                              | 0.00–100.00                                                                                                    | 0.00    | •      |
| P17.55   | Current PID integral time                                                                  | 0.00–100.00s                                                                                                    | 0.00%   | •      |
| P17.56   | Current PID differential time                                                              | 0.00–100.00s                                                                                                    | 0.00%   | •      |
| P17.57   | Current step of multi-step speed                                                           | 0–15                                                                                                    | 0       | •      |
| P17.58   | Peak-to-peak value at 100Hz frequency component (square-wave orthogonal function detected) | 0.0–300.0V  Peak-to-peak value of bus voltage fluctuation at 100Hz frequency component, which is detected by using a square-wave orthogonal function | 0.0V    | •      |
| P17.59   | Peak-to-peak value at 100Hz frequency component (sine-wave orthogonal function detected)   | 0.0–300.0V Peak-to-peak value of bus voltage fluctuation at 100Hz frequency component, which is detected by using a sine-wave orthogonal function    | 0.0V    | •      |

# P18 group Closed-loop control state check

| Function |                                                |                                                                                                    | Default |        |
|----------|------------------------------------------------|----------------------------------------------------------------------------------------------------|---------|--------|
| code     | Name                                           | Description                                                                                                    | value   | Modify |
| P18.00   | Actual frequency of encoder                    | The actual-measured encoder frequency; the value of forward running is positive; the value of reverse running is negative. Range: -999.9–3276.7Hz                                                                                                    | 0.0Hz   | •      |
| P18.01   | Encoder position count value                   | Encoder count value, quadruple frequency,<br>Range: 0–65535                                                                                                    | 0       | •      |
| P18.02   | Encoder Z pulse count value                    | Corresponding count value of encoder Z pulse.<br>Range: 0–65535                                                                                                    | 0       | •      |
| P18.03   | High bit of position reference value           | High bit of position reference value, zero out after stop. Range: 0–30000                                                                                                    | 0       | •      |
| P18.04   | Low bit of position reference value            | Low bit of position reference value, zero out after stop. Range: 0–65535                                                                                                    | 0       | •      |
| P18.05   | High bit of position feedback value            | High bit of position feedback value, zero out after stop. Range: 0–30000                                                                                                    | 0       | •      |
| P18.06   | Low bit of position feedback value             | Low bit of position feedback value, zero out after<br>stop.<br>Range: 0–65535                                                                                                    | 0       | •      |
| P18.07   | Position deviation                             | Deviation between current reference position and actual running position. Range: -32768–32767                                                                                                    | 0       | •      |
| P18.08   | Position of position reference point           | Position of reference point of Z pulse when the spindle stops accurately. Range: 0–65535                                                                                                    | 0       | •      |
| P18.09   | Current position setting of spindle            | Current position setting when the spindle stops accurately. Range: 0–359.99                                                                                                    | 0.00    | •      |
| P18.10   | Current position when spindle stops accurately | Current position when spindle stops accurately.<br>Range: 0–65535                                                                                                    | 0       | •      |
| P18.11   | Encoder Z pulse<br>direction                   | Z pulse direction display. When the spindle stops accurately, there may be a couple of pulses' error between the position of forward and reverse orientation, which can be eliminated by adjusting Z pulse direction of P20.02 or exchanging phase AB of encoder.  0: Forward  1: Reverse | 0       | •      |

| Function code | Name                                                 | Description                                                                                                    | Default value | Modify |
|---------------|------------------------------------------------------|----------------------------------------------------------------------------------------------------|---------------|--------|
| P18.12        | Encoder Z pulse angle                                | Reserved.<br>Range: 0.00–359.99                                                                                                    | 0.00          | •      |
| P18.13        | Encoder Z pulse error times                          | Reserved.<br>Range: 0–65535                                                                                                    | 0             | •      |
| P18.14        | High bit of encoder<br>pulse count value             | 0–65535                                                                                                    | 0             | •      |
| P18.15        | Low bit of encoder pulse count value                 | 0–65535                                                                                                    | 0             | •      |
| P18.16        | Reserved                                             |                                                                                                    |               |        |
| P18.17        | Pulse command frequency                              | Pulse command (A2, B2 terminal) is converted to the set frequency, and it is valid under pulse position mode and pulse speed mode.  Range: -3276.8–3276.7Hz | 0.0Hz         | •      |
| P18.18        | Pulse command feedforward                            | Pulse command (A2, B2 terminal) is converted to the set frequency, and it is valid under pulse position mode and pulse speed mode.  Range: -3276.8–3276.7Hz | 0.0Hz         | •      |
| P18.19        | Position regulator output                            | The output frequency of the position regulator during position control.  Range: -3276.8–3276.7Hz                                                            | 0.0           | •      |
| P18.20        | Count value of resolver                              | Count value of resolver.<br>Range: 0–65535                                                                                                    | 0             | •      |
| P18.21        | Resolver angle                                       | The pole position angle read according to the resolver-type encoder. Range: 0.00–359.99                                                                     | 0.00          | •      |
| P18.22        | Pole angle of<br>closed-loop<br>synchronous<br>motor | Current pole position.<br>Range: 0.00–359.99                                                                                                    | 0.00          | •      |
| P18.23        | State control word 3                                 | 0x0000_0xFFFF                                                                                                    | 0x0000        | •      |
| P18.24        | High bit of count<br>value of pulse<br>reference     | 0–65535                                                                                                    | 0             | •      |
| P18.25        | Low bit of count value of pulse reference            | 0–65535                                                                                                    | 0             | •      |
| P18.26        | PG card measured speed value                         | -3276.8–3276.7Hz                                                                                                    | 0.0           | •      |
| P18.27        | Encoder UVW sector                                   | 0–7                                                                                                    | 0             | •      |

| Function code | Name                                                         | Description      | Default value | Modify |
|---------------|--------------------------------------------------------------|------------------|---------------|--------|
| P18.28        | Encoder PPR<br>(pulse-per-<br>revolution) display            | 0–65535          | 0             | •      |
| P18.29        | Angle<br>compensation<br>value of<br>synchronous<br>motor    | -180.0–180.0     | 0.00          | •      |
| P18.30        | Z pulse angle of SM                                          | 0.00–655.35      | 0.00          | •      |
| P18.31        | Pulse reference Z pulse value                                | 0–65535          | 0             | •      |
| P18.32        | Pulse-given main<br>control board<br>measured speed<br>value | -3276.8–3276.7Hz | 0.0Hz         | •      |
| P18.33        | Pulse-given PG<br>card measured<br>speed value               | -3276.8–3276.7Hz | 0.0Hz         | •      |
| P18.34        | Present encoder filter width                                 | 0–63             | 0             | •      |
| P18.35        | 8k test duration                                             | 0–65535          | 0             | •      |

## P19 group Expansion card state check

| Function code | Name                 | Description                            | Default value | Modify |
|---------------|----------------------|----------------------------------------|---------------|--------|
| P19.00        | State of card slot 1 | 0–65535                                | 0             | •      |
| P19.01        | State of card slot 2 | 0: No card<br>1: PLC programmable card | 0             | •      |
|               | State of card slot 3 | 2: I/O card                            |               |        |
|               |                      | 3: Incremental PG card                 |               |        |
|               |                      | 4: Incremental PG card with UVW        |               |        |
| D40.00        |                      | 5: Ethernet communication card         |               | _      |
| P19.02        |                      | 6: DP communication card               | 0             | •      |
|               |                      | 7: Bluetooth card 1                    |               |        |
|               |                      | 8: Resolver PG card                    |               |        |
|               |                      | 9: CANopen communication card          |               |        |
|               |                      | 10: WIFI card                          |               |        |

| Name   Description   Value   Modify                                                                                                    | Function |                     |                                             | Default |        |
|----------------------------------------------------------------------------------------------------|----------|---------------------|---------------------------------------------|---------|--------|
| 11: PROFINET communication card 12: Sine/Cosine PG card without CD signal 13: Sine/Cosine PG card with CD signal 14: Absolute encoder PG card 15: CAN master/slave communication card 16: Modbus TCP communication card 17: EtherCAT communication card 18: BacNet communication card 19: DeviceNet communication card 19: DeviceNet communication card 20: PT100/PT1000 temperature detection card 21: EtherNet IP communication card 22: MECHATROLINK communication card 23: Bluetooth card 2 254: G500XLT card 255: G500ETH card  Software version of the expansion card in card slot 1  Software version of the expansion card in card slot 2  Software version of the expansion card in card slot 3  Input state of extension I/O card terminals  Output state of extension I/O card terminals  Output state of extension I/O card terminals  HDI3 input frequency of 0.000-50.000kHz                                                                                                    |          | Name                | Description                                 |         | Modify |
| 12: Sine/Cosine PG card without CD signal 13: Sine/Cosine PG card with CD signal 14: Absolute encoder PG card 15: CAN master/slave communication card 16: Modbus TCP communication card 17: EtherCAT communication card 18: BacNet communication card 19: DeviceNet communication card 20: PT100/PT1000 temperature detection card 21: EtherNet IP communication card 22: MECHATROLINK communication card 23: Bluetooth card 2 254: C500XLT card 255: C500ETH card  Software version of the expansion card in card slot 1  Software version of the expansion card in card slot 3  Input state of extension I/O card terminals  Output state of extension I/O card terminals  HDI3 input frequency of 0.000—50.000kHz  12: Sine/Cosine PG card with CD signal 13: Sine/Cosine PG card with CD signal 14: Absolute acrd with CD signal 14: Absolute acrd with CD signal 14: Absolute acrd with CD signal 14: Absolute acrd with CD signal 14: Absolute acrd with CD signal 16: CAN master/slave communication card 17: EtherCAT communication card 18: BacNet communication card 20: PT100/PT1000 temperature detection card 21: EtherNet IP communication card 22: MECHATROLINK communication card 23: Bluetooth card 2 254: C500XLT card 255: C500ETH card 27: EtherNet IP communication card 20: PT100/PT1000 temperature detection card 21: EtherNet IP communication card 22: MECHATROLINK communication card 22: MECHATROLINK communication card 23: Bluetooth card 2 254: C500XLT card 255: C500ETH card 255: C500ETH card 255: C500ETH card 26: C500XLT card 27: EtherCAT communication card 27: EtherNet IP communication card 28: MECHATROLINK communication card 29: PT100/PT1000 temperature detection card 20: PT100/PT1000 temperature detection card 20: PT100/PT1000 temperature detection card 20: PT100/PT1000 temperature detection card 20: PT100/PT1000 temperature detection card 20: PT100/PT1000 temperature detection card 20: PT100/PT1000 temperature detection card 20: PT100/PT1000 temperature detection card 21: EtherNet IP communication card 22: MECHATROLINK communication card 22: MECHATROL | 55.05    |                     | 11: PROFINET communication card             | 10.00   |        |
| 13: Sine/Cosine PG card with CD signal 14: Absolute encoder PG card 15: CAN master/slave communication card 16: Modbus TCP communication card 17: EtherCAT communication card 18: BacNet communication card 19: DeviceNet communication card 20: PT100/PT1000 temperature detection card 21: EtherNet IP communication card 22: MECHATROLINK communication card 23: Bluetooth card 2 254: G500XLT card 255: G500ETH card  Software version of P19.03 the expansion card in card slot 1  Software version of P19.04 the expansion card in card slot 2  Software version of P19.05 the expansion card in card slot 3  Input state of extension I/O card terminals  Output state of P19.07 extension I/O card terminals  HDI3 input frequency of P19.08 requency of P19.08 communication card 10: DeviceNet communication card 10: DeviceNet communication c |          |                     |                                             |         |        |
| 14: Absolute encoder PG card   15: CAN master/slave communication card   16: Modbus TCP communication card   17: EtherCAT communication card   18: BacNet communication card   18: BacNet communication card   19: DeviceNet communication card   20: PT100/PT1000 temperature detection card   21: EtherNet IP communication card   22: MECHATROLINK communication card   22: MECHATROLINK communication card   23: Bluetooth card 2   254: G500XLT card   255: G500ETH card   255: G500ETH card      |          |                     | · ·                                         |         |        |
| 16: Modbus TCP communication card 17: EtherCAT communication card 18: BacNet communication card 19: DeviceNet communication card 20: PT100/PT1000 temperature detection card 21: EtherNet IP communication card 21: EtherNet IP communication card 22: MECHATROLINK communication card 23: Bluetooth card 2 254: G500XLT card 255: G500ETH card  Software version of the expansion card in card slot 1  Software version of the expansion card in card slot 2  Software version of the expansion card in card slot 2  Software version of the expansion card in card slot 3  Input state of extension I/O card terminals  Output state of extension I/O card terminals  Output state of extension I/O card terminals  HDI3 input frequency of 0.000–50.000kHz  Hz                                                                                                    |          |                     | _                                           |         |        |
| 17: EtherCAT communication card 18: BacNet communication card 19: DeviceNet communication card 20: PT100/PT1000 temperature detection card 21: EtherNet IP communication card 22: MECHATROLINK communication card 23: Bluetooth card 2 254: G500XLT card 255: G500ETH card  Software version of the expansion card in card slot 1  Software version of the expansion card in card slot 2  Software version of the expansion card in card slot 3  Input state of extension I/O card terminals  Output state of extension I/O card terminals  HD13 input frequency of 0.000–50.000kHz  17: EtherCAT communication card 18: BacNet communication card 19: DeviceNet communication card 20: PT100/PT1000 temperature detection card 21: EtherNet IP communication card 22: MECHATROLINK communication card 22: MECHATROLINK card 22: MECHATROLINK communication card 22: MECHATROLINK card 22: MECHATROLINK communication card 22: MECHATROLINK communication card 22: MECHATROLINK card 22: MECHATROLINK card 22: MECHATROLINK card 22: MECHATROLINK card 22: MECHATROLINK card 22: MECHATROLINK card 22: MECHATROLINK card 23: MECHATROLINK card 23: MECHATROLINK card 2 |          |                     | 15: CAN master/slave communication card     |         |        |
| 17: EtherCAT communication card 18: BacNet communication card 19: DeviceNet communication card 20: PT100/PT1000 temperature detection card 21: EtherNet IP communication card 22: MECHATROLINK communication card 23: Bluetooth card 2 254: G500XLT card 255: G500ETH card  Software version of the expansion card in card slot 1  Software version of the expansion card in card slot 2  Software version of P19.04 the expansion card in card slot 2  Software version of the expansion card in card slot 3  Input state of extension I/O card terminals  Output state of extension I/O card terminals  HD13 input frequency of 0.000—50.000kHz                                                                                                    |          |                     | 16: Modbus TCP communication card           |         |        |
| 18: BacNet communication card 19: DeviceNet communication card 20: PT100/PT1000 temperature detection card 21: EtherNet IP communication card 21: EtherNet IP communication card 22: MECHATROLINK communication card 23: Bluetooth card 2 254: G500XLT card 255: G500ETH card  Software version of P19.03 the expansion card on 0.00–655.35 on 0.00 on one of the expansion card on one of the expansion card on one of the expansion card on one of the expansion card on one of the expansion card on one of one of the expansion card on one of one of the expansion card one of one of the expansion card one of one of the expansion card one of one of one of the expansion card one of one of one  |          |                     |                                             |         |        |
| 20: PT100/PT1000 temperature detection card 21: EtherNet IP communication card 22: MECHATROLINK communication card 23: Bluetooth card 2 254: G500XLT card 255: G500ETH card  Software version of P19.03 the expansion card in card slot 1  Software version of P19.04 the expansion card in card slot 2  Software version of P19.05 the expansion card in card slot 3  Input state of extension I/O card terminals  Output state of extension I/O card terminals  HD13 input P19.08 frequency of  P19.08 conditions and card on the communication card card card card card card card card                                                                                                    |          |                     | 18: BacNet communication card               |         |        |
| 21: EtherNet IP communication card 22: MECHATROLINK communication card 23: Bluetooth card 2 254: G500XLT card 255: G500ETH card  255: G500ETH card  255: G500ETH card  255: G500ETH card  255: G500ETH card  255: G500ETH card  0.00 •  P19.03 the expansion card in card slot 1  Software version of the expansion card in card slot 2  Software version of the expansion card in card slot 3  Input state of extension I/O card terminals  Output state of extension I/O card terminals  P19.07 extension I/O card terminals  HDI3 input P19.08 frequency of 0.000–50.000kHz                                                                                                    |          |                     | 19: DeviceNet communication card            |         |        |
| 21: EtherNet IP communication card 22: MECHATROLINK communication card 23: Bluetooth card 2 254: G500XLT card 255: G500ETH card  255: G500ETH card  255: G500ETH card  255: G500ETH card  255: G500ETH card  255: G500ETH card  0.00 •  P19.03 the expansion card in card slot 1  Software version of the expansion card in card slot 2  Software version of the expansion card in card slot 3  Input state of extension I/O card terminals  Output state of extension I/O card terminals  P19.07 extension I/O card terminals  HDI3 input P19.08 frequency of 0.000–50.000kHz                                                                                                    |          |                     | 20: PT100/PT1000 temperature detection card |         |        |
| 23: Bluetooth card 2 254: G500XLT card 255: G500ETH card  Software version of the expansion card in card slot 1  Software version of the expansion card in card slot 2  Software version of the expansion card in card slot 2  Software version of the expansion card in card slot 2  Software version of the expansion card in card slot 3  Input state of extension I/O card terminals  Output state of extension I/O card terminals  HD13 input  HD13 input  F19.08  F19.08  Software version of the expansion card o.00—655.35  O.00  Ox0000—0xFFFF  Ox0000  Ox0000—0xFFFF  Ox0000  Ox0000—0xFFFF  Ox0000  Ox0000—0xFFFF  Ox0000  Ox0000—0xFFFF  Ox0000  Ox0000—0xFFFF  Ox0000  Ox0000—0xFFFF  Ox0000  Ox0000—0xFFFF  Ox0000  Ox0000—0xFFFF  Ox0000  Ox0000—0xFFFF                                                                                                    |          |                     | '                                           |         |        |
| 254: G500XLT card 255: G500ETH card  Software version of the expansion card in card slot 1  Software version of the expansion card in card slot 2  Software version of the expansion card in card slot 2  Software version of the expansion card in card slot 3  Input state of extension I/O card terminals  Output state of extension I/O card terminals  HDI3 input frequency of 0.000–50.000kHz  Software version of 0.00–655.35  0.00  0.00  0.000  0.000  0.000  0.000  0.000  0.000  0.000  0.000  0.000  0.000  0.000  0.000  0.000  0.000  0.000  0.000  0.000  0.000  0.000  0.000  0.000  0.000  0.000  0.000  0.000  0.000  0.000  0.000  0.000  0.000  0.000  0.000  0.000  0.000  0.000  0.000  0.000  0.000  0.000  0.000  0.000  0.000  0.000  0.000  0.000  0.000  0.000  0.000  0.000  0.000  0.000  0.000  0.000  0.000  0.000  0.000  0.000  0.000  0.000  0.000  0.000  0.000  0.000  0.000  0.000  0.000  0.000  0.000  0.000  0.000  0.000  0.000  0.000  0.000  0.000  0.000  0.000  0.000  0.000  0.000  0.000  0.000  0.000  0.000  0.000  0.000  0.000  0.000  0.000  0.000  0.000  0.000  0.000  0.000  0.000  0.000  0.000  0.000  0.000  0.000  0.000  0.000  0.000  0.000  0.000  0.000  0.000  0.000  0.000  0.000  0.000  0.000  0.000  0.000  0.000  0.000  0.000  0.000  0.000  0.000  0.000  0.000  0.000  0.000  0.000  0.000  0.000  0.000  0.000  0.000  0.000  0.000  0.000  0.000  0.000  0.000  0.000  0.000  0.000  0.000  0.000  0.000  0.000  0.000  0.000  0.000  0.000  0.000  0.000  0.000  0.000  0.000  0.000  0.000  0.000  0.000  0.000  0.000  0.000  0.000  0.000  0.000  0.000  0.000  0.000  0.000  0.000  0.000  0.000  0.000  0.000  0.000  0.000  0.000  0.000  0.000  0.000  0.000  0.000  0.000  0.000  0.000  0.000  0.000  0.000  0.000  0.000  0.000  0.000  0.000  0.000  0.000  0.000  0.000  0.000  0.000  0.000  0.000  0.000  0.000  0.000  0.000  0.000  0.000  0.000  0.000  0.000  0.000  0.000  0.000  0.000  0.000  0.000  0.000  0.000  0.000  0.000  0.000  0.000  0.000  0.000  0.000  0.000  0.000  0.000  0.000  0.000  0.000  0.000  0.000  0. |          |                     | 22: MECHATROLINK communication card         |         |        |
| 255: G500ETH card   Software version of the expansion card in card slot 1   Software version of the expansion card in card slot 2   Software version of the expansion card in card slot 2   Software version of the expansion card in card slot 3   Input state of extension I/O card terminals   Output state of terminals   Output state of extension I/O card terminals   HDI3 input frequency of   O.000–50.000kHz   O.000   O.000   O.000   O.0000   O.00000   O.00000   O.00000   O.00000   O.00000   O.00000   O.00000   O.00000   O.00000   O.000000   O.000000   O.0000000   O.0000000   O.0000000   O.00000000   O.0000000000                                                                                                    |          |                     | 23: Bluetooth card 2                        |         |        |
| Software version of the expansion card in card slot 1                                                                                                    |          |                     | 254: G500XLT card                           |         |        |
| P19.03         the expansion card in card slot 1         0.00−655.35         0.00         ●           Software version of P19.04         the expansion card in card slot 2         0.00−655.35         0.00         ●           Software version of P19.05         the expansion card in card slot 3         0.00−655.35         0.00         ●           Input state of P19.06         extension I/O card terminals         0x00000−0xFFFF         0x00000         ●           P19.07         extension I/O card terminals         0x00000−0xFFFF         0x00000         ●           P19.08         HDI3 input frequency of         0.000−50.000kHz         0xHz         0xHz                                                                                                    |          |                     | 255: G500ETH card                           |         |        |
| in card slot 1  Software version of the expansion card in card slot 2  Software version of the expansion card in card slot 2  Software version of the expansion card in card slot 3  Input state of extension I/O card terminals  Output state of extension I/O card terminals  Output state of extension I/O card terminals  HDI3 input frequency of 0.000–50.000kHz  in card slot 2  0.00  0.000  0.000  0.000  0.000  0.000  0.000  0.000  0.000  0.000  0.000  0.000  0.000  0.000  0.000  0.000  0.000  0.000  0.000  0.000  0.000  0.000  0.000  0.000  0.000  0.000  0.000  0.000  0.000  0.000  0.000  0.000  0.000  0.000  0.000  0.000  0.000  0.000  0.000  0.000  0.000  0.000  0.000  0.000  0.000  0.000  0.000  0.000  0.000  0.000  0.000  0.000  0.000  0.000  0.000  0.000  0.000  0.000  0.000  0.000  0.000  0.000  0.000  0.000  0.000  0.000  0.000  0.000  0.000  0.000  0.000  0.000  0.000  0.000  0.000  0.000  0.000  0.000  0.000  0.000  0.000  0.000  0.000  0.000  0.000  0.000  0.000  0.000  0.000  0.000  0.000  0.000  0.000  0.000  0.000  0.000  0.000  0.000  0.000  0.000  0.000  0.000  0.000  0.000  0.000  0.000  0.000  0.000  0.000  0.000  0.000  0.000  0.000  0.000  0.000  0.000  0.000  0.000  0.000  0.000  0.000  0.000  0.000  0.000  0.000  0.000  0.000  0.000  0.000  0.000  0.000  0.000  0.000  0.000  0.000  0.000  0.000  0.000  0.000  0.000  0.000  0.000  0.000  0.000  0.000  0.000  0.000  0.000  0.000  0.000  0.000  0.000  0.000  0.000  0.000  0.000  0.000  0.000  0.000  0.000  0.000  0.000  0.000  0.000  0.000  0.000  0.000  0.000  0.000  0.000  0.000  0.000  0.000  0.000  0.000  0.000  0.000  0.000  0.000  0.000  0.000  0.000  0.000  0.000  0.000  0.000  0.000  0.000  0.000  0.000  0.000  0.000  0.000  0.000  0.000  0.000  0.000  0.000  0.000  0.000  0.000  0.000  0.000  0.000  0.000  0.000  0.000  0.000  0.000  0.000  0.000  0.000  0.000  0.000  0.000  0.000  0.000  0.000  0.000  0.000  0.000  0.000  0.000  0.000  0.000  0.000  0.000  0.000  0.000  0.000  0.000  0.000  0.000  0.000  0.000  0.000  0.000  0.000  0.000  |          | Software version of |                                             |         |        |
| in card slot 1  Software version of P19.04 the expansion card in card slot 2  Software version of P19.05 the expansion card in card slot 3  Input state of P19.06 extension I/O card terminals  Output state of P19.07 extension I/O card terminals  HDI3 input frequency of 0.000−50.000kHz    Note                                                                                                    | P19.03   | the expansion card  | 0.00–655.35                                 | 0.00    | •      |
| P19.04 the expansion card in card slot 2  Software version of P19.05 the expansion card in card slot 3  Input state of extension I/O card terminals  Output state of P19.07 extension I/O card terminals  HDI3 input frequency of 0.000−50.000kHz  O.000 ●  0.000 ●  0.000 ●  0.000 ●  0.000 ●  0.000 ●  0.000 ●  0.000 ●  0.000 ●  0.000 ●  0.000 ●  0.000 ●  0.000 ●  0.000 ●  0.000 ●  0.000 ●  0.000 ●  0.000 ●  0.000 ●  0.000 ●  0.000 ●  0.000 ●  0.000 ●  0.000 ●  0.000 ●  0.000 ●  0.000 ●  0.000 ●  0.000 ●  0.000 ●  0.000 ●  0.000 ●  0.000 ●  0.000 ●  0.000 ●  0.000 ●  0.000 ●  0.000 ●  0.000 ●  0.000 ●  0.000 ●  0.000 ●  0.000 ●  0.000 ●  0.000 ●  0.000 ●  0.000 ●  0.000 ●  0.000 ●  0.000 ●  0.000 ●  0.000 ●  0.000 ●  0.000 ●  0.000 ●  0.000 ●  0.000 ●  0.000 ●  0.000 ●  0.000 ●  0.000 ●  0.000 ●  0.000 ●  0.000 ●  0.000 ●  0.000 ●  0.000 ●  0.000 ●  0.000 ●  0.000 ●  0.000 ●  0.000 ●  0.000 ●  0.000 ●  0.000 ●  0.000 ●  0.000 ●  0.000 ●  0.000 ●  0.000 ●  0.000 ●  0.000 ●  0.000 ●  0.000 ●  0.000 ●  0.000 ●  0.000 ●  0.000 ●  0.000 ●  0.000 ●  0.000 ●  0.000 ●  0.000 ●  0.000 ●  0.000 ●  0.000 ●  0.000 ●  0.000 ●  0.000 ●  0.000 ●  0.000 ●  0.000 ●  0.000 ●  0.000 ●  0.000 ●  0.000 ●  0.000 ●  0.000 ●  0.000 ●  0.000 ●  0.000 ●  0.000 ●  0.000 ●  0.000 ●  0.000 ●  0.000 ●  0.000 ●  0.000 ●  0.000 ●  0.000 ●  0.000 ●  0.000 ●  0.000 ●  0.000 ●  0.000 ●  0.000 ●  0.000 ●  0.000 ●  0.000 ●  0.000 ●  0.000 ●  0.000 ●  0.000 ●  0.000 ●  0.000 ●  0.000 ●  0.000 ●  0.000 ●  0.000 ●  0.000 ●  0.000 ●  0.000 ●  0.000 ●  0.000 ●  0.000 ●  0.000 ●  0.000 ●  0.000 ●  0.000 ●  0.000 ●  0.000 ●  0.000 ●  0.000 ●  0.000 ●  0.000 ●  0.000 ●  0.000 ●  0.000 ●  0.000 ●  0.000 ●  0.000 ●  0.000 ●  0.000 ●  0.000 ●  0.000 ●  0.000 ●  0.000 ●  0.000 ●  0.000 ●  0.000 ●  0.000 ●  0.000 ●  0.000 ●  0.000 ●  0.000 ●  0.000 ●  0.000 ●  0.000 ●  0.000 ●  0.000 ●  0.000 ●  0.000 ●  0.000 ●  0.000 ●  0.000 ●  0.000 ●  0.000 ●  0.000 ●  0.000 ●  0.000 ●  0.000 ●  0.000 ●  0.000 ●  0.000 ●  0.000 ●  0.000 ●  0.000 ●  0.000 ●  0.000 ●  0.000 ●  0.  |          |                     |                                             |         |        |
| in card slot 2  Software version of the expansion card in card slot 3  Input state of extension I/O card terminals  Output state of extension I/O card 0x0000–0xFFFF  P19.07 extension I/O card 0x0000–0xFFFF  Dx0000  P19.08 HDI3 input frequency of 0.000–50.000kHz                                                                                                    |          | Software version of |                                             |         |        |
| Software version of the expansion card in card slot 3   0.00                                                                                                    | P19.04   | the expansion card  | 0.00–655.35                                 | 0.00    | •      |
| P19.05         the expansion card in card slot 3         0.00 ■         ■           Input state of P19.06         extension I/O card terminals         0x0000 ■         ■           Output state of P19.07         extension I/O card 0x0000 ■         0x0000 ■           P19.07         extension I/O card terminals         0x0000 ■           HDI3 input frequency of         0.000 ■           P19.08         frequency of         0.000 ■                                                                                                    |          | in card slot 2      |                                             |         |        |
| in card slot 3  Input state of P19.06 extension I/O card ox0000–0xFFFF terminals  Output state of P19.07 extension I/O card ox0000–0xFFFF terminals  HDI3 input P19.08 frequency of 0.000–50.000kHz                                                                                                    |          | Software version of |                                             |         |        |
| Input state of extension I/O card terminals                                                                                                    | P19.05   | the expansion card  | 0.00–655.35                                 | 0.00    | •      |
| P19.06 extension I/O card 0x0000–0xFFFF 0x0000    Country to take of P19.07 extension I/O card 0x0000–0xFFFF 0x0000    Country to take of 0x0000–0xFFFF 0x0000    Country to take of 0x0000–0xFFFF 0x0000    Country to take of 0x0000    Country to take of 0x0000    Country to ta  |          | in card slot 3      |                                             |         |        |
| P19.06 extension I/O card 0x0000–0xFFFF 0x0000    Country to take of P19.07 extension I/O card terminals  HDI3 input frequency of 0.000–50.000kHz    Ox0000    Ox0000    Ox000   |          | Input state of      |                                             |         |        |
| Output state of extension I/O card 0x0000–0xFFFF 0x0000   HDI3 input frequency of 0.000–50.000kHz   Ox0000   0x0000   0x0000    0x0000    0x000 | P19.06   | extension I/O card  | 0x0000-0xFFFF                               | 0x0000  | •      |
| P19.07 extension I/O card 0x0000−0xFFFF 0x0000    terminals    HDI3 input                                                                                                    |          | terminals           |                                             |         |        |
| terminals  HDI3 input P19.08 frequency of 0.000–50.000kHz  0.000 kHz                                                                                                    |          | Output state of     |                                             |         |        |
| HDI3 input P19.08 frequency of 0.000–50.000kHz  0.000 kHz                                                                                                    | P19.07   | extension I/O card  | 0x0000-0xFFFF                               | 0x0000  | •      |
| P19.08 frequency of 0.000–50.000kHz 0.000 kHz                                                                                                    |          | terminals           |                                             |         |        |
| P19.08 frequency of 0.000–50.000kHz 0.000 kHz                                                                                                    |          | HDI3 input          |                                             |         |        |
|                                                                                                    | P19.08   | frequency of        | 0.000–50.000kHz                             |         | •      |
|                                                                                                    |          | extension I/O card  |                                             | kHz     |        |
| Al3 input voltage                                                                                                    |          |                     |                                             |         |        |
| P19.09 of extension I/O   0.00–10.00V   0.00V                                                                                                    | P19.09   |                     | 0.00 <b>–</b> 10.00V                        | 0.00V   | •      |
| card                                                                                                    |          | card                |                                             |         |        |
| EC PT100                                                                                                    |          | EC PT100            |                                             |         |        |
| P19.10 detected -50.0–150.0°C 0.0°C                                                                                                    | P19.10   | detected            | -50.0–150.0°C                               | 0.0°C   | •      |
| temperature                                                                                                    |          | temperature         |                                             |         |        |

| Function code | Name                                                       | Description                                                                                                    | Default value | Modify |
|---------------|------------------------------------------------------------|----------------------------------------------------------------------------------------------------|---------------|--------|
| P19.11        | EC PT100<br>detected digital                               | 0–4096                                                                                                    | 0             | •      |
| P19.12        | EC PT1000<br>detected<br>temperature                       | -50.0–150.0°C                                                                                                    | 0.0°C         | •      |
| P19.13        | EC PT1000<br>detected digital                              | 0–4096                                                                                                    | 0             | •      |
| P19.14        | Alarm display                                              | 0–4 0: No alarm 1: PT100 detected OH alarm (A-Ot1) 2: PT1000 detected OH alarm (A-Ot2) 3: PT100 disconnection alarm (A-Pt1) 4: PT1000 disconnection alarm (A-Pt2) | 0             | •      |
| P19.15        | Inverter control word                                      | 0–65535                                                                                                    | 0             | •      |
| P19.16        | Inverter status<br>word                                    | 0–65535                                                                                                    | 0             | •      |
| P19.17        | Ethernet monitoring variable                               | 0–65535                                                                                                    | 0             | •      |
| P19.18        | Ethernet monitoring variable 2                             | 0–65535                                                                                                    | 0             | •      |
| P19.19        | Ethernet monitoring variable 3                             | 0–65535                                                                                                    | 0             | •      |
| P19.20        | Ethernet monitoring variable 4                             | 0–65535                                                                                                    | 0             | •      |
| P19.21        | AI/AO detected temperature                                 | -20.0–200.0°C                                                                                                    | 0.0°C         | •      |
| P19.22        | Variable address of speed reference calibration value      | 0x0000-0xFFFF                                                                                                    | 0x0000        | •      |
| P19.23        | Variable address<br>of speed feedback<br>calibration value | 0x0000-0xFFFF                                                                                                    | 0x0000        | •      |

## P20 group Encoder of motor 1

| Function code | Name                                                          | Description                                                                                                    | Default value | Modify |
|---------------|---------------------------------------------------------------|----------------------------------------------------------------------------------------------------|---------------|--------|
| P20.00        | Encoder type<br>display                                       | O: Incremental encoder  1: Resolver-type encoder  2: Sin/Cos encoder  3: Endat absolute encoder                                                                      | 0             | •      |
| P20.01        | Encoder pulse number                                          | Number of pulses generated when the encoder revolves for one circle.  Setting range: 0–60000                                                                         | 1024          | 0      |
| P20.02        | Encoder direction                                             | Ones: AB direction  0: Forward  1: Reverse Tens: Z pulse direction (reserved)  0: Forward  1: Reverse Hundreds: CD/UVW pole signal direction  0: Forward  1: Reverse | 0x000         | ©      |
| P20.03        | Detection time of encoder offline fault                       | The detection time of encoder offline fault. Setting range: 0.0–10.0s                                                                                                | 2.0s          | 0      |
| P20.04        | Detection time of encoder reversal fault                      | Detection time of encoder reversal fault. Setting range: 0.0–100.0s                                                                                                  | 0.8s          | 0      |
| P20.05        | Filter times of encoder detection                             | Setting range: 0x00–0x99  Ones: Low-speed filter time, corresponds to 2^(0–9)x125µs.  Tens: High-speed filter times, corresponds to 2^(0–9)x125µs.                   | 0x33          | 0      |
| P20.06        | Speed ratio<br>between encoder<br>mounting shaft and<br>motor | Users need to set this parameter when the encoder is not installed on the motor shaft and the drive ratio is not 1.  Setting range: 0.001–65.535                     | 1.000         | 0      |
| P20.07        | Control<br>parameters of<br>synchronous<br>motor              | Bit0: Enable Z pulse calibration Bit1: Enable encoder angle calibration Bit2: Enable SVC speed measurement Bit3: Reserved Bit4: Reserved                             | 0x0003        | 0      |

| Function code | Name                       | Description                                         | Default value | Modify |
|---------------|----------------------------|-----------------------------------------------------|---------------|--------|
|               |                            | Bit5: Reserved                                      |               |        |
|               |                            | Bit6: Enable CD signal calibration                  |               |        |
|               |                            | Bit7: Reserved                                      |               |        |
|               |                            | Bit8: Do not detect encoder fault during            |               |        |
|               |                            | autotuning                                          |               |        |
|               |                            | Bit9: Enable Z pulse detection optimization         |               |        |
|               |                            | Bit10: Enable initial Z pulse calibration           |               |        |
|               |                            | optimization                                        |               |        |
|               |                            | Bit12: Clear Z pulse arrival signal after stop      |               |        |
|               |                            | 0x00-0x11                                           |               |        |
|               |                            | Ones: Z pulse                                       |               |        |
|               |                            | 0: Do not detect                                    |               |        |
| P20.08        | Enable Z pulse             | 1: Enable                                           | 0x10          | 0      |
|               | offline detection          | Tens: UVW pulse (for synchronous motor)             |               |        |
|               |                            | 0: Do not detect                                    |               |        |
|               |                            | 1: Enable                                           |               |        |
|               | Initial angle of Z pulse   | Relative electric angle of encoder Z pulse and      |               |        |
| P20.09        |                            | motor pole position.                                | 0.00          | 0      |
|               |                            | Setting range: 0.00–359.99                          |               |        |
|               | 1.30 1. 6.0                | Relative electric angle of encoder position and     |               |        |
| P20.10        | Initial angle of the pole  | motor pole position.                                | 0.00          | 0      |
|               |                            | Setting range: 0.00-359.99                          |               |        |
|               |                            | 0–3                                                 |               |        |
|               | Autotuning of initial      | 1: Rotary autotuning (DC brake)                     |               |        |
| P20.11        | angle of pole              | 2: Static autotuning (suitable for resolver-type    | 0             | 0      |
|               | arigie or pole             | encoder, sin/cos with CD signal feedback)           |               |        |
|               |                            | 3: Rotary autotuning (initial angle identification) |               |        |
|               | Speed                      | 0: No optimization                                  |               |        |
| P20.12        | measurement                | 1: Optimization mode 1                              | 1             | 0      |
|               | optimization               | 2: Optimization mode 2                              |               |        |
|               | selection                  |                                                     |               |        |
| P20.13        | CD signal zero offset gain | 0–65535                                             | 0             | 0      |
|               |                            | Ones: Incremental encoder                           |               |        |
| P20.14        | Encoder type               | 0: without UVW                                      | 0x00          | 0      |
| F20.14        | selection                  | 1: with UVW                                         | 0,000         | 9      |
|               |                            | Tens: Sin/Cos encoder                               |               |        |

| Function code | Name                           | Description                                                                                                    | Default<br>value | Modify |
|---------------|--------------------------------|----------------------------------------------------------------------------------------------------|------------------|--------|
|               |                                | 0: without CD signal<br>1: with CD signal                                                                                                    |                  |        |
| P20.15        | Speed<br>measurement<br>mode   | 0: PG card 1: local; realized by HDIA and HDIB; supports incremental 24V encoder only                                                                                                    | 0                | 0      |
| P20.16        | Frequency-division coefficient | 0–255 When this parameter is set to 0 or 1, frequency division of 1:1 is implemented.                                                                                                    | 0                | 0      |
| P20.17        | Pulse filer<br>processing      | 0x0000–0xFFFF Bit0: Enable/disable encoder input filter 0: No filter 1: Filter Bit1: Encoder signal filter mode (set Bit0 or Bit2 to 1) 0: Self-adaptive filter 1: Use P20.18 filter parameters Bit2: Enable/disable encoder frequency-division output filter 0: No filter 1: Filter Bit3: Reserved Bit4: Enable/disable pulse reference filter 0: No filter 1: Filter Bit5: Pulse reference filter mode (valid when Bit4 is set to 1) 0: Self-adaptive filter 1: Use P20.19 filter parameters Bit6: Frequency-divided output source setting (valid only for incremental encoders) 0: Encoder signals 1: Pulse reference signals Bits7–15: Reserved | 0x0033           | 0      |
| P20.18        | Encoder pulse filter width     | 0–63 The filtering time is P20.18×0.25 $\mu$ s. The value 0 or 1 indicates 0.25 $\mu$ s.                                                                                                    | 2                | 0      |
| P20.19        | Pulse reference filter width   | 0–63 The filtering time is P20.18×0.25 $\mu$ s. The value 0 or 1 indicates 0.25 $\mu$ s.                                                                                                    | 2                | 0      |

| Function code | Name                                                                    | Description                                                                   | Default value | Modify |
|---------------|-------------------------------------------------------------------------|-------------------------------------------------------------------------------|---------------|--------|
| P20.20        | Pulse number of pulse reference                                         | 0–65535                                                                       | 1024          | 0      |
| P20.21        | Enable angle<br>compensation of<br>synchronous<br>motor                 | 0–1                                                                           | 1             | 0      |
| P20.22        | Switch-over<br>frequency<br>threshold of speed<br>measurement<br>mode   | 0–630.00Hz <b>Note:</b> This parameter is valid only when P20.12 is set to 0. | 1.00Hz        | 0      |
| P20.23        | Synchronous<br>motor angle<br>compensation<br>coefficient               | -200.0–200.0%                                                                 | 100.0%        | 0      |
| P20.24        | Number of pole<br>pairs in initial<br>magnetic pole<br>angle autotuning | 1–128                                                                         | 2             | 0      |

### P21 group Position control

| Function code | Name             | Description                                                                                                    | Default<br>value | Modify |
|---------------|------------------|----------------------------------------------------------------------------------------------------|------------------|--------|
| P21.00        | Positioning mode | Range: 0x0000–0x7121 Ones: Control mode selection 0: Speed control 1: Position control Tens: Position command source 0: Pulse string 1: Digital position 2: Positioning of photoelectric switch during stop Hundreds: Position feedback source (reserved, fixed to channel P) 0: PG1 1: PG2 Thousands: servo mode Bit0: Position deviation mode 0: No deviation 1: With deviation | 0x0000           | 0      |

| Function | Name          | Description                                        | Default | Modify  |
|----------|---------------|----------------------------------------------------|---------|---------|
| code     | Name          | Description                                        | value   | Widdiny |
|          |               | Bit1: Enable/disable servo                         |         |         |
|          |               | 0: Disable (The servo can be enabled by            |         |         |
|          |               | terminals.)                                        |         |         |
|          |               | 1: Enable                                          |         |         |
|          |               | Bit2: (reserved)                                   |         |         |
|          |               | Note: In the pulse string or spindle positioning   |         |         |
|          |               | mode, the inverter enters the servo operation      |         |         |
|          |               | mode when there is a valid servo enabling          |         |         |
|          |               | signal. If there is no servo enabling signal, the  |         |         |
|          |               | inverter enters the servo operation mode only      |         |         |
|          |               | after it receives a forward running or reverse     |         |         |
|          |               | running command.                                   |         |         |
|          |               | Range: 0x0000-0x3133                               |         |         |
|          |               | Ones: Pulse mode                                   |         |         |
|          |               | 0: A/B quadrature pulse; A precedes B              |         |         |
|          |               | 1: A: PULSE; B: SIGN                               |         |         |
|          |               | If channel B is of low electric level, the edge    |         |         |
|          |               | counts up; if channel B is of high electric level, |         |         |
|          |               | the edge counts down.                              |         |         |
|          |               | 2: A: Positive pulse                               |         |         |
|          |               | Channel A is positive pulse; channel B needs no    |         |         |
|          |               | wiring                                             |         |         |
|          | Pulse command | 3: A\B dual-channel pulse; channel A pulse edge    |         |         |
|          |               | counts up, channel B pulse edge counts down        |         |         |
|          |               | Tens: Pulse direction                              |         |         |
| P21.01   |               | Bit0: Set pulse direction                          | 0x0000  | 0       |
|          | mode          | 0: Forward                                         |         |         |
|          |               | 1: Reverse                                         |         |         |
|          |               | Bit1: Set pulse direction by running direction     |         |         |
|          |               | 0: Disable, and BIT0 is valid;                     |         |         |
|          |               | 1: Enable                                          |         |         |
|          |               | Hundreds: Pulse/direction frequency-doubling       |         |         |
|          |               | selection (reserved)                               |         |         |
|          |               | 0: No frequency-doubling                           |         |         |
|          |               | 1: Frequency-doubling                              |         |         |
|          |               | Thousands: Pulse control selection                 |         |         |
|          |               | Bit0: Pulse filter selection                       |         |         |
|          |               | 0: Inertia filter                                  |         |         |
|          |               | 1: Average moving filter                           |         |         |

| Function | Name                                 | Description                                          | Default | Modify  |
|----------|--------------------------------------|------------------------------------------------------|---------|---------|
| code     | Name                                 | Description                                          | value   | Wiodily |
|          |                                      | Bit1: Overspeed control                              |         |         |
|          |                                      | 0: No control                                        |         |         |
|          |                                      | 1: Control                                           |         |         |
| P21.02   | APR gain 1                           | The two automatic position regulator (APR)           | 20.0    | 0       |
|          |                                      | gains are switched based on the switching mode       |         |         |
|          |                                      | set in P21.04. When the spindle orientation          |         |         |
|          |                                      | function is used, the gains are switched             |         |         |
| D04.00   | ADD 0                                | automatically, regardless of the setting of          | 00.0    |         |
| P21.03   | APR gain 2                           | P21.04. P21.03 is used for dynamic running,          | 30.0    | 0       |
|          |                                      | and P21.02 is used for maintaining the locked        |         |         |
|          |                                      | state.                                               |         |         |
|          |                                      | Setting range: 0.0-400.0                             |         |         |
|          |                                      | This parameter is used to set the APR gain           |         |         |
|          |                                      | switching mode. To use torque command-based          |         |         |
|          |                                      | switching, you need to set P21.05; and to use        |         |         |
|          | Switching mode of position loop gain | speed command-based switching, you need to           |         | 0       |
| P21.04   |                                      | set P21.06.                                          | 0       |         |
|          |                                      | 0: No switching                                      |         |         |
|          |                                      | 1: Torque command                                    |         |         |
|          |                                      | 2: Speed command                                     |         |         |
|          |                                      | 3–5: Reserved                                        |         |         |
|          | Torque command                       |                                                      |         |         |
| P21.05   | level during                         | 0.0-100.0% (rated motor torque)                      | 10.0%   | 0       |
| P21.05   | position gain                        |                                                      | 10.0%   |         |
|          | switch-over                          |                                                      |         |         |
|          | Speed command                        |                                                      |         |         |
| P21.06   | level during                         | 0.0.100.0% (roted mater appeal)                      | 10.00/  | 0       |
| P21.06   | position gain                        | 0.0–100.0% (rated motor speed)                       | 10.0%   |         |
|          | switch-over                          |                                                      |         |         |
|          | Smooth filter                        | The smooth filter coefficient during position gain   |         |         |
| P21.07   | coefficient during                   | switch-over.                                         | 5       | 0       |
|          | gain switch-over                     | Setting range: 0–15                                  |         |         |
| P21.08   |                                      | The output limit of position regulator, if the limit |         |         |
|          | Output limit of position controller  | value is 0, position regulator will be invalid, and  |         |         |
|          |                                      | no position control can be performed, however,       | 20.00/  | 0       |
|          |                                      | speed control is available.                          | 20.0%   |         |
|          |                                      | Setting range: 0.0–100.0% (Max. output               |         |         |
|          |                                      | frequency P00.03)                                    |         |         |

| Function |                                                 |                                                                                                    | Default |        |
|----------|-------------------------------------------------|----------------------------------------------------------------------------------------------------|---------|--------|
| code     | Name                                            | Description                                                                                                    | value   | Modify |
| P21.09   | Completion range of positioning                 | When the position deviation is less than P21.09, and the duration is larger than P21.10, positioning completion signal will be outputted. Setting range: 0–1000                                                                                                    | 10      | 0      |
| P21.10   | Detection time for positioning completion       | 0.0–1000.0ms                                                                                                    | 10.0ms  | 0      |
| P21.11   | Numerator of position command ratio             | Electronic gear ratio, used to adjust the corresponding relation between position command and actual running displacement.  Setting range: 1–65535                                                                                                    | 1000    | 0      |
| P21.12   | Denominator of position command ratio           | Setting range: 1–65535                                                                                                    | 1000    | 0      |
| P21.13   | Position feedforward gain                       | 0.00–120.00%<br>For pulse string reference only (position control)                                                                                                    | 100.00  | 0      |
| P21.14   | Position<br>feedforward filter<br>time constant | 0.0–3200.0ms For pulse string reference only (position control)                                                                                                    | 3.0ms   | 0      |
| P21.15   | Position command filter time constant           | The position feedforward filter time constant during pulse string positioning. 0.0–3200.0ms                                                                                                    | 0.0ms   | 0      |
| P21.16   | Digital positioning<br>mode                     | Range: 0x0000–0xFFFF Bit0: Positioning mode selection 0: Relative position 1: Absolute position (home) (reserved) Bit1: Positioning cycle selection 0: Cyclic positioning by terminals 1: Automatic cyclic positioning Bit2: Cycle mode 0: Continuous 1: Repetitive (supported by automatic cyclic positioning only) Bit3: P21.17 digital setting mode 0: Incremental 1: Position type (do not support continuous mode) Bit4: Home searching mode 0: Search for the home just once | 0x0000  | 0      |

| 1: Search for the home during each run Bit5: Home calibration mode 0: Calibrate in real time 1: Single calibration Bit6: Positioning completion signal selection 0: Valid during the time set by P21.25 (Hold time of positioning completion signal) 1: Always valid Bit7: Initial positioning selection (for cyclic positioning by terminals) 0: Invalid (do not rotate) 1: Valid Bit8: Positioning enable signal selection (for cyclic positioning by terminals only; positioning function is always enabled for automatic cyclic positioning) 0: Pulse signal 1: Level signal Bit9: Position source 0: P21.17 setting 1: PROFIBUS/CANopen setting Bit10-11: Reserved Bit12: Positioning curve selection (reserved) 0: Straight line 1: S curve  P21.17 Position digital reference P21.18 Positioning speed setting selection P21.19 Positioning speed digits P21.20 Acceleration time of positioning P21.21 Deceleration time Deceleration time P21.21 Deceleration time P21.21 Deceleration time Occeleration time of positioning means the time 3.00s  Acceleration time 1: Set by Alceleration time of positioning means the time 3.00s  Acceleration time of positioning means the time 3.00s                                                                                                    | Function | Name              | Description                                       | Default | Modify |
|----------------------------------------------------------------------------------------------------|----------|-------------------|---------------------------------------------------|---------|--------|
| Bit5: Home calibration mode 0: Calibrate in real time 1: Single calibration Bit6: Positioning completion signal selection 0: Valid during the time set by P21.25 (Hold time of positioning completion signal) 1: Always valid Bit7: Initial positioning selection (for cyclic positioning by terminals) 0: Invalid (do not rotate) 1: Valid Bit8: Positioning enable signal selection (for cyclic positioning function is always enabled for automatic cyclic positioning) 0: Pulse signal 1: Level signal Bit9: Position source 0: P21.17 setting 1: PROFIBUS/CANopen setting Bit10-11: Reserved Bit12: Positioning curve selection (reserved) 0: Straight line 1: S curve  P21.17 Position digital reference Positioning speed Set digital positioning position; Actual position=P21.17xP21.11/P21.12 0-65535 0: Set by P21.19 1: Set by Al1 2: Set by Al2 3: Set by Al3 4: Set by high speed pulse HDIA 5: Set by high speed pulse HDIB P21.20 Acceleration time Of positioning P21.21 Deceleration time Set the acceleration/deceleration time of positioning means the time 3.00s  Acceleration time Acceleration time of positioning means the time 3.00s                                                                                                    | code     |                   | 2 3 3 3 1 1                                       | value   |        |
| 0: Calibrate in real time 1: Single calibration Bit6: Positioning completion signal selection 0: Valid during the time set by P21.25 (Hold time of positioning completion signal) 1: Always valid Bit7: Initial positioning selection (for cyclic positioning by terminals) 0: Invalid (do not rotate) 1: Valid Bit8: Positioning enable signal selection (for cyclic positioning by terminals only; positioning function is always enabled for automatic cyclic positioning) 0: Pulse signal 1: Level signal Bit9: Position source 0: P21.17 setting 1: PROFIBUS/CANopen setting Bit10–11: Reserved Bit12: Positioning curve selection (reserved) 0: Straight line 1: S curve  Set digital positioning position; Actual position=P21.17xP21.11/P21.12 0-65535 0: Set by P21.19 1: Set by Al1 2: Set by Al1 P21.18 Positioning speed setting selection 4: Set by high speed pulse HDIA 5: Set by high speed pulse HDIB P21.19 Positioning speed digits 0-100.0% max. frequency 20.0%  P21.21 Deceleration time Acceleration time of positioning means the time 3.00s  Acceleration time Acceleration time of positioning means the time 3.00s                                                                                                    |          |                   | _                                                 |         |        |
| 1: Single calibration Bit6: Positioning completion signal selection 0: Valid during the time set by P21.25 (Hold time of positioning completion signal) 1: Always valid Bit7: Initial positioning selection (for cyclic positioning by terminals) 0: Invalid (do not rotate) 1: Valid Bit8: Positioning by terminals only; positioning function is always enabled for automatic cyclic positioning) 0: Pulse signal 1: Level signal Bit9: Position source 0: P21.17 setting 1: PROFIBUS/CANopen setting Bit10-11: Reserved Bit12: Positioning curve selection (reserved) 0: Straight line 1: S curve  P21.17 Position digital reference Positioning speed setting selection P21.18 Positioning speed digits P21.20 Acceleration time of positioning process. P21.21 Deceleration time P21.21 Deceleration time P21.21 Deceleration time Of positioning process. P21.21 Deceleration time Of positioning mans the time Of position time of positioning means the time Of positioning process. P21.21 Deceleration time Of position time of positioning means the time Of positioning process. P21.21 Deceleration time of positioning means the time Of positioning process. P21.21 Deceleration time of positioning means the time Of positioning process. P21.21 Deceleration time of positioning means the time Of positioning process.                                                                                                    |          |                   |                                                   |         |        |
| Bit6: Positioning completion signal selection 0: Valid during the time set by P21.25 (Hold time of positioning completion signal) 1: Always valid Bit7: Initial positioning selection (for cyclic positioning by terminals) 0: Invalid (do not rotate) 1: Valid Bit8: Positioning enable signal selection (for cyclic positioning by terminals only; positioning function is always enabled for automatic cyclic positioning) 0: Pulse signal 1: Level signal Bit9: Position source 0: P21.17 setting 1: PROFIBUS/CANopen setting Bit10-11: Reserved Bit12: Positioning curve selection (reserved) 0: Straight line 1: S curve  P21.17 Position digital reference Positioning speed d setting selection P21.18 Positioning speed digits P21.20 Acceleration time of positioning posess. P21.21 Deceleration time Deceleration time of positioning means the time Acceleration time of positioning means the time 3.00s                                                                                                    |          |                   | 0: Calibrate in real time                         |         |        |
| 0: Valid during the time set by P21.25 (Hold time of positioning completion signal) 1: Always valid Bit7: Initial positioning selection (for cyclic positioning by terminals) 0: Invalid (do not rotate) 1: Valid Bit8: Positioning enable signal selection (for cyclic positioning by terminals only; positioning function is always enabled for automatic cyclic positioning) 0: Pulse signal 1: Level signal Bit9: Position source 0: P21.17 setting 1: PROFIBUS/CANopen setting Bit10–11: Reserved Bit12: Positioning curve selection (reserved) 0: Straight line 1: S curve Set digital positioning position; Actual position=P21.17xP21.11/P21.12 0-65535 0: Set by P21.19 1: Set by Al1 2: Set by Al2 3: Set by Al3 4: Set by high speed pulse HDIB P21.19 Positioning speed digits  P21.20 Acceleration time of positioning posess. Acceleration time of positioning means the time Deceleration time of positioning means the time Acceleration time of positioning means the time 3.00s                                                                                                    |          |                   | 1: Single calibration                             |         |        |
| of positioning completion signal)  1: Always valid  Bit7: Initial positioning selection (for cyclic positioning by terminals)  0: Invalid (do not rotate)  1: Valid  Bit8: Positioning enable signal selection (for cyclic positioning function is always enabled for automatic cyclic positioning)  0: Pulse signal  1: Level signal  Bit9: Position source  0: P21.17 setting  1: PROFIBUS/CANopen setting  Bit10–11: Reserved  Bit12: Positioning curve selection (reserved)  0: Straight line  1: S curve  Set digital positioning position;  Actual position=P21.17xP21.11/P21.12  0 0-65535  0: Set by P21.19  1: Set by Al1  2: Set by Al1  2: Set by Al2  3: Set by Al3  4: Set by high speed pulse HDIA  5: Set by high speed pulse HDIB  P21.20 Acceleration time of positioning means the time  P21.21 Deceleration time of positioning means the time  Acceleration time of positioning means the time  Acceleration time of positioning means the time  3.00s                                                                                                    |          |                   | Bit6: Positioning completion signal selection     |         |        |
| 1: Always valid Bit7: Initial positioning selection (for cyclic positioning by terminals) 0: Invalid (do not rotate) 1: Valid Bit8: Positioning enable signal selection (for cyclic positioning function is always enabled for automatic cyclic positioning) 0: Pulse signal 1: Level signal Bit9: Position source 0: P21.17 setting 1: PROFIBUS/CANopen setting Bit10–11: Reserved Bit12: Positioning curve selection (reserved) 0: Straight line 1: S curve  P21.17  Position digital reference  P21.18  Positioning speed 2: Set by Al1 2: Set by Al1 2: Set by Al3 4: Set by high speed pulse HDIA 5: Set by high speed pulse HDIB  P21.20  Acceleration time of positioning means the time  P21.21  Deceleration time of positioning means the time  1: Always valid Bit7: Initial positioning selection (for cyclic positioning selection (for cyclic positioning selection in selection strength selection (for cyclic positioning selection)  P21.21  Deceleration time of positioning means the time  1: Valid Bit8: Positioning selection (for cyclic positioning selection (for cyclic positioning selection) in selection (for cyclic positioning selection (for cyclic positioning selection (for cyclic positioning selection (for cyclic positioning selection (for cyclic positioning selection (for cyclic positioning selection (for cyclic positioning selection (for cyclic positioning selection (for automatic cyclic positioning selection (reserved)  0: P21.17 positioning selection (reserved)  0: Straight line 1: Valid Bit8: Positioning selection (for automatic cyclic positioning selection (for automatic cyclic positioning selection (reserved)  0: P21.17 positioning selection (reserved) 0: Straight line 1: Level signal selection (for automatic cyclic positioning selection (for automatic cyclic positioning selection (for automatic cyclic positioning selection (for automatic cyclic positioning selection (for automatic cyclic positioning selection (for automatic cyclic positioning selection (for automatic polic positioning selection (for automatic cyclic positioning |          |                   | 0: Valid during the time set by P21.25 (Hold time |         |        |
| Bit7: Initial positioning selection (for cyclic positioning by terminals)  0: Invalid (do not rotate)  1: Valid  Bit8: Positioning enable signal selection (for cyclic positioning by terminals only; positioning function is always enabled for automatic cyclic positioning)  0: Pulse signal  1: Level signal  Bit9: Position source  0: P21.17 setting  1: PROFIBUS/CANopen setting  Bit10-11: Reserved  Bit12: Positioning curve selection (reserved)  0: Straight line  1: S curve  Set digital positioning position; Actual position=P21.17xP21.11/P21.12  0-65535  0: Set by P21.19  1: Set by Al1  2: Set by Al2  3: Set by Al3  4: Set by Al3  4: Set by high speed pulse HDIA  5: Set by high speed pulse HDIB  P21.20 Acceleration time of positioning process.  Acceleration time of positioning means the time  3.00s                                                                                                    |          |                   | of positioning completion signal)                 |         |        |
| positioning by terminals) 0: Invalid (do not rotate) 1: Valid Bit8: Positioning enable signal selection (for cyclic positioning by terminals only; positioning function is always enabled for automatic cyclic positioning) 0: Pulse signal 1: Level signal Bit9: Position source 0: P21.17 setting 1: PROFIBUS/CANopen setting Bit10–11: Reserved Bit12: Positioning curve selection (reserved) 0: Straight line 1: S curve  P21.17  Position digital reference P21.18  Positioning speed setting selection P21.19 Positioning speed digits P-21.20 Acceleration time of positioning means the time P21.21  Deceleration time P21.21  Deceleration time of positioning means the time P21.21  Deceleration time of positioning means the time P21.21                                                                                                    |          |                   | 1: Always valid                                   |         |        |
| 0: Invalid (do not rotate) 1: Valid Bit8: Positioning enable signal selection (for cyclic positioning by terminals only; positioning function is always enabled for automatic cyclic positioning) 0: Pulse signal 1: Level signal Bit9: Position source 0: P21.17 setting 1: PROFIBUS/CANopen setting Bit10–11: Reserved Bit12: Positioning curve selection (reserved) 0: Straight line 1: S curve  Pestion digital reference  Pestioning speed setting selection Positioning speed digits  Positioning speed digits  Positioning speed digits  Positioning speed digits  Pestion digital positioning position; Actual position=P21.17xP21.11/P21.12 0 0 0 0 0 0 0 0 0 0 0 0 0 0 0 0 0 0 0                                                                                                    |          |                   | Bit7: Initial positioning selection (for cyclic   |         |        |
| 1: Valid Bit8: Positioning enable signal selection (for cyclic positioning) lively positioning by terminals only; positioning function is always enabled for automatic cyclic positioning) lively position ing little position source lively position source lively signal lively estignal little position source little position source little position source little position source little positioning curve selection (reserved) little positioning curve selection (reserved) little positioning curve selection (reserved) little positioning position; little positioning position; little positioning position; little positioning position; little positioning position; little positioning position; little positioning position; little positioning positioning position; little positioning positioning positioning positioning positioning positioning positioning positioning positioning positioning positioning positioning positioning positioning positioning positioning positioning means the time little positioning positioning positioning positioning means the time little positioning positioning positioning positioning means the time little positioning positioning positioning means the time little positioning positioning positioning means the time little positioning positioning positioning means the time little positioning positioning positioning positioning means the time little positioning positioning positioning positioning means the time little positioning positioning positioning positioning positioning positioning positioning positioning positioning positioning positioning positioning positioning means the time little positioning positioning posi |          |                   | positioning by terminals)                         |         |        |
| Bit8: Positioning enable signal selection (for cyclic positioning by terminals only; positioning function is always enabled for automatic cyclic positioning)  0: Pulse signal 1: Level signal Bit9: Position source 0: P21.17 setting 1: PROFIBUS/CANopen setting Bit10–11: Reserved Bit12: Positioning curve selection (reserved) 0: Straight line 1: S curve  Position digital reference  Positioning speed setting selection  Positioning speed setting selection  Positioning speed digits  Positioning speed digits  Positioning speed speed pulse HDIB  Positioning speed digits  Positioning speed speed pulse HDIB  Positioning speed digits  Positioning speed speed pulse HDIB  Positioning speed digits  Positioning speed speed pulse HDIB  Positioning speed speed speed pulse HDIB  Positioning speed speed s |          |                   | 0: Invalid (do not rotate)                        |         |        |
| cyclic positioning by terminals only; positioning function is always enabled for automatic cyclic positioning)  0: Pulse signal  1: Level signal  Bit9: Position source  0: P21.17 setting  1: PROFIBUS/CANopen setting  Bit10–11: Reserved  Bit12: Positioning curve selection (reserved)  0: Straight line  1: S curve  Set digital positioning position;  Actual position=P21.17xP21.11/P21.12  0-65535  0: Set by P21.19  1: Set by Al1  2: Set by Al2  3: Set by Al3  4: Set by High speed pulse HDIA  5: Set by high speed pulse HDIB  P21.19  Positioning speed digits  P21.20  Acceleration time of positioning means the time  3.00s                                                                                                    |          |                   | 1: Valid                                          |         |        |
| function is always enabled for automatic cyclic positioning)  0: Pulse signal  1: Level signal  Bit9: Position source  0: P21.17 setting  1: PROFIBUS/CANopen setting  Bit10–11: Reserved  Bit12: Positioning curve selection (reserved)  0: Straight line  1: S curve  Set digital positioning position;  Actual position=P21.17xP21.11/P21.12  0-65535  0: Set by P21.19  1: Set by Al1  2: Set by Al2  setting selection  P21.19  Positioning speed digits  P21.19  Positioning speed digits  P21.20  Acceleration time of positioning means the time  Acceleration time of positioning means the time  3.00s                                                                                                    |          |                   | Bit8: Positioning enable signal selection (for    |         |        |
| positioning) 0: Pulse signal 1: Level signal Bit9: Position source 0: P21.17 setting 1: PROFIBUS/CANopen setting Bit10–11: Reserved Bit12: Positioning curve selection (reserved) 0: Straight line 1: S curve  Perman Position digital reference  Perman Positioning speed setting selection Perman Positioning speed setting selection Perman Positioning speed setting selection Perman Positioning speed digits Perman Positioning speed digits Perman Positioning speed digits Perman Positioning speed digits Perman Positioning speed digits Perman Positioning speed digits Perman Positioning speed digits Perman Positioning speed digits Perman Positioning speed digits Perman Positioning speed digits Perman Positioning speed digits Perman Positioning speed digits Perman Positioning speed set the acceleration/deceleration time of positioning process. Perman Positioning speed soluble Positioning means the time Acceleration time of positioning means the time 3.00s                                                                                                    |          |                   | cyclic positioning by terminals only; positioning |         |        |
| O: Pulse signal 1: Level signal Bit9: Position source 0: P21.17 setting 1: PROFIBUS/CANopen setting Bit10–11: Reserved Bit12: Positioning curve selection (reserved) 0: Straight line 1: S curve  P21.17 Position digital reference  P21.18 Positioning speed setting selection P21.18 Positioning speed setting selection P21.19 Positioning speed digits P21.20 Acceleration time P21.21 Deceleration time P21.21 Deceleration time P21.21 Set signal 1: Level signal 1: Level signal 1: Level signal 1: Level signal Bit9: Position Set ting P21.17 Position P21.17 Setting P21.18 Position digital P21.19 Positioning speed Acceleration time P21.20 Acceleration time P21.21 Deceleration time P21.21 Set by Al2 P21.21 Set by Al2 P21.21 Positioning speed P21.21 Positioning speed P21.21 Positioning Set the acceleration/deceleration time of positioning means the time P21.21 Positioning Process. P21.21 Positioning Process. P21.21 Positioning Process. P21.21 Positioning Process. P21.21 Positioning Process. P21.21 Positioning Process. P21.21 Positioning Process. P21.21 Positioning Process. P21.21 Positioning Process. P21.21 Positioning Process. P21.21 Positioning Process. P21.21 Position source P21.21 Position source P21.22 Position source P21.23 Position source P21.24 Position source P21.25 Position source P21.26 Position source P21.27 Position source P21.27 Position source P21.28 Positio |          |                   | function is always enabled for automatic cyclic   |         |        |
| 1: Level signal Bit9: Position source 0: P21.17 setting 1: PROFIBUS/CANopen setting Bit10-11: Reserved Bit12: Positioning curve selection (reserved) 0: Straight line 1: S curve Set digital positioning position; Actual position=P21.17xP21.11/P21.12 0-65535 0: Set by P21.19 1: Set by Al1 2: Set by Al2 3: Set by Al3 4: Set by high speed pulse HDIA 5: Set by high speed pulse HDIB  P21.19 Positioning speed digits  P21.20 Acceleration time of positioning process. Acceleration time of positioning means the time  1: Level signal Bit9: Position Set ting 1: PROFIBUS/CANopen setting 1: PROFIBUS/CANopen setting 1: PROFIBUS |          |                   | positioning)                                      |         |        |
| Bit9: Position source 0: P21.17 setting 1: PROFIBUS/CANopen setting Bit10–11: Reserved Bit12: Positioning curve selection (reserved) 0: Straight line 1: S curve  P21.17 Position digital reference  P21.18 Positioning speed setting selection P21.18 Positioning speed setting selection P21.19 Positioning speed digits  P21.20 Acceleration time of positioning position; P21.21 Deceleration time O: Straight line 1: S curve Set digital positioning position; Actual positioning position; Actual positioning position; Actual positioning position; Actual positioning position; P21.19 Positioning speed setting selection O: Set by P21.19 O: O: O: O: O: O: O: O: O: O: O: O: O: O                                                                                                    |          |                   | 0: Pulse signal                                   |         |        |
| 0: P21.17 setting 1: PROFIBUS/CANopen setting Bit10–11: Reserved Bit12: Positioning curve selection (reserved) 0: Straight line 1: S curve  Set digital positioning position; Actual position=P21.17xP21.11/P21.12 0-65535 0: Set by P21.19 1: Set by Al1 2: Set by Al2 setting selection 3: Set by Al3 4: Set by high speed pulse HDIA 5: Set by high speed pulse HDIB  P21.19 Positioning speed digits  P21.20 Acceleration time of positioning process.  P21.21 Deceleration time  O: P21.17 Setting 1: PROFIBUS/CANopen setting 1: PROFIBUS/CANopen setting 1: PROFIBUS/CANope |          |                   | 1: Level signal                                   |         |        |
| 1: PROFIBUS/CANopen setting Bit10–11: Reserved Bit12: Positioning curve selection (reserved) 0: Straight line 1: S curve  Period digital reference  Period Set digital positioning position; Actual position=P21.17xP21.11/P21.12 0-65535 0: Set by P21.19 1: Set by Al1 2: Set by Al1 2: Set by Al3 4: Set by high speed pulse HDIA 5: Set by high speed pulse HDIB  Period digits  Period Acceleration time of positioning position; Actual positioning position; Actual position=P21.17xP21.11/P21.12 0 0 0 0 0 0 0 0 0 0 0 0 0 0 0 0 0 0 0                                                                                                    |          |                   | Bit9: Position source                             |         |        |
| Bit10–11: Reserved Bit12: Positioning curve selection (reserved) 0: Straight line 1: S curve  Position digital reference  Positioning speed Set by P21.19 1: Set by P21.19 1: Set by Al1 2: Set by Al2 3: Set by Al3 4: Set by high speed pulse HDIA 5: Set by high speed pulse HDIB  P21.19 Positioning speed digits  P21.20 Acceleration time of positioning position; Actual positioning position; Actual positioning position; Actual positioning position; Actual positioning position; Actual positioning positioning positioning positioning positioning positioning means the time  3.00s  P21.21  Bit10–11: Reserved Bit12: Positioning curve selection (reserved) 0: Straight line 1: S curve Set digital position; Actual positioning position; Actual positioning positioning positioning positioning positioning positioning means the time  0 0 0 0 0 0 0 0 0 0 0 0 0 0 0 0 0 0 0                                                                                                    |          |                   | 0: P21.17 setting                                 |         |        |
| Bit12: Positioning curve selection (reserved)  0: Straight line 1: S curve  Set digital positioning position; Actual position=P21.17xP21.11/P21.12 0-65535  0: Set by P21.19 1: Set by Al1 2: Set by Al2 3: Set by Al3 4: Set by high speed pulse HDIA 5: Set by high speed pulse HDIB  P21.19 Positioning speed digits  P21.20 Acceleration time of positioning  P21.21 Deceleration time  P21.21 Deceleration time  O: Straight line 1: S curve Set digital positioning position; Actual positioning positioning positioning curve selection (reserved)  0: Straight line 1: S curve  Set digital positioning position; Actual positioning positioning positioning positioning positioning positioning curve selection (reserved)  20 0  0 0  0 0  0 0  0 0  0 0  0 0  0                                                                                                    |          |                   | 1: PROFIBUS/CANopen setting                       |         |        |
| P21.17 Position digital reference Set digital positioning position; Actual position=P21.17xP21.11/P21.12 0 0 0 0 0 0 0 0 0 0 0 0 0 0 0 0 0 0 0                                                                                                    |          |                   | Bit10-11: Reserved                                |         |        |
| P21.17 Position digital reference Set digital positioning position; Actual position=P21.17xP21.11/P21.12 0 0 0 0 0 0 0 0 0 0 0 0 0 0 0 0 0 0 0                                                                                                    |          |                   | Bit12: Positioning curve selection (reserved)     |         |        |
| P21.17 Position digital reference Set digital positioning position; Actual position=P21.17xP21.11/P21.12 0 0 0-65535  0: Set by P21.19 1: Set by Al1 2: Set by Al2 3: Set by Al3 4: Set by high speed pulse HDIA 5: Set by high speed pulse HDIB  P21.19 Positioning speed digits 0-100.0% max. frequency 20.0% 0  P21.20 Acceleration time of positioning positioning positioning positioning positioning process.  P21.21 Deceleration time Acceleration time of positioning means the time 3.00s                                                                                                    |          |                   |                                                   |         |        |
| P21.17 Position digital reference Actual position=P21.17xP21.11/P21.12 0 0 0 0 0 0 0 0 0 0 0 0 0 0 0 0 0 0 0                                                                                                    |          |                   | 1: S curve                                        |         |        |
| P21.17 Position digital reference Actual position=P21.17xP21.11/P21.12 0 0 0 0 0 0 0 0 0 0 0 0 0 0 0 0 0 0 0                                                                                                    |          |                   | Set digital positioning position;                 |         |        |
| P21.18 Positioning speed setting selection P21.19 Positioning speed digits  P21.19 Positioning speed digits  P21.20 Acceleration time of positioning process.  P21.21 Deceleration time P21.21 Deceleration time P21.21 Decel | P21.17   | ŭ                 |                                                   | 0       | 0      |
| P21.18 Positioning speed setting selection  1: Set by Al1 2: Set by Al2 3: Set by Al3 4: Set by high speed pulse HDIA 5: Set by high speed pulse HDIB  P21.19 Positioning speed digits  P21.20 Acceleration time of positioning  P21.21 Deceleration time  O O O O O O O O O O O O O O O O O O O                                                                                                    |          | reference         | '                                                 |         |        |
| P21.18 Positioning speed setting selection  1: Set by Al1 2: Set by Al2 3: Set by Al3 4: Set by high speed pulse HDIA 5: Set by high speed pulse HDIB  P21.19 Positioning speed digits  P21.20 Acceleration time of positioning  P21.21 Deceleration time  O O O O O O O O O O O O O O O O O O O                                                                                                    |          |                   | 0: Set by P21.19                                  |         |        |
| P21.18 Positioning speed setting selection  2: Set by Al2 3: Set by Al3 4: Set by high speed pulse HDIA 5: Set by high speed pulse HDIB  P21.19 Positioning speed digits  P21.20 Acceleration time of positioning  P21.21 Deceleration time  Deceleration time  Acceleration time of positioning means the time  3.00s  Acceleration time of positioning means the time  3.00s                                                                                                    |          |                   | _                                                 |         |        |
| P21.18 setting selection  3: Set by Al3 4: Set by high speed pulse HDIA 5: Set by high speed pulse HDIB  P21.19 Positioning speed digits  P21.20 Acceleration time of positioning process.  P21.21 Deceleration time  P21.21 Deceleration time  Acceleration time of positioning means the time  3.00s  3: Set by Al3 4: Set by high speed pulse HDIB  0-100.0% max. frequency 20.0%  3.00s  3.00s                                                                                                    |          | Positioning speed | ,                                                 |         |        |
| 4: Set by high speed pulse HDIA 5: Set by high speed pulse HDIB  P21.19 Positioning speed digits  0–100.0% max. frequency  20.0%  P21.20 Acceleration time of positioning process.  P21.21 Deceleration time  Acceleration time of positioning means the time  3.00s  3.00s                                                                                                    | P21.18   | ٠.                |                                                   | 0       | 0      |
| 5: Set by high speed pulse HDIB  P21.19 Positioning speed digits  0–100.0% max. frequency  20.0%  P21.20 Acceleration time of positioning process.  P21.21 Deceleration time  Acceleration time of positioning means the time  3.00s                                                                                                    |          | county coloculor. | _                                                 |         |        |
| P21.19 Positioning speed digits 0–100.0% max. frequency 20.0% 0  P21.20 Acceleration time of positioning process. Set the acceleration/deceleration time of positioning process. Acceleration time of positioning means the time 3.00s 0                                                                                                    |          |                   |                                                   |         |        |
| P21.19 digits 0–100.0% max. frequency 20.0% 0  P21.20 Acceleration time of positioning process.  P21.21 Deceleration time  Acceleration time of positioning means the time 3.00s 0                                                                                                    |          | Positioning speed |                                                   |         |        |
| P21.20 of positioning positioning process.  Deceleration time P21.21 Deceleration time P21.21 De | P21.19   |                   | 0–100.0% max. frequency                           | 20.0%   | 0      |
| of positioning positioning process.  P21.21 Deceleration time Acceleration time of positioning means the time 3.00s                                                                                                    | D04.00   | Acceleration time | Set the acceleration/deceleration time of         | 0.00    |        |
| P21.21 Deceleration time Acceleration time of positioning means the time 3.00s                                                                                                    | P21.20   | of positioning    | positioning process.                              | 3.00s   | O      |
| P21.21                                                                                                    | P21.21   |                   | 1'                                                |         | _      |
|                                                                                                    |          | of positioning    | · · · ·                                           | 3.00s   | 0      |

| Function |                                 |                                                   | Default  |        |
|----------|---------------------------------|---------------------------------------------------|----------|--------|
| code     | Name                            | Description                                       | value    | Modify |
|          |                                 | Max. output frequency (P00.03).                   |          |        |
|          |                                 | Deceleration time of positioning means the time   |          |        |
|          |                                 | needed for the inverter to decelerate from Max.   |          |        |
|          |                                 | output frequency (P00.03) to 0hz.                 |          |        |
|          |                                 | Setting range of P21.20: 0.01–300.00s             |          |        |
|          |                                 | Setting range of P21.21: 0.01–300.00s             |          |        |
|          | Haldtin - of                    | Set the hold time of waiting when target          |          |        |
| P21.22   | Hold time of                    | positioning position is reached.                  | 0.100s   | 0      |
|          | positioning arrival             | Setting range: 0.000–60.000s                      |          |        |
| P21.23   | Home search                     | 0.00–50.00Hz                                      | 2.00Hz   | 0      |
|          | speed                           |                                                   |          |        |
| P21.24   | Home position offset            | 0–65535                                           | 0        | 0      |
|          | Hold time of                    | The hold time of positioning completion signal,   |          | 0      |
| P21.25   |                                 | this parameter is also valid for positioning      | 0.200s   |        |
| F 21.25  | positioning                     | completion signal of spindle orientation.         | 0.2008   |        |
|          | completion signal               | Setting range: 0.000–60.000s                      |          |        |
|          | Pulse<br>superposition<br>value | P21.26: -9999–32767                               | 0        | 0      |
| P21.26   |                                 | P21.27: 0-3000.0pulse/ms                          |          |        |
|          |                                 | This function is enabled in the pulse speed       |          |        |
| P21.27   | Pulse                           | reference (P00.06=12) or pulse position mode      | 8.0      | 0      |
| F Z 1.Z1 | superposition rate              | (P21.00=1):                                       | pulse/ms | 0      |
|          |                                 | Input terminal function #68 (enable pulse         |          |        |
|          |                                 | superposition)                                    |          |        |
|          |                                 | When the rising edge of the terminal is detected, |          |        |
|          |                                 | the pulse setting is increased to the value of    |          |        |
|          |                                 | P21.26, and the pulse reference channel is        |          |        |
|          |                                 | compensated by the pulse superposition rate set   |          |        |
|          |                                 | in P21.27.                                        |          |        |
|          | Acceleration/decel              | Input terminal function #67 (progressive          |          |        |
| P21.28   | eration time after              | increase of pulses)                               | 5.0s     | 0      |
|          | disabling pulse                 | When this terminal is enabled, the pulse          |          |        |
|          |                                 | reference channel is compensated by the pulse     |          |        |
|          |                                 | superposition rate set in P21.27.                 |          |        |
|          |                                 | Note: Terminal filtering set in P05.09 may        |          |        |
|          |                                 | slightly affect the actual superposition.         |          |        |
|          |                                 | Example:                                          |          |        |
|          |                                 | P21.27 = 1.0/ms                                   |          |        |
|          |                                 | P05.05 = 67                                       |          |        |

| Function code | Name                                           | Description                                                                                                    | Default value | Modify |
|---------------|------------------------------------------------|----------------------------------------------------------------------------------------------------|---------------|--------|
| code          |                                                | If the input signal of terminal S5 is 0.5s, the actual number of superposed pulses is 500.  3. Input terminal function #69 (progressive decrease of pulses)  The sequence of this function is the same as those described above. The difference lies in that this terminal indicates that negative pulses are superposed.  Note: All the pulses described here are superposed on the pulse reference channel (A2, B2). Pulse filtering, electronic gear, and other functions are valid for superposed pulses.  4. Output terminal function #28 (pulse superposing)  When pulses are superposed, the output | value         |        |
|               | 0 1/ 1/                                        | terminal operates. After pulses are superposed, the terminal does not operate.                                                                                                    |               |        |
| P21.29        | filter time constant                           | It is the filter time constant detected by pulse string when the speed reference source is set to pulse string (P0.06=12 or P0.07=12).  Setting range: 0–3200.0ms                                                                                                    | 10.0ms        | 0      |
| P21.30        | Numerator of the 2 <sup>nd</sup> command ratio | 1–65535                                                                                                    | 1000          | 0      |
| P21.31        | Pulse reference<br>speed measuring<br>method   | 0-2 0: Main control board 1: PG card 2: Hybrid                                                                                                    | 0             | 0      |
| P21.32        | Pulse reference<br>feedforward<br>source       | 0x0 <b>–</b> 0x1                                                                                                    | 0x0           | 0      |
| P21.33        | Set value of clearing encoder count            | 0–65535                                                                                                    | 0             | 0      |

## P22 group Spindle positioning

| Function code | Name                | Description                      | Default value | Modify |
|---------------|---------------------|----------------------------------|---------------|--------|
| P22.00        | Spindle positioning | Range: 0x0000–0xFFFF             | 0x0000        |        |
|               | mode selection      | Bit0: Enable spindle positioning | 000000        | )      |

| Function | on Default                   |                                                  |            |        |
|----------|------------------------------|--------------------------------------------------|------------|--------|
| code     | Name                         | Description                                      | value      | Modify |
| 55.05    |                              | 0: Disable                                       | 7 3.1.0.10 |        |
|          |                              | 1: Enable                                        |            |        |
|          |                              | Bit1: Select spindle positioning reference point |            |        |
|          |                              | 0: Z pulse input                                 |            |        |
|          |                              | 1: S2/S3/S4 terminal input                       |            |        |
|          |                              | Bit2: Search for reference point                 |            |        |
|          |                              | 0: Search the reference point only once          |            |        |
|          |                              | 1: Search the reference point every time         |            |        |
|          |                              | Bit3: Enable reference point calibration         |            |        |
|          |                              | 0: Disable                                       |            |        |
|          |                              | 1: Enable                                        |            |        |
|          |                              | Bit4: Positioning mode selection 1               |            |        |
|          |                              | 0: Set direction positioning                     |            |        |
|          |                              | 1: Near-by direction positioning                 |            |        |
|          |                              | Bit5: Positioning mode selection 2               |            |        |
|          |                              | 0: Forward positioning                           |            |        |
|          |                              | 1: Reverse positioning                           |            |        |
|          |                              | Bit6: Zeroing command selection                  |            |        |
|          |                              | 0: Electric level mode                           |            |        |
|          |                              | 1: Pulse mode                                    |            |        |
|          |                              | Bit7: Reference point calibration mode           |            |        |
|          |                              | 0: Calibrate at the first time                   |            |        |
|          |                              | 1: Calibrate in real time                        |            |        |
|          |                              | Bit8: Action selection after zeroing signal      |            |        |
|          |                              | cancellation (electric level type)               |            |        |
|          |                              | 0: Switch to speed mode                          |            |        |
|          |                              | 1: Position lock mode                            |            |        |
|          |                              | Bit9: Positioning completion signal selection    |            |        |
|          |                              | 0: Electric level signal                         |            |        |
|          |                              | 1: Pulse signal                                  |            |        |
|          |                              | Bit10: Z pulse signal source                     |            |        |
|          |                              | 0: Motor                                         |            |        |
|          |                              | 1: Spindle                                       |            |        |
|          |                              | Bit11–15: Reserved                               |            |        |
|          |                              | During spindle orientation, the speed of the     |            |        |
|          |                              | position point of orientation will be searched,  |            |        |
| P22.01   | Speed of spindle orientation | and then it will switch over to position control | 10.00Hz    | 0      |
|          |                              | orientation.                                     |            |        |
|          |                              | Setting range: 0.00–100.00Hz                     |            |        |

| Function code | Name                                           | Description                                                                                                    | Default value | Modify |
|---------------|------------------------------------------------|----------------------------------------------------------------------------------------------------|---------------|--------|
| P22.02        | Deceleration time<br>of spindle<br>orientation | Deceleration time of spindle orientation.  Spindle orientation deceleration time means the time needed for the inverter to decelerate from Max. output frequency (P00.03) to 0Hz.  Setting range: 0.0–100.0s | 3.0s          | 0      |
| P22.03        | Spindle zeroing position 0                     | Users can select the zeroing positions of four spindles by terminals (function code 46, 47). Setting range: 0–39999                                                                                          | 0             | 0      |
| P22.04        | Spindle zeroing position 1                     | Setting range: 0-39999                                                                                                    | 0             | 0      |
| P22.05        | Spindle zeroing position 2                     | Setting range: 0–39999                                                                                                    | 0             | 0      |
| P22.06        | Spindle zeroing position 3                     | Setting range: 0–39999                                                                                                    | 0             | 0      |
| P22.07        | Spindle<br>scale-division<br>angle 1           | Users can select seven spindle scale-division values by terminals (function code 48, 49 and 50).  Setting range: 0.00–359.99                                                                                 | 15.00         | 0      |
| P22.08        | Spindle<br>scale-division<br>angle 2           | Setting range: 0.00–359.99                                                                                                    | 30.00         | 0      |
| P22.09        | Spindle<br>scale-division<br>angle 3           | Setting range: 0.00–359.99                                                                                                    | 45.00         | 0      |
| P22.10        | Spindle<br>scale-division<br>angle 4           | Setting range: 0.00-359.99                                                                                                    | 60.00         | 0      |
| P22.11        | Spindle<br>scale-division<br>angle 5           | Setting range: 0.00-359.99                                                                                                    | 90.00         | 0      |
| P22.12        | Spindle<br>scale-division<br>angle 6           | Setting range: 0.00-359.99                                                                                                    | 120.00        | 0      |
| P22.13        | Spindle<br>scale-division<br>angle 7           | Setting range: 0.00–359.99                                                                                                    | 180.00        | 0      |
| P22.14        | Spindle drive ratio                            | This function code sets the reduction ratio of the spindle and the mounting shaft of the encoder. Setting range: 0.000–30.000                                                                                | 1.000         | 0      |

| Function code     | Name                                                                   | Description                                                                                                    | Default value | Modify |
|-------------------|------------------------------------------------------------------------|----------------------------------------------------------------------------------------------------|---------------|--------|
| P22.15            | Zero-point<br>communication<br>setting of spindle                      | P22.15 sets spindle zero-point offset, if the selected spindle zero point is P22.03, the final spindle zero point will be the sum of P22.03 and P22.15. Setting range: 0–39999 | 0             | 0      |
| P22.16            | Reserved                                                               |                                                                                                    |               |        |
| P22.17            | Reserved                                                               |                                                                                                    |               |        |
| P22.18            | Rigid tapping<br>selection                                             | Ones: Enable/disable 0: Disable 1: Enable Tens: Analog port selection 0: Invalid 1: Al1 2: Al2 3: Al3                                                                          | 0x00          | 0      |
| P22.19            | Analog filter time of rigid tapping                                    | 0.0ms–1000.0ms                                                                                                    | 1.0ms         | 0      |
| P22.20            | Max. frequency of rigid tapping                                        | 0.00–400.00Hz                                                                                                    | 50.00Hz       | 0      |
| P22.21            | Corresponding<br>frequency of<br>analog zero drift of<br>rigid tapping | 0.00–10.00Hz                                                                                                    | 0.00Hz        | 0      |
| P22.22-<br>P22.24 | Reserved                                                               |                                                                                                    |               |        |

# P23 group Vector control of motor 2

| Function code | Name                            | Description                                                                                 | Default<br>value | Modify |
|---------------|---------------------------------|---------------------------------------------------------------------------------------------|------------------|--------|
| P23.00        | Speed loop proportional gain 1  | P23.00–P23.05 fit for vector control mode only. Below switch-over frequency 1 (P23.02), the | 20.0             | 0      |
| P23.01        |                                 | speed loop PI parameters are P23.00 and P23.01. Above switch-over frequency 2               | 0.200s           | 0      |
| P23.02        | Switch over low point frequency | (P23.05), the speed loop PI parameters are P23.03 and P23.04; in between them, the PI       | 5.00Hz           | 0      |
| P23.03        | Speed loop proportional gain 2  | parameters are obtained by linear variation between two groups of parameters, as shown in   | 20.0             | 0      |

| Function code | Name                                                                  | Description                                                                                                    | Default<br>value | Modify |
|---------------|-----------------------------------------------------------------------|----------------------------------------------------------------------------------------------------|------------------|--------|
| P23.04        | Speed loop integral time 2                                            | the figure below.  PI parameters                                                                                                    | 0.200s           | 0      |
| P23.05        | Switch over high point frequency                                      | The speed loop dynamic response characteristics of vector control can be adjusted by setting the proportional coefficient and integral time of speed regulator. Increase proportional gain or decrease integral time can accelerate dynamic response of speed loop, however, if the proportional gain is too large or integral time is too small, system oscillation and large overshoot may occur; if proportional gain is too small, stable oscillation or speed offset may occur.  Speed loop PI parameter is closely related to the system inertia, users should make adjustment according to different load characteristics based on the default PI parameter to fulfill different needs.  Setting range of P23.00: 0.0–200.0  Setting range of P23.01: 0.000–10.000s  Setting range of P23.03: 0.0–200.0  Setting range of P23.04: 0.000–10.000s  Setting range of P23.05: P23.02–P00.03 (Max. output frequency) | 10.00Hz          | 0      |
| P23.06        | Speed loop output filter                                              | 0-8 (corresponds to 0-2^8/10ms)                                                                                                    | 0                | 0      |
| P23.07        | Slip compensation<br>coefficient of<br>vector control<br>(motoring)   | Slip compensation coefficient is used to adjust the slip frequency of vector control to improve system speed control precision. Users can                                                                                                    | 100%             | 0      |
| P23.08        | Slip compensation<br>coefficient of<br>vector control<br>(generating) | effectively control the static error of speed by adjusting this parameter properly. Setting range: 50–200%                                                                                                    | 100%             | 0      |

| Function code     | Name                                                          | Description                                                                                                    | Default<br>value | Modify |
|-------------------|---------------------------------------------------------------|----------------------------------------------------------------------------------------------------|------------------|--------|
| P23.09            | Current loop<br>proportional<br>coefficient P                 | Note:  1. These two parameters are used to adjust PI parameters of current loop; it affects dynamic                                                                                                    | 1000             | 0      |
| P23.10            | Current loop<br>integral coefficient<br>I                     | response speed and control precision of the system directly. The default value needs no adjustment under common conditions;  2. Fit for SVC mode 0 (P00.00=0) and FVC mode (P00.00=3);  3. The value of this function code will be updated automatically after parameter autotuning of synchronous motor is done.  Setting range: 0–65535 | 1000             | 0      |
| P23.11            | Speed loop<br>differential gain                               | 0.00–10.00s                                                                                                    | 0.00s            | 0      |
| P23.12            | Proportional coefficient of high-frequency current loop       | Under FVC mode (P00.00=3), below current loop high-frequency switch-over threshold (P23.14), current loop PI parameters are P23.09                                                                                                    | 1000             | 0      |
| P23.13            | Integral coefficient of high-frequency current loop           | and P23.10; above current loop high-frequency switch-over threshold, current loop PI parameters are P23.12 and P23.13.                                                                                                    | 1000             | 0      |
| P23.14            | High-frequency<br>switch-over<br>threshold of<br>current loop | Setting range of P23.12: 0–20000 Setting range of P23.13: 0–20000 Setting range of P23.14: 0.0–100.0% (relative to max. frequency)                                                                                                    | 100.0%           | 0      |
| P23.15-<br>P23.19 | Reserved                                                      |                                                                                                    |                  |        |

## P24 group Encoder of motor 2

| Function code | Name                    | Description                                                                                     | Default value | Modify |
|---------------|-------------------------|-------------------------------------------------------------------------------------------------|---------------|--------|
| P24.00        | Encoder type<br>display | O: Incremental encoder  1: Resolver-type encoder  2: Sin/Cos encoder  3: Endat absolute encoder | 0             | •      |
| P24.01        | Encoder pulse number    | Number of pulses generated when the encoder revolves for one circle. Setting range: 0–60000     | 1024          | 0      |

| Function |                                                               |                                                                                                    | Default          |        |
|----------|---------------------------------------------------------------|----------------------------------------------------------------------------------------------------|------------------|--------|
| code     | Name                                                          | Description                                                                                                    | Default<br>value | Modify |
| P24.02   | Encoder direction                                             | Setting range: 0x000–0x111 Ones: AB direction 0: Forward 1: Reverse Tens: Z pulse direction (reserved) 0: Forward 1: Reverse                                                                                                    | 0x000            | ©      |
| P24.03   | Detection time of encoder offline                             | Hundreds: CD/UVW pole signal direction 0: Forward 1: Reverse The detection time of encoder offline fault. Setting range: 0.0–10.0s                                                                                                    | 2.0s             | 0      |
| P24.04   | fault  Detection time of encoder reversal fault               | Detection time of encoder reversal fault. Setting range: 0.0–100.0s                                                                                                    | 0.8s             | 0      |
| P24.05   | Filter times of encoder detection                             | Setting range: 0x00–0x99  Ones: Low-speed filter times, corresponds to 2^(0–9)x125µs.  Tens: High-speed filter times; corresponds to 2^(0–9)x125µs.                                                                                                    | 0x33             | 0      |
| P24.06   | Speed ratio<br>between encoder<br>mounting shaft and<br>motor | Users need to set this parameter when the encoder is not installed on the motor shaft and the drive ratio is not 1. Setting range: 0.001–65.535                                                                                                    | 1.000            | 0      |
| P24.07   | Control<br>parameters of<br>synchronous<br>motor              | Range: 0x0000–0xFFFF Bit0: Enable Z pulse calibration Bit1: Enable encoder angle calibration Bit2: Enable SVC speed measurement Bit3: Reserved Bit4: Reserved Bit5: Reserved Bit6: Enable CD signal calibration Bit7: Reserved Bit8: Do not detect encoder fault during autotuning Bit9: Enable Z pulse detection optimization Bit10: Enable initial Z pulse calibration optimization Bit12: Clear Z pulse arrival signal after stop | 0x0003           | Ο      |

| Function code | Name                                              | Description                                                                                                    | Default value | Modify |
|---------------|---------------------------------------------------|----------------------------------------------------------------------------------------------------|---------------|--------|
| P24.08        | Enable Z pulse offline detection                  | 0x00–0x11 Ones: Z pulse Reserved Tens: UVW pulse 0: Do not detect 1: Enable                                                                                                    | 0x10          | 0      |
| P24.09        | Initial angle of Z pulse                          | Relative electric angle of encoder Z pulse and motor pole position. Setting range: 0.00–359.99                                                                                                    | 0.00          | 0      |
| P24.10        | Initial angle of the pole                         | Relative electric angle of encoder position and motor pole position. Setting range: 0.00–359.99                                                                                                    | 0.00          | 0      |
| P24.11        | Autotuning of initial angle of pole               | <ul> <li>0–3</li> <li>1: Rotary autotuning (DC brake)</li> <li>2: Static autotuning (suitable for resolver-type encoder, sin/cos with CD signal feedback)</li> <li>3: Rotary autotuning (initial angle identification)</li> </ul> | 0             | 0      |
| P24.12        | Speed<br>measurement<br>optimization<br>selection | 0: No optimization 1: Optimization mode 1 2: Optimization mode 2                                                                                                    | 1             | 0      |
| P24.13        | CD signal zero offset gain                        | 0–65535                                                                                                    | 0             | 0      |
| P24.14        | Encoder type<br>selection                         | Ones: Incremental encoder 0: without UVW 1: with UVW Tens: Sin/Cos encoder 0: without CD signal 1: with CD signal                                                                                                    | 0x00          | 0      |
| P24.15        | Speed<br>measurement<br>mode                      | PG card     Is local; realized by HDIA and HDIB; supports incremental 24V encoder only                                                                                                    | 0             | 0      |
| P24.16        | Frequency-<br>division coefficient                | 0–255 When this parameter is set to 0 or 1, frequency division of 1:1 is implemented.                                                                                                    | 0             | 0      |
| P24.17        | Pulse filer processing                            | 0x0000–0xFFFF Bit0: Enable/disable encoder input filter 0: No filter 1: Filter                                                                                                    | 0x0033        | 0      |

| Function code | Name               | Description                                        | Default value | Modify |
|---------------|--------------------|----------------------------------------------------|---------------|--------|
|               |                    | Bit1: Encoder signal filter mode (set Bit0 or Bit2 |               |        |
|               |                    | to 1)                                              |               |        |
|               |                    | 0: Self-adaptive filter                            |               |        |
|               |                    | 1: Use P20.18 filter parameters                    |               |        |
|               |                    | Bit2: Enable/disable encoder frequency-division    |               |        |
|               |                    | output filter                                      |               |        |
|               |                    | 0: No filter                                       |               |        |
|               |                    | 1: Filter                                          |               |        |
|               |                    | Bit3: Reserved                                     |               |        |
|               |                    | Bit4: Enable/disable pulse reference filter        |               |        |
|               |                    | 0: No filter                                       |               |        |
|               |                    | 1: Filter                                          |               |        |
|               |                    | Bit5: Pulse reference filter mode (valid when Bit4 |               |        |
|               |                    | is set to 1)                                       |               |        |
|               |                    | 0: Self-adaptive filter                            |               |        |
|               |                    | 1: Use P24.19 filter parameters                    |               |        |
|               |                    | Bit6: Frequency-divided output source setting      |               |        |
|               |                    | (valid only for incremental encoders)              |               |        |
|               |                    | 0: Encoder signals                                 |               |        |
|               |                    | 1: Pulse reference signals                         |               |        |
|               |                    | Bits7–15: Reserved                                 |               |        |
|               |                    | 0–63                                               |               |        |
| P24.18        | Encoder pulse      | The filtering time is P24.18×0.25 µs. The value 0  | 2             | 0      |
|               | filter width       | or 1 indicates 0.25 μs.                            |               |        |
|               |                    | 0–63                                               |               |        |
| P24.19        | Pulse reference    | The filtering time is P24.19×0.25 µs. The value 0  | 2             | 0      |
|               | filter width       | or 1 indicates 0.25 µs.                            |               |        |
| D04.00        | Pulse number of    | 0.05505                                            | 4004          |        |
| P24.20        | pulse reference    | 0–65535                                            | 1024          | 0      |
|               | Enable angle       |                                                    |               |        |
| P24.21        | compensation of    | 0–1                                                | 1             | 0      |
| F24.21        | synchronous        | 0-1                                                | · ·           | O      |
|               | motor              |                                                    |               |        |
|               | Switch-over        |                                                    |               |        |
|               | frequency          |                                                    |               |        |
| P24.22        | threshold of speed | 0–630.00Hz                                         | 1.00Hz        | 0      |
|               | measurement        |                                                    |               |        |
|               | mode               |                                                    |               |        |

| Function code | Name                                                                    | Description    | Default value | Modify |
|---------------|-------------------------------------------------------------------------|----------------|---------------|--------|
| P24.23        | Synchronous<br>motor angle<br>compensation<br>coefficient               | -200.0-+200.0% | 100.0%        | 0      |
| P24.24        | Number of pole<br>pairs in initial<br>magnetic pole<br>angle autotuning | 1–128          | 2             | 0      |

# P25 group Extension I/O card input functions

| Function code | Name                                       | Description                                                                                                    | Default value | Modify |
|---------------|--------------------------------------------|----------------------------------------------------------------------------------------------------|---------------|--------|
| P25.00        | HDI3 input type selection                  | 0: HDI3 is high-speed pulse input 1: HDI3 is digital input                                                                                                    | 0             | 0      |
| P25.01        | S5 terminal function                       |                                                                                                    | 0             | 0      |
| P25.02        | S6 terminal function                       | Same as the P05 group                                                                                                    | 0             | 0      |
| P25.03        | S7 terminal function                       |                                                                                                    | 0             | 0      |
| P25.04        | S8 terminal function                       |                                                                                                    | 0             | 0      |
| P25.05        | S9 terminal function                       |                                                                                                    | 0             | 0      |
| P25.06        | S10 terminal function                      |                                                                                                    | 0             | 0      |
| P25.07        | HDI3 terminal function                     |                                                                                                    | 0             | 0      |
| P25.08        | Input terminal polarity of expansion card  | 0x00-0x7F                                                                                                    | 0x00          | 0      |
| P25.09        | Virtual terminal setting of expansion card | 0x000–0x7F (0: disable, 1: enable) BIT0: S5 virtual terminal BIT1: S6 virtual terminal BIT2: S7 virtual terminal BIT3: S8 virtual terminal BIT4: S9 virtual terminal BIT5: S10 virtual terminal BIT6: HDI3 virtual terminal | 0x00          | 0      |

| Function code | Name                                              | Description                                                                                                    | Default<br>value | Modify |
|---------------|---------------------------------------------------|----------------------------------------------------------------------------------------------------|------------------|--------|
| P25.10        | HDI3 terminal switch-on delay                     |                                                                                                    | 0.000s           | 0      |
| P25.11        | HDI3 terminal switch-off delay                    |                                                                                                    | 0.000s           | 0      |
| P25.12        | S5 terminal switch-on delay                       |                                                                                                    | 0.000s           | 0      |
| P25.13        | S5 switch-off delay                               |                                                                                                    | 0.000s           | 0      |
| P25.14        | S6 terminal switch-on delay                       | These function codes define corresponding delay of the programmable input terminals                                          | 0.000s           | 0      |
| P25.15        | S6 switch-off delay                               | during level variation from switch-on to                                                                                     | 0.000s           | 0      |
| P25.16        | S7 terminal switch-on delay                       | switch-off .  Si electrical level                                                                                            | 0.000s           | 0      |
| P25.17        | S7 switch-off delay                               | Si valid ///, valid//////// invalid                                                                                          | 0.000s           | 0      |
| P25.18        | S8 terminal switch-on delay                       | Switcn-off delay delay                                                                                                    | 0.000s           | 0      |
| P25.19        | S8 switch-off delay                               | Setting range: 0.000-50.000s                                                                                                 | 0.000s           | 0      |
| P25.20        | S9 terminal switch-on delay                       |                                                                                                    | 0.000s           | 0      |
| P25.21        | S9 switch-off delay                               |                                                                                                    | 0.000s           | 0      |
| P25.22        | S10 terminal switch-on delay                      |                                                                                                    | 0.000s           | 0      |
| P25.23        | S10 switch-off<br>delay                           |                                                                                                    | 0.000s           | 0      |
| P25.24        | Lower limit value of Al3                          | These function codes define the relation                                                                                     | 0.00V            | 0      |
| P25.25        | Corresponding<br>setting of lower<br>limit of AI3 | between analog input voltage and corresponding set value of analog input. When the analog input voltage exceeds the range of | 0.0%             | 0      |
| P25.26        | Upper limit value of AI3                          | max./min. input, the max. input or min. input will be adopted during calculation.                                            | 10.00V           | 0      |
| P25.27        | Corresponding<br>setting of upper<br>limit of Al3 | When analog input is current input, 0–20mA current corresponds to 0–10V voltage. In different application cases, 100% of the | 100.0%           | 0      |
| P25.28        | Input filter time of AI3                          | analog setting corresponds to different nominal values.                                                                      | 0.030s           | 0      |
| P25.29        | Lower limit value of AI4                          | The figure below illustrates several settings.                                                                               | 0.00V            | 0      |

| Function code | Name                                                            | Description                                                                                                    | Default<br>value | Modify |
|---------------|-----------------------------------------------------------------|----------------------------------------------------------------------------------------------------|------------------|--------|
| P25.30        | Corresponding<br>setting of lower<br>limit of Al4               | Corresponding setting                                                                                                    | 0.0%             | 0      |
| P25.31        | Upper limit value of AI4                                        | 0 / Al                                                                                                    | 10.00V           | 0      |
| P25.32        | Corresponding<br>setting of upper<br>limit of AI4               | 20mA<br>/AI3/AI4<br>-100%                                                                                                    | 100.0%           | 0      |
| P25.33        | Input filter time of<br>AI4                                     | Input filter time: Adjust the sensitivity of analog input, increase this value properly can enhance the anti-interference capacity of analog variables; however, it will also degrade the sensitivity of analog input.  Note: Al3 and Al4 can support 0–10V/0–20mA input, when Al3 and Al4 select 0–20mA input, the corresponding voltage of 20mA is 10V; Setting range of P25.24: 0.00V–P25.26 Setting range of P25.25: -100.0%—100.0% Setting range of P25.26: P25.24—10.00V Setting range of P25.27: -100.0%—100.0% Setting range of P25.28: 0.000s—10.000s Setting range of P25.30: -100.0%—100.0% Setting range of P25.31: P25.29—10.00V Setting range of P25.32: -100.0%—100.0% Setting range of P25.33: -100.0%—100.0% Setting range of P25.33: 0.000s—10.000s | 0.030s           | Ο      |
| P25.34        | HDI3 high-speed pulse input function                            | 0: Set input via frequency 1: Count                                                                                                    | 0                | 0      |
| P25.35        | Lower limit frequency of HDI3                                   | 0.000 KHz – P25.37                                                                                                    | 0.000<br>KHz     | 0      |
| P25.36        | Corresponding<br>setting of lower<br>limit frequency of<br>HDI3 | -100.0%–100.0%                                                                                                    | 0.0%             | 0      |
| P25.37        | Upper limit frequency of HDI3                                   | P25.35 –50.000KHz                                                                                                    | 50.000<br>KHz    | 0      |

| Function code     | Name                                                            | Description                                | Default value | Modify |
|-------------------|-----------------------------------------------------------------|--------------------------------------------|---------------|--------|
| P25.38            | Corresponding<br>setting of upper<br>limit frequency of<br>HDI3 | -100.0%–100.0%                             | 100.0%        | 0      |
| P25.39            | HDI3 frequency input filter time                                | 0.000s-10.000s                             | 0.030s        | 0      |
| P25.40            | Al3 input signal type                                           | Range: 0–1 0: Voltage type 1: Current type | 0             | 0      |
| P25.41            | Al4 input signal type                                           | Range: 0–1 0: Voltage type 1: Current type | 0             | 0      |
| P25.42-<br>P25.45 | Reserved                                                        |                                            |               |        |

# P26 group Output functions of extension I/O card

| Function code | Name                       | Description                                                      | Default value | Modify |
|---------------|----------------------------|------------------------------------------------------------------|---------------|--------|
| P26.00        | HDO2 output type           | Open collector high-speed pulse output     Open collector output | 0             | 0      |
| P26.01        | HDO2 output selection      |                                                                  | 0             | 0      |
| P26.02        | Y2 output selection        |                                                                  | 0             | 0      |
| P26.03        | Y3 output selection        |                                                                  | 0             | 0      |
| P26.04        | Relay RO3 output selection | The same with P06.01                                             | 0             | 0      |
| P26.05        | Relay RO4 output selection |                                                                  | 0             | 0      |
| P26.06        | Relay RO5 output selection |                                                                  | 0             | 0      |
| P26.07        | Relay RO6 output selection |                                                                  | 0             | 0      |
| P26.08        | Relay RO7 output selection |                                                                  | 0             | 0      |
| P26.09        | Relay RO8 output selection |                                                                  | 0             | 0      |
| P26.10        | Relay RO9 output selection |                                                                  | 0             | 0      |

| Function code | Name                                       | Description                                                            | Default value | Modify |
|---------------|--------------------------------------------|------------------------------------------------------------------------|---------------|--------|
| P26.11        | Relay RO10 output selection                |                                                                        | 0             | 0      |
| P26.12        | Output terminal polarity of expansion card | 0x0000–0x1FFF<br>RO10, RO9RO3, HDO2,Y3, Y2 in sequence                 | 0x0000        | 0      |
| P26.13        | HDO2 switch-on delay                       |                                                                        | 0.000s        | 0      |
| P26.14        | HDO2 switch-off delay                      |                                                                        | 0.000s        | 0      |
| P26.15        | Y2 switch-on delay                         |                                                                        | 0.000s        | 0      |
| P26.16        | Y2 switch-off delay                        |                                                                        | 0.000s        | 0      |
| P26.17        | Y3 switch-on delay                         |                                                                        | 0.000s        | 0      |
| P26.18        | Y3 switch-off delay                        |                                                                        | 0.000s        | 0      |
| P26.19        | Relay RO3<br>switch-on delay               |                                                                        | 0.000s        | 0      |
| P26.20        | Relay RO3<br>switch-off delay              | This function code defines the corresponding                           | 0.000s        | 0      |
| P26.21        | Relay RO4<br>switch-on delay               | delay of the level variation from switch-on to                         | 0.000s        | 0      |
| P26.22        | Relay RO4<br>switch-off delay              | Y electric level                                                       | 0.000s        | 0      |
| P26.23        | Relay RO5<br>switch-on delay               | Y valid Invalid /// Valid /// Valid /// Switch on → Switch on → delay  | 0.000s        | 0      |
| P26.24        | Relay RO5<br>switch-off delay              | Setting range: 0.000–50.000s                                           | 0.000s        | 0      |
| P26.25        | Relay RO6<br>switch-on delay               | <b>Note:</b> P26.13 and P26.14 are valid only when P26.00 is set to 1. | 0.000s        | 0      |
| P26.26        | Relay RO6<br>switch-off delay              |                                                                        | 0.000s        | 0      |
| P26.27        | Relay RO7<br>switch-on delay               |                                                                        | 0.000s        | 0      |
| P26.28        | Relay RO7<br>switch-off delay              |                                                                        | 0.000s        | 0      |
| P26.29        | Relay RO8<br>switch-on delay               |                                                                        | 0.000s        | 0      |
| P26.30        | Relay RO8 switch-off delay                 |                                                                        | 0.000s        | 0      |
| P26.31        | Relay RO9                                  |                                                                        | 0.000s        | 0      |

| Function code | Name                         | Description                                                                           | Default value | Modify |
|---------------|------------------------------|---------------------------------------------------------------------------------------|---------------|--------|
|               | switch-on delay              |                                                                                       |               |        |
| P26.32        | Relay RO9                    |                                                                                       | 0.000s        | 0      |
| 1 20.52       | switch-off delay             |                                                                                       | 0.0003        |        |
| P26.33        | Relay RO10                   |                                                                                       | 0.000s        | 0      |
|               | switch-on delay              |                                                                                       |               |        |
| P26.34        | Relay RO10                   |                                                                                       | 0.000s        | 0      |
|               | switch-off delay  AO2 output |                                                                                       |               |        |
| P26.35        | selection                    |                                                                                       | 0             | 0      |
| P26.36        | AO3 output selection         | Same as P06.14                                                                        | 0             | 0      |
| P26.37        | Reserved variables           |                                                                                       | 0             | 0      |
| P26.38        | Lower limit of AO2           | Above function codes define the relation between output value and analog output. When | 0.0%          | 0      |
|               | Output                       | the output value exceeds the set max./min.                                            |               |        |
| P26.39        | Corresponding AO2 output of  | output range, the upper/low limit of output will be                                   | 0.00V         | 0      |
| 1 20.55       | lower limit                  | adopted during calculation.                                                           | 0.00 V        |        |
|               | Upper limit of AO2           | When analog output is current output, 1mA                                             |               |        |
| P26.40        | output                       | corresponds to 0.5V voltage. In different                                             | 100.0%        | 0      |
|               | Corresponding                | applications, 100% of output value corresponds                                        |               |        |
| P26.41        | AO2 output of                | to different analog outputs.  10V (20mA)                                              | 10.00V        | 0      |
|               | upper limit                  | AO                                                                                    |               |        |
| P26.42        | AO2 output filter            |                                                                                       | 0.000s        | 0      |
| . 20112       | time                         |                                                                                       | 0.000         |        |
| P26.43        | Lower limit of AO3           |                                                                                       | 0.0%          | 0      |
|               | output                       | 0.0% 100.0%                                                                           |               |        |
| DOC 44        | Corresponding                | Setting range of P26.38: -100.0%–P26.40                                               | 0.001/        | 0      |
| P26.44        | AO3 output of<br>lower limit | Setting range of P26.39: 0.00V–10.00V                                                 | 0.00V         | O      |
|               | Upper limit of AO3           | Setting range of P26.40: P26.38–100.0%                                                |               |        |
| P26.45        | output                       | Setting range of P26.41: 0.00V-10.00V                                                 | 100.0%        | 0      |
|               | Corresponding                | Setting range of P26.42: 0.000s–10.000s                                               |               |        |
| P26.46        | AO3 output of                | Setting range of P26.43: -100.0%—P26.45                                               | 10.00V        | 0      |
|               | upper limit                  | Setting range of P26.44: 0.00V–10.00V<br>Setting range of P26.45: P26.43–100.0%       |               |        |
| D00 47        | AO3 output filter            | Setting range of P26.45. P26.45–100.0% Setting range of P26.46: 0.00V–10.00V          | 0.000         |        |
| P26.47        | time                         | Setting range of P26.47: 0.000s–10.000s                                               | 0.000s        | 0      |

| Function code | Name     | Description | Default value | Modify |
|---------------|----------|-------------|---------------|--------|
| P26.48-       | Doggrad  |             |               |        |
| P26.52        | Reserved |             |               |        |

# P27 group Programmable expansion card functions

| Function code | Name                             | Description                                                      | Default value | Modify |
|---------------|----------------------------------|------------------------------------------------------------------|---------------|--------|
| P27.00        | Enabling<br>programmable<br>card | 0–1 This function is reserved.                                   | 0             | 0      |
| P27.01        | I_WrP1                           | 0–65535 Used to write a value to WrP1 of the programmable card.  | 0             | 0      |
| P27.02        | I_WrP2                           | 0–65535 Used to write a value to WrP2 of the programmable card.  | 0             | 0      |
| P27.03        | I_WrP3                           | 0–65535 Used to write a value to WrP3 of the programmable card.  | 0             | 0      |
| P27.04        | I_WrP4                           | 0–65535 Used to write a value to WrP4 of the programmable card.  | 0             | 0      |
| P27.05        | I_WrP5                           | 0–65535 Used to write a value to WrP5 of the programmable card.  | 0             | 0      |
| P27.06        | I_WrP6                           | 0–65535 Used to write a value to WrP6 of the programmable card.  | 0             | 0      |
| P27.07        | I_WrP7                           | 0–65535 Used to write a value to WrP7 of the programmable card.  | 0             | 0      |
| P27.08        | I_WrP8                           | 0–65535 Used to write a value to WrP8 of the programmable card.  | 0             | 0      |
| P27.09        | I_WrP9                           | 0–65535 Used to write a value to WrP9 of the programmable card.  | 0             | 0      |
| P27.10        | I_WrP10                          | 0–65535 Used to write a value to WrP10 of the programmable card. | 0             | 0      |

| Function | Name                                                        | Description                                                                                                    | Default | Modify  |
|----------|-------------------------------------------------------------|----------------------------------------------------------------------------------------------------|---------|---------|
| code     | Name                                                        | Description                                                                                                    | value   | Widdity |
| P27.11   | Programmable card status                                    | <ul><li>0–1</li><li>Used to display the status of the programmable card.</li><li>0: Stopped</li><li>1: Running</li></ul> | 0       | •       |
| P27.12   | C_MoP1                                                      | 0–65535 Used to monitor/view the MoP1 value of the programmable card.                                                    | 0       | •       |
| P27.13   | C_MoP2                                                      | 0–65535 Used to monitor/view the MoP2 value of the programmable card.                                                    | 0       | •       |
| P27.14   | C_MoP3                                                      | 0–65535 Used to monitor/view the MoP3 value of the programmable card.                                                    | 0       | •       |
| P27.15   | C_MoP4                                                      | 0–65535 Used to monitor/view the MoP4 value of the programmable card.                                                    | 0       | •       |
| P27.16   | C_MoP5                                                      | 0–65535 Used to monitor/view the MoP5 value of the programmable card.                                                    | 0       | •       |
| P27.17   | C_MoP6                                                      | 0–65535 Used to monitor/view the MoP6 value of the programmable card.                                                    | 0       | •       |
| P27.18   | C_MoP7                                                      | 0–65535 Used to monitor/view the MoP7 value of the programmable card.                                                    | 0       | •       |
| P27.19   | C_MoP8                                                      | 0–65535 Used to monitor/view the MoP8 value of the programmable card.                                                    | 0       | •       |
| P27.20   | C_MoP9                                                      | 0–65535 Used to monitor/view the MoP9 value of the programmable card.                                                    | 0       | •       |
| P27.21   | C_MoP10                                                     | 0–65535 Used to monitor/view the MoP10 value of the programmable card.                                                   | 0       | •       |
| P27.22   | Digital input<br>terminal status of<br>programmable<br>card | 0x00–0x3F Bit5–Bit0 indicate PS6–PS1 respectively.                                                                       | 0x00    | •       |

| Function code | Name                                                                                 | Description                                                                                                    | Default<br>value | Modify |
|---------------|--------------------------------------------------------------------------------------|----------------------------------------------------------------------------------------------------|------------------|--------|
| P27.23        | Digital output<br>terminal status of<br>programmable                                 | 0x0–0x3 Bit0 indicates PRO1, and Bit1 indicates PRO2.                                                                                                    | 0x0              | •      |
|               | card                                                                                 | ,                                                                                                    |                  |        |
| P27.24        | Al1 of the programmable card                                                         | 0–10.00V/0.00–20.00mA<br>Al1 value from the programmable card.                                                                                                    | 0                | •      |
| P27.25        | AO1 of programmable card                                                             | 0–10.00V/0.00–20.00mA AO1 value from the programmable card.                                                                                                    | 0                | •      |
| P27.26        | Length of data<br>sent by<br>programmable<br>card and PZD<br>communication<br>object | Ox00–0x28 Ones place: Quantity of data sent from the programmable card and inverter (that is, quantity of data sent from the programmable card + from inverter sending table 1 + from inverter sending table 2) 0: 0+24+60 1: 12+24+60 2: 24+24+60 3: 36+24+60 4: 48+24+60 5: 60+48+60 6: 72+24+60 7: 84+24+60 8: 96+96+96 Tens place: Card that communicates with the programmable card through PZD (valid only when the ones place of P27.26 is 5) 0: DP card 1: CANopen card 2: PN card  Note: P27.26 can be changed at any time, but the change will take effect only after the re-power on. | 0x03             | 0      |
| P27.27        | Programmable card save function at power failure                                     | 0–1<br>0: Disable<br>1: Enable                                                                                                    | 1                | 0      |
| P27.28        | Reserved                                                                             |                                                                                                    |                  |        |

|   | Function code | Name     | Description | Default value | Modify |
|---|---------------|----------|-------------|---------------|--------|
| ĺ | P27.29        | Reserved |             |               |        |

## P28 group Master/slave control functions

| Function code | Name                                               | Description                                                                                                    | Default value | Modify |
|---------------|----------------------------------------------------|----------------------------------------------------------------------------------------------------|---------------|--------|
| P28.00        | Master/slave mode selection                        | O: The master/slave control is invalid This machine is a master This machine is a slave                                                                                                    | 0             | 0      |
| P28.01        | Master/slave communication data selection          | 0: CAN<br>1: Reserved                                                                                                    | 0             | 0      |
| P28.02        | Master/slave<br>control mode                       | Range: 0x000–0x112 Ones: Master/slave running mode selection 0: Master/slave mode 0 (The master and slave adopt speed control and maintains the power balance by droop control) 1: Master/slave mode 1 (The master and slave must be in the same type of vector control mode. The master is speed control, and the slave will be forced to be in the torque control mode. 2: Master/slave mode 2 Start in the slave first speed mode (master/slave mode 0) and then switch to torque mode at a certain frequency point (master/slave mode 1) Tens: Slave start command source selection 0: Follow the master to start 1: Determined by P00.01 Hundreds: Slave transmitting/master receiving data enable 0: Enable 1: Disable | 0x001         | •      |
| P28.03        | Slave speed gain                                   | 0.0–500.0%                                                                                                    | 100.0%        | 0      |
| P28.04        | Slave torque gain                                  | 0.0–500.0%                                                                                                    | 100.0%        | 0      |
| P28.05        | Master/slave mode<br>2 speed mode /<br>torque mode | 0.00–10.00Hz                                                                                                    | 5.00Hz        | 0      |

| Function |                                                       |                                                                                                    | Default |        |
|----------|-------------------------------------------------------|----------------------------------------------------------------------------------------------------|---------|--------|
| code     | Name                                                  | Description                                                                                                    | value   | Modify |
|          | switching                                             |                                                                                                    |         |        |
|          | frequency point                                       |                                                                                                    |         |        |
| P28.06   | Number of slaves                                      | 0–15                                                                                                    | 1       | 0      |
| P28.07   | Reserved                                              |                                                                                                    |         |        |
| P28.08   | Reserved                                              |                                                                                                    |         |        |
| P28.09   | CAN slave torque offset                               | -100.0–100.0%                                                                                                    | 0.0%    | 0      |
| P28.10   | Enabling EC<br>PT100/PT1000 to<br>detect temperature  | 0x00–0x11 Ones place: PT100 temperature detection 0: Disable 1: Enable Tens place: PT1000 temperature detection 0: Disable 1: Enable | 0x00    | 0      |
| P28.11   | EC PT100<br>detected OH<br>protection<br>threshold    | Protection threshold of overheating (OH) detected by the expansion card (EC) with PT100.  0.0–150.0°C                                | 120.0°C | 0      |
| P28.12   | EC PT100<br>detected OH<br>pre-alarm<br>threshold     | Pre-alarm threshold of OH detected by the EC with PT100. 0.0–150.0°C                                                                 | 100.0°C | 0      |
| P28.13   | EC PT100 detected temperature calibration upper limit | Calibration upper limit of temperature detected by the EC with PT100. 50.0–150.0°C                                                   | 120.0°C | 0      |
| P28.14   | EC PT100 detected temperature calibration lower limit | Calibration lower limit of temperature detected by the EC with PT10020.0–50.0°C                                                      | 10.0°C  | 0      |
| P28.15   | EC PT100<br>calibration upper<br>limit digital        | 0–4096                                                                                                    | 2950    | 0      |
| P28.16   | EC PT100<br>calibration lower<br>limit digital        | 0–4096                                                                                                    | 1270    | 0      |
| P28.17   | EC PT1000<br>detected OH                              | 0.0–150.0°C                                                                                                    | 120.0°C | 0      |

| Function code | Name                                                                              | Description                                                                                                    | Default<br>value | Modify |
|---------------|-----------------------------------------------------------------------------------|----------------------------------------------------------------------------------------------------|------------------|--------|
|               | protection                                                                        |                                                                                                    |                  |        |
|               | threshold                                                                         |                                                                                                    |                  |        |
| P28.18        | EC PT1000<br>detected OH<br>pre-alarm<br>threshold                                | 0.0–150.0°C                                                                                                    | 100.0°C          | 0      |
| P28.19        | PT1000 detected<br>temperature<br>calibration upper<br>limit                      | 50.0–150.0°C                                                                                                    | 120.0°C          | 0      |
| P28.20        | EC PT1000<br>detected<br>temperature<br>calibration lower<br>limit                | -20.0–50.0°C                                                                                                    | 10.0°C           | 0      |
| P28.21        | EC PT1000<br>calibration upper<br>limit digital                                   | 0–4096                                                                                                    | 3100             | 0      |
| P28.22        | EC PT1000<br>calibration lower<br>limit digital                                   | 0–4096                                                                                                    | 1100             | 0      |
| P28.23        | Detecting for<br>PT100/PT1000<br>disconnection from<br>EC                         | 0x00–0x11 Ones place: PT100 disconnection detection 0: Disable 1: Enable Tens place: PT1000 disconnection detection 0: Disable 1: Enable                                                                                                    | 0x00             | 0      |
| P28.24        | Enabling digital<br>calibration in EC<br>PT100/PT1000<br>temperature<br>detection | <ul> <li>0-4</li> <li>0: Disable</li> <li>1: Enable PT100 lower limit digital calibration.</li> <li>2: Enable PT100 upper limit digital calibration.</li> <li>3: Enable PT1000 lower limit digital calibration.</li> <li>4: Enable PT1000 upper limit digital calibration.</li> </ul> | 0                | 0      |
| P28.25        | Type of sensor for<br>Al/AO card to<br>detect motor<br>temperature                | <ul><li>0-4</li><li>0: No temperature sensor</li><li>1: PT100</li><li>2: PT1000</li><li>3: KTY84</li></ul>                                                                                                    | 0                | 0      |

| Function code | Name                                                  | Description                                                                                                    | Default<br>value | Modify |
|---------------|-------------------------------------------------------|----------------------------------------------------------------------------------------------------|------------------|--------|
|               |                                                       | 4: PTC (Measuring resistance only)  Note: Temperature is displayed through P19.21.  To measure temperature, switch the output of AO1 to current, and connect one end of the temperature resistor to AI1 and AO1, and the other end to GND. |                  |        |
| P28.26        | Al/AO detected<br>motor OH<br>protection<br>threshold | 0.0–200.0°C  Note: When the motor temperature exceeds the threshold, the inverter releases the OT alarm.                                                                                                    | 110.0°C          | 0      |
| P28.27        | Al/AO detected<br>motor OH<br>pre-alarm<br>threshold  | 0.0–200.0°C  Note: When the motor temperature exceeds the value, the DO terminal with function 48 (Al detected motor OH pre-alarm) outputs a valid signal.                                                                                 | 90.0°C           | 0      |
| P28.28        | Reserved                                              |                                                                                                    |                  |        |
| P28.29        | Reserved                                              |                                                                                                    |                  |        |

## P90 group Tension control in speed mode

| Function code | Name                       | Description                                                                                                    | Default value | Modify |
|---------------|----------------------------|----------------------------------------------------------------------------------------------------|---------------|--------|
| P90.00        | Tension control<br>mode    | O: Invalid 1: Speed mode 2: Open-loop torque mode 3: Closed-loop torque mode  Note: The value 0 indicates tension control is invalid. Select a non-0 value to enable the tension control function.                                                                                                    | 0             | 0      |
| P90.01        | Winding/<br>unwinding mode | 0: Winding 1: Unwinding Note: The motor forward rotation direction is the winding direction. When using the tension control mode, check whether the motor rotation direction is correct in the winding mode; if not, change the rotation direction by swapping two phase wires of the motor. After the rotation direction is corrected, the winding mode can be | 0             | 0      |

| Function |                                 |                                                   | Default         |        |
|----------|---------------------------------|---------------------------------------------------|-----------------|--------|
| code     | Name                            | Description                                       | value           | Modify |
|          |                                 | switched to the unwinding mode by setting         |                 |        |
|          |                                 | P90.01 to 1 or changing the winding/unwiding      |                 |        |
|          |                                 | switchover terminals.                             |                 |        |
|          | Reel mechanical                 | 0.01–600.00                                       |                 |        |
| P90.02   | transmission rate               | =Motor rotation speed/Reel rotation speed=Reel    | 1.00            | 0      |
|          |                                 | diameter/Motor shaft diameter                     |                 |        |
| P90.03   | Max. linear speed               | 0.0–6000.0 m/min                                  | 1000.0<br>m/min | 0      |
|          |                                 | 0: Keypad                                         |                 |        |
|          |                                 | 1: Al1                                            |                 |        |
| P90.04   | Input source of                 | 2: AI2                                            | 0               | 0      |
| 1 30.04  | linear speed                    | 3: AI3                                            | O               |        |
|          |                                 | 4: High-speed pulse HDI                           |                 |        |
|          |                                 | 5: Main traction encoder frequency-division input |                 |        |
| P90.05   | Linear speed set through keypad | 0.0–100.0%                                        | 20.0%           | 0      |
| P90.06   | Diameter of main traction       | 0.0–6000.0mm                                      | 99.0mm          | 0      |
| P90.07   | Main traction drive ratio       | 0.000–60.000                                      | 1.000           | 0      |
| P90.08   | Linear speed ACC time           | 0.00–600.00s                                      | 0.00s           | 0      |
| P90.09   | Linear speed DEC time           | 0.00–600.00s                                      | 0.00s           | 0      |
|          | ume                             | 0x00-0x14                                         |                 |        |
|          |                                 | Ones place: Tension setting source                |                 |        |
|          |                                 | 0: Keypad                                         |                 |        |
|          |                                 | 1: Al1                                            |                 |        |
| P90.10   | Tension setting                 | 2: Al2                                            | 0x00            | 0      |
|          |                                 | 3: Al3                                            |                 |        |
|          |                                 | 4: High-speed pulse HDI                           |                 |        |
|          |                                 | Tens place: Multiplier of max. tension (P90.12)   |                 |        |
|          |                                 | 0: 1                                              |                 |        |
|          | Tension set                     | 1: 10                                             |                 |        |
| P90.11   | through keypad                  | 0.0–100.0%                                        | 10.0%           | 0      |
|          |                                 | When the tens place of P90.10 is 0, the setting   |                 |        |
| P90.12   | Max. tension                    | range is 0–60000N.                                | 1000N           | 0      |
|          |                                 | When the tens place of P90.10 is 1, the setting   |                 |        |
|          |                                 | range is (0–60000)*10N.                           |                 |        |

| Function code | Name                                                        | Description                                                                                                    | Default<br>value | Modify |
|---------------|-------------------------------------------------------------|----------------------------------------------------------------------------------------------------|------------------|--------|
| P90.13        | Roll diameter calculation mode                              | 0: Not calculated 1: Al1 2: Al2 3: Al3 4: High-speed pulse HDI 5: Linear speed 6: Thickness (of wire)                                                                | 0                | 0      |
| P90.14        | Roll diameter calculation delay time                        | 7: Thickness (of strip) 0.0–100.0s                                                                                                    | 1.0s             | 0      |
| P90.15        | Min. roll diameter                                          | 0.0mm–P90.16                                                                                                    | 50.0mm           | 0      |
| P90.16        | Max. roll diameter                                          | P90.15–5000.0mm                                                                                                    | 1000.0<br>mm     | 0      |
| P90.17        | Initial roll diameter<br>1                                  | P90.15–P90.16 (mm)                                                                                                    | 100.0<br>mm      | 0      |
| P90.18        | Initial roll diameter<br>2                                  | P90.15–P90.16 (mm)                                                                                                    | 100.0<br>mm      | 0      |
| P90.19        | Initial roll diameter<br>3                                  | P90.15–P90.16 (mm)                                                                                                    | 100.0<br>mm      | 0      |
| P90.20        | Linear speed roll<br>diameter<br>calculation filter<br>time | 0.000–60.000s                                                                                                    | 2.000s           | 0      |
| P90.21        | Linear speed roll<br>diameter<br>calculation<br>restriction | 0x00–0x11 Ones place: 0:No 1: Restrict changes in reverse direction Tens place: 0: No 1: Automatic restriction according to running frequency and material thickness | 0x00             | 0      |
| P90.22        | Material thickness                                          | 0.001–65.535mm                                                                                                    | 0.010<br>mm      | 0      |
| P90.23        | Number of coils per layer                                   | 1–10000                                                                                                    | 1                | 0      |
| P90.24        | Revolution<br>counting function<br>selection                | 0-2 0: Digital terminal input 1: PG card input (Applicable to thickness calculation method)                                                                          | 0                | 0      |

| Function code | Name                               | Description                                                                                                    | Default<br>value | Modify |
|---------------|------------------------------------|----------------------------------------------------------------------------------------------------|------------------|--------|
|               |                                    | 2: Running frequency                                                                                                    | 7414             |        |
|               |                                    | (No input automatic revolution counting)                                                                                                    |                  |        |
| P90.25        | Number of pulses<br>per revolution | 1–60                                                                                                    | 1                | 0      |
| P90.26        | Roll diameter set value            | 0.0–100.0%                                                                                                    | 80.0%            | 0      |
| P90.27        | Roll diameter reset<br>setting     | 0x0000–0x1111 Ones place: At stop 0: Remain current roll diameter 1: Restore to initial roll diameter Tens place: Power off at running 0: Remain current roll diameter 1: Restore to initial roll diameter 1: Restore to initial roll diameter Hundreds place: Reach the roll diameter set value 0: Remain current roll diameter 1: Restore to initial roll diameter 1: Restore to initial roll diameter 1: Restore to initial roll diameter Thousands place: Terminal reset limitation 0: Reset allowed at running 1: Reset only allowed at stop | 0x1000           | 0      |
| P90.28        | Tension PID output reference       | 0–1<br>0: Max. value<br>1: Given value                                                                                                    | 0                | 0      |
| P90.29        | Tension PID parameter source       | 0–5 0: First group of P90 1: Roll diameter (max. roll diameter) 2: Main reference frequency (max. Frequency) 3: Running linear speed (max. linear speed) 4: Deviation (Reference 100%) 5: Terminal                                                                                                    | 0                | 0      |
| P90.30        | Group 1 proportional gain          | 0.000–30.000                                                                                                    | 0.030            | 0      |
| P90.31        | Group 1 integral time              | 0.00–30.00s                                                                                                    | 5.00s            | 0      |
| P90.32        | Group 1 differential time          | 0.00–10.00s                                                                                                    | 0.00s            | 0      |
| P90.33        | Group 2 proportional gain          | 0.000–30.000                                                                                                    | 0.030            | 0      |
| P90.34        | Group 2 integral time              | 0.00–30.00s                                                                                                    | 5.00s            | 0      |

| Function code | Name                                             | Description   | Default value | Modify |
|---------------|--------------------------------------------------|---------------|---------------|--------|
| P90.35        | Group 2 differential time                        | 0.00–10.00s   | 0.00s         | 0      |
| P90.36        | PID parameter<br>adjustment<br>reference point 1 | 0.0%-P90.37   | 10.0%         | 0      |
| P90.37        | PID parameter<br>adjustment<br>reference point 2 | P90.36–100.0% | 50.0%         | 0      |
| P90.38        | Min. frequency for roll diameter calculation     | 0.00–50.00Hz  | 0.30Hz        | 0      |
| P90.39        | Min. linear speed for roll diameter calculation  | 0.0–100.0%    | 3.0%          | 0      |

# P91 group Tension control in torque mode

| Function code | Name                                                          | Description                                                                                                    | Default value | Modify |
|---------------|---------------------------------------------------------------|----------------------------------------------------------------------------------------------------|---------------|--------|
| P91.00        | Tension control<br>zero speed<br>reference                    | 0–1<br>0: Max. linear speed<br>1: Reserved                                                                                                    | 0             | 0      |
| P91.01        | Tension control<br>zero speed<br>threshold                    | 0.0–50.0%                                                                                                    | 0.5           | 0      |
| P91.02        | Zero speed offset                                             | 0.0–50.0%                                                                                                    | 2.0           | 0      |
| P91.03        | Upper-limit<br>frequency source<br>of torque control          | 0–3 0: P03.14, P03.15 1: Forward rotation limit set by line speed 2: Reverse rotation limit set by line speed 3: Forward and reverse rotations limit set by line speed | 3             | 0      |
| P91.04        | Running frequency<br>upper limit offset of<br>tension control | 0.0–100.0%                                                                                                    | 5.0           | 0      |
| P91.05        | Differential<br>separation<br>threshold                       | 0.0–100.0%                                                                                                    | 5.0           | 0      |
| P91.06        | PID restricts<br>reverse limit at<br>zero speed               | 0-1<br>0: Enable<br>1: Disable                                                                                                    | 0             | 0      |

| Torque compensation selection  Torque compensation selection  P91.07  Torque compensation selection  Torque compensation selection  Torque compensation selection  Torque compensation selection  P91.08  System mechanical parameters identification torque compensation coefficient storque compensation coefficient static friction torque compensation frequency point of static friction torque  P91.14  Compensation part 14_P91.16 (%) 20.0 Compensation compensation coefficient storque compensation frequency point of static friction torque compensation frequency point of static friction torque compensation coefficient static friction torque compensation frequency point of static friction torque compensation frequency point of static friction torque compensation frequency point of static friction torque compensation frequency point of static friction torque compensation frequency point of static friction torque compensation frequency point of static friction torque compensation frequency point of static friction torque compensation frequency point of static friction torque compensation coefficient static friction torque compensation coefficient coefficient coefficient coefficient coefficient coefficient coefficient coefficient coefficient coefficient coefficient coefficient coefficient coefficient coefficient coefficient coefficient coefficient coefficient coefficient coefficient coefficient coefficient coe | Function | Name               | Description                                | Default | Modify |
|----------------------------------------------------------------------------------------------------|----------|--------------------|--------------------------------------------|---------|--------|
| P91.07 Torque compensation 0: No 1: Yes Tens place: Inertia compensation 0: No 1: Yes Hundreds place: Compensation 0: In line with torque direction 0: In line with torque direction 0: In line with torque dontification 0: In line with torque dontification 1: Enable system mechanical inertia identification 0: In line with torque dontification 0: In line with torque dontification 0: In line with torque dontification 0: In line with torque direction 0: In line with torque direction 0: In line with torque direction 0: In line with torque direction 0: In line with torque direction 0: In line with torque direction 0: In line with torque direction 0: In line with torque direction 0: In line with torque direction 0: In line with torque direction 0: In line with torque one necessation one one one one one one one one one o                                                                                                    | code     | Hamo               | 2000 ii pii oii                            | value   | ouy    |
| P91.07 Torque compensation selection  Torque compensation selection  Torque compensation selection  P91.08 System mechanical parameters identification  P91.09 Static friction torque compensation coefficient 1  Sliding friction torque compensation coefficient 2  Sliding friction torque compensation coefficient 3  P91.11 Sliding friction torque compensation coefficient 3  High speed torque compensation coefficient 3  High speed torque compensation coefficient 3  High speed torque compensation coefficient 3  Compensation coefficient 3  Compensation coefficient 3  High speed torque compensation coefficient 3  Compensation coefficient 4  Compensation coefficient 5  Compensation coefficient 6  Compensation coefficient 7  Compensation coefficient 8  Compensation coefficient 9  Compensation coefficient 1  Compensation page 1144–P91.16 (%) 20.0 Compensation coefficient 1  Compensation page 144–P91.16 (%) 20.0 Compensation coefficient 1  Compensation page 20.0 Compensation coefficient 2  Compensation page 20.0 Compensation coefficient 2  Compensation page 20.0 Compensati |          |                    | 0x000–0x111                                |         |        |
| Torque compensation selection                                                                                                    |          |                    | Ones place: Frictional torque compensation |         |        |
| Torque compensation selection  Tens place: Inertia compensation 0: No 1: Yes Hundreds place: Compensation direction 0: In line with torque direction 1: Different from torque direction 1: Different from torque direction 1: Enable system mechanical inertia identification 2: Enable mechanical friction torque compensation coefficient  Static friction torque compensation coefficient 1  Sliding friction torque compensation coefficient 2  Sliding friction torque compensation coefficient 2  Sliding friction torque compensation coefficient 3  High speed torque compensation coefficient 3  High speed torque compensation coefficient 1  Compensation coefficient 2  Compensation coefficient 3  High speed torque compensation coefficient 1  Compensation frequency point of static friction torque  Compensation coefficient 2  Compensation coefficient 2  Compensation frequency point of static friction torque  P91.15  Compensation P91.14—P91.16 (%)                                                                                                    |          |                    | 0: No                                      |         |        |
| P91.07 compensation selection  Iens place: Inertia compensation 0: No 1: Yes Hundreds place: Compensation direction 0: In line with torque direction 0: In line with torque direction 0: No operation 0: No operation 0: N |          | Torque             | 1: Yes                                     |         |        |
| Selection  Selection  1: Yes Hundreds place: Compensation direction 0: In line with torque direction 1: Different from torque direction 0: No operation 1: Enable system mechanical inertia identification 2: Enable mechanical friction torque compensation coefficient  Static friction torque compensation coefficient 1  Sliding friction torque compensation coefficient 2  Sliding friction torque compensation coefficient 3  High speed torque compensation coefficient  P91.14  P91.15  Selection 1: Yes Hundreds place: Compensation direction 0: In line with torque direction 0: No operation 1: Enable system mechanical inertia 0 0 0 0 0 0 0 0 0 0 0 0 0 0 0 0 0 0 0                                                                                                    | P91 07   | ·                  | Tens place: Inertia compensation           | 0x000   | 0      |
| 1: Yes Hundreds place: Compensation direction 0: In line with torque direction 1: Different from torque direction 0: In line with torque direction 1: Different from torque direction 0-2 System mechanical parameters identification 1: Enable system mechanical inertia identification 2: Enable mechanical friction torque identification 0: Enable mechanical inertia identification 2: Enable mechanical friction torque compensation coefficient Sliding friction torque compensation coefficient 1 Sliding friction torque compensation coefficient 2 Sliding friction torque compensation coefficient 3 High speed torque compensation coefficient 4 High speed torque compensation coefficient 5 Compensation frequency point of static friction torque P91.14 Compensation Compensation Compensation Compensation Compensation Compensation Compensation Compensation P91.15 Compensation P91.15 Compensation P91.16 P91.15 P91.15 P91.16 P91.16 P91.17 P91.17 P91.18 P91.18 P91 | 1 31.07  | •                  | 0: No                                      | OXOOO   |        |
| Description of the parameters identification 2: Enable system mechanical parameters identification 2: Enable mechanical friction torque compensation coefficient 1  P91.10 Sliding friction torque compensation coefficient 1  Sliding friction torque compensation coefficient 2  P91.11 Sliding friction torque compensation coefficient 2  P91.12 Sliding friction torque compensation coefficient 3  High speed torque compensation coefficient 3  P91.13 Compensation P91.14  Compensation coefficient 1  Compensation coefficient 2  Compensation coefficient 3  P91.14 Compensation coefficient 3  P91.15 Compensation P91.15  Compensation torque compensation coefficient 1  Compensation P91.15  Compensation P91.15  Compensation P91.15  Compensation P91.15  Compensation P91.15  Compensation P91.14 P91.16 (%)                                                                                                    |          | 00.00              | 1: Yes                                     |         |        |
| 1: Different from torque direction                                                                                                    |          |                    | Hundreds place: Compensation direction     |         |        |
| P91.08                                                                                                    |          |                    | 0: In line with torque direction           |         |        |
| P91.08                                                                                                    |          |                    | 1: Different from torque direction         |         |        |
| P91.08   mechanical parameters identification   2: Enable system mechanical inertia identification   2: Enable mechanical friction torque identification   2: Enable mechanical friction torque   0.0—100.0%   0.0   0.0   0.0   0.0   0.0   0.0   0.0   0.0   0.0   0.0   0.0   0.0   0.0   0.0   0.0   0.0   0.0   0.0   0.0   0.0   0.0   0.0   0.0   0.0   0.0   0.0   0.0   0.0   0.0   0.0   0.0   0.0   0.0   0.0   0.0   0.0   0.0   0.0   0.0   0.0   0.0   0.0   0.0   0.0   0.0   0.0   0.0   0.0   0.0   0.0   0.0   0.0   0.0   0.0   0.0   0.0   0.0   0.0   0.0   0.0   0.0   0.0   0.0   0.0   0.0   0.0   0.0   0.0   0.0   0.0   0.0   0.0   0.0   0.0   0.0   0.0   0.0   0.0   0.0   0.0   0.0   0.0   0.0   0.0   0.0   0.0   0.0   0.0   0.0   0.0   0.0   0.0   0.0   0.0   0.0   0.0   0.0   0.0   0.0   0.0   0.0   0.0   0.0   0.0   0.0   0.0   0.0   0.0   0.0   0.0   0.0   0.0   0.0   0.0   0.0   0.0   0.0   0.0   0.0   0.0   0.0   0.0   0.0   0.0   0.0   0.0   0.0   0.0   0.0   0.0   0.0   0.0   0.0   0.0   0.0   0.0   0.0   0.0   0.0   0.0   0.0   0.0   0.0   0.0   0.0   0.0   0.0   0.0   0.0   0.0   0.0   0.0   0.0   0.0   0.0   0.0   0.0   0.0   0.0   0.0   0.0   0.0   0.0   0.0   0.0   0.0   0.0   0.0   0.0   0.0   0.0   0.0   0.0   0.0   0.0   0.0   0.0   0.0   0.0   0.0   0.0   0.0   0.0   0.0   0.0   0.0   0.0   0.0   0.0   0.0   0.0   0.0   0.0   0.0   0.0   0.0   0.0   0.0   0.0   0.0   0.0   0.0   0.0   0.0   0.0   0.0   0.0   0.0   0.0   0.0   0.0   0.0   0.0   0.0   0.0   0.0   0.0   0.0   0.0   0.0   0.0   0.0   0.0   0.0   0.0   0.0   0.0   0.0   0.0   0.0   0.0   0.0   0.0   0.0   0.0   0.0   0.0   0.0   0.0   0.0   0.0   0.0   0.0   0.0   0.0   0.0   0.0   0.0   0.0   0.0   0.0   0.0   0.0   0.0   0.0   0.0   0.0   0.0   0.0   0.0   0.0   0.0   0.0   0.0   0.0   0.0   0.0   0.0   0.0   0.0   0.0   0.0   0.0   0.0   0.0   0.0   0.0   0.0   0.0   0.0   0.0   0.0   0.0   0.0   0.0   0.0   0.0   0.0   0.0   0.0   0.0   0.0   0.0   0.0   0.0   0.0   0.0   0.0   0.0   0.0   0.0   0.0   0.0   0.0   0.0   0.0   0.0 |          |                    | 0–2                                        |         |        |
| parameters identification 2: Enable mechanical friction torque identification  Static friction torque compensation coefficient  P91.09  P91.10  P91.10  P91.10  P91.11  Sliding friction torque compensation coefficient 1  Sliding friction torque compensation coefficient 2  Sliding friction torque compensation coefficient 2  Sliding friction torque compensation coefficient 3  High speed torque compensation coefficient 3  High speed torque compensation coefficient Compensation frequency point of static friction torque  Compensation Coefficient  Compensation frequency point of static friction torque  P91.14  Compensation Compensation P91.15  Compensation P91.15  Compensation P91.15  Compensation P91.16 (%)                                                                                                    |          | System             | 0: No operation                            |         |        |
| Parameters   identification   2: Enable mechanical friction torque   identification   2: Enable mechanical friction torque   identification                                                                                                    | D01.09   | mechanical         | 1: Enable system mechanical inertia        | 0       |        |
| P91.09   Static friction torque compensation coefficient   O.0—100.0%   O.0—100.0%   O.0—100.0   | P91.06   | parameters         | identification                             | U       |        |
| Static friction torque compensation coefficient                                                                                                    |          | identification     | 2: Enable mechanical friction torque       |         |        |
| P91.09         torque compensation coefficient         0.0-100.0%         0.0         0.0           P91.10         Sliding friction torque compensation coefficient 1         0.0-100.0%         0.0         0.0           P91.11         Sliding friction torque compensation coefficient 2         0.0-100.0%         0.0         0.0           P91.12         Sliding friction torque compensation coefficient 3         0.0-100.0%         0.0         0.0           P91.13         High speed torque compensation coefficient         0.0-100.0%         0.0         0.0           P91.14         Compensation frequency point of static friction torque         0.0%-P91.15         1.0         0.0%-P91.15           P91.15         Compensation Compensation torque         P91.14-P91.16 (%)         20.0         0.0                                                                                                    |          |                    | identification                             |         |        |
| P91.09         compensation coefficient         0.0-100.0%         0.0         0.0         0.0         0.0         0.0         0.0         0.0         0.0         0.0         0.0         0.0         0.0         0.0         0.0         0.0         0.0         0.0         0.0         0.0         0.0         0.0         0.0         0.0         0.0         0.0         0.0         0.0         0.0         0.0         0.0         0.0         0.0         0.0         0.0         0.0         0.0         0.0         0.0         0.0         0.0         0.0         0.0         0.0         0.0         0.0         0.0         0.0         0.0         0.0         0.0         0.0         0.0         0.0         0.0         0.0         0.0         0.0         0.0         0.0         0.0         0.0         0.0         0.0         0.0         0.0         0.0         0.0         0.0         0.0         0.0         0.0         0.0         0.0         0.0         0.0         0.0         0.0         0.0         0.0         0.0         0.0         0.0         0.0         0.0         0.0         0.0         0.0         0.0         0.0         0.0         0.0         0.0         <                                                                                                    |          | Static friction    |                                            |         |        |
| Compensation coefficient   Sliding friction torque compensation coefficient 1   Sliding friction torque compensation coefficient 2   Sliding friction torque compensation coefficient 2   Sliding friction torque compensation coefficient 3   High speed torque compensation coefficient 3   Compensation coefficient   Compensation frequency point of static friction torque   Compensation   Compensation frequency point of static friction torque   Compensation   Compensation   Compensation frequency point of static friction torque   Compensation   Compensation      | P91 09   | torque             | 0.0–100.0%                                 | 0.0     | 0      |
| P91.10 Sliding friction torque compensation coefficient 1  Sliding friction torque compensation coefficient 2  Sliding friction torque compensation coefficient 2  Sliding friction torque compensation coefficient 3  High speed torque compensation coefficient Compensation coefficient Compensation coefficient Compensation coefficient Compensation coefficient  P91.14 Compensation frequency point of static friction torque  Compensation P91.15 Compensation P91.14—P91.16 (%)                                                                                                    | 1 01.00  | •                  | 0.0 100.070                                | 0.0     |        |
| P91.10         torque compensation coefficient 1         0.0-100.0%         0.0         0.0           P91.11         Sliding friction torque compensation coefficient 2         0.0-100.0%         0.0         0           P91.12         Sliding friction torque compensation coefficient 3         0.0-100.0%         0.0         0           P91.13         High speed torque compensation coefficient         0.0-100.0%         0.0         0           P91.14         Compensation frequency point of static friction torque         0.0%-P91.15         1.0         0           P91.15         Compensation P91.14-P91.16 (%)         20.0         0                                                                                                    |          |                    |                                            |         |        |
| P91.10 compensation coefficient 1  Sliding friction torque compensation coefficient 2  Sliding friction torque compensation coefficient 3  High speed torque p91.13 Compensation coefficient  Compensation coefficient  P91.14 Compensation frequency point of static friction torque  Compensation P91.15 Compensation P91.14—P91.16 (%)  P91.15 Compensation Compensation torque  P91.16 Compensation P91.17 Compensation torque  P91.17 Compensation P91.18 (%)                                                                                                    |          | -                  |                                            |         |        |
| Coefficient 1   Sliding friction   torque   compensation   coefficient 2   Sliding friction   torque   compensation   coefficient 3   High speed torque   compensation   coefficient   Compensation   coefficient   Compensation   frequency point of   static friction   torque   Compensation   Compensation     | P91.10   | · ·                | 0.0–100.0%                                 | 0.0     | 0      |
| P91.11 Sliding friction torque compensation coefficient 2  P91.12 Sliding friction torque compensation coefficient 3  High speed torque compensation coefficient  P91.13 Compensation coefficient  Compensation frequency point of static friction torque  P91.14 Compensation P91.15  P91.15 Compensation P91.14—P91.16 (%)                                                                                                    |          | •                  |                                            |         |        |
| P91.11         torque compensation coefficient 2         0.0–100.0%         0.0         0           P91.12         Sliding friction torque compensation coefficient 3         0.0–100.0%         0.0         0           P91.13         High speed torque compensation coefficient         0.0–100.0%         0.0         0           P91.14         Compensation frequency point of static friction torque         0.0%—P91.15         1.0         0           P91.15         Compensation         P91.14—P91.16 (%)         20.0         0                                                                                                    |          |                    |                                            |         |        |
| P91.11 compensation coefficient 2  Sliding friction torque compensation coefficient 3  High speed torque compensation coefficient  Compensation coefficient  Compensation frequency point of static friction torque  P91.15 Compensation  P91.16 (%)  Compensation coefficient  Compensation frequency point of static friction torque  P91.15 Compensation  P91.16 (%)  20.0                                                                                                    |          | -                  |                                            |         |        |
| coefficient 2  Sliding friction torque compensation coefficient 3  High speed torque compensation coefficient  Compensation coefficient  Compensation frequency point of static friction torque  P91.15  Compensation  P91.15  Compensation  P91.16 (%)  P91.16 (%)                                                                                                    | P91.11   |                    | 0.0–100.0%                                 | 0.0     | 0      |
| P91.12 torque compensation coefficient 3  High speed torque compensation coefficient  P91.13 Compensation coefficient  Compensation frequency point of static friction torque  P91.15 Compensation  P91.16 (%)  P91.17 Compensation  P91.18 P91.18 P91.18 (%)  P91.19 Compensation  P91.19 P91.19 P91.18 P91.18 |          | •                  |                                            |         |        |
| P91.12 compensation coefficient 3  High speed torque compensation coefficient  Compensation frequency point of static friction torque  P91.15 Compensation  Compensation  P91.16 (%)  Compensation  P91.16 (%)  Compensation  P91.16 (%)  Compensation  P91.16 (%)  Compensation  P91.16 (%)                                                                                                    |          | Sliding friction   |                                            |         |        |
| compensation coefficient 3  High speed torque compensation coefficient  Compensation frequency point of static friction torque  P91.14  Compensation P91.15  Compensation P91.15  P91.15  Compensation P91.16 (%)  P91.16                                                                                                    | D01.10   | -                  | 0.0.100.09/                                | 0.0     |        |
| P91.13 High speed torque compensation coefficient Compensation frequency point of static friction torque  P91.14 Compensation  Compensation  P91.15 Compensation  P91.16 (%)  P91.16 (%)  P91.10 Compensation  P91.14 P91.16 (%)                                                                                                    | P91.12   | compensation       | 0.0-100.0%                                 | 0.0     |        |
| P91.13 compensation coefficient  Compensation frequency point of static friction torque  P91.15 Compensation  P91.16 (%)  Compensation  P91.17 P91.16 (%)  Compensation  P91.18 P91.18 P91.18 (%)                                                                                                    |          | coefficient 3      |                                            |         |        |
| coefficient  Compensation frequency point of static friction torque  P91.15  Compensation P91.15  Compensation P91.14—P91.16 (%)  Compensation P91.14—P91.16 (%)                                                                                                    |          |                    |                                            |         |        |
| P91.14 Compensation frequency point of static friction torque  P91.15 Compensation  P91.15 Compensation  P91.16 (%)  P91.16 (%)  P91.16 (%)                                                                                                    | P91.13   | •                  | 0.0–100.0%                                 | 0.0     | 0      |
| P91.14 frequency point of static friction torque  Compensation  P91.15   Compensation   P91.14—P91.16 (%)   20.0   Compensation   P91.14—P91.16 (%)   20.0   Compensation   P91.14 (%)   20.0   Compensation   P91.14 (%)   20.0   Compensation   P91.14 (%)   20.0   Compensation   P91.14 (%)   20.0   Compensation   P91.14 (%)   Compensation   P91.14 (%)   |          |                    |                                            |         |        |
| P91.14 static friction torque                                                                                                    |          | ·                  |                                            |         |        |
| torque Compensation P91 14—P91 16 (%) 20.0                                                                                                    | P91.14   | . , .              | 0.0%-P91.15                                | 1.0     | 0      |
| P91 15 Compensation P91 14–P91 16 (%) 20.0                                                                                                    |          |                    |                                            |         |        |
| I P91 15 I I P91 14-P91 16 (%) I 20 0 I ()                                                                                                    |          | ·                  |                                            |         |        |
|                                                                                                    | P91.15   | frequency point of | P91.14–P91.16 (%)                          | 20.0    | 0      |

| Function code | Name                                                               | Description                                                | Default value | Modify |
|---------------|--------------------------------------------------------------------|------------------------------------------------------------|---------------|--------|
|               | sliding friction<br>torque 1                                       |                                                            |               |        |
| P91.16        | Compensation<br>frequency point of<br>sliding friction<br>torque 2 | P91.15–P91.17 (%)                                          | 50.0          | 0      |
| P91.17        | Compensation<br>frequency point of<br>sliding friction<br>torque 3 | P91.16–P91.18 (%)                                          | 80.0          | 0      |
| P91.18        | High-speed friction<br>torque<br>compensation<br>frequency point   | P91.17–100.0%                                              | 100.0         | 0      |
| P91.19        | ACC/DEC frequency source                                           | 0–1<br>0: Linear speed<br>1: Running frequency             | 0             | 0      |
| P91.20        | Material density                                                   | 0–30000kg/m <sup>3</sup>                                   | 0             | 0      |
| P91.21        | Reel width                                                         | 0.000–60.000m                                              | 0.000         | 0      |
| P91.22        | ACC inertia compensation coefficient                               | 0.0–100.0%                                                 | 10.0          | 0      |
| P91.23        | DEC inertia compensation coefficient                               | 0.0–100.0%                                                 | 10.0          | 0      |
| P91.24        | Tension taper coefficient source                                   | 0–4 0: Keypad 1: Al1 2: Al2 3: Al3 4: High-speed pulse HDI | 0             | 0      |
| P91.25        | Tension taper set through keypad                                   | 0.0–100.0%                                                 | 30.0          | 0      |
| P91.26        | Tension taper compensation correction                              | 0.0–5000.0mm                                               | 0.0           | 0      |
| P91.27        | Tension taper curve selection                                      | 0–1 0: Inverse proportional curve 1: Multi-point curve     | 0             | 0      |
| P91.28        | Roll diameter value 1                                              | 0.0–5000.0mm                                               | 200.0         | 0      |

| Function code | Name                                                      | Description  | Default<br>value | Modify |
|---------------|-----------------------------------------------------------|--------------|------------------|--------|
| P91.29        | Tension taper coefficient for roll diameter value 1       | 0.0–50.0%    | 3.0              | 0      |
| P91.30        | Roll diameter value 2                                     | 0.0–5000.0mm | 500.0            | 0      |
| P91.31        | Tension taper<br>coefficient for roll<br>diameter value 2 | 0.0–50.0%    | 7.0              | 0      |
| P91.32        | Tension offset<br>value at zero<br>speed                  | 0.0–300.0%   | 0.0              | 0      |
| P91.33        | Present roll diameter setting                             | 0.0–5000.0mm | 0.0              | 0      |

# P92 group Customized tension control functions

| Function code | Name                                                    | Description                                                                                        | Default value | Modify |
|---------------|---------------------------------------------------------|----------------------------------------------------------------------------------------------------|---------------|--------|
| P92.00        | Pre-drive speed gain                                    | 0.0–100.0%                                                                                         | 100.0%        | 0      |
| P92.01        | Pre-drive torque<br>limit                               | 0–2<br>0: Set based on P03.20, P03.21<br>1: Set based on P93.02<br>2: Set based on the set tension | 2             | 0      |
| P92.02        | Pre-drive torque limit setting                          | 0.0–200.0%                                                                                         | 100.0%        | 0      |
| P92.03        | Zero bit conversion enabling                            | 0-1<br>0: Disable<br>1: Enable                                                                     | 0             | 0      |
| P92.04        | Initial zero bit                                        | 0.0–100.0%                                                                                         | 10.0%         | 0      |
| P92.05        | Final zero bit                                          | 0.0–100.0%                                                                                         | 50.0%         | 0      |
| P92.06        | Conversion time from initial zero bit to final zero bit | 0.00–60.00s                                                                                        | 5.00s         | 0      |
| P92.07        | Conversion time from final zero bit to initial zero bit | 0.00–60.00s                                                                                        | 5.00s         | 0      |
| P92.08        | Feeding interrupt detection mode                        | 0–3<br>0: Not detect                                                                               | 0             | 0      |

| Function code | Name                                                             | Description                                                                                                    | Default<br>value | Modify |
|---------------|------------------------------------------------------------------|----------------------------------------------------------------------------------------------------|------------------|--------|
|               |                                                                  | 1: Detect based on digital value 2: Detect based on roll diameter calculation value 3: Detect based on feedback position                                                                                                    |                  |        |
| P92.09        | Feeding interrupt<br>detection start<br>delay time               | 0.0–200.0s                                                                                                    | 20.0s            | 0      |
| P92.10        | Frequency lower<br>limit of feeding<br>interrupt detection       | 0.00–300.00Hz                                                                                                    | 10.00Hz          | 0      |
| P92.11        | Error range of<br>feeding interrupt<br>detection                 | 0.1–50.0%                                                                                                    | 10.0%            | 0      |
| P92.12        | Determination<br>delay time of<br>feeding interrupt<br>detection | 0.1–60.0s                                                                                                    | 1.0s             | 0      |
| P92.13        | Handling mode of feeding interrupt                               | 0x000–0x111  Ones place: Stop mode 0: Decelerate to stop in emergency manner 1: Coast to stop  Tens place: Alarm mode 0: Stop in specified mode without reporting alarms 1: Report an alarm and coast to stop  Hundreds place: Roll diameter memory function of feeding interrupt 0: Disable 1: Enable | 0x000            | 0      |
| P92.14        | Stop braking frequency                                           | 0.00–300.00Hz                                                                                                    | 1.50Hz           | 0      |
| P92.15        | Stop braking time                                                | 0.0–600.0s                                                                                                    | 0.0s             | 0      |

## P93 group Tension control status viewing

| Function code | Name           | Description                | Default value | Modify |
|---------------|----------------|----------------------------|---------------|--------|
| P93.00        | Actual control | 0–3                        | 0             |        |
|               | mode           | 0: Invalid tension control | U             |        |

| Function code | Name                                             | Description                          | Default value | Modify |
|---------------|--------------------------------------------------|--------------------------------------|---------------|--------|
|               |                                                  | 1: Close-loop tension speed control  |               |        |
|               |                                                  | 2: Open loop tension torque control  |               |        |
|               |                                                  | 3: Close-loop tension torque control |               |        |
| P93.01        | Actual winding/<br>unwinding mode                | 0–1<br>0: Winding<br>1: Unwinding    | 0             | •      |
| P93.02        | Initial roll diameter                            | 0.0–5000.0mm                         | 0.0mm         | •      |
| P93.03        | Reset roll diameter                              | 0.0–5000.0mm                         | 0.0mm         | •      |
| P93.04        | Roll diameter change rate                        | 0.00–655.35 mm/s                     | 0.00<br>mm/s  | •      |
| P93.05        | Present roll diameter                            | 0.0–5000.0mm                         | 0.0mm         | •      |
| P93.06        | Roll diameter for<br>linear speed<br>calculation | 0.0–5000.0mm                         | 0.0mm         | •      |
| P93.07        | Set linear speed                                 | 0.0–6000.0 m/min                     | 0.0<br>m/min  | •      |
| P93.08        | Present linear speed                             | 0.0–6000.0 m/min                     | 0.0<br>m/min  | •      |
| P93.09        | Main reference frequency                         | 0.00–600.00Hz                        | 0.00Hz        | •      |
| P93.10        | Actual proportional gain                         | 0.00–30.00                           | 0.00          | •      |
| P93.11        | Actual integral time                             | 0.00–30.00s                          | 0.00s         | •      |
| P93.12        | Proportional output value                        | 0–65535                              | 0             | •      |
| P93.13        | Integral output<br>value                         | 0–65535                              | 0             | •      |
| P93.14        | PID upper limit                                  | -100.0–100.0%                        | 0.0%          | •      |
| P93.15        | PID lower limit                                  | -100.0–100.0%                        | 0.0%          | •      |
| P93.16        | PID output<br>frequency                          | -99.99–99.99Hz                       | 0.00Hz        | •      |
| P93.17        | Main traction running frequency                  | -300.0–300.0Hz                       | 0.0Hz         | •      |
| P93.18        | Set tension                                      | 0–30000N                             | 0N            | •      |
| P93.19        | Tension taper                                    | 0.0–100.0%                           | 0.0%          | •      |

| Function code | Name                                                            | Description        | Default value             | Modify |
|---------------|-----------------------------------------------------------------|--------------------|---------------------------|--------|
|               | coefficient                                                     |                    |                           |        |
| P93.20        | Actual tension                                                  | 0–30000N           | 0N                        | •      |
| P93.21        | Basic torque reference value                                    | -300.0–300.0%      | 0.0%                      | •      |
| P93.22        | Friction<br>compensation<br>torque value                        | -300.0–300.0%      | 0.0%                      | •      |
| P93.23        | System rotational inertia                                       | 0.00–655.35 kg.m²  | 0.00<br>kg.m <sup>2</sup> | •      |
| P93.24        | Frequency change rate                                           | -99.99–327.67 Hz/s | 0.00 Hz/s                 | •      |
| P93.25        | Torque<br>compensation<br>value of system<br>rotational inertia | -300.0–300.0%      | 0.0%                      | •      |
| P93.26        | Reference value after torque compensation                       | -300.0–300.0%      | 0.0%                      | •      |
| P93.27        | PID output torque                                               | -300.0–300.0%      | 0.0%                      | •      |
| P93.28        | Final output torque                                             | -300.0–300.0%      | 0.0%                      | •      |
| P93.29        | Measured tension                                                | 0–30000N           | 0 N                       | •      |
| P93.30        | Number of material turns on the reel                            | -100–32767         | 0                         | •      |
| P93.31        | Length of material on the reel                                  | 0–65535m           | 0m                        | •      |
| P93.32        | Length increment                                                | 0.0–6553.5m        | 0.0m                      | •      |

# 7 Troubleshooting

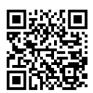

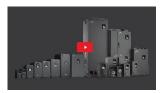

Scan this QR code or go to <a href="https://www.galtelectric.com/support/g500/troubleshooting-guide">www.galtelectric.com/support/g500/troubleshooting-guide</a> to see video instructions of the troubleshooting guide.

### 7.1 What this chapter contains

The chapter tells users how to reset faults and check faults history. A complete list of alarms and fault information as well as possible causes and corrective measures are presented in this chapter.

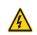

Only well-trained and qualified professionals are allowed to carry out the work described in this chapter. Operations should be carried out according to the instructions presented in chapter 1 "Safety precautions".

#### 7.2 Indications of alarms and faults

The fault is indicated by indicators (refer to the "Keypad operation"). When TRIP indicator is on, the alarm or fault code displayed in the keypad indicates the inverter is in exception state. This chapter covers most of the alarms and faults, and their possible causes and corrective measures, if you cannot figure out the alarm or fault causes, contact your distributor or manufacturer's support department.

#### 7.3 Fault reset

Users can reset the inverter via STOP/RST key on the keypad, digital inputs, or by cutting off the inverter power. After faults are removed, the motor can be start again.

### 7.4 Fault history

P07.27–P07.32 record the six latest fault types; P07.33–P07.40, P07.41–P07.48, and P07.49–P07.56 record the running data of the inverter when the latest three faults occurred.

#### 7.5 Inverter faults and solutions

When fault occurred, process the fault as shown below.

- When inverter fault occurred, confirm whether keypad display is properly functioning. If not, contact your distributor or manufacturer's support department;
- If keypad works properly, check the function codes in P07 group to confirm the corresponding fault record parameters, and determine the real state when current fault occurred through parameters;

- Check the table below to see whether corresponding exception states exist based on the corresponding corrective measures;
- 4. Rule out the faults or ask for help from professionals;
- 5. After confirming faults are removed, reset the fault and start running.

#### 7.5.1 Details of faults and solutions

**Note:** The numbers enclosed in square brackets such as [1], [2] and [3] in the Fault type column in the following table indicate the inverter fault type codes read through communication.

| Fault code | Fault type                                           | Possible cause                                                                                                    | Corrective measures                                                                                                    |
|------------|------------------------------------------------------|----------------------------------------------------------------------------------------------------|----------------------------------------------------------------------------------------------------|
| OUt1       | [1] Inverter unit phase-U protection                 | Acceleration is too fast;<br>IGBT module is damaged;                                                                                                    | Increase acceleration time;<br>Replace the power unit;                                                                                                    |
| OUt2       | [2] Inverter unit phase-V protection                 | 1                                                                                                    | Check drive wires;<br>Check whether there is strong                                                                                                    |
| OUt3       | [3] Inverter unit phase-W protection                 | poorly connected; To-ground short circuit occurs                                                                                                    | interference surrounds the peripheral equipment                                                                                                    |
| OV1        | [7] Over-voltage during acceleration                 | Exception occurred to input                                                                                                    | Check input power;<br>Check whether load                                                                                                    |
| OV2        | [8] Over-voltage during deceleration                 | voltage;<br>Large energy feedback;                                                                                                    | deceleration time is too short; or the motor starts during rotating;                                                                                                    |
| OV3        | [9] Over-voltage<br>during constant<br>speed running | Lack of brake units; Dynamic brake is not enabled                                                                                                    | Install dynamic brake units;<br>Check the setting of related<br>function codes                                                                                                    |
| OC1        | [4] Over-current during acceleration                 | Applemation is too feet                                                                                                    | Increase acceleration /deceleration time;                                                                                                    |
| OC2        | [5] Over-current during deceleration                 | Acceleration is too fast; Grid voltage is too low;                                                                                                    | Check input power; Select the inverter with larger                                                                                                    |
| OC3        | [6] Over-current<br>during constant<br>speed running | Load transient or exception occurred; To-ground short circuit or output phase loss occur; Strong external interference sources; Overvoltage stall protection is not enabled | power; Check if the load is short circuited (to-ground short circuit or line-to-line short circuit) or the rotation is not smooth; Check the output wiring; Check if there is strong interference; Check the setting of related function codes. |
| UV         | [10] Bus<br>undervoltage fault                       | Grid voltage is too low;<br>Overvoltage stall protection is<br>not enabled                                                                                                  | Check grid input power;<br>Check the setting of related<br>function codes                                                                                                    |

| Fault code | Fault type                                       | Possible cause                                                                                                    | Corrective measures                                                                                                    |
|------------|--------------------------------------------------|----------------------------------------------------------------------------------------------------|----------------------------------------------------------------------------------------------------|
| OL1        | [11] Motor overload                              | Grid voltage is too low; Rated motor current is set improperly; Motor stall or load jumps violently                                | Check grid voltage;<br>Reset rated motor current;<br>Check the load and adjust<br>torque boost                                                                           |
| OL2        | [12] Inverter overload                           | Acceleration is too fast; The motor in rotating is restarted; Grid voltage is too low; Load is too large; Power is too small;      | Increase acceleration time; Avoid restart after stop; Check grid voltage; Select the inverter with larger power; Select proper motor                                     |
| SPI        | [13] Input phase loss                            | Phase loss or violent fluctuation occurred to R, S and T input                                                                     | Check the input power; Check installation wiring                                                                                                    |
| SPO        | [14] Output phase<br>loss                        | Phase loss occurred to U, V,<br>W output (or the three phases<br>of motor is asymmetrical)                                         | Check the output wiring; Check the motor and cable                                                                                                    |
| OH1        | [15] Overheat of rectifier module                | Air duct is blocked or fan is damaged;                                                                                             | Ventilate the air duct or replace                                                                                                    |
| OH2        | [16] Overheat of inverter module                 | Ambient temperature is too high;<br>Long-time overload running                                                                     | the fan;<br>Lower the ambient temperature                                                                                                    |
| EF         | [17] External fault                              | SI external fault input terminal acts                                                                                              | Check external device input                                                                                                    |
| CE         | [18] Modbus/Modbus<br>TCP communication<br>fault | Baud rate is set improperly; Communication line fault; Communication address error; Communication suffers from strong interference | Set proper baud rate; Check the wiring of communication interfaces; Set proper communication address; Replace or change the wiring to enhance anti-interference capacity |
| ItE        | [19] Current detection<br>fault                  | Poor contact of the connector of control board; Hall component is damaged; Exception occurred to amplification circuit             | Check the connector and re-plug; Replace the hall component; Replace the main control board                                                                              |
| tE         | [20] Motor autotuning fault                      |                                                                                                    | Change the inverter model, or adopt V/F mode for control;                                                                                                    |

| Fault    | Fault type              | Possible cause                              | Corrective measures             |
|----------|-------------------------|---------------------------------------------|---------------------------------|
| code     |                         | capacity, this fault may occur              | Set proper motor type and       |
|          |                         | , ,,                                        | nameplate parameters;           |
|          |                         | between them is exceeds five                | Empty the motor load and carry  |
|          |                         | power classes;                              | out autotuning again;           |
|          |                         | Motor parameter is set                      | Check motor wiring and          |
|          |                         | improperly;                                 | parameter setting;              |
|          |                         | The parameters gained from                  | Check whether upper limit       |
|          |                         | autotuning deviate sharply                  | frequency is larger than 2/3 of |
|          |                         | from the standard                           | the rated frequency             |
|          |                         | parameters;                                 |                                 |
|          |                         | Autotuning timeout                          |                                 |
|          |                         | R/W error occurred to the                   | Press STOP/RST to reset;        |
| EEP      | [21] EEPROM fault       | control parameters;                         | Replace the main control board  |
|          |                         | EEPROM is damaged                           |                                 |
| DID.E.   | [22] PID feedback       | PID feedback offline;                       | Check PID feedback signal       |
| PIDE     | offline fault           | PID feedback source                         | ,                               |
|          |                         | disappears;                                 | Check PID feedback source       |
|          |                         | Brake circuit fault or brake                | Check the brake unit, replace   |
| bCE      | [23] Braking unit fault | tube is damaged; The resistance of external | with new brake tubes;           |
|          |                         | brake resistor is too small                 | Increase brake resistance       |
|          |                         | The actual running time of the              |                                 |
| END      | [24] Running time is    | inverter is longer than the set             | Ask help from the supplier,     |
| 2110     | up                      | running time                                | adjust the set running time     |
|          |                         | The inverter releases                       |                                 |
| OL3      | [25] Electronic         | overload pre-alarm based on                 | Check the load and overload     |
|          | overload fault          | the set value                               | pre-alarm threshold             |
|          |                         | The keypad wire is poorly                   |                                 |
|          |                         | contacted or disconnected;                  | Check the keypad wires to       |
|          |                         | The keypad wire is too long                 | confirm whether fault exists;   |
| PCE      | [26] Keypad             | and suffers strong                          | Check the surroundings to rule  |
| FOL      | communication fault     | interference;                               | out interference source;        |
|          |                         |                                             | Replace the hardware and ask    |
|          |                         | * *                                         | for maintenance service         |
|          |                         | part of the main board                      |                                 |
|          |                         |                                             | Check the surroundings to rule  |
| UPE      | [27] Parameter          | contacted or disconnected;                  | out interference source;        |
| <u>_</u> | upload error            | ,,                                          | Replace the hardware and ask    |
|          |                         | and suffers strong                          | for maintenance service;        |

| Fault code | Fault type                              | Possible cause                                                                                                    | Corrective measures                                                                                                    |
|------------|-----------------------------------------|----------------------------------------------------------------------------------------------------|----------------------------------------------------------------------------------------------------|
|            |                                         | interference; Circuit fault occurred to the keypad or communication part of the main board                                                                 | Replace the hardware and ask for maintenance service                                                                                  |
| DNE        | [28] Parameter<br>download error        | The keypad wire is poorly contacted or disconnected; The keypad wire is too long                                                                           | Replace the hardware and ask for maintenance service;                                                                                 |
| ETH1       | [32] To-ground short<br>circuit fault 1 | Inverter output is short connected to the ground; Current detection circuit is faulty; Actual motor power setting deviates sharply from the inverter power | Check whether motor wiring is proper; Replace the hall component; Replace the main control board; Reset the motor parameters properly |
| ETH2       | [33] To-ground short<br>circuit fault 1 | Inverter output is short connected to ground; Current detection circuit is faulty; Actual motor power setting deviates sharply from the inverter power     | Check whether motor wiring is proper; Replace the hall component; Replace the main control board; Reset the motor parameters properly |
| dEu        | [34] Speed deviation fault              | Load is too heavy, or stall occurred                                                                                                    | Check the load to ensure it is proper, increase the detection time; Check whether control parameters are set properly                 |
| STo        | [35] Maladjustment<br>fault             | Control parameters of synchronous motor is set improperly; The parameter gained from autotuning is inaccurate; The inverter is not connected to motor      | Check whether load is proper; Check whether control parameters are set correctly;                                                     |
| LL         | [36] Electronic<br>underload fault      | The inverter performs underload pre-alarm based                                                                                                    | Check the load and overload pre-alarm threshold                                                                                       |

| Fault code | Fault type                                                  | Possible cause                                                                                                    | Corrective measures                                                                                                    |
|------------|-------------------------------------------------------------|----------------------------------------------------------------------------------------------------|----------------------------------------------------------------------------------------------------|
|            |                                                             | on the set value                                                                                                    |                                                                                                    |
| ENC10      | [37] Encoder offline<br>fault                               | Encoder line sequence is wrong, or signal wires are poorly connected                                                                                                    | Check the encoder wiring                                                                                                    |
| ENC1D      | [38] Encoder reversal<br>fault                              | The encoder speed signal is contrary to the motor running direction                                                                                                    | Reset encoder direction                                                                                                    |
| ENC1Z      | [39] Encoder Z pulse offline fault                          | Z signal wires are disconnected                                                                                                    | Check the wiring of Z signal                                                                                                    |
| ОТ         | [59] Motor<br>over-temperature<br>fault                     | Motor over-temperature input terminal is valid; Exception occurred to t temperature detection Exception occurred to resistor; Long-time overload running or exception occurred | Check the wiring of motor over-temperature input terminal (terminal function 57); Check whether temperature sensor is proper; Check the motor and perform maintenance on the motor |
| STO        | [40] Safe torque off                                        | Safe torque off function is enabled by external forces                                                                                                    | /                                                                                                    |
| STL1       | [41] Exception<br>occurred to safe<br>circuit of channel H1 | The wiring of STO is improper; Fault occurred to external switch of STO; Hardware fault occurred to safety circuit of channel H1                                               | Check whether external switch                                                                                                    |
| STL2       | [42] Exception<br>occurred to channel<br>H2 safe circuit    |                                                                                                    | Check whether terminal wiring of STO is proper and firm enough; Check whether external switch                                                                                      |
| STL3       | [43] Exception occurred to channel H1 and channel H2        | Hardware fault occurred to STO circuit                                                                                                    | Replace the control board                                                                                                    |
| CrCE       | [44] Safety code<br>FLASH CRC check<br>fault                | Control board is faulty                                                                                                    | Replace the control board                                                                                                    |
| E-Err      | [55] Repetitive                                             | The two inserted expansion                                                                                                    | Users should not insert two                                                                                                    |

| Fault code | Fault type                                                      | Possible cause                          | Corrective measures              |
|------------|-----------------------------------------------------------------|-----------------------------------------|----------------------------------|
|            | expansion card type                                             | cards are of the same type              | cards with the same type; check  |
|            |                                                                 |                                         | the type of expansion card, and  |
|            |                                                                 |                                         | remove one card after power      |
|            |                                                                 |                                         | down                             |
| ENCUV      | [56] Encoder UVW                                                | No electric level variation             | Check the wiring of UVW;         |
| ENCOV      | loss fault                                                      | occurred to UVW signal                  | Encoder is damaged               |
|            |                                                                 |                                         | Confirm whether the expansion    |
|            |                                                                 |                                         | card inserted can be supported;  |
|            |                                                                 | There is data transmission in           | Stabilize the expansion card     |
|            | [60] Failed to identify                                         | interfaces of card slot 1,              | interfaces after power down,     |
| F1-Er      | the expansion card in                                           | however, it cannot read the             | and confirm whether fault still  |
|            | card slot 1                                                     | card type                               | occurs at next power-on;         |
|            |                                                                 | card type                               | Check whether the insertion port |
|            |                                                                 |                                         | is damaged, if yes, replace the  |
|            |                                                                 |                                         | insertion port after power down  |
|            |                                                                 |                                         | Confirm whether the expansion    |
|            | [61] Failed to identify<br>the expansion card in<br>card slot 2 |                                         | card inserted can be supported;  |
|            |                                                                 | There is data transmission in           | Stabilize the expansion card     |
|            |                                                                 | interfaces of card slot 2,              | interfaces after power down,     |
| F2-Er      |                                                                 | however, it cannot read the             | and confirm whether fault still  |
|            |                                                                 | card type                               | occurs at next power-on;         |
|            |                                                                 | 1,50                                    | Check whether the insertion port |
|            |                                                                 |                                         | is damaged, if yes, replace the  |
|            |                                                                 |                                         | insertion port after power down  |
|            |                                                                 |                                         | Confirm whether the expansion    |
|            |                                                                 |                                         | card inserted can be supported;  |
|            |                                                                 | There is data transmission in           | Stabilize the expansion card     |
|            | [62] Failed to identify                                         | interfaces of card slot 3,              | interfaces after power down,     |
| F3-Er      | the expansion card in                                           | however, it cannot read the             | and confirm whether fault still  |
|            | card slot 3                                                     | card type                               | occurs at next power-on;         |
|            |                                                                 | ,,,,,,,,,,,,,,,,,,,,,,,,,,,,,,,,,,,,,,, | Check whether the insertion port |
|            |                                                                 |                                         | is damaged, if yes, replace the  |
|            | 1001.0                                                          |                                         | insertion port after power down  |
|            | [63] Communication                                              | The section of the terms of the         | Confirm whether the expansion    |
| C1-Er      | timeout occurred to                                             |                                         | card inserted can be supported;  |
|            | •                                                               | in interfaces of card slot 1            | Stabilize the expansion card     |
|            | card slot 1                                                     |                                         | interfaces after power down,     |

| Fault code | Fault type                                                               | Possible cause                                                                                       | Corrective measures                                                                                                    |
|------------|--------------------------------------------------------------------------|----------------------------------------------------------------------------------------------------|----------------------------------------------------------------------------------------------------|
|            |                                                                          |                                                                                                    | and confirm whether fault still occurs at next power-on; Check whether the insertion port is damaged, if yes, replace the insertion port after power down                                                                                                    |
| C2-Er      | [64] Communication timeout occurred to the expansion card in card slot 2 | There is no data transmission in interfaces of card slot 2                                           | Confirm whether the expansion card inserted can be supported; Stabilize the expansion card interfaces after power down, and confirm whether fault still occurs at next power-on; Check whether the insertion port is damaged, if yes, replace the insertion port after power down |
| C3-Er      | [65] Communication timeout occurred to the expansion card in card slot 3 | There is no data transmission in interfaces of card slot 3                                           | Confirm whether the expansion card inserted can be supported; Stabilize the expansion card interfaces after power down, and confirm whether fault still occurs at next power-on; Check whether the insertion port is damaged, if yes, replace the insertion port after power down |
| E-DP       | [29] PROFIBUS card communication timeout fault                           | There is no data transmission<br>between the communication<br>card and the host computer<br>(or PLC) | Check whether the communication card wiring is loose or dropped                                                                                                    |
| E-NET      | [30] Ethernet card communication timeout fault                           | There is no data transmission<br>between the communication<br>card and the host computer             | Check whether the communication card wiring is loose or dropped                                                                                                    |
| E-CAN      | [31] CANopen card<br>communication<br>timeout fault                      | There is no data transmission<br>between the communication<br>card and the host computer<br>(or PLC) | Check whether the communication card wiring is loose or dropped                                                                                                    |
| E-PN       | [57] PROFINET card<br>communication<br>timeout fault                     | There is no data transmission<br>between the communication<br>card and the host computer<br>(or PLC) | Check whether the communication card wiring is loose or dropped                                                                                                    |

| Fault code | Fault type                                                           | Possible cause                                                                                       | Corrective measures                                                                           |
|------------|----------------------------------------------------------------------|----------------------------------------------------------------------------------------------------|-----------------------------------------------------------------------------------------------|
| E-CAT      | [66] EtherCAT card communication timeout fault                       | There is no data transmission<br>between the communication<br>card and the host computer<br>(or PLC) | Check whether the communication card wiring is loose or dropped                               |
| E-BAC      | [67] BACNet card communication timeout fault                         | There is no data transmission<br>between the communication<br>card and the host computer<br>(or PLC) | Check whether the communication card wiring is loose or dropped                               |
| E-DEV      | [68] DeviceNET card communication timeout fault                      | There is no data transmission<br>between the communication<br>card and the host computer<br>(or PLC) | Check whether the communication card wiring is loose or dropped                               |
| ESCAN      | [58] CAN master/slave communication card communication timeout fault |                                                                                                    | Check whether the communication card wiring is loose or dropped                               |
| S-Err      | [69] CAN slave fault<br>in master/slave<br>synchronization           | Fault occurred to one of the CAN slave inverters                                                     | Detect the CAN slave inverter<br>and analyze the corresponding<br>fault cause of the inverter |

# 7.5.2 Other state

| Displayed code | State type           | Possible cause                                           | Solution                   |
|----------------|----------------------|----------------------------------------------------------|----------------------------|
| PoFF           | System power failure | The system is powered off or the bus voltage is too low. | Check the grid conditions. |

# 7.6 Analysis on common faults

# 7.6.1 Motor fails to work

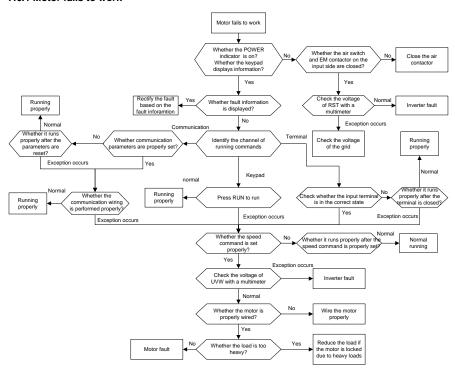

# 7.6.2 Motor vibrates

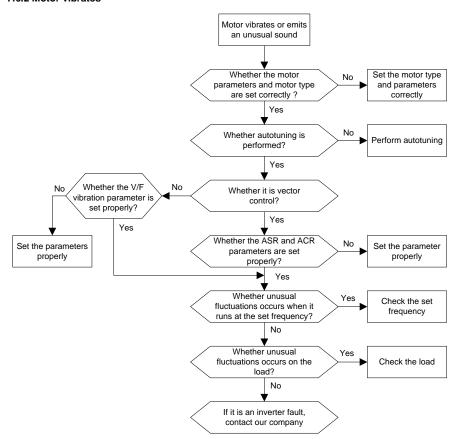

# 7.6.3 Overvoltage

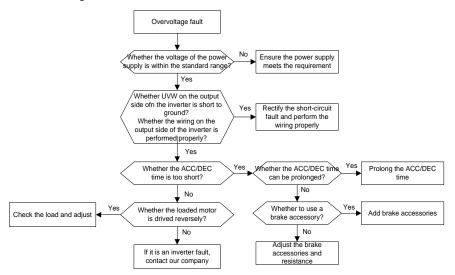

# 7.6.4 Undervoltage

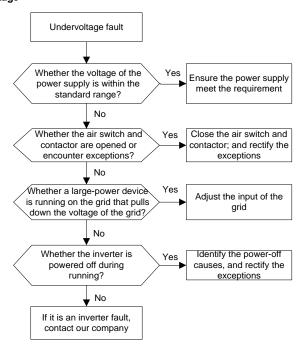

# 7.6.5 Unusual heating of motor

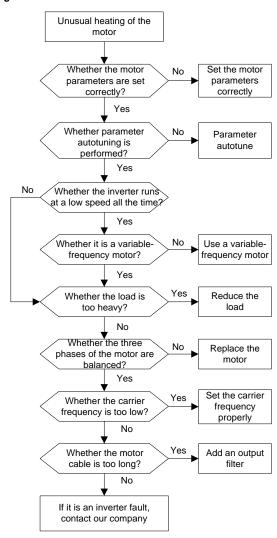

#### 7.6.6 Inverter overheating

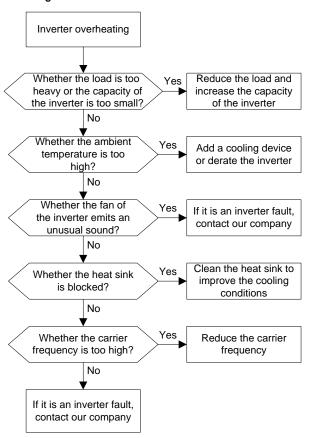

# 7.6.7 Motor stalls during ACC

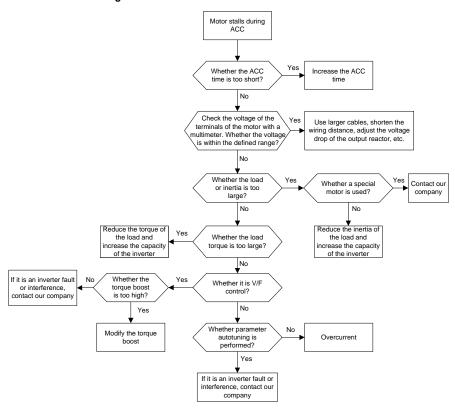

#### 7.6.8 Overcurrent

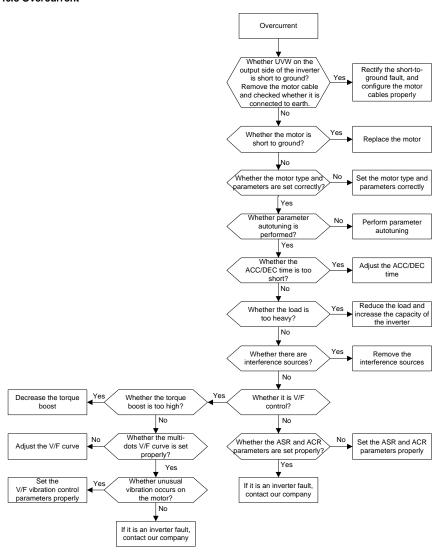

## 7.7 Countermeasures on common interference

#### 7.7.1 Interference on meter switches and sensors

### Interference phenomenon

Pressure, temperature, displacement, and other signals of a sensor are collected and displayed by a human-machine interaction device. The values are incorrectly displayed as follows after the inverter is started:

- 1. The upper or lower limit is wrongly displayed, for example, 999 or -999.
- 2. The display of values jumps (usually occurring on pressure transmitters).
- The display of values is stable, but there is a large deviation, for example, the temperature is dozens of degrees higher than the common temperature (usually occurring on thermocouples).
- 4. A signal collected by a sensor is not displayed but functions as a drive system running feedback signal. For example, an inverter is expected to decelerate when the upper pressure limit of the compressor is reached, but in actual running, it starts to decelerate before the upper pressure limit is reached.
- After an inverter is started, the display of all kinds of meters (such as frequency meter and current meter) that are connected to the analog output (AO) terminal of the inverter is severely affected, displaying the values incorrectly.
- Proximity switches are used in the system. After an inverter is started, the indicator of a proximity switch flickers, and the output level flips.

### Solution

- Check and ensure that the feedback cable of the sensor is 20 cm or farther away from the motor cable.
- 2. Check and ensure that the ground wire of the motor is connected to the PE terminal of the inverter (if the ground wire of the motor has been connected to the ground block, you need to use a multimeter to measure and ensure that the resistance between the ground block and PE terminal is lower than  $1.5 \Omega$ ).
- 3. Try to add a safety capacitor of 0.1  $\mu F$  to the signal end of the feedback signal terminal of the sensor.
- Try to add a safety capacitor of 0.1 μF to the power end of the sensor meter (pay attention to the voltage of the power supply and the voltage endurance of the capacitor).
- 5. For interference on meters connected to the AO terminal of an inverter, if AO uses current signals of 0 to 20 mA, add a capacitor of 0.47  $\mu$ F between the AO and GND terminals; and if AO uses voltage signals of 0 to 10 V, add a capacitor of 0.1  $\mu$ F between the AO and GND terminals.

# Note:

 When a decoupling capacitor is required, add it to the terminal of the device connected to the sensor. For example, if a thermocouple is to transmit signals of 0 to 20 mA to a temperature meter, the capacitor needs to be added on the terminal of the temperature meter.; if an electronic ruler is to transmit signals of 0 to 30 V to a PLC signal terminal, the capacitor needs to be added on the terminal of the PLC.

If a large number of meters or sensors are disturbed. It is recommended that you configure an external C2 filter on the input power end of the inverter. For models of filters, see Section D.7.

### 7.7.2 Interference on communication

# Interference phenomenon

The interference described in this section on 485 communication mainly includes communication delay, out of sync, occasional power-off, or complete power-off that occurs after an inverter is started.

If the communication cannot be implemented properly, regardless of whether the inverter is running, the exception is not necessarily caused by interference. You can find out the causes as follows:

- 1. Check whether the 485 communication bus is disconnected or in poor contact.
- 2. Check whether the two ends of line A or B are connected reversely.
- Check whether the communication protocol (such as the baud rate, data bits, and check bit) of the inverter is consistent with that of the upper computer.

If you are sure that communication exceptions are caused by interference, you can resolve the problem through the following measures:

- 1. Simple inspection.
- 2. Arrange the communication cables and motor cables in different cable trays.
- In multi-inverter application scenarios, adopt the chrysanthemum connection mode to connect the communication cables between inverters, which can improve the anti-interference capability.
- In multi-inverter application scenarios, check and ensure that the driving capacity of the master is sufficient.
- In the connection of multiple inverters, you need to configure one 120 Ω terminal resistor on each end.

#### Solution

- 1. Check and ensure that the ground wire of the motor is connected to the PE terminal of the inverter (if the ground wire of the motor has been connected to the ground block, you need to use a multimeter to measure and ensure that the resistance between the ground block and PE terminal is lower than  $1.5 \Omega$ ).
- Do not connect the inverter and motor to the same ground terminal as the upper computer. It is recommended that you connect the inverter and motor to the power ground, and connect the upper computer separately to a ground stud.
- 3. Try to short the signal reference ground terminal (GND) of the inverter with that of the upper computer controller to ensure that ground potential of the communication chip on the control board of the inverter is consistent with that of the communication chip of the upper computer.

- 4. Try to short GND of the inverter to its ground terminal (PE).
- 5. Try to add a safety capacitor of 0.1 μF on the power terminal of the upper computer (PLC, HMI, and touch screen). During this process, pay attention to the voltage of the power supply and the voltage endurance capability of the capacitor. Alternatively, you can use a magnet ring (Fe-based nanocrystalline magnet rings are recommended). Put the power L/N line or +/- line of the upper computer through the magnet ring in the same direction and wind 8 coils around the magnet ring.

# 7.7.3 Failure to stop and indicator shimmering due to motor cable coupling

# Interference phenomenon

1. Failure to stop

In an inverter system where an S terminal is used to control the start and stop, the motor cable and control cable are arranged in the same cable tray. After the system is started properly, the S terminal cannot be used to stop the inverter.

# 2. Indicator shimmering

After an inverter is started, the relay indicator, power distribution box indicator, PLC indicator, and indication buzzer shimmers, blinks, or emits unusual sounds unexpectedly.

#### Solution

- Check and ensure that the exception signal cable is arranged 20 cm or farther away from the motor cable.
- 2. Add a safety capacitor of 0.1 µF between the digital input terminal (S) and the COM terminal.
- Connect the digital input terminal (S) that controls the start and stop to other idle digital input terminals in parallel. For example, if S1 is used to control the start and stop and S4 is idle, you can try to connect connect S1 to S4 in parallel.

**Note:** If the controller (such as PLC) in the system controls more than 5 inverters at the same time through digital input terminals (S), this scheme is not available.

#### 7.7.4 Leakage current and interference on RCD

Inverters output high-frequency PWM voltage to drive motors. In this process, the distributed capacitance between the internal IGBT of an inverter and the heat sink and that between the stator and rotor of a motor may inevitably cause the inverter to generate high-frequency leakage current to the ground. A residual current operated protective device (RCD) is used to detect the power-frequency leakage current when a grounding fault occurs on a circuit. The application of an inverter may cause misoperation of an RCD.

- 1. Rules for selecting RCDs
- (1) Inverter systems are special. In these systems, it is required that the rated residual current of common RCDs at all levels is larger than 200 mA, and the inverters are grounded reliably.
- (2) For RCDs, the time limit of an action needs to be longer than that of a next action, and the time difference between two actions need to be longer than 20 ms. For example, 1s, 0.5s, and 0.2s.

(3) For circuits in inverter systems, electromagnetic RCDs are recommended. Electromagnetic RCDs have strong anti-interference capability, and thus can prevent the impact of high-frequency leakage current.

| Electronic RCD                               | Electromagnetic RCD                               |
|----------------------------------------------|---------------------------------------------------|
|                                              | Requiring highly sensitive, accurate, and stable  |
| Low cost, high sensitivity, small in volume, | zero-phase sequence current transformer, using    |
| susceptible to voltage fluctuation of the    | permalloy high-permeability materials, complex    |
| grid and ambient temperature, weak           | process, high cost, not susceptible to voltage    |
| anti-interference capability                 | fluctuation of the power supply and ambient       |
|                                              | temperature, strong anti- interference capability |

- 2. Solution to RCD misoperation (handling the inverter)
- (1) Try to reduce the carrier frequency to 1.5 kHz (P00.14=1.5).
- (2) Try to modify the modulation mode to "3PH modulation and 2PH modulation" (P08.40=00).
- 3. Solution to RCD misoperation (handling the system power distribution)
- (1) Check and ensure that the power cable is not soaking in water.
- (2) Check and ensure that the cables are not damaged or spliced.
- (3) Check and ensure that no secondary grounding is performed on the neutral wire.
- (4) Check and ensure that the main power cable terminal is in good contact with the air switch or contactor (all screws are tightened).
- (5) Check 1PH powered devices, and ensure that no earth lines are used as neutral wires by these devices.
- (6) Do not use shielded cables as inverter power cables and motor cables.

### 7.7.5 Live device chassis

#### Phenomenon

After an inverter is started, there is sensible voltage on the chassis, and you may feel an electric shock when touching the chassis. The chassis, however, is not live (or the voltage is far lower than the human safety voltage) when the inverter is powered on but not running.

#### Solution

- If there is power distribution grounding or ground stud on the site, ground the cabinet chassis of the drive system through the power ground or stud.
- If there is no grounding on the site, you need to connect the motor chassis to the ground terminal PE of the inverter, and ensure that the jumper at "EMC/J10" on the middle casing of the inverter is shorted

# 8 Maintenance and hardware fault diagnosis

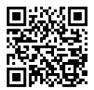

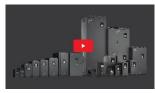

Scan this QR code or go to <u>www.qaltelectric.com/support/q500/maintenance-quide</u> to see video instructions of the maintenance guide.

# 8.1 What this chapter contains

This chapter describes how to carry out preventive maintenance on G500 series inverters.

# 8.2 Periodical inspection

Little maintenance is required when inverters are installed in environments that meet requirements. The following table describes the routine maintenance periods recommended by Galt Electric.

|                 | Subject        | Item                             | Method                | Criterion           |  |
|-----------------|----------------|----------------------------------|-----------------------|---------------------|--|
|                 |                | Check the temperature, and       |                       |                     |  |
|                 |                | humidity, and whether there is   | Visual inspection,    | The requirements    |  |
|                 |                | vibration, dust, gas, oil spray, | and use instruments   | stated in this      |  |
|                 |                | and water droplets in the        | for measurement.      | manual are met.     |  |
| Ambie           | nt environment | environment.                     |                       |                     |  |
|                 |                | Check whether there are          |                       | There are no tools  |  |
|                 |                | foreign matters, such as tools,  | Visual inspection     | or dangerous        |  |
|                 |                | or dangerous substances          | visuai irispectiori   | substances placed   |  |
|                 |                | placed nearby.                   |                       | nearby.             |  |
|                 |                | Check the voltage of the main    | Use multimeters or    | The requirements    |  |
|                 | Voltage        | circuit and control circuit.     | other instruments for | stated in this      |  |
|                 |                | circuit and control circuit.     | measurement.          | manual are met.     |  |
|                 |                | Check the display of             | Visual inspection     | The characters are  |  |
|                 |                | information.                     | visuai irispectiori   | displayed properly. |  |
|                 | Keypad         | Check whether characters are     |                       | The requirements    |  |
|                 |                | not completely displayed.        | Visual inspection     | stated in this      |  |
|                 |                | not completely displayed.        |                       | manual are met.     |  |
|                 |                | Check whether the bolts          | Screw them up.        | No exception        |  |
| Main<br>circuit |                | loose or come off.               | Ociew trieffi up.     | occurs.             |  |
|                 |                | Check whether the machine        |                       |                     |  |
|                 | Common         | is deformed, cracked, or         |                       | No exception        |  |
|                 |                | damaged, or their color          | Visual inspection     | occurs.             |  |
|                 |                | changes due to overheating       |                       | 000010.             |  |
|                 |                | and aging.                       |                       |                     |  |

| Subject            | Item                                                                                      | Method                                                                                                    | Criterion                                                                                              |
|--------------------|-------------------------------------------------------------------------------------------|----------------------------------------------------------------------------------------------------|----------------------------------------------------------------------------------------------------|
|                    | Check whether there are stains and dust attached.                                         | Visual inspection                                                                                                | No exception occurs.  Note: Discoloration of copper bars does not mean that they cannot work properly. |
| Conductor and wire | Check whether the conductors are deformed or their color change due to overheat.          | Visual inspection                                                                                                | No exception occurs.                                                                                   |
| wire               | Check whether the wire<br>sheaths are cracked or their<br>color changes.                  | Visual inspection                                                                                                | No exception occurs.                                                                                   |
| Terminal block     | Check whether there is damage.                                                            | Visual inspection                                                                                                | No exception occurs.                                                                                   |
|                    | Check whether there is electrolyte leakage, discoloration, cracks, and chassis expansion. | Visual inspection                                                                                                | No exception occurs.                                                                                   |
| Filter capacitor   | Check whether the safety valves are released.                                             | Determine the service life based on the maintenance information, or measure them through electrostatic capacity. | No exception occurs.                                                                                   |
|                    |                                                                                           | Use instruments to measure the capacity.                                                                         | Electrostatic<br>capacity ≥ initial<br>value × 0.85                                                    |
|                    | Check whether there is displacement caused due to overheat.                               | Olfactory and visual inspection                                                                                  | No exception occurs.                                                                                   |
| Resistor           | Check whether the resistors are disconnected.                                             | and use a                                                                                                    | · ·                                                                                                    |

|                   | Subject                       | Item                                                                                                    | Method                                                                                  | Criterion            |
|-------------------|-------------------------------|----------------------------------------------------------------------------------------------------|-----------------------------------------------------------------------------------------|----------------------|
|                   | Transformer and reactor       | Check whether there is unusual vibration sounds or smells.                                                   | Auditory, olfactory, and visual inspection                                              | No exception occurs. |
|                   | Electromagnetic contactor and | Check whether there are vibration sounds in the workshop.                                                    | Auditory inspection                                                                     | No exception occurs. |
|                   | relay                         | Check whether the contacts are in good contact.                                                              | Visual inspection                                                                       | No exception occurs. |
|                   |                               | Check whether the screws and connectors loose.                                                               | Screw them up.                                                                          | No exception occurs. |
|                   | Control PCB,<br>connector     | Check whether there is unusual smell or discoloration.                                                       | Olfactory and visual inspection                                                         | No exception occurs. |
| Control           |                               | Check whether there are cracks, damage, deformation, or rust.                                                | Visual inspection                                                                       | No exception occurs. |
|                   |                               |                                                                                                    | Visual inspection, and determine the service life based on the maintenance information. | No exception occurs. |
|                   |                               | Check whether there are unusual sounds or vibration.                                                         | Auditory and visual inspection, and turn the fan blades with your hand.                 |                      |
|                   | Cooling fan                   | Check whether the bolts loose.                                                                               | Screw them up.                                                                          | No exception occurs. |
| Cooling<br>system |                               | Check whether there is decoloration caused due to overheat.                                                  | Visual inspection, and determine the service life based on the maintenance information. | No exception occurs. |
|                   | Ventilation duct              | Check whether there are foreign matters blocking or attached to the cooling fan, air inlets, or air outlets. | Visual inspection                                                                       | No exception occurs. |

Consult the local service representative for more details on the maintenance. Visit the official website.

# 8.3 Cooling fan

The service life of the cooling fan of the inverter is more than 25,000 hours. The actual service life of the cooling fan is related to the use of the inverter and the temperature in the ambient environment.

You can view the running duration of the inverter through P07.14 (Accumulated running time).

The increase of the bearing noise indicates a fan fault. If the inverter is applied in a key position, replace the fan once the fan starts to generate unusual noise. Spare parts of fans are available.

#### Cooling fan replacement

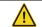

Read chapter 1 "Safety precautions" carefully and follow the instructions to perform operations. Otherwise, physical injuries or damage to the device may be caused.

- Stop the device, disconnect the AC power supply, and wait for a time no shorter than the waiting time designated on the inverter.
- Open the cable clamp to loosen the fan cable (for inverters of 460 V, 1.5kW/2HP to 30 kW/HP, the middle casing needs to be removed).
- 3. Remove the fan cable.
- 4. Remove the fan with a screwdriver.
- 5. Install a new fan in the inverter in the reverse steps. Assemble the inverter. Ensure that the air direction of the fan is consistent with that of the inverter, as shown in the following figure.

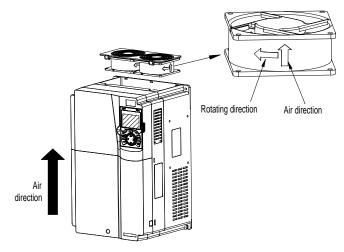

Figure 8-1 Fan maintenance for inverters of 7.5 kW/10HP or higher

6. Power on the inverter.

# 8.4 Capacitor

#### 8.4.1 Capacitor reforming

If the inverter has been left unused for a long time, you need to follow the instructions to reform the DC bus capacitor before using it. The storage time is calculated from the date the inverter is delivered.

| Storage time      | Operation principle                                                                                                    |
|-------------------|----------------------------------------------------------------------------------------------------|
| Less than 1 year  | No charging operation is required.                                                                                                    |
| 1 to 2 years      | The inverter needs to be powered on for 1 hour before the first running command.                                                        |
|                   | Use a voltage controlled power supply to charge the inverter:  Charge the inverter at 25% of the rated voltage for 30 minutes, and then |
| 2 to 3 years      | charge it at 50% of the rated voltage for 30 minutes, at 75% for another                                                                |
|                   | 30 minutes, and finally charge it at 100% of the rated voltage for 30 minutes.                                                          |
|                   | Use a voltage-controlled power supply to charge the inverter:                                                                           |
| Mara than 2 years | Charge the inverter at 25% of the rated voltage for 2 hours, and then                                                                   |
| More than 3 years | charge it at 50% of the rated voltage for 2 hours, at 75% for another 2                                                                 |
|                   | hours, and finally charge it at 100% of the rated voltage for 2 hours.                                                                  |

The method for using a voltage-controlled power supply to charge the inverter is described as follows:

The selection of a voltage-controlled power supply depends on the power supply of the inverter. For inverters with an incoming voltage of 1PH/3PH 230 V AC, you can use a 230 V AC/2 A voltage regulator. Both 1PH and 3PH inverters can be charged with a 1PH voltage-controlled power supply (connect L+ to R, and N to S or T). All the DC bus capacitors share one rectifier, and therefore they are all charged.

For inverters of a high voltage class, ensure that the voltage requirement (for example, 460 V) is met during charging. Capacitor changing requires little current, and therefore you can use a small-capacity power supply (2 A is sufficient).

The method for using a resistor (incandescent lamp) to charge the drive is described as follows:

If you directly connect the drive device to a power supply to charge the DC bus capacitor, it needs to be charged for a minimum of 60 minutes. The charging operation must be performed at a normal indoor temperature without load, and you must connect a resistor in series mode in the 3PH circuit of the power supply.

For a 460 V drive device, use a resistor of 1 k $\Omega$ /100W. If the voltage of the power supply is no higher than 460 V, you can also use an incandescent lamp of 100W. If an incandescent lamp is used, it may go off or the light may become very weak.

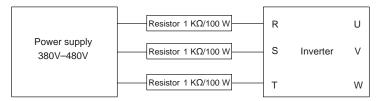

Figure 8-2 Charging circuit example of driving devices of 460 V

# 8.4.2 Electrolytic capacitor replacement

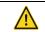

Read the safety precautions carefully and follow the instructions to perform operations. Otherwise, physical injuries or damage to the device may be caused.

The electrolytic capacitor of an inverter must be replaced if it has been used for more than 35,000 hours. For details about the replacement, contact Galt Electric technical support.

#### 8.5 Power cable

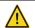

Read the safety precautions carefully and follow the instructions to perform operations. Otherwise, physical injuries or damage to the device may be caused.

- 1. Stop the inverter, disconnect the power supply, and wait for a time no shorter than the waiting time designated on the inverter.
- 2. Check the connection of the power cables. Ensure that they are firmly connected.
- 3. Power on the inverter.

# 9 Communication protocol

# 9.1 What this chapter contains

This chapter describes the communication protocol of the G500 series.

G500 series inverters provide RS485 communication interfaces and adopt the master-slave communication based on the international standard Modbus communication protocol. You can implement centralized control (setting commands for controlling the inverter, modifying the running frequency and related function code parameters, and monitoring the working state and fault information of the inverter) through PC/PLC, upper control computer, or other devices to meet specific application requirements.

# 9.2 Modbus protocol introduction

Modbus is a software protocol, a common language used in electronic controllers. By using this protocol, a controller can communicate with other devices through transmission lines. It is a general industrial standard. With this standard, control devices produced by different manufacturers can be connected to form an industrial network and be monitored in a centralized way.

The Modbus protocol provides two transmission modes, namely American Standard Code for Information Interchange (ASCII) and remote terminal units (RTU). On one Modbus network, all the device transmission modes, baud rates, data bits, check bits, end bits, and other basic parameters must be set consistently.

A Modbus network is a control network with one master and multiple slaves, that is, on one Modbus network, there is only one device serving as the master, and other devices are the slaves. The master can communicate with one slave or broadcast messages to all the slaves. For separate access commands, a slave needs to return a response. For broadcasted information, slaves do not need to return responses.

# 9.3 Application of Modbus

G500 series inverters use the RTU mode provided by the Modbus protocol, and RS485 interfaces are used.

#### 9.3.1 RS485

RS485 interfaces work in half-duplex mode and transmit data signals in the differential transmission way, which is also referred to as balanced transmission. An RS485 interface uses a twisted pair, where one wire is defined as A (+), and the other B (-). Generally, if the positive electrical level between the transmission drives A and B ranges from +2 V to +6 V, the logic is "1"; and if it ranges from -2 V to -6 V, the logic is "0".

The 485+ terminal on the terminal block of the inverter corresponds to A, and 485- corresponds to B.

The communication baud rate (P14.01) indicates the number of bits transmitted in a second, and the unit is bit/s (bps). A higher baud rate indicates faster transmission and poorer anti-interference capability. When a twisted pair of 0.56 mm (24 AWG) is used, the maximum transmission distance varies according to the baud rate, as described in the following table.

| Baud rate (bps) | Max. transmission distance | Baud rate (bps) | Max. transmission distance |
|-----------------|----------------------------|-----------------|----------------------------|
| 2400            | 1800 m                     | 9600            | 800 m                      |
| 4800            | 1200 m                     | 19200           | 600 m                      |

When RS485 interfaces are used for long-distance communication, it is recommended that you use shielded cables, and use the shield layer as the ground wires.

When there are fewer devices and the transmission distance is short, the whole network works well without terminal load resistors. The performance, however, degrades as the distance increases. Therefore, it is recommended that you use a 120  $\Omega$  terminal resistor when the transmission distance is long.

#### 9.3.1.1 Application to one inverter

Figure 9-1 is the Modbus wiring diagram of one inverter and a PC. Generally, PCs do not provide RS485 interfaces, so you need to convert an RS232 interface or USB port of a PC to an RS485 interface. Connect end A of the RS485 interface to the 485+ port on the terminal block of the inverter, and connect end B to the 485- port. It is recommended that you use shielded twisted pairs. When an RS232-RS485 converter is used, the cable used to connect the RS232 interface of the PC and the converter cannot be longer than 15 m. Use a short cable when possible. It is recommended that you insert the converter directly into the PC. Similarly, when a USB-RS485 converter is used, use a short cable when possible.

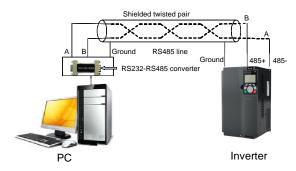

Figure 9-1 Wiring of RS485 applied to one inverter

#### 9.3.1.2 Application to multiple inverters

In practical application to multiple inverters, chrysanthemum connection and star connection are commonly used.

According to the requirements of the RS485 industrial bus standards, all the devices need to be connected in chrysanthemum mode with one 120  $\Omega$  terminal resistor on each end, as shown in Figure 9-2. Figure 9-3 is the simplified wiring diagram, and Figure 9-4 is the practical application diagram.

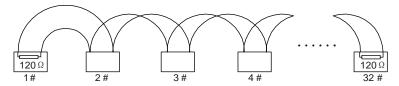

Figure 9-2 On-site chrysanthemum connection diagram

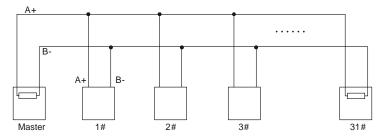

Figure 9-3 Simplified chrysanthemum connection diagram

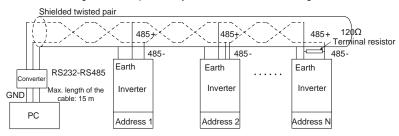

Figure 9-4 Practical application diagram of chrysanthemum connection

Figure 9-5 shows the start connection diagram. When this connection mode is adopted, the two devices that are farthest away from each other on the line must be connected with a terminal resistor (in Figure 9-5, the two devices are devices 1# and 15#).

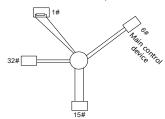

Figure 9-5 Star connection

Use shielded cable, if possible, in multi-device connection. The baud rates, data bit check settings, and other basic parameters of all the devices on the RS485 line must be set consistently, and addresses cannot be repeated.

#### 9.3.2 RTU mode

#### 9.3.2.1 RTU communication frame structure

When a controller is set to use the RTU communication mode on a Modbus network, every byte (8 bits) in the message includes 2 hexadecimal characters (each includes 4 bits). Compared with the ASCII mode, the RTU mode can transmit more data with the same baud rate.

### Code system

- 1 start bit
- 7 or 8 data bits; the minimum valid bit is transmitted first. Each frame domain of 8 bits includes 2 hexadecimal characters (0–9, A–F).
- 1 odd/even check bit; this bit is not provided if no check is needed.
- 1 end bit (with check performed), 2 bits (without check)

#### Error detection domain

Cyclic redundancy check (CRC)

The following table describes the data format.

11-bit character frame (Bits 0 to 7 are data bits)

|   | Start bit     | BIT0     | BIT1      | BIT2    | BIT3     | BIT4 | BIT5 | BIT6 | BIT7 | Check bit | End bit |
|---|---------------|----------|-----------|---------|----------|------|------|------|------|-----------|---------|
| 1 | 0-bit charact | er frame | (Bits 0 t | o 6 are | data bit | s)   |      |      |      |           |         |
|   | Start bit     | BIT0     | BIT1      | BIT2    | BIT      | 3 B  | IT4  | BIT5 | BIT6 | Check bit | End bit |

In a character frame, only the data bits carry information. The start bit, check bit, and end bit are used to facilitate the transmission of the data bits to the destination device. In practical applications, you must set the data bits, parity check bits, and end bits consistently.

In RTU mode, the transmission of a new frame always starts from an idle time (the transmission time of 3.5 bytes). On a network where the transmission rate is calculated based on the baud rate, the transmission time of 3.5 bytes can be easily obtained. After the idle time ends, the data domains are transmitted in the following sequence: slave address, operation command code, data, and CRC check character. Each byte transmitted in each domain includes 2 hexadecimal characters (0–9, A–F). The network devices always monitor the communication bus. After receiving the first domain (address information), each network device identifies the byte. After the last byte is transmitted, a similar transmission interval (the transmission time of 3.5 bytes) is used to indicate that the transmission of the frame ends. Then, the transmission of a new frame starts.

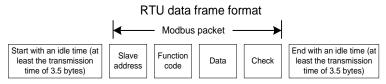

The information of a frame must be transmitted in a continuous data flow. If there is an interval greater

than the transmission time of 1.5 bytes before the transmission of the entire frame is complete, the receiving device deletes the incomplete information, and mistakes the subsequent byte for the address domain of a new frame. Similarly, if the transmission interval between two frames is shorter than the transmission time of 3.5 bytes, the receiving device mistakes it for the data of the last frame. The CRC check value is incorrect due to the disorder of the frames, and thus a communication fault occurs.

The following table describes the standard structure of an RTU frame.

| START (frame header)        | T1-T2-T3-T4 (transmission time of 3.5 bytes)                 |
|-----------------------------|--------------------------------------------------------------|
| ADDD (clave address demain) | Communication address: 0–247 (decimal system) (0 is the      |
| ADDR (slave address domain) | broadcast address)                                           |
| CNAD (function domain)      | 03H: read slave parameters                                   |
| CMD (function domain)       | 06H: write slave parameters                                  |
| DATA (N-1)                  |                                                              |
|                             | Data of 2×N bytes, main content of the communication as well |
| DATA (0)                    | as the core of data exchanging                               |
| (data domain)               |                                                              |
| CRC CHK (LSBs)              | Detection value, CDC (40 hite)                               |
| CRC CHK (MSBs)              | Detection value: CRC (16 bits)                               |
| END (frame tail)            | T1-T2-T3-T4 (transmission time of 3.5 bytes)                 |

### 9.3.2.2 RTU communication frame error check modes

During the transmission of data, errors may occur due to various factors. Without check, the data receiving device cannot identify data errors and may make a wrong response. The wrong response may cause severe problems. Therefore, the data must be checked.

The check is implemented as follows: The transmitter calculates the to-be-transmitted data based on a specific algorithm to obtain a result, adds the result to the rear of the message, and transmits them together. After receiving the message, the receiver calculates the data based on the same algorithm to obtain a result, and compares the result with that transmitted by the transmitter. If the results are the same, the message is correct. Otherwise, the message is considered wrong.

The error check of a frame includes two parts, namely, bit check on individual bytes (that is, odd/even check using the check bit in the character frame), and whole data check (CRC check).

## Bit check on individual bytes (odd/even check)

You can select the bit check mode as required, or you can choose not to perform the check, which will affect the check bit setting of each byte.

Definition of even check: Before the data is transmitted, an even check bit is added to indicate whether the number of "1" in the to-be-transmitted data is odd or even. If it is even, the check bit is set to "0"; and if it is odd, the check bit is set to "1".

Definition of odd check: Before the data is transmitted, an odd check bit is added to indicate whether the number of "1" in the to-be-transmitted data is odd or even. If it is odd, the check bit is set to "0";

and if it is even, the check bit is set to "1".

For example, the data bits to be transmitted are "11001110", including five "1". If the even check is applied, the even check bit is set to "1"; and if the odd check is applied, the odd check bit is set to "0". During the transmission of the data, the odd/even check bit is calculated and placed in the check bit of the frame. The receiving device performs the odd/even check after receiving the data. If it finds that the odd/even parity of the data is inconsistent with the preset information, it determines that a communication error occurs.

#### CRC check mode

A frame in the RTU format includes an error detection domain based on the CRC calculation. The CRC domain checks all the content of the frame. The CRC domain consists of two bytes, including 16 binary bits. It is calculated by the transmitter and added to the frame. The receiver calculates the CRC of the received frame, and compares the result with the value in the received CRC domain. If the two CRC values are not equal to each other, errors occur in the transmission.

During CRC, 0xFFFF is stored first, and then a process is invoked to process a minimum of 6 contiguous bytes in the frame based on the content in the current register. CRC is valid only for the 8-bit data in each character. It is invalid for the start, end, and check bits.

During the generation of the CRC values, the "exclusive or" (XOR) operation is performed on the each 8-bit character and the content in the register. The result is placed in the bits from the least significant bit (LSB) to the most significant bit (MSB), and 0 is placed in the MSB. Then, LSB is detected. If LSB is 1, the XOR operation is performed on the current value in the register and the preset value. If LSB is 0, no operation is performed. This process is repeated 8 times. After the last bit (8<sup>th</sup> bit) is detected and processed, the XOR operation is performed on the next 8-bit byte and the current content in the register. The final values in the register are the CRC values obtained after operations are performed on all the bytes in the frame.

The calculation adopts the international standard CRC check rule. You can refer to the related standard CRC algorithm to compile the CRC calculation program as required.

The following is a simple CRC calculation function for your reference (using the C programming language):

```
unsigned int crc_cal_value(unsigned char*data_value,unsigned char
data_length)
{
   int i;
   unsigned int crc_value=0xffff;
   while(data_length--)
   {
      crc_value^=*data_value++;
      for(i=0;i<8;i++)
      {
        if(crc_value&0x0001)
            crc_value=(crc_value>>1)^0xa001;
        else
```

```
crc_value=crc_value>>1;
}
return(crc_value);
```

In the ladder logic, CKSM uses the table look-up method to calculate the CRC value according to the content in the frame. The program of this method is simple, and the calculation is fast, but the ROM space occupied is large. Use this program with caution in scenarios where there are space occupation limits on programs.

## 9.4 RTU command code and communication data

# 9.4.1 Command code: 03H, reading N words (continuously reading a maximum of 16 words)

The command code 03H is used by the master to read data from the inverter. The quantity of data to be read depends on the "data quantity" in the command. A maximum of 16 pieces of data can be read. The addresses of the read parameters must be contiguous. Each piece of data occupies 2 bytes, that is, one word. The command format is presented using the hexadecimal system (a number followed by "H" indicates a hexadecimal value). One hexadecimal value occupies one byte.

The 03H command is used to read information including the parameters and operation state of the inverter.

For example, starting from the data address of 0004H, to read two contiguous pieces of data (that is, to read content from the data addresses 0004H and 0005H), the structure of the frame is described in the following table.

| RTU master command | (transmitted by | the master to | the inverter) |
|--------------------|-----------------|---------------|---------------|
|--------------------|-----------------|---------------|---------------|

| START                                             | T1-T2-T3-T4 (transmission time of 3.5 bytes) |
|---------------------------------------------------|----------------------------------------------|
| ADDR (address)                                    | 01H                                          |
| CMD (command code)                                | 03H                                          |
| Most significant byte (MSB) of the start address  | 00H                                          |
| Least significant byte (LSB) of the start address | 04H                                          |
| MSB of data quantity                              | 00H                                          |
| LSB of data quantity                              | 02H                                          |
| LSB of CRC                                        | 85H                                          |
| MSB of CRC                                        | CAH                                          |
| END                                               | T1-T2-T3-T4 (transmission time of 3.5 bytes) |

The value in START and END is "T1-T2-T3-T4 (transmission time of 3.5 bytes)", indicating that the RS485 needs to stay idle for at least the transmission time of 3.5 bytes. An idle time is required to distinguish on message from another to ensure that the two messages are not regarded as one.

The value of ADDR is 01H, indicating that the command is transmitted to the inverter whose address is 01H. The ADDR information occupies one byte.

The value of CMD is 03H, indicating that the command is used to read data from the inverter. The CMD information occupies one byte.

"Start address" indicates that data reading is started from this address. It occupies two bytes, with the MSB on the left and LSB on the right.

"Data quantity" indicates the quantity of data to be read (unit: word).

The value of "Start address" is 0004H, and that of "Data quantity" is 0002H, indicating that data is to be read from the data addresses of 0004H and 0005H.

CRC check occupies two bytes, with the LSB on the left, and MSB on the right.

RTU slave response (transmitted by the inverter to the master)

| START                | T1-T2-T3-T4 (transmission time of 3.5 bytes) |
|----------------------|----------------------------------------------|
| ADDR                 | 01H                                          |
| CMD                  | 03H                                          |
| Number of bytes      | 04H                                          |
| MSB of data in 0004H | 13H                                          |
| LSB of data in 0004H | 88H                                          |
| MSB of data in 0005H | 00H                                          |
| LSB of data in 0005H | 00H                                          |
| LSB of CRC           | 7EH                                          |
| MSB of CRC           | 9DH                                          |
| END                  | T1-T2-T3-T4 (transmission time of 3.5 bytes) |

The definition of the response information is described as follows:

The value of ADDR is 01H, indicating that the message is transmitted by the inverter whose address is 01H. The ADDR information occupies one byte.

The value of CMD is 03H, indicating that the message is a response of the inverter to the 03H command of the master for reading data. The CMD information occupies one byte.

"Number of bytes" indicates the number of bytes between a byte (not included) and the CRC byte (not included). The value 04 indicates that there are four bytes of data between "Number of bytes" and "LSB of CRC", that is, "MSB of data in 0004H", "LSB of data in 0004H", "MSB of data in 0005H", and "LSB of data in 0005H".

A piece of data is two bytes, with the MSB on the left and LSB on the right. From the response, we can see that the data in 0004H is 1388H, and that in 0005H is 0000H.

CRC check occupies two bytes, with the LSB on the left, and MSB on the right.

# 9.4.2 Command code: 06H, writing a word

This command is used by the master to write data to the inverter. One command can be used to write

only one piece of data. It is used to modify the parameters and operation mode of the inverter.

For example, to write 5000 (1388H) to 0004H of the inverter whose address is 02H, the structure of the frame is described in the following table.

RTU master command (transmitted by the master to the inverter)

| START                       | T1-T2-T3-T4 (transmission time of 3.5 bytes) |
|-----------------------------|----------------------------------------------|
| ADDR                        | 02H                                          |
| CMD                         | 06H                                          |
| MSB of data writing address | 00H                                          |
| LSB of data writing address | 04H                                          |
| MSB of to-be-written data   | 13H                                          |
| LSB of to-be-written data   | 88H                                          |
| LSB of CRC                  | C5H                                          |
| MSB of CRC                  | 6EH                                          |
| END                         | T1-T2-T3-T4 (transmission time of 3.5 bytes) |

RTU slave response (transmitted by the inverter to the master)

| START                       | T1-T2-T3-T4 (transmission time of 3.5 bytes) |
|-----------------------------|----------------------------------------------|
| ADDR                        | 02H                                          |
| CMD                         | 06H                                          |
| MSB of data writing address | 00H                                          |
| LSB of data writing address | 04H                                          |
| MSB of to-be-written data   | 13H                                          |
| LSB of to-be-written data   | 88H                                          |
| LSB of CRC                  | C5H                                          |
| MSB of CRC                  | 6EH                                          |
| END                         | T1-T2-T3-T4 (transmission time of 3.5 bytes) |

**Note:** The sections 9.4.1 and 9.4.2 mainly describes the command formats. For the detailed application, see the examples in section 9.4.8.

# 9.4.3 Command code: 08H, diagnosis

Sub-function code description

| Sub-function code | Description                         |
|-------------------|-------------------------------------|
| 0000              | Return data based on query requests |

For example, to query about the circuit detection information about the inverter whose address is 01H, the query and return strings are the same, and the format is described in the following tables.

#### RTU master command

| START | T1-T2-T3-T4 (transmission time of 3.5 bytes) |
|-------|----------------------------------------------|
|-------|----------------------------------------------|

| ADDR                         | 01H                                          |
|------------------------------|----------------------------------------------|
| CMD                          | 08H                                          |
| MSB of the sub-function code | 00H                                          |
| LSB of the sub-function code | 00H                                          |
| MSB of data                  | 12H                                          |
| LSB of data                  | ABH                                          |
| LSB of CRC CHK               | ADH                                          |
| MSB of CRC CHK               | 14H                                          |
| END                          | T1-T2-T3-T4 (transmission time of 3.5 bytes) |

# RTU slave response

| START                        | T1-T2-T3-T4 (transmission time of 3.5 bytes) |
|------------------------------|----------------------------------------------|
| ADDR                         | 01H                                          |
| CMD                          | 08H                                          |
| MSB of the sub-function code | 00H                                          |
| LSB of the sub-function code | 00H                                          |
| MSB of data                  | 12H                                          |
| LSB of data                  | ABH                                          |
| LSB of CRC CHK               | ADH                                          |
| MSB of CRC CHK               | 14H                                          |
| END                          | T1-T2-T3-T4 (transmission time of 3.5 bytes) |

# 9.4.4 Command code: 10H, continuous writing

The command code 10H is used by the master to write data to the inverter. The quantity of data to be written is determined by "Data quantity", and a maximum of 16 pieces of data can be written.

For example, to write 5000 (1388H) and 50 (0032H) respectively to 0004H and 0005H of the inverter whose slave address is 02H, the structure of the frame is described in the following table.

RTU master command (transmitted by the master to the inverter)

| START                              | T1-T2-T3-T4 (transmission time of 3.5 bytes) |
|------------------------------------|----------------------------------------------|
| ADDR                               | 02H                                          |
| CMD                                | 10H                                          |
| MSB of data writing address        | 00H                                          |
| LSB of data writing address        | 04H                                          |
| MSB of data quantity               | 00H                                          |
| LSB of data quantity               | 02H                                          |
| Number of bytes                    | 04H                                          |
| MSB of data to be written to 0004H | 13H                                          |
| LSB of data to be written to 0004H | 88H                                          |
| MSB of data to be written to 0005H | 00H                                          |
| LSB of data to be written to 0005H | 32H                                          |
| LSB of CRC                         | C5H                                          |

| MSB of CRC | 6EH                                          |
|------------|----------------------------------------------|
| END        | T1-T2-T3-T4 (transmission time of 3.5 bytes) |

RTU slave response (transmitted by the inverter to the master)

| START                       | T1-T2-T3-T4 (transmission time of 3.5 bytes) |
|-----------------------------|----------------------------------------------|
| ADDR                        | 02H                                          |
| CMD                         | 10H                                          |
| MSB of data writing address | 00H                                          |
| LSB of data writing address | 04H                                          |
| MSB of data quantity        | 00H                                          |
| LSB of data quantity        | 02H                                          |
| LSB of CRC                  | C5H                                          |
| MSB of CRC                  | 6EH                                          |
| END                         | T1-T2-T3-T4 (transmission time of 3.5 bytes) |

### 9.4.5 Data address definition

This section describes the address definition of communication data. The addresses are used for controlling the running, obtaining the state information, and setting related function parameters of the inverter.

### 9.4.5.1 Function code address representation rules

The address of a function code consists of two bytes, with the MSB on the left and LSB on the right. The MSB ranges from 00 to ffH, and the LSB also ranges from 00 to ffH. The MSB is the hexadecimal form of the group number before the dot mark, and LSB is that of the number behind the dot mark. Take P05.06 as an example, the group number is 05, that is, the MSB of the parameter address is the hexadecimal form of 05; and the number behind the dot mark is 06, that is, the LSB is the hexadecimal form of 06. Therefore, the function code address is 0506H in the hexadecimal form. For P10.01, the parameter address is 0A01H.

| Function code | Name                                                                                                | Description | Default value | Modify |
|---------------|----------------------------------------------------------------------------------------------------|-------------|---------------|--------|
| P10.00        | O: Stop after running once  1: Keep running in the final value after running once 2: Cyclic running |             | 0             | 0      |
| P10.01        | Simple PLC 0: No memory after power down memory selection 1: Memory after power down                |             | 0             | 0      |

#### Note:

The parameters in the P99 group are set by the manufacturer. They cannot be read or modified.
 Some parameters cannot be modified when the inverter is running; some cannot be modified regardless of the state of the inverter. Pay attention to the setting range, unit, and related description of a parameter when modifying it.

2. The service life of the Electrically Erasable Programmable Read-Only Memory (EEPROM) may be reduced if it is frequently used for storage. For users, some function codes do not need to be stored during communication. The application requirements can be met by modifying the value of the on-chip RAM, that is, modifying the MSB of the corresponding function code address from 0 to 1. For example, if P00.07 is not to be stored in the EEPROM, you need only to modify the value of the RAM, that is, set the address to 8007H. The address can be used only for writing data to the on-chip RAM, and it is invalid when used for reading data.

# 9.4.5.2 Description of other function code addresses

In addition to modifying the parameters of the inverter, the master can also control the inverter, such as start and stop it, and monitor the operation state of the inverter. The following table describes other function parameters.

| Function            | Address | Data description                                                                                                    | R/W  |  |
|---------------------|---------|----------------------------------------------------------------------------------------------------|------|--|
|                     | 2000H   | 0001H: Forward running                                                                                              |      |  |
|                     |         | 0002H: Reverse running                                                                                              |      |  |
|                     |         | 0003H: Forward jogging                                                                                              |      |  |
| Communication-based |         | 0004H: Reverse jogging                                                                                              | R/W  |  |
| control command     |         | 0005H: Stop                                                                                                    | R/VV |  |
|                     |         | 0006H: Coast to stop                                                                                                |      |  |
|                     |         | 0007H: Fault reset                                                                                                  |      |  |
|                     |         | 0008H: Jogging to stop                                                                                              |      |  |
|                     | 2001H   | Communication-based frequency setting (0–Fmax, unit: 0.01 Hz)                                                       | R/W  |  |
|                     | 2002H   | PID setting, range (0–1000, 1000 corresponding to 100.0%)                                                           | K/VV |  |
|                     | 2003H   | PID feedback, range (0–1000, 1000 corresponding to 100.0%)                                                          | R/W  |  |
|                     | 2004H   | Torque setting (-3000—+3000, 1000 corresponding to 100.0% of the rated current of the motor)                        | R/W  |  |
| Communication-based | 2005H   | Setting of the upper limit of the forward running frequency (0–Fmax, unit: 0.01 Hz)                                 | R/W  |  |
| value setting       | 2006H   | Setting of the upper limit of the reverse running frequency (0–Fmax, unit: 0.01 Hz)                                 | R/W  |  |
|                     | 2007H   | Upper limit of the electromotion torque (0–3000, 1000 corresponding to 100.0% of the rated current of the inverter) | R/W  |  |
|                     | 2008H   | Upper limit of the brake torque (0-3000, 1000 corresponding to 100.0% of the rated current of the motor)            | R/W  |  |
|                     | 2009H   | Special control command word: Bit1-0 =00: Motor 1 =01: Motor 2                                                      | R/W  |  |

| Function              | Address | Data description                                      | R/W |  |
|-----------------------|---------|-------------------------------------------------------|-----|--|
|                       |         | =10: Motor 3 =11: Motor 4                             |     |  |
|                       |         | Bit2: =1 Torque control disabled =0: Torque control   |     |  |
|                       |         | cannot be disabled                                    |     |  |
|                       |         | Bit3: =1 Power consumption reset to 0                 |     |  |
|                       |         | =0: Power consumption not reset                       |     |  |
|                       |         | Bit4: =1 Pre-excitation =0: Pre-excitation disabled   |     |  |
|                       |         | Bit5: =1 DC brake =0: DC brake disabled               |     |  |
|                       | 200AH   | Virtual input terminal command, range: 0x000-         | R/W |  |
|                       |         | 0x1FF                                                 |     |  |
|                       | 200BH   | Virtual output terminal command, range: 0x00-<br>0x0F | R/W |  |
|                       |         | Voltage setting (used when V/F separation is          |     |  |
|                       | 200CH   | implemented)                                          | R/W |  |
|                       | 200011  | (0-1000, 1000 corresponding to 100.0% of the          |     |  |
|                       |         | rated voltage of the motor)                           |     |  |
|                       | 200DH   | AO output setting 1 (-1000-+1000, 1000                | R/W |  |
|                       | 200211  | corresponding to 100.0%)                              |     |  |
|                       | 200EH   | AO output setting 2 (-1000-+1000, 1000                | R/W |  |
|                       |         | corresponding to 100.0%)                              |     |  |
|                       | 2100H   | 0001H: Forward running                                |     |  |
|                       |         | 0002H: Reverse running                                |     |  |
| Inverter state word 1 |         | 0003H: Stopped                                        | R   |  |
|                       |         | 0004H: Faulty                                         |     |  |
|                       |         | 0005H: POFF                                           |     |  |
|                       |         | 0006H: Pre-excited                                    |     |  |
|                       |         | Bit0: =0: Not ready to run =1: Ready to run           |     |  |
|                       |         | Bit2–1: =00: Motor 1 =01: Motor 2                     |     |  |
|                       |         | =10: Motor 3 =11: Motor 4                             |     |  |
|                       |         | Bit3: =0: Asynchronous machine =1:                    |     |  |
|                       |         | Synchronous machine                                   |     |  |
|                       |         | Bit4: =0: No overload alarm =1: Overload alarm        |     |  |
| Inverter state word 2 | 2101H   | Bit6-5: =00: Keypad-based control =01:                | R   |  |
|                       |         | Terminal-based control                                |     |  |
|                       |         | =10: Communication-based control                      |     |  |
|                       |         | Bit7: Reserved                                        |     |  |
|                       |         | Bit8: =0: Speed control =1: Torque control            |     |  |
|                       |         | Bit9: =0: Non-position control =1: Position control   |     |  |
|                       |         | Bit11-10: =0: Vector 0 =1: Vector 1 =2:               |     |  |
|                       |         | Closed-loop vector =3: Space voltage vector           |     |  |

| Function                              | Address | Data description                    |               | R/W |
|---------------------------------------|---------|-------------------------------------|---------------|-----|
| Inverter fault code                   | 2102H   | See the description of fault types. |               | R   |
| Inverter identification code          | 2103H   | G5000x01a1                          |               | R   |
| Running frequency                     | 3000H   | 0-Fmax (unit: 0.01Hz)               |               | R   |
| Set frequency                         | 3001H   | 0-Fmax (unit: 0.01Hz)               |               | R   |
| Bus voltage                           | 3002H   | 0.0-2000.0 V (unit: 0.1V)           |               | R   |
| Output voltage                        | 3003H   | 0–1200V (unit: 1V)                  |               | R   |
| Output current                        | 3004H   | 0.0-3000.0A (unit: 0.1A)            |               | R   |
| Rotating speed                        | 3005H   | 0-65535 (unit: 1RPM)                |               | R   |
| Ouptut power                          | 3006H   | -300.0-+300.0% (unit: 0.1%)         |               | R   |
| Output torque                         | 3007H   | -250.0-+250.0% (unit: 0.1%)         |               | R   |
| Closed-loop setting                   | 3008H   | -100.0-+100.0% (unit: 0.1%)         |               | R   |
| Closed-loop feedback                  | 3009H   | -100.0-+100.0% (unit: 0.1%)         |               | R   |
| Input state                           | 300AH   | 0x000-0x1FF                         |               | R   |
| Output state                          | 300BH   | 0x000-0x1FF                         | Compatible    | R   |
| Analog input 1                        | 300CH   | 0.00-10.00V (unit: 0.01V)           | with CHF100A  | R   |
| Analog input 2                        | 300DH   | 0.00-10.00V (unit: 0.01V)           | and CHV100    | R   |
| Analog input 3                        | 300EH   | -10.00-10.00V (unit: 0.01V)         | communication | R   |
| Analog input 4                        | 300FH   |                                     | addresses     | R   |
| Read input of high-speed pulse 1      | 3010H   | 0.00-50.00kHz (unit: 0.01Hz)        |               | R   |
| Read input of high-speed pulse 2      | 3011H   |                                     |               | R   |
| Read current step of multi-step speed | 3012H   | 0–15                                |               | R   |
| External length                       | 3013H   | 0–65535                             |               | R   |
| External count value                  | 3014H   | 0–65535                             | ] [           | R   |
| Torque setting                        | 3015H   | -300.0-+300.0% (unit: 0.1%)         | ] [           | R   |
| Identification code                   | 3016H   |                                     | ] [           | R   |
| Fault code                            | 5000H   |                                     |               | R   |

The Read/Write (R/W) characteristics indicate whether a function can be read and written. For example, "Communication-based control command" can be written, and therefore the command code 6H is used to control the inverter. The R characteristic indicates that a function can only be read, and W indicates that a function can only be written.

**Note:** Some parameters in the preceding table are valid only after they are enabled. Take the running and stop operations as examples, you need to set "Running command channel" (P00.01) to "Communication", and set "Communication running command channel" (P00.02) to the Modbus communication channel. For another example, when modifying "PID setting", you need to set "PID

reference source" (P09.00) to Modbus communication.

The following table describes the encoding rules of device codes (corresponding to the identification code 2103H of the inverter).

| 8 MSBs | Meaning | 8 LSBs | Meaning              |
|--------|---------|--------|----------------------|
| 0x01   | G       | 0xa1   | G500 vector inverter |

#### 9.4.6 Fieldbus scale

In practical applications, communication data is represented in the hexadecimal form, but hexadecimal values cannot represent decimals. For example, 50.12 Hz cannot be represented in the hexadecimal form. In such cases, we can multiply 50.12 by 100 to obtain an integer 5012, and then 50.12 can be represented as 1394H (5012 in the decimal form) in the hexadecimal form.

In the process of multiplying a non-integer by a multiple to obtain an integer, the multiple is referred to as a fieldbus scale

The fieldbus scale depends on the number of decimals in the value specified in "Description" or "Default value". If there are n decimals in the value, the fieldbus scale m is the n<sup>th</sup>-power of 10. Take the following table as an example, m is 10.

| Function code | Name                     | Description                                            | Default<br>value |
|---------------|--------------------------|--------------------------------------------------------|------------------|
| P01.20        | Wake-up-from-sleep delay | 0.0–3600.0s (valid when the ones place of P01.19 is 2) | 0.0s             |
| P01.21        | Restart after power cut  | Restart is disabled     Restart is enabled             | 0                |

The value specified in "Description" or "Default value" contains one decimal, so the fieldbus scale is 10. If the value received by the upper computer is 50, the value of "Wake-up-from-sleep delay" of the inverter is 5.0 (5.0=50/10).

To set the "Wake-up-from-sleep delay" to 5.0s through Modbus communication, you need first to multiply 5.0 by 10 according to the scale to obtain an integer 50, that is, 32H in the hexadecimal form, and then transmit the following write command:

| <u>01</u>        | <u>06</u>     | <u>01 14</u>      | <u>00 32</u>      | <u>49 E7</u> |
|------------------|---------------|-------------------|-------------------|--------------|
| Inverter address | Write command | Parameter address | Parameter<br>data | CRC          |

After receiving the command, the inverter converts 50 into 5.0 based on the fieldbus scale, and then sets "Wake-up-from-sleep delay" to 5.0s.

For another example, after the upper computer transmits the "Wake-up-from-sleep delay" parameter read command, the master receives the following response from the inverter:

01030200 3239 91Inverter address addressRead command command data2-byte dataParameter dataCRC

The parameter data is 0032H, that is, 50, so 5.0 is obtained based on the fieldbus scale (50/10=5.0). In this case, the master identifies that the "Wake-up-from-sleep delay" is 5.0s.

# 9.4.7 Error message response

Operation errors may occur in communication-based control. For example, some parameters can only be read, but a write command is transmitted. In this case, the inverter returns an error message response.

Error message responses are transmitted by the inverter to the master. The following table describes the codes and definitions of the error message responses.

| Code | Name                    | Definition                                                              |
|------|-------------------------|-------------------------------------------------------------------------|
|      |                         | The command code received by the upper computer is not allowed to       |
|      |                         | be executed. The possible causes are as follows:                        |
| 01H  | Invalid                 | The function code is applicable only on new devices and is not          |
|      | command                 | implemented on this device.                                             |
|      |                         | The slave is in the faulty state when processing this request.          |
|      | larralist data          | For the inverter, the data address in the request of the upper computer |
| 02H  | Invalid data<br>address | is not allowed. In particular, the combination of the register address  |
|      |                         | and the number of the to-be-transmitted bytes is invalid.               |
|      |                         | The received data domain contains a value that is not allowed. The      |
|      | Invalid data bit        | value indicates the error of the remaining structure in the combined    |
| 03H  |                         | request.                                                                |
|      |                         | Note: It does not mean that the data item submitted for storage in the  |
|      |                         | register includes a value unexpected by the program.                    |
| 04H  | Operation failure       | The parameter is set to an invalid value in the write operation. For    |
| 0411 | Operation failure       | example, a function input terminal cannot be set repeatedly.            |
| 05H  | Password error          | The password entered in the password verification address is different  |
| 0311 | r assword error         | from that set in P07.00.                                                |
|      | Data frame error        | The length of the data frame transmitted by the upper computer is       |
| 06H  |                         | incorrect, or in the RTU format, the value of the CRC check bit is      |
|      |                         | inconsistent with the CRC value calculated by the lower computer        |
| 07H  | Parameter               | The parameter to be modified in the write operation of the upper        |
| 0711 | read-only               | computer is a read-only parameter.                                      |
|      | Parameter               |                                                                         |
| 08H  | cannot be               | The parameter to be modified in the write operation of the upper        |
| 0011 | modified in             | computer cannot be modified during the running of the inverter.         |
|      | running                 |                                                                         |

| Code | Name                | Definition                                                                                                    |
|------|---------------------|----------------------------------------------------------------------------------------------------|
| 09H  | Password protection | A user password is set, and the upper computer does not provide the password to unlock the system when performing a read or write operation. The error of "system locked" is reported. |

When returning a response, the device uses a function code domain and fault address to indicate whether it is a normal response (no error) or exception response (some errors occur). In a normal response, the device returns the corresponding function code and data address or sub-function code. In an exception response, the device returns a code that is equal to a normal code, but the first bit is logic 1.

For example, if the master device transmits a request message to a slave device for reading a group of function code address data, the code is generated as follows:

0 0 0 0 0 1 1 (03H in the hexadecimal form)

For a normal response, the same code is returned.

For an exception response, the following code is returned:

1 0 0 0 0 1 1 (83H in the hexadecimal form)

In addition to the modification of the code, the slave returns a byte of exception code that describes the cause of the exception. After receiving the exception response, the typical processing of the master device is to transmit the request message again or modify the command based on the fault information.

For example, to set the "Running command channel" (P00.01, the parameter address is 0001H) of the inverter whose address is 01H to 03, the command is as follows:

| <u>01</u>        | <u>06</u>     | <u>00 01</u>      | <u>00 03</u>   | <u>98 0B</u> |
|------------------|---------------|-------------------|----------------|--------------|
| Inverter address | Write command | Parameter address | Parameter data | CRC          |

But the setting range of the "Running command channel" is 0 to 2. The value 3 exceeds the setting range. In this case, the inverter returns an error message response as shown in the following:

| <u>01</u> | <u>86</u>     | <u>04</u>  | <u>43 A3</u> |
|-----------|---------------|------------|--------------|
| Inverter  | Exception     | Error code | CRC          |
| address   | response code |            |              |

The exception response code 86H (generated based on the MSB "1" of the write command 06H) indicates that it is an exception response to the write command (06H). The error code is 04H. From the preceding table, we can see that it indicates the error "Operation failure", which means "The parameter is set to an invalid value in the write operation".

#### 9.4.8 Read/Write operation example

For the formats of the read and write commands, see Sections 9.4.1 and 9.4.2.

#### 9.4.8.1 Read command 03H examples

Example 1: Read state word 1 of the inverter whose address is 01H. From the table of other function

parameters, we can see that the parameter address of state word 1 of the inverter is 2100H.

The read command transmitted to the inverter is as follows:

| <u>01</u>           | <u>03</u>       | <u>21 00</u>      | <u>00 01</u>  | <u>8E 36</u> |
|---------------------|-----------------|-------------------|---------------|--------------|
| Inverter<br>address | Read<br>command | Parameter address | Data quantity | CRC          |

Assume that the following response is returned:

| <u>01</u>        | <u>03</u>    | <u>02</u>       | <u>00 03</u> | F8 45 |
|------------------|--------------|-----------------|--------------|-------|
| Inverter address | Read command | Number of bytes | Data content | CRC   |

The data content returned by the inverter is 0003H, which indicates that the inverter is in the stopped state.

Example 2: View information about the inverter whose address is 03H, including "Type of current fault" (P07.27) to "Type of last but four fault" (P07.32) of which the parameter addresses are 071BH to 0720H (contiguous 6 parameter addresses starting from 071BH).

The command transmitted to the inverter is as follows:

| <u>03</u>        | <u>03</u>    | <u>07 1B</u>     | <u>00 06</u>          | <u>B5 59</u> |
|------------------|--------------|------------------|-----------------------|--------------|
| Inverter address | Read command | Start<br>address | 6 parameters in total | CRC          |

Assume that the following response is returned:

| 03       | <u>03</u> <u>0C</u>             | <u>00 23</u> | <u>00 23</u>       | <u>00 23</u>                  | <u>00 23</u>                  | <u>00 23</u>                    | <u>00 23</u>                   | 5F D2 |
|----------|---------------------------------|--------------|--------------------|-------------------------------|-------------------------------|---------------------------------|--------------------------------|-------|
| Inverter | Read Number of<br>command bytes |              | Type of last fault | Type of last<br>but one fault | Type of last<br>but two fault | Type of last<br>but three fault | Type of last<br>but four fault | CRC   |

From the returned data, we can see that all the fault types are 0023H, that is, 35 in the decimal form, which means the maladjustment fault (STo)

#### 9.4.8.2 Write command 06H examples

Example 1: Set the inverter whose address is 03H to be forward running. Refer to the table of other function parameters, the address of "Communication-based control command" is 2000H, and 0001H indicates forward running, as shown in the following figure.

| Function                            | Address | Data description       | R/W |
|-------------------------------------|---------|------------------------|-----|
|                                     |         | 0001H: Forward running |     |
|                                     |         | 0002H: Reverse running |     |
|                                     |         | 0003H: Forward jogging |     |
| Communication-based control command | 2000H   | 0004H: Reverse jogging | DAA |
|                                     |         | 0005H: Stop            | R/W |
|                                     |         | 0006H: Coast to stop   |     |
|                                     |         | 0007H: Fault reset     |     |
|                                     |         | 0008H: Jogging to stop |     |

The command transmitted by the master is as follows:

| <u>03</u>        | <u>06</u>     | <u>20 00</u>      | <u>00 01</u>    | <u>42 28</u> |
|------------------|---------------|-------------------|-----------------|--------------|
| Inverter address | Write command | Parameter address | Forward running | CRC          |

If the operation is successful, the following response is returned (same as the command transmitted by the master):

| <u>03</u>        | <u>06</u>     | <u>20 00</u>      | <u>00 01</u>    | <u>42 28</u> |
|------------------|---------------|-------------------|-----------------|--------------|
| Inverter address | Write command | Parameter address | Forward running | CRC          |

Example 2: Set the "Max. output frequency" of the inverter whose address is 03H to 100 Hz.

| Function code | Name        | Description                                                                                                    | Default<br>value | Modify |
|---------------|-------------|----------------------------------------------------------------------------------------------------|------------------|--------|
| P00.03        | Max. output | Used to set the maximum output frequency of the inverter. It is the basis of frequency setting and the acceleration/deceleration.  Setting range: Max (P00.04, 10.00) –630.00Hz |                  | 0      |

From the number of decimals, we can see that the fieldbus scale of the "Max. output frequency" (P00.03) is 100. Multiply 100 Hz by 100. The value 10000 is obtained, and it is 2710H in the hexadecimal form.

The command transmitted by the master is as follows:

| <u>03</u> | <u>06</u> | <u>00 03</u> | <u>27 10</u> | <u>62 14</u> |
|-----------|-----------|--------------|--------------|--------------|
| Inverter  | Write     | Parameter    | Parameter    | CRC          |
| address   | command   | address      | data         | CRC          |

If the operation is successful, the following response is returned (same as the command transmitted by the master):

| <u>03</u>           | <u>06</u>     | <u>00 03</u>      | <u>27 10</u>      | <u>62 14</u> |
|---------------------|---------------|-------------------|-------------------|--------------|
| Inverter<br>address | Write command | Parameter address | Parameter<br>data | CRC          |

**Note:** In the preceding command description, spaces are added to a command just for explanatory purposes. In practical applications, no space is required in the commands.

#### 9.4.8.3 Continuously write command 10H examples

Example 1: Set the inverter whose address is 01H to be forward running at the frequency of 10 Hz. Refer to the table of other function parameters, the address of "Communication-based control command" is 2000H, 0001H indicates forward running, and the address of "Communication-based value setting" is 2001H, as shown in the following figure. 10 Hz is 03E8H in the hexadecimal form.

| Function            | Address | Data description                                  | R/W   |  |
|---------------------|---------|---------------------------------------------------|-------|--|
|                     |         | 0001H: Forward running                            |       |  |
|                     |         | 0002H: Reverse running                            |       |  |
|                     |         | 0003H: Forward jogging                            |       |  |
| Communication-based |         | 0004H: Reverse jogging                            | DAA   |  |
| control command     | 2000H   | 0005H: Stop                                       | R/W   |  |
|                     |         | 0006H: Coast to stop                              |       |  |
|                     |         | 0007H: Fault reset                                |       |  |
|                     |         | 0008H: Jogging to stop                            |       |  |
|                     | 200411  | Communication-based frequency setting (0–Fmax,    |       |  |
| Communication-based | 2001H   | unit: 0.01 Hz)                                    | DAM   |  |
| value setting       | 2002H   | PID setting, range (0-1000, 1000 corresponding to | o R/W |  |
|                     | 2002H   | 100.0%)                                           |       |  |

In the actual operation, set P00.01 to 2 and P00.06 to 8.

The command transmitted by the master is as follows:

| <u>01</u>           | <u>10</u>                      | <u>20 00</u>      | <u>00 02</u>       | <u>04</u>       | <u>00 01</u>    | <u>03 E8</u> | <u>3B 10</u> |
|---------------------|--------------------------------|-------------------|--------------------|-----------------|-----------------|--------------|--------------|
| Inverter<br>address | Continuous<br>write<br>command | Parameter address | Parameter quantity | Number of bytes | Froward running | 10 Hz        | CRC          |

If the operation is successful, the following response is returned:

| <u>01</u>        | <u>10</u>        | <u>20 00</u>      | <u>00 02</u>       | <u>4A 08</u> |
|------------------|------------------|-------------------|--------------------|--------------|
| Inverter address | Continuous write | Parameter address | Parameter quantity | CRC          |
|                  | command          |                   |                    |              |

Example 2: Set "Acceleration time" of the inverter whose address is 01H to 10s, and "Deceleration time" to 20s.

| Function code | Name                   | Description                                                                                                    | Default value      | Modify |
|---------------|------------------------|----------------------------------------------------------------------------------------------------|--------------------|--------|
| P00.11        | Acceleration time 1    | Acceleration time is the time needed for accelerating from 0Hz to Max. output frequency                                                                                                    |                    | 0      |
| P00.12        | Deceleration<br>time 1 | (P00.03).  Deceleration time is the time needed from decelerating from Max. output frequency (P00.03) to 0Hz.  G500 series inverter defines four groups of acceleration and deceleration time, which can be selected via multi-function digital input terminals (P05 group). The acceleration/deceleration time of the inverter is the first group by default.  Setting range of P00.11 and P00.12: 0.0–3600.0s | Depend<br>on model | 0      |

The address of P00.11 is 000B, 10s is 0064H in the hexadecimal form, and 20s is 00C8H in the hexadecimal form.

The command transmitted by the master is as follows:

| <u>01</u>        | <u>10</u>        | <u>00 0B</u>      | <u>00 02</u>       | <u>04</u>          | <u>00 64</u> | <u>00 C8</u> | F2 55 |
|------------------|------------------|-------------------|--------------------|--------------------|--------------|--------------|-------|
| Inverter address | Continuous write | Parameter address | Parameter quantity | Number of<br>bytes | 10s          | 20s          | CRC   |
|                  | command          |                   |                    |                    |              |              |       |

If the operation is successful, the following response is returned:

| <u>01</u>        | <u>10</u>           | <u>00 0B</u>      | <u>00 02</u>       | <u>30 0A</u> |
|------------------|---------------------|-------------------|--------------------|--------------|
| Inverter address | Continuous<br>write | Parameter address | Parameter quantity | CRC          |

**Note:** In the preceding command description, spaces are added to a command just for explanatory purposes. In practical applications, no space is required in the commands.

#### 9.4.8.4 Modbus communication commissioning example

A PC is used as the host, an RS232-RS485 converter is used for signal conversion, and the PC serial port used by the converter is COM1 (an RS232 port). The upper computer commissioning software is the serial port commissioning assistant Commix, which can be downloaded from the Internet. Download a version that can automatically execute the CRC check function. The following figure shows the interface of Commix.

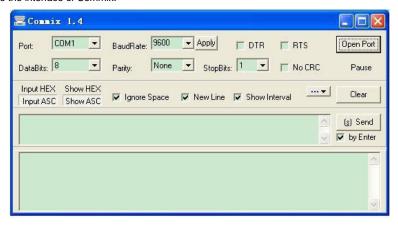

First, set the serial port to **COM1**. Then, set the baud rate consistently with P14.01. The data bits, check bits, and end bits must be set consistently with P14.02. If the RTU mode is selected, you need to select the hexadecimal form **Input HEX**. To set the software to automatically execute the CRC function, you need to select **ModbusRTU**, select **CRC16 (MODBU SRTU)**, and set the start byte to **1**. After the auto CRC check function is enabled, do not enter CRC information in commands. Otherwise, command errors may occur due to repeated CRC check.

The commissioning command to set the inverter whose address is 03H to be forward running is as follows:

 03
 06
 20 00
 00 01
 42 28

 Inverter address address
 Write command command address
 Parameter address
 Forward running
 CRC

#### Note:

- 1. Set the address (P14.00) of the inverter to 03.
- Set "Channel of running commands" (P00.01) to "Communication", and set "Communication channel of running commands" (P00.02) to the Modbus communication channel.
- Click Send. If the line configuration and settings are correct, a response transmitted by the inverter is received as follows:

 03
 06
 20 00
 00 01
 42 28

 Inverter address address
 Write address command address address
 Parameter address address
 Forward running address
 CRC

#### 9.5 Common communication faults

Common communication faults include the following:

- No response is returned.
- The inverter returns an exception response.

Possible causes of no response include the following:

- The serial port is set incorrectly. For example, the converter uses the serial port COM1, but COM2 is selected for the communication.
- The settings of the baud rates, data bits, end bits, and check bits are inconsistent with those set on the inverter.
- The positive pole (+) and negative pole (-) of the RS485 bus are connected reversely.
- The resistor connected to 485 terminals on the terminal block of the inverter is set incorrectly.

#### Appendix A Expansion cards

#### A.1 Model definition

### EC-PG 5 02-05 B

① ② ③ ④ ⑤

| Field identifier | Field description      | Naming example                                                                                                    |
|------------------|------------------------|----------------------------------------------------------------------------------------------------|
| 1)               | Product category       | EC: Expansion card                                                                                                    |
| 2                | Card category          | IC: IoT card IO: IO card PC: Programmable card PG: PG card PS: Power supply card TX: Communication card                                                                                                    |
| 3                | Technical version      | Indicates the generation of a technical version by using odd numbers, for example, 1, 3, and 5 indicate the 1 <sup>st</sup> , 2 <sup>nd</sup> , and 3 <sup>rd</sup> generations of the technical version.                                                                                                    |
| 4                | Distinguishing code    | 02: Sine/Cosine PG card + pulse direction setting + frequency-divide output  03: UVW PG interface + pulse direction setting + frequency-divide output  04: Resolver PG interface + pulse direction setting + frequency-divide output  05: Incremental PG card + pulse direction setting + frequency-divide output  06: Absolute PG interface + pulse direction setting + frequency-divide output  07: Simple incremental PG card |
| (5)              | Working power          | 00: Passive<br>05: 5V<br>12: 12–15 V<br>24: 24 V                                                                                                    |
| 6                | Expansion card version | Empty: Version A B: Version B C: Version C                                                                                                    |

## EC-PC 5 02-00

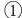

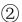

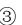

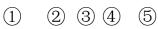

| Field identifier | Field description   | Naming example                                                                                                    |
|------------------|---------------------|----------------------------------------------------------------------------------------------------|
| 1)               | Product category    | EC: Expansion card                                                                                                    |
| 2                | Card category       | IC: IoT card IO: IO card PC: Programmable card PG: PG card PS: Power supply card TX: Communication card                                                                                                   |
| 3                | Technical version   | Indicates the generation of a technical version by using odd numbers, for example, 1, 3, and 5 indicate the 1 <sup>st</sup> , 2 <sup>nd</sup> , and 3 <sup>rd</sup> generations of the technical version. |
| 4                | Distinguishing code | 01: 10 points, 6 inputs and 4 outputs (2 transistor outputs + 2 relay outputs)  02: 14 points, 8 inputs and 6 outputs (relay outputs)  03: Reserved                                                       |
| 5                | Special requirement | Reserved. The default value is 00.                                                                                                    |

### EC-TX 5 01 B

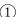

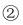

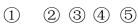

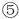

| Field identifier | Field description | Naming example                                                                                                    |
|------------------|-------------------|----------------------------------------------------------------------------------------------------|
| 1)               | Product category  | EC: Expansion card                                                                                                    |
| 2                | Card category     | IC: IoT card IO: IO card PC: Programmable card PG: PG card PS: Power supply card TX: Communication card                                                                                                   |
| 3                | Technical version | Indicates the generation of a technical version by using odd numbers, for example, 1, 3, and 5 indicate the 1 <sup>st</sup> , 2 <sup>nd</sup> , and 3 <sup>rd</sup> generations of the technical version. |

| Field identifier | Field description      | Naming example                            |
|------------------|------------------------|-------------------------------------------|
|                  |                        | 01: Bluetooth communication card          |
|                  |                        | 02: WIFI communication card               |
|                  |                        | 03: PROFIBUS communication card           |
|                  |                        | 05: CAN multi-protocol communication card |
| <b>(4)</b>       | Distinguishing code    | 06: DeviceNet communication card          |
| •                | Distinguishing code    | 07: BACnet communication card             |
|                  |                        | 08: EtherCAT communication card           |
|                  |                        | 09: PROFINET communication card           |
|                  |                        | 10: Ethernet/IP communication card        |
|                  |                        | 15: Modbus TCP communication card         |
|                  |                        | Empty: Version A                          |
| (5)              | Expansion card version | B: Version B                              |
|                  |                        | C: Version C                              |

## EC-IO 5 01-00

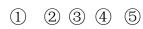

| Field identifier | Field description   | Naming example                                                                                                    |
|------------------|---------------------|----------------------------------------------------------------------------------------------------|
| 1)               | Product category    | EC: Expansion card                                                                                                    |
| 2                | Card category       | IC: IoT card IO: IO card PC: Programmable card PG: PG card PS: Power supply card TX: Communication card                                                                                                   |
| 3                | Technical version   | Indicates the generation of a technical version by using odd numbers, for example, 1, 3, and 5 indicate the 1 <sup>st</sup> , 2 <sup>nd</sup> , and 3 <sup>rd</sup> generations of the technical version. |
| (4)              | Distinguishing code | 01: Multiple-function I/O expansion card (4 digital inputs, 1 digital output, 1 analog input, 1 analog output, and 2 relay outputs)  02: Digital I/O card                                                 |
| •                | Distinguishing code | 03: Analog I/O card                                                                                                    |
|                  |                     | 04: Reserved 1                                                                                                    |
|                  |                     | 05: Reserved 2                                                                                                    |
| 5                | Special requirement |                                                                                                    |

# EC - IC 5 01 - 2 1 G

| Field identifier | Field description   | Naming example                                       |  |
|------------------|---------------------|------------------------------------------------------|--|
| 1)               | Product category    | ct category                                          |  |
|                  |                     | IC: IoT card                                         |  |
|                  |                     | IO: IO card                                          |  |
| ②                | Card category       | PC: Programmable card                                |  |
| 2                | Card category       | PG: PG card                                          |  |
|                  |                     | PS: Power supply card                                |  |
|                  |                     | TX: Communication card                               |  |
|                  |                     | Indicates the generation of technical version by     |  |
| 3                | Technical version   | using an odd number. For example, 1, 3, 5, and 7     |  |
|                  | recrimical version  | indicate the 1st, 2nd, 3rd and 4th generations of    |  |
|                  |                     | technical version.                                   |  |
|                  |                     | 01: GPRS card                                        |  |
| 4                | Distinguishing code | 02: 4G card                                          |  |
|                  |                     | 03: Reserved                                         |  |
| (5)              | Antenna type        | 1: Internal                                          |  |
|                  | 7 tittorina typo    | 2: External                                          |  |
|                  |                     | 0: Plug-in (standard)                                |  |
| <b>6</b>         | SIM card type       | 1: Surface mounted                                   |  |
|                  | Olivi cara type     | Note: When this filed is 0 or omitted, the SIM card  |  |
|                  |                     | type is plug-in.                                     |  |
|                  |                     | G: With GPS                                          |  |
| (7)              | Special requirement | S: Surface mounted SIM card                          |  |
|                  | Opecial requirement | Note: When this field is omitted, the expansion card |  |
|                  |                     | does not have special functions.                     |  |

# 

| Field identifier | Field description | Naming example         |  |
|------------------|-------------------|------------------------|--|
| 1)               | Product category  | EC: Expansion card     |  |
|                  |                   | IC: IoT card           |  |
|                  | Card category     | IO: IO card            |  |
| 2                |                   | PC: Programmable card  |  |
|                  |                   | PG: PG card            |  |
|                  |                   | PS: Power supply card  |  |
|                  |                   | TX: Communication card |  |

| Field identifier | Field description     | Naming example                                                                                    |
|------------------|-----------------------|---------------------------------------------------------------------------------------------------|
| (3)              | Technical version     | Indicates the generation of technical version by using an odd number. For example, 1, 3, 5, and 7 |
|                  | recrimical version    | indicate the 1st, 2nd, 3rd and 4th generations of technical version.                              |
|                  |                       | 01: GPRS card                                                                                     |
| 4                | Distinguishing code   | 02: 4G card                                                                                       |
|                  |                       | 03: Reserved                                                                                      |
| (5)              | Antonno tuno          | 1: Built-in                                                                                       |
| 9                | Antenna type          | 2: External                                                                                       |
|                  |                       | 0: Plug-in                                                                                        |
| ( <del>6</del> ) | SIM card type         | 1: Surface mounted                                                                                |
|                  |                       | Note: When this filed is 0 or omitted, the SIM card                                               |
|                  |                       | type is plug-in.                                                                                  |
| _                |                       | G: GPS function                                                                                   |
| 7                | Special function      | Note: When this field is omitted, the expansion                                                   |
|                  |                       | card does not have special functions                                                              |
|                  |                       | CN: China version                                                                                 |
| _                |                       | EU: Europe version                                                                                |
| 8                | International version | LA: Latin America version                                                                         |
|                  |                       | Note: A 4G SIM card is a standard configuration for                                               |
|                  |                       | the CN version, but not for the EU or LA version.                                                 |

The following table describes expansion cards that G500 series inverters support. The expansion cards are optional and need to be purchased separately

| Name                        | Model       | Specification                                                                                                    |  |  |  |  |
|-----------------------------|-------------|----------------------------------------------------------------------------------------------------|--|--|--|--|
| IO expansion card 1         | EC-IO501-00 | <ul> <li>4 digital inputs</li> <li>1 digital output</li> <li>1 analog input</li> <li>1 analog output</li> <li>2 relay outputs: 1 double-contact output, and 1 single-contact output</li> </ul> |  |  |  |  |
| IO expansion card 2         | EC-IO502-00 | <ul> <li>4 digital inputs</li> <li>1 PT100</li> <li>1 PT1000</li> <li>2 relay outputs: single-contact output</li> </ul>                                                                        |  |  |  |  |
| Programmable expansion card | EC-PC502-00 | <ul> <li>Adopting the global mainstream development<br/>environment PLC, supporting multiple types of<br/>programming languages, such as the instruction</li> </ul>                            |  |  |  |  |

| Name                           | Model                    | Specification                                                                                                    |  |  |  |  |
|--------------------------------|--------------------------|----------------------------------------------------------------------------------------------------|--|--|--|--|
|                                |                          | language, structural text, function block diagram, ladder diagram, continuous function chart, and sequential function chart  Supporting breakpoint commissioning and periodic task run mode selection  Providing user program storage space of 16K steps, and data storage space of 8K words  6 digital inputs  2 relay outputs  1 AI and 1 AO  1 RS485 communication channel, supporting the host controller to switch the master/slave  Saving data of 1K words at power down |  |  |  |  |
| Bluetooth communication card   | EC-TX501-1<br>EC-TX501-2 | <ul> <li>Supporting Bluetooth 4.0</li> <li>With Galt Electric mobile app, you can set the parameters and monitor the states of the inverter through Bluetooth</li> <li>The maximum communication distance in open environments is 30 m.</li> <li>EC-TX501-1 is equipped with a built-in antenna and applicable to molded case machines.</li> <li>EC-TX501-2 is configured with an external sucker antenna and applicable to sheet metal machines.</li> </ul>                    |  |  |  |  |
| WIFI communication card        | EC-TX502-1<br>EC-TX502-2 | <ul> <li>Meeting IEEE802.11b/g/n</li> <li>With the Galt Electric mobile app, you can monitor the inverter locally or remotely through WIFI communication</li> <li>The maximum communication distance in open environments is 30 m.</li> <li>EC-TX501-1 is equipped with a built-in antenna and applicable to molded case machines.</li> <li>EC-TX501-2 is configured with an external sucker antenna and applicable to sheetmetal machines.</li> </ul>                          |  |  |  |  |
| PROFIBUS-DP communication card | EC-TX503                 | Supporting the PROFIBUS-DP protocol                                                                                                    |  |  |  |  |
| Ethernet communication card    | EC-TX504                 | Supporting Ethernet communication with the manufacturer's internal protocol     Can be used in combination with the manufacturer's upper computer monitoring software                                                                                                    |  |  |  |  |

| Name                                  | Model        | Specification                                                                                                    |
|---------------------------------------|--------------|----------------------------------------------------------------------------------------------------|
| CAN multi-protocol communication card | EC-TX505C    | Based on the CAN2.0A and CAN2.0B physical layer     Supporting the CANopen protocol     Adopting the manufacturer's master-slave control proprietary protocol                                                                                                    |
| PROFINET communication card           | EC-TX509     | Supporting the PROFINET protocol                                                                                                    |
| Ethernet/IP communication card        | EC-TX510     | <ul> <li>Supporting the Ethernet IP protocol and ODVA protocol</li> <li>With two Ethernet IP ports, supporting 10/100M half/full duplex operating</li> <li>Supporting star, line, and ring network topologies (but not supporting ring network monitoring)</li> </ul>                                                                      |
| Modbus TCP communication card         | EC-TX515     | <ul> <li>With two Modbus TCP IO ports, supporting 100M full duplex operating, and supporting line and star network topologies, with the nodes up to 32</li> <li>Able to function as a Modbus TCP slave</li> </ul>                                                                                                    |
| Sin/Cos PG card                       | EC-PG502     | <ul> <li>Applicable to Sin/Cos encoders with or without CD signals</li> <li>Supporting A, B, Z frequency-divided output</li> <li>Supporting input of pulse string reference</li> </ul>                                                                                                    |
| UVW incremental PG card               | EC-PG503-05  | <ul> <li>Applicable to 5V differential encoders</li> <li>Supporting A, B, Z orthogonal input</li> <li>Supporting U, V, W 3PH pulse input</li> <li>Supporting A, B, Z frequency-divided output</li> <li>Supporting input of pulse string reference</li> </ul>                                                                               |
| Resolver PG card                      | EC-PG504-00  | <ul> <li>Applicable to resolver encoders</li> <li>Supporting simulated A, B, Z frequency-divided output of resolvers</li> <li>Supporting input of pulse string reference</li> </ul>                                                                                                    |
| Multi-function incremental PG card    | EC-PG505-12  | <ul> <li>Applicable to OC encoders of 5 V or 12 V</li> <li>Applicable to push-pull encoders of 5 V or 12 V</li> <li>Applicable to differential encoders of 5 V</li> <li>Supporting the orthogonal input of A, B, and Z</li> <li>Supporting the frequency-divided output of A, B, and Z</li> <li>Supporting pulse string setting</li> </ul> |
| 24V incremental PG card               | EC-PG505-24B | <ul> <li>Applicable to 24V OC encoders</li> <li>Applicable to 24 V push-pull encoders</li> <li>Supporting A, B, Z orthogonal input</li> <li>Supporting A, B, Z frequency-divided output</li> <li>Supporting pulse string reference input</li> </ul>                                                                                        |

| Name                       | Model         | Specification                                |
|----------------------------|---------------|----------------------------------------------|
| Cimple incremental         |               | Applicable to 5 V or 12 V OC encoders        |
| Simple incremental PG card | EC-PG507-12   | Applicable to 5 V or 12 V push-pull encoders |
| PG cald                    |               | Applicable to 5 V differential encoders      |
| 24) / pipe plifie d        |               | Applicable to 24 V OC encoders               |
| 24V simplified             | EC-PG507-24   | Applicable to 24 V push-pull encoders        |
| incremental PG card        |               | Applicable to 24 V differential encoders     |
| 0000                       | E0 10504 0    | Supporting IoT monitoring                    |
| GPRS card                  | EC-IC501-2    | Supporting remote inverter upgrade           |
|                            | EC-IC502-2-CN | Cupporting standard DC49E interfaces         |
| 4G card                    | EC-IC502-2-EU | Supporting standard RS485 interfaces         |
|                            | EC-IC502-2-LA | Supporting 4G communication                  |

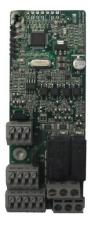

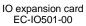

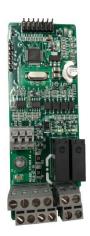

IO expansion card 2 EC-IO502-00

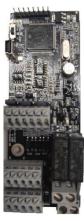

Programmable expansion card EC-PC502-00

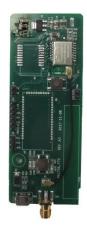

Bluetooth/WIFI communication card EC-TX501/502

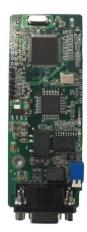

PROFIBUS-DP communication card EC-TX503

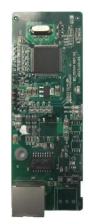

Ethernet communication card EC-TX504

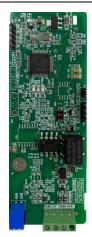

CAN multi-protocol communication card EC-TX505C

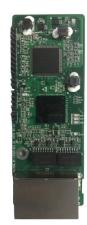

PROFINET communication card EC-TX509

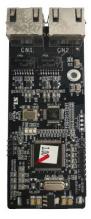

Ethernet/IP communication card EC-TX510/ Modbus TCP communication card EC-TX515

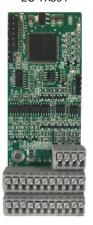

Sin/Cos PG card EC-PG502

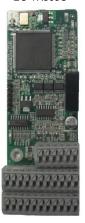

UVW incremental PG card EC-PG503-05

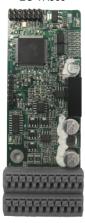

Resolver PG card EC-PG504-00

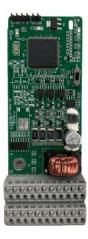

Multifunction incremental PG card EC-PG505-12

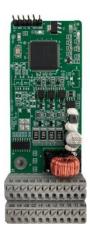

24V incremental PG card EC-PG505-24B

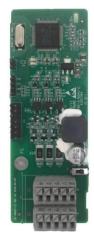

Simplified incremental PG card EC-PG507-12

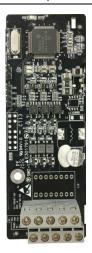

24V simplified incremental PG card EC-PG507-24

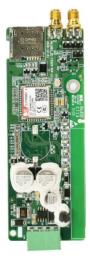

GPRS card EC-IC501-2

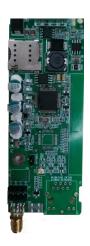

4G card EC-IC502-2-CN EC-IC502-2-EU EC-IC502-2-LA

#### A.2 Dimensions and installation

All expansion cards are of the same dimensions (108 mm  $\times$  39 mm) and can be installed in the same way.

Following the following operation principles when installing or removing an expansion card:

- 1. Ensure that no power is applied before installing the expansion card.
- 2. The expansion card can be installed in any one of the SLOT1, SLOT2, and SLOT3 card slots.
- 3. Inverters of 5.5 kW/7.5HP or lower can be configured with two expansion cards at the same time, and those of 7.5 kW/10HP or higher can be configured with three expansion cards.
- 4. If interference occurs on the external wires after expansion cards are installed, change their installation card slots flexibly to facilitate the wiring. For example, the connector of the connection cable of the DP card is large, so it is recommended to be installed in the SLOT1 card slot.
- 5. To ensure high anti-interference capability in closed-loop control, you need to use a shielding wire in the encoder cable and ground the two ends of the shielding wire, that is, connect the shielding layer to the housing of the motor on the motor side, and connect the shielding layer to the PE terminal on the PG card side.

Figure A-1 shows the installation diagram and an inverter with expansion cards installed.

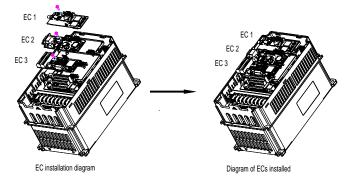

Figure A-1 Inverter of 7.5 kW/10HP or higher with expansion cards installed

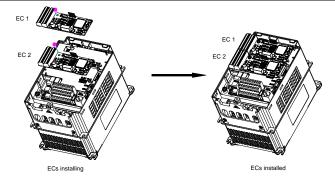

Figure A-2 Inverter of 5.5 kW/7.5HP or lower with expansion cards installed

#### Expansion card installation process:

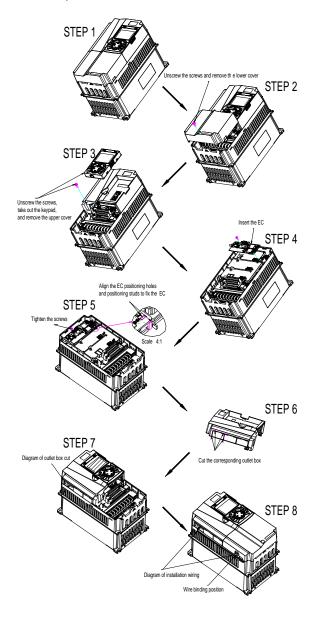

Figure A-3 Expansion card installation process diagram

#### A.3 Wiring

1. Ground a shielded cable as follows:

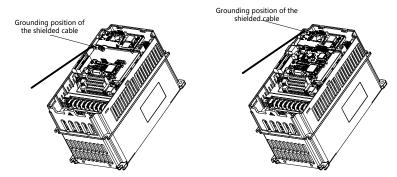

Figure A-4 Expansion card grounding diagram

2. Wire an expansion card as follows:

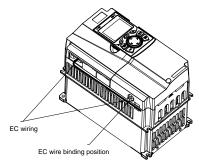

Figure A-5 Expansion card wiring

#### A.4 IO cards

#### A.4.1 IO card 1 (EC-IO501-00)

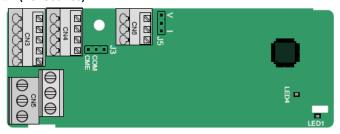

CME and COM are shorted through J3 before delivery, and J5 is the jumper for selecting the output type (voltage or current) of AO2.

The terminals are arranged as follows:

| AI3 |   | AO2  | GND |    |    |      |      |    |    |     |    |
|-----|---|------|-----|----|----|------|------|----|----|-----|----|
|     |   |      | 1   | 1  | 1  |      |      |    |    |     | 1  |
| COV | 1 | CME  | Y2  | S5 |    | RO3A | RO   | 3B | RC | )3C |    |
| PW  |   | +24V | S6  | S7 | S8 |      | RO4A |    |    | RO  | 4C |

#### Indicator definition

| Indicator No. | Definition | Function                                                         |  |
|---------------|------------|------------------------------------------------------------------|--|
|               |            | On: The expansion card is establishing a connection with the     |  |
|               |            | control board.                                                   |  |
|               |            | Blinks periodically: The expansion card is properly connected    |  |
| LED1          |            | to the control board (the period is 1s, on for 0.5s, and off for |  |
|               |            | the other 0.5s).                                                 |  |
|               |            | Off: The expansion card is disconnected from the control         |  |
|               |            | board.                                                           |  |
| LEDA          | Power      | One The control be and foods are control to the control of the   |  |
| LED4          | indicator  | On: The control board feeds power to the expansion card.         |  |

The EC-IO501-00 expansion card can be used in scenarios where the I/O interfaces of a G500 inverter cannot meet the application requirements. It can provide 4 digital inputs, 1 digital output, 1 analog input, 1 analog output, and two relay outputs. It is user-friendly, providing relay outputs through European-type screw terminals and other inputs and outputs through spring terminals.

EC-IO501-00 terminal function description

| Category     | Label    | Name            | Function description                                 |
|--------------|----------|-----------------|------------------------------------------------------|
|              |          |                 | The working power of digital input is provided by    |
|              |          | External power  | an external power supply.                            |
| Power        | PW       | •               | Voltage range: 12–24 V                               |
|              |          | supply          | The terminals PW and +24V are shorted before         |
|              |          |                 | delivery.                                            |
|              |          |                 | 1. Input range: 0–10 V, 0–20 mA                      |
|              |          |                 | 2. Input impedance: 20 kΩ for voltage input; 250     |
|              | AI3—GND  |                 | $\Omega$ for current input                           |
|              |          |                 | 3. Set it to be voltage or current input through the |
|              |          |                 | corresponding function code.                         |
| Amalaa       |          |                 | 4. Resolution: When 10 V corresponds to 50 Hz,       |
| Analog       |          |                 | the minimum resolution is 5 mV.                      |
| input/output |          |                 | 5. Deviation:±0.5%; input of 5 V or 10 mA or         |
|              |          |                 | higher at the temperature of 25°C                    |
|              |          |                 | 1. Output range: 0–10 V, 0–20 mA                     |
|              | 4.00 OND | A 4             | 2. Whether it is voltage or current output is        |
|              | AO2—GND  | Analog output 1 | determined by J5.                                    |
|              |          |                 | 3. Deviation ±0.5%; output of 5 V or 10 mA or        |

| Category     | Label  | Name            | Function description                                                                     |
|--------------|--------|-----------------|------------------------------------------------------------------------------------------|
|              |        |                 | higher at the temperature of 25°C                                                        |
|              | S5—COM | Digital input 1 | 1. Internal impedance: 3.3 kΩ                                                            |
|              | S6—COM | Digital input 2 | 2. Power input range: 12–30 V                                                            |
|              | S7—COM | Digital input 3 | 3. Bidirectional input terminal                                                          |
| Digital      | S8—COM | Digital input 4 | 4. Max. input frequency: 1 kHz                                                           |
| input/output |        |                 | 1. Switch capacity: 200 mA/30 V                                                          |
|              | V2 CME | Digital autaut  | 2. Output frequency range: 0-1 kHz                                                       |
|              | Y2—CME | Digital output  | 3. The terminals CME and COM are shorted                                                 |
|              |        |                 | through J3 before delivery.                                                              |
|              | R03A   | NO contact of   |                                                                                          |
|              | RUSA   | relay 3         |                                                                                          |
|              | R03B   | NC contact of   |                                                                                          |
|              |        | relay 3         | 11. Contact conceits: 2A/AC 250 V 1 A/DC 20 V                                            |
| Dolov output | R03C   | Common contact  | Contact capacity: 3A/AC 250 V, 1 A/DC 30 V     Do not use them as high-frequency digital |
| Relay output | KUSC   | of relay 3      |                                                                                          |
|              | R04A   | NO contact of   | outputs.                                                                                 |
|              | KU4A   | relay 4         |                                                                                          |
|              | R04C   | Common contact  |                                                                                          |
|              | KU4C   | of relay 4      |                                                                                          |

#### A.4.2 IO card 2 (EC-IO502-00)

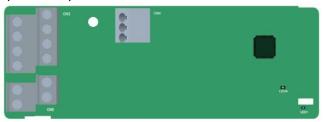

The terminals are arranged as follows.

| PT1+ | PT- | PT2+ |
|------|-----|------|
|------|-----|------|

| S5   | S6 | S7  | S8  |
|------|----|-----|-----|
| +24V | PW | COM | COM |

| RO4 | RO4A |      | 1C |    |
|-----|------|------|----|----|
|     | F    | RO3A | RO | 3C |

| Indicator | Definition                                      | Function                                                    |
|-----------|-------------------------------------------------|-------------------------------------------------------------|
| 1554      | This indicator is on when the expansion card is |                                                             |
| LEDI      | LED1 State indicator                            | establishing a connection with the control board; it blinks |

| Indicator | Definition          | Function                                                      |
|-----------|---------------------|---------------------------------------------------------------|
|           |                     | periodically after the expansion card is properly connected   |
|           |                     | to the control board (the period is 1s, on for 0.5s, and off  |
|           |                     | for the other 0.5s); and it is off when the expansion card is |
|           |                     | disconnected from the control board.                          |
| LED4      | l Power indicator l | This indicator is on after the IO expansion card is powered   |
| LED4      |                     | on by the control board.                                      |

The EC-IO502-00 expansion card can be used in scenarios where the I/O interfaces of the inverter cannot meet the application requirements. It can provide 4 digital inputs, 1 PT100 temperature measurement input (PT1+), 1 PT1000 temperature measurement input (PT2+), and 2 relay outputs. It is user-friendly, providing relay outputs and digital inputs through European-type screw terminals and temperature measurement inputs through spring terminals.

#### EC-IO502-00 terminal function description

| Category      | Category Symbol Name |                                 | Function                                       |
|---------------|----------------------|---------------------------------|------------------------------------------------|
|               |                      |                                 | The working power of digital input is provided |
|               | PW                   | External power                  | by an external power supply.                   |
|               | PVV                  | supply                          | Voltage range: 24(-20%)-48VDC(+10%),           |
| Power         |                      |                                 | 24(-10%)-48VAC(+10%)                           |
|               | +24V                 | Internal newer                  | User power provided by the inverter.           |
|               | +24V                 | Internal power                  | Max. output current: 200mA                     |
|               | COM                  | Power reference                 | Common terminal of +24V                        |
|               | S5—COM               | Digital input 5                 | Internal impedance: 6.6kΩ                      |
|               | S6—COM               | Digital input 6                 | Supported external power: 24(-20%)-            |
|               | S7—COM               | Digital input 7                 | 48VDC(+10%), 24(-10%)-48VAC(+10%)              |
|               |                      | Digital input 8                 | Supporting internal power 24V                  |
| Digital input |                      |                                 | Bi-directional input terminals, supporting     |
| Digital input | S8—COM               |                                 | NPN/PNP modes                                  |
|               |                      |                                 | Max. input frequency: 1kHz                     |
|               |                      |                                 | All are programmable digital input terminals.  |
|               |                      |                                 | You can set the terminal function via function |
|               |                      |                                 | codes.                                         |
|               | PT1+                 | PT100 input                     | Independent PT100 and PT1000 inputs.           |
|               |                      |                                 | PT1+ connects to PT100, and PT2+               |
|               |                      |                                 | connects to PT1000.                            |
| Temperature   | DTO                  | DT4000: /                       | 1. Resolution: 1°C                             |
| detection     | PT2+                 | PT1000 input                    | 2. Range: -20°C-150°C                          |
| input         |                      |                                 | 3. Detection accuracy: 3°C                     |
|               |                      |                                 | 4. Supporting offline protection               |
|               | PT-                  | Reference input of PT100/PT1000 | Zero potential reference of PT100/PT1000       |

| Category     | Symbol | Name                    | Function                                              |
|--------------|--------|-------------------------|-------------------------------------------------------|
|              | RO3A   | Contact A of NO relay 3 | RO3 relay output. RO3A: NO; RO3C:                     |
| Dalamantant  | RO3C   | Contact C of NO relay 3 | common terminal Contact capacity: 3A/AC250V, 1A/DC30V |
| Relay output | RO4A   | Contact A of NO relay 4 | RO4 relay output. RO4A: NO; RO4C:                     |
|              | RO4C   | Contact C of NO relay 4 | common terminal Contact capacity: 3A/AC250V, 1A/DC30V |

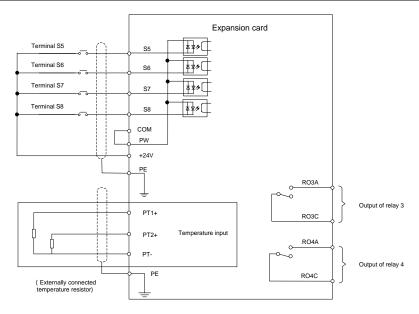

Figure 9-6 Control circuit wiring of IO expansion card 2

#### A.5 Programmable card (EC-PC502-00)

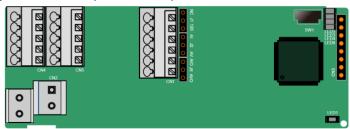

SW1 is the start/stop switch of the programmable expansion card. CN1 contains terminals PE, 485-, 485+, GND, Al1, and AO1, and a selection jumper resides on the next. "Al" and "AV" are the current

type input selection and voltage type input selection of Al1, and they can be selected through J2. "AlO" and "AVO" are the current type output selection and voltage type output selection of AO1, and they can be selected through J5. "120" indicates  $120\Omega$  terminal resistor, and it can connect to J1. By default, J1 connects to NC, J2 to AV, and J5 to AVO.

| PE | 485- | 485+ | GND | Al1 | AO1 |
|----|------|------|-----|-----|-----|
|    |      |      |     |     |     |

| COM | COM | PS1 | PS2 | PS3 |
|-----|-----|-----|-----|-----|
| PW  | 24V | PS4 | PS5 | PS6 |

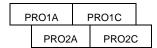

#### Indicator definition

| Indicator | Name                          | Description                                             |
|-----------|-------------------------------|---------------------------------------------------------|
| LED1      | PWR power indicator           | The indicator is on when the expansion card is          |
| LEDI      | (green)                       | powered on.                                             |
|           |                               | This indicator is on when the expansion card is         |
|           |                               | establishing a connection with the control board;       |
|           | COMM communication            | it blinks periodically after the expansion card is      |
| LED3      |                               | properly connected to the control board (the period     |
|           | indicator (green)             | is 1s, on for 0.5s, and off for the other 0.5s);        |
|           |                               | and it is off when the expansion card is                |
|           |                               | disconnected from the control board.                    |
|           | ERR fault indicator (red)     | Blinks: an error occurs (the period is 1s, on for 0.5s, |
| LED4      |                               | and off for the other 0.5s), and the error type can be  |
| LED4      |                               | queries through the upper computer Auto Station;        |
|           |                               | Off: no fault.                                          |
| LED5      | PWR power indicator           | The indicator is on when the expansion card is          |
| LEDS      | (green)                       | powered on.                                             |
| LED6      | DLIN status indicator (green) | On: PLC program is running                              |
| LEDO      | RUN status indicator (green)  | Off: PLC program stops                                  |

The EC-PC502-00 programmable expansion card can replace some micro PLC applications. It adopts the global mainstream development environment PLC, supporting the instruction language (IL), ladder diagram (LD), and sequential function chart (SFC). It provides a user program storage space of 16K steps and data storage space of 8K words, and supports saving data of 1K words at power failure, which facilitate customers' secondary development and meets the customization requirements.

The EC-PC502-00 programmable expansion card provides 6 digital inputs, 2 relay outputs, 1 analog input, 1 analog output, 1 RS485 communication channel (supports master/slave switchover). It is user-friendly, providing relay outputs through European-type screw terminals and other inputs and outputs through spring terminals.

#### EC-PC502-00 terminal function description

| Category                   | Symbol Name |                                          | Function                                                                                                    |
|----------------------------|-------------|------------------------------------------|----------------------------------------------------------------------------------------------------|
| Power supply               | PW          | External power supply                    | To provide input digital working power from external to internal.  Voltage range: 12–24V  PW and +24V should be short connected.                                                                                                    |
|                            | 24V         | Internal power supply                    | Internal output power supply, 100mA                                                                                                    |
|                            | PS1—COM     | Digital input 1                          | 1. Internal impedance: 4kΩ                                                                                                    |
|                            | PS2—COM     | Digital input 2                          | Accept 12–30V voltage input                                                                                                    |
|                            | PS3—COM     | Digital input 3                          | 3. Bi-directional input terminal                                                                                                    |
| Digital input              | PS4—COM     | Digital input 4                          | 4. Max. input frequency: 1kHz                                                                                                    |
|                            | PS5—COM     | Digital input 5                          | 5. Both source and sink inputs are allowed,                                                                                                    |
|                            | PS6—COM     | Digital input 6                          | but the input types must be the same                                                                                                    |
| Analog input<br>and output | AI1         | Analog input 1  Analog output 1          | <ol> <li>Input range: Al1 voltage and current range: 0–10V, 0–20mA</li> <li>Input impedance: 20kΩ during voltage input; 250Ω during current input</li> <li>Voltage or current input is set through the jumper.</li> <li>Resolution ratio: When 10V corresponds to 50Hz, the min. resolution ratio is 5mV</li> <li>Deviation: ±1% when the input reaches full the measurement range at 25°C</li> <li>Output range: 0–10V voltage or 0–20mA current</li> <li>Voltage or current output is set through the jumper.</li> <li>Deviation: ±1% when the input reaches</li> </ol> |
|                            | DDO1A       | NO contest of relay 1                    | full the measurement range at 25°C.                                                                                                    |
|                            | PRO1A       | NO contact of relay 1  Common contact of | 1. Contact capacity: 2A/AC250V,                                                                                                    |
|                            | PRO1C       | relay 1                                  | 1A/DC30V                                                                                                    |
| Relay output               | PRO2A       | NO contact of relay 2                    | Unable to function as high frequency                                                                                                    |
|                            |             | Common contact of                        | switch output                                                                                                    |
|                            | PRO2C       | relay 2                                  |                                                                                                    |
| Communication              | 485+        | RS485 communication                      | RS485 communication port, which can be set as the master or slave through the Auto Station. It is differential signal output.                                                                                                    |
|                            | 485-        | terminal                                 | Whether to connect the $120\Omega$ resistor of RS485 is set through the jumper.                                                                                                    |

For details about how to use the programmable card, see the Programmable card manual.

#### A.6 Communication cards

#### A.6.1 Bluetooth communication card (EC-TX501) and WIFI communication card (EC-TX502)

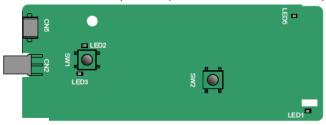

Definitions of indicators and function buttons:

| Indicator No. | Definition           | Function                                                   |  |
|---------------|----------------------|------------------------------------------------------------|--|
|               |                      | On: The expansion card is establishing a connection with   |  |
|               |                      | the control board.                                         |  |
|               | Bluetooth/WIFI state | Blinks periodically: The expansion card is properly        |  |
| LED1/LED3     | indicator            | connected to the control board (the period is 1s, on for   |  |
|               | indicator            | 0.5s, and off for the other 0.5s).                         |  |
|               |                      | Off: The expansion card is disconnected from the control   |  |
|               |                      | board.                                                     |  |
|               | Bluetooth            | On: Bluetooth communication is online and data exchange    |  |
| LED2          | communication        | can be performed.                                          |  |
|               | state indicator      | Off: Bluetooth communication is not in the online state.   |  |
| LED5          | Power indicator      | On: The control board feeds power to the Bluetooth card.   |  |
| 0)4/4         | WIFI factory reset   | It is used to restore the expansion card to default values |  |
| SW1           | button               | and return to the local monitoring mode.                   |  |
| 014/0         | WIFI hardware reset  | 14 i d 4                                                   |  |
| SW2           | button               | It is used to restart the expansion card.                  |  |

The wireless communication card is especially useful for scenarios where you cannot directly use the keypad to operate the inverter due to the restriction of the installation space. With the Galt Electric mobile app (available on www.galtelectric.com), you can operate the inverter in a maximum distance of 30 m. You can choose a PCB antenna or an external sucker antenna. If the inverter is located in an open space and is a molded case machine, you can use a built-in PCB antenna; and if it is a sheetmetal machine and located in a metal cabinet, you need to use an external sucker antenna.

When installing a sucker antenna, install a wireless communication card on the inverter first, and then lead the SMA connector of the sucker antenna into the inverter and screw it to CN2, as shown in the following figure. Place the antenna base on the chassis and expose the upper part. Try to keep it unblocked.

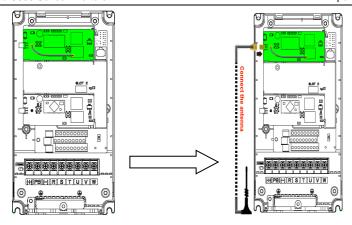

The wireless communication card must be used with the Galt Electric mobile app, available on www.galtelectric.com. For details, refer to the wireless communication card manual provided with the expansion card. The main interface is shown as follows.

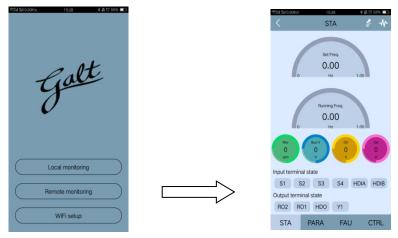

A.6.2 PROFIBUS-DP communication card (EC-TX503)

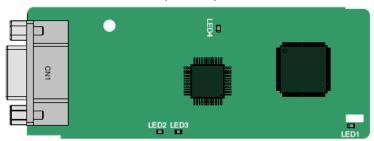

CN1 is a 9-pin D-type connector, as shown in the following figure.

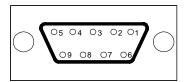

| Cor          | nector pin | Description                     |  |
|--------------|------------|---------------------------------|--|
| 1            | -          | Unused                          |  |
| 2            | -          | Unused                          |  |
| 3            | B-Line     | Data+ (twisted pair 1)          |  |
| 4            | RTS        | Request transmission            |  |
| 5            | GND_BUS    | Isolation ground                |  |
| 6            | +5V BUS    | Isolated power supply of 5 V DC |  |
| 7            | -          | Unused                          |  |
| 8            | A-Line     | Data- (twisted pair 2)          |  |
| 9 -          |            | Unused                          |  |
| Housing SHLD |            | PROFIBUS cable shielding line   |  |

+5V and GND\_BUS are bus terminators. Some devices, such as the optical transceiver (RS485), may need to obtain power through these pins.

On some devices, the transmission and receiving directions are determined by RTS. In normal applications, only A-Line, B-Line, and the shield layer need to be used.

| Indicator No. | Definition      | Function                                                           |
|---------------|-----------------|--------------------------------------------------------------------|
|               |                 | On: The expansion card is establishing a connection with the       |
|               |                 | control board.                                                     |
| LED1          | State indicator | Blinks periodically: The expansion card is properly connected to   |
| LEDI          | State indicator | the control board (the period is 1s, on for 0.5s, and off for the  |
|               |                 | other 0.5s).                                                       |
|               |                 | Off: The expansion card is disconnected from the control board.    |
|               | Online          | On: The communication card is online and data exchange can         |
| LED2          |                 | be performed.                                                      |
|               | indicator       | Off: The communication card is not in the online state.            |
|               |                 | On: The communication card is offline and data exchange            |
|               |                 | cannot be performed.                                               |
|               |                 | Blinks: The communication card is not in the offline state.        |
| LED3          | Offline/Fault   | Blinks at the frequency of 1 Hz: A configuration error occurs: The |
| LEDS          | indicator       | length of the user parameter data set during the initialization of |
|               |                 | the communication card is different from that during the network   |
|               |                 | configuration.                                                     |
|               |                 | Blinks at the frequency of 2 Hz: User parameter data is incorrect: |

| Indicator No. | Definition      | Function                                                                                                    |
|---------------|-----------------|----------------------------------------------------------------------------------------------------|
|               |                 | The length or content of the user parameter data set during the initialization of the communication card is different from that during the network configuration.  Blinks at the frequency of 4 Hz: An error occurs in the ASIC |
|               |                 | initialization of PROFIBUS communication.  Off: The diagnosis function is disabled.                                                                                                    |
| LED4          | Power indicator | On: The control board feeds power to the communication card.                                                                                                    |

For details about the operation, see the Communication Expansion card Operation Manual.

#### A.6.3 Ethernet communication card (EC-TX504)

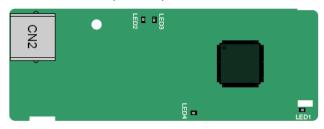

The EC-TX504 communication card adopts standard RJ45 terminals.

| Indicator No. | Definition                                | Function                                                                                                    |
|---------------|-------------------------------------------|----------------------------------------------------------------------------------------------------|
| LED1          | State indicator                           | On: The expansion card is establishing a connection with the control board.  Blinks periodically: The expansion card is properly connected to the control board (the period is 1s, on for 0.5s, and off for the other 0.5s).  Off: The expansion card is disconnected from the control board. |
| LED2          | Network<br>connection<br>status indicator | On: The physical connection to the upper computer is normal.  Off: The upper computer is disconnected.                                                                                                    |
| LED3          | Network communication status indicator    | On: There is data exchange with the upper computer.  Off: There is no data exchange with the upper computer.                                                                                                    |
| LED4          | Power indicator                           | On: The control board feeds power to the communication card.                                                                                                    |

#### A.6.4 CAN multi-protocol communication card (EC-TX505C)

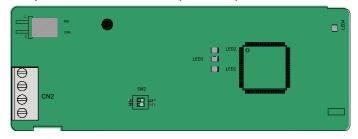

The EC-TX505C communication card is user-friendly, adopting spring terminals.

| Label | Description                   |                                                                              |  |
|-------|-------------------------------|------------------------------------------------------------------------------|--|
| PGND  | Isolation ground              | Isolation ground                                                             |  |
| PE    | Shielded                      | CAN bus shielding                                                            |  |
| CANH  | CANopen bus high level signal | CAN bus high level signal                                                    |  |
| CANL  | CANopen bus low level signal  | CAN bus low level signal                                                     |  |
| 405   |                               | ON: RS485+ and RS485- are connected to a terminal resistor of 120 $\Omega$ . |  |
| 485   | 485 terminal resistor switch  | OFF: RS485+ and RS485- are not connected to a terminal resistor.             |  |
| CAN   |                               | ON: CAN_H and CAN_L are connected to a terminal resistor of 120 $\Omega$ .   |  |
| CAN   |                               | OFF: CAN_H and CAN_L are not connected to a terminal resistor.               |  |

**Note:** Before power on, please select the protocol type by setting the switch SW2 as follows:

| Switch SW2 |     |                  |  |  |  |
|------------|-----|------------------|--|--|--|
| 1          | 2   | Protocol type    |  |  |  |
| OFF        | OFF | CANopen          |  |  |  |
| ON         | OFF | CAN master/slave |  |  |  |

| Indicator No. | Definition        | Function                                                                                                    |
|---------------|-------------------|----------------------------------------------------------------------------------------------------|
| LED1          | State indicator   | On: The expansion card is establishing a connection with the control board.  Blinks periodically: The expansion card is properly connected to the control board (the period is 1s, on for 0.5s, and off for the other 0.5s).  Off: The expansion card is disconnected from the control board. |
| LED2          | Running indicator | On: The communication card is running. Blinks: The communication card is in the pre-operation state.                                                                                                    |

| Indicator No. | Definition      | Function                                                                                                    |
|---------------|-----------------|----------------------------------------------------------------------------------------------------|
|               |                 | Off: A fault occurs. Check whether the reset pin of the communication card and the power supply are properly |
|               |                 | connected. The communication card is in the stopped state.                                                   |
|               | Error indicator | On: The CAN controller bus is off, a fault occurs on the                                                     |
| LED3          |                 | inverter, or a received frame is missed or an error occurs                                                   |
| LLDS          |                 | during frame receiving.                                                                                      |
|               |                 | Off: The communication card is in the working state.                                                         |
| LED4          | Power indicator | On: The control board feeds power to the communication card.                                                 |

For details about the operation, see the Communication Expansion card Operation Manual.

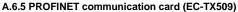

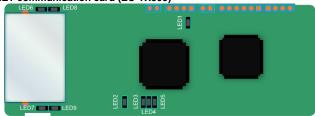

The terminal CN2 adopts a standard RJ45 interface, where CN2 is the dual RJ45 interface, and these two RJ45 interfaces are not distinguished from each other and can be interchangeably inserted. They are arranged as follows:

| Pin | Name | Description    |
|-----|------|----------------|
| 1   | TX+  | Transmit Data+ |
| 2   | TX-  | Transmit Data- |
| 3   | RX+  | Receive Data+  |
| 4   | n/c  | Not connected  |
| 5   | n/c  | Not connected  |
| 6   | RX-  | Receive Data-  |
| 7   | n/c  | Not connected  |
| 8   | n/c  | Not connected  |

#### State indicator

The PROFINET communication card has 9 indicators, of which LED1 is the power indicator, LEDs 2–5 are the communication state indicators of the communication card, and LEDs 6–9 are the state indicators of the network port.

| Indicator No.                 | Color | State    | Description                                                                      |
|-------------------------------|-------|----------|----------------------------------------------------------------------------------|
| LED1                          | Green |          | 3.3V power indicator                                                             |
| LEDO                          |       | On       | No network connection                                                            |
| LED2<br>(Bus state indicator) | Red   | Blinkina | The connection to the PROFINET controller through a network cable is OK, but the |

| Indicator No.                            | Color | State    | Description                                                            |
|------------------------------------------|-------|----------|------------------------------------------------------------------------|
|                                          |       |          | communication is not established.                                      |
|                                          |       | Off      | Communication with the PROFINET controller                             |
|                                          |       | Oil      | has been established                                                   |
| LED3                                     | Green | On       | PROFINET diagnosis is enabled                                          |
| (System fault indicator)                 | Green | Off      | PROFINET diagnosis is not enabled                                      |
| LFD4                                     |       | On       | TPS-1 protocol stack has started                                       |
|                                          | Green | Blinking | TPS-1 waits for MCU initialization                                     |
| (Slave ready indicator)                  |       | Off      | TPS-1 protocol stack does not start                                    |
| LED5<br>(Maintenance state<br>indicator) | Green |          | Manufacturer-specific - depending on the characteristics of the device |
| LED6/7                                   | Green | On       | PROFINET communication card and PC/PLC                                 |
| (Network port state                      |       |          | have been connected through a network cable.                           |
| indicator)                               |       | Off      | PROFINET communication card and PC/PLC                                 |
| indicator)                               |       |          | have not been connected.                                               |
| LED8/9                                   |       | On       | PROFINET communication card and PC/PLC                                 |
| (Network port                            | Green | Oli      | are communicating.                                                     |
| communication indicator)                 |       | Off      | PROFINET communication card and PC/PLC                                 |
| communication indicator)                 |       |          | are not communicating.                                                 |

#### **Electrical connection:**

The PROFINET communication card adopts a standard RJ45 interface and can adopt the linear network topology or star network topology. The electrical connection in linear network topology mode is shown in the following.

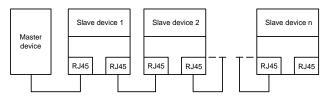

Electrical connection in linear network topology mode

Note: For the star network topology, users need to prepare PROFINET switches.

The electrical connection in start network topology mode is shown in the following.

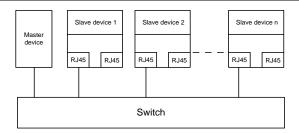

A.6.6 Ethernet/IP communication card (EC-TX510) and Modbus TCP communication card (EC-TX515)

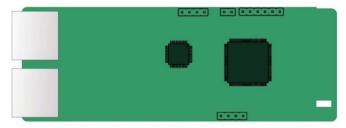

The terminal CN2 adopts standard dual RJ45 interfaces, and the two RJ45 interfaces are not distinguished from each other and can be interchangeably inserted.

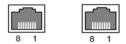

Figure 9-7 Standard RJ45 interface

#### Standard RJ45 interface functions

| Pin | Name               | Description    |
|-----|--------------------|----------------|
| 1   | TX+                | Transmit Data+ |
| 2   | TX- Transmit Data- | Transmit Data- |
| 3   | RX+                | Receive Data+  |
| 4   | n/c                | Not connected  |
| 5   | n/c                | Not connected  |
| 6   | RX-                | Receive Data-  |
| 7   | n/c                | Not connected  |
| 8   | n/c                | Not connected  |

#### State indicators

The EtherNet/IP communication card provides four LED indicators and four net port indicators to indicate its states.

| Indicator No. | Color | State | Description                                  |
|---------------|-------|-------|----------------------------------------------|
| LED1          | Green | On    | The card is shaking hands with the inverter. |

| Indicator No.      | Color  | State          | Description                                                |  |
|--------------------|--------|----------------|------------------------------------------------------------|--|
| В                  |        | Blinking (1Hz) | The card and inverter communicate normally.                |  |
|                    |        | Off            | The card and inverter communicate improperly.              |  |
| LED2               | Green  | On             | The communication between the card and PLC is online       |  |
|                    |        |                | and data interchange is allowed.                           |  |
|                    |        | Blinking (1Hz) | IP address conflict between the card and PLC.              |  |
|                    |        | Off            | The communication between the card and PLC is offline.     |  |
| LED3               | Red    | On             | Failed to set up I/O between the card and PLC.             |  |
|                    |        | Blinking (1Hz) | Incorrect PLC configuration.                               |  |
|                    |        | Blinking (2Hz) | The card failed to send data to the PLC.                   |  |
|                    |        | Blinking (4Hz) | The connection between the card and PLC timed out.         |  |
|                    |        | Off            | No fault.                                                  |  |
| LED4               | Red    | On             | 3.3V power indicator.                                      |  |
| Net port indicator | Yellow | On             | Link indicator, indicating successful Ethernet connection. |  |
|                    |        | Off            | Link indicator, indicating Ethernet connection not         |  |
|                    |        |                | established.                                               |  |
| Net port indicator | Green  | On             | ACK indicator, indicating data interchange being           |  |
|                    |        |                | performed.                                                 |  |
|                    |        | Off            | ACK indicator, indicating data interchange not be          |  |
|                    |        |                | performed.                                                 |  |

#### **Electrical wiring**

The EtherNet/IP communication card provides standard RJ45 ports and supports the linear, star, and ring topologies. The following three figures show the electrical wiring diagrams.

Use CAT5, CAT5e, and CAT6 network cables for electrical wiring. When the communication distance is greater than 50 meters, use high-quality network cables that meet the high-quality standards.

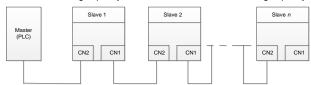

Figure 9-8 Electrical wiring diagram for a linear topology

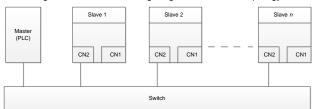

Figure 9-9 Electrical wiring diagram for a star topology

Note: Ethernet switches must be available when the star topology is used.

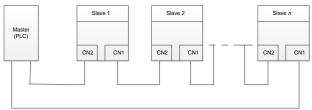

Figure 9-10 Electrical wiring diagram for a ring network

#### A.7 PG cards

#### A.7.1 Sin/Cos PG card (EC-PG502)

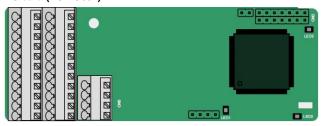

The terminals are arranged as follows:

|     |     |     |     |     |     |     | C1+ | C1- | D1+ | D1- |
|-----|-----|-----|-----|-----|-----|-----|-----|-----|-----|-----|
| PE  | AO+ | BO+ | ZO+ | A1+ | B1+ | R1+ | A2+ | B2+ | Z2+ | PWR |
| GND | AO- | во- | ZO- | A1- | B1- | R1- | A2- | B2- | Z2- | GND |

#### Definitions of indicators

| Indicator No. | Definition      | Function                                                                    |  |
|---------------|-----------------|-----------------------------------------------------------------------------|--|
| LED1          | Disconnection   | Off: A1 and B1 of the encoder are disconnected.                             |  |
|               | indicator       | Blinking: C1 and D1 of the encoder are disconnected.                        |  |
|               |                 | On: The encoder signals are normal.                                         |  |
| LED2          | Power indicator | On: The control board feeds power to the PG card.                           |  |
| LED3          | State indicator | On: The expansion card is establishing a connection with the control board. |  |
|               |                 | Blinking periodically: The expansion card is properly connected             |  |
|               |                 | to the control board (the period is 1s, on for 0.5s, and off for the        |  |
|               |                 | other 0.5s).                                                                |  |
|               |                 | Off: The expansion card is disconnected from the control board.             |  |

#### EC-PG502 terminal function description

| Label | Name          | Function description        |
|-------|---------------|-----------------------------|
| PWR   |               | Voltage: 5 V ± 5%           |
| PGND  | Encoder power | Max. output current: 150 mA |

| Label | Name              | Function description                                                  |
|-------|-------------------|-----------------------------------------------------------------------|
| A1+   |                   |                                                                       |
| A1-   |                   |                                                                       |
| B1+   |                   | Supporting Sin/Cos encoders                                           |
| B1-   |                   | 2. SINA/SINB/SINC/SIND 0.6-1.2Vpp; SINR 0.2-                          |
| R1+   | Encoder interface | 0.85Vpp                                                               |
| R1-   | Encoder interiace |                                                                       |
| C1+   |                   | 3. Max. frequency response of A/B signals: 200 kHz                    |
| C1-   |                   | Max. frequency response of C/D signals: 1 kHz                         |
| D1+   |                   |                                                                       |
| D1-   |                   |                                                                       |
| A2+   |                   |                                                                       |
| A2-   |                   | Supporting interfaces whose signal type is the same                   |
| B2+   | Pulse reference   | as the encoder                                                        |
| B2-   | ruise reference   |                                                                       |
| Z2+   |                   | 2. Frequency response: 200 kHz                                        |
| Z2-   |                   |                                                                       |
| AO+   |                   |                                                                       |
| AO-   |                   | Differential output of 5 V                                            |
| BO+   | Frequency-divided | 2. Supporting frequency division of 2 <sup>N</sup> , which can be set |
| BO-   | output            | through P20.16 or P24.16                                              |
| ZO+   |                   | 3. Max. output frequency: 200 kHz                                     |
| ZO-   |                   | 1                                                                     |

The following figure shows the external wiring of the PG card when it is used in combination with an encoder without CD signals.

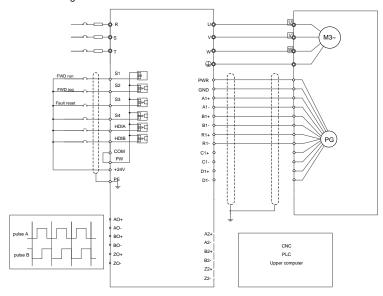

The following figure shows the external wiring of the PG card when it is used in combination with an encoder with CD signals.

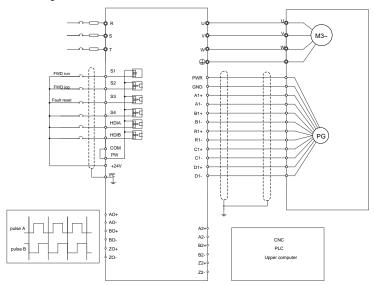

## A.7.2 UVW incremental PG card (EC-PG503-05)

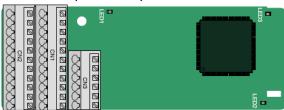

The terminals are arranged as follows:

|     |     |     |     |     | A2+ | A2- | B2+ | B2- | Z2+ | Z2-  |
|-----|-----|-----|-----|-----|-----|-----|-----|-----|-----|------|
| PE  | AO+ | BO+ | ZO+ | A1+ | B1+ | Z1+ | U+  | V+  | W+  | PWR  |
| GND | AO- | ВО- | ZO- | A1- | B1- | Z1- | U-  | V-  | W-  | PGND |

#### Indicator definition

| Indicator No. | Definition | Function                                                                                                    |
|---------------|------------|----------------------------------------------------------------------------------------------------|
| LED1          |            | This indicator blinks only if A1 or B1 signal is disconnected during encoder rotating; and it is on in other cases.                                                                               |
| LED2          |            | On: The expansion card is establishing a connection with the control board.  Blinking periodically: The expansion card is properly connected to the control board (the period is 1s, on for 0.5s, |

| Indicator No. | Definition      | Function                                                 |
|---------------|-----------------|----------------------------------------------------------|
|               |                 | and off for the other 0.5s).                             |
|               |                 | Off: The expansion card is disconnected from the control |
|               |                 | board.                                                   |
| LED3          | Power indicator | On: The control board feeds power to the PG card.        |

The EC-PG503-05 expansion card supports the input of absolute position signals and integrates the advantages of absolute and incremental encoders. It is user-friendly, adopting spring terminals.

# EC-PG503-05 terminal function description

| Label | Name                     | Function description                                                         |  |  |  |  |
|-------|--------------------------|------------------------------------------------------------------------------|--|--|--|--|
| PWR   | Enceder nover            | Voltage: 5 V±5%                                                              |  |  |  |  |
| PGND  | Encoder power            | Max. current: 200 mA                                                         |  |  |  |  |
| A1+   |                          |                                                                              |  |  |  |  |
| A1-   |                          |                                                                              |  |  |  |  |
| B1+   | Encoder interface        | Differential incremental PG interface of 5 V                                 |  |  |  |  |
| B1-   | Encoder interrace        | 2. Response frequency: 400 kHz                                               |  |  |  |  |
| Z1+   |                          |                                                                              |  |  |  |  |
| Z1-   |                          |                                                                              |  |  |  |  |
| A2+   |                          |                                                                              |  |  |  |  |
| A2-   |                          |                                                                              |  |  |  |  |
| B2+   | Pulse setting            | 1. Differential input of 5 V                                                 |  |  |  |  |
| B2-   | T dise setting           | 2. Response frequency: 200 kHz                                               |  |  |  |  |
| Z2+   |                          |                                                                              |  |  |  |  |
| Z2-   |                          |                                                                              |  |  |  |  |
| AO+   |                          |                                                                              |  |  |  |  |
| AO-   |                          | 4 Differential autout of 5 V                                                 |  |  |  |  |
| BO+   | Fraguanay dividad autaut | Differential output of 5 V     Supporting frequency division of 1.255, which |  |  |  |  |
| BO-   | Frequency-aivided output | 2. Supporting frequency division of 1–255, which                             |  |  |  |  |
| ZO+   |                          | can be set through P20.16 or P24.16                                          |  |  |  |  |
| ZO-   |                          |                                                                              |  |  |  |  |
| U+    |                          |                                                                              |  |  |  |  |
| U-    |                          |                                                                              |  |  |  |  |
| V+    |                          | Absolute position (UVW information) of the hybrid                            |  |  |  |  |
| V-    |                          | encoder, differential input of 5 V                                           |  |  |  |  |
| W+    |                          | 2. Response frequency: 40 kHz                                                |  |  |  |  |
| W-    |                          |                                                                              |  |  |  |  |

The following figure shows the external wiring of the EC-PG503-05 expansion card.

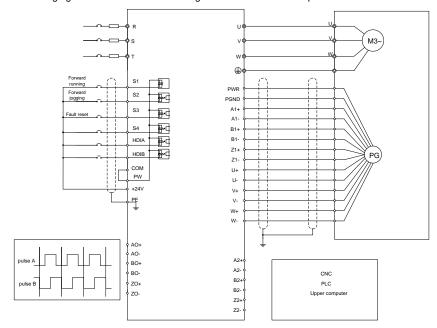

# A.7.3 Resolver PG card (EC-PG504-00)

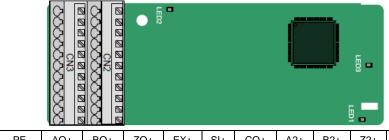

| PE  | AO+ | BO+ | ZO+ | EX+ | SI+ | CO+ | A2+ | B2+ | Z2+ | PWR |
|-----|-----|-----|-----|-----|-----|-----|-----|-----|-----|-----|
| GND | AO- | BO- | ZO- | EX- | SI- | CO- | A2- | B2- | Z2- | GND |

## Indicator definition

| Indicator No. | Definition      | Function                                                                                                    |
|---------------|-----------------|----------------------------------------------------------------------------------------------------|
|               |                 | On: The expansion card is establishing a connection with the control board.                                                                     |
| LED1          | State indicator | Blinks periodically: The expansion card is properly connected to the control board (the period is 1s, on for 0.5s, and off for the other 0.5s). |

| Indicator No. | Definition              | Function                                                                                                    |
|---------------|-------------------------|----------------------------------------------------------------------------------------------------|
|               |                         | Off: The expansion card is disconnected from the control board.                                                   |
| LED2          | Disconnection indicator | Off: The encoder is disconnected. On: The encoder signals are normal. Blinks: The encoder signals are not stable. |
| LED3          | Power indicator         | On: The control board feeds power to the PG card.                                                                 |

The EC-PG504-00 expansion card can be used in combination with a resolver of excitation voltage 7 Vrms. It is user-friendly, adopting spring terminals.

# EC-PG504-00 terminal function description

| Label | Name                      | Function description                                                              |  |  |  |
|-------|---------------------------|-----------------------------------------------------------------------------------|--|--|--|
| SI+   |                           |                                                                                   |  |  |  |
| SI-   | Encodor cianal input      | Recommended resolver transformation ratio: 0.5                                    |  |  |  |
| CO+   | Encoder signal input      | Recommended resolver transformation fatio. 0.5                                    |  |  |  |
| CO-   |                           |                                                                                   |  |  |  |
| EX+   |                           | Factory setting of excitation: 10 kHz                                             |  |  |  |
| EX-   | Encoder excitation signal | <ol> <li>Supporting resolvers with an excitation voltage of<br/>7 Vrms</li> </ol> |  |  |  |
| A2+   |                           |                                                                                   |  |  |  |
| A2-   |                           |                                                                                   |  |  |  |
| B2+   | Dulas asttina             | 1. Differential input of 5 V                                                      |  |  |  |
| B2-   | Pulse setting             | 2. Response frequency: 200 kHz                                                    |  |  |  |
| Z2+   |                           |                                                                                   |  |  |  |
| Z2-   |                           |                                                                                   |  |  |  |
| AO+   |                           | 1. Differential output of 5 V                                                     |  |  |  |
| AO-   |                           | 2. Frequency-divided output of resolver simulated                                 |  |  |  |
| BO+   | Frequency-divided output  | A1, B1, and Z1, which is equal to an incremental PG                               |  |  |  |
| BO-   |                           | card of 1024 pps.                                                                 |  |  |  |
| ZO+   |                           | 3. Supporting frequency division of 1-255, which                                  |  |  |  |
| ZO-   |                           | can be set through P20.16 or P24.16                                               |  |  |  |
| 20-   |                           | 4. Max. output frequency: 200 kHz                                                 |  |  |  |

The following figure shows the external wiring of the EC-PG504-00 expansion card.

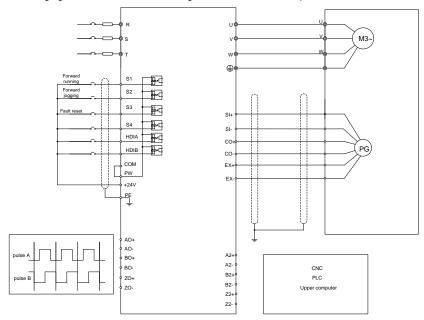

## A.7.4 Multi-function incremental PG card (EC-PG505-12)

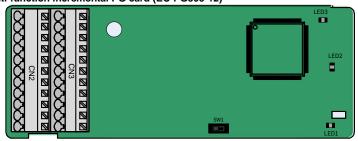

The terminals are arranged as follows:

The switch SW1 is used to set the voltage class (5 V or 12 V) of the power supply of the encoder. The switch can be operated with an auxiliary tool.

| PE  | AO+ | BO+ | ZO+ | A1+ | B1+ | Z1+ | A2+ | B2+ | Z2+ | PWR  |   |
|-----|-----|-----|-----|-----|-----|-----|-----|-----|-----|------|---|
| GND | AO- | во- | ZO- | A1- | B1- | Z1- | A2- | B2- | Z2- | PGND | 1 |

#### Indicator definition

| Indicator No. | Definition      | Function                                                                                                    |
|---------------|-----------------|----------------------------------------------------------------------------------------------------|
| LED1          | State indicator | On: The expansion card is establishing a connection with the control board.  Blinks periodically: The expansion card is properly connected to the control board (the period is 1s, on for 0.5s, and off for the other 0.5s).  Off: The expansion card is disconnected from the control |
|               |                 | board.                                                                                                    |
| LED2          | Disconnection   | Off: A1 and B1 of the encoder are disconnected.                                                                                                    |
| LLDZ          | indicator       | On: The pulses are normal.                                                                                                    |
| LED3          | Power indicator | On: The control board feeds power to the PG card.                                                                                                    |

The EC-PG505-12 expansion card can be used in combination with multiple types of incremental encoders through different modes of wiring. It is user-friendly, adopting spring terminals.

# EC-PG505-12 terminal function description

| Label | Name                     | Function description                                                              |
|-------|--------------------------|-----------------------------------------------------------------------------------|
| PWR   |                          | Voltage: 5 V/12 V ±5%                                                             |
|       | Encoder power            | Max. output: 150 mA                                                               |
| PGND  | Encoder power            | Select the voltage class through the switch SW1                                   |
|       |                          | based on the voltage class of the used encoder.                                   |
| A1+   |                          |                                                                                   |
| A1-   |                          | 1. Supporting push-pull interfaces of 5 V/12 V                                    |
| B1+   | Encoder interface        | 2. Supporting open collector interfaces of 5 V/12 V                               |
| B1-   | Encoder interface        | 3. Supporting differential interfaces of 5 V                                      |
| Z1+   |                          | 4. Response frequency: 400 kHz                                                    |
| Z1-   |                          |                                                                                   |
| A2+   |                          |                                                                                   |
| A2-   |                          |                                                                                   |
| B2+   | Dulas astica             | Supporting the same signal types as the encoder                                   |
| B2-   | Pulse setting            | signal types                                                                      |
| Z2+   |                          | 2. Response frequency: 400 kHz                                                    |
| Z2-   |                          |                                                                                   |
| AO+   |                          |                                                                                   |
| AO-   |                          | 4.5%                                                                              |
| BO+   | Frequency-divided output | Differential output of 5 V     Supporting frequency division of 1, 255, which are |
| ВО-   |                          | 2. Supporting frequency division of 1–255, which can                              |
| ZO+   |                          | be set through P20.16 or P24.16                                                   |
| ZO-   |                          |                                                                                   |

The following figure shows the external wiring of the expansion card used in combination with an open collector encoder. A pull-up resistor is configured inside the PG card.

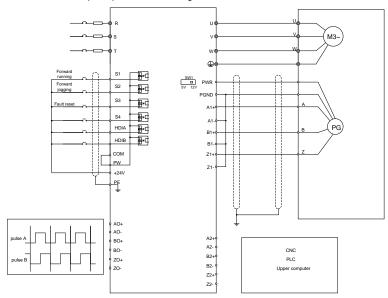

The following figure shows the external wiring of the expansion card used in combination with a push-pull encoder.

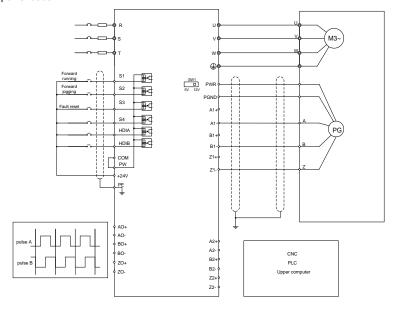

The following figure shows the external wiring of the expansion card used in combination with a differential encoder.

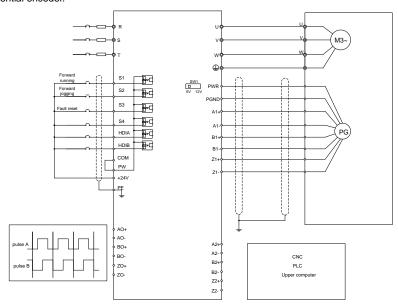

A.7.5 24 V multi-function incremental PG card (EC-PG505-24B)

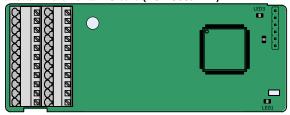

The terminals are arranged as follows:

| PE  | AO+ | BO+ | ZO+ | A1+ | B1+ | Z1+ | A2+ | B2+ | Z2+ | PWR  |
|-----|-----|-----|-----|-----|-----|-----|-----|-----|-----|------|
| GND |     |     |     | A1- | B1- | Z1- | A2- | B2- | Z2- | PGND |

#### Indicator definition

| Indicator No. | Definition      | Function                                                                    |  |  |  |
|---------------|-----------------|-----------------------------------------------------------------------------|--|--|--|
|               |                 | On: The expansion card is establishing a connection with the control board. |  |  |  |
| LED1          | State indicator | Blinks periodically: The expansion card is properly connected to            |  |  |  |
|               | State indicator | the control board (the period is 1s, on for 0.5s, and off for the           |  |  |  |
|               |                 | other 0.5s).                                                                |  |  |  |
|               |                 | Off: The expansion card is disconnected from the control board.             |  |  |  |

| Indicator No. | Definition      | Function                                                     |
|---------------|-----------------|--------------------------------------------------------------|
|               |                 | Off: A1 and B1 of the encoder are disconnected.              |
| LFD2          | Disconnection   | On: The encoder pulses are normal.                           |
| LED2          | indicator       | Blinks: An exception occurs in the communication between the |
|               |                 | encoder and control board.                                   |
| LED3          | Power indicator | On: The control board feeds power to the PG card.            |

EC-PG505-24B can work in combination with multiple types of incremental encoders through various external wiring modes. AO-, BO-, and ZO- are short connected to PGND internally. It is user-friendly, adopting spring terminals.

## EC-PG505-24B terminal function description

| Signal | Port              | Description                                          |  |  |
|--------|-------------------|------------------------------------------------------|--|--|
| PWR    | Encoder power     | Voltage: 24 V ± 5%                                   |  |  |
| PGND   | supply            | Max. output current: 150 mA                          |  |  |
| A1+    |                   |                                                      |  |  |
| A1-    |                   | 1. Supporting 24 V push-pull interfaces              |  |  |
| B1+    | Faradaniataria    | 2. Supporting 24 V open collector interfaces         |  |  |
| B1-    | Encoder interface | 3. Supporting 24V differencial interfaces            |  |  |
| Z1+    |                   | 4. Frequency response: 400 kHz                       |  |  |
| Z1-    |                   |                                                      |  |  |
| A2+    |                   |                                                      |  |  |
| A2-    |                   |                                                      |  |  |
| B2+    |                   | 1. Supporting 24V push-pull, OC interfaces           |  |  |
| B2-    | Pulse reference   | 2. Supporting 5V differencial input interface3.      |  |  |
| Z2+    |                   | Frequency response: 400 kHz                          |  |  |
| Z2-    |                   |                                                      |  |  |
| AO+    |                   | 1. Supporting open collector output. The input is    |  |  |
| BO+    |                   | externally connected with the upper resistor.        |  |  |
|        | Frequency-divided | 2. Supporting frequency division of 1–255, which can |  |  |
| ZO+    | output            | be set through P20.16 or P24.16.                     |  |  |
| 20+    |                   | 3. Supporting frequency division output source,      |  |  |
|        |                   | which can be set through P20.17 or P24.17.           |  |  |

The following figure shows the external wiring of the PG card when it is used in combination with an open-drain collector encoder. A pull-up resistor is configured in the PG card.

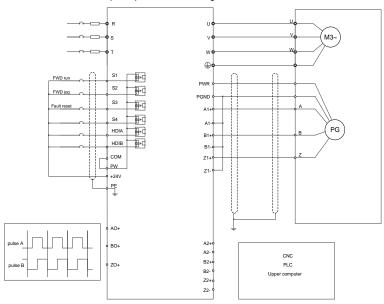

The following figure shows the external wiring of the PG card when it is used in combination with a push-pull encoder.

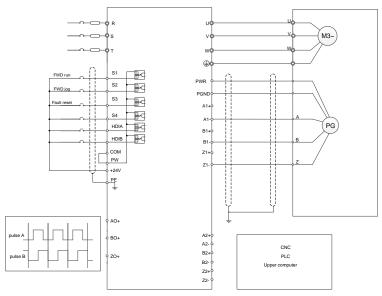

#### A.7.6 Simple incremental PG card (EC-PG507-12)

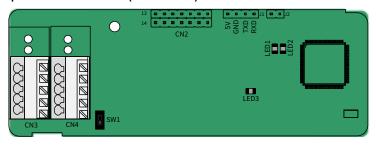

The terminals are arranged as follows:

The switch SW1 is used to set the voltage class (5 V or 12 V) of the power supply of the encoder. The switch can be operated with an auxiliary tool.

| PE   | A1+ | B1+ | Z1+ | PWR  |
|------|-----|-----|-----|------|
| PGND | A1- | B1- | Z1- | PGND |

#### Indicator definition

| Indicator No. | Definition              | Function                                                                                                    |
|---------------|-------------------------|----------------------------------------------------------------------------------------------------|
| LED1          | State indicator         | On: The expansion card is establishing a connection with the control board.  Blinks periodically: The expansion card is properly connected to the control board (the period is 1s, on for 0.5s, and off for the other 0.5s).  Off: The expansion card is disconnected from the control board. |
| LED2          | Disconnection indicator | Off: A1 and B1 of the encoder are disconnected. On: The encoder pulses are normal.                                                                                                    |
| LED3          | Power indicator         | On: The control board feeds power to the PG card.                                                                                                    |

The EC-PG507-12 expansion card can be used in combination with multiple types of incremental encoders through different modes of wiring. The wiring modes are the same as those for EC-PG505-12.

## EC-PG507-12 terminal function description

| Label | Name              | Function description                                     |
|-------|-------------------|----------------------------------------------------------|
| PWR   |                   | Voltage: 5 V/12 V ±5%                                    |
|       | Encoder power     | Max. output: 150 mA                                      |
| PGND  | supply            | Select the voltage class through the switch SW1 based on |
|       |                   | the voltage class of the used encoder.                   |
| A1+   |                   | 1. Supporting push-pull interfaces of 5 V/12 V           |
| A1-   | Encoder interface | 2. Supporting open collector interfaces of 5 V/12 V      |
| B1+   |                   | 3. Supporting differential interfaces of 5 V             |

| Label | Name | Function description                                    |
|-------|------|---------------------------------------------------------|
| B1-   |      | 4. Response frequency: 200 kHz                          |
| Z1+   |      | 5. Supporting encoder cables at a maximum length of 50m |
| Z1-   |      |                                                         |

#### A.7.7 24V simplified incremental PG card (EC-PG507-24)

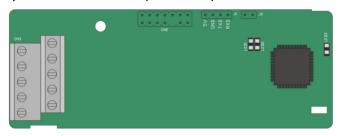

# The terminals are arranged as follows:

| PE   | A1+ | B1+ | Z1+ | PWR  |
|------|-----|-----|-----|------|
| PGND | A1- | B1- | Z1- | PGND |

#### Indicator definition

| Indicator | Name               | Description                                                   |  |
|-----------|--------------------|---------------------------------------------------------------|--|
|           |                    | This indicator is on when the expansion card is               |  |
|           |                    | establishing a connection with the control board; it blinks   |  |
| LED1      | State indicator    | periodically after the expansion card is properly conne       |  |
| LEDI      | State mulcator     | to the control board (the period is 1s, on for 0.5s, and off  |  |
|           |                    | for the other 0.5s); and it is off when the expansion card is |  |
|           |                    | disconnected from the control board.                          |  |
| LED2      | Disconnection      | Off: A1 or B1 of the encoder is disconnected.                 |  |
| LEDZ      | indicator          | On: The encoder pulses are normal.                            |  |
| 1.500     | Danier in dia atau | This indicator is on after the control board feeds power to   |  |
| LED3      | Power indicator    | the PG card.                                                  |  |

EC-PG507-24 can work in combination with multiple types of incremental encoders through various external wiring modes. It is easy to use for the use of 5.08mm pitch terminal.

## EC-PG507-24 terminal function description

| Signal | Port                  | Description                                          |
|--------|-----------------------|------------------------------------------------------|
| PE     | Craynadia a tamain al | Connected to the ground to enhance anti-interference |
| PE     | Grounding terminal    | performance.                                         |
| PWR    |                       | Voltage: 24V±5%; Max. output current: 150mA          |
| PGND   | Encoder power         | (PGND is the ground for power isolation)             |
| A1+    |                       | Supporting push-pull interfaces of 24 V              |
| A1-    | Encoder interface     | 2. Supporting open collector interfaces of 24 V      |
| B1+    |                       | 3. Supporting differential interfaces of 24 V        |

| Signal | Port | Description                                           |
|--------|------|-------------------------------------------------------|
| B1-    |      | 4. Frequency response: 200 kHz                        |
| Z1+    |      | 5. Supporting the encoder cable length of up to 100 m |
| Z1-    |      |                                                       |

The following figure shows the external wiring of the PG card when it is used in combination with an open collector encoder. A pull-up resistor is configured in the PG card.

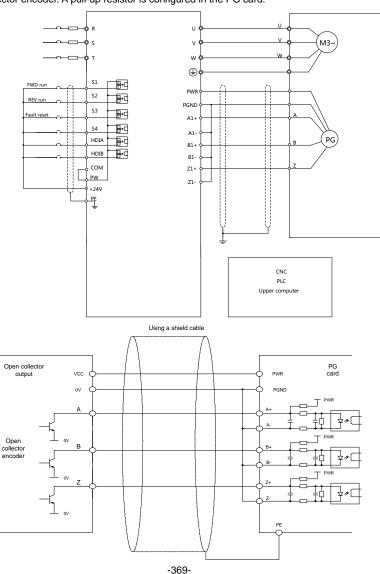

The following figure shows the external wiring of the PG card when it is used in combination with a push-pull encoder.

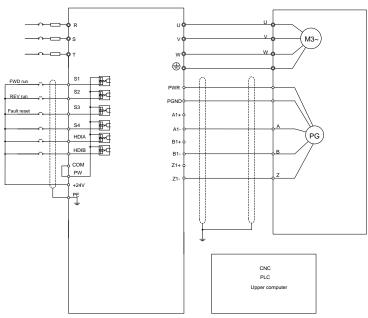

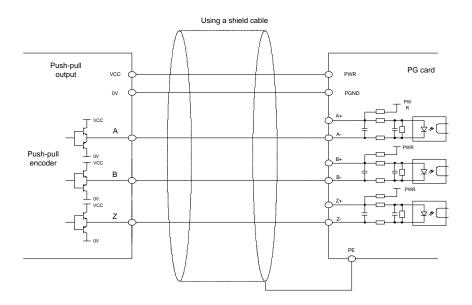

The following figure shows the external wiring of the PG card when it is used in combination with a differential encoder.

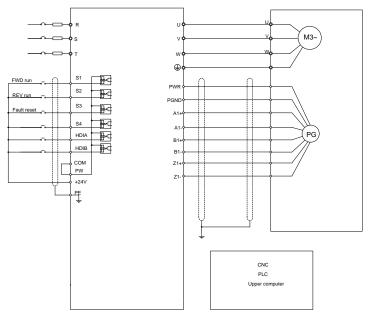

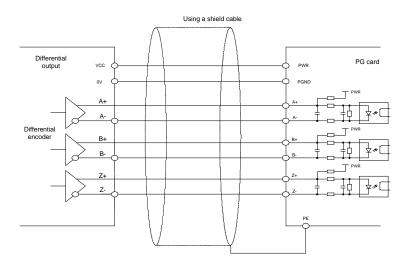

# A.8 IoT cards

# A.8.1 GPRS card (EC-IC501-2)

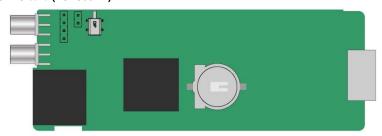

# CN6 pin definition

| Pin | Name | Description  |
|-----|------|--------------|
| 1   | 485- | 485B         |
| 2   | 485+ | 485A         |
| 3   | GND  | Power ground |
| 4   | 24V  | 24V power    |

#### State indicator definition

The GPRS IoT card has five state indicators.

| Indicator | Name                  | Function                                               |
|-----------|-----------------------|--------------------------------------------------------|
| LED1      | Handahaking indicator | It blinks at a frequency of 1s when the card normally  |
| LEDI      | Handshaking indicator | connects to the control board.                         |
| LED2      | Power indicator       | It is on upon power on.                                |
| LED3      | Run indicator         | The card communicates normally.                        |
|           |                       | When GPRS connects to the network, it blinks fast at   |
|           |                       | a specific interval (with 64ms on and 300ms off); when |
| LED4      | GPRS state indicator  | GPRS does not connect to the network, it blinks        |
|           |                       | slowly at a specific interval (with 64ms on and 800ms  |
|           |                       | off).                                                  |
| LED5      | State indicator       | It is always on when the GPRS module is powered on.    |

Note: For details, see the EC series GPRS expansion card manual.

# A.8.2 4G card (EC-IC502-2-CN, EC-IC502-2-EU, EC-IC502-2-LA)

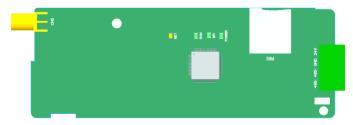

#### **Terminal definition**

| Terminal | Description    |
|----------|----------------|
| 24V      | Power supply + |
| GND      | Power supply - |
| 485+     | 485A           |
| 485-     | 485B           |
| 4G       | 4G antenna     |
| CN3      | SIM card tray  |

#### Indicator definition

| Indicator | Description                                                        |
|-----------|--------------------------------------------------------------------|
|           | Network indicator                                                  |
| NET       | Blinking slowly (On: 600ms; Off: 600ms): No SIM card/Network       |
| NET       | registration in progress/Registration failed.                      |
|           | Blinking fast (On: 75ms; Off: 75ms): Data link established.        |
|           | Running indicator                                                  |
| RUN       | Blinking (On: 1s; Off: 1s): The system runs properly.              |
|           | On or Off: System exceptions happened.                             |
|           | Handshaking indicator                                              |
| SPI       | Blinking (On: 1s; Off: 1s): Handshaking between the expansion card |
| 371       | and inverter control board is successful.                          |
|           | On: Handshaking failed or no handshaking.                          |
| POWER     | Power supply indicator                                             |

Note: For details about the operation, see the EC Series 4G Expansion Card Operation Manual.

# **Appendix B Technical data**

### B.1 What this chapter contains

This chapter describes the technical data of the inverter and its compliance to CE and other quality certification systems.

**Note:** Unless otherwise specified, the power described in this chapter refers to the ND power. For example, 0.75–55kW (1–75HP) described in this chapter refers to the ND power.

## **B.2 Derated application**

#### **B.2.1 Capacity**

Choose an inverter based on the rated current and power of the motor. To endure the rated power of the motor, the rated output current of the inverter must be larger or equal to the rated current of the motor. The rated power of the inverter must be higher or equal to that of the motor.

#### Note:

- The maximum allowable shaft power of the motor is limited to 1.5 times the rated power of the motor. If the limit is exceeded, the inverter automatically restricts the torque and current of the motor. This function effectively protects the input shaft against overload.
- 2. The rated capacity is the capacity at the ambient temperature of 40°C.
- You need to check and ensure that the power flowing through the common DC connection in the common DC system does not exceed the rated power of the motor.

#### B.2.2 Derating

The load capacity decreases if the installation site ambient temperature exceeds 40°C, the altitude exceeds 1000 meters or the switching frequency is changed from 4 kHz to 8, 12 or 15 kHz.

#### **B.2.2.1 Temperature derating**

When the temperature ranges from +40°C to +50°C, the rated output current is derated by 1% for each increased 1°C. Refer to the below list for the actual derating.

| Power |      | Temperature and derating coefficient |      |      |      |      |      |      |      |      |      |
|-------|------|--------------------------------------|------|------|------|------|------|------|------|------|------|
| (HP)  | 40°0 | 41°1                                 | 42°2 | 43°3 | 44°4 | 45°5 | 46°6 | 47°7 | 48°8 | 49°9 | 50°0 |
| 2     | 100% | 100%                                 | 100% | 100% | 100% | 100% | 99%  | 98%  | 97%  | 96%  | 95%  |
| 3     | 100% | 99%                                  | 98%  | 97%  | 96%  | 95%  | 94%  | 93%  | 92%  | 91%  | 90%  |
| 5     | 100% | 100%                                 | 100% | 100% | 100% | 100% | 99%  | 98%  | 97%  | 96%  | 95%  |
| 7.5   | 100% | 99%                                  | 98%  | 97%  | 96%  | 95%  | 94%  | 93%  | 92%  | 91%  | 90%  |
| 10    | 100% | 100%                                 | 100% | 100% | 100% | 100% | 99%  | 98%  | 97%  | 96%  | 95%  |
| 15    | 100% | 99%                                  | 98%  | 97%  | 96%  | 95%  | 94%  | 93%  | 92%  | 91%  | 90%  |
| 20    | 100% | 100%                                 | 100% | 100% | 100% | 100% | 99%  | 98%  | 97%  | 96%  | 95%  |
| 25    | 100% | 99%                                  | 98%  | 97%  | 96%  | 95%  | 94%  | 93%  | 92%  | 91%  | 90%  |
| 30    | 100% | 100%                                 | 100% | 100% | 100% | 100% | 99%  | 98%  | 97%  | 96%  | 95%  |
| 40    | 100% | 99%                                  | 98%  | 97%  | 96%  | 95%  | 94%  | 93%  | 92%  | 91%  | 90%  |
| 50    | 100% | 100%                                 | 100% | 100% | 100% | 100% | 99%  | 98%  | 97%  | 96%  | 95%  |

| Power |      | Temperature and derating coefficient |      |      |      |      |      |      |      |      |      |
|-------|------|--------------------------------------|------|------|------|------|------|------|------|------|------|
| (HP)  | 40°0 | 41°1                                 | 42°2 | 43°3 | 44°4 | 45°5 | 46°6 | 47°7 | 48°8 | 49°9 | 50°0 |
| 60    | 100% | 100%                                 | 100% | 99%  | 98%  | 97%  | 96%  | 95%  | 94%  | 93%  | 92%  |
| 75    | 100% | 99%                                  | 98%  | 97%  | 96%  | 95%  | 94%  | 93%  | 92%  | 91%  | 90%  |

Below is the derating curve of the big-power inverters:

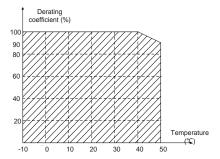

## **B.2.2.2 Altitude derating**

When the altitude of the site where the inverter is installed is lower than 1000m, the inverter can run at the rated power. When the altitude exceeds 1000m, derate 1% for every additional 100m. When the installation site altitude exceeds 3000m, consult the local dealer or office.

#### **B.2.2.3 Carrier frequency derating**

For G500 series inverters, different power level corresponds to different carrier frequency range. The rated power of the inverter is based on the factory carrier frequency, so if it is above the factory value, the inverter needs to derate.

| Power |      | Carrier frequency and derating coefficient |      |      |      |      |      |      |       |       |       |       |       |       |
|-------|------|--------------------------------------------|------|------|------|------|------|------|-------|-------|-------|-------|-------|-------|
| (HP)  | 2kHz | 3kHz                                       | 4kHz | 5kHz | 6kHz | 7kHz | 8kHz | 9kHz | 10kHz | 11kHz | 12kHz | 13kHz | 14kHz | 15kHz |
| 2     | 100% | 100%                                       | 100% | 100% | 100% | 100% | 100% | 100% | 96%   | 93%   | 90%   | 87%   | 85%   | 83%   |
| 3     | 100% | 100%                                       | 100% | 100% | 100% | 100% | 100% | 98%  | 95%   | 92%   | 89%   | 86%   | 83%   | 81%   |
| 5     | 100% | 100%                                       | 100% | 100% | 100% | 100% | 100% | 100% | 96%   | 92%   | 89%   | 86%   | 83%   | 80%   |
| 7.5   | 100% | 100%                                       | 100% | 100% | 100% | 100% | 100% | 97%  | 93%   | 90%   | 87%   | 84%   | 81%   | 79%   |
| 10    | 100% | 100%                                       | 100% | 100% | 100% | 100% | 100% | 100% | 95%   | 91%   | 87%   | 84%   | 81%   | 79%   |
| 15    | 100% | 100%                                       | 100% | 100% | 100% | 100% | 100% | 96%  | 92%   | 88%   | 84%   | 80%   | 77%   | 74%   |
| 20    | 100% | 100%                                       | 100% | 100% | 95%  | 91%  | 87%  | 83%  | 79%   | 75%   | 71%   | /     | /     | /     |
| 25    | 100% | 100%                                       | 100% | 96%  | 92%  | 88%  | 84%  | 81%  | 77%   | 74%   | 70%   | /     | /     | /     |
| 30    | 100% | 100%                                       | 100% | 100% | 100% | 94%  | 87%  | 80%  | 74%   | 68%   | 64%   | /     | /     | /     |
| 40    | 100% | 100%                                       | 100% | 95%  | 90%  | 80%  | 75%  | 70%  | 66%   | 62%   | 58%   | /     | /     | /     |
| 50    | 100% | 100%                                       | 100% | 100% | 100% | 95%  | 90%  | 86%  | 82%   | 78%   | 74%   | /     | /     | /     |
| 60    | 100% | 100%                                       | 100% | 100% | 95%  | 90%  | 85%  | 81%  | 77%   | 73%   | 69%   | /     | /     | /     |
| 75    | 100% | 100%                                       | 100% | 96%  | 91%  | 86%  | 81%  | 77%  | 73%   | 69%   | 65%   | /     | /     | /     |

#### **B.3 Grid specifications**

| Grid voltage                  | AC 3PH 380V-480V                                 |
|-------------------------------|--------------------------------------------------|
| Allowable voltage fluctuation | -15%–10%                                         |
| Frequency                     | 50/60 Hz±5%, with a maximum change rate of 20%/s |

#### **B.4 Motor connection data**

| Motor type                     | Asynchronous induction motor or permanent-magnet synchronous motor                                                    |  |  |  |  |  |
|--------------------------------|----------------------------------------------------------------------------------------------------|--|--|--|--|--|
| Voltage                        | 0–U1 (rated voltage of the motor), 3PH symmetrical, Umax (rated voltage of the inverter) at the field-weakening point |  |  |  |  |  |
| Short-circuit protection       | The short-circuit protection for the motor output meets the requirements of IEC 61800-5-1.                            |  |  |  |  |  |
| Frequency                      | 0–400 Hz                                                                                                    |  |  |  |  |  |
| Frequency resolution           | 0.01 Hz                                                                                                    |  |  |  |  |  |
| Current See the rated current. |                                                                                                    |  |  |  |  |  |
| Power limit                    | 1.5 times of the rated power of the motor                                                                             |  |  |  |  |  |
| Carrier frequency              | 4, 8, 12, or 15 kHz                                                                                                   |  |  |  |  |  |

## B.4.1 EMC compatibility and motor cable length

The following table describes the maximum motor cable lengths that meet the requirements of the EU EMC directive (2004/108/EC) when the carrier frequency is 4 kHz.

| All models (with external EMC filters) | Maximum motor cable length (m) |
|----------------------------------------|--------------------------------|
| Environment category II (C3)           | 30                             |

You can learn the maximum length of the motor cable through the running parameters of the inverter. To understand the accurate maximum cable length for using an external EMC filter, contact the local distributor or company office.

For description about the environments categories I (C2) and II (C3), see Section B.6 "EMC regulations".

# **B.5 Application standards**

The following table describes the standards that the inverters comply with.

|                  | is tellering table accomposition standards that the inventors comply than |  |  |  |  |  |
|------------------|---------------------------------------------------------------------------|--|--|--|--|--|
| EN/ISO 13849-1   | Safety of machinery—Safety-related parts of control systems—Part 1:       |  |  |  |  |  |
|                  | General principles for design                                             |  |  |  |  |  |
| IEC/EN 60204-1   | Safety of machinery—Electrical equipment of machines. Part 1:             |  |  |  |  |  |
| IEC/EIN 60204-1  | General requirements                                                      |  |  |  |  |  |
| IEC/EN 62061     | Safety of machinery—Safety-related functional safety of electrical,       |  |  |  |  |  |
|                  | electronic, and programmable electronic control systems                   |  |  |  |  |  |
| IEC/EN (4000 2   | Adjustable speed electrical power drive systems—Part 3:EMC                |  |  |  |  |  |
| IEC/EN 61800-3   | requirements and specific test methods                                    |  |  |  |  |  |
| IEC/EN 61800-5-1 | Adjustable speed electrical power drive systems—Part 5-1: Safety          |  |  |  |  |  |

|                  | requirements—Electrical, thermal and energy                                                                  |
|------------------|----------------------------------------------------------------------------------------------------|
| IEC/EN 61800-5-2 | Adjustable speed electrical power drive systems—Part 5-2: Safety requirements—Function                       |
| C22.2 No. 274-13 | Adjustable-speed drives, 1st edition.                                                                        |
| UL 508C          | Power conversion equipment, 3 <sup>rd</sup> edition                                                          |
| GB/T 30844.1     | General-purpose variable-frequency adjustable-speed equipment of 1 kV and lower—Part 1: Technical conditions |
| GB/T 30844.2     | General-purpose variable-frequency adjustable-speed equipment of 1 kV and lower—Part 2: Test methods         |
| GB/T 30844.3     | General-purpose variable-frequency adjustable-speed equipment of 1 kV and lower—Part 3: Safety regulations   |

#### B.5.1 CE marking

The CE marking on the name plate of an inverter indicates that the inverter is CE-compliant, meeting the regulations of the European low-voltage directive (2014/35/EU) and EMC directive (2014/30/EU).

#### B.5.2 UL and CUL marking

The UL and CUL markings are attached to the inverter, indicating that the inverter follows the provisions of UL508C and C22.2 No. 274-13.

#### **B.5.3 EMC compliance declaration**

European union (EU) stipulates that the electric and electrical devices sold in Europe cannot generate electromagnetic disturbance that exceeds the limits stipulated in related standards, and can work properly in environments with certain electromagnetic interference. The EMC product standard (EN 61800-3) describes the EMC standards and specific test methods for adjustable speed electrical power drive systems. Products must strictly follow these EMC regulations.

#### **B.6 EMC regulations**

The EMC product standard (EN 61800-3) describes the EMC requirements on inverters.

Application environment categories

Category I: Civilian environments, including application scenarios where inverters are directly connected to the civil power supply low-voltage grids without intermediate transformers

Category II: All environments except those in Category I.

Inverter categories

C1: Rated voltage lower than 1000 V, applied to environments of Category I.

C2: Rated voltage lower than 1000 V, non-plug, socket, or mobile devices; power drive systems that must be installed and operated by specialized personnel when applied to environments of Category I

**Note:** The EMC standard IEC/EN 61800-3 no longer restricts the power distribution of inverters, but it specifies their use, installation, and commissioning. Specialized personnel or organizations must have the necessary skills (including the EMC-related knowledge) for installing and/or performing commissioning on the electrical drive systems.

C3: Rated voltage lower than 1000 V, applied to environments of Category II. They cannot be applied to environments of Category I.

C4: Rated voltage higher than 1000 V, or rated current higher or equal to 400 A, applied to complex systems in environments of Category II.

#### B.6.1 Inverter category of C2

The induction disturbance limit meets the following stipulations:

- Select an optional EMC filter according to Appendix D and install it following the description in the EMC filter manual.
- 2. Select the motor and control cables according to the description in the manual.
- 3. Install the inverter according to the description in the manual.
- For the maximum length of the motor cable when the switching frequency is 4 kHz, see Section B.4.1 "EMC compatibility and motor cable length".

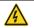

The inverter may generate radio interference; user should take measures to reduce the interference

#### B.6.2 Inverter category of C3

The anti-interference performance of the inverter meets the requirements of environments Category II in the IEC/EN 61800-3 standard.

The induction disturbance limit meets the following stipulations:

- Select an optional EMC filter according to Appendix D and install it following the description in the EMC filter manual.
- 2. Select the motor and control cables according to the description in the manual.
- 3. Install the inverter according to the description in the manual.
- For the maximum length of the motor cable when the switching frequency is 4 kHz, see Section B.4.1 "EMC compatibility and motor cable length".

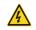

Inverters of C3 category cannot be applied to civilian low-voltage common grids. When applied to such grids, the inverter may generate radio frequency electromagnetic interference.

# **Appendix C Dimension drawings**

# C.1 What this chapter contains

This chapter describes the dimension drawings of G500 series inverters. The dimension unit used in the drawings is mm.

**Note:** Unless otherwise specified, the power described in this chapter refers to the ND power. For example, 0.75–55kW (1–75HP) described in this chapter refers to the ND power.

### C.2 Keypad structure

#### C.2.1 Structure diagram

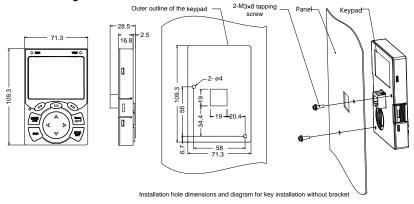

Figure C-1 Keypad structure diagram

#### C.2.2 Keypad installation bracket

**Note:** When installing a keypad in a position away from the inverter, you can directly use M3 threaded screws or a keypad bracket. For inverters of 220V, 0.75kW/1HP to 15kW/20HP and 460V, 1.5kW/2HP to 30kW/40HP, you need to use optional keypad installation brackets. For those of 220V, 18.5kW/25HP to 55kW/75HP, 460V, 37kW/50HP to 500kW/675HP, and 575V, 18.5kW/25HP to 110kW/150HP, you can use optional brackets or use the standard keypad brackets externally.

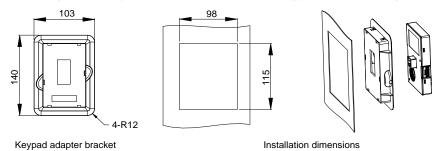

Figure C-2 Keypad installation bracket

#### C.3 Inverter structure

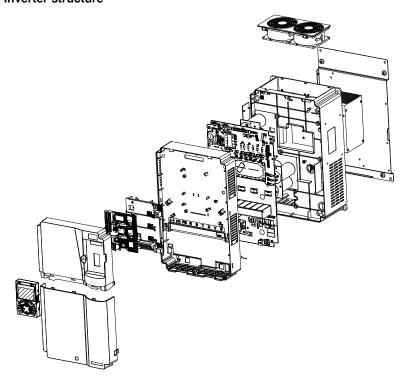

Figure C-3 Inverter structure diagram

# C.4 Dimensions of Inverters of AC 3PH 200V-240V and 380V-440V

# C.4.1 Wall-mounting dimensions

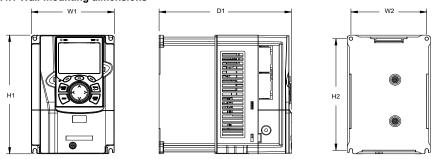

Figure C-4 Wall-mounting diagram of inverters of 220V 0.75–15kW (1–20HP) and 460V 1.5–37kW (2–25HP)

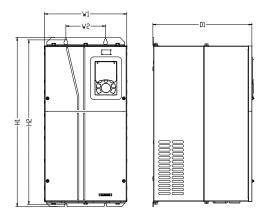

Figure C-5 Wall-mounting diagram of inverters of 220V 18.5–55kW (25–75HP) and 460V 37–55kW (50–75HP)

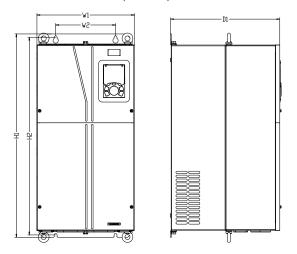

Figure C-6 Wall-mounting diagram of inverters of 460V 75-110kW (100–150HP)

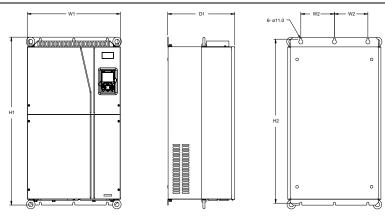

Figure C-7 Wall-mounting diagram of inverters of 460V 132–200kW (175–270HP)

Table C-1 Wall-mounting dimensions of 220V 0.75–55kW (1–75HP) (unit: mm)

| Model                               | W1  | W2  | H1  | H2    | D1  | Installation hole |
|-------------------------------------|-----|-----|-----|-------|-----|-------------------|
| G520-00045UL-XX                     | 126 | 115 | 186 | 175   | 185 | 5                 |
| G520-00070UL-XX-<br>G520-00100UL-XX | 146 | 131 | 256 | 243.5 | 192 | 5                 |
| G520-00160UL-XX-<br>G520-00200UL-XX | 170 | 151 | 320 | 303.5 | 219 | 6                 |
| G520-00300UL-XX                     | 230 | 210 | 330 | 311   | 217 | 6                 |
| G520-00420UL-XX-<br>G520-00550UL-XX | 255 | 237 | 400 | 384   | 242 | 7                 |
| G520-00700UL-XX-<br>G520-01100UL-XX | 270 | 130 | 555 | 540   | 325 | 7                 |
| G520-01300UL-XX-<br>G520-02000UL-XX | 325 | 200 | 680 | 661   | 365 | 9.5               |

Table C-2 Wall-mounting dimensions of 460V inverters (unit: mm)

| Model                               | W1  | W2  | W3 | H1  | H2    | D1  | Installation hole |
|-------------------------------------|-----|-----|----|-----|-------|-----|-------------------|
| G540-00037UL-XX-<br>G540-00050UL-XX | 126 | 115 | -  | 186 | 175   | 185 | 5                 |
| G540-00140UL-XX-<br>G540-00185UL-XX | 146 | 131 | -  | 256 | 243.5 | 192 | 5                 |
| G540-00250UL-XX-<br>G540-00320UL-XX | 170 | 151 | -  | 320 | 303.5 | 219 | 6                 |
| G540-00380UL-XX-<br>G540-00450UL-XX | 230 | 210 | -  | 330 | 311   | 217 | 6                 |

| Model                               | W1  | W2  | W3 | H1  | H2  | D1  | Installation hole |
|-------------------------------------|-----|-----|----|-----|-----|-----|-------------------|
| G540-00600UL-XX-<br>G540-00750UL-XX | 255 | 237 | -  | 400 | 384 | 242 | 7                 |
| G540-00920UL-XX-<br>G540-01150UL-XX | 270 | 130 | -  | 555 | 540 | 325 | 7                 |
| G540-01500UL-XX-<br>G540-02150UL-XX | 325 | 200 | -  | 680 | 661 | 365 | 9.5               |
| G540-02600UL-XX-<br>G540-04250UL-XX | 500 | 180 | -  | 870 | 850 | 360 | 11                |

## C.4.2 Flange installation dimensions

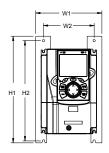

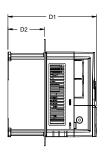

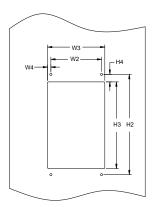

Figure C-8 Flange installation diagram of inverters of 220V 0.75–15kW (1–20HP) and 460V 1.5– 30kW (2–40HP)

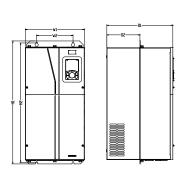

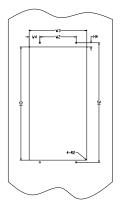

Figure C-9 Flange installation diagram of inverters of 220V 18.5–55kW (25–75HP) and 460V 75– 110kW (100–150HP)

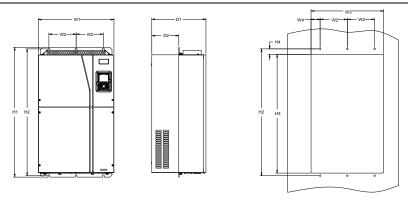

Figure C-10 Flange installation diagram of inverters of 460 V 132-200kW (175-270HP)

Table C-3 Flange installation dimensions of 220V 0.75–55kW (1–75HP)

| Model                               | W1  | W2  | W3  | W4   | H1  | H2  | НЗ  | H4   | D1  | D2   | Installation hole |
|-------------------------------------|-----|-----|-----|------|-----|-----|-----|------|-----|------|-------------------|
| G520-00045UL-XX                     | 150 | 115 | 130 | 7.5  | 234 | 220 | 190 | 16.5 | 185 | 65.5 | 5                 |
| G520-00070UL-XX-<br>G520-00100UL-XX | 170 | 131 | 150 | 9.5  | 292 | 276 | 260 | 10   | 192 | 79.5 | 6                 |
| G520-00160UL-XX-<br>G520-00200UL-XX | 191 | 151 | 174 | 11.5 | 370 | 351 | 324 | 15   | 219 | 113  | 6                 |
| G520-00300UL-XX                     | 250 | 210 | 234 | 12   | 375 | 356 | 334 | 10   | 217 | 108  | 6                 |
| G520-00420UL-XX-<br>G520-00550UL-XX | 275 | 237 | 259 | 11   | 445 | 426 | 404 | 10   | 242 | 119  | 7                 |
| G520-00700UL-XX-<br>G520-01100UL-XX | 270 | 130 | 261 | 65.5 | 555 | 540 | 516 | 17   | 325 | 167  | 7                 |
| G520-01300UL-XX-<br>G520-02000UL-XX | 325 | 200 | 317 | 58.5 | 680 | 661 | 626 | 23   | 363 | 182  | 9.5               |

Table C-4 Flange installation dimensions of 460 V inverters (unit: mm)

| Model                               | W1    | W2  | W3  | W4   | H1  | H2  | Н3  | H4   | D1  | D2   | Installation hole |
|-------------------------------------|-------|-----|-----|------|-----|-----|-----|------|-----|------|-------------------|
| G540-00037UL-XX-<br>G540-00050UL-XX | 150.2 | 115 | 130 | 7.5  | 234 | 220 | 190 | 13.5 | 185 | 65.5 | 5                 |
| G540-00140UL-XX-<br>G540-00185UL-XX | 170.2 | 131 | 150 | 9.5  | 292 | 276 | 260 | 10   | 192 | 78   | 5                 |
| G540-00250UL-XX-<br>G540-00320UL-XX | 191.2 | 151 | 174 | 11.5 | 370 | 351 | 324 | 15   | 219 | 113  | 6                 |
| G540-00380UL-XX-<br>G540-00450UL-XX | 250.2 | 210 | 234 | 12   | 375 | 356 | 334 | 10   | 217 | 108  | 6                 |

| Model                               | W1    | W2  | W3  | W4   | H1  | H2  | Н3  | H4 | D1  | D2    | Installation<br>hole |
|-------------------------------------|-------|-----|-----|------|-----|-----|-----|----|-----|-------|----------------------|
| G540-00600UL-XX-<br>G540-00750UL-XX | 275.2 | 237 | 259 | 11.5 | 445 | 426 | 404 | 10 | 242 | 118   | 6                    |
| G540-00920UL-XX-<br>G540-01150UL-XX | 270   | 130 | 261 | 65.5 | 555 | 540 | 516 | 17 | 325 | 167   | 7                    |
| G540-01500UL-XX-<br>G540-02150UL-XX | 325   | 200 | 317 | 58.5 | 680 | 661 | 626 | 23 | 363 | 182   | 9.5                  |
| G540-02600UL-XX-<br>G540-04250UL-XX | 500   | 180 | 480 | 60   | 870 | 850 | 796 | 37 | 358 | 178.5 | 11                   |

#### C.4.3 Floor installation dimensions

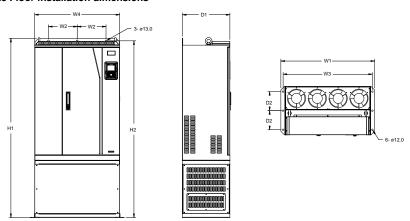

Figure C-11 Floor installation diagram of inverters of 460 V 220 to 315kW (300-425HP)

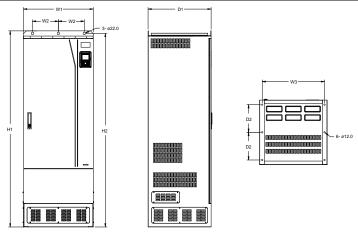

Figure C-12 Floor installation diagram of inverters of 460 V 350 to 500kW (475–675HP)

Table C-5 Floor installation dimensions of 460 V inverters (unit: mm)

| Model                                 | W1  | W2  | W3  | W4  | H1   | H2   | D1  | D2  | Installation hole |
|---------------------------------------|-----|-----|-----|-----|------|------|-----|-----|-------------------|
| G540-04800UL-XX-<br>G540-06500UL-XX   | 750 | 230 | 714 | 680 | 1410 | 1390 | 380 | 150 | 13\12             |
| G540-07200UL-XX-<br>G540-08600HDUL-XX | 620 | 230 | 572 | -   | 1700 | 1678 | 560 | 240 | 22\12             |

## C.5 Dimensions of Inverters of AC 3PH 520V-600V

## C.5.1 Wall-mounting dimensions

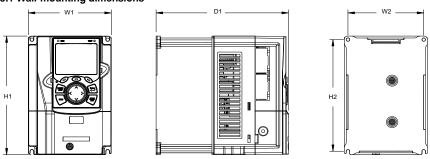

Figure C-13 Wall-mounting diagram of inverters of 575V 0.75–18.5kW (1–25HP)

Table C-6 Wall-mounting dimensions of inverters of 575V 18.5kW (1–25HP) (unit: mm)

| Model            | W1  | W2  | W3 | H1  | H2    | D1  | Installation<br>hole |
|------------------|-----|-----|----|-----|-------|-----|----------------------|
| G560-00021UL-XX- | 146 | 131 | -  | 256 | 243.5 | 192 | Ø 5                  |

| Model            | W1  | W2  | W3 | H1  | H2    | D1  | Installation hole |
|------------------|-----|-----|----|-----|-------|-----|-------------------|
| G560-00045UL-XX  |     |     |    |     |       |     |                   |
| G560-00065UL-XX- | 470 | 454 |    | 320 | 202.5 | 240 | Ø.C               |
| G560-00120UL-XX  | 170 | 151 | -  | 320 | 303.5 | 219 | Ø 6               |
| G560-00160UL-XX- | 230 | 210 |    | 330 | 311   | 217 | Ø6                |
| G560-00270UL-XX  | ∠30 | 210 | -  | 330 | 311   | 217 | ס ש               |

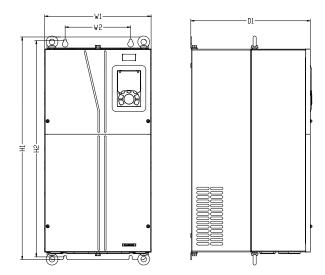

Figure C-14 Wall-mounting diagram of inverters of 575V 22kW to110kW (30–150HP)

Table C-7 Wall-mounting dimensions of inverters of 575V 22kW to110kW (30 –150HP) (unit: mm)

| Model                               | <b>W</b> 1 | W2  | H1  | H2  | D1  | Installation hole |
|-------------------------------------|------------|-----|-----|-----|-----|-------------------|
| G560-00350UL-XX-<br>G560-00520UL-XX | 270        | 130 | 555 | 540 | 325 | 7                 |
| G560-00620UL-XX-<br>G560-01500UL-XX | 325        | 200 | 680 | 661 | 365 | 9.5               |

# C.5.2 Flange installation dimensions

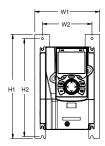

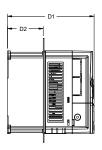

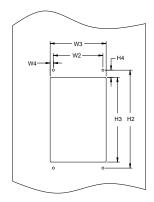

Figure C-15 Flange installation diagram of inverters of 575 V 0.75–18.5kW (1–25HP)

Table C-8 Flange installation dimensions of inverters of 575 V 0.75–18.5kW (1–25HP) (unit: mm)

| Model            | W1    | W2  | W3  | W4   | H1  | H2  | Н3  | H4 | D1  | D2  | Installation<br>hole |
|------------------|-------|-----|-----|------|-----|-----|-----|----|-----|-----|----------------------|
| G560-00021UL-XX- | 170.0 | 101 | 150 | 0.5  | 202 | 070 | 200 | 10 | 100 | 78  | Ø 5                  |
| G560-00045UL-XX  | 170.2 | 131 | 150 | 9.5  | 292 | 276 | 260 | 10 | 192 | 78  | <b>у</b> 5           |
| G560-00065UL-XX- | 101.0 | 151 | 174 | 44 5 | 270 | 254 | 324 | 15 | 219 | 113 | Ø.C                  |
| G560-00120UL-XX  | 191.2 | 151 | 174 | 11.5 | 370 | 351 | 324 | 15 | 219 | 113 | Ø6                   |
| G560-00160UL-XX- | 250.0 | 240 | 224 | 40   | 275 | 250 | 224 | 10 | 247 | 100 | Ø.C                  |
| G560-00270UL-XX  | 250.2 | 210 | 234 | 12   | 375 | 356 | 334 | 10 | 217 | 108 | Ø6                   |

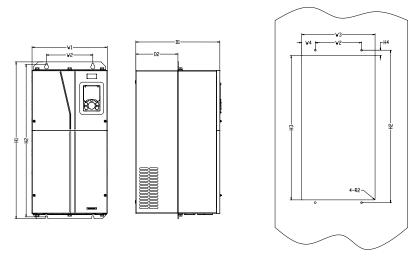

Figure C-16 Flange installation diagram of inverters of 575 V 22kW to110kW (30-150HP)

Table C-9 Flange installation dimensions of inverters of 575 V 22kW to110kW (30-150HP) (unit: mm)

| Model                               | W1  | W2  | W3  | W4   | H1  | H2  | НЗ  | Н4 | D1  | D2  | Installation<br>hole |
|-------------------------------------|-----|-----|-----|------|-----|-----|-----|----|-----|-----|----------------------|
| G560-00350UL-XX-<br>G560-00520UL-XX | 270 | 130 | 261 | 65.5 | 555 | 540 | 516 | 17 | 325 | 167 | 7                    |
| G560-00620UL-XX-<br>G560-01500UL-XX | 325 | 200 | 317 | 58.5 | 680 | 661 | 626 | 23 | 363 | 182 | 9.5                  |

# Appendix D Optional peripheral accessories

# D.1 What this chapter contains

This chapter describes how to select optional accessories of G500 series inverters.

## D.2 Wiring of peripheral accessories

The following figure shows the external wiring of a G500 series inverter.

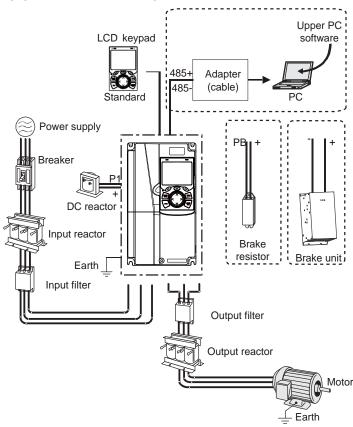

#### Note:

- The inverters of 220V (≤15kW/20HP), 460V (≤30kW/40HP), and 575V (≤18.5kW/25HP) are configured with built-in brake units.
- 2. The inverters of 220V (18.5kW/25HP–55kW/75HP), 460V (≥37kW/50HP), and 575V (≥22kW/30HP) are configured with P1 terminals and are connected to external DC reactors.
- 3. The brake units are the standard brake units. For details, see the DBU operation manual.

| Image | Name                         | Description                                                                                                    |
|-------|------------------------------|----------------------------------------------------------------------------------------------------|
|       | Cable                        | Accessory for signal transmission                                                                                                    |
|       | Breaker                      | Device for electric shock prevention and protection against short-to-ground that may cause current leakage and fire. Select residual-current circuit breakers (RCCBs) that are applicable to inverters and can restrict high-order harmonics, and of which the rated sensitive current for one inverter is larger than 30 mA. |
|       | Input reactor                | Accessories used to improve the current adjustment coefficient on the input side of the                                                                                                    |
|       | DC reactor                   | inverter, and thus restrict high-order harmonic currents.  The inverters of 220V (18.5kW/25HP–55kW/75HP), 460V (≥37kW/50HP) and 575V (≥22kW/30HP) can be connected to external DC reactors.                                                                                                    |
|       | Input filter                 | Accessory that restricts the electromagnetic interference generated by the inverter and transmitted to the public grid through the power cable. Try to install the input filter near the input terminal side of the inverter.                                                                                                 |
| or    | Brake unit or brake resistor | Accessories used to consume the regenerative energy of the motor to reduce the deceleration time.  The inverters of 220V (≤15kW/20HP), 460V (≤30kW/40HP), and 575V (≤18.5kW/25HP) need only brake resistors and the inverters of 220V (18.5kW/25HP–55kW/75HP), 460V (≥37kW/50HP) and 575V (≥22kW/30HP) need brake units.      |
|       | Output filter                | Accessory used to restrict interference generated in the wiring area on the output side of the inverter. Try to install the output filter near the output terminal side of the inverter.                                                                                                    |
|       | Output reactor               | Accessory used to lengthen the valid transmission distance of the inverter, which effectively restrict the transient high voltage generated during the switch-on and switch-off of the IGBT module of the inverter.                                                                                                    |

## D.3 Power supply

Refer to the electrical installation.

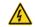

Ensure that the voltage class of the inverter is consistent with that of the grid.

#### **D.4 Cables**

#### D.4.1 Power cables

The sizes of the input power cables and motor cables must meet the local regulation.

- The input power cables and motor cables must be able to carry the corresponding load currents.
- The maximum temperature margin of the motor cables in continuous operation cannot be lower than 70°C.
- The conductivity of the PE grounding conductor is the same as that of the phase conductor, that
  is, the cross-sectional areas are the same.
- For details about the EMC requirements, see Appendix B "Technical data".

To meet the EMC requirements stipulated in the CE standards, you must use symmetrical shielded cables as motor cables (as shown in the following figure).

Four-core cables can be used as input cables, but symmetrical shielded cables are recommended. Compared with four-core cables, symmetrical shielded cables can reduce electromagnetic radiation as well as the current and loss of the motor cables.

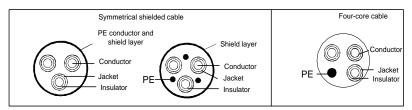

**Note:** If the conductivity of the shield layer of the motor cables cannot meet the requirements, separate PE conductors must be used.

To protect the conductors, the cross-sectional area of the shielded cables must be the same as that of the phase conductors if the cable and conductor are made of materials of the same type. This reduces grounding resistance, and thus improves impedance continuity.

To effectively restrict the emission and conduction of radio frequency (RF) interference, the conductivity of the shielded cable must at least be 1/10 of the conductivity of the phase conductor. This requirement can be well met by a copper or aluminium shield layer. The following figure shows the minimum requirement on motor cables of an inverter. The cable must consist of a layer of spiral-shaped copper strips. The denser the shield layer is, the more effectively the electromagnetic interference is restricted.

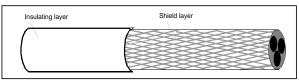

Cross-section of the cable

#### D.4.2 Control cables

All analog control cables and cables used for frequency input must be shielded cables. Analog signal cables need to be double-shielded twisted-pair cables (as shown in figure a). Use one separate shielded twisted pair for each signal. Do not use the same ground wire for different analog signals.

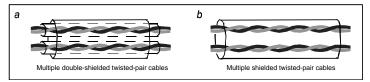

Power cable arrangement

For low-voltage digital signals, double-shielded cables are recommended, but shielded or unshielded twisted pairs (as shown in figure b) also can be used. For frequency signals, however, only shielded cables can be used.

Relay cables need to be those with metal braided shield layers.

Keypads need to be connected by using network cables. In complicated electromagnetic environments, shielded network cables are recommended.

**Note:** Analog signals and digital signals cannot use the same cables, and their cables must be arranged separately.

Do not perform any voltage endurance or insulation resistance tests, such as high-voltage insulation tests or using a megameter to measure the insulation resistance, on the inverter or its components. Insulation and voltage endurance tests have been performed between the main circuit and chassis of each inverter before delivery. In addition, voltage limiting circuits that can automatically cut off the test voltage are configured inside the inverters.

**Note:** Check the insulation conditions of the input power cable of an inverter according to the local regulations before connecting it.

| Madel number    | Recommended (AWG)                     |       | Required torque                       | e (in-lbs) | Wire     |  |
|-----------------|---------------------------------------|-------|---------------------------------------|------------|----------|--|
| Model number    | R, S, T; U, V, W;<br>P1, (+), PB, (-) | PE    | R, S, T; U, V, W;<br>P1, (+), PB, (-) | PE         | (##)     |  |
| G520-00045UL-XX | 14                                    | 12    | 12 11                                 |            | Optional |  |
| G520-00070UL-XX | 8                                     | 12    | 11                                    | 10         | Required |  |
| G520-00100UL-XX | 8                                     | 12    | 11                                    | 10         | Required |  |
| G520-00160UL-XX | 8                                     | 10    | 20 or 25 <sup>@@</sup>                | 15         | Optional |  |
| G520-00200UL-XX | 8                                     | 10    | 20 or 25 <sup>@@</sup>                | 15         | Optional |  |
| G520-00300UL-XX | 6                                     | 15    | 20                                    | 8          | Required |  |
| G520-00420UL-XX | 3                                     | 8     | 25.5                                  | 18         | Required |  |
| G520-00550UL-XX | 3                                     | 6     | 25.5                                  | 18         | Required |  |
| G520-00700UL-XX | 2/0                                   | 6     | 25.5                                  | 75         | Required |  |
| G520-00800UL-XX | 2/0                                   | 6     | 25.5                                  | 75         | Required |  |
| G520-01100UL-XX | 2/0                                   | 6     | 25.5                                  | 75         | Required |  |
| G520-01300UL-XX | 2/0AWG                                | 1AWG  | 60 or 80 <sup>\$\$</sup>              | 10         | Required |  |
| G520-01600UL-XX | 1/0 AWG x 2                           | 1AWG  | 90                                    | 10         | Required |  |
| G520-02000UL-XX | 1/0 AWG x 2                           | 1AWG  | 90                                    | 10         | Required |  |
| G540-00037UL-XX | 14AWG                                 | 12AWG | 11                                    | 10         | Optional |  |
| G540-00050UL-XX | 14AWG                                 | 12AWG | .WG 11                                |            | Optional |  |
| G540-00140UL-XX | 8AWG                                  | 12AWG | 11                                    | 10         | Required |  |
| G540-00185UL-XX | 8AWG                                  | 10AWG | 11                                    | 10         | Required |  |
| G540-00250UL-XX | 8AWG                                  | 10AWG | 20 or 25 <sup>@@</sup>                | 15         | Optional |  |
| G540-00320UL-XX | 8AWG                                  | 10AWG | 20 or 25 <sup>@@</sup>                | 15         | Optional |  |
| G540-00380UL-XX | 6AWG                                  | 10AWG | 20                                    | 15         | Required |  |
| G540-00450UL-XX | 6AWG                                  | 8AWG  | 20                                    | 15         | Required |  |
| G540-00600UL-XX | 3AWG                                  | 8AWG  | 25.5                                  | 18         | Required |  |
| G540-00750UL-XX | 3AWG                                  | 6AWG  | 25.5                                  | 18         | Required |  |
| G540-00920UL-XX | 2/0                                   | 6AWG  | 25.5                                  | 75         | Required |  |
| G540-01150UL-XX | 2/0                                   | 6AWG  | 25.5                                  | 75         | Required |  |
| G540-01500UL-XX | 3/0AWG                                | 1AWG  | 60 or 80 <sup>\$\$</sup>              | 10         | Required |  |
| G540-01800UL-XX | 3/0AWG                                | 1AWG  | 60 or 80 <sup>\$\$</sup>              | 10         | Required |  |
| G540-02150UL-XX | 1/0 AWG x 2                           | 1AWG  | 90                                    | 10         | Required |  |
| G540-02600UL-XX |                                       |       |                                       |            |          |  |
| G540-03050UL-XX |                                       |       |                                       |            |          |  |
| G540-03400UL-XX | 350kcmil x 2                          | 1AWG  | 338.2                                 | 338.2      | Optional |  |
| G540-03800UL-XX |                                       |       |                                       |            |          |  |
| G540-04250UL-XX |                                       |       |                                       |            |          |  |

| Model number           | Recommended (AWG)                     |         | Required torque (in-lbs)              |       | Wire              |
|------------------------|---------------------------------------|---------|---------------------------------------|-------|-------------------|
| Model number           | R, S, T; U, V, W;<br>P1, (+), PB, (-) | PE      | R, S, T; U, V, W;<br>P1, (+), PB, (-) | PE    | connector<br>(##) |
| G540-04800UL-XX        |                                       |         |                                       |       |                   |
| G540-05300UL-XX        | 350kcmil x 3                          | 4/0AWG  | 338.2                                 | 338.2 | Ontional          |
| G540-06000UL-XX        | 350KCmii x 3                          | 4/UAVVG | 338.2                                 | 338.2 | Optional          |
| G540-06500UL-XX        |                                       |         |                                       |       |                   |
| G540-07200UL-XX        |                                       |         |                                       |       |                   |
| G540-08600UL-XX        | 350kcmil x 4                          | 4/0AWG  | 338.2                                 | 338.2 | Optional          |
| G540-08600HDUL-XX      |                                       |         |                                       |       |                   |
| G560-00021UL-XX        | 14AWG                                 | 14AWG   | 11                                    | 10    | Optional          |
| G560-00032UL-XX        | 14AWG                                 | 14AWG   | 11                                    | 10    | Optional          |
| G560-00045UL-XX        | 14AWG                                 | 14AWG   | 11                                    | 10    | Optional          |
| G560-00065UL-XX        | 14AWG                                 | 14AWG   | 20 or 25 @ @                          | 15    | Optional          |
| G560-00090UL-XX        | 12AWG                                 | 12AWG   | 20 or 25 @ @                          | 15    | Optional          |
| G560-00120UL-XX        | 10AWG                                 | 10AWG   | 20 or 25 @ @                          | 15    | Optional          |
| G560-00160UL-XX        | 10AWG                                 | 10AWG   | 20                                    | 15    | Optional          |
| G560-00210UL-XX        | 10AWG                                 | 10AWG   | 20                                    | 15    | Optional          |
| G560-00270UL-XX        | 8AWG                                  | 10AWG   | 20                                    | 15    | Optional          |
| G560-00350UL-XX        |                                       |         | 00 00 10 5                            |       |                   |
| G560-00450UL-XX        | 4AWG                                  | 8AWG    | 22 or 60 or 49.5                      | 10    | Required          |
| G560-00520UL-XX        |                                       |         |                                       |       |                   |
| G560-00620UL-XX        |                                       |         |                                       |       |                   |
| G560-00860UL-XX        |                                       |         |                                       |       |                   |
| G560-00980UL-XX        | 3/0AWG                                | 2AWG    | 60                                    | 10    | Required          |
| G560-01200UL-XX        |                                       |         |                                       |       |                   |
| G560-01500UL-XX        |                                       |         |                                       |       |                   |
| Control terminal block | 26-14(Str/Sol)<br>AWG                 |         | 4.5                                   |       | Optional          |

- It is appropriate to use the recommended cable size at 40<sup>™</sup>C and rated current. The wiring distance cannot be more than 100m.
- Terminals P1, (+), PB and (-) connect the DC reactor options and parts.
- Use 75°C CU wire only for field input and output wire.
- Note "@@":

Using SUCCEED's Terminal Block: "Tightening Torque shall be 20 in-lb" or equivalent.

Using DEGSON's Terminal Block: "Tightening Torque shall be 25 in-lb" or equivalent.

Note "\$\$":

Using SUCCEED's Terminal Block: "Tightening Torque shall be 60 in-lb" or equivalent.

Using DEGSON's Terminal Block: "Tightening Torque shall be 80 in-lb" or equivalent

Note "##":

Using SUCCEED's Terminal Block: "Tightening Torque shall be 22 in-lb" or equivalent.

Using DEGSON's Terminal Block: "Tightening Torque shall be 60 in-lb" or equivalent.

Using CONNECTION's Terminal Block: "Tightening Torque shall be 49.5 in-lb" or equivalent.

### **D.4.3 Cable arrangement**

Motor cables must be arranged away from other cables. The motor cables of several inverters can be arranged in parallel. It is recommended that you arrange the motor cables, input power cables, and control cables separately in different trays. The output dU/dt of the inverters may increase electromagnetic interference on other cables. Do not arrange other cables and the motor cables in parallel.

If a control cable and power cable must cross each other, ensure that the angle between them is 90 degrees.

The cable trays must be connected properly and well grounded. Aluminum trays can implement local equipotential.

The following figure shows the cable arrangement distance requirements.

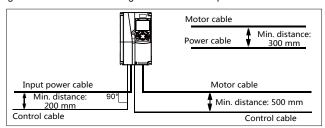

Cable arrangement distances

#### D.4.4 Insulation inspection

Check the motor and the insulation conditions of the motor cable before running the motor.

- Ensure that the motor cable is connected to the motor, and then remove the motor cable from the U, V, and W output terminals of the inverter.
- Use a megameter of 500 V DC to measure the insulation resistance between each phase conductor and the protection grounding conductor. For details about the insulation resistance of the motor, see the description provided by the manufacturer.

**Note:** The insulation resistance is reduced if it is damp inside the motor. If it may be damp, you need to dry the motor and then measure the insulation resistance again.

# D.5 Breaker and electromagnetic contactor

You need to add a fuse to prevent overload.

You need to configure a manually manipulated molded case circuit breaker (MCCB) between the AC power supply and inverter. The breaker must be locked in the open state to facilitate installation and inspection. The capacity of the breaker needs to be 1.5 to 2 times the rated current of the inverter.

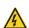

According to the working principle and structure of breakers, if the manufacturer's regulation is not followed, hot ionized gases may escape from the breaker enclosure when a short circuit occurs. To ensure safe use, exercise extra caution when installing and placing the breaker. Follow the manufacturer's instructions.

To ensure safety, you can configure an electromagnetic contactor on the input side to control the switch-on and switch-off of the main circuit power, so that the input power supply of the inverter can be effectively cut off when a system fault occurs.

| Model           | Max Prospective line Isc | Fuse class<br>type | Fuse current rating |
|-----------------|--------------------------|--------------------|---------------------|
| G520-00045UL-XX | 10kA                     | CC                 | 20 A/ 600 V         |
| G520-00070UL-XX | 10kA                     | CC                 | 20 A/ 600 V         |
| G520-00100UL-XX | 10kA                     | CC                 | 20 A/ 600 V         |
| G520-00160UL-XX | 10kA                     | Т                  | 40 A/ 600 V         |
| G520-00200UL-XX | 10kA                     | Т                  | 50 A/ 600 V         |
| G520-00300UL-XX | 10kA                     | Т                  | 50 A/ 600 V         |
| G520-00420UL-XX | 10kA                     | Ţ                  | 90 A/ 600 V         |
| G520-00550UL-XX | 10kA                     | Т                  | 125 A/ 600 V        |
| G520-00700UL-XX | 10kA                     | Т                  | 150 A/ 600 V        |
| G520-00800UL-XX | 10kA                     | Ţ                  | 150 A/ 600 V        |
| G520-01100UL-XX | 10kA                     | Ţ                  | 200 A/ 600 V        |
| G520-01300UL-XX | 10kA                     | Т                  | 250A/600V           |
| G520-01600UL-XX | 10kA                     | Ţ                  | 250A/600V           |
| G520-02000UL-XX | 10kA                     | Ţ                  | 250A/600V           |
| G540-00037UL-XX | 5kA                      | CC                 | 20A/600V            |
| G540-00050UL-XX | 5kA                      | CC                 | 20A/600V            |
| G540-00140UL-XX | 5kA                      | CC                 | 20A/600V            |
| G540-00185UL-XX | 5kA                      | CC                 | 30A/600V            |
| G540-00250UL-XX | 5kA                      | Т                  | 40A/600V            |
| G540-00320UL-XX | 5kA                      | Т                  | 50A/600V            |
| G540-00380UL-XX | 5kA                      | Т                  | 50A/600V            |
| G540-00450UL-XX | 5kA                      | T                  | 80A/600V            |
| G540-00600UL-XX | 10kA                     | T                  | 90A/600V            |
| G540-00750UL-XX | 10kA                     | T 125A/600V        |                     |
| G540-00920UL-XX | 10kA                     | T 150A/600V        |                     |
| G540-01150UL-XX | 10kA                     | Т                  | 200A/600V           |
| G540-01500UL-XX | 10kA                     | Т                  | 200A/600V           |

| Model             | Max Prospective line Isc | Fuse class type | Fuse current rating |
|-------------------|--------------------------|-----------------|---------------------|
| G540-01800UL-XX   | 10kA                     | Т               | 400A/600V           |
| G540-02150UL-XX   | 10kA                     | Т               | 400A/600V           |
| G540-02600UL-XX   | 100kA                    | /               | 600A/600V           |
| G540-03050UL-XX   | 100kA                    | /               | 600A/600V           |
| G540-03400UL-XX   | 100kA                    | /               | 600A/600V           |
| G540-03800UL-XX   | 100kA                    | /               | 600A/600V           |
| G540-04250UL-XX   | 100kA                    | /               | 600A/600V           |
| G540-04800UL-XX   | 100kA                    | /               | 600A/600V           |
| G540-05300UL-XX   | 100kA                    | /               | 900A/600V           |
| G540-06000UL-XX   | 100kA                    | /               | 900A/600V           |
| G540-06500UL-XX   | 100kA                    | /               | 1500A/600V          |
| G540-07200UL-XX   | 100kA                    | /               | 1500A/600V          |
| G540-08600UL-XX   | 100kA                    | /               | 1500A/600V          |
| G540-08600HDUL-XX | 100kA                    | /               | 1500A/600V          |
| G560-00021UL-XX   | 5kA                      | Ţ               | 10A/600V            |
| G560-00032UL-XX   | 5kA                      | Т               | 10A/600V            |
| G560-00045UL-XX   | 5kA                      | Ţ               | 15A/600V            |
| G560-00065UL-XX   | 5kA                      | Т               | 15A/600V            |
| G560-00090UL-XX   | 5kA                      | Т               | 20A/600V            |
| G560-00120UL-XX   | 5kA                      | Ţ               | 25A/600V            |
| G560-00160UL-XX   | 5kA                      | Ţ               | 30A/600V            |
| G560-00210UL-XX   | 5kA                      | Ţ               | 40A/600V            |
| G560-00270UL-XX   | 5kA                      | Ţ               | 45A/600V            |
| G560-00350UL-XX   | 5kA                      | Ţ               | 100A/600V           |
| G560-00450UL-XX   | 5kA                      | T               | 100A/600V           |
| G560-00520UL-XX   | 5kA                      | Т               | 100A/600V           |
| G560-00620UL-XX   | 10kA                     | T               | 250A/600V           |
| G560-00860UL-XX   | 10kA                     | Т               | 250A/600V           |
| G560-00980UL-XX   | 10kA                     | Т               | 250A/600V           |
| G560-01200UL-XX   | 10kA                     | T               | 250A/600V           |
| G560-01500UL-XX   | 10kA                     | Т               | 250A/600V           |

Integral solid state short circuit protection does not provide branch circuit protection. Branch circuit protection must be provided in accordance with the National Electrical Code and any additional local codes.

### **D.6 Reactors**

When the voltage of the grid is high, the transient large current that flows into the input power circuit may damage rectifier components. You need to configure an AC reactor on the input side, which can also improve the current adjustment coefficient on the input side.

If the distance between the inverter and the motor is longer than 50m, frequent overcurrent protection may occur to the inverter because of high leakage current caused by parasitic capacitance effects from the long cables to the ground. In order to avoid the damage of the motor insulation, it is necessary to add reactor compensation.

The inverters of 220V (18.5kW/25HP - 55kW/75HP), 460V (≥37kW/50HP) can be connected to external DC reactor for the improvement of power factors and the avoidance of damage from high input current to the rectifying components because of the high-capacity transformer. The device can also cease the damage to the rectifying components which are caused by supply net voltage transients and harmonic waves of the loads. If the distance between the inverter and motor is longer than 150m, contact Galt Electric technical support.

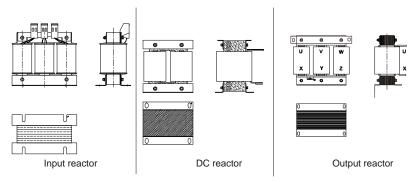

| Model           | Input reactor | DC reactor    | Output reactor |
|-----------------|---------------|---------------|----------------|
| G520-00045UL-XX | ACL2-2R2-4-UL | DCL2-2R2-4-UL | OCL2-2R2-4-UL  |
| G520-00070UL-XX | ACL2-004-4-UL | DCL2-004-4-UL | OCL2-004-4-UL  |
| G520-00100UL-XX | ACL2-004-4-UL | DCL2-004-4-UL | OCL2-004-4-UL  |
| G520-00160UL-XX | ACL2-7R5-4-UL | DCL2-7R5-4-UL | OCL2-7R5-4-UL  |
| G520-00200UL-XX | ACL2-011-4-UL | DCL2-015-4-UL | OCL2-011-4-UL  |
| G520-00300UL-XX | ACL2-015-4-UL | DCL2-015-4-UL | OCL2-015-4-UL  |
| G520-00420UL-XX | ACL2-022-4-UL | DCL2-022-4-UL | OCL2-022-4-UL  |
| G520-00550UL-XX | ACL2-030-4-UL | DCL2-030-4-UL | OCL2-030-4-UL  |
| G520-00700UL-XX | ACL2-037-4-UL | DCL2-037-4-UL | OCL2-037-4-UL  |
| G520-00800UL-XX | ACL2-045-4-UL | DCL2-045-4-UL | OCL2-045-4-UL  |
| G520-01100UL-XX | ACL2-055-4-UL | DCL2-055-4-UL | OCL2-055-4-UL  |
| G520-01300UL-XX | ACL2-075-4-UL | DCL2-075-4-UL | OCL2-075-4-UL  |

| Model             | Input reactor | DC reactor    | Output reactor |
|-------------------|---------------|---------------|----------------|
| G520-01600UL-XX   | ACL2-110-4-UL | DCL2-090-4-UL | OCL2-110-4-UL  |
| G520-02000UL-XX   | ACL2-110-4-UL | DCL2-132-4-UL | OCL2-110-4-UL  |
| G540-00037UL-XX   | ACL2-1R5-4-UL | DCL2-2R2-4-UL | OCL2-1R5-4-UL  |
| G540-00050UL-XX   | ACL2-2R2-4-UL | DCL2-2R2-4-UL | OCL2-2R2-4-UL  |
| G540-00140UL-XX   | ACL2-004-4-UL | DCL2-004-4-UL | OCL2-004-4-UL  |
| G540-00185UL-XX   | ACL2-5R5-4-UL | DCL2-7R5-4-UL | OCL2-5R5-4-UL  |
| G540-00250UL-XX   | ACL2-7R5-4-UL | DCL2-7R5-4-UL | OCL2-7R5-4-UL  |
| G540-00320UL-XX   | ACL2-011-4-UL | DCL2-015-4-UL | OCL2-011-4-UL  |
| G540-00380UL-XX   | ACL2-015-4-UL | DCL2-015-4-UL | OCL2-015-4-UL  |
| G540-00450UL-XX   | ACL2-018-4-UL | DCL2-018-4-UL | OCL2-018-4-UL  |
| G540-00600UL-XX   | ACL2-022-4-UL | DCL2-022-4-UL | OCL2-022-4-UL  |
| G540-00750UL-XX   | ACL2-030-4-UL | DCL2-030-4-UL | OCL2-030-4-UL  |
| G540-00920UL-XX   | ACL2-037-4-UL | DCL2-037-4-UL | OCL2-037-4-UL  |
| G540-01150UL-XX   | ACL2-045-4-UL | DCL2-045-4-UL | OCL2-045-4-UL  |
| G540-01500UL-XX   | ACL2-055-4-UL | DCL2-055-4-UL | OCL2-055-4-UL  |
| G540-01800UL-XX   | ACL2-075-4-UL | DCL2-075-4-UL | OCL2-075-4-UL  |
| G540-02150UL-XX   | ACL2-110-4-UL | DCL2-090-4-UL | OCL2-110-4-UL  |
| G540-02600UL-XX   | ACL2-110-4-UL | DCL2-132-4-UL | OCL2-110-4-UL  |
| G540-03050UL-XX   | ACL2-132-4-UL | DCL2-132-4-UL | OCL2-132-4-UL  |
| G540-03400UL-XX   | ACL2-160-4-UL | DCL2-160-4-UL | OCL2-160-4-UL  |
| G540-03800UL-XX   | ACL2-200-4-UL | DCL2-220-4-UL | OCL2-200-4-UL  |
| G540-04250UL-XX   | ACL2-200-4-UL | DCL2-220-4-UL | OCL2-200-4-UL  |
| G540-04800UL-XX   |               | DCL2-220-4-UL | OCL2-250-4-UL  |
| G540-05300UL-XX   | Standard      | DCL2-280-4-UL | OCL2-250-4-UL  |
| G540-06000UL-XX   | configuration | DCL2-280-4-UL | OCL2-280-4-UL  |
| G540-06500UL-XX   |               | DCL2-315-4-UL | OCL2-315-4-UL  |
| G540-07200UL-XX   | Otan dand     | DCL2-400-4-UL | OCL2-350-4-UL  |
| G540-08600UL-XX   | Standard      | DCL2-400-4-UL | OCL2-400-4-UL  |
| G540-08600HDUL-XX | configuration | DCL2-500-4-UL | OCL2-500-4-UL  |
| G560-00021UL-XX   |               |               |                |
| G560-00032UL-XX   | ACL2-2R2-6-UL | /             | OCL2-2R2-6-UL  |
| G560-00045UL-XX   |               |               |                |
| G560-00065UL-XX   |               |               |                |
| G560-00090UL-XX   | ACL2-7R5-6-UL | /             | OCL2-7R5-6-UL  |
| G560-00120UL-XX   |               |               |                |

| Model           | Input reactor | DC reactor    | Output reactor |
|-----------------|---------------|---------------|----------------|
| G560-00160UL-XX |               |               |                |
| G560-00210UL-XX | ACL2-018-6-UL | /             | OCL2-018-6-UL  |
| G560-00270UL-XX |               |               |                |
| G560-00350UL-XX | ACL2-030-6-UL | DCL2-030-6-UL | ACL2-030-6-UL  |
| G560-00450UL-XX | ACL2-055-6-UL | DCL2-055-6-UL | ACL2-055-6-UL  |
| G560-00520UL-XX | ACL2-055-6-UL | DCL2-055-6-UL | OCL2-055-6-UL  |
| G560-00620UL-XX | ACL2-055-6-UL | DCL2-055-6-UL | OCL2-055-6-UL  |
| G560-00860UL-XX | ACL2-011-6-UL | DCL2-011-6-UL | OCL2-011-6-UL  |
| G560-00980UL-XX | ACL2-110-6-UL | DCL2-110-6-UL | OCL2-110-6-UL  |
| G560-01200UL-XX | ACL2-110-6-UL | DCL2-110-6-UL | OCL2-110-6-UL  |
| G560-01500UL-XX | ACL2-185-6-UL | DCL2-185-6-UL | OCL2-185-6-UL  |

- 1. The rated input voltage drop of input reactors is 2%±15%.
- The power factor on the input side of the inverter is higher than 90% after a DC reactor is configured.
- 3. The rated output voltage drop of output reactors is 1%±15%.
- The preceding table describes external accessories. You need to specify the ones you choose when purchasing accessories.

## **D.7 Filters**

G500 series inverters are configured with built-in C3 filters which can be connected by J10.

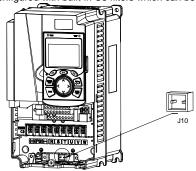

Note: Do not connect C3 filters in IT power systems.

Interference filters on the input side can reduce the interference of inverters (when used) on the surrounding devices.

Noise filters on the output side can decrease the radio noise caused by the cables between inverters and motors and the leakage current of conducting wires.

Some of the filters are provided for users to choose.

## D.7.1 Filter model description

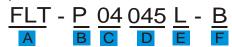

| Field identifier | Field description                                                        |
|------------------|--------------------------------------------------------------------------|
| А                | FLT: Name of the inverter filter series                                  |
|                  | Filter type                                                              |
| В                | P: Power input filter                                                    |
|                  | L: Output filter                                                         |
|                  | Voltage class                                                            |
| С                | 04: AC 3PH 380V-480V                                                     |
|                  | 06: AC 3PH 520V-600V                                                     |
| D                | 3-digit code indicating the rated current. For example, 015 indicates 15 |
|                  | A.                                                                       |
|                  | Filter performance                                                       |
| E                | L: General                                                               |
|                  | H: High-performance                                                      |
|                  | Filter application environment                                           |
| F                | A: Environment Category I, C1 (EN 61800-3:2004)                          |
| [                | B: Environment Category I, C2 (EN 61800-3:2004)                          |
|                  | C: Environment Category II, C3 (EN 61800-3:2004)                         |

## D.7.2 Filters

| Model           | Input filter   | Output filter  |  |  |
|-----------------|----------------|----------------|--|--|
| G520-00045UL-XX | FLT-P04006L-B  | FLT-L04006L-B  |  |  |
| G520-00070UL-XX | FLT-P04016L-B  | FLT-L04016L-B  |  |  |
| G520-00100UL-XX | FL1-P04010L-B  | FL1-L04016L-B  |  |  |
| G520-00160UL-XX | FLT D040221 D  | FLT   040221 P |  |  |
| G520-00200UL-XX | FLT-P04032L-B  | FLT-L04032L-B  |  |  |
| G520-00300UL-XX | FLT-P04045L-B  | FLT-L04045L-B  |  |  |
| G520-00420UL-XX | FLT DO 400FL D | FLT-L04065L-B  |  |  |
| G520-00550UL-XX | FLT-P04065L-B  | FL1-L04065L-B  |  |  |
| G520-00700UL-XX | ELT D04400L D  | FIT   04400  B |  |  |
| G520-00800UL-XX | FLT-P04100L-B  | FLT-L04100L-B  |  |  |
| G520-01100UL-XX | FLT-P04150L-B  | FLT-L04150L-B  |  |  |
| G520-01300UL-XX | FL1-P04150L-B  | FL1-L04150L-B  |  |  |
| G520-01600UL-XX | FLT-P04200L-B  | FLT-L04200L-B  |  |  |
| G520-02000UL-XX | FLT-P04250L-B  | FLT-L04250L-B  |  |  |
| G540-00037UL-XX | FLT D0400CL D  | FLT   040001 B |  |  |
| G540-00050UL-XX | FLT-P04006L-B  | FLT-L04006L-B  |  |  |

| Model             | Input filter    | Output filter    |  |  |
|-------------------|-----------------|------------------|--|--|
| G540-00140UL-XX   | FLT-P04016L-B   | FLT-L04016L-B    |  |  |
| G540-00185UL-XX   | FLI-P04016L-B   | FL1-L04016L-B    |  |  |
| G540-00250UL-XX   | FLT D0.4020L B  | FLT   04022  B   |  |  |
| G540-00320UL-XX   | FLT-P04032L-B   | FLT-L04032L-B    |  |  |
| G540-00380UL-XX   | FLT DO 404FL D  | FLT   040451   D |  |  |
| G540-00450UL-XX   | FLT-P04045L-B   | FLT-L04045L-B    |  |  |
| G540-00600UL-XX   | FLT-P04065L-B   | FLT-L04065L-B    |  |  |
| G540-00750UL-XX   | FLI-P04003L-B   | FL1-L04063L-B    |  |  |
| G540-00920UL-XX   | FLT D0.44.00L B | FIT   04400  B   |  |  |
| G540-01150UL-XX   | FLT-P04100L-B   | FLT-L04100L-B    |  |  |
| G540-01500UL-XX   | ELT D0.4450L D  | FIT   04450  D   |  |  |
| G540-01800UL-XX   | FLT-P04150L-B   | FLT-L04150L-B    |  |  |
| G540-02150UL-XX   | FLT-P04200L-B   | FLT-L04200L-B    |  |  |
| G540-02600UL-XX   | FI T D0 40501 D | FI T I 040501 B  |  |  |
| G540-03050UL-XX   | FLT-P04250L-B   | FLT-L04250L-B    |  |  |
| G540-03400UL-XX   |                 |                  |  |  |
| G540-03800UL-XX   | FLT-P04400L-B   | FLT-L04400L-B    |  |  |
| G540-04250UL-XX   |                 |                  |  |  |
| G540-04800UL-XX   |                 |                  |  |  |
| G540-05300UL-XX   | FLT-P04600L-B   | FLT-L04600L-B    |  |  |
| G540-06000UL-XX   |                 |                  |  |  |
| G540-06500UL-XX   |                 |                  |  |  |
| G540-07200UL-XX   | FLT-P04800L-B   | FLT-L04800L-B    |  |  |
| G540-08600UL-XX   |                 |                  |  |  |
| G540-08600HDUL-XX | FLT-P041000L-B  | FLT-L041000L-B   |  |  |
| G560-00270UL-XX   |                 |                  |  |  |
| G560-00350UL-XX   | FLT-P06050H-B   | FLT-L06050H-B    |  |  |
| G560-00450UL-XX   |                 |                  |  |  |
| G560-00520UL-XX   |                 |                  |  |  |
| G560-00620UL-XX   | FLT DOCACOLL D  | FIT LOCACOLL D   |  |  |
| G560-00860UL-XX   | FLT-P06100H-B   | FLT-L06100H-B    |  |  |
| G560-00980UL-XX   |                 |                  |  |  |
| G560-01200UL-XX   | FLT-P06200H-B   | FLT-L06200H-B    |  |  |

- 1. The input EMI meets the C2 requirements after an input filter is configured.
- 2. The preceding table describes external accessories. You need to specify the ones you choose when purchasing accessories.

## D.8 Brake system

### D.8.1 Brake component selection

When an inverter driving a high-inertia load decelerates or needs to decelerate abruptly, the motor runs in the power generation state and transmits the load-carrying energy to the DC circuit of the inverter, causing the bus voltage of the inverter to rise. If the bus voltage exceeds a specific value, the inverter reports an overvoltage fault. To prevent this from happening, you need to configure brake components.

- The design, installation, commissioning, and operation of the device must be performed by trained and qualified professionals.
- Follow all the "Warning" instructions during the operation. Otherwise, major physical injuries or property loss may be caused.

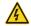

- Only qualified electricians are allowed to perform the wiring. Otherwise, damage to the inverter or brake components may be caused.
- Read the brake resistor or unit instructions carefully before connecting them to the inverter.
- Connect brake resistors only to the terminals PB and (+), and brake units only to the terminals (+) and (-). Do not connect them to other terminals. Otherwise, damage to the brake circuit and inverter and fire may be caused.

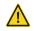

Connect the brake components to the inverter according to the wiring diagram. If the wiring is not properly performed, damage to the inverter or other devices may be caused.

G500 series inverters below 220V (≤15kW/20HP), 460V (≤30kW/40HP) need internal brake units and the inverters 220V (≥18.5kW), 460V (≥37kW/50HP) need external brake units. Select the resistance and power of brake resistors according to actual utilization.

The inverters of 220V (≤15kW/20HP), 460V (≤30kW/40HP), and 575V (≤18.5kW/25HP) are configured with brake units but brake units are optional for the other models. Select brake resistors according to actual operation.

|                 | Model of      |                                  | Consumed power of brake resistor (kW) |                |                | Min.<br>allowable            |
|-----------------|---------------|----------------------------------|---------------------------------------|----------------|----------------|------------------------------|
| Model           | brake<br>unit | 100% of<br>braking<br>torque (Ω) | 10%<br>braking                        | 50%<br>braking | 80%<br>braking | braking<br>resistance<br>(Ω) |
| G520-00045UL-XX |               | 192                              | 0.11                                  | 0.56           | 0.9            | 93                           |
| G520-00070UL-XX |               | 96                               | 0.23                                  | 1.1            | 1.8            | 44                           |
| G520-00100UL-XX |               | 65                               | 0.33                                  | 1.7            | 2.64           | 44                           |
| G520-00160UL-XX | Embedded      | 36                               | 0.6                                   | 3              | 4.8            | 33                           |
| G520-00200UL-XX | brake unit    | 26                               | 0.75                                  | 4.13           | 6.6            | 25                           |
| G520-00300UL-XX |               | 19                               | 1.13                                  | 5.63           | 9              | 13                           |
| G520-00420UL-XX |               | 13                               | 1.6                                   | 8              | 12.8           | 8.8                          |
| G520-00550UL-XX |               | 9.6                              | 2                                     | 11             | 18             | 6.4                          |

|                   | Model of             | Brake resistor at                |                | ed power o     |                | Min.<br>allowable            |
|-------------------|----------------------|----------------------------------|----------------|----------------|----------------|------------------------------|
| Model             | brake<br>unit        | 100% of<br>braking<br>torque (Ω) | 10%<br>braking | 50%<br>braking | 80%<br>braking | braking<br>resistance<br>(Ω) |
| G520-00700UL-XX   | DBU100H-060-2        | 8                                | 3              | 14             | 22             | 6.4                          |
| G520-00800UL-XX   |                      | 6.5                              | 3              | 17             | 26             | 6.4                          |
| G520-01100UL-XX   | DBU100H-110-2        | 4.8                              | 5              | 23             | 36             | 2.5                          |
| G520-01300UL-XX   |                      | 3.9                              | 6              | 28             | 44             | 3.5                          |
| G520-01600UL-XX   | DBU100H-160-2        | 3.2                              | 7              | 34             | 54             | 2.4                          |
| G520-02000UL-XX   | DBU 100H-160-2       | 2.6                              | 8              | 41             | 66             | 2.4                          |
| G540-00037UL-XX   |                      | 326                              | 0.23           | 1.1            | 1.8            | 170                          |
| G540-00050UL-XX   |                      | 222                              | 0.33           | 1.7            | 2.6            | 130                          |
| G540-00140UL-XX   |                      | 122                              | 0.6            | 3              | 4.8            | 80                           |
| G540-00185UL-XX   |                      | 89                               | 0.75           | 4.1            | 6.6            | 60                           |
| G540-00250UL-XX   | Embedded             | 65                               | 1.1            | 5.6            | 9              | 47                           |
| G540-00320UL-XX   | brake unit           | 44                               | 1.7            | 8.3            | 13.2           | 31                           |
| G540-00380UL-XX   |                      | 32                               | 2              | 11             | 18             | 23                           |
| G540-00450UL-XX   |                      | 27                               | 3              | 14             | 22             | 19                           |
| G540-00600UL-XX   |                      | 22                               | 3              | 17             | 26             | 17                           |
| G540-00750UL-XX   |                      | 16                               | 5              | 23             | 36             | 17                           |
| G540-00920UL-XX   | DBU100H-060-4        | 13                               | 6              | 28             | 44             | 11.7                         |
| G540-01150UL-XX   |                      | 10                               | 7              | 34             | 54             |                              |
| G540-01500UL-XX   | DBU100H-110-4        | 8                                | 8              | 41             | 66             | 6.4                          |
| G540-01800UL-XX   |                      | 6.5                              | 11             | 56             | 90             |                              |
| G540-02150UL-XX   | DD1140011 400 4      | 5.4                              | 14             | 68             | 108            | 4.4                          |
| G540-02600UL-XX   | DBU100H-160-4        | 4.5                              | 14             | 83             | 132            | 4.4                          |
| G540-03050UL-XX   | DBU100H-220-4        | 3.7                              | 20             | 99             | 158            | 3.2                          |
| G540-03400UL-XX   |                      | 3.1                              | 24             | 120            | 192            |                              |
| G540-03800UL-XX   | DBU100H-320-4        | 2.8                              | 28             | 139            | 222            | 2.2                          |
| G540-04250UL-XX   |                      | 2.5                              | 30             | 150            | 240            |                              |
| G540-04800UL-XX   |                      | 2.2                              | 33             | 165            | 264            |                              |
| G540-05300UL-XX   | DBU100H-400-4        | 2.0                              | 38             | 188            | 300            | 1.8                          |
| G540-06000UL-XX   |                      | 3.6*2                            | 21*2           | 105*2          | 168*2          |                              |
| G540-06500UL-XX   | TWO                  | 3.2*2                            | 24*2           | 118*2          | 189*2          |                              |
| G540-07200UL-XX   | DBU100H-320-4        | 2.8*2                            | 27*2           | 132*2          | 210*2          | 2.2*2                        |
| G540-08600UL-XX   |                      | 2.4*2                            | 30*2           | 150*2          | 240*2          |                              |
| G540-08600HDUL-XX | TWO<br>DBU100H-400-4 | 2*2                              | 38*2           | 186*2          | 300*2          | 1.8*2                        |

|                 | Model of<br>brake<br>unit | Brake<br>resistor at<br>100% of<br>braking<br>torque (Ω) | Consumed power of brake resistor (kW) |                |                | Min.<br>allowable            |
|-----------------|---------------------------|----------------------------------------------------------|---------------------------------------|----------------|----------------|------------------------------|
| Model           |                           |                                                          | 10%<br>braking                        | 50%<br>braking | 80%<br>braking | braking<br>resistance<br>(Ω) |
| G560-00021UL-XX |                           | 707                                                      | 0.2                                   | 0.7            | 1.1            | 470                          |
| G560-00032UL-XX |                           | 464                                                      | 0.3                                   | 1.4            | 2.2            | 300                          |
| G560-00045UL-XX |                           | 330                                                      | 0.5                                   | 2.0            | 3.2            | 220                          |
| G560-00065UL-XX | Embedded<br>braking unit  | 228                                                      | 0.9                                   | 3.7            | 5.8            | 150                          |
| G560-00090UL-XX |                           | 165                                                      | 1.2                                   | 5.1            | 8.0            | 110                          |
| G560-00120UL-XX |                           | 123                                                      | 1.4                                   | 7.5            | 12.3           | 82                           |
| G560-00160UL-XX |                           | 93                                                       | 2                                     | 11             | 18             | 62                           |
| G560-00210UL-XX |                           | 70                                                       | 3                                     | 14             | 22             | 47                           |
| G560-00270UL-XX |                           | 55                                                       | 4                                     | 17             | 27             | 36                           |
| G560-00350UL-XX |                           | 40.3                                                     | 5                                     | 23             | 36             |                              |
| G560-00450UL-XX |                           | 32.7                                                     | 6                                     | 28             | 44             |                              |
| G560-00520UL-XX | DBU100H-110-6             | 26.9                                                     | 7                                     | 34             | 54             |                              |
| G560-00620UL-XX |                           | 22.0                                                     | 8                                     | 41             | 66             | 10.0                         |
| G560-00860UL-XX |                           | 16.1                                                     | 11                                    | 56             | 90             |                              |
| G560-00980UL-XX |                           | 13.4                                                     | 14                                    | 68             | 108            |                              |
| G560-01200UL-XX |                           | 11.0                                                     | 17                                    | 83             | 132            |                              |
| G560-01500UL-XX | DBU100H-160-6             | 9.2                                                      | 20                                    | 99             | 158            | 6.9                          |

- 1. Select brake resistors according to the resistance and power data provided by our company.
- The brake resistor may increase the brake torque of the inverter. The preceding table describes the resistance and power for 100% brake torque, 10% brake usage, 50% brake usage, and 80% brake usage. You can select the brake system based on the actual operation conditions.
- When using an external brake unit, set the brake voltage class of the brake unit properly by referring to the manual of the dynamic brake unit. If the voltage class is set incorrectly, the inverter may not run properly.

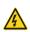

Do not use brake resistors whose resistance is lower than the specified minimum resistance. Inverters do not provide protection against overcurrent caused by resistors with low resistance.

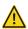

In scenarios where brake is frequently implemented, that is, the brake usage is greater than 10%, you need to select a brake resistor with higher power as required by the operation conditions according to the preceding table.

### D.8.2 Brake resistor cable selection

Brake resistor cables need to be shielded cables.

#### D.8.3 Brake resistor installation

All resistors need to be installed in places with good cooling conditions.

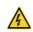

The materials near the brake resistor or brake unit must be non-flammable. The surface temperature of the resistor is high. Air flowing from the resistor is of hundreds of degrees Celsius. Prevent any materials from coming into contact with the resistor.

#### Installation of brake resistors

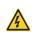

- The inverters of 220V (≤15kW/20HP), 460V (≤30kW/40HP), and 575V (≤18.5kW/25HP) only need external brake resistors.
- PB and (+) are the wiring terminals of the brake resistors.

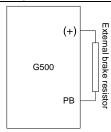

#### Installation of brake units

The inverters of 220V (≥18.5kW/25HP), 460V (≥37kW/50HP), and 575V (≥22kW/30HP) need external braking units.

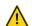

- (+), (-) are the wiring terminals of the braking units.
- The wiring length between the (+), (-) terminals of the inverter and the (+), (-) terminals of the braking units should be no more than 5m, and the distributing length among BR1 and BR2 and the braking resistor terminals should be no more than 10m.

The following figure shows the connection of one inverter to a dynamic brake unit.

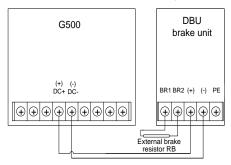

# **Appendix E STO function description**

Reference standards: IEC 61508-1, IEC 61508-2, IEC 61508-3, IEC 61508-4, IEC 62061, ISO 13849-1, and IEC 61800-5-2

You can enable the safe torque off (STO) function to prevent unexpected startups when the main power supply of the drive is not switched off. The STO function switches off the drive output by turning off the drive signals to prevent unexpected startups of the motor (see the following figure). After the STO function is enabled, you can perform some-time operations (such as non-electrical cleaning in the lathe industry) and maintain the non-electrical components of the device without switching off the drive.

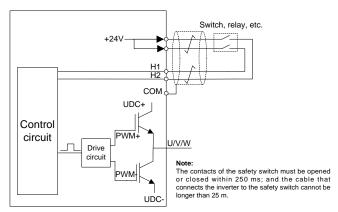

## E.1 STO function logic table

The following table describes the input states and corresponding faults of the STO function.

| STO input state                               | Corresponding fault                                         |  |  |  |
|-----------------------------------------------|-------------------------------------------------------------|--|--|--|
|                                               | The STO function is triggered, and the drive stops running. |  |  |  |
| H1 and H2 opened simultaneously               | Fault code:                                                 |  |  |  |
|                                               | 40: Safe torque off (STO)                                   |  |  |  |
| H1 and H2 closed simultaneously               | The STOP function is not triggered, and the drive runs      |  |  |  |
|                                               | properly.                                                   |  |  |  |
|                                               | The STL1, STL2, or STL3 fault occurs.                       |  |  |  |
| One of H1 and H2 around and                   | Fault code:                                                 |  |  |  |
| One of H1 and H2 opened, and the other closed | 41: Channel H1 exception (STL1)                             |  |  |  |
| the other closed                              | 42: Channel H2 exception (STL2)                             |  |  |  |
|                                               | 43: Channel H1 and H2 exceptions (STL3)                     |  |  |  |

## E.2 STO channel delay description

The following table describes the trigger and indication delay of the STO channels.

| STO mode        | STO trigger delay <sup>1</sup> and indication delay <sup>2</sup> |  |
|-----------------|------------------------------------------------------------------|--|
| STO fault: STL1 | Trigger delay < 10 ms                                            |  |
|                 | Indication delay < 280 ms                                        |  |
| STO fault: STL2 | Trigger delay < 10 ms                                            |  |
| 010 14411. 0122 | Indication delay < 280 ms                                        |  |
| STO fault: STL3 | Trigger delay < 10 ms                                            |  |
| STO lault. STE3 | Indication delay < 280 ms                                        |  |
| OTO facilly OTO | Trigger delay < 10 ms                                            |  |
| STO fault: STO  | Indication delay < 100 ms                                        |  |

- STO function trigger delay: Time interval between trigger the STO function and switching off the drive output
- STO indication delay: Time interval between trigger the STO function and STO output state indication

## E.3 STO function installation checklist

Before installing the STO, check the items described in the following table to ensure that the STO function can be properly used.

|  | Item                                                                                        |  |  |  |
|--|---------------------------------------------------------------------------------------------|--|--|--|
|  | Ensure that the drive can be run or stopped randomly during commissioning.                  |  |  |  |
|  | Stop the drive (if it is running), disconnect the input power supply, and isolate the drive |  |  |  |
|  | from the power cable through the switch.                                                    |  |  |  |
|  | Check the STO circuit connection according to the circuit diagram.                          |  |  |  |
|  | Check whether the shielding layer of the STO input cable is connected to the +24 V          |  |  |  |
|  | reference ground COM.                                                                       |  |  |  |
|  | Connect the power supply.                                                                   |  |  |  |
|  | Test the STO function as follows after the motor stops running:                             |  |  |  |
|  | • If the drive is running, send a stop command to it and wait until the shaft of the motor  |  |  |  |
|  | stops rotating.                                                                             |  |  |  |
|  | Activate the STO circuit and send a start command to the drive. Ensure that the             |  |  |  |
|  | motor does not start.                                                                       |  |  |  |
|  | Deactivate the STO circuit.                                                                 |  |  |  |
|  | Restart the drive, and check whether the motor is running properly.                         |  |  |  |
|  | Test the STO function as follows when the motor is running:                                 |  |  |  |
|  | Start the drive. Ensure that the motor is running properly.                                 |  |  |  |
|  | Activate the STO circuit.                                                                   |  |  |  |
|  | • The drive reports an STO fault (for details, see Section 7.5 "Inverter faults and         |  |  |  |
|  | corresponding solutions"). Ensure that the motor coasts to stop rotating.                   |  |  |  |
|  | Deactivate the STO circuit.                                                                 |  |  |  |
|  | Restart the drive, and check whether the motor is running properly.                         |  |  |  |

# Appendix F Acronyms and abbreviations

This chapter describes the acronyms and abbreviations of the terms or words that may be used on the interfaces of the keypad.

| Term/word               | Acronym/<br>abbreviation | Term/word                  | Acronym/<br>abbreviation |  |
|-------------------------|--------------------------|----------------------------|--------------------------|--|
| Accumulated/            | Δ                        | la carta                   | I.a.                     |  |
| accumulation            | Accum                    | Inverter                   | Inv                      |  |
| Address                 | Addr                     | Leakage                    | Lkge                     |  |
| Amplitude               | Amp                      | Lower limit                | LowLim                   |  |
| Bridge                  | Brdg                     | Low-frequency              | LwFreq                   |  |
| Coefficicent            | Coeff                    | Low-speed                  | LwSp                     |  |
| Combination             | Comb                     | Master/slave               | M/S                      |  |
| Command                 | Cmd                      | Operation/operate/operator | Oper                     |  |
| Communication           | Comm                     | Output                     | Outp                     |  |
| Compensation            | Comp                     | Parameter                  | Param                    |  |
| Component               | Cmpt                     | Password                   | Pwd                      |  |
| Consumption             | Consume                  | Position                   | Pos                      |  |
| Control                 | Ctrl                     | Power                      | Pwr                      |  |
| Current                 | Cur                      | Proportional               | Prop                     |  |
| Detection/detect        | Det                      | Protect/protection         | Prot                     |  |
| Differential            | Diff                     | Quantity                   | Qty                      |  |
| Digital                 | Digi                     | Reference                  | Ref                      |  |
| Display                 | Disp                     | Resistance                 | Resis                    |  |
| Dynamic                 | Dyn                      | Reverse                    | REV                      |  |
| Eelectromotive force    | Emf                      | Saturation                 | Satur                    |  |
| Emergency               | Emer                     | Short-circuit              | S/C                      |  |
| Error                   | Err                      | Source                     | Src                      |  |
| Factor                  | Fac                      | Speed                      | Spd                      |  |
| Feedback                | Fdbk                     | Spindle                    | Spdl                     |  |
| Filter/filtering        | Filt                     | Switch                     | Swt                      |  |
| Forward                 | FWD                      | System                     | SYS                      |  |
| Frequency               | Freq                     | Temperature                | Temp                     |  |
| Frequency point         | FreqPnt                  | Terminal                   | Trml                     |  |
| Friction                | Frict                    | Threshold                  | Thr                      |  |
| High-speed              | HiSp                     | Torque                     | Trq                      |  |
| Identification/identity | ID                       | Upper limit                | UpLim                    |  |
| Inductance              | Ind                      | Value                      | Val                      |  |
| Initial                 | Init                     | Version                    | Ver                      |  |
| Input                   | Inp                      | Vibration                  | Vib                      |  |
| Instance                | Inst                     | Voltage                    | Volt                     |  |
| Integral                | Intg                     | Voltage point              | VoltPnt                  |  |
| Interval                | Intvl                    |                            |                          |  |

# **Appendix G Further information**

# G.1 Product and service queries

Should you have any queries about the product, contact your distributor or manufacturer. Provide the model and serial number of the product you query about.

## G.2 Feedback on Galt Electric Inverter manuals

Send any suggestions about our manuals to <a href="www.galtelectric.com">www.galtelectric.com</a>, select Online Feedback or Contact Us.

## G.3 Documents on the Internet

You can find manuals and other product documents in PDF format on <a href="www.galtelectric.com">www.galtelectric.com</a> and select **Support**. Choose the appropriate category and product series to find the documentation.

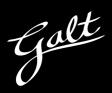

# GALT ELECTRIC

California USA www.galtelectric.com 1-800-511-7734

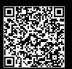

Information is subjected to change without notice.

Copyright © 2022 Galt Electric. All Rights Reserved. Designated trademarks and brands are the property of their respective owners.